TITULO : RECEPTOR FM PARA SATELITES METEOROLOGICOS

AUTOR : FRANCISCO EUGENIO GONZALEZ

TUTOR : EDUARDO ROVARIS ROMERO

CATEDRA : RADIOCOMUNICACION

MIENBROS DEL TRIBUNAL CALIFICADOR:

PRESIDENTE :

VOCAL MARINE MARINE

**UOCAL SECRETARIO:** 

FECHA DE LECTURA: CALIFICACION:

RESUMEN DEL PROYECTO:

El presente proyecto está constituido por el análisis taárico y posterior diseño y construción de un recep\_ tor FM para los satélites meteorológicos (Meteosat 9 Polares), en la banda de U.H.F. (130-140) MHz, 9 un sintetizador diGital de frecuencias antrolado por te\_ clado que nos permite elegir entre diferentes canales dependiendo del canal del satèlite que se desee neci\_ bin, variando el mangen del VCO entre 119.3 MHz y 129.3 MHz y actuando la salida del mismo en la primera etara mezoladora del recertor.

TUTOR: D. EQUARDO ROVARIS ROMERO.

Mi más sincero ogradecimiento a Ansel Eugenio Hernández Por su inestimable colaboración en el mecano9rafiado de este proyecto.

# MEMORIA

 $\mathcal{L}^{\text{max}}_{\text{max}}$  and  $\mathcal{L}^{\text{max}}_{\text{max}}$ 

 $\sim$   $\sim$ 

 $\hat{q}(\vec{r})$ 

 $\ddot{\phantom{0}}$ 

 $\hat{\mathbf{r}}$ 

 $\mathcal{L}^{\text{max}}_{\text{max}}$  and  $\mathcal{L}^{\text{max}}_{\text{max}}$ 

 $\mathcal{L}^{\text{max}}_{\text{max}}$  ,  $\mathcal{L}^{\text{max}}_{\text{max}}$ 

 $\label{eq:2.1} \frac{1}{\sqrt{2}}\left(\frac{1}{\sqrt{2}}\right)^{2} \left(\frac{1}{\sqrt{2}}\right)^{2} \left(\frac{1}{\sqrt{2}}\right)^{2} \left(\frac{1}{\sqrt{2}}\right)^{2}$ 

 $\frac{1}{2} \left( \frac{1}{2} \right)^2$ 

 $\overline{\phantom{a}}$ 

 $\ddot{\phantom{a}}$ 

 $\mathcal{L}^{\text{max}}(\mathcal{L}^{\text{max}})$  . If  $\mathcal{L}^{\text{max}}$ 

 $\begin{aligned} \frac{d}{dt} & = \frac{1}{2} \left( \frac{d}{dt} \right) \frac{d}{dt} \end{aligned}$ 

### IMDICE

 $\ddot{\phantom{a}}$ 

 $\sim 1$ 

 $\langle\frac{1}{2}\rangle$  .

 $\mathcal{A}$ 

2006

por ULPGC, Biblioteca

© Del documento, los autores. Digitalización realiz

 $\bar{\bar{z}}$ 

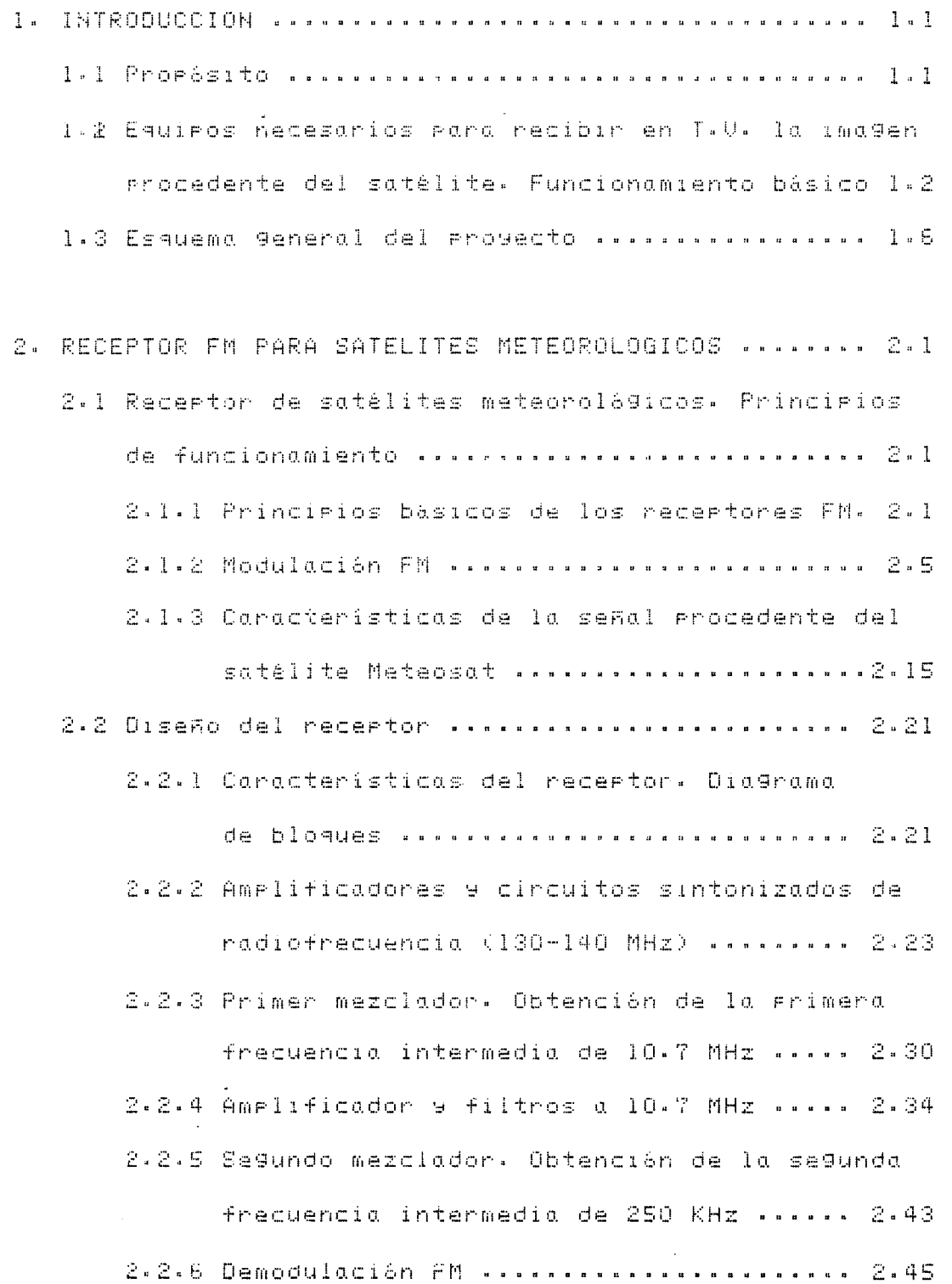

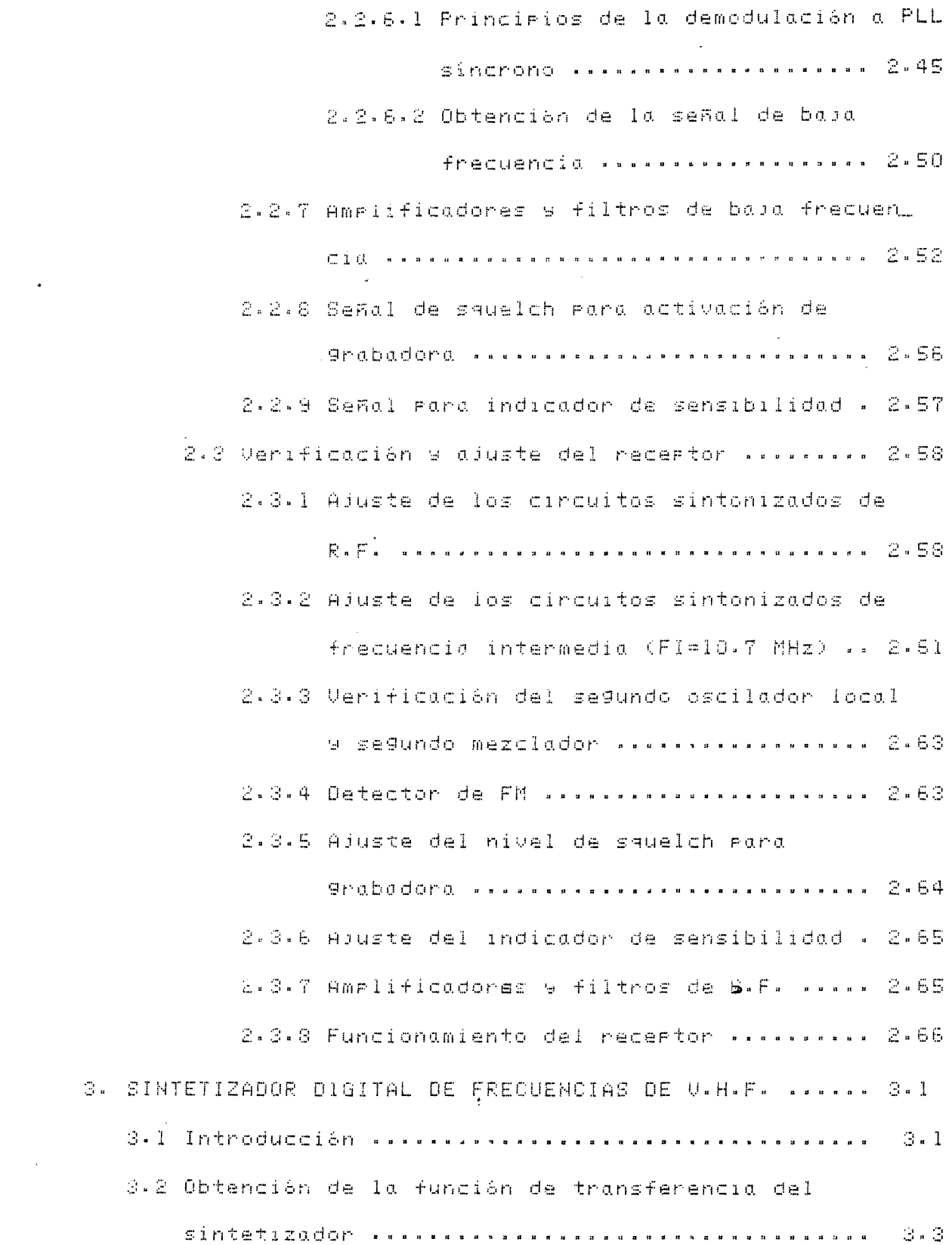

 $\label{eq:2.1} \frac{1}{\sqrt{2}}\left(\frac{1}{\sqrt{2}}\right)^{2} \left(\frac{1}{\sqrt{2}}\right)^{2} \left(\frac{1}{\sqrt{2}}\right)^{2} \left(\frac{1}{\sqrt{2}}\right)^{2} \left(\frac{1}{\sqrt{2}}\right)^{2} \left(\frac{1}{\sqrt{2}}\right)^{2} \left(\frac{1}{\sqrt{2}}\right)^{2} \left(\frac{1}{\sqrt{2}}\right)^{2} \left(\frac{1}{\sqrt{2}}\right)^{2} \left(\frac{1}{\sqrt{2}}\right)^{2} \left(\frac{1}{\sqrt{2}}\right)^{2} \left(\$ 

 $\mathcal{L}_{\text{max}}$ 

 $\hat{\mathcal{A}}$ 

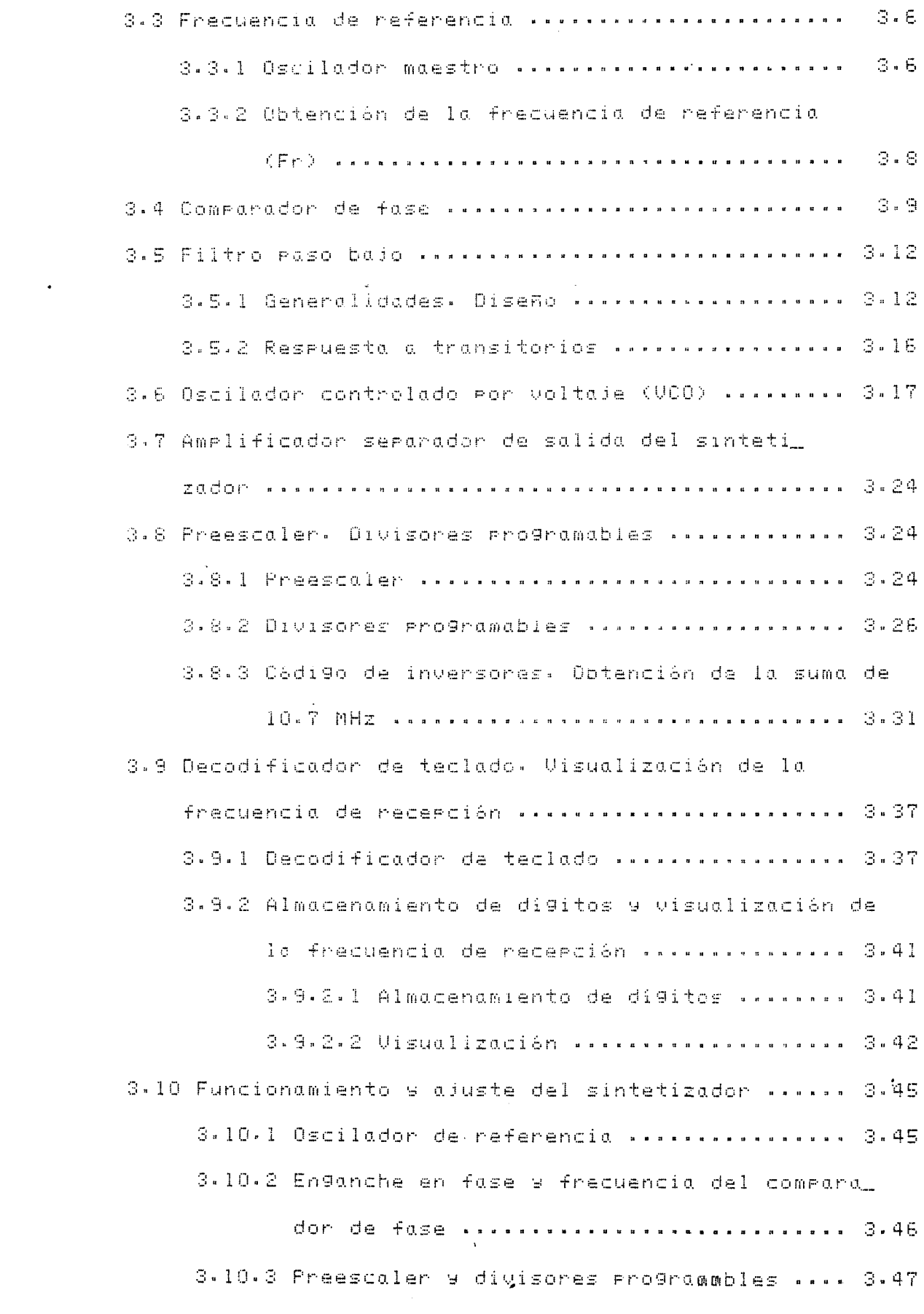

© Del do

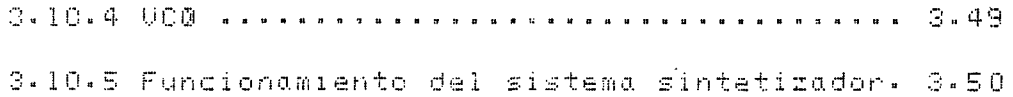

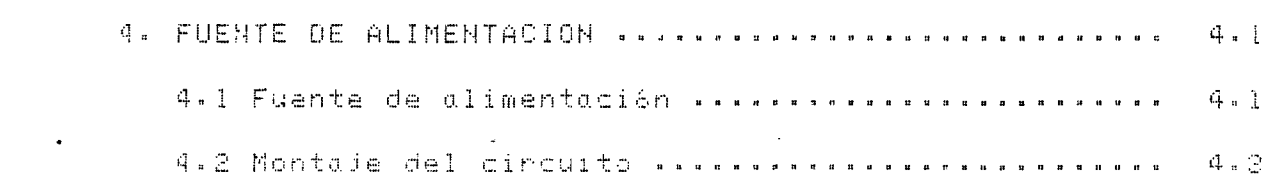

 $\mathcal{L}^{\text{max}}_{\text{max}}$  and  $\mathcal{L}^{\text{max}}_{\text{max}}$ 

 $\bar{\psi}$ 

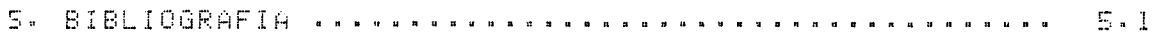

 $\mathbf{r}^{\left(1\right)}$  and  $\mathbf{r}^{\left(2\right)}$ 

 $\label{eq:2.1} \frac{1}{\sqrt{2\pi}}\int_{\mathbb{R}^3} \frac{1}{\sqrt{2\pi}}\left(\frac{1}{\sqrt{2\pi}}\right)^2 \frac{1}{\sqrt{2\pi}}\int_{\mathbb{R}^3} \frac{1}{\sqrt{2\pi}}\left(\frac{1}{\sqrt{2\pi}}\right)^2 \frac{1}{\sqrt{2\pi}}\int_{\mathbb{R}^3} \frac{1}{\sqrt{2\pi}}\frac{1}{\sqrt{2\pi}}\frac{1}{\sqrt{2\pi}}\frac{1}{\sqrt{2\pi}}\frac{1}{\sqrt{2\pi}}\frac{1}{\sqrt{2\pi}}\frac{1}{\sqrt$ 

### 1. INTRODUCCION

### 1.1 **PROPOSITO**

La elección de un receptor FM para satélites meteoral lógicos como proyecto se ha debido a numerosos argumentos, tales como, el desarrollo de los conocimientos adquiridos a lo largo de la carrera y en concreto de la especialidad de RADIOCOMUNICACION: el estudio de un tema exhaustivo y complejo como son las comunicaciones por satélite y la recepción de las señales enviadas desde los mismos; otro factor importante ha sido la combinación de la electrónica analógica con la electrónica digital y dentro de ésta áltima diferentes tecnologías como la TTL, ECL y CMOS.

Dentro de la propia especialidad de Radiocomunicación se ha estudiado exhaustivamente temas tan importantes como los sintetizadores digitales de frecuencia, así como toda la com rejidad que lleva consigo un recertor en la banda de V.H.F. con el empleo de las técnicas y circuitos de tecnología avan. zada como pueden sen: amplificadores híbridos, demoduladores sincronos a PLL, etc ...

En resumen se trata de un proyecto desarrollado sobre aspectos fundamentales de la especialidad de Radiocomunicaci ón, utilización de técnicas avazadas con la finalidad de ob\_ tener un equipo de gran fiabilidad, fidelidad y con la lógica compleiidad adecuada a los momentos tecnológicos actuales.

## 1.2 EQUIPOS NECESARIOS PARA RECIBIR EN T.U. LA IMAGEN PROCEDENTE DEL SATELITE. FUNCIONAMIENTO BASICO

La señal recibida del satèlite va a ser una señal de video modulada en AM por una subportadore a 2400 Hz la cual va a estar modulada en FM a una frecuencia, que según sea el canal a recibir será:

CANAL 1 ----------- 1694.5 MHz

CANAL 2 ---------- 1691.0 MHz

Así Para Poder obtener nosotros la señal de video y visualizanla en un televison convencional, ésta señal modulada en AM y FM ha de pasar por los siguientes equipos:

- A. Antena rarabólica
- B. Convertidor/amrlificador de microondas
- C. Receptor EM de 130-140 MHz
- D. Convertidor de video

A, Antena parabólica: Esta parábola es necesaria para recibir las señales del satélite Meteosat, que transmite en una frecuencia de 1.7 GHz.

Las características Generales de esta parábola son: - Su dimensión es de un metro de diámeto con iluminado\_ ra, cuya superficie interna es de fibra de vidrio a la que se le superponen una serie de capas. - Consta también de una antena a dipolo acoplada direc\_ tamente en una linea de 53 chmios con un disco reflec. tante con la finalidad de conseguir una máxima 9anan\_  $\overline{\text{cl}}$   $\alpha$ .

8, Convertidor/amPlificador de microondas: Este bloque está constituído por 3 etapas perfectamente diferenciadas:

<sup>~</sup>En Primer lu9ar se disPone deun Paso Frea~Pli\_ ficador de antenu de 1-7 GHz comPuesto Por un transistor Ga-As-Fet (MFG.1405) caraz de trabajar a un máximo de 4 GHz 9 cuyas características principales son:

- Ga-As-Fet: canal N

- Uoltaje de alimentacibn: 8 voltios
- M&xima corriente DRAIN: 100 mA
- M&xima 9anancia a 2 GHz: 23-24 dB
- Figura de stuido: ld8 a 2GHz

\* A continuación se dispone de un preamplificador selectivo de antena de 1,7 GHz con 9anancia de 12-14 dB, necesario gara preamplificar la señal antes de gue entre en e1 mezclador-convertidor,

\* Por último se disrone de un meclador-converti\_ dor de 1,7 Ghz a 137 MHz con Sanancia de 3-4 dB,Este Paso oscilador parte de un cuarzo de 86-5 MHz cuya salida se aplica a un Paso triPlicador de frecuencia mediante un transistor (BFR96) con lo que obtendrémos una frecuencia de:

### 86-5 MHz x 3= 259-5 MHz.

Esta señal pasa a través de un cirucito sintonizado, aplicado en la base de un transistor el cual duplica la frecuencia ob\_ teniendo a su salido:

### 259-5 MHz x 2= 519 MHz,

Por último se procede a triplicar la señal mediante un (BFQ88) obteniendo finalmente la frecuencia deseada de:

519 MHz × 3= 1.557 MHz, es decir, 1.557 GHz.

ULPGC. Biblioteca Universitaria, 2006

**De** 

Así en el recartor, si sueremos sintonizar el CANAL l dal Matagsat aug transmite en 1994.5 MHz hav sue sintenizar <u>la frecuencia del</u>

 $(1.594.5 - 1.557)$  NHz= 13T.5 NHz (CANAL 1)

Si, en combio, quaramos sintonizon el CANAL 2 del Ma taosat aus transmite en 1.691 MHz has sue simonizar en el cecattor la freguercia del

 $(1.691, 0 - 1.557)$  NHz= 134 MHz (CANAL 2)

La salida de esta etara amrlificadora-mezcladora de 1.7 GHz a 137 MHz se aplica al receptor FM.

C. Receptor FM de 130-140 MHz: Este eceptor constitu ye el objeto del presente proyecto con lo que a lo largo del mismo se explica con detalle el diseño y montaje del mismo.

D. Convertidor de video: Este convertidor utiliza para la elaboración de datos, un MICROPROCESADOR (MÉ68705/S54) que es un dispositivo de tecnología HMOS basado en una CPV de 8 bits, compuesto de:

2 Kilobyte de Errom

128 bute de RAM

20 lineas I/O totalmente Programables

1 9enerador de INTERRUPT

1 timer + preescaler

1 relojicon oscilador interno

En la práctica, este completo micropocesador, se uti liza rana que gestione toda la lógica del conventidon, es decir:

> 1ª el convertidor analágico-digital de entrada 2ª el formato de la imagen del Meteosat y de los

Polares (ampliaciones XI-X2-X4) y las señales Start-Stor del sincronismo horizontal y vertical.

3" La escritura y el scrolling de la menoria video. Este convertidor de video está compuesto por cuatro etaras bien diferenciadas:

- Un raso de entrada del convertidor. En este rrimer easo la señal procedente del receptor (una señal BF modulada n 2400 Hz) se preamplifica, se filtra y posteriormente se del tecta mediante un detector de doble semionda con el que se suprime la portadora de 2400 Hz. La salida alcanza a tres pasos diferentes:

\* un detector over-load e indicador de nivel

- \* un elaborador de señal video
- \* un sincronizador de la frecuencia portante.

- Un raso microprocesador y encendido de memoria que va constituir el cerebro de todo el convertidor. En este raso se utiliza un microprocesador potente y rápido cuya frecuencia raloi es 4.433 MHz.

Como se reseñá anteriormente nos va a controlar las distintas señales de START, STOP, SINCRONISMO, AMPLIACIONES, etc...

En esta etara se disrone, lógicamente, de un conver\_ tidor analógico-digital de tecnología CMOS con reloj interno.

- Un raso de memoria y video, en el que la señal del satélite, una vez elaborada y convertida de malogica en digi tal, se Graba en las memorias RAM, para poderreleer sucesiva\_ mente y reconvertirla para representarla en la pantalla de cualmuier televisor en color.

 $1.5$ 

Se disrone en esta etara de 16 memorias RAM 4164 (64K×1) con un total de 126 Kilobyte.

En esta etara se disrone también de un Generador con sincronismo TU (S178/A), el qual nos va a proporcionar todas las señales necesarias para un sistema televisivo standard, es decir: sincronismo horizontal, sincronismo vertical, sin\_ cronismo compuesto, Burst para el sincronismo color, señal de trama, etc ... Además permite superponer o no la imagen en la pantalla y programaria de 525 a 1294 líneas horizontales.

- Por último se dissuso de un raso color y modulada de UHF que se utiliza rana neconventin la señal de digital en analó9ica y para determinar los niveles de

En esta etara se disrone de un oscilador UHF necesario rana roden cortan la imagen dinectamente en los canales de UHF de cualquier televisor.

En la figura lil se muestra un diagrad de blogues ge neral de los eguiros necesarios rara recibir en TV la imagen del satèlite.

NOTA: tanto la antena parabólica como el convertidor-amp\_ Plificador de microondas (1.7 GHz - 137 MHz), debido a la im\_ Posibilidad de su realización práctica en los laboratorios como consecuencia de la falta de tecnología arroriada rueden ser adquiridos ya montados y comprobados.

### 1.3 ESQUEMA GENERAL DEL PROYECTO

El proyecto se puede desglosar en dospartes perfecta\_ mente diferenciadas, el receptor propiamentedicho y el sinte\_ tizador.

El Planteamiento de realizaci6n utilizado Para ambas Partes es prácticamente el mismo, aunque se ha se9uido unas equids enionitarias en el desarrollo del enoyecto.

En Prim2r lu9ar se ha introducido te6ricamente las r Principios básicos de los receptores FM explicando detallada mente el tipo de modulación empleado en el transmisor del sa télite rasando a continuación a dar una exhaustiva exrlicación de las caracteristicas que va a Poseer la señal Procedente del satélite, tratando esta introducción teórica de una forma in tuitiua, con la finalidad de aclarar lo mejor Posible todo el Proceso.

En se9undo lu9ar se ha procedido al estudio te6rico de los cincuitos electrónicos destinados a configurar el re\_ ceptor y el sintetizador de frecuencias, haciendo un detallado estudio de las diferentes etaras de cada blogue.

En tercer lugar, se implementan los esguemas obtenidos del estudio te6rico, se verifican Y se rrocede a su correccibn f y ajuste, para que se pueda quedar en condiciones de ser uti\_ lizado como un eguiPo comercial.

En la fi9ura 1,2 se muestra el dia9ruma de bloques Seneral del Proyecto.

### 2. RECEPTOR EM PARA SATELITES METEOROLOGICOS

# 2.1 RECEPTOR DE SATELITES METEOROLOGICOS, PRINCIPIOS DE FUNCIONAMIENTO

2.1.1 PRINCIPIOS BASICOS DE LOS RECEPTORES EM

Un receptor de radiocomunicción es un egui Po que selecciona la señal nadioeléctrica desada, la amplifi\_ ca y extrae el mensaje contenido en la misma.

La función más importante del receptor es la amplifi\_ cación selectiva de la frecuencia de la señal deseada y de su banda asociada.

Las canacterísticas Generales más importantes de un necertor se enumeran simplificadamente a continuación:

- Sensibilidad, es la capacidad del neceptor para recibir señales débiles y rana negroducir la información contenida en ellas con una calidad acertable (medida en Mv).

- Fidelidad, es la caracidad del recertor rana rerroducir las características de la modulación de la señal recibida con un Grado de distorsión y de interferencias determinado.

- Selectividad, es la caracidad del recertor rara recibir la señal en que está sintonizado con exclusión de las emisio\_ nes efectuadas en otras frecuencias.

El necenton, dentro de los diferentes tipos, va a ser del tiro "surenheterodino" de doble conversión, cuyo esquema de bloaues Generalizado se muestra en la figura 2.1

Este receptor se basa en el principio de cambiar la frecuencia de la portadora de radiofrecuencia (RF), cualquiera que ésta sea, por un valor constante FI que es la frecuencia intermedia, lo que se consigue mezclando la señal recibida de frecuencia fs (portadora más las bandas asociadas que componen la señal modulada) con una señal Generada por un oscilador local, sintetizado de frecuencia fo.

- La realización de una doble conversión en el receptor as debido a un compromiso entre dos factores contrapuestos sue sont

- Un valor alto de frecuencia intermediazermite un recha. zo más fácil de la frecuencia imagen en los pasos de entrada del receptor, al estar más separadas las frecuencias de la señal deseada y la frecuencia imagen, teniendo en cuenta que la segaración entre estas dos frecuencias es i9ual al valor de 2fi y aue los efectos indeseados de una sãal que esté pre sente en la anterior con una frecuencia igual a la frecuencia ima9en, sólo se produce si dicha señal alcanza al mezclador. Si realizamos la conversión restando a la señal a recibir la del oscilador local, como en nuestro caso, tenemos:

$$
f_1 = f_2 = f_0
$$

con lo que la frecuencia imagen est

$$
\text{Finance} = \text{face} + \text{size} + \text{size} + 2\text{size} \tag{2.2}
$$

- Valores más bajos de la frecuencia intermedia permiten diseñar y construir más fácilmente amplificadores selectivos y con ganancias estables superiores.

Esto ha conducido a una cierta normalización interna\_ cional de los valores de la frecuencia intermedia por el C.C.I.R. (Comité Consultivo Internacional de Radiocomunica\_

ciones) encargado de la normalización de equiros y servicios de Radio.

En el recePtcr se ha ele9idc e1 valor de la Primera FI elevado (10.7 MHz) para facilitar el rechazo de la frecuencia ima9en, 9ue Pasa un canal determinado, Par ejemPlo 135-28q MHz serio:

fimagen= fs - 2fi= 135.384 MHz - 2x10.7 MHz= 113.9 MHz <sup>~</sup>Por otrc lado se eli9i6 un VJlor bajo Para la se9unda FI (250 KHz) a fin de realizar en estos Pasos la amPlificaci6n selectiva con m&s facilidad.

Una exPlicaci6n simPl1ficada de la finalidad de cada uno de los blogues del receptor superheterodino de doble con versi6n se exPone a continuaci6n:

- Amrlificador de nadiofrecuencia, favorece la selección de la se~al deseada ~ el rechazo de a9uellas ctras 9Ue nose desea recibir Pero que, en alsunas ocasiones, est&n Presente en dicha entrada, incluso con intensidad superior a la señal deseada.

Alsunas de las ventajas 9ue nos ofrece son:

- Aumentar la sensibilidad del receptor al Poder recibir señoles más débiles.

- Se mejora la selectividad al Poder rechazar mejor las señales de frecuencia próxima a la señal deseada.

- Se mejora el factor de ruido, al ser un amPl1ficador un elemento de menor factor de ruido que un mezclador, como se Puede deducir de la f6rmula de Fris:

$$
FNR = FNI + \underbrace{SEN2 = 1}_{G1} + \underbrace{SEN3 = 1}_{G1 \cdot G2} \tag{2.3}
$$

~ Se facilita el rechazo de la frecuencia ima9en ya 9ue

9eneralmente una señal de frecuencia fs - 2fi puede atenuarse convenientemente antes de alcanzar al mezclador.

- Se puede obtener un acoplo 6ptimo entre antena y recep**tor II** 

Se disminuyen, en general, los problemas surgidos de la acción de la mezcla cuando al mezclador lègan muchas seña\_ les procedentes de la antena.

- Mezclador; la conversión da frecuencia se consi9ue mez\_ clando la señal de radiofrecuencia que se desea recibir con una seRal 9enerada localmente y pasando esta mezcla por un elemento no lineal.

En nuestro caso, de la mezcla obtenemos;

### fi(cta)= fs - fo

Oniginándose de la mezcla, al ser un dispositivo no lineal, señaies de frecuencia isual a (mfo fnfs) seleccionan\_ do la deseada mediante un filtraje adecuado.

Primer oscilador local; en nuestro casova a ser un sin\_ tetizador 9Ue nos va a 9enerar una amPlia 9ama de frecuencias dentro de los márgenes de interés.

- Amelificador de FI: tiene como finalidad una amelifica. ción selectivo de la señal de IF deseada y un filtraje de las no deseadas.

- Demodulador; tiene como finalidad la extracci6n de la información contenida en la señal de nadiofrecuencia recibida-En nuestro Prototipo el circuito demoduiador va a ser del tiPo de "detección FM a PLL síncrono" agrogiada a la señal modulada en el transmisor.

En la figura 2.2 se muestran los niveles de señal que

existen en lus diferentes martes del recemtorde doble conver\_ sión para señales con diferente nivel en la entrada del mismo.

### 2.1.2 MODULACION EM

Teniendo en cuenta que en el receptor se va a realizar una detección de la señal procedente del satélite, la cual va a estar modulada en frecuencia, resulta de evidente interés conocer exhaustivamente las características e una señal modu\_ lada en frecuencia y los parámetros más si9nficativos asocia\_ dos a la misma rana tener un rerfecto conocimiento del tiro de señal con la cual vamos a trabajar.

Por ello, en este arantado, vamos a estudiar como se considue la modulación en frecuencia y que raámetros signifi\_ cativos de la señal de FM hemos de tener en genta rara reali\_ zar una correcta demodulación en el recertor.

Si la frecuencia o fase instantánea deuna señal senoi\_ dal de alta frecuencia es variada proporcionalmente a una señal f(t) de baja frecuencia, es Generada una señal modulada, de amplitud constante, que posee su espectroconcentrado alre\_ dedon de la frecuencia de la señal sin modular.

Estas señales moduladas en fase y en frecuencia, al contrario de las señales moduladas en AM, roseen la ventaja de que no transportan ninguna información en su envolvente. Así pues, el ruido introducido por la atmósfera y por el re\_e ceator, sue introducen aerturbaciones indeseadas sobre la en volvente de la señal recibida, ruede ser elimnada por limita\_ ción de la amplitud de la señal antes de ser demodulada. Por consiguiente la relación S/N de la salida de un receptor PM o FM es mayon que la de un receptor AM que reciba una señal

D Del documento, los autores. Digitalización realizada por ULPGC. Biblioteca Universitaria, 2006

con la misma potencia promedio de portadora que la señal PM o FM recibida, y que haya sido objeto de las mimas perturbacio\_ nes.

El precio que se ha de pasar por el incremento de la relación señal a ruido en los receptores PM o FM es el ancho de bonda de la señal transmitida incrementada.

> Una señal tipica modulada en fase tiene la forma:  $U(t) = A cos \theta(t) = A cos \theta(t) + A B^2(t)$  (2.4)

donde: Ø(t)= Wot + A Øf(t) es la fase instantánea; A es la amelitud de la portadora: Mo es la frecuencia de la portadora; A $\beta$  es la desviación de fase y f(t) es una señal proporcional a la información de modulación, con las propiedades:

> $\frac{1}{2}$   $\frac{1}{2}$   $\frac{1}{2}$   $\frac{1}{2}$   $\frac{1}{2}$   $\frac{1}{2}$   $\frac{1}{2}$   $\frac{1}{2}$   $\frac{1}{2}$  $f(t) = 0$  $(2.5)$

Se observa claramente que la fase instantánea varia en proporción directa a f(t), con la constant de proporciona. lidad AN.

Cuaisuien variación de instantánea defase en el tiem\_ ro Ø(t), tiene asociada a ella una frecuencia instantánea  $\texttt{Wi}(\texttt{t})$ , que por definición es la derivada de la fase instantá. ned. o seal

$$
\mathbf{W}(\mathbf{t}) = \mathbf{d}\mathbf{Z}(\mathbf{t}) \times \mathbf{d}\mathbf{t} \tag{2.6}
$$

Si en lu9ar de variar  $Z(t)$  en proporción a  $f(t)$ , va niamos Wi(t) en ProPonción a f(t), es decir, si:

$$
\forall i \in \mathcal{A} \land \exists i \in \mathcal{A} \land \exists j \in \mathcal{A} \land \exists j \in \
$$

entonces:

 $\cdot$ 

$$
(\langle 2,7\rangle
$$

$$
Z(t) = \text{Wot} + \Delta \text{W} \int_{0}^{t} f(\vec{\sigma}) d\vec{\sigma} + \vec{\sigma}_{0}
$$
 (2.8)

 $\overline{y}$  U(t) toma la forma de una señal modulada enfrecuencia tiFi\_  $ca$ :

$$
U(\tau) = A \cos W_0 \tau + \Delta W \int^t f(\vec{\sigma}) d\vec{\sigma} + \vec{\sigma} d
$$
 (2.9)

donde AM, la desviación de frecuencia, es laconstante de Pro\_ porcionalidad sue relaciona f(t) a la frecuencia instantánea  $\overline{5}$ o es una constante de fase arbitraria que se puede suponer cero sin Pirdida de la 9eneralidad,

Una representación 9ráfica de 0(t), dada por la ecua\_ ci6n (2,9), con una señal en diente de sierra como f(t) se muestra en la fi9ura 2.3

Se deduce de la ecuación (2,6) que podemos conventir cualguier seRal PM en una seRal FM eguivalente; asimismo, al desarrollar las profiedades de las señales FM estamos al mismo tiempo desarrollando las de las señales PM- Por tanto vamos a centrar nuestra atención en las señales FM de la forma dada For la ecuaci6n (2,9),

Antes de continuar adelante vamos a resaltar que hay tres frecuencias asociadas con las señales FM.

Una frecuencia es, obviamente, la frecuencia de la Portadora Wo: la segunda frecuencia es la desviación de fre\_ cuencia AU, que es una medida de la desviación de la frecuen\_ c1a instant&nea de la Portadora cuando f(t) varia entre ±1; la tendena frecuencia es la máxima frecuencia de modulación Wm (la frecuencia a la cual est& limitada la banda de f[t]). Esta máxima frecuencia de modulación es una mdida de lo rápi\_ damente que varia la frecuencia instantánes alrededor de Wo.

Nosotros aodemos exeresor estas tres frecuencias en forma de dos escámetros eor la normalización de Wo y Wm resrecto de las con las relaciones:

$$
\beta = \Delta \text{ W} / \text{Wm} \tag{2.10}
$$

donde: P está referido al indice de modulación 9

D esta referido al radio de desuidaión.

f auede tener valores en los millares y D ha de ser siempre menor que la unidad y en alGunos sistemas prácticos puede ser de 0.005 o incluso menor.

Para obtener el espectro de frecuencis, de sumo inte. nés, de una señal FM podemos, en principio, obtener la tran\_ formada de Fourier V(w) de V(t) dada por la ecuación (2.9). Pero desafortunadamente tal operación no es matemáticamente descripcliable para una señal arbitraria f(t). Así pues, redu\_ cimos nuestra atención inicial al caso especial de obtener el espectro de U(t) con f(t)= cos Umt.

Afortunadamente, como se demostrará, el ancho de banda de U(t) obtenido con f(t)= cos Mmt proporcionarà un limite conservativo para el ancho de banda de U(t) que es modulado en fracuencia por cualguier señal f(t) limitada a Mm.

Con  $f(t) = \cos \theta$  while the equaction (2.9), puede ser escrita de la forma siguiente:

> $U(t) = A \cos(\theta)$ ot +  $\beta$  sen $\theta$ mt)  $(2 - 11)$

Desarrollando esta espresión trigonométricamente,

 $U(t) = A cos Mot cos (\beta sin Mnt) - A sin Mot sen (\beta sen Mnt)$  $(2.12)$ 

La ecuación antenion es la superposición de dos seña\_ les de AM, la primera modulada por cos (8 senWmt) y la segun\_ da modulada por sen (\$ sen Wmt). Por lo tanto si nosotros ob\_ tenemos el espectro de las dos funciones modulantes periódicas de baja frecuencia, nosotros rodemos trasladarlas en frecuen\_ cia hasta Wo gara obtener el espectro de U(t).

Ahora cos (P sen Wmt) y sen (P sen Wmt), pueden ambas sen descripclladas directamente como series de Fourier cuyos coeficientes son funciones de Bessel ordinarias con argumento.

 $\beta$ : cos ( $\beta$  sen Wmt)= Jo( $\beta$ ) + 2 $\sum_{n=1}^{\infty}$ J2n( $\beta$ ) cos (2n Wmt); (2.13) sen ( $\beta$  sen Wmt)= 2 $\sum_{n=0}^{\infty}$ J2n + 1( $\beta$ ) sen (2n + 1) Wmt (2.14)

Una gráfica de Jn(8) en función de 8, para algunos valores típicos de 8 y n, se muestra en la figura 2.4

Si nosotros recombinamos las equaciones (2.13) y (2.14) con la ecuación (2.9), haciendo uso de las siguientes identidades tri9onometricas:

> $\cos x$  dos y=  $1/2$  [dos (x+y) + dos (x-y)]  $(2.15)$ sen x sen y=  $1/2$  [cos (x+y) - cos (x-y)]  $(2.16)$

obtenemos finalmente:

$$
U(t) = A \begin{cases} Jo(\beta) & \text{cos } \text{Wot} + J1(\beta) & \text{cos } (\text{Wot} + \text{Wdot}) + \text{cos}(\text{Wot} - \text{Wdot}) + J \\
+ J2(\beta) & \text{cos } (\text{Wot} + 2\text{Wdot}) + \text{cos } (\text{Wot} - 2\text{Wdot}) + J \\
+ J3(\beta) & \text{cos } (\text{Wot} + 3\text{Wdot}) + \text{cos } (\text{Wot} - 3\text{Wdot}) + J \\
+ J4(\beta) & \text{cos } (\text{Wot} + 4\text{Wdot}) + \text{cos } (\text{Wot} - 4\text{Wdot}) + J \\
+ \text{...} & \text{...} & \text{...} \end{cases}
$$

 $(2.17)$ 

De la equación (2.17) es evidente que el espectro de una señal FM modulada sencidalmente cotiene un número infinito de bandas laterales situadas a frecuencias bm. 20m. 30m. 40m. ..., a cada lado de la frecuencia portadora W. Afortunadamen\_ te como se puede observar en la figura 2.4, ara cualguier indice de modulación dado 8, sólo un número finito de funcio\_ nes de Bessel tienen valores significativos distintos de cero y por tanto sólo esos números correspondienta de bandas supe\_ riores e inferiores determinan un rarel si9nificativo en la determinación del espectro de FM.

Por ejemplo con  $\beta = 1$  --- do(1)= 0.7652; J1(1)= 0.4401  $J2(1) = 0.1449;$   $J3(1) = 0.01956;$ J4(1)= 0.00248; J5(1)= 0.0002498 9 J6(1)= 0.00002094.

Por lo que si nosotros consideramos aquellas bandas laterales cuyos coeficientes Jn(1) son mayores que 0.01 (o sea, dauglias bandas laterales que son mayores que el 1% de la portadora sin modular), obtenemos que la señal FM con \$=1 ocupa una banda de frecuencias de 6 Mm.

Una gráfica de la magnitud de la línea espectral de U(t) (dada por la ecuación 2.17) con 8=1 se muestra en la figura 2.5b

También se muestran en estas figuras, gráficas simila\_ res mara 8=0.2; 8=2.24048; 8=5 y 8=10. En cualquier caso sólo las bandas mayones que el 1% de la portadora sin modular son consideradas como significativas.

Como se deduce de la figura 2.4 el número de bandas significativas se incrementa con 8.

En la tabla 2.1 se guede observar que los coeficientes de las variables bandas laterales oscilan cuando el indice de modulación es incrementado. En particular, cando es incremen\_ tado desde ceno, Jo(6) y non tanto la amplitud de la pontadona disminuse a partir de la unidad.

la amelitud de la portadora resulta cero para B=2.4048; entonces se torna negativa y vuelve a cero para \$=5.5200, La tabla 2.1 tabula los valores de 8 para los quales  $Jn(\beta)=0$  o rang n= 0,1,2,3 y 4.

Retornando a la figura 2.5, observamos que se puede determinar el ancho de banda (BM) de una portadora FM modulada sendidalmente para cualquier indice de modulaión 8 por deter\_ minación del número de funciones de Bessel [Jn(ß)] que exceden de 0.01 y multiflicamos, entonces, por Um. Se puede presentar este ancho de banda de una forma universal por la normaliza\_ ción de BM a 2 M y regresentarlo en función de 8. Por ejemplo, con 8=1, 8W= 6Wm 9 por tanto:

$$
\text{BU} \times \text{2\#U} = \text{SU} \text{m} \times \text{2\#U} = \text{3\#U} \text{m} = \text{3}
$$

El hecho de que la amplitud de portadora y la amplitud de las bandas laterales desaganezcan gara valores conocidos de 8 renmite la determinación nárida de la desviación de fre cuencia en función de la amplitud de modulación para un Gene\_ nador de FM cuya calibración no se conoce.

Especificamente, la modulación de la forma Ul cos Wmt es delicada al modulador con un valor de Wm conocido. La am\_ rlitud de VI es entonces incrementada desde cero hasta que la rontadora a la salida del modulador desararezca (la rontadora

 $2 - 11$ 

seria visualiznda en un analizador de esPectros). Para este valor de Ul, 6W=2,405 Wm se determina *un* PGnto sabre la curva Je calibraci6n UI-6W. Otros Puntos Pueden ser determinados de los subsi9uientes valores cero de la Portudora o las bandas loterales.

Otros Puntos obtenidos de forma similar se representan en la fisura 2.6, en la cual la curva resultante se dibuja como la unión más coherente entre los diferentes puntos.

Para valores muy grandes de 6 la curva presenta una asintota en uno. Esta asintota es intuitivamente razonable pana cualquien señal de FM con cualquien f(t), ya que pana una desviaci6n de frecuencia finita un Sran valor de 6 1mrlica un Pegueño valor de Wm o una variación muy lenta de f(t).

Las variaciones muy lentas de f(t) causan variaciones cas1 est&ticas entre Wo- <sup>W</sup>~ Wo+ W; asi 2ues, un filtro con un ancho de banda de 2∆W centrado en Wo tieneel ancho de ban\_ da minimo Para dejar Pasar la lenta variaci6n de la Portadora U(t) sin distorsionar- Consecuentemente el espectro de U(t) debe tener un BW=2∆W o eguivalentemente BW/2∆W= l.

Como un ejemFlo de la utilidad de la curva de ancho de banda normalizada, considerémos una señal FM con una frecuen\_ cia de modulación Wm= 2¶\*10 KHz y una desviación de frecuencia de AU= 21x50 KHz. Para esta señal, 8=5 y por lo tanto de la fi9ura 2-6 cbtenemos BW/26W= 1.5. Consecuenteme~te un ancho de banda de 2¶x160 KHz se reguiere para esta señal FM modula\_ da sencidalmente.

De forma similar, con Wm= **2~x5** KHz~ ~W= **2~x50** KHz con  $\beta = 10$  obtenemos (figura 2.6) que BW/2 $\Delta$ W= 1.4 sel ancho de ban\_

da será en esta caso de 29x140 KHz.

De esto se ruede deducir que se requiere un oncho de banda menor rara una desviación de frecuencia fija si se de\_ cremento la frecuencia de modulación.

Consequentemente, para qualquier señal arbitraria f(t) limitada en su banda de frecuencia a Mm, las componentes de fracuencias de f(t) más cercanas a Um tienen mayor efecto sobre el incremento del ancho de banda de la señal FM, que las componentes cercanas a W=0.

Por tanto si tomábamos como médulo f(t)= cos Wmt, una señal con toda su energía concentrada en Wm, el ancho de banda de la señal FM rodria ser más Grande que el ancho de banda sue el ancho de banda correspondiente con cualsuier otra f(t) cuya enersia este distribuida en el campo de frecuencias com Prendidas entre W=0 y W≈Wm; como resultado la curva de ancho de la figuna 2.5 proponciona un límite consepativo pana cual\_ auier señal Fm cuya modulación esté limitada en frecuencia a bim.

Actualmente en algunos casos práctica, la aproximaci ón a una señal senoidal de la mayor frecuencia, da una mayor conservación y estimación del ancho de banda.

Para casos con un 8 muy elevado, donde la desviación de rico es alta en comranación con la máxima componente de frecuencia de la señal modulada, existe un precepto conocido como "teorema de Woodward". De acuerdo con este teorema, la forma de la envolvente del espectro de FM es apróximadamente la de la densidad de probabilidad de amplitud de la señal mo dulante.

 $2 - 13$ 

El factor de escala de este espectro a lo largo del eje de frecuencias es, por supuesto, proporcional a Wm.

Intuitivamente esto significa, que una modulación con señal cuadrada de alto 8 tiene un espectro plano, y que una función de nuido o Gaussiana tiene un espectro de forma 900ssiana -

Por tanto, una combnación de un número de canales de voz aue se combinan para formar una señal parecida al ruido Phoduce un espectro de FM (en función del vaôr de 8) que con centra su energía cerca de la portadora, bastante más cerca a que el flanco de la banda.

En tales dasos los anchos de banda actualmente reque\_ nidos de filtros y otros cincuitos sustancialmente menores que los que podian esperarse de la aproximación de onda sinu\_  $s$ oidal.

De lo escrito hasta ahora, podemos sacar como conclu\_ siones más importantes a aplicar, sua conocida la frecuencia moduladora, la frecuencia central de portadora y la desviación <sup>8</sup> de frecuencia, rodemos calcular los rarámetros & 9 D, indice de modulación y radio de desviación respectivamente, y el ancho de banda (BM) y con ello podemos confeccionar el espectro de frecuencias de la señal transmitida.

En el caso de la señal transimitida por el satélite Meteosat, conocemos por la información proporcionada por el C.C.I.R. (tomo I) que la difusión de imágenes o medición da distancia (dos canales intercambiables) se transmiten a fre\_u cuencias de:

CANAL 1 ----- 1694.5 MHz

### CANAL 2 ----- 1691.0 MHz

con un ancho de banda de la señal de video de 30 KHz.

Así el espectro de frecuencia de la señal transmitida por el satélite para el canal 1 (fo= 1694.5 MHz) y para el canal 2 (fo= 1691.0 MHz) se representan en las figuras 2.7A y  $2.7B.$ 

Los nayos espectrales a la denecha e izquienda de la frequencia portadora (fo) representados, son aquellos que su\_ reran el 1% de la rotencia de la rortadora sin modular y que nos van a limitar el ancho de banda.

### 2.1.3 CARACTERISTICAS DE LA SERAL PROCEDENTE DEL SATEL

### LITE METERSAT

El sistema METEOSAT, desarrollado porla Agencia Espa\_ cial Europea, comprende un satélite meteorológico geoestacio. nario y todas las instalaciones convexas en tierra fara las comunicaciones con el satélite, con fines decontrol, adquisi\_ ción y proceso de datos.

METEOSAT constituye la contribución europeaal pro9ra\_ ma de Visilancia Meteorológica Mundial de la OMM, y participa particularmente en el Programa Mundial de Investigaciones Atmosféricas (GARP).

Las funciones principales del Neteosat consisten en transmitir imágenes en la gama del espectro visible a infra\_ rojo, en difundir imágenes de nubes o cualesquiera otros datos meteorológicos destinados a estaciones de usuarios y en obte\_ ner datossobre el medio ambiente merced a rlataformas insitu.

El satélite Meteosat esta estabilizado por rotación a la velocidad de 100 revoluciones non minuto, encontrándose situado en el Océano Atlántico, encima del Ecuador en conjun\_ ción con el meridiano de Greenwich a una altura de unos 36.000 Km (6rbita 9egestacionaria), tal como se nuede observar en la figura 2.8

La carga átil del satálite consta de los instrumentos si9uientes:

a) El subsistema de toma de imágenes de à Tienna, consis\_ tente en un radiómetro de tres canales para obtener imágenes de la superficia de la Tierra y de las formaciones de nubes, tanto en el espectro visible como en el infrarrojo, y equipos rara el proceso y sincronización de los datos de las imágenes.

b) El subsistema de transmisión y retransmisión de datos cusa finalidad es la siguiente:

- transmitir las imágenes a la estación de adquisición de datos, telemando y seguimiento (DATTS) de E.S.O.C (Eurorean Srace Orerative Center) en Dømstadt (Rerúbli\_ ca Federal de Alemania), donde se superponen, mediante un computador y los contornos den los continentes y los cruces de los paralelos y meridianos:

- retransmitir los datos sobre el medioambiente obtenidos non las mlataformas de recogida de datos (DCP); - retransmitir a las estaciones de usuarios los datos de las imágenes de la cobentura de nubes u otros datos

meteorológicos (difusión de los datos meteorológicos); - netransmitin las señales de interrolación destinada a las DCP.

 $2 - 16$ 

recibir instrucciones sobre el mantenimiento en Posici6n del satèlite y transmitir datos de telemedida para ese mante nimiento en Posici6n,

- retransmitir señales de determinación de distancias Fara Precisar su 6rbita,

En la fi9ura 2-9 se Puede abservar 9Ue las im&9enes cortados non el Meteosot, se envian a Danmstadt, donde, como se señaló anteriormente, se insertan en los contornos de los cantinentes ~ las cruces de las meridianos YParalelos, Reali\_ zada esta operación, la ima9en se vuelve a enviar al satélite 9ue a su vez la retransmite a las usuarios de la Tierra, En horas determinadas, el Meteosat retransmite ara Europa imáge\_ nes captadas por el satèlite americano GOES-E.

En las tablas 2.2 y 2.3 se indican las características PrinciPales del subsistema de transmisibn Y retransmisi6n de datos del Meteosat,

Como se puede observar en las tablas anteriores, el Meteosat transmite las imágenes a los usuarios de la Tierra mediante dos transmisiones en FM de unos veinte watios en dos canales:

CANAL l= 1694-5 MHz (transmisi6n continua)

CANAL 2= 1691.0 MHz (transmisión intermitente)

Estas im&9enes su pueden captar en toda Europa, AfriL ca y también Canada, Brasil y Angentina, es decir, todas las zonas aue se Pueden observañ en la figura 2.10 Las zonas cartadas ror el Meteosat son las interiores al con\_ torno ovalado de la fi9ura 2-8

mento, los autores. Digitalización realizada por ULPGC. Biblioteca Universitaria, 2006

La señal video, modula en Am, en doble banda lateral. una subecrtadora a 2400 Hz. que se utiliza eara modular en EM 1a frecuencia de l'I GHz.

Antes de cada imagen hay una señal de START a 300 Hz con una duración de 3 segundos, después una señal de FASE con una duración de 5 segundos, sigue a continuación la imagen, sue tanda 200 segundos, al final aparece la señal STOP a una frecuencia de 450 Hz, durante otros 5 segundos.

El formato transmitido es WEFAX modificado de 800 Pun\_ tos por linea con un total de 800 lineas verticales.

Puesto que una TV puede incluir en su encuadre sólo 512 lineas verticales, la imagen, una vez completada las pri\_ meras 512, empezando por arriba hacia abajo, se desplaza fuera del encuadre, haciendo que así entren las 288 líneas que fal\_ tan. Un mando en el convertidor de TV, permite bloguear el encuadre en la posición deseada, es decir, las primeras 512 lineas, o de la 100 a la 612 o de la 200 a la 712, etc...

En las tablas 2.4 y 2.5 se especifican las imágenes sue ararecen en la rantalla de la TV, las 24 horas del día, en el canal 1. En la primera línea horizontal se representa la hora oficial y debajo la hora solar; en la fila vertical de la izguienda se nepresentan los minutos; por tanto, si se cruzan la linea vertical con la horizontal, se obtienen lec\_ tunas como: El-D3-CO2-TEST O-TEST 4, etc..., que se nefienen a los cuadros de recepción reproducidos en las figuras 2.10 y  $2 - 11$ 

Vamos a ver a continuación que significado tienen las

siglas inclidas en los cuadros 2.4 y 2.5:

- C= Visible: todas las tomas que empíezan por una C son imágenes normales efectuadas en el espectro visible (luz blanca). Las mejores imágenes en el visible, se observan en verano, por la iluminaciónmagor de la Tie\_ rra. Las imágenes CO2 (ver figura 2.11) incluyen la Península Ibérica y Gran Bretana; la imagen COS incluye Italia, Francia, Alemania, Suiza, Yugoslavia, Grecia,..

En los formatos CO2 y CO3, cada punto de ima gen, con una ampliación X4, corresponde a 2.5 Kmº.

Las imágenes que se indican on CID-C2D-C3D, et cêtera ..., son tomas al visible, subdividiendo el he\_ misferio en 9 anchos, (ver figura 2.10). Por ejemplo con C2D, es posible ver todo en Nortede Africa y Euro\_ Pa.: con C3D Grecia, Tursuia, el Mar M9ro, el Mar Cas\_ Fio, el Mar Rojo y Anabia; con C4D Fante de Brasil y Argentina.

- D= Infrannojo: Las tomas D son imágenes que se observan cón sensores sensibles a las radiaciones del infrarrojo. Con 256 tonos de Grises, que en el videoconvertidor pue den modificanse en distintos tonos de colon, es posible distinguir la altura y la consistencia de las perturba, ciones. Las nubes más altas oranecen blocas o ligenamen\_ te azuladas; las menos frias gris azul;las nubes calien\_ tes de color Gris-rosa; los desiertos yzonas muy calumo\_ sas, aranecen de color ne9ro o azul oscuro.

Las tomas D se subdividen en 9 equadros (ver figura 2.10) y como en el visible, en una amplificación

%4, un eunto equivale a una extensión de 2.5 Km2. - E= varon ácueo: las tomas E son imágenes de varon ácueo aue hay en el 9lobo terráqueo.

Normalmente, las zonas blancasson de baja tem\_ renatura y alto Grado de humedad, ron tanto el tono blanco se convierte en azul, rosa o negro, en función de cuánto menor sea el nivel de la humedad.

Estas tomas se subdividen en 9 necuadros (ver figura 2.10) y un eunto equivale, con una amplificación X4, a una extensión de 2.5 Km2.

- TesT: A cientas honas del día (ven 09.26-15.26-21.26). @1 satàlite transmite unos test y a veces también comu\_ nicaciones referentes a las imágenes, alos cambios hora\_ nios de las transmisiones, etc...

En test TM agarece en la gantalla un monoscogio.

En test TG ararece en cuadro con los tonos de Grises, que empezando por el negro (nivel 0), con salto de 8 niveles, 0-8-16-24-32..., llega al blanco, que corresponde al 256 nivel.

En algunas horas del día (ver en tabla 2.2 MM) se rueden recibir mensajes en inglés y en los rec cuadros señalados con un asterisco (\*) el Meteosat no transmite.  $\mathcal{L}$  .

En el CANAL 2 las transmisiones no son continuadas. como en el CANAL 1, rero en éste último es rosible, tal y como su ruede observar en la tabla 2.6., al cartar el globo terrá\_ queo completo en las tres versiones:

MUNDO C= toma con visible MUNDO D= toma con infrarrojo1 MUNDO E= toma con ácueo.

En este canal es rosible ver también el otro hemisfe rio, es decir, Norteamérica y Sudamérica, cuando el satélite meteorológico GOES-E retransmite al Meteosat para Europa.

Por último cabe indicar que en la pame superior o in ferior de las imágenes ararecen datos, como por ejemplo:

MET 2 10 APR 1986-1210 IRI D2

indicando el arimer dato el tipo de satélite que toma la ima gen; a continuación el día, mes y el año de la toma; después la hora y minutos a los que se refiere la tierra (hora GMT-Greenwich Meridian Time) y por último se indica si la toma es al visible VIS, infrarrojo IR o vagor ácueo MS y la zona del hemisferio CO2-D2 transmitida.

### 2.2 DISERG DEL RECEPTOR

### 2.2.1 CARACTERISTICAS DEL RECEPTOR. DIAGRAMA DE **BLOQUES**

El receptor va a ser del tipo superheterodino de FM. caraz de cubrir toda la banda desde 130,000 MHz a 139,990 MHz. con ster de 10 KHz, con lo cual tenemos a disrosición un total de 1000 canales.

El neceptor ya a ser capaz de recibir, además de las señales procedentes del Meteosat (ambos canales), las imágenes que transmiten todos los satelites POLARES que hay ahora y los aue indudablemente estarían en órbita en un futuro próximo, sabiendo que transmite en la frecuencia de 137,620 MHz.

Asimismo, cabe reseñar que está dotado de ún medidor de sensibilidad, con el que se puede orientar la parábola en dirección surpeste con minuciosa precisión y un eficaz sauelch acorlado a un cincuito caraz de excitar un relé, que Grabaria en una cinta las imágenes de los satélites.

Al proyectar este receptor se ha intentado, sobre to\_ do, obtener las máximas prestaciones, como son:

- elevada sensibilidad con baja cifra de ruido

- alta estabilidad en frecuencia

- fiabilidad en los componentes ::::::

llevando todo esto consi9o una abundante complejidad en el diseño y montaje del mismo.

Las canacterísticas principales del neceptor, podemos resumirlas asi:

> Impedancia........................50-75 ohmios Ancho de banda ......................35 KHz Primera conversión a PLL...........10.7 MHz Segunda conversión.................250 KHz Cifra de ruido......................1.8 dB Filtro cuerzo 10.7 MHz. ............8 Polos Banda rasante filtro ............... ±15 KHz Atenuación filtro ±15 KHz..........60 dB Sistema di9ital ..................... Gifras

Enel recentor vamos a disponer de dos entradas para la señal VHF, una para el METEOSAT y otra para los POLARES. E El motivo de estas dos entradas segaradas, es que gara los Polares es necesario un sencillo dipolo desprovisto de pream\_
$\begin{array}{ccccc} &\frac{2\pi}{3} & & &\frac{2\pi}{3} & \\ &\frac{1}{2} & & &\frac{2\pi}{3} & \\ \frac{1}{2} & \frac{1}{2} & \frac{1}{2} & & &\frac{1}{2} & \\ \frac{1}{2} & \frac{1}{2} & \frac{1}{2} & & & \frac{1}{2} & \\ \frac{1}{2} & \frac{1}{2} & \frac{1}{2} & & & \frac{1}{2} & \\ \frac{1}{2} & \frac{1}{2} & \frac{1}{2} & & & \frac{1}{2} & \\ \frac{1}{2} & \frac{1}{2} & \frac{1}{2} & & &$ 

rlificador UHF, en cambio rara el Meteosat, además de la señal UHF, es necesario incluir en el cable coaxial los 240.00 para alimentar el preamplificador-convertidor de flicroondas.

'El esauemo de bloaues del receptor se muestro en lo figura 2.12

A la vista del diagrama de blogues, y teniendo en cuenta que la filosofía General de funcionamiento ha sido ex rlicada anteriormente, expresamos a continuación a definir el funcionamiento de cada bloque.

## 2.2.2 AMPLIFICADORES Y CIRCUITOS SINTONIZADOS DE RADIOERECUENCIA (130-140 MHz)

El raso de entrada de radiofrecuencia está constituí\_ do Port

- Un cincuito sintonizado senie constituído por una bobina 9 un condensador ajustable a la frecuencia de resónancia.

- Un primer paso amplificador de radiofrecuencia con un transistor FET y su red de polarización que nos va a propor\_ cionar una elevada Ganancia y adaptación de impedancias.

- Un segundo paso amplificador conseguido con un circui\_ to integrado híbrido de banda ancha (UHF) quenos va a propor\_ cionar una Ganancia en Potencia de 16-18 dB 9

- Un filtro pasobanda de dos circuitos con acoplo capaci. tivo de voltaje.

El esquemo eléctrico de esta etapa deentrada se mues\_ tha en la figura 2.13

Como se puede observar, en el paso deentrada, se pro\_ ronciona el voltaje de 240.DC rana alimentan el rreamrlifica\_ don-conventidon de antena a través de la impedancia de chogue de RF JAFI(22 WHr) con la cual evitarémos, al mismo tiempo, que la señal UHF pase a alimentación al presentar ésta una alta impedancia a al señal alterna.

A continuación se dispone de un cincuito resonante senie LC que nos va a ofrecer a la frecuencia de resonancia una impedancia minima y máxima corriente como se puede obser\_ var en la figura 2.14

Aunque haya corrientes de señal de muchas frecuencias sálo a la frecuencia resonante de L y C se lo9ra que una señal apreciable se acople al circuito sintonizado Esto es así por sue, a todas las frecuencias excento a la resonante, el cir\_ cuito sintonizado ofrece una gran impedancia.

En cambio, a la frecuencia resonante, una Grancorriente de señal fluse en el circuito sintonizado, y se ob\_ tiene una caida sustancial de voltaje en el condensador.

El cincuito sintonizado es ajustable por medio de un timer C (10-40 PF) y que lo djustarémos de forma que nos Per\_ mita el paso de las señales dentro del margen 130-140 MHz.

Como es conocido, en los cincuitos sintonizados en serie la resonancia ocurre cuando la reactanta de los elemen\_ tos inductivos y capacitivo son iguales. Paracualquier combi\_ nación de inductancia y caracitancia esto ocurre a una sola frecuencia, Fr, que se puede calcular por la ecuación:

$$
f_{\rm F} = \frac{1}{2\pi\sqrt{LC}}\tag{2.19}
$$

Con lo sue en nuestro caso escogida la frecuencia de resonan\_ cia de fr= 137,000 MHz y el valor de C= 25 PF (tomemos un va\_

 $2 - 54$ 

lon medio agnoximativo dentro de su mangen de vaniación), el valor de la inductancia de la bobina, en términos aproximati. vos, va a venir dada port

> $\frac{1}{2\pi \sqrt{LC}}$  --- 137×10<sup>6</sup> =  $\frac{1}{2\pi \sqrt{L \times 25 \cdot 10^{24}} }$ de lo que:  $\bullet$  0.0539 MHr.  $L =$

En la práctica la bobina resultante plosee las carac\_ teristicas siguientes:

Con hilo de 1 mm de diámetro se enrrollaron 5 espinas, en un soporte de 8 mm de diámetro, separándolas hasta obtener un solenoide de 21 mm de largo y segarada de la placa de circuito imereso 1 mm der&ximadamente.

La toma para el primer paso preamplificador se realiza del bobinado central de la bobina para permitir la adaptación de impedancia entre ambos pasos.

El primer paso amplificador está constituído por un t transistor de efecto de campo (FET) que nos va a proporcionar una alta 9anancia con baja cifra de ruido, ya que como se re\_ señá anteriormente, esta paso nos va a determinar en 9ran me\_ dida la cifra de ruido total del receptor (fórmula de Friis).

Aunaue su costo resulta elevado el FET elegido es el U310 que es un JFET de canal N y su elección ha sido realizada en base a sus características altamente profesionales:

Max frequencia de trabajo ............ 500 MHz Elevada Ganancia .................... 15 dB a 137 MHz Baja difra de ruido .................. 1.6 dB a 137 MHz La Polarización del JFET de canal N es puerta común

(GC) y se muestra en la figura 2.14

En quanto a la polarización del FET hemos de tener en cuenta la cunva canacterística Id= f(Uds) de la figuna 2.15

La linea de euntos segara dos regions tipicas de fun cionamiento: región lineal y región de saturación. Esta línea nesponde apróximadamente a la expresión:

> Uds= 09s - Ve  $(2.19)$

donde: Uds: voltaje drenador-fuerte

Ugs: voltaje ruerta-fuerte

Va: voltaje de contracción o inversa de fuerte.

En la región lineal, en la cuál vamos a trabajar, Pol demos observar en la figura 2.15, una fuerte dependencia de la rendiente de las curvas con el voltaje.

La característica de alta impedancia de entrada la vamos a conseguir con la unión puerta-canal polarizada en in\_ versa; para conseguir esto en el prototipo llevamos la puerta a masa ya que con polarización directa circulará corriente de ruerta.

La señal de VHF que preamplifica el JFET V310 es a continuación amplificado por el cincuito integrado SH221 que es un amplificador híbrido de banda ancha y que nos va a pro\_ Poncionar una elevada Ganancia de Potencia (apróximadamente 16-18 dB), es decir, isual a una Ganancia de voltaje de unas 7 veces, Las canactenisticas técnicas más nelevantes son las siguientes:

> Rango de frecuencias ............. 40 a 860 MHz Impedancia fuente y carga (Rs=RL) ..... 75 ohmios Figura de ruido (F) ............... 5.5 dB

800

Voltaje de alimentación .......... 240±10% Sanancia de transducción ......... 27 dB

La señal de UHF, sue se aplica a la pin l del IC, la obtenemos notablemente amplificada en el pin 7 del mismo, con los Pines 2, 3, 5 9 6 d masd.

Se dispone también de un chosue de RF JAF3 (18 MHr) entra Ucc y la min 4 (alimentación) mara evitar que la radiofrecuencia pase a alimentación.

Por último, en esta etara de entrada de RF y antes de alcanzar al mezclador, se dispone de un filtro paso-banda de dos cincuitos con acorlo caracitivo de voltaje, que se muestra en la figura 2.16

Como se observa este filtro raso-banda consta de dos bobinas con acorlo caracitivo y sintonizados ron condensadones conectados en Paralelo. En este caso el factor de amortigua\_ miento viene dado por:

$$
K = Cks \times C
$$
 (2.20)

y teniendo en cuenta que:  $\frac{3}{1}$   $\frac{3}{1}$  /LC rodemos acribin la expresión (2.20) como:

$$
K = Cks \times C = U_0 - Cks - L
$$
 (2.21)

En nuestro caso con: Cks= 4.7 PF 9 C= 10 PF, el fac\_ tor de acorlamiento será:

$$
K = Ck \le 0 = 4.7 F/10 FF = 0.47
$$

El coeficiente de acorlo, como se ruede deducir de la expresión (2.21), y el ancho de banda son función inversa de

la frecuencia.

El diseño de ambas bobinas constituye una de las tare as que se cuidó con extremo ri9or y después e numerosas prue\_ bas las bobinas resultantes son:

- L2: con hilo de l mm de diámetro se enrrolàron en un sogor. ta de riástico de 5 mm de diámetro, con ácleo ferromagné\_ tico 4,5 espinds, distanciándolas de forma que obtuvimos una solencide de arróximadamente 8 mm de largo; la toma intermedia de la bobina a conectar en ClO se realizó con hilo de 0.5 mm.
- L3: análo9amente se utilizó hilo de l mm, enrrollando solo un soporte de 5 mm, con núcleo ferromagnético, 4,5 espinas, serarándolas rara obtener un solencide de 8 mm de largo.

, Los núcleos ferromagneticos utilizados son roscados con ranura de regulación que poseen la ventaje, además de su reducido Precio, de un ajuste cámodo y dentro de un Gran mar,  $9en.$ 

El margen de ajuste de las bobinas RF con núcleo ferromagnético nos viene dado por la relación AL/L.

La inductancia máximo alcanzable Lmax, en el que el núcleo de diuste conduce el flujo magnetico mincipal, es uni voca. La inductancia mínima Lmin vendrá referda a una posici\_ ón del núcleo en la que éste se encuentra fuera del arrolla\_ miento y en la que además las superficies frontales del núcleo y bobina se encuentren en un mismo rlano.

Con ello es muy usual referir el margen de ajuste a  $\text{Lmax-Lmin} \times 100 = \Delta L \times 100$  (en %) 1 max:  $(2, 22)$  $L$ ma $\times$ Lmax

2.28

9 Del documento, los autores. Digitalización realizada por ULPGC, Biblioteca Universitaria, 2006

El cálculo de la inductancia de estas bobinas de RF con núcleo de este tipo se obtiene en función de diferentes fuctores:

1. el número de esrinos

2. la forma del núcleo

3. la rermeabilidad efectiva (Def.) del núcleo

4. la constante de Permeabilidad del nácleo.

asimismo el número de espinas es función de:

a) del tiro de arrollamiento (en nastro caso cilín\_ drico)

b) de la longitud y espesor de la bobina

c) del tiro de conductores.

Por otro lado la forma del núcleo influye en la rer\_ meabilidad efectiva nesultante; todo esto hace que el cálculo exacto de la inductancia de estas bobinas de RF con núcleo ferromagnético sea casi imposible si se quiere tener en cuen\_ ta, en una fórmula, todos los factores citados. Adoptándose en estos casos el llamado "valor Karra", que nos rermite cal\_ cular, por la fórmula simple siguiente, la inductancia de la bobina conocidas el número de espinas y el factor de acopla\_ miento:

> L  $(\mu Hr) = 10^{-6}$ .  $k \cdot n^2$  $(2.23)$

así con: K= 0.47 9 n= 4.5 obtenemos que el valor aproximado de las inductancias es:

L (DHr)=  $10^{-6}$  0, 47 · (4.5) 2 = 9.5175

que como puede obsenvanse, pana ambas bobinas del prototipo,

 $2 - 29$ 

se obtiene una inductancia de Pe9ueñisimo valor adecuado al mar9en de sintonia del receptor,

Por último, cabe reseñar, que además de los ajustes de las bobinas mediante los núcleos ferromagéticos, se diseu so de un timer Cl4 (10-40 PF) en el se9undo circuito del fll tro Pascbanda Para conse9uir un mejor acoPlo caPacit1vo y al mismo tiemPo nos va a a~udar a conse9uir un ajuste fino de la frecuencia del filtro dentro del margen de interés.

## 2.2.3 ERIMER MEZCLADOR, OBTENCION DE LA PRIMERA FRE <u>CUENCIA INIERMEDIA DE 10.7 MHz</u>

La conversión de frecuencia se consi9ue mezclando la seRal de radiofrecuencia que se desea recibir con una seRal Generada localmente (en el prototipo utilizamos un sintetiza dor que nos Permite ele9ir una frecuencia entre máltiPles) y Pasando esta mezcla Por un elemento no lineal-

Si este se excita con la resta de las dos señales, de frecuencias respectivas fs y fo, se obtiene en su salida una señal resultante de frecuencia:

#### $f i = f s - f o$

es decir, una señal de frecuencia constante que, por otro  $\mathbb{I}_{\mathbb{Q}_m}$ do, contiene la informaci6n 9Ue contenia fs,

Precisamente Por contener el mezclador un elemento no lineal, ori9ina señales de frecuencia i9uales a:

(m fs t n fol (m y n son números naturales) <sup>~</sup>de amPlitudes tanto mfs Pe9ue~as cuanto ma~ores sean m ~ n.

Para ver este Punto con más claridad sean dos señales 9Ue lle9an al mezclador de frecuencias WI y W2 y 9ue tienen

a Del documento, los autores. Digitalización realizada por ULPGC. Biblioteca Universitaria, 2006

la forma matemática A cos Wit y B cos W2t. Al ser estas seña\_ les tratadas por un dispositivo no lineal cuya salida sea de la forma:

ao + al (A dos Wit+8 dos W2t) + a2 (A dos Wit+8 dos W2t)2+ +  $a3$  (A cos W1t+B cos W2t)<sup>3</sup> + ... +  $(2.24)$ 

se originan a la salida señales de Fulsaciones W1, W2, 2W1, 2W2, W1+W2,W1-W2, ... y en general frequencias n fl + m f2 como evidencian en el desarrollo de los términos no lineales y las identidades trigonométricas.

cos Wit-cos W2t= 1/2 [cos (W1-W2)t + cos (W1+W2)t]

$$
\cos^2 2\theta t = \underbrace{1 + \cos 2\theta t}_{2}
$$
 etc. (2.25)

Pora quedarnos con el producto de la mezcla deseado como es fs-fo= fi, a la salida del mezclador se disponen de filtros a 10.7 MHz.

En el montaje utilizamos como mezclador el circuito integrado SO42P de Siemens que es un modulador en anillo de aplicación universal hasta los 200 MHz. Paralelamente a su utilización básica de mezclador, convertidor de frecuencia y demodulador en los receptores FM, el SO42p puede ser utilizado como multiglicador, inversor de polaridad, etc ...

Se canacteriza por los puntos siguientes:

- amelia gama de voltajes de alimentación
- numerosas arlicaciones
- POCOS componentes externos
- Ganancia de conversión elevada
- baja figura de ruido

El esguema elèctrico del mezclador se muestra en la figura 2.17

Re+iritndonos a las caracteristicas ProPorcionadas Por el fabricante este circuito inte9rado nos realiza la mez\_ cla mediante un "par diferencial", como se ruede observar en la figura 2.18, el cual al poseer los dos trasistores idénti\_ cos evitaná que el voltaje del oscilador araezca en el trans\_ formador sintonizado de salioa.

Asi con la susPensi6n del voltaje del osc1lador de entrada conse9uimos evitar el problema de rendiación. En adi\_ ci6n, suPcimiendo la 9ran comPonente de cor~1ente del oscilador desde la salida, reducimos e1 voltaje sabre el transformador de frecuencia intermecia,

También, debido a la característica simétrica del Par diferencial los productos arm6nicos de se9undo, tencero ... orden no ser&n 9enerados en este circu1to,

Para evitar comPletamente todos los arm6nicos de cualsuier orden, la se~al del oscilador es *una* Perfecta onda sinusoidal con lo que las variaciones de la corriente de co\_ lector de 0, se mantendrá lo suficientemente regueña evitando que sean generadas oscilaciones armónicas.

Predicciones reolizadas en el circuito par diferencial con un Ul= 141 an v s la entrada desintonizada (para evitar la reducción de la señal interferente en el filtro de entrada) nos da como resultado que s6lo tres términos interferentes (excepto la frecuencia imagen y la componente IF) están ate\_ nuadas 70 dB~ son los rePresentados en la figura 2,19

El Primero de estos términos interferentes correspon\_

de a Wy en la figura 2.19, 2Wy-Wo= Wif, El segundo es Wx y nos proporciona dos têrminos: 2Wo-Wx= Wif y Wx-2Wo= Wif, Para una corr1ente IKO~ 2-5 mA (ver fi9ura 2-18) todos estos tres términos se nos reducen por un factor de 1/250 o más, por de\_ bajo del nivel del ttrmino de salida deseado,

La suspensión del término interferente Wy reauiere una sintonia exacta en las caracteristicas del par diferencial y la suspensión del término Wx reguiere un voltaje de oscila\_ ci6n del UFO estable-

En el ~ar diferencial que nos va a real1zar la mezcla en nuestro dispositivo conseguimos reducir lacorriente de sa\_ lida a un valor de I2=I3=0.52 mA con lo que educmos el volta\_ je sobre el transformador de IF, siendo el consumo total de:

Ido= I2+I3+Is= 2.15 mA (referinse a figma 2.18 para dist tribución de corrientes).

con un voltaje de alimentación de 120.DC que esta dentro del mangen de openación del IC que va desde 4 hasta 150.

En el mezclador la 9anancia de conversi6n (Ge), 9ue se define como:

C:ic == Potencia de FI a la ~~Iida Potencia de RF a la entrada

dada (ver figura 2.18) por:

 $Gc = \frac{12}{\sqrt{7}-08} = \frac{13}{\sqrt{7}-08} = 5$  dB con un factor de ruido  $de F = 7$   $dB$ .

Cabe reseñar que estas dos características, elevada ganancia de conversión y baja cifra de ruido, son de gran im\_ Portancia en un mezclador.

 $2.33$ 

Como se ruede observar en la figura 2.17, la señal de RF dentro de la banda de 130-140 MHz la arlicamos a los rines 7 9 8 del SO42P. Por otro lado la señal del sintetizador (UFO) sue nos proporciona un margen de 119.3-129.3 MHz la aplicamos a través de un condensador a la pin 12 del mezolador, obte niendo la salida de FI= 10.7 MHz deseada por los pines 2.3.

Asi, non ejemplo, al sintonizar el canal l'del Meteosat tendrémos:

 $f = 137.500$  MHz

fo= 126.800 MHz (seleccionamos en el mezclador) con lo que al realizar la mezcla por diferencia entre la fs y la fo nos proporcionará una primera frecuencia intermedia de:

rrimera FI= fs-fo= (137,500-126,800) MHz= 10.7 MHz que es la frecuencia intermedia deseada.

> Análogamente para el canal 2 del Meteosat con:  $f = 134.000$  MHz fo= 123.300 MHz tendrémos aue:

Primera FI= fs-fo= (134.000-123.300) MHz= 10.7 MHz.

con lo sue, obviomente, conseguimos una primera frecuencia intermedia de valor constante 10.7 MHz y que contiene la misma información que fs y nos permitirá, como veráos a continuaci ón realizar un filtraje y amplificación adecuados para cual auier señal de entrada fs.

## 2.2.4 AMPLIFICADOR Y FILTROS A LO.7 MHz

Una yez que se ha obtenido la primerafrecuencia inter\_ media y teniendo en cuenta que gara cualquier señal de entrada fs vamos a tener siemple a la salida del mezclador 10.7 MHz,

vamos a efectuar en esta etaga un filtraje selectivo, la mayor Parte de la amplificación de la señal dentro del sistema y, ademis, ase9urar 9Ue este Paso ten9a el 9rado de selectividad necesario para evitar que las señales de canales adyacentes interfieran con la señal deseada.

Asi esta etaFa va a constar de:

- 3 circuitos de acoplamiento de sintonización única, o también conocidos como filtros pasobanda de dos circui\_ tos con acoPlamiento inductivo, donde su coeficiente de ocoPlamiento va a tener un 9ran efecto en la selectivi\_ dad~ Por tanto en en ancho de banda,
- un filtro de cuarzo a 10-7 MHz con una banda Pasante de ±15 KHz aue nos va a rermitir eliminartodas las rerturbaciones laterales que ruedan "engañar" la imagen de video 9
- un Paso amPlificador sintonizado con la utilización de un transistor de doble Puerta (dual Sade). Este transis\_ tor junta con sured de Polarizaci6n asociada nos va a ProPorcionar una ~levada 9anancia ~ baja cifra de ru1do

La implementación eléctrica de esta etapa se muestra en la figura 2.20

En el primer paso disponemas de un filtro pasobanda de dos cincuitos con acorlo inductivo (autoinducción o magné\_ tico) cuya frecuencia de resonancia es 10.7 MHz (ver MFl),

El coeficiente de acoPlamiento Para este tiPo de fil\_ tro viene dado por:

$$
K^2 = 1 - \nabla
$$
 (2.26)

donde V es la inductancia de dispersión y es la inductancia perdida para la relación de voltaje y corrieñe, y se conside\_ na este panámetro debido a la imposibilidad de que la bobina del secundario rueda abarcar todas las lieasd fuerza ma9néti\_ cas como consecuencia del diseño de dicho bobinado.

Asi la expresión (2.26) la podemos desarrollar de la siguiente forma:

> $K = (1 - \sigma)^2$   $\approx$  1 -  $\sigma$ /2 con lo que:  $1 - k = \mathbf{V} \cdot 2$

con lo que el coeficiente de acorlamiento K se neduce a la mitad de la inductancia de dispersión, donde la inductancia mútud se expresa port

$$
M = K \quad (LF + LS)^{2}
$$
 (2.27)

donde: M: inductancia mútua

Le= inductancia erimanio

Ls: inductancia secundario.

Según lo anterior, llegamos a que el coeficiente de acorlamiento ruede exrresarse tambien como la relación entre la autoinducción eficaz y la autoinducción máxima posible:

$$
K = M \times (L_P L_S)^{\frac{1}{2}}
$$

con lo que vemos que el Grado de acorlamiento (K) está deter\_ minado por la inductancia mátua (M) entre las bobinas prima\_ nia y secundaria.

En el montaje utilizamos como filtro de pasobanda de dos cincuitos con acorlo caracitivo el denominado "bote de fracuencia intermedia" que presenta las características

siguientes:

- Filtro miniatura con cuergo de bobina de una cámara y arrollamiento circular a fin de mantener requeñas las rérdidas directas.

- Nácleo de espiga con boguilla noscada de2.3 mm de diáme\_ tro con acorlo de campo de dispersión ajustable que protege mashéticamente las bobinas y garantizan altosvalores del fac. tor de calidad (Q\* 120).

- Los extremos del arrollamiento se rasana través de tala\_ dros en la placa base y están arrollados alrededor de las pa\_ tillas rectangulares.

- Adustable desde la parte superior.

- Capacidad del cincuito oscilante comprendida entre los 20 % 30 PF.

Con estos datos la inductancia de las bobinas van a estar dentro de los margenes:

C= 28 PF +++ fo= 1/12¶(LC)1 : L= 1/1fo2(2¶)0∙Cl= =  $1/\zeta(10.7*10^6)*(\zeta(25))^2*20*10^{-12})=11*06$  WHM

0= 30 PF --- fo= 1/124(LC) ; L=1/1fo2(24)2.01=  $= 1/\left[ (10.7 \times 10^{6}) \times (28) \times (30.10^{12}) \right] = 7.37 \text{ uHm}$ 

La estructura física de los componentes del bote de frecuencia intermedia 10.7 MHz se puede observar en la figura  $2.21$ 

A continuación disponemos de un filtro de cuarzo de 10.7 Mhz sue es un filtro a 8 rolos con una banda rasante de

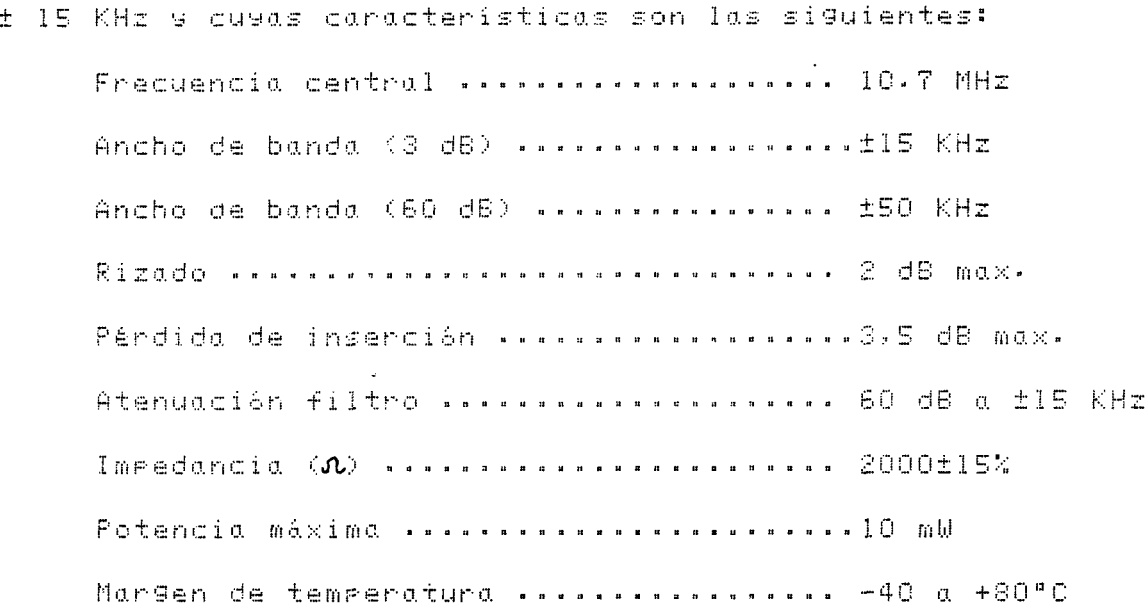

Como se Fuede observar por las caracerísticas reseña\_ das este filtro nos ya a proporcionar una 9ran selectividad eliminando con su bandà estrecha las perturbaciones laterales asociadas a la señal de entrada.

En la figura 2.22 se representa la curva obtenida con este filtro, representándose la separación en KHz de la fre. cuencia nominal de 10.7 MHz en función de la atenuación (en dB).

Este filtro de cuarzo, que está constituído esencial\_ mente non un cincuito senie LCR, donde su frecuencia de reso\_ nancia viene determinada por el espesor, forma y naturaleza del cristal Fiezoeléctrico, nos va a determinar la selectivi. dad de la frecuencia intermedia, Así en las frecuencias comprendidas dentro de su banda resonante el cristal ofrece una resistenció muy regueño y la señal de FI a la frecuencia de resonancia del cristal se acorla al segundo filtro rasobanda de dos cincuitos con acorlo inductivo que se encuentra antes del amplificador de FI (MF2).

A frecuencias fuera de la banda resonante, el cristal ofrece una resistencia muy grande y tales frecuencias se ate\_ naan en forma efectiva.

Teniendo en cuenta 9Ue la curva de resPuesta de un circuito de acoplamiento de doble sintonización depende del Grado de acopiamiento que exista entre el próario y el secun\_ dario, observando en la figura 2.3, el acoplamiento entre los circuito sintonizados se define en funci6n del acoPlamiento crítico; se9&n se arrecia en la fi9ura reseñada anteriormente, ~ste es el 9rado de acoPlamiento 6Pt1mo, en el cual la conniente nesonante que fluye en el cincuitosecundanio alcan za su máximo valor.

Análogamente, vemos en esta figura, que si el acorla\_ miento es menor que el crítico, la corrientesecundaria dismi\_ nuye y el circuito tiene un ancho de banda menor; y cuando el acoPlamiento es mayor 9ue el critico (sobre acoPlamiento), la curva de respuesta se ensancha, aumentando el ancho de banda, Pero Presenta dos Protuberancias,

Según se observa en las curvas de resuesta, los dife\_ rentes 9rados de acoPlamiento tienen sus ventajas asi como desventajas Por lo 9ue resPecta a la selectividad ~ el ancho de banda de IF, con esta circunstancia hizo 9ue en nuestro montaje adortáramos un "comrromiso" con el fin de satisfacer en el mayon 9rado posible estas dos canacterísticas de nele\_ vante imPortancia.

Para ello el Primer filtro rasobanda sintonizado con acorlo inductivo (MFI), colocado en el raso anterior al fil tro a cristal, está sobreadorlado (ver figura 2.23), con lo

**211 :3 <sup>1</sup> 3** 

que nos va a proporcionar el cuadro de bandareguerido; a con\_ tinuaci6n ei filtro u cristal nos va a FroPorcionar una 9ran selectividad a la frecuencia de interés y en el Paso si9uiente se disPuso de otro filtro Pasobanda de dos circuitos fo= 10-7 MHz (ver MF2) con su acoPlamiento critico cuYa curva de nespuesta de un sálo pico nos va a senvir para "llevar" la depresión que tiene la curva del primero, cosiguiendo en con\_ junto unu resPuesta en frecuencia m&s lineal con un ancho ~e banda ~ s2lectividad adecuados a nuestros ProP6sitos.

En la figura 2.24 se puede observar la curva de res-Puesta en frecuencia 9Ue nos va a ProPorcionar las difer2ntes pasos sintonizados en función del tipo de acoplamiento y la respuesta total.

Como amPlificador de frecuencia intermedia se ha uti\_ lizado un transistor MOS de doble puerta, el 3N2O4=BFR84, que es un mosfet de canal N de mado deflexi6n con fuente-substrato conectados a la envoltura y que posee dos diodos zener entre ambas Puertas~ fuente Para Prate9erlo contra sobrevoltajes.

Este MOSFET nos ProPorciona notables ventajas como rueden ser:

- alta 9anancia con baja cifra de ruido
- elevado mar9en dinàmico
- doble elemento de control sue facilita el control autom&tico de sensibilidad

- disminuci6n notable de la capacidd de realimenta\_ ción CG1D, evitando la necesidad e emplear NEUTRA\_ LIZACION.

Este fenómeno de "neutralización" es depido a que se produce una capacitancia del circuito, entre la salida y la entrada, originando una realimentación interna en el transis\_ ton y que va a producir una oscilación y disdrsión muy incon\_ veniente en la forma de onda de la señal.

Así nara evitarlo se utiliza la neutralización, que esencialmente es un proceso que consiste en ealimentar exter\_ namente, normalmente mediante un condensador CN, de la salida a la entrada, una señal que sea i9ual en amplitud pero opuesta en fase a la realimentaciín interna no deseada, consiguiendo que el sistema funcione de manera estable.

La constitución del MOSFET puede observarse en la fil Sund 2.25. Como puede verse equivale a dos transistores MOS conectados en serie, sin que se accesible al electródo común que realiza las funciones de drenador del primero y fuente del segundo, como se observa en la figura 2.26

La forma en que se comporta este disesitivo en funci\_ ón de los voltajes aplicados a dos puentas se muestra en la figura 2.27

La polanización del transistor MOSFET se puede obser\_ var en la figura 2.28

Su cincuito de Polanización no difiere básicamente de los FET de guenta única, donde el cuanto electródo G2 se util liza rana disminuin la caracidad entrada-salda haciendo inne\_ cesaria la neutralización.

La ecuación característica viene dada por:

$$
Id = K (Ugis - Up)^2
$$

 $(2.29)$ 

donde: Id: es la corriente del drenador

K: en una constante que depende dé las dimensiones del canal, espesor del 6×ido y la movilidad de portadores: es denominado factor de estabilidad U9is: es el voltaje aplicado entre la puerta GI y

fuente.

Un: es el voltaje ruenta-fuente umbral.

Al ser el transistor de canal N el si9no K es Positivo correspondiendo a corriente entrante en el drenador.

La regresentación gráfica de la ecuación (2.29) adog\_ ta la forma de la fisuro 2-29

Manuel de la figura 2.29<br>
Los elevados valores de las resistencias de puertas<br>
de valores respectivos 6K8 y 18K, permiten la obten<br>
impedancias de entrada muy alta. Análogamente la<br>
de los valores de R5 y R7, 6K8 y 2K2 res Los elevados valores de las resistencias de puertas RS y R7, de valores respectivos 6K8 y 18K, permiten la obten\_ ción de impedancias de entrada muy alta, Análo9amente la elecci6n de las valores de RS y R7 SKS Y 2K2 resPectivumente, se ha reali2ados de forma **qQe** U9s sea positiva.

tamente conectado a la fuente Sen el interior de la cirsula con lo sue se verifica Ubs=0.

Este transistor y su circuito de Polarización nos va a Prororcionar una 9unancia de vol~aJe de m&s de 20 dB <sup>a</sup> fo= 10.7 MHz con una fi9ura de ruido tipica de 2.3 dB.

Por último se dispuso a la salida del transistor por drenado de otro filtro raso banda de dos circitos con acorla\_ miento inductivo (MF3) cuya frecuencia de resonancia es 10,7 MHz y junto a MFl y MF2 nos va a permitir una sintonización escalonada como Puede observarse en la fi9ura 2,30

Los valores de inductancias del Frimario y secundario

de MF2 y MF3, así como el estudio del coeficiente de acorla\_ miento e inductancia mútua son análogos a los de MFI, ya que se utilizaron en el montaje "3 botes de IF" i9uales.

El quiste de estos pasos sintonizados se realizó in\_ sectando una señal de 10.7 MHz, por medio de un condensador, a la entrada del primero y mediante un osciloscopio se fue ajustando el acorlamiento inductivo de los filtro de forma que se obtuviena el ancho de banda y la selectividad deseadas, no obstante, en el agartado de verificación y ajuste del recegtor se expone una explicación más detallada de este proceso.

# 2.2.5 SEGUNDO MEZCLADOR. OBTENCION DE LA SEGUNDA FRE-CUENCIA INTERMEDIA DE 250 KHZ

Una vez amplificada y filtrada la señal de 10.7 MHz èsta se arlica a un segundo mezclador que jumo con un oscila\_ dor local a cristal de 10.450 MHz nos va a sproncionar la se\_ 9unda frecuencia intermedia de 250 KHz.

Esta se9unda mezcla la realizamos mediante el circuito integrado SL6601, que es un IC lineal birolar de Plessey y que presenta unas características altamente profesionales. siendo las más importantes:

> Voltaje de alimentación ......... 7 voltios Conniente absorbida ............. 2 mA Sensibilidad ..................... 5 WV Dinámica ........................ 100/120 dB Relación señal/ruido ............. 50 dB Reingección señales AM ........... 40 dB

**B** 

Squelch nivel minimo ............ 0.2 voltios Squelch nivel máximo ............ 6.9 voltios Salida seRal BF ................. 0.08 voltios

Este dincuito integrado, además de realizar la segunda mezcla ya reseñada, nos va a realizar en nuestro prototipo las siguientes funciones:

- Amelificador a 10.7 MHz
- Oscilador local a 10.450 MHz
- Mezclador: Proporciona los 250 KHz de segunda IF
- Amglificador da la segunda frecuencia intermedia (250) KHz)
- Detector FM a PLL sincrono, incorporando los siguien\_ tes bloques:
	- a) Companadon de fase
	- b) UCO
- Preamplificador de baja frecuencia (BF)
- Proporciona señal de sauelch mediante los siguientes bloaues:
	- a) Desfasador de 90°
	- b) Detector de cuadratura o conformador
	- c) Disearador de Schmit

El voltaje de alimentación de 7 voltios necesario rara una correcta operación de este circuito integrado la obtenemos a rantin de 12 voltios utilizando un regulador de voltaje de 50 (7805) 9 un diodo zener de 2.70 en el terminal común de este regulador; la implementación del reguladr de 70 se mues\_ tra en la figura 2.31

Para la obtención de la segunda frecuencia intermedia de 250 KHz, teniendo en cuenta que a la entrada disponemos de una señal de 10.7 MHz, se realiza mezclando esta señal con una Generada por un oscilador local controlado por un cristal de cuanzo de 10.450 MHz que conectamos exteriormente, con lo que obtenemos!

segunda Fintermedia= (10.7 - 10.450) MHz= 250 KHz.

El esquema eléctrico de este segundomezclador y osci\_ lador local se muestra en la figura 2.32

Como se Puede observar Para obtener los 250 KHz sólo hemos de incluir como componentes externos al circuito inte 9rado SL6601, el cristal de cuarzo de 10.450 MHz entre los rines 1 y 2 y un condensador de 100 µF en el rin 3.

Así la señal de 10.7 MHz procedente del amplificador de frecuencia intermedia ya filtrada la arlicamos al rin 18 y es amplificada en el interior del SL6601, medante un raso am\_ Plificador de frecuancia central 10.7 MHz y oplicada, poste\_ nionmente, al segundo mezclador simultáneamente con la señal del segundo oscilador local de 10.450 MHz con lo que a la sa lida del mezclodor obtenemos la señal de 250 KHz deseada.

Por último, esta señal la hacemos pasar por un ampli\_ ficador de 250 KHz antes de ser aplicada al detector síncrono  $Q$  PLL.

### 2.2.6 DEMODULACION EM

#### 2.2.6.1 PRINCIPIOS DE LA DEMODULACION EM A PLL

#### SINCRONO

Fara recuperar la señal modulante a partir de la señal

modulada en FM, debená disponense de un cincuito cusa salida varie linealmente con la frecuencia de la señal de entrada. Por lo tanto, los detectores de FM son dispositivos sensibles a la frecuencia, denominándose también discriminadores de frecuencia.

En ganardi, un discriminador da fracuancia consista en un cincuito cuya Ganancia varía linealmente en función de la frecuencia. En la figura 2.33A se muestra un discriminador de frecuencia.

Este discriminador balanceado convierte la señal de Em en una señal de AM por medio de dos circuitos entonados superior e inferior y sintonizados en valores arriba y abajo de la frecuencia portadora. Este déscriminador tiene alta sen\_ sibilidad y buena linealidad.

En la figura 2.338 se muestran los voltajes el 9 e2 en función de la frecuencia, La salida resultante eo(t) se muestra mediante la línea runteada.

En el prototipo utilizamos un demodulador FM a PLL sincrono, el cual se compone básicamente de:

- un VCO (oscilador controlado por voltaje)

- un comparador de fase y

- un filtro raso bajo del lazo

NOTA: la función de estos blogues se explca detalladamen\_ te en el temo 3.

En el estudio del PLL (ver 3.1) se demuestra que el ancho de banda del bucle está determinado por los componentes del filtro RI, R2 9 C 9 la Ganancia del bucle K, sue viene dado Por:

2.46

 $K = KU$  .  $Kd$ 

Ku: es la ganancia de conversión del UCO donde: Kd: es la ganancia de conversión del comparador de  $f$ ase.

La ganancia del bucle K se utiliza gara controlar el margen de enganche del PLL, ya que el bucle e mantinen enganchado mientras la diferencia de fase entre la entrada y el UCO sea menor de ±90°. Cuánto más elevada sea esta ganancia del lazo, tanto más guade cambiar la entrada en frecuencia antes de alcanzar el error de fase de 90°.

Los valores de los componentes del filtro se utilizan son consiguiente sana elegin el ancho de banda, Esta selección está condicionada por varios parámetros: ruido en el ancho de banda, desviación de frecuencia, tiempo de captura y margen de en9anche.

Existen dos reauisitos que diectan al ancho de banda y que son:

- a) El ancho de banda debe ser lo más estrecho posible para minimizar la fluctuación o "jitter" de fase debido al ruido externo.
- b) El ancho de banda debe hacerse tan amplio como sea posible para reducir el error transitoró debido a la se\_ Ral moduladora, la fluctuación de salda debido al rui\_ do interno en el UCO, así como para conseguir un buen seguimiento y adquisición de información.

Como en el daso que nos ocupa, se trata de emplear el PLL en un demodulador de FM obviamente el criterio de diseño

2006

a seguir se adapta al punto b. Es necesario proveerse de un ancho de bando suficiente rara recibir la desviación rrevista

Hemos de tener en cuenta sue en todo momento el lazo debe mantenerse enganchado (error de Pico de fase menor de +90°), incluse en casos extremos de modulación como gueder ser picos o cambios bruscos de frecuencia.

En la figura 2.34 se ruede observar el error de rico de la fase en función de la desviación de frecuencia y del factor de amortiguamiento.

El error máximo de ffase ocurre cuando la frecuencia moduladora Um es isual a la frecuencia natural del bucle Un-Si se ha diseñado el bucle con un factor de amortiguamiento $\mathfrak f$  ) de 0.707, el ennor de pico de fase es 0.71 AM/Mh nadianes, siendo ∆ W la desviación de frecuencia.

NOTA: los significados de los parámetros, frecuencia natu\_ nal Wh 9 el factor de amortiguamiento se estudian en el agartado 3.5.1.

El demodulador sincrono a PLL combina un UCO, un com\_ Parador de fase y un filtro paso bajo del lazo como se puede observar en la figura 2.35

Para ver matemáticamente como inicialmente el PLL llega a "enganchar" a la señal de entrada, considerémos el caso simplificado, donde, una portadora no mdulada a frecuen\_ cia Wo+f es sintonizada lentamente hasta alcazar la frecuenc\_ cia del UCO, Mo.

Así en la figura 2.35  $Y(t)$  es Et y en t=0 se podría asumir que la salida del UCO es cosencidal, Análo9amente, se Puede dar for sentado que el filtro faso bajo del lazo rechaza

los términos de frecuencias arménicas con unaatenuación inde\_ rendiente de la frecuencia.

Bajo estas condiciones la salida del filtro sená:

$$
\tilde{g}(t) = W\alpha \cos(Et - g(t))
$$
 (2.30)

donde, Ma, que es conocido como el ancho de banda del lazo tiene of

> a(t) considerada constante : B constante del fili tro.

Con lo que la expresión (2.30) es una ecuación dife\_ nencial no lineal de Frimer onden. la cual puede sen despeja\_ da, asumiendo que g=0 en t=0, para producir:

$$
\hat{\mathbf{Z}}(t) = \frac{\mathbf{E}^2 - \text{Index}}{\mathbf{E} - \text{Max cost} \sqrt{\text{bias}^2 - \mathbf{E}^2 t}} = \mathbf{E} \quad \text{para} \quad \mathbf{E}(\leq 0)
$$
\n
$$
(2.31)
$$

$$
\dot{Z}(t) = \frac{E^2 - 4dz^2}{E - 6dz \cos \sqrt{(E^2 - 6dz^2 + 1)}}
$$
 = E para (E) > 0 (2.32)

Estas dos ecuaciones son representadas en las figuras 2.36A 9 2.36B para valores positivos de EZMa.

Cuando  $\mathsf{M}_{\alpha}$ ) [E], a medida que rasa el tiempo  $\check{Z}(t)$  se ashoxima a E y el lazo es "enganchado". Si E se ashoxima a ceno, entonces Ø se drhoxima también a ceno.

De la figura 2.36A se observa que existen alrededor de 5 tiempos constantes iguales a 1/(Wa -E2) para que se pro\_ duzca el enganche. Ahora, durante el tiempo estacionario  $\tilde{Z}(t) = \mathsf{E}$ , si  $\mathsf{E}$  es variado lentamente en comparación con  $(W\alpha^2 - E^2)$  entonces la salida del PLL es directamente propor\_ cional a la diferencia de frecuencia entre la entrada y la

frecuencia del UCO. Consecuentemente, si:

$$
\Psi(\pm) = \Delta \Psi \int_{-\pm}^{\pm} (\vec{\sigma}) \, d\vec{\sigma}
$$
 (2.33)

donde AM es la desviación de frecuencia de la portadora.

Si la máximo componente de frecuencia de f(t) es Wm.  $9.511$ 

$$
\text{dim} \quad \langle \langle \sqrt{(\text{log}^2 - \Delta \text{ln}^2)} \rangle
$$

entonces la salida del PLL es directamente proporcional a f(t) y la "demodulación de frecuencia" es perfecta.

La desigualdad de la ecuación (2.34) implica que  $W\omega > \Delta W$  y que  $W\omega >> Wm$ . En suma, se puede deduán, que pana evi\_ tar la distorsión de la señal detectada, D y B, radio de des\_ viación e indice de modulación respectivamente, deben auedar non debajo de la cunva de la figura 2.37

Por tanto el detector PLL tiene limitaciones concer\_ nientes a la frecuencia de portadora Wo, frecuencia moduladora  $Um$  y desviación de frecuencia  $\Delta$   $W$ .

#### 2.2.6.2 OBJENCION DE LA SEÑAL DE BAJA FRECUENCIA

Una vez estudiado como es el proceso de demodulación a PLL sincrono, en el montaje el UCO y el comparador de fase están incluídos en el cincuito integrado SL6601, mientras que los componentes que van a constituir el filtro paso bajo del lazo, así como los condensadores del UCO, esta conectados ex ternamente al circuito integrado.

El esquema eléctrico del detector a PLL es mostrado en la figura 2.38

Entre los pines 11 y 12 del SL6601, se incluyen los componentes del filtro paso bajo del lazo que tienen de valor:

> $R1 = 33$  Ka  $R2 = 22$   $K_A$  $C = 100$   $\mu$ F

con lo que la frecuencia de corte del filtroserá (ver ecuaci\_ 6n 3.33):

 $\frac{1}{(33K+22K)\times100\cdot10^{9}}$  = 181.82 nad/se9  $W1 = 1 - 1 - 1$ 

La frecuencia natural de este filtro en función de la frecuencia da corte será:

Whe (KØ , Ko , Wief) $\frac{3}{2}$  rad/se9

Entre los mines 13 y 14 incluimos los condensadores d del UCO siendo uno de ellos ajustable (10-40 FF), que ajusta\_ rémos de forma que la frecuencia del UCO sea de 250 KHz y es\_ table (medido en el Pin 10 del SL6601 que es la resistencia del UCO), rana sue nos pueda en9anchar con la frecuencia de 250 KHz procedente de la mezcla y que está modulada en fre\_ cuencia.

El funcionamiento básico del detector a PLL consiste en#

La señal de 250 KHz obtenida de la segunda mezola 9 modulada en frecuencia se aplica al comparador de fase simul\_ táneamente con la señal Generada por el VCO ssu circuito aso\_ ciado que ajustarémos mediante el tímer externo para que nos oscile también a 250 KHz y se pueda producir el enganche de fase. El companadon de fase nos haya la diferencia entre las

dos señales: así la señal resultante que serála señal modula. dora gasará a través del filtro gaso bajo dél lazo en el qual eliminarêmos todos los armónicos no deseados, y que ha sido diseñado de tal forma que su ancho de banda, que viene deter\_ minado por la red externa, nos permita el paso de la señal de 2400 Hz a sue obtendrémos por la pin 8 del SL6601 au detectuda s predmplificada en baja frecuencia.

Esta señal la arlicarémos a los amriificadores y fil\_ tros de baja frecuencia.

#### 2.2.7 AMPLIFICADORES Y FILTROS DE BAJA FRECUENCIA

Una vez obtenida la señal de baja frecuencia la arli\_ carémos a:

- un filtro raso bajo de tercer orden y

- un amplificador inversor de Gu=10.

El cincuito eléctrico utilizado como filtro paso bajo es el mostrado en la figura 2.39

Se compone éste de dos pasos bien diferenciados:

- En erimer lugar, la resistenciaR14 y el condensador 044 constituyen un filtro rasivo raso bajo, La fre cuencia de conte que presenta viene dada por:

McI= 1/RC : fol= 1/(2MRC) y delicándolo d nues\_ tro caso con  $\begin{cases} 614=4700 \text{ ohmios} \\ 644=10000 \text{ pF} \end{cases}$  obtenemos:

 $fcl =$   $\frac{1}{29 \cdot 4700 \cdot 10000 \cdot 10^{-12}}$  = 3386 Hz

Es un filtro poco selectivo con una inclinación de 6 dB/octava (bastante Plano).

- A continuación se disrone de un filtro activo raso bajo UCUS (voltaje controlado ron la funte de voltaje); y de Ganancia unidad, ya gue no presenta resistencia de rea\_ limentación.

Está constituído por el operacional ICG-A y su cincuito asociado, como se muestra en la figura 2.40

La fracuancia de corte de esta filtro viene dada por:

 $Mc2 = 1 \times (R15 \ R16 \ C45 \ C46)^2$  (2.35), con lo ave:  $f_0$ 2= 1/12¶(R15 R16 045 046) $\frac{W_0}{2}$  1 (226) y aplicándo lo a nuestro caso  $\begin{cases} R15 = R16 = 4700 \text{ ohmios} \\ C45 = 33000 \text{ pF} \\ C46 = 1500 \text{ pF} \end{cases}$ obtenemos:

 $fc2 = \frac{1}{29*(4700 \cdot 4700 \cdot 33000 \times 10^{-12} \cdot 1500 \times 10^{-12})} = 4815 Hz$ 

Este filtro ha sido diseñado para permitinnos el paso de la subportadora de 2400 Hz sue modula en AM, doble banda lateral, a la señal de video, con lo sue el ancho de banda de este filtro tiene que ser lo suficientemente selectivo como rana renmitinnos el raso de la señal de 2400 Hz modulada y suprimir cualquier otra componente de fracuencia que pueda enpañar la señal de video.

Por esta razón se ha diseñado un filtro raso bajo muy selectivo un con una inclinación de 18 d8/octva, como se pue\_ de observar en las figuras 2.40A y 2.40B

Una vez filtrada la señal de baja fregencia, se arlica a través de un condensador de 33000 ef a un amelificador inversor, teniendo en cuenta que le aplicamos la señal de AM

a la entrada inversora, y que presenta una ganancia de volta\_ je de 10.

El esquema elèctrico del amplificador se muestra en la figura 2.42

En esta etupa, RI7 va a constituir al elemento de en\_ trada y RIS el elemento de realimentación. Elvoltaje de sali\_ da vendrá dado por:

$$
U_0 = - (Rb/Ra) \cdot U1
$$
 (2.37)

consecuentemente la Ganancia de voltaje, o raén entre el vol\_ taje de salida y entrada es:

Ganancia voltaje (Gu)= Uo/Ul= -R18/R17 , que arlicada  $\begin{cases} 818 =\ 1000000\ \text{ohmios} \\ 817 =\ 10000\ \text{ohmios} \end{cases} \text{obtenemes:}$ a nuestro caso con :

 $60 = -1000000 \times 10000 = -10$ 

El signo negativo sálo nos indica que la salida va a tener una diferencia de fase de 180° con respecto a la entra\_ da (necondemos que la señal la arlicamos a la entrada inver\_  $s$ ora).

El condensador C49es utilizado para minimizar el efecto debido a la dispensión o péndida nesistiva del con\_ densador.

NOTA: En el caso de que el producto de RI7 y C49 fuese igual o superior al período de la señal de entrada, este cir\_ cuito se comportaría como un integrador, es decir:

الأفجار القلعاء

cuando f(f1 ) amplificador inversor, Vo= -(R18/R17)V1 cuando  $f \ge f1$  , integrador ,  $\cup o = -f1 \times f17$  ()]  $\int U1 dt$ 

En la entrada no inversora se establece un nivel de voltaie, a través de la fuente de 12 v, y eldivisor de volta\_ je R20-R21.

El esquema eléctrico del conjunto fitro raso bajo-am\_ Plificador inversor se muestra en la figura 2.43

Como se puede observar, en esta fígua, existe una rej alimentación del segundo operacional a la entrada con el fin de efectuar un control automático de Ganancia.

Una vez obtenida la señal de baja frecuencia ya fill trada y amplificada hasta un nivel deseado, ésta va a se9uir dos caminos:

- por un lado la aplicamos a través de una resistencia de  $560 \, \mathcal{A}$  (R23) al convertidor de video o la Grabadora - por otro lado la aplicamos a un amplificador de madio. a través de un potenciómetro logaritmico de 10 KA para hacer audible en un transductor la señal de BF detectada

 $\mathbf{1}$ - El esauemo eléctrico del paso amplificador de audio se muestra en la figura 2.44

Se utiliza como amplificador de rotencia de audio el cincuito integrado monolítico TDA2002 fabricado por Fairchild-

Según las gráficas proporcionadas por el fabricante, Fara una Ut de 120 DC nos ua a proporcionar una potencia átil de salida de 40 sobre una carga de 4 $\mathcal{N}$  (R, =4 $\mathcal{A}$ ), que va a ser un transductor piezoeléctrico.

La Ganancia de voltaje viene dada por:

Gu= R26/R27, arlicándolo a nuestro caso con $\int$ R26= 1 K $\infty$ 

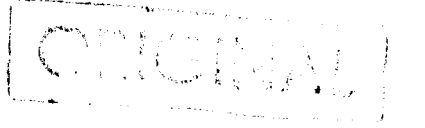

El valor de CS7 (100 MF) y R28 (10 $\triangle$ ), se ha elegido de forma que nos proporcione una buena estabilidad en frecuencia.

La máxima potencia disipada por el TDA2002 con una carsa de Ru= 40 es de 20 con un voltaje de almentación de  $120.$ 

## 2.2.8 SERAL DE SQUELCH PARA ACTIVACION DE GRARAQORA

En el caso de que deseemos captar las imágenes de un satélite polar, que sabemos que transmite en la frecuencia de 137.620 MHz, pero no sabemos a que hora pasa,o incluso, cono\_ ciendo la hora nos es imposible observar la magen, se ha dis\_ puesto da un cincuito capaz de excitar un relé y que permiti rá Grabar en una cinta las imágenes de los satélites polares o del Meteosat.

En términos Generales, esto se consigue aprovechando un voltaje de sauelch disponible en el terminal 6 del IC SL6601, que nos va a servir para controlar dos transistores conectados en Dariington y que nos van a excitar el relé cuan\_ do esté aresente una sañal de UHF en la antena.

Este relé, como se mencionó anteriormente, es útil para poner en marcha una grabadora y memorizar en una cinta las señales de los satélites rolares y Geoestacionarios.

El esauema eléctrico del circuito de activación de grabadora se muestra en la figura 2.45

El diodo led OLI, nos va a servir para darnos una in\_ dicación de que el cincuito de grabación está en ON: por otro lado, DL2 nos va a indicor que está presente en la antena una señal de V.H.F.

El cincuito integrado SL6601, nos va a proporcionar un nivel de sauelch minimo de 0.2 voltios y un nivel máximo de 6.9 voltios.

El potenciómetro de 100 KA lo vamos a utilizar para realizar el ajuste del sauelch (esto se explicará detallada\_ mente en el apartado 2.3.5), y lo realizarémos de tal forma sue cuando esté presente la señal de VHF en la antena y si en ON, se excite el relé y en ausencia de señal permanezca desexcitado.

La utilización del par Darlington nos va a permitir obtener un amFlificador con elevada impedancia de entrada.

## 2.2.9 SERAL PARA INDICADOR DE SENSIBILIDAD

Pana poden nealizar el ajuste del receptor y al mismo tiempo realizar una orientación de la antena con minuciosa Precisión, se ha dispuesto de un cincuito que aplicado a un instrumento de medida nos va a dar una indicación del grado de ajuste del receptor y de la orientación de la parábola

Lo señal se ha tomado del pin 4 del cincuito integrado SL6601, que es la salida del amplificador de 250 KHz y donde vamos a disponer de la señal modulada a la frecuencia reseñada anteriormente.

La implementación del indicador de sensibilidad se consiguió mediante la utilización de un amplficador operacio nal incluído en el circuito integrado TLO81 sun guente recti\_ ficador de onda completa, cusa salida se lleva a un vámetro de 200 µA de continua.

El essuemo eléctrico se muestra en la figura 2.46

El potenciómetro de 2 KA, I vuelta, nos va a servir Fara aju~tar el instrumento de medida (el el apartado 2-3-6 se explica el procedimiento de ajuste).

Este instrumento de medida va a ser sensible al nivel medio de la señal-

El esquemo eléctrico completo del receptor se muestro en la figura 2.47

### 2.3 VERIFICACION Y AJUSTE DEL RECEPTOR

Para comprobar el funcionamiento y realizar los nume\_ rosos ajustes, con la finalidad de conseguiruna correcta ore\_ ración del recePtor, se disPuso de los siguientes equiPos:

- OsciloscoPio de doble t~aza (BW= 60 MHz)
- Frequencimetro de baja frequencia (< 10 MHz)
- Frecuencimetro de radiofrecuenciu
- Generador de funciones de RF (10-520 MHz) con modulación FM
- **Cienero.c!or de fut·;c i on1:2s dE: biJ.** j o. **frecui:::nc** *i* o. (1-100 KHz) con modulaci6n AM
- Punta de Prueba de rad1ofrecuencia
- Fuente dual de alimentación (12v 9 24v)
- Polimetro analágico.

## 2.3.1 AJUSTE DE LOS CIRCUITOS SINTONIZADOS DE R.E.

Teniendo en cuenta el mar9en de frecuencias al cual vamos a trabajar (130-140 MHz), el ajuste de esta etaPa se torn6 como uno una de las partes más delicadas y complicadas, debido entre otras razones a:
- Falta de instrumentos de medida adecuados a nuestros ProF6sitos, como Pueden ser:

\* Osciloscopio de doble traza, con un ancho de banda mí\_ nimo de 150 MHz

\* Frecuencimetro de alta sensibilidad, etc ...

Reducido nivel de se~ol (del orden de *µv)* imPosibles de ser captados con el frecuencimetro debido a su baja sensi\_ **bi:licli:1.c!11** 

Estas, como otras razones, llevaron a que el ajuste de esta parte se realizara con extremo cuidado y numerosísi\_ mas horos de trnbajo.

Asi, con la finalidad de realizar un correcto ajuste, el Proceso 9ue se llevá a cabo fue ajustar en Primer lu9ar la etapa de frecuencia intermedia (ver apartado 2-3-2) y etapas sucesivas; con ello Ya observado el correcto funcionamiento de estas etaras, así como el mangen de vaniación del sinteti. zador, se procediá al ajuste de la etapa de radiofrecuencia, reali~&ndose el montaje de la fi9ura 2,48

En PrinciPio ~~ le inyect6 una **seR~l** de 137,000 MHz med1a~te el 9enerador de funciones sin modular en FM; e1 nivel aPlicado es de aPro/imadamente 10 µv ~ se Procedi6 al ajuste en Primer lugar de C4; para ello se aplicó la punta de radio frEcuencia (ver fi9ura 2-49) al Pin 7 del circuito inte9rado SH221 y se ajustó rana máximo nivel de señal (medida en el téster).

El ajuste de este trimmer se realizóen numerosas oca\_ siones, hasta conse9uir el mismo nivel de señal en toda la banda de interts- Una vez conse9uido ajustar C4, 9ue 9uiero

 $2 - 59$ 

reseñar como de una 9ran dificultad debido Primordialmente a una falta de instrumentación adecuada, se procedió al ajuste de los núcleos L2,L3 y del trimmer C14.

Pana ello se dispuso, como se puedeobsenvan en la fi\_ guna 2.48, del osciloscopio y frecuencimetro a la salida del Primer me~clador, donde tendr~mos 9Ue detectar una se~al de 10-7 MHz~ de amPlitud directamente relacionada con la se~al aplicada a la entrada de la etara de radiofrecuencia.

Teniendo en cuenta, como ya se explicó detalladamente en el agartado 2.2.2, que las bobinas con núcleo ferromagné. tico L2-L3 ~ su circuito asociad0 van a constituir un filtro rasobanda con acorlo caracitivo en voltaje, el ajuste se rea\_ liz6 en los dos extremes de la banda con la finalidad de con\_ se9uir el mismo nivel de señal a lo solida del mezclador-

Este ajuste resultó muy engorroso y llevó consigo nu mercsas horas de trabajo  $(215h)$  debido como causa PrinciPal ~a rese~ada, a una falta de tnstrumentaci6n adecuada-

La se~ai obtenida a la salida del Primer mezclador (Pin 2 del S042P) para una señal aPlicada de 137.500 MHz y con el sintetizador oscilando a 126-800 MHz, se Puede observar en la f19u~a 2-SOA,

Análo9amente se obtuvo la misma señal de salida Fora seRales de 130.100 MHz y 139.000 MHz, oscilando el sintetizo\_ dor a 119,400 MHz 9 128,300 MHz respectivamente.

A continuación se moduló en FM a 1 KHz una señal de 137-500 MHz~ con un nivel aFroximado de 5 µv, obteni~ndose a la salida del Primer mezclador la se~al de la fi9ura 2-508. Obtenitndose, asimismo, a la salida de baja frecuencia la

seRal modulada de 1 KHz y haciendo audible lamisma (ver arar\_ tado 2.3.7).

Por Gltimo se inyectó una señal modulada en AM a 2400 Hz y ésta a su vez modulada en FM por una portadora de 137.500 MHz, con lo que insectamos al receptor la señal con los dos tipos de modulación que vamos a recibir del satélite y sintonizamos, al mismo tiempo, el canal l dei Meteosat.

Con la arlicación de esta señal pretendiamos cercio\_ rarnos de que el receptor nos reproducia con gran fidelidad la señal de 2400 Hz modulada en AM y con ello dar mor finali\_ zado el ajuste.

Así esta señal se la arlicamos a la entrada Meteosat con un nivel de 1 AV y retocando L1, C4, MF1, MF2, MF3 así como 042 conseguimos obtener a la salida de baja frecuencia, la señal modulada en AM sin distorsión y con una Gran calidad. con lo que se dio por finalizado el ajuste de esta etapa y del equipo en conjunto.

En los arantados sucesivos se exrlica con detalle el ajuste de las diferentes etaras del recertor.

# 2.3.2 AJUSTE DE LOS CIRCUITOS SINTONIZADOS DE ERECUEN-CIA INTERMEDIA KFI= 10.7 MHz)

El ajuste de la primera frecuencia intermedia se rea\_ lizó en dos gasos genfectamente diferenciados:

1. En un principio con la etapa de IF ya dis\_ ruesta en el cincuito impreso, se realizó el montaje de la  $f$ igura 2.51

Como se nuede observar se le invectiomediante un gene\_ rador de funciones una señal de 10.7 MHz en el punto TP2

mediante un condensador de 47 PF (en este Punto hay un voltaje de 120 DC): para ello se prescindió del IC \$042¤ (primer mez\_ clador) con la finalidad de que no resultara dañado.

Colocando la sonda del osciloscoPio y frecuencimetro en el punto TP3 sa procedió al ajuste de los 3 filtros de fre\_ cuencia intermedia hasta obtener la máxima amPlitud de la señal de salida.

Este proceso se repitió en varias ocasiones hasta con\_ se9uir la máxima señal de salida con una señal aPlicada de apróximadamente 20 AV eficaces (ver figura 2.52A).

La señal obtenida en TP3 se Puede observar en la figura  $2.52B$ 

La frecuencio sintonizada en el Generodor de funciones ~ medida en TP3 es de 10,7 MHz. 8.

2. Una vez comprobado el correcto funcionamiento y ajustados el segundo oscilador, segundo mezclador, detector a PLL y etapas de baja frecuencia (ver apartado2-3-3 y sucesi\_ <sup>~</sup>vos), se Procedi6 a in~ectar una se~al de 10-7 MHz en el mismo runto del arantado anterior TP2 modulada en FMron sendos modu\_ ladaras de lKHz y 400 Hz con lo que podemos corroborar el correcto fu~cionamiento de las etapas de Primera IF, sesundo oscilador local, segundo mezclador, detector FM a PLL, filtros y amplificadores de B.F., etc ...

La señal aPlicada en este caso es de 30 µv eficaces modulada Por una señal senoidal de l KHz como se Puede observar en la figura 2-53A- La señal obtenida a la salida de la etaPa de frecuencia intermedia se Puede observar en la fisura 2-538

2. 62

# 2.3.3 VERIFICACION DEL SEGUNDO OSCILADOR LOCAL Y SEGUNDO MEZCLADOR

En el caso del segundo oscilador local y segundo mez\_ clador se realizá una verificación de su funcionamiento para ello se dispuso del punto de pruebo TP4 donde vamos a tener una señal procedente del segundo oscilador y que nos va a dar indicación de su correcto funcionamiento, La señal obtenida en esta gunto se muestra en la figura 2.54

### 2.3.4 DETECTOR DE EM

El ajuste del demodulador de frecuencia se tomó, al igual que la etara de radiofrecuencia, una de las etaras más delicadas, Así en esta etara nos es de crucial importancia que el UCO oscile a 250 KHz y con una estabilidad perfecta para que se pueda producir una correcta demoduiación en frecuencia; ya que como se estudió en su momento a la entada del compana. don de fase le aplicames simultáneamente la portadora de 250 KHz modulada en frecuencia y la señal del UCB que debe osci lar a 250 KHz con la finalidad de obtener a à salida del fil\_ tro del lazo la señal moduladora.

El proceso que se siguió para el ajuste del PLL, una vez djustado y comprobado el funcionamiento e las etapas pre vias, es insectar una señal en TP2 de 10.7 MHz moduladora a 1KHz y el timer C42 hasta leer en TP5 (salidadel UCO) la fre… cuencia de 250 KHz con el frecuencimetro.

En un arinciaio este ajuste se tornaba imacsible 91\_ rando el trimer hacia ambos lados ya que el margen de oscila i ción nos variaba entre 261 KHz y 309 KHz con lo sue se cambió el condensador 041 de 100 ef eor uno de mayor caegoitancia, concretamente de 150 PF, con lo que al aumentar la caracidad del UCO nos disminusó, obviamente, la frecuencia de oscilación y ahona si podníamos ajustar con el trimer los 250 KHz y con una gran estabilidad.

La señal obtenida en TPS (salida del UCO del detector a PLL) se muestra en la figura 2.55

El connecto funcionamiento del demodulador FM a PLL sincrono se comprobb midiendo en TPS, donde obtenemos la señal de I KHz (moduladora) sin filtrar.

Así la señal obtenida en este runto se muestra en la figura 2.56

## 2.3.5 AJUSTE DEL NIVEL DE SQUELCH PARA GRABADORA

El djuste de esta etapa se realizó de tal forma que en ausencia de señal de U.H.F debemos medir en TPS un voltaje de 70.DC y en presencia de señal, el voltaje medido debe ser de 0.20. El djuste de esta etaga se centra únicamente en el go\_ tenciómetro R12 que actúa sobre el disparador Smith.

En qusencia de señal de U.H.F se ajusó el potencióme tho hacid la derecha hasta que se excitó el relé y se encenció el led DL2 (el voltaje medido ahora en TPS es de 0.20.DC).

A continuación se giró lentamente este potenciómetro en sentido contrarió hasta encontrar la posición en que el relé se desexcita, esto siemare en ausencia de señal U.H.F a la entrada; ahora el voltaje medido en TPS es de 70.00.

Para corroborar el correcto ajuste del nivel de sauelch se le driidó señal de 10.7 MHz a la entrada de IF y c con S1 en ON se observá como se excitaba el elé y se ilumina\_ ba OL2 dando una indicación de la existencia de señal.

 $2.64$ 

Al desconectar el Generador de funciones se desexci\_ ta el relé y se apaga DL2 indicando la ausencia de señal.

Las señales obtenidas en TP8 con el osciloscopio, en Fresencia y ausencia, de señal de V.H.F. se muestra en las figuras 2.57A y 2.57B

## 2.3.6 AJUSTE DEL INDICADOR DE SENSIBILIDAD

Como se analizó en el agartado 2.2.9 este indicador nos va a servir para orientar la parábola con precisión y dar una medida del ajuste del receptor.

Así arlicando una señal de 10.7 MHz en TP2 obtenemos una lectura en el téster de arróximadamente 200 MA, así se ajustó el potenciometro R34 hasta llevar la aguja del indi\_ cador de sensibilidad a media escala (<sup>2</sup> 100 AA).

L'osicamente en ausencia de señal de entrda este indicodor no proporciona medida alguna.

#### 2.3.7 AMPLIFICADORES V FILIROS DE R.F.

Esta etapa no precisó ajuste de ningún tipo y nos ceñimos a comprobar su correcto funcionamiento y verificar qu la frecuencia de conte del filtro gaso bajo e de 4.815 Hz co\_ mo se explicá en el diseño del mismo.

Para ello se siguieron dos caminos rara la comproba\_ ción de esta etara:

1") Por un lado se realizó el montaje de la figura 2.58

Así vaniando la frecuencia del Generador de funciones entre agréximadamente 300 Hz y 4800 Hz observamos, colocando la sonda del osciloscogio en TP7, que la señal obtenida a la

salida de esta etapa estaba correctamente amplificada y filtrada.

Al arlicanle una señal surenion a 4800 Hz y a medida sue aumentaba la frecuencia, se atenuaba lo señal a la salida de la etapa de baja frecuencia, así, aproximadamente cuando frecuencia ProForcionada Por el 9enerador era aPróximadamente 4850 Hz, la señal a la salida ena imperceptibe en el oscilos\_ coPio: con esto comProbamos el correcto +uncionamiento del filtro Paso bajo y el amplificador de baja frecuencia.

Asi mismo se hacia audible mediante el transductor de salida, la señal de baja frecuencia, con lo que tambiên se correcto funcionamiento de la etaPa de audio.

2~) Posteriormente se inclu~6 en 1a Placa de connecto funcionamiento de la etara de audio.<br>
connecto funcionamiento de la etara de audio.<br>
2") Posteriormente se inclusó en la rlaca de simple presentationale de 10-7 MHz modulada gradiente una señal de 10-7 MHz modulad con sendas señales de I KHz y 400 Hz en TP2, se teste6 con el osciloscopio y frecuencimetro las señales a la entrada y salida de la etapa de B.F.

Mientras que la señal que teniamos a la entrada de esta etapa era débil y con componentes de alta frecuencia (ver figura 2-56), a la salida de la misma y concretamente en TP7 obtenemos ambas señales moduladoras de 1 KHz y 400 Hz sin distorsión y bastante amplificadas.

Las señales de l KHz y 400 Hz obtenidas en este punto se Pueden observar en las figuras 2.59A y 2.59B

## 2.3.8 EUNCIONAMIENTO DEL RECEPTOR

Una vez comProbado el correcto funcionamiento de todos los blogues que componen el receptor, así como del sinteti\_ zador de frecuencias (ver tema 3), se incluyeron todos los

componentes en la placa de cincuito impreso chequeando la colo. cación adecuada de todos los componentes: diodos, condensadores electroliticos, IC's, etc ..., así como la continuidad de las ristas.

Se le arlicó voltage y se comprobó elcorrecto funcio\_ namiento del comjunto chegueando las señales en los diferentes puntos, estableciendo para ello ocho puntos de prueba (TP), indispensables en cualquier montaje para un chequeo rápido de cualquier fallo que se pudiera producir; así estos puntos son los siguientes:

TP1: Terminal para controlar el funcionamiento de todo el paso predmplificador UHF. Es átil para verificar en caso de avería o de ajuste, en cuanto que se necesita un generador UHF que cubra la banda desde 130 hasta 140 MHz, un oscilosco Pio con banda Presente de 150 MHz 9 un analizador de espectro.

TP2: Terminal de salida del mezolador. APlicando en la entrada una señal V.H.F. comprendida entre 1009 140 MHz, tie\_ ne aue haber en este terminal una señal de 10.7 MHz, quya am\_ rlitud sea proporcional al nivel UHF aplicado a la entrada (control sue se efectúa con un osciloscopio de 10-15 MHz).

TP3: Tenminal de salida de la primera frecuencia inter\_ media 10.7 MHz, amplificada y filtrada.

TP4: Terminal gara controlar la frecuencia de cuarzo XTALI de 10.45 MHz. En este terminal tiene que haber una señal de unos 100 milivoltios.

TPS: Terminal para comprobar el correcto funcionamiento del VCO del demodulador a PLL síncrono, En este terminal hay

9ue detectar una se~al cuadrada de 300 mv a una frecuencia de 250 KHz (10-700 MHz - 10.qso MHz)~ 250 KHz~

TPS: Terminal de salida de baja frecuencia sin filtrar-

TP7: Terminal de salida de baja frecuencia filtrada u amplificada.

TP8: Terminal de salida sara el ajuste del sauelch. En este terminal en ausencia de sena1 UHF, oeoe haber un voltaje de 70.DC. En presencia de señal UHF, el voltaje detectado en este Punta debe ser de o.2v.oc.

No obstante, para un correcto y rápidochequeo del re\_ certor se moduló una subportadora de 2400 Hz y ésta a su vez se modulá en FM a una frecuencia portadora de fo= 137,500 MHz. Las señales obtenidas en los diferentes puntos de prueba se muestra en las figuras 2.60A, 2.60B, 2.60C y 2.60D.

ŧ

## 3. SINTETIZADOR DIGITAL DE FRECUENCIAS DE V.H.F.

## 3.1 INTRODUCCION.

El sintetizador de frecuencias es, básicamente, un sistema de lazo enganchado en fase (PLL) que produce un cmelio nango de frecuencias de salida degendiendo del estatus de unos contadores programables. En otras ralabras, es un Generador de frecuencias cuya salida es un múltirlo entero de una daterminada frecuencia de referencia de entrada.

El esquema básico de un sintetizador se muestra en la figura 3.1.

La función simplificadora de cada blogue es la si-**Suiente:** 

- El detector o comparador de fase genera un voltaje DC que es proporcional a la diferencia de fase entre la señal de salida del divisor XN y la señal de referencia. Matemáticamente este voltaje promedio de salida, llamado tambiên voltaje de error, del detector viene dada por:

$$
Ud = Kd + (g'_{\Gamma} - g'_{\Omega})
$$
 (3.1)

Dondet:

Kd: Ganancia de conversión del detector de fase(U/rad) gr: fase de la señal de referencia (radianes). Co: fase de la señal de salida del %M (nadianes) : Ud: voltaje de salida promedio del detector de fase (U) - El filtro paso bajo cumple dos misiones importantes: a) Eliminar qualquier ruido de componeme de alta fre-

 $3 - 2$ 

cuencia del voltaje de salida del detector de fase, que Proponciona un promedio de voltaje DC»

b) Es el blogue constructivo primario que determina la respuesta dinámica del lazo, lo cual incluye los siguientes factores:

- nangos de búsqueda y cartuna
- ancho de banda
- nespuesta a transitorios (escalón).

Matematicamente, si el filtro tiene una función de transferencia compleja H(s) su salida U(s), en el dominio de Larlace, será: 1111

$$
U(s) = Kd - H(s) - H(f(s)) - Hg(s) = 0
$$
 (3.2)

Este filtro raso bajo ruede ser rasivo o activo. - El oscilador controlado por voltaje, o UCO, es uno de los blogues más importantes en cualquier sintetizador digital de frecuencia. Su frecuencia de salida es directamente proporcional al voltase de control de entrada como se observa en la figura 3.2

El UCO puede ser considerado como un convertidor de voltaje o frecuencia, el cual viene matemáticamente expresado de la si9uiente forma:

$$
\mathbf{w} \circ \mathbf{w} = \mathbf{K} \circ \mathbf{v} + \mathbf{v} \tag{3.3}
$$

## Donde:

Uf: es el voltaje de control de entrada aplicada al UCO desde al filtro del lazo (U)

KV: es la Ganancia de conversión del UCO (rad/s/U). wo: es la frecuencia de salida del UCO (rad/s)

La ganancia de conversión del VCO es la constante de enceproionalidad que conviente el voltaje de control de entrada a frecuencia, Así la frecuencia instantánea del VCO consta de un término constante, fc, y de otro proporcional a su voltaje de entrada:

$$
\texttt{+o(1)} = \texttt{+o(1)} + \texttt{Ko(1)} \quad \texttt{= 1}
$$

- El divison-contadon por N es un cincuito di9ital que Produce un único Pulso de salida Por cada N Pulsos de entrada, donde N es número entero (módulo del contador).

**Contractor** 

Constituye el blogue de realimentación del sintetizador tal que la frecuencia de salida del mismo es H veces la frecuencia de referencia, Agui cabe reseñar que el divison non N en el lazo de realimentación del sintetizadon es programable (Np), por medio de un µp o por un teclado, tal aue el módulo del divisor (NP) puede ser normalmente cambiado a cualguier número, Variando el valor de NP conseguinémos varian el valor de fo.

- El oscilador de referencia nos va a proporcionar la frequencia ratrón de cuya estabilidad ya a derender todo el sintetizador. Asimismo, esta frecuencia de referencia nos va a proporcionar la separación entre dos canales consecutivos:

$$
\Delta f = f \cdot \mathbf{f} \cdot \mathbf{f} \tag{3.5}
$$

# 3.2 OBTENCION DE LA FUNCION DE TRANSFERENCIA DEL SINTE-TIZADOR.

Como habiamos visto, el voltaje de salida U(s) del

 $\epsilon$ 

filtro paso bajo, cuya función de transferencia denominamos H(s) en el dominio de LaPlace, venia dada Por:

$$
U(s) = K d \cdot H(s) \cdot (d \cdot (s) + d \cdot (s))
$$
 (3.6)

Por otro lado tenemos que lo frecuencia instantánea del UCO viene dodo por:

$$
f \circ (t) = f \circ f + K \circ (t \circ t)
$$
 (3.7)

### Donde:

fo(t): frecuencia instantánea del UCO

fo: frecuencia constante de oscilación del UCO

Ku: ganancia de conversión del UCO

U(t): voltaje de salida del filtro raso bajo.

Teniendo en cuenta que la frecuencia instantánea es la denivada de la fase:

$$
f(t) = 1 \frac{dG(t)}{dt}
$$
 (3.8)

y tomando transformadas de Larlace de la ecuación 3.7 se llega, igualando el término constante fo, a:

$$
\frac{1}{2\pi} = S \cdot \mathcal{C} \circ (s) = K \cup \{U(s) \}
$$
 (3.9)

s sustitusendo U(s) por su valor matemático de la ecuación 3.6 en la ecuación 3.9 tenemos :

$$
\begin{array}{rcl}\n & & 1 & S \cdot \theta_0(s) = K \cup \ldots K d & \ldots H(s) \left[ \theta_n(s) - \theta_0(s) \right] \\
 & & & (3.10)\n\end{array}
$$
\ncon lo que desrelando  $\theta_0(s) = 11$ amando a 2%Kd-Ku=K, ganon<sub>+</sub>

\ncia del bucle, obtenemos que la ecuación característica del  
\nPLL vendrá dada por:

$$
\mathbf{S}^{\prime}(\mathbf{s}) = \frac{\mathbf{K} \cdot \mathbf{H}(\mathbf{s})}{\mathbf{S} + \mathbf{K} \cdot \mathbf{H}(\mathbf{s})} \quad \mathbf{S}^{\prime}(\mathbf{s}) \tag{3.11}
$$

sue expresada de otra forma, para ello multiplicamos ambos mienbros por S/21, obtenemos:

$$
f_0(s) = \frac{K \cdot H(s)}{S + K \cdot H(s)}
$$
  $(3.12)$ 

Así tanto en la ecuación 3.11 como en la ecuación 3.12 Oo y fo indican respectivamente desviaciones de fase y frecuencia instantaneas con respecto a sus valores de equilibrio.

Hasta agui como se ruede deducir hemos obtenido la función de transferencia de un PLL, con lo ge para la obten\_ ción de la función de transferencia del sintetizador basta con sustituir en la ecuación 3.12:

> fo(s) for fo(s)/Nr 9 K Por K/NP

teniendo en cuenta el mádulo NP del divisor digital Pro9ramable en la realimentación del lazo; con lo que la función de transferencia del sintetizador vendrá dada por:

Como se observa la forma final de la ecuación va a dependen del tipo de filtro paso bajo utilizado, cuestión aue analizarémos posteriormente y que nos va a permitir obtener la forma final de la función característica de transferencia del sintetizador.

## 3.3 FRECUENCIA DE REFERENCIA

3.3.1 CSCILADOR MAESTRO

Debido a la Shan importancia que se le concede a su estabilidad en frecuencia de la cual va a depender el funcionamiento del sistema, hemos elegido un oscilador TTL controlado por un cristal de l MHz, ya que un cristal conrectamente tallado se nos va a comportar como un circuito resonante de muy alto Q, tipicamente mayor que 100.000, y coeficiente de temperatura mue bajo, del onden de décáds de P.P.M./°C, con lo cual podemos construir un oscilador muy estable, consiguiendo estabilidades que eueden oscilar entre 10<sup>-5</sup> y 10<sup>-10</sup>.

El esquemo eléctrico del oscilador maestro se muestra en la figura 3.3.

Como se observa el cristal opera en modo de resonancia serie, con lo que teniendo en cuenta el circuito equivalente de un cuarzo, como se muestra en la figura 3.4, donde el conjunto LCR es el eguivalente eléctrico del resonador piezoeléctrico y Co es la capacidad física existente entre las caras del cristal, tenemos que la impedancia que presenta el cristal, despreciando la resistencia, viene dada por:

$$
Z \times \text{d} \alpha 1 = \frac{1}{\text{C} \alpha \cdot S} \frac{g^2 + 1}{g^2 + 1} \frac{1}{\text{C} \alpha} \frac{1}{\text{C} \alpha} \tag{2.14}
$$

En la figura 3.5 se representa la regtancia del crís\_ tal X= imag [Z(jw)] en función de la frecuencia, donde fs es la frecuencia serie del cristal, que corresponde a un cero y fr es la frecuencia raralelo, que corresronde a un rolo, con lo que tenemos:

£

$$
\sigma = \frac{1}{2\pi\sqrt{LC}}
$$

a Del documento, los autores. Digitalización realizada por ULPGC. Biblioteca Universitaria, 2006

 $3.15)$ 

$$
f_{\text{PE}} = \frac{1}{2\pi\sqrt{LC}}\sqrt{1 + \frac{C}{C}} \approx f_{\text{E}}(1 + 1/2 \frac{C}{C_0})
$$

por lo aue las ecuaciones 3.15 y 3.16 nos permiten deducir sue pana CKKCo, las frecuencias fs 9 fp estan poco separadas, asi se observa que el oscilador puede funcionar con su cris\_ tal o en modo serie o en paralelo.

De la figura S-5 concluimos que a lafrecuencia de re\_ sonancia serie al cristal se comporta practicamente como un contocincuito, mientras que en la de paralelo lo hace como un cincuito abiento. En el requeño margen entre ambos lo hace como una reactancia positiva (inductancia).

En el montaje utilizamos un cristal conectado con una caracidad variable DA que ajusta la frecuencia serie; así la reactancia del conjunto, derrreciando la resistencia, se obtiene a rantin de la expresión 3.14 y es:

$$
2 \times \text{tal} \equiv \frac{1}{Ca \text{ s}} + \frac{1}{Ca \text{ s}} \frac{32 + 1/4C}{52 + 1/4C0 + 1/4C} \qquad (3.17)
$$

que operada nos queda:

$$
2 \times \tan \underline{z} = \underline{0 \circ + 0.1} \underline{\{s_2 + 1/LC - 0.1 + 0/LC\sigma + 0.0.1\}} \\
 \underline{0 \circ C\sigma} \underline{\{s(s_2 + 1/LC + 1/LC\sigma)\}} \tag{3.18}
$$

donde la frecuencia de resonancia serie; teniendo en cuenta la coracidad, vendrá dada por:

$$
f's = \frac{1}{2\pi\sqrt{LC}}
$$
 [1 + C/(C $\circ$  + Ca)] =  $fg$  [1 + C/(C $\circ$  + Ca)] (3.19)

El palor de CA (10 - 40FF) se ha elegido pariable y nos renmitiná el ajuste fino del osciladon.

Continuando con el esquemo eléctrico de la figura 3.3, las dos resistencias de 6800nos van a ayudar a asegurar aue los dos inversores IC12A y IC12B oreren en forma lineal. Esto Garantiza que empiece la oscilación cuando la potencia es arlicada, produciendo por adición un efecto de estabili. zación de temperatura.

El otro inversor IC12C sirve como un buffer de salida.

#### 3.3.2 <u>Obtencion de la Frecuencia de Referencia (Fr)</u>.

Partiendo del hecho de que se quiere obtener en el montaje una frecuencia de referencia de 1 KHz a aplicar al comparador de fase, el oscilador maestro, como se observó en <sup>3</sup> el arantado antenior oscila a 1 MHz, es decir, una frecuencia 1000 veces mayon que la de nefenencia, con lo que cualauier peaueño desvioción de éste ol ser dividido, tombién sej divide el regueño ennon que se rudiena cometan.

Así paro llevar esta frecuencia o la deseada de IKHz, has que dividir por 1000, función que realizarémos con dos cincuitos integrados CMOS 4518 conectados en cascada siendo la implementación a realizar para obtener tal división la mostrada en la figura 3.6.

El CD 4518 8 (referirse a hojas de características del fabricante) es un contador BCD dual consistente en dos idénticos e indegendientes contadores síncronos de 4 estados.

 $3 - 8$ 

DePendiendo del Pin en el 9Ue se tome la salida, la fecuencia de entrada aPlicada al Pim I (CK) del contador ser\ dividida por 2,4,8 o 10, esto se verificar& s1 utilizamos un salo contador; con lo sue ciñéndonos a nuestro caso y al interesarnos una división por 100 lo quese hace es conec. tar en cascada los dos contadores y para ello se Puentea la salida del primer contador (pin 6) a la entrada de reloj del se9undo contador (pin 9), Poniendo en amoos contadores sus resPectivas entradas de validaci6n (Pines 2 s 10) a nivel alto y los resets de los mismos (pines 7 y 15) a nivel bajocon lo que tenemos la salida Par el Pin 14 (Q4) obtenemos una divisi6n par 100-

Obviamente como el se9undo coqs1s nos interesn 9ue divida solamente Por 10 utilizamos un solo contador conectando la salida del relaj del Primer CD4518 (Pin 14) a la entrada de reloj del se9unda (Pin 1) con 10 9ue la entraaa de re10J de 10 KHz ser& dividida Par 10 obteniendo en la pin 6 (Q4) la frecuencia de l KHz deseada que aplicarémos al comparador de fase y que al mismo tiempo va a proporcionar la seParac16n entre canales.

#### 3.4 COMPARADOR DE FASE.

Como se habia reseñado con anterioridad, el detector <sup>o</sup>comParador de fase 9enera un voltaje DC 9ue es Proporcio-a nal a la diferencia de fase entre las señales procedentes del divisor Par N ~ 1a Fr-

El factor 9Ue convierte la diferenci de fase en vol\_ taje es denominado "Ganancia de conversión" del detector de fase 9 viene expresado por la si9uiente ecuación:

 $U$ o =  $K$ ø  $\cdot$   $\Delta$ ø

donde:

Uo: es el voltaje de salida de: detector de fase (U) Kø: es la ganancia de conversión del detetor de fase (UZP) Ag: es la diferencia de fase a la entrada (rad)

- Generalmente se expresa la diferencia de fase en nadianes y no en Grados.

En el prototipo el comparador de fase ele9ido es el circuito inte9rado monolitico MC404G, el cual contiene dos tiPos diferentes de detectores de fase (I ~ II) estando conectadas sus entradas en paralelo, m1entras que las sal1 das han sido imPlementadus Por seParado (refrirse a caracte\_ rist1cas tecnicas ProPorcionadas Por el iabricante), .

El detector o comparados de fase I, está constituido Por una simple puerta OR exclusiva, ello va a traer consi9o que ambas entradas a él deben ser señales cuadradas con un ciclo de trabaio del 50%,

En la fi9ura 3-7 se muestra la salida ProPorcionada Por e1 detector de fase Para dos determinadas se~ales de entrada.

La señal de salida puede ser deducida también a Partir de la tabla ce verdad de la Puerta Or exvlusiva ( **t 1J. b 1 (J,** .,:, II **.L** ) II

De la fi9ura 3,7 se lle9a a la conclusi6n de 9ue el ancho del Pulso de salida dePende solamente de la diferencia de fase entre las dos entradas del detector, consecuentemenvoltaje DC dePenderá también de la diferencia de fase que es relativa al ciclo de trabajo de la salida del

 $3 - 10$ 

 $3 - 11$ 

detector de fase como se puede deducir de la ecuación siguiente:

$$
U_{\Omega}(\text{d}\text{c}) = U_{\text{P}} \cdot \mathbf{0} \tag{3.21}
$$

donde:

UP: es el máximo voltaje de salida (lá9ica "I")

D: es el ciclo átil de trabajo

teniendo en cuenta sue en el montaje las señales aPlicadas van a variar indistintamente su ciclo de trabaJo y observando el funcionamiento del comparador de fase con Puerta Or exclusiva se decidió utilizar el comparador de fase II, llamado también detector de bandá ancha, que esun detector dis\_ Parado Por flanco que se disPara en los flancos Positives de las señales de entrada.

El funcionamiento básico del detector disparado por flanco es el siguiente:

frecuencia de entrada, que Puede ser un tren de Pulsos con un ciclo de trabajo cualguiera, es menor que la frecuencia del UCO/NP la salida senia un "O" lógico; por otro lado, si la frecuencia de entrada es mayor que la frecuencia del UCO/NP, la solida será de lágica "l" y si ambas frecuencias son idénticas, la salida será un eulso que dependerá de la diferencia de fase entre ambas como se puede observar en la figura 3.8.

Como se observa, este Pulso de salida cuando la señal del UCO/NP se retrasa a la entrada y ne9ativo cuando se adelanta a la entrada.

Inmediatamente se puede observar la ventaja que pre-

senta el comparador de fase II respecto al comparador de fase I y para ello basta observar las figuras 3.7 y 3.8 en donde tanamos que en el segundo caso no va a depender del ciclo útil de las señales de entrada, mientras que en el primero como se dedujo unteriormente si derendia.

Otra ventaja importante del detector de fase II con respecto al detector de fase I es su inmunidad a los armónicos, ya que el tiro de ruerta OR exclusiva ruede disrananse sobre armánicos múltirlos de la frecuencia de entrada.

La implementación del comparador de fase en el montaje es la de la figura 3.9.

En el prototipo, además de lo reseñado, se puede observar que se ha utilizado la salida de Pulsos de fase (gin 1) que nos va a indicar el estado de captura del lazo, es decir, en el momento en que el UCO ha enganchado en fase a la frecuencia deseada se encenderá el diodo led ya que el transistor va a rasar a estado de saturación.

#### 8.5 FILTRO PASS BAJO

#### 3.5.1 GENERALIDADES. DISERO

Además de las misiones importantes realizadas por el filtro paso bajo reseñadas en el apartado de introducción a los sintetizadores, cabe indicar que la fución de este filtro es controlar la básaueda, cartura, ancho de banda y respuesta a transitorios del lazo.

Los filtros normalmente empleados en los sintetizadores rueden ser activos o rasivos.

Como se verá posteriormente, en el prototipo y dependiendo del filtro utilizado, la función de transferencia del

por ULPGC. Biblioteca Universitaria, 2006

Usalida (dB)= -20 log[k]<sup>4</sup> + 2W2(2 $f^2$  - 1) + 1]<sup>4</sup> Ventrada  $(3.22)$ 

donde:

U entrada: voltaje de entrada del lazo

U salida: es el voltaje de salida del lazo

 $\frac{1}{2}$ : factor de amortiguamiento (adimensional)

w: nazón entre la frecuencia de entrada (w ) y la frecuencia de amortiguamiento.

Como se muestro en la figura 3.10A que gobierna el conjunto completo de curvas de respuesta en finción de la fre cuencia de un sistema de segundo orden es elfactor de amorti. 9uamiento  $(f)$ . Así para un valor determinadode amorti9uamien to, la frecuencia a la cual la respuesta es máxima es la frecuencia natural de amortiguación, o frecuencia natural de corte. Para una menor cantidad de amortiguamiento, se tendrá una mayor verticalidad a la frecuencia natural. La frecuencia a la cual la respuesta es 3 dB menor que la máxima respuesta es llamada ancho de banda del sistema.

Si el factor de amortiguamiento fuese cero, entonces tendriamos un oscilador sencidal.

Los rarámetros tales como factor de amortiguamiento y frecuencia natural son primeramente controlados por el filtro del lazo. O sea derendiendo del diseño del filtro se rodrá controlar la respuesta del lazo.

 $-3.13$ 

El filtro paso bajo utilizado en el prototipo es del tino lead-la9 (nasivo) como se observa en la figura 3.10B.

En este tipo de filtro, la frecuencia de corte está dada por:

$$
W1ef = \frac{1}{(R1 + R2) C} rad/seg
$$
 (3.23)

la frecuencia natural de este filtro en funcôn de la frecuen\_ cia de conte será:

$$
Wn = (K\mathbf{z} + K\mathbf{o} + W1\mathbf{r} + \mathbf{e}^{\mathbf{z}})
$$
 rad/ses (3.24)

s elfactor de amortiguamiento vendrá dado por:

 $\sim 10^{-11}$ 

$$
\mathbf{S} = \frac{\text{Mn}}{2} \text{ [R2.0 + 1/(Kz \cdot K_0)]} \tag{3.25}
$$

Así para este tipo de filtro pasivo, mostrado en la figuna 3.10, tendrémos la siguiente función de transferencia:

$$
H(s) = \frac{T2 \cdot S + 1}{(T1 + T2)S + 1}
$$
 (3.26)

donde:

 $\sim 10^{-10}$ 

T1= R1 . C . y . T2= R2 . C

 $\mathbf{r}$ 

con lo se recordando que la función característica de trans\_ ferencia del sintetizador (ecuación 3.13) venía dada por:

$$
f e \angle N = \frac{K}{S + K + K(s)}
$$
 (3.27)

se tiene como ya se reseñó con anterioridad, que ésta iba a dependen de la función de transferencia del tipo de filtro utilizado, por lo sue en el montaje sustituyendo H(s) de la ecuación 3.25 por su valor en la ecuación 3.27 tendrémos:

$$
\frac{f_0(s)/NF}{f_0(s)} = \frac{k/NF_0(12.5+1)/[(11 + 12).S + 1]}{S + K/NF_0 - \frac{12.5 + 1}{(11+12)S + 1}}
$$
\n(3.28)

que orenada queda:

$$
\frac{f_0(s)/NF}{f_1(s)} = \frac{K/NF [(12.8+11)/(11+12)]}{S^2 + [1+K/NFI2)/(11+12)]S + \frac{K/NF}{(1+12)}}
$$
\n(3.29)

9 llamando  $T(s) = \frac{f_0(s)}{f_r(s)}$  (3.30) a la función de transferencia

caracteristica del sintetizador obtenemos:

$$
\mathsf{T@s} \sum_{S^2 + \text{IC1+K/NeT2} \times \text{CT1+T2})} \frac{\text{K} \cdot \text{C} \cdot \text{S+1} \times \text{CT1+T2})}{\text{S}^2 + \text{C} \cdot \text{C} \cdot \text{R} \times \text{NeT2} \times \text{CT1+T2}) \cdot \text{S}^2 + \text{K/NeT2}} \tag{3.31}
$$

con lo que observamos que la función de transferencia del bucle tiene un denominador de segundo orden.

Teniendo en cuenta la característica básica de un sistema de segundo onden que viene dada port

$$
S^2 + 2 \xi \text{Un} + \text{Un}^2
$$
 (3.32)

 $\mathfrak{g}(\mathbb{R})$ 

y que!

 $\mathcal{F}_{\text{in}} = \mathcal{F}_{\text{in}}$ 

$$
M_{\mathcal{D}} = (K + M_{\mathcal{D}})^{\frac{1}{2}}
$$
 (3.33) y

$$
W1F + \frac{1}{(R1 + R2)C} = \frac{1}{(T1 + T2)}
$$
 (3.34)

sustituyendo Wlpf por su valor en la ecuación 3.33 tenemos aue la frecuencia natural del filtro se podrá expresar como:

$$
\omega_{\text{m}} = \left(\frac{K}{T_1 + T_2}\right)^{\frac{1}{2}} \tag{3.35}
$$

y el factor de amortiguamiento será:

$$
\xi = 1/2 \left( \frac{K}{T_1 + T_2} \right)^2 \cdot (T_2 + 1/K) \tag{3.36}
$$

con lo que la ecuación 3.31 se puede expresar de la siGuiente forma:

$$
T(s) = \frac{f_0(s)}{f_1(s)} = \frac{\text{Un}(25 - \text{Un}/K)S + \text{Un}^2}{S^2 + 25 \text{Un}S + \text{Un}^2}
$$
 (3.37)

de esta forma se obtiene la función de transferencia del sin\_ tetizador expresada en función de los dos parámetros más canacterísticos de los sistemas de segundo onden:el coeficiente de amortiguamiento y la frecuencia natural del filtro, que son de suma importancia a la hora de diseñar el filtro.

## 3.5.2 RESPUESTA A TRANSITORIOS

Cuando un sistema de segundo orden subamortiguado, como el caso que nos ocupa, encuentra un cambio repentino a su entrada, tal como la conmutación del lazo de enganche de fase de la frecuencia fl a otra f2, la salida del UCO intenta seguir este cambio, pero oscila alrededor de f2 durante un ciento tiempo y finalmente necupena su estado estable en la nueva frecuencia.

Este proceso se puede observar en la figura 3.11

La rapidez de este proceso está determinada por el factor de amortiguamiento. Para una elección razonable de valores de  $\xi$  y Wn, se recomienda diseñarlo para una cantidad determinado de sobredismano durante un tiempo de establecimiento determinado, donde por definición:

- Sobredisparo, es la diferencia máxima entre el transitonio y el valor estable para un cambio repentino aplicado a la entrada del lazo de en9anche de fase 9,

- el tiempo de establecimiento, es el tiempo reguerido por la respuesta al transitorio para alcanzar y permanecer en un Poncentaje especificado (usualmente 10%) de antemano del valor estable.

Normalmente en todos los diseños, coo en el prototi\_ Po, se suele elegir un factor de amortiguamiento entre 0.5  $9.0.84$ 

Así elegido correctamente los valores de  $\xi$  y Wn y después de neclizados los cálculos, obtenemos que los valones de nuestro filtro raso bajo son:

> $R1 = 100$  .  $10^3$  ohmics  $R2 = 10$  .  $10<sup>3</sup>$  chmics  $C1 = 2.2$  .  $10^{-6}$  foradios

### 3.6 OSCILADOR CONTROLADO FOR TENSION (UCO)

El oscilador controlado por voltaje, abreviddamente, UCO, es uno de los dispositivos más importantes del sintetizadon y su frecuencia de salida es directamente proporcional al voltaje de control de entrada.

Como ya se ha neseñado, el UCO puede sen considenado como un convertidor de voltaje a corriente e que matemática.

 $3 - 18$ 

mente viene expresado por:

$$
M_0 = K_0 \quad . \quad U +
$$

donde Kv, danominada constante de conversión del UCO, es la constante de proporcionalidad que convierte è voltaje de con\_ trol de entrada en frecuencia.

$$
W = \frac{d(\Delta \beta)}{dt} \text{ rad/sec}
$$
 (3.39)

La diferencia de fase entre la frecuencia de salida d del UCO y la frecuencia de entrada al lazo es realmente proroncional a la integral de la entrada de voltaje de control. la cual es el promedio del detector de fase y el filtro del  $10.70 -$ 

Cuolauier señal alterna surerruesta sobre el voltaje continuo de control ruede rroducir una variación de la fre\_ cuencia de salida del UCO, por ello es muy importante un buen filtraje en la etago previa de las componentes de AC.

En al montaje se ha utilizado como UCOel cincuito in tegrado MC1648L fabricado por Motorola, de tecnología ECL (emisones acorlados) y caraz de proponcionan una frecuencia máximo de salida de 225 MHz, que hace que nos sea muy adecua\_ do para nuestros propésitos, ya que nuestro morgen de oscila\_ ción debe variar entre 120 y 130 MHz.

Basándonos en las Gráficas proporcionadas por el fa\_ bricante, se eligió el modelo de montaje de la figura 3.12 yaj que nos va a proporcionar una Gran linealidad dentro de la banda de frecuencias (120-130 MHz) en la que vamos a tra\_ bajar.

Este cincuito integrado es normalmente alimentado a +Sv, aun9ue se Puede introducir una resistencia de bajo valor entre Ucc y las entradas de olimentación (Pines 1-14) para reducir el flujo de corriente hacia él.

El MC1648 requiere un circuito externo Faralelo bolina-condensador, o disPGsitivo tan9ue LC Para Producir oscilación.

En nuestro caso como este circuitointe9rado es uti\_ lizado coma *un* UCO en *un* sistema sintetizador, incluimos dos diodes vuriaPs o diodos controlados Par voltaje, como Par te del circuito tangue para proporcionar unacapacidad varia\_ ble de entrada Para el UCO de tal forma 9ue nos va a variar linealmente su frecuencia de salida, dependiendo del voltaje aPlicado en los varicaPs y del mar9en de variación caPacitivo de los mismos-

Lle9ados a este Punta en el estudio del UCO, cabe realizar un Pegueño inciso e introducirnos más Profundamente en el funcionamiento, márgenes de variación y parámetros característicos de los diodos varicaPs, ya quesu funcionamien<u>.</u> to correcto es de vital importancia para la obtención de una buena estabilidad y linealidad en la frecuencia de salida del UCO.

En su estado normal de funcionamient, el diodo vari\_ car orera rrinciralmente en la región entreconducción direc\_ ta~ conducci6n inversa, la cual es considerada normalmente la re9ión en que el diodo está cortado, y que en este caso se va a comPortar coma un condensador variable dePendiendo del voltaje inverso aPlicado.

**3" l '3** 

 $\bullet$ 

A la hora de elegir el diodo varicas asrosiado hay que tener en consideración tres parámetros:

- 1. Ot: capacitancia nominal, usualmente especificada rana un determinado voltaje.
- 2. Cr: nazón o mangen de caracidad, sue es la nazón de caracitancia a dos voltajes arlicados externos:  $H^{\pm}$ viene éxpresado este parámetro por:

$$
Cr = \frac{Cu(\text{min})}{Cu(\text{max})} = \left(\frac{U\text{max}}{U\text{min}}\right)^{\rho}
$$
 (3.40)

donde *P* es el exponente de capacitancia que puede variar desde 0.3 a 2.0 aunque timicamente es de 0.5

> 3. FR: nazón o mangen de frecuencia, que es igual a la naiz cuadrada de la razón de caracidad, por lo que vendrá expresado de la forma si9uiente:

> > $FR = (CR)^{\frac{1}{2}}$  $(3.41)$

> > > $\mathbf{r}$

PONGAMOS UN EJEMPLO: Para ello disponemos de las caracteristicas proporcionadas por el fabricante del diodo varicap MU2107 (Motorola), el cual tiene una caracitancia nominal de 22PF (±10%) a 4 voltios. La razón de capacidad es de 2.5 a 1 sobre un rango de variación de voltaje de 2 a 30 v; así con estos datos y aplicando la ecuación 3.38 tenemos:

$$
C \cap \underbrace{-\left(\underbrace{\cup_{m \alpha} x}_{\cup_{m \alpha} n}\right)^{\rho}} \quad - \quad 2 \cdot 5 = (30 \times 2)^{\rho} \quad \text{as } i
$$

 $2.5 = 15^9$ --------  $109(2.5) = 9$   $109(15)$  for  $10$  aue:

 $\rho = \frac{109}{109} \frac{(2.5)}{(15)} = \frac{0.39794}{1.17609}$ 

La razón de frecuencia vendrá dada por:

- Para CR= 2.5 
$$
-
$$
 - $-$  FR=  $\langle$  CR)<sup>1/2</sup> =  $\langle$  2.5)<sup>1/2</sup> = 1.58  
- Para CR= 1  $-$  - $-$  FR=  $\langle$  CR)<sup>1/2</sup> =  $\langle$  1)<sup>1/2</sup> = 1

Ahora tenemos nuevamente la ecuación 3.40 y el valor de capacitancia nominal de 22PF a 4 voltios tenemos:

$$
\text{Cov}(\text{min}) \times \text{Cov}(\text{max}) = (\text{Umax} \times \text{Umin})^{\rho} : \underbrace{\text{22aE}}_{\text{Cov}(\text{max})} (\text{30/4})^{\rho} \qquad \text{asif}
$$

$$
\frac{\text{22eE}-1.98}{\text{Cumax}}1.98 \quad \text{asis} \quad \text{Cv(max2} = \frac{\text{22eE}}{1.98} = 11.11 \text{pF (para 30v)}
$$

Así conociendo que la razón de caracitancia es 2.5 9 aglicando una vez más la ecuación 3.38 obtenemos el valor para Co(min):

$$
CR = Cov(min) / Cov(max) \quad \text{---} \quad 2.5 = \underbrace{Qu(smin)}_{11.11FF} \quad \text{con 10 true!}
$$

 $Cv(min) = 11.11rF + 2.5 = 27.8rF$  (rand 20)

-Los diodos vanicars recomendados non Mútonola rana este diseño son los MV1401, que nos proponcionan a radio de varia ción de su propia capacidad de 10 y con una esistencia inter\_ na prácticamente despreciable, lo que lo hacia aconsajable eara lograr una eureza espectral bastante grande.

Debido tanto a la gran dificultad de obtenerlo en el mercado, como su elevado Precio, optamos para nuestro montaje nor los B8204 fabricado por Piher que poseen la menor resistencia interna de su serie y un radio de variación de su pro\_ ria caracidad suficientemente amrlio rara cubrir nuestras necesidades. Observando los gráficos de transferencia y curvas canacterísticas de este diodo se puede observar una 9nan

linealidad, lo cual va a ser de una Gran importancia para la obtención de una operación estable del UCO y como consecuencio del sistemo sintetizodor:

El cincuito eléctrico final del UCO se puede observar en la figura 3.13.

El elevado valor de la resistencia de entrada (47K) tiene como finalidad proporcionar un aislamiento para las uniones de alta impedancia de los diodos varicaps y hacer que cuando los diodos estén rolanizados en dinecto Vak>O la corriente fluya a través de la misma a masa impidiendo que resulten dañados los mismos.

Otro dato importante proporcionado por el fabricante es la utilización de condensadores de 100 nF conectado en los Pines 5 9 10 9a aue a mayor frecuencia de funcionamiento del UCO estos condensadores van a ayudar a conséuir una operaci\_ ón más estable.

Para conseguir una mayor pureza espectral del UCO también se puede añadir un resistor variable entre la pin 5  $(C - A - G -)$   $\rightarrow$  masa.

El valor de la bobina fuè determinado son tanteo. ya que dado su requeño valor, bastante menor que 1 AH, no viene normalizado: después de numerosas pruebas la bobina resultante posee las características siguientes:

3 espíras enrrolladas de diámetro 8 mm obtenidas con hilo de diámetro 1 mm y segonadas las espinas hasta obtener una solenoide de 6 mm de largo entre los dos extremos.

$$
\frac{f_{max}}{f_{min}} = \frac{(c_{d,max}) + c_{in}}{c_{d,min} + c_{in}} \Big| \frac{\gamma_{2}}{\gamma_{2}} \Big|
$$
 (3.41)

donde:

$$
f^{\min} = \frac{1}{2\pi TL(Cdmax + Cin)1\%}
$$
 (3.42)

$$
9 \text{ } \text{fmax} = \frac{1}{29 \text{ } \text{fL} \cdot \text{Cdm in } + \text{Cin} \cdot 3\text{ } \text{Z}}
$$
 (3.43)

siendo: - Cd: capacidad del varicap de entrada a un determinado voltaje.

> - Cin: caracidad intrínseca del MC1648L (tiricamente  $de E = F$ .

En nuestro caso, haciendo unos cálculos estimativos debido al no poder conocer el valor exacto de la inductancia L4 obtenemos que el margen de variación en la práctica es:

> fmin UCO= 118.2096 MHz para frecepción= 130.000 MH fmax UCO= 129.2906 MHz = " frecepción= 139.990 MHz

Hota: Como se observa el margen de variación del UCO del prototipo va desde 118,2096 MHz a 129,29066 MHz y no como se ha venido reseñando hasta ahora de 130 MHz a 140 MHz y esto es debido a que nuestro UCO va a oscilar a 10.7 MHz non debajo de la frecuencia de recención de tal forma que : arlicada la frecuencia del sintetizador al mezclador nos va a proponcionar los 10.7 MHz de frecuencia intermedia deseada en nuestro receptor superheterodino, no obstante este aspecto será analizado posteriormente en el apartado 3.8.3.

 $3 - 23$ 

### 3.7 AMPLIFICADOR SEPARADOR DE SALIDA DEL SINTETIZADOR

El amplificador final de salido del sntetizador nece\_ sanio eara independizar la etaga osciladora de la etaga mezcladora está constituido por una etapa simple, con un sólo transistor, rolarizado con acorlo de contínua, realizando la función de amplificador-separador.

La rolarización de este transistor es bastante sencilla 9 se muestra en la figura 3.14.

La utilización de la impedancia UK200 tiene como finalidad evitar sue la señal de alta frecuencia pase a alimentación.

La salida del raso amplificador se toma del colector del transistor y se lleva al mezclador del receptor a través de un condensador de baja caracidad con la finalidad de filtrar la componente DC de la señal que nos puede dañar al mezclador.

## 3.8 PREESCALER DIVISORES PROGRAMABLES

## 8.8.1 PREESCALER

Dado que nuestros divisores programables, encargados de llevar la frecuencia de salida del UCO hasa la de referen\_ cia, tiene a su entrada una señal de alta frecuencia 119 MHz-129 MHz, a las cuales las tecnologías TTL y CMOS no pueden lleSar, nos fue necesario la introducción deun divisor prees. calado de módulo fijo N, en nuestro caso N=10, como se mues- . tra en la figura 3.15.

Nuestro preescaler es de tecnología ECL (alta velocidad), mucho más nápida que la TTL.

Teniendo en cuenta que los niveles deECL son diferen tes a los de la tecnología TTL nos haria falta un traslador para hacerlos compatibles, pero en el montaje el traslador de niveles yn está incluído en el mismo preescaler cuyo diagrama interno es mostrado en la figura 3.16.

Como se puede observar es un divisor filo por 10/11, en el gratotigo la implementamos gara sue divida por 10, por lo cual rara una frecuencia de entrada de ror ejemrlo 125.840 MHz a la salida de este divisor se tendrá una frecuencia de 12.584 MHz, la cual tendrèmos posteriormente que dividir por 12.584 con los divisores programables para obener la frecuen cio de l'MHz de referencia que nos interesa.

En el prototipo se utilizó como preescaler el SP8680 de Plessey que es un divisor fijo por 10/11 d tecnología ECL, cuyo circuito eléctrico es el mostrado en la figura 3.17.

La elección para que nos divida por 10 u 11 se realiza llevando una o ambas entradas de control P I 9 P 2 (pines 6 9 7 nespectivamente) a Ucc a través de una resistencia; en nuestro caso como nos interesa una división por 10 llevamos la pin 6 (P 1) a alimentación, para ello es también necesario llevar la entrada "master set" a masa (rin 14).

Esta divisor puede proporcionar salida TTL y ECL a niveles légicos complementarios; en el montaje al necesitar seleccionar la salida TTL es preciso puentear los pines l2 9 13 (TTL O/P) y llevarlos a masa, tomando la salida por la Fin 11 (TTL output).

También es necesario incluir una resistencia de bajo valor (270 chmios en nuestro caso) en la entrada del circuito (Fines 15,16) que se va a utilizar para reduçr el nivel DC

de entrada y sue suede dañar el circuito.

La impedancia de entrada del dispositivo depende de la frecuencia y en las hojas de características se proporciona una carta de Smith en donde se representa la impedancia de entrada normalizada a 50 $\Lambda$ en función de la frecuencia mara un voltaje de alimentación de +50.

#### 3.8.2 GIVISORES PROGRAMABLES

Como se vio anteriormente la frecuencia de salida del UCO antes de llegar a los divisores programables para realizar la división necesaria hasta llevar la fuco a la de referencia se llevá a un preescaler en el que se cableá de tal forma que nos dividiera por un médulo fijo (N=10).

De este modo, a la entrada de los divisores programables se tiene la fuco/10 y programarémos una división en ellos, de tal forma que para cualquier frecuencia de salida del UCO dentro de la banda de trabajo tengamos a su salida la frecuencia de referencia.

Como contadores programables, se utilizan en el monta\_ je los cincuitos integrados 74192 y 74LS193 éste nos va a dil vidir sor un número físo) que sertenecen a la familia TTL, los cuales nos van a Permitir la carSa Paralelo, asíncona, del número BCD nor el cual aueremos dividir (prefijación del contador), siendo su máxima frecuencia de trabajo de 32 MHz.

Para comprender el funcionamiento de los contadores programables véase la figura S.18.

Este contador programable es usado para dividir una frecuencia de entrada por algán número desde 1 a 10 (módulo N).

 $3 - 26$
Fete mádulo (N) es determinado por los 4 bits de entrada. DCBA, de acuendo con la tabla 2.2.

Nos interesa ya que el contador cuenta hacia atrás, ears ello se introduce la frequencia de entrada por la pin 4 (count down), mientras que la entrada de reloj de cuenta en hacia adelante (count um), min 5, debená llevanse a nivel alto para inhibirla (se producirá una cuenta incorrecta sé ambas entradas de reloi de cuenta hacia adelante y cuenta hacia atrás están bajas simultáneamente).

La cuenta es sincrona, cambiando de estados las salidas después de la trasición de bajo a alto del reloj de cuenta hacia atrás. Así cuando las entradas de carga paralelo (Pin 11) esté baja y el borrado (clear), pin 14, este también bajo y la información presente en las entradas de datos paralelos. suedarán car9adas en el contador, apareciendo en las salidas independientemente de las condiciones de los impulsos de reloj.

Cuando se le arlica el reloj cambia al siguiente estado apropiado en la secuencia de cuenta, que en nuestro caso, es el inmediatamente anterior, ya que como se ha reseña\_ do, nuestro contador programable va a contar hacia atrás.

Por ejemplo, si el número binario DCBA= 0110 (número decimal 6), está presente en la entrada de daos, el 79192 con\_ tará hacia atrás 6 5 4 ..., hasta alcanzar el 0, en este momento la entrada de car9a raralelo rasa, súbitamente, a nivel lágico bajo y permita que el contador sea otra vez car-90do en Paralelo con los 4 bits, DCBA= 0110, entonces el ciclo es reretido nuevamente.

÷.

En el montaje del sintetizador del proyecto, hemos de ender sintonizar qualquier canal dentro de la banda de 130.000 MHz a 139.990 MHz, con lo que se nuede observar que las dos primeras y la última cifra se van a mantener constantes e invariables, con lo que sólo hemos de tener que poder sintonizar 1000 canales diferentes (000 a 999 dentro del mar\_ gen reseñado, gara ello, obviamente es necesmia la utilización de tres contadores programables conectados en cascada convenientemente sagorados dentro de Grupos individuales.

La implementación de los contadores programables en cascada de muestra en la figura 3.19.

Con este montaje, podemos dividir la frecuencia de entrada (fin) por algán námero entero desde 000 a 999. Como se observa, para conectar en cascada los contadores programables se lleva la salida borrow (Fin 13) del antador de unida\_ des a la entrada count down (Pin 4) del contador de decenas y análo9amente se conecta el contador de decenas con el de centenos.

También es necesario conectar todas las entradas de carsa paralelo (pin 11) entre si y llevarlas a la salida de borrow del contador de centenas, de tal forma que, cuando finalice la cuenta, nos proporcione esta salida un nivel bajo sue nos renmita nuevamente la cansa ranalelo del contador.

Surongamos, por ejemplo, que se quiem dividir la frecuencia de entrada non 596, nana ello cargarámos en el contador de unidades el número DCBA= 0110 (número decimal 6), en el contador de decenas el número DCBA≈ 1001 (número decimal 9) 9 en el contador de centenas el número DCBA= 0101 (número de−

cimul ~;. El funcionamiento del circuito consistiria de 9ue una vez aplicada la señal de reloj a la entrada (pin 4) del contador de unidades tste contaria hacia atr&s desde 6, tal que la secuencia de cuenta sería 596,595,594.., hasta que éste alcance el 0, entonces proporcionará un pulso al contador de decenas de tal forma que la Pr6xima cuenta ser& 589,588 .. hasta sue alcance el O Y el Procesc continuar&,

Asi una vez que el contador de unidades y decenas alcancen el 0 en su cuenta hacia atrás, es decir, tengamos el n~mero SOD, el contador de decenas ProPorcionor& ul Pulso al contador de centenas de tal forma 9Ue la pr6xima cuenta seria Y asi sucesivamente. Cuando el contador de decenas alcance el O (la cuenta hacia atr&s 9uedaria en 099) no ser6. carsado, Ya 9ue 10s otros dos contadores todQia no *io* nan alcanzado Y solamente cuando todos los contudores lle9uen a 0 serán car9ados nuevamente en Paralelo con los4 bits binarios, de esta forma obtendrèmos a la salida del contador de centenas la frecuencia de entrada dividida Por 596 o Por cualsuier otro n&mero sue se deseara,

LLe9ados a este Punto, estudiado el funcionamiento de los contadores Pro9ramables Y conociendo que nuestro mar9en de sintonia va desde 130,000 a 139,990 MHz, hemos de utilizar como se deduce de este mar9en de variaci6n otro contador Pro-Sramable de m6dulo fijo N, 9ue en nuestro caso va a ser de N=l3 Y debemos conectarlo en cascada con los contadores Fro-9ramables Yen concreto hemos de cablear la salida del contador de centenas a la entrada del contador fijo por 13.

En este caso hemos utilizado el circuito inte9rado 7qLS193 9Ue es un contador binario UP/down capaz de dividir hasta 15, mientras que los IC's 74192 son contadores de décadas capaces de dividir hasta 10 por lo que no eran aplicables en este caso yaa que nos es necesaria una división por 13.

El funcionamiento de este contador es exactamente igual que los 74192 con la única diferencia ya reseñada de ser caraz de dividir hasta 15.

La implementación de los divisores programables del lazo se muestra en la figura 3.20.

Como se observa el contador fijo por 13 (DCBA= 1101) se consigue llevando las entradas 9, 10 y 15,00 y A respectivamente, a alimentación (nivel lógico "1") y la entrada, connespondiente a la B, a masa (nivel lá9ico "0").

Suponiando, por ejemplo, que tengamos programado el número 357 en los contadores programables, es decir, cargamos con un 7 (OCBA= 0101) el contador de decenas y con un 3 (DCBA= 0011) el contador de centenas, al introducir la frecuencua a la entrada, a la salida nos aparecerá dividida por 13.357.

Así, en el caso de que el UCO nos estuviera oscilando a una frecuencia de, por ejemplo, 137.500 MHz al pasar por el preescaler será dividida por 10 con lo que obtendríamos a la salida de la cadena 1000 Hz que es la frecuencia de referencia s que nos permitiría el enganche del comparador de fase.

En el aratado siguiente verémos como, teniendo en cuenta que nuestro recertor superheterodino tene una frecuencia intermedia de 10.7 MHz, vamos a "trucar", valga el término, los contadores programables de tal forma que aunque estemos visualizando en display la frecuencia de recepción, el UCO va a oscilar a 10.7 MHz por debajo y la división de los

÷

 $3 - 30$ 

2006

Biblioteca

@ Del documento, los autores. Digitalización realizada por ULPGC.

contadores Fro9ramables va a ser alternada Para conse9uir nuestros ProP6sitos .

# 3.8.3 CODIGO DE INVERSORES, OBTENCION DE LA SUMA DE . lD~l\_Jil-Jz..!!..

Ya hemos visto como se reai:za la imPlementaci6n de los contadores programables y del contador fijo del lazo, habiendo, asimismo, realizado un estudio sobre el funcionumiento del conjunto de divisores y como conseguiamos que nos dividiera, mediante una pro9ramación adecuada, por el número deseado con la finalidad de obtener la frecuencia de 1-000 Hz que es la frecuencia de referencia y que nos va a permitir el en9anche dei comParador de fase,

Lle9ados a este punto, y basándonos en el hecho de que tenemos un receptor superheterodino cuya primera frecuencia intermedia es conocica ~ de valor 10-7 MHz, Para Poder caPtar Por ejemPlo 137,650 MHz, el sintetizador tiene 9ue oscilar en una frecuencia superior o inferior al valor de la frecuencia intermedia, asi en este caso deber& oscilar a:

fl37,650 + 10,7) MHz= 148,350 MHz o bien a:

fl37,650 - 10,7) MHz= 126,950 MHz

siendo este àltimo el caso sue nos va a ocupar, ya sue el mezclador de nuestro receptor hallará la diferencia entre:

Frecibida - Fvco= Fintermedia

Asi Partiendo del hecho de que los digitos que intro-

duzcamos por teclado y la frecuencia que leamos en los disrlays sea la frecuencia real de recerción, hemos adortado un "CODIGO DE INVERSORES", de tal forma que aunque leamos en display la frecuencia de recepción, nuestro UCO ya a oscilar 10.7 MHz por debajo de tal frecuencia.

Para ello hemos actuado sobre los conadores programa\_ bles, de tal forma que los contadores no terminan su cuenta en 0 y se cargan de nuevo en paralelo, sino que cuando alcanzan el número 1070 es cuando va ser cargado nuevamente en panalelo con el número programado. Para conseguir esto utilizamos una lógica adicional mediante inversores y un transistor adecuadamente polarizado, de tal forma que nos trabaje en conte-saturación.

Para una mejor comprensión de como lo hemos conseguido, partimos estudiando un solo contador programable a cuyas salidas les hemos incorrorado los inversores y el transistor como se ruede observar en la figura 3.21.

Si se comparan las figuras 3.18 y 3.21 se observa que ahora no se puentean los pines ll y 13, sino en este caso lo implementamos de diferente forma. Así ahora utilizamos las salidas Qa, Qb, Qc y Qd colocando inversores a las 3 últimas 9 haciendo un cableado ló9ico con las salidas de los inversores que llevamos a la base de un transistor rolarizado con dos resistencias elegidas adecuadamente de tal forma que nos hacen que trabaje en corte-saturación.

En arinciaio, el transistor ya a estar en corte mientras que qualquier salida de los inversores (open-colector) se encuentre a nivel lógico bajo y por lo tanto se tendrá un nivel ló9ico "l" que nos impedirá la car9a paralelo del contador programable.

 $3.32$ 

En el instante en que las 3 salidas del contador estên simultáneamente a "0" tendrémos un nivel lá9ico "1" en las salidas de los invensones y con ello en la base del transistor que lo haría pasar a saturación, fluyendo la corriente hacia masa y poniendo simultáneamente un nivel ló9ico "O" en el colector del transistor y con ello rermitiria nuevamente la carga paralelo del contador.

Pana ven cuando ocunne esto y que efecto se produciná en el contador sea el ejemplo siguiente:

Si tenemos el número binario DCBA= 0110(décimal 6) pre\_ sente en la entrada de datos del contador, éste en su estado normal, es decir, sin colocar los inversores, nos contaría hacia atrás 6,5,4... hasta alcanzar el 0, instante en el cual el contador sería cargado nuevamente en paralelo: pero en el caso que nos ocupa esto no ocurrirá así, ya que solo permitiris la carga garalelo cuando las tres salidas Qb, Qc y Qd (ver figura 3.21) estén a nivel bajo. De este modo, si obser\_ vamos la tabla 3.2 la secuencia de cuenta en este caso sería 6,5,4... y en el momento en que llegara al l correspondiente al número BCD= 0001, estanian todas las salidas a nivel ló9ico bajo, con lo que se saturaría el transistor ycar9aría de nue\_ vo, a través de la activación de la carga paralelo, el número decimal 6: con lo que vemos que el contador nunca alcanzaría el O y estanía dividiendo por un número menor, Vamos a ver otro ejemplo en el que se puede colocar con más claridad el caso que estudiamos.

Supon9amos, refiniêndonos a la figura 3.21, que en vez de conectar en las salidas 3 inversores conectamos solamente

 $3 - 33$ 

2006

uno de ellos, por ejemplo en la salida Qd (pin 7); observando la tabla 3.2 tendríamos que al establecer enlas entradas pro\_ 9ramables el número binario OCSA= 1001 (décimal 9) solamente tendríamos dos estados de cuenta, ya que la ecuencia de cuen\_ ta sería 9.8 y al llegar al 7 (DCBA= 0111) la salida Qd rasaria a nivel 169ico "0", saturándose el transistor y car9ando sábitamente de nuevo al contador, es decir, hemos rasado de una división teórica por 10 a una división por 2, con lo sue, en otras palabras, podemos decir que le hemos sumado frecuen- $C$ id.

A nosotros en realidad lo que nos interesa es sumarle 10.7 MHz y para ello el planteamiento que se llevá a cabo, una vez analizado el funcionamiento con un solo contador» fue establecer una tabla de funcionamiento de los contadores, de tal manera que se observá después de numerosos análisis que como la carga paralelo (PL) estaba inhibida mientras no estuvieran todas las salidas de los inversores a nivel alto, nos interesaba que esto ocurriera cuando el primer contador (74LS193) astuviand en DCBA= 0001 (decimal 1) el segundo con. tador en DCBA= 0000 (decimal 0), el tercer contador en DCBA= 0111 (decimal 7) y el cuarto contador a DCBA= 0000 (de\_ cimal 0), con lo que en ese momento y con la colocación adequada de los invensones en las salidas connespondientes, se t tendría simultáneamente un nivel lágico alto a la salida de todos los inversores, saturándose el transisor y permitiêndo nuevamente la carga paralelo.

Con esto, la implementación definitiva de los contadores programables se muestra en la figura 3.22.

 $3 - 34$ 

2006

Biblioteca Universitaria,

por ULPGC.

Del documento, los autores. Digitalización realizada

Observando las salidas en que se han colocado los inversores y el número de los mismos, se ruede ver claramente a que, cuando la secuencia de cuenta alcance el námero 1070, de izauienda a denecha, los contadones senían nuevamente cangados en paralelo.

Supongamos, a modo de ejemplo, que establecemos mediante el teclado y visualizamos en display la frecuencia de necención del canal I del Meteosat que es de 137.500 MHz, el 000 debená oscilar a 10.7 MHz non debajo de esta frecuencia, es decin, lo haná at

137.500 MHz - 10.7 MHz= 126.800 MHz

esta frecuencia raso ror el divisor rreescalado (SP8680) en sue la dividimos por 10, obteniendo a su salida una señal de frecuencia 12.680 Hz. Esta señal arlicada a òs contadores-di\_ visones del lazo no sená dividida por 13.750como cabría espe\_ rar y hubiese sido lógico en el montaje convencional, sino que teniendo en cuenta que los contadores no finalizan su cuenta en 0 sino en 1070, nos van a contar 1070 estados menos por lo que nos dividirán por:

#### 13.750 - 1070= 12.680

con lo que la señal de 12.680.000 Hz procedente del divisor Por 10 al ser dividida por 12.680, proporcionan los 1.000 Hz que es la frecuencia deseada de referencia, es decir, hemos dividido por un número 1070 veces menor del que tenemos aplicados en las entradas de los contadores proGramables.

Analogamente, este mismo caso, lo podmos enfocar des\_ de otra rensrectiva, de tal forma que establecida la frecuencia de recepción en 137.500 MHz y la del VCO 10.7 MHz por

 $\mathcal{L}$ 

debajo, es decir, 126.800 MHz que dividida por 10 mediante el preescaler nos proporcionará una frecuencia de 12,680.000 Hz 9 eyesto que los contadores terminan su cuenta en 1.070.000 tendriamos como total la suma de ambas, es decir:

12.680.000 + 1.070.000= 13.750.000 Hz

sue dividida por 13.750, con lo cual habían sido cargados los contadores pro9ramables, nos van a proporcionar la frecuencia exacta de 1000 Hz sue áplicada al terminal 3 del comparador de fase nos producirá el en9anche del mismo.

De esta forma tan sencilla y al mismo tiempo con sus 169icas complicaciones, hemos conse9uido nuestro propósito de visualizar por un lado la frecuencia de recepción y hacer que nuestro UCO oscile 10.7 MHz por debajo de ella dentro de toda banda de interés- ello trajo consião un profundo conocimiento del funcionamiento de los contadores programables y de su secuencia de cuenta.

Para finalizar este apartado cabe redizar dos matiza\_ ciones importantes acerca del montaje final sque fueron dedu\_ cidas dunante los chesueos y diseño de los contadones pro9namables:

1. Como se observa en la implementación final del conjunto de divisones del lazo, como invensones se ha utilizado el cincuito integrado SN7406, que tiene las salidas en orencolector las cuales nos van a permitir el cableado lásico entre ellas, utilizando rara ello una resistencia de valor 2K2a Ucc.

Otro posible montaje, analizado durante las pruebas, ena utilizar invensones normales proporcionados en el circuito integrado SN7404 y las salidas, al no ser posible realizar un cableado lásico, hay que llevarlas a guertas OR, para lo que necesitariamos 3 circuitos integrados 7432 (sertas OR cuadrá ele con 2 entradas): así el montaje pensado en un principio se muestra en la figura 3.23.

Observando este montaje y el de la figura 3.22, que es el que se utilizá finolmente, se arrecia la que se consigue una gran reducción en el número de componente, mayor finalidad y al mismo tiempo se evitan problemas de retardos en la res-Puesta del sistema.

2. Por otro lado cabe reseñar que la salida del divisor fijo por 13 que ataca al comparador de fase no se tomó de la salida de cuenta hacia atrás (borrow) (ver figura 3.22), como cabria esperar sino que se tomé de la pin 7 (salida 0d) por una razón sencilla que también se observó durante las pruebas que se hicieron con esta parte y es que en la pin 13 (borrow) vamos a tener eulsos de gran estrechez a la frecuencia de IKHz que nos estaban impidiendo el en9anche del comparador de fase, mientras que tomando la otra salida (Qd), además de tener lógicamente la misma frecuencia, nos va a proporcionar niveles de TTL adecuados para atacar al comparador de fase 9 Permitir el enganche del mismo.

3.9 OECODIFICADOR DE TECLADO. VISUALIZACION DE LA FRE-

#### CUENCIA DE RECEPCION

# 3.9.1 RECODIFICADOR DE TECLARO

Aun que en un principio del montaje se pensó en utilizar conmutadores binarios para la selección de frecuencia, Posteriormente se abandonó esta idea con la finalidad de 9ue la elección de frecuencia sea Por teclado y Poder visualizarlo en display, que aunque constitúia añadir una cierta comPleJidud a nuestro circuito lo vimos como una importante aportación en un sistema que requiera fiabilidad. oPeratividad y complejidad adecuada a los momentos tecno-169icos actuales.

En un principio se utilizó, en lineas generales, un teclado que va a estar constituído básicame e Por un conjun\_ to de diez interruFtores y un decodificador de teclado, que cumPle tres funciones imPortantes:

- 1, Nos va a convertir diez lineas de entrada en cuatro de salida, dando el corresPondiente c6di9o en 600.
- <sup>~</sup>Proveernos de un sistema antirrebotes Para evitar 9Ue al Pulsar una tecla una solavez Puedan ProdlL cirse varios contactos que equivaldria a Pulsar varias veces la misma tecla,
- 3. ProPorcionarnos un imPulso (imPulso estrobosc6Pico) que nos va a indicar, for un lade que se ha teni\_ do acceso a la información y, por otro lado, la utilizarémos como reloj Para fliPs-floPs J-K Moster-slove.

El esauema eléctrico del decodificador de teclado se expone en la fi9ura 3-24,

El funcionamiento de este circuito es el siguiente: El reloj (1/2 7413 como multivibrador astable con su circuito asociado) senera una frecuencia de 10 KHz 9Ue es aPlicada a la entrada CPA (Pin 14) del contador (7490 coma contador de décadas), el cual está cableado de forma- que se utiliza como contador de decadas binario codificado decimal y para ello la entrada CPbd (Pin 1) debe conectarse externamente a la salida Qa (p1n 12), a3i obtenemos una secuencia de ccnteo de acuerdo con la cuenta BCD.

De esta manera el estado del contador se decodifica ~ ~~ aPlica a los contactos del teclado 50,,,SS a travts del decodificador de 4 a 10 líneas (7442), el cual nos va a moner un nivel l69ico bajo en su salida, a In frecuencia marcada Por el reloJ, correspondiente al número BCD que se encuentra i i a su entrada y que le es proporcionado for el contador de décadas, de esta forma el teclado se explora, rápida y secuencinlme~te, hastn sue se Pulse una de las tcclas.

Así al ser presionada una tecla, lasolida correspon\_ diente de! 7442 se Pondr& a n1ve1 baJo desPuts de un cierto tiempo, que va a ser muy pequeño comparado con la frecuencia de barrido del contador.Este nivel lógico "0" nos va a dete\_ ner el reloj del contador al ponernos una de las cuatro entradas de la guerta nand a "O" y blosuearla, haciendo sue se detenga el contador ~ ~ue Permanezca en su etado que coinci\_ de con el de la tecla sua se ha rulsado, siendo el tiempo sue Permanezca en este estado de apróximadamente 17 mse9 y 9ue va a venir dado Por el Primer l/2 del 74123 9Ue es un multivibrador monoestable redisParable con borrada el cual Preci\_ sa de una red externa de componente de temporización que es mostrada en la fi9ura 3-25,

La anchura del imPulso ProPorcionado por el multi-

vibrador viene dado sor la ecuación si9uiente:

$$
tw = Kdt + Rext + Cest \left(1 + \frac{0.7}{Rext}\right)
$$

con lo que en nuestro caso:

Next = 4K7

\nCext= 15 uF

\nKd= 0.25 (proporciondo por el fabricante), asif

\ntw= 0.25 - 4.700 - 15.10<sup>-6</sup>\n
$$
\left(1 + \frac{0.7}{4700}\right) = 17.63 \text{ mseg.}
$$

Este ancho de impulso tomado de la sàida Qa y aplica\_ da a una de las entradas de la puerta normal que nos trabaja como oscilador la va a mantener boqueada durante el tiempo ya raseñado de 17.63 mse9.

Simultáneamente este impulso es aplicado a la entrada B del otro 1/2 74123 ya a hacer sue nos produca un "pulso es\_ troboscárico" que se utilizara rara los relojes de los flirsflors de almacenamiento y que se obtendrá por Qb (rin 5): en este caso el ancho del impulso vendrá dado por:

$$
tw = Kd \cdot Resxt \cdot Cext \left(1 + \frac{0.7}{Rext}\right)
$$

teniendo para este otro 1/2 multivibrador unared de componen\_ tes de temporización cuyos yalores son:

```
Rext= 4K7
     Cext = 1 \mu FKd= 0.25 (con lo cuál:
tw= 0.25 , 4700 . 1.5.10<sup>6</sup> \left(1 + \frac{0.7}{4700}\right) = 1.76 mse9
```
En el caso de este segundo 1/2 multiwbrador moncesta\_ ble su entrada de clear es controlado por el otro 1/2 7413 de tal forma sue en el instante de gulsar una tecla de salida de la guerta normal gasa a nivel 189ico alto desactivando la en\_ trada clear del 1/2 74123 y mermitiendo el dismaro del mismo.

3.9.2 ALMACENAMIENTO DE DIGITOS Y VISUALIZACION DE LA

## ERECUENCIA DE RECEPCION

3.9.2.1 ALMACEMAMIENTO DE DIGITOS

Para el almacenamiento de los digitos utilizamos flies-floes J-K Master/slave diseuestos en forma de re9istros de tal forma que la información BCD proveniente del decodifi\_ cador es almacenada en ellos.

Los flirs-flors JK son convertidos en tiro D siendo rana ello necesanio colocan un invensor entre las entradas  $J - g - K -$ 

Para describir el funcionamiento en la figura 3.26 representamos dos flips-flops con las señales que le proporciona el decodificador.

Al pulsar una tecla se manda un "pulso estroboscópico" 9enerado en el decodificador de teclado (1/2 74123) y donde la secuencia de funcionamiento es la siguiante (ver figura  $3.27)1$ 

- En (1) se disla el esclavo del maestro  $\mathbf{m} = \mathbf{H}$ (2) entra la información XI en VI 9 X2 en V2 (3) se aislan (disable) las entradas Vl 9 V2  $\sim 11$  $\mathbf{L} = \mathbf{H}$ (4) se transfiere X1 a V1 y X2 a Q2; perdièndose la información en X3.

Al Fresionar una tecla el decodificador nos va a pro-

poncionar los 4 bits BCD correspondientes a la tecla pulsada y el pulso de reloj para los flips-flops, de tal forma que cada uno de los bits se va a almacenar en un flip-flop, con lo que en nuestro caso utilizando los circuitos integrados 74107 (flie-flos dual JK master/slave) vamos a roder almacenar esta información (4 bits en código BCD): la implementación de este cincuito se muestra en la figura 3.28.

Con este montaje conseguimos almacenar la información BCD proporcionada al presionar una tecla y se nos mantendrá hasta que sea otra tecla pulsada y nos borre esta información.

En el montaje final de nuestro circuito de almacenamiento, nos va a interesar poder almacenar tres digitos, ya sue recordemos sue nuestro receptor va a trabajar en la banda de 13-000-0 a 13-999-0 por lo que nos va a ser necesaria la utilización de 6 cincuitos integrados 74107 implementados en cascada de tal forma que al presionar una tecla se almacena la información BCD en el primer par de integrados; al presionar otra tecla la información anterior pasa al segundo par de IC's y la correspondiente a este nuevo digito pasa al primer par y al pulsar por tencera vez una tecla de un determinado digito, esta información queda almacenada en el primer par de cincuitos integrados, la que este tenía anteriormente queda almacenada en el segundo par de IC's y la que tenía éste pasa al último par de cincuitos integrados, con logue conseguiría\_ mos almacenar 3 digitos correspondientes a tres determinadas teclas y mantenerlos invariables en la salida de los flipsflors; utilizamos al mismo tiempo esta información correspondiente a los 3 digitos como entrada de datos de los contadores enogramables del sintetizador y eara actuar sobre los decodificadores 800 a 7 segmentos que nos permitan la visualización de los digitos.

Así en el esquema eléctrico de la figra 3.29 se mues\_ tra la implementación final de los flips-flops de almacenamientos de digitos conectados en cascada.

Como se observa en la implementación se han unido todas las entradas de reloi entre si y se han llevado a las salidas BCD del primer par de flips-flops a às correspondien\_ tes entradas J-K del siguiente y análogamente con el tercer Grupo de los flips-flops; al mismo tiempo las salidas de los flies-floes en BCD las vamos a utilizar eara actuar sobre decodificador BCD que nos van a Permitir visualizar la información correspondiente a los digitos según la tecla que se ha ruisado; esto se analiza en el arantado siguiente.

#### 3.9.2.2 UISUALIZACION

Para visualizar la frecuencia de receción se utilizanán seis disrlays de tal manena que tres de ellos, concretamente el primero, segundo y último, van a permanecer invaria-bles y los tres intermiedios van a ser variados según las teclas rulsadas de tal forma que en el conjunto visualizamos la frecuencia de recerción del satélite.

La razón por la cual:mantenemos invariables y con númenos constantes los displays ya reseñados, es que nosotros vamos a trabajar en frecuencias que van desde 130.000 MHz a 139.990 MHz correspondientes al campo de recepción de satélites y como los dos primeros y el último número permanecen en valores constantes de 1, 3 y 0 respectivamente, mientras que vamos a variar los tres intermedios en un rargo de 000 a 999

 $3.43$ 

Para Poder sintonizar cualguier canal de recePción dentro de los 1000 Fosibles,

La imPlementaci6n de esta Parte result6 sencilla ~ se 0bserva en el es9uema eltctrico de la fi9ura 3-JOA,

La configuración de los Fines de los disPlays se Puede observar en la figura 3.30B.

Como se observa en la figura 3.30A se utilizan 3 decodificadores BCD a 7 se9mentos cuyas entradas de datos van a venir determinadas Por los n&meros seleccionados PDr teclado  $9$  que se toman de las salidas de los flips-flops; observándose también que estas salidas son tomadas en Paralelo Para la entrad~ de datos de las contadores Pro9ramables; teniendo en cuenta Para ello 9Ue nose Produce un efecto de car9a Par Parted~ los contadores mantenitndose unos niveles l69icos renfectamente diferenciados donde un nivel alto ("1" lógico) es de apróximadamente UOH= 3.75 v. y un nivel bajo ("O"ló9ico) de aPr6ximadamente UOL= 0,6 v,

Los valores de las resistencias de los disFla~s con n~meros fijos fueron determinados Por tanteo de tal forma 9ue In intensidad luminosa del conjunto de disPla~s fuese i9ual Par ella se observa ~ue tienen diferentes valores resistivos dePendiendo del número de leds que nos sea necesario que se e encienda.

Una vez analizado y explicado el funcionamiento de todos los blo~ues 9Ue constitu~en el sintetizador su es9uema final se muestra en la fi9ura 3.31.

# 3.10 FUNCIONAMIENTO Y AJUSTE DEL SINTETIZADOR

Para la comprobación del correcto funcionamiento y ajuste del sistema sintetizador se utilizaron los siguientes equipos:

- Osciloscorio de doble traza
- Frequencimetro de baja frequencia (<10 MHz)
- Frecuencimetro de radiofrecuencia
- Polimetro analágico
- Generador de funciones con salida TTL
- Fuente de alimentación fija 50/2A
- Fuente de alimentación regulable
- Polimetro digital

÷

#### 3.10.1 OSCILADOR DE REFERENCIA

Una vez montado en conjunto oscilador de referencia y divisores del mismo se colocá la sonda del osciloscopio en el Pin 1 del cincuito integrado CD4518 (divisor por 100) donde se puede observar la forma de onda de la figura 3.32.

La frecuencia en este punto es próxima a 1 MHz, para su ajuste se ginó el tuimmen de forma que con el frecuencimetro en este gunto se ajustá a 1.000.000 Hz.

Colocando a continuación el frecuencimetro y sonda del osciloscorio en el rin 14 del mismo circuito integrado tenemos la forma de onda de la figura 3.33 a un frecuencia de  $10.000 Hz.$ 

Por último se colocó el frecuencimetro y sonda del osciloscorio en el rin 6 del segmento circuito integrado CD4518 (divisor por 10) obteniendo la forma de onda de la fi-

guna 3.34 con una frecuencia de 1000 Hz (frecuencia de referencia que actúa sobre la rin 14 del compañador de fase).

#### 3.10.2 ENGANCHE EN FASE Y FRECUENCIA DEL COMPARADOR

#### DE FASE

Teniendo en cuenta que era una de laspartes importan\_ tes del oscilador y'de cuya resruesta derendia en gran medida la estabilidad del sistema, la comprobación de este blogue se realizà de dos formas:

1. Se estudió su funcionamiento en una placa prototipo (como se realizá con todos los blogues) y para ello se dispuso del montoje de la figura 3.35.

Ajustamos el generador de funciones para proporcionarnos una salida TTL a 1 KHz (i9ual a la frecuencia de referencia) y se observá el funcionamiento del circuito, viendose que cuando ambas señales estaban enganchadas en frecuencia y fase el led renmanecía encendido y cuando se variaba, ya sea en sentido creciente o decreciente la frecuencia de salida del generador de funciones en el margen 990-1010Hz, el led comen. zaba a gargadear indicando el desen9anche en frecuencia y  $f$ ase.

2. Se montó el circuito dentro del sistema sintetizador observándose que el diodo indicador de fase no estaba encen-i dido indicación ineguivoca de que no habío enganche en frecuencia y fase.

Se comprobé que no existia señal en elpin 3 del compa\_ nador de fase, siguiendo el cincuito se comprobó con el osciloscogio la entrada del divisor grogramable egistrándose tam\_ biên ausencia de señal.

Por Altimo se comprobá el MC1648 encontrándose que este oscilaba a una frecuencia de 45 MHz. Se desconectó la alimentación chequeándose el cincuito y encontrando que la bobina en el circuito tangue no estaba produciendo oscilación. debido a que no estaba haciendo contacto en la Placa. Se detectó que el problemo radicaba en que el hilo utilizado para la construcción de la bobina y que rosee una cara de barniz no estaba renfectamente lidado en uno de sus extremos. Así se lija gorrectamente y se incluya en el circuid proporcionándo\_ le alimentación al mismo consiguiêndose que el diodo led se iluminara indicando un perfecto enganche en frecuencia y fase.

Las formas de onda obtenidas en los pines 3 y 14 del cincuito integrado CO4046 se pueden observar en la figura 3.36. A la salida del cincuito se obsenv6, con el osciloscogio conectado en la pin 13 del CD4046, sue al hacer variar la fase de una de las dos señales teníamos una señal cuadrada de I KHz, queo diclo de trabajo e non lo tanto su nivel promedio de continua, variaba en función del 0 entre las dos señales.

#### 3.10.3 PREESCALER V DIVISORES PROGRAMABLES

Para hacer la comprobación de este circuito se utilizó la separación por partes. Por un lado se comprobó el funcionamiento del preescaler y por otro de losdivisores progra\_ mables.

- Para la comprobación del preescaler serealizó el monta\_ je de la figura 3.37.

Se le invectó a la entroda una señal de 10 MHz, comprobándose a su salida que nos dividía conrectamente por 10 midiêndose con el frecuencimetro 1.000.000 Hz.

 $3.47$ 

Posteriormente se inclusó en circuito y se arlicó un voltaje, observando que su funcionamiento era correcto a la frecuencia del UCO.

Asi para un fracuencia del UCO de 125844 MHz, el freu cuencimetro a la salida del Preescaler ProPorcionó una lectura de 12.584.415 Hz con lo que se conroboná su funcionamiento.

- La comprobación del funcionamiento de às divisores aro\_ Gramables fue más concianzuda ya que al mismo tiempo quería\_ mos esudiar su comportamiento.

Para ello se realizó el montaje de la figura 3.38.

Como se Fuede observar se incluyeronleds en las sali\_ das Qa, Qb, Qc u Qd de los cuatro divisores de tal forma que Podíamos observar el estado del contador y la secuencia de cuenta de estados.

Para ello se empleo el Generador de finciones oscilan do a muy baja frecuencia de arróximadamente 10 Hz y se obser\_ vá en que estado se encontraban en el momento de ser cargados nuevamente en raralelo.

Asi se tenia que cuando el cincuito integrado 74LS193 estaba en 0001, el primer 74192 (de izauierdaa derecha) esta\_ ba en 0000, el segundo 74192 estaba en 0111 y el tencer 74192 conmutaba de 0001 a 0000 se producía nuevamene la carga para lelo con lo sue suedaba comprobado el correcto funcionamiento de los divisones y la canga paralelo.

÷

A continuación se aumentó la frecuencia del Generador (TTL) hasta 13.476.000 Hz 9 programamos mediante el teclado 13.546 con lo sue al obtener los 1000 Hz (frequencia de refe\_ rencia) comprobamos que los divisores programables con la mo-

 $3.48$ 

dificación ya seRalada de contar 1070 estados menos, estaba funcionando correctamente.

Por &ltimo lo incluímos en el cincuito y se comprobó aue su funcionamiento era totalmente correcto y variando mediante el teclado los datos de entrada nos proporcionaban una salido estable a 1000 Hz y la forma de onda obtenida en la rin 7 del 74LS193 se ruede observar en la figura 3.39.

 $3 - 10 - 4$   $9 - 0$ 

El UCO dado su elevado mangen de fregencia de oscila\_ ción que va desde 118.3 MHz a 129.3 MHz, se nos torno como uno de los blogues más delicados del disaño, non ello se le dedicó un extenso estudio y chequeo.

En un arincipio durante la fase de prueba se montó en rlaca protoboand y a resan de la elevada frecuencia de trabajo y de las caracidades rositivas inducidas en à ríaca se consi\_ Suió que oscilara dentro del marSen deseado a resar de no ofrecer una buena estabilidad.

El montaje realizado se muestra en la figura 3.40.

Con este montaje se puede estudiar la curva de resruesta en frecuencia del UCO en función del voltaje de entrad  $da$ .

Al variar el voltaje se observá que hasta apráximadamente un voltaje de 1.8 voltios, los diodos permanecian pola\_ rizados en directa, a partir de agui y en un margen de 1.8KVK4.5 voltios, los diodos se nolarizaban en inversa actuando como condensadores variables, verificmdose que a medi\_ da sue aumentábamos progresivamente el voltaje en los diodos. su caracidad disminuía y la frecuencia, obviamente, aumentaba.

 $3.49$ 

2006

Biblioteca Universitaria,

por ULPGC.

Llegados a este punto y viendo que el UCO nos funcio\_ naba aungue no muy establemente, lo incluímos en la placa de cincuito impreso donda se cuidó de especial manera el plano de masa indispensable para una connecta oscilación.

Al arlicarle rotencia y conectar el frecuencimetro de radiofrecuencia a la salida del VCO se obtuvo que la frecuencia de oscilación Giraba en torno a los 93 MHz, derendiendo del canal seleccionado, lo que suponía un incorrecto funcionamianto del UCO.

Chesueando el sintetizador visualizamos con el osciloscorio las dos señales de entrada al comrandor de fase rro\_ cedentes del oscilador de referencia y del UCO respectivamen te, observándose que frente a la estabilidad de la señal del oscilador de referencia la otra señal era imesible de sincro\_ nizar. Se dedujo nápidamente de este compontamiento que el rango de cartura del PLL, o sea el margen dinámico era incaraz de abancan el mangen de frecuencia a la sue oscilaba el VCO. Medido el voltaje en el cátodo de los diodos vanicars se re-Sistraba que ena 4.5 voltios, prácticamente el voltaje de alimentación.

Observando las curvas de respuestas del diodo varicap (Proponcionados por el fabricante), se tiene que a mayor voltaje menor caracidad ron lo que intuimos que haciendo modifi\_ caciones en la bobina nos entraría en el margen dinámico del:  $PLL$ .

Asi se serananon los esrines de la bbina, disminuyen\_ do la inductancia y aumentando la frecuencia, con lo cual se logró el enganche en fase de la señal procedente del UCO con la señal procedente del oscilador.

Con la finalidad de estudiar la estabilidad del cir\_ cuito, producimos una perturbación en el circuito tangue del UCO, desagareciendo instantáneamente el estado estable con lo cual se désenganché el PLL, entrando en el estado de contura.

Observando la señal que ilegaba al comparador de fase procedente del UCO, tras masar por los divisores, se vio que presantaba oscilaciones amortíguadas hasta alcanzar el estado de cartura de fase y estabilizanse, con lo cual se consiguió un correcto funcionamiento del sistema.

#### 3.10.5 FUNCIONAMIENTO OEL SISTEMA SINTETIZADOR

Una vez comprobados todos los blogues que componen el sistema sintetizador por separado, se incluyeron en la placa de cincuito impreso chequeando la colocación adecuada de todos los componentes: correcta polarización del diodo, conden\_ sadores electroliticos, etc...

Se le arlicá voltaje y se comprobá elcorrecto funcio\_ namiento del conjunto chegueando las señales en los diferentes Puntos, estableciendo para ello tres puntos de prueba (tp), indispensables en cualquier montaje para un chequeo rápido de cualquier fallo que se pudiera producir; así estos puntos son:

TP9: Terminal para comprobar el funcionamiento del divisor Por 1000. En este terminal, mediante un frecuencime-

tro, se debe detectar una frecuencia de 1000 Hz. TP10: Terminal para comprobar la frecuencia del cuarzo de de 1 MHz. En este terminal, mediante un frecuencimetro se debe detectar una frecuencia de 1,000,000 Hz. TP11: Terminal para comprobar la frecuencia del divisor Programable. En él es necesario detectar una frecuencia  $de$  1000  $Hz$ .

El funcionamiento del conjunto tras realizar todas las medidas ya reseñadas fue correcto, para ello establecimos me\_ diante el teclado y visualizando en display la frecuencia de recepción del canal I del Meteosat que es de 137.500 MHz; el UCO nos oscilaba a una frecuencia de 126.803.610 Hz con lo Haue lo hace connectamente ya kue deba oscilar a 10.7 MHz por debajo de la frecuencia de recepción.

Las entradas al comparador de fase procedentes del oscilador de referencia y del divisor del lazo, eran estables 9 con una precisión de 10 p.p.m. (concretamente 1.0000023 Hz) con lo cual se nos estaba enganchando el detector de fase y el led rermanecia encendido establemente.

Por último se estableció la tabla 3.3 de respuesta del sintetizador dentro de la banda de trabajo, en el que de rendiendo de la frecuencia establecida en losdisriass obtene\_ mos la frecuencia de oscilación del UCO.

## 4. FUENTE DE ALIMENTACION

#### 4.1 FUENTE DE ALIMENTACION

La fuente de alimentación del proyect ha sido diseña\_ da rana rroveen de voltajes estabilizados al recertor y al sintetizador. Esta fuente se ha realizado a gartir de los da\_ tos empíricos de consumo medidos sobre la fuente de laborato\_ nio dunante el período de pruebas.

Les voltajes estabilizados necesanios pana un connec\_ to funcionamiento son los siguientes:

> 24 V ----------- 200 mA 12 V ---------- 200 mA  $7.0 - - - - - - - - - 10.64$ 5 0 ---------- 750 mAKIccK950 mA

A la hora de diseñar y elegir el regulador adecuado se ortá ron los monolíticos con salidas rrefijadas ron varias nazones. Entre ellas destaca el reducido número de componentes exteriores necesarios, coste térmico al producir una sobre\_ car9a sobre el re9ulador, una buena estabilidad en la re9ula\_ ción y bajo nivel de rizado.

Estos reguladores monolíticos elegidos son el #A7824, µA7812 y µA7805 caraces de rroroncionar connientes de salida de hasta 1.5 amperios con disipador.

El esquema eléctrico de la fuente de alimentación se muestra en la figura 4.1

A la entrada del primario del transformador y antes del mismo que posee un primario bitensión y un secundario que nos proponciona voltajes alternos de 30 y 15 Vac a 2 ampe. nios, se dispuso de un fusible de 500 mA.

De las tres formas disponibles en el secundario 15, 0 9 15 voltios se esco9ió la toma de 0 9 15 Vac que después de ser convenientemente filtrada se arlicó a la entrada del 7812.

En el caso del regulador monolitoco 7805 ha sido necesanio incluin una resistencia de 100/100 (ver figura 4.1) para reducir la diferencia de potencial entre la entrada y la salida.

Esto ha sido necesario como consecuencia directa de la utilización de un transformador comercial con tomas secun\_ darias de 15-0-15 voltios, con lo que al utilizar la toma de 0-15 Vac 9 al sen convenientemente filtrada la diferencia de sotencia entre la entrada y la salida del regulador 7805 ese de 13 voltios y con un consumo medio de 800 mA teníamos una rotencia disirada en el regulador de 10.4 w, que excedia los limites de lo recomendado por el fabricante que es de apróxi\_ modomente Sw.

LáGicamente el regulador se calentaba en exceso ha ciendo necesaria la utilización de grandes disipadores. Este problema se resolvió, como se indicó con anterioridad, con la utilización de una resistencia en serie a la entrada con lo que se reduio la diferencia de potencial entre la entrada y salida a 30 con una potencia disipada en el e9ulador de apró\_ ximadamente 2.50. con lo que sálo fue necesaria la utilización de un requeño disirador.

autores. Digitalización realizada por ULPGC. Biblioteca Universitaria, 2006

En el caso del resulador de 240 se utilizó la toma en\_ tre 15 y 15 voltios del transformador proporcionándonos un voltaja alterno de 280 con lo que al ser conenientemente fil\_ trado y aplicado a la entrada del 7824 éste nos proporcionaba el voltaje Perfectamente estabilizado.

En el caso del voltaje de 7º se obtuvo a partir de un 7805 con el terminalicomán conectado a un zener de 2.70 como 9d se explicó en el drontado 2.2.5

Los condensadores situados en las entradas y salidas de los reguladores monolíticos y masa son recomendados nor el fabricante rara una buena estabilización.

Las canactenisticas técnicas de estos reguladores han sido incluídas en el aréndice.

#### 4.2 MONIAJE DEL CIRCUITO

En el montaje del cincuito se siguió tanto Pana el sintetizador como para la fuente de alimentación las mismas rautas.

En el caso del receptor al ser necesaria una placa realizada completamente en masa y de unas características es reciales, y dada la imposibilidad de ser realzada en el labo\_ natorio de Cincuitos Impresos de la Escuela U., se decidió a -Partir del essuema elèctrico de la figura 2.47 adsuirirla di\_ rectamente de una firma de electrónica de Madrid que se dedica exclusivamente a la realización de circuitos impresos a partir de un esquema eléctrico proporcionnándole al mismo tiempo se\_ ni9nafiada ya kue son nealizadas mediante ondenadon.

La situación de componentes se muestra en la figura

 $4.3$ 

2006

**Del** 

En cuanto al decodificador de teclado, circuitos de almacenamiento, visualización y fuente de alimentación, las Placas de c1rcuitc imPreso se realizaron en el laboratorio-

Para ello en Primer lu9ar Y Partiendc del es9uema eléctrico se elabor6 una magueta de PaPel ve9etal, sobre la que se corre9ian todos las errores detectados.

Una vez comprobado que el diseño estaba bien realizado se realizó el ne9ativo foto9ráfico, ver fi9uras 4.2A, 4.2B, 4.20 y 4.20, y a partir de êste la insolación y revelado de 1a **Placa**.

En cuanto al decodificador de teclado y circuito de almacenamiento nótese que debido al 9ran número de Pistas y **con el** fin lo. circ1 . .iito i rr,Preso **se**  realizó a doble cara. Con todas las plaças diponibles se com\_ Probé con el Polímetro que todas las Pistas estaban en con ducción, y que no había cortocircuitos indeseados provocados Por la Proximidad de las Pistas.

A continuaci6n se Procedi6 al montaje final soldando los comPonentes al circuito en su Posición adecuada y cuidando de especial manera las Polaridades de diodos, condensador2s, los transistores, etc ...

Una vez efectuada esta oPeraci6n se volvi6 a camProbar otra vez las Pistas, Y colando las alimentac1ones aProPiadas al circuito se Procedi6 a su verificaci6n Y Posterior ajuste. Una vez 9Ue se realizaron todos los ajustes necesarios Y ya con el e9uiPo trabajando correctamente se Procedi6 al montaje en una caja de dimensiones adecuadas al número de Placas y comPonentes-

La fabricación de esta caja ha constituído, como el conjunto del provecto, una labor ándua y complicada con la finalidad de obtener como producto final un equipo completo con el mayor 9rado de gerfección y fiabilidad posibles dentro de los medios que se roseen.

En las figuras 4.3A, 4.3B y 4.3C se muestran testimo\_ nios foto9ráficos del eguiro desde diferentes runtos.

l.

# **BIBLIOGRAFIA**

 $\sim 10^{-1}$ 

 $\ddot{\phantom{a}}$ 

- 1.- Active filters design with experiments. Howard W. Sams & Co. Inc.
- 2. Aguntes de Electrónica de Comunicaciones (ETSIT) Juan Claudio Ka9i Reymann
- 3.- Aguntes de la cátedra de Radiocomunicación de ETS de Ingenieros de Telecomunicación de Madrid. Juan de la Calle Garcia.
- 4.- Bobinas de Radiofrecuencia. Hans Sutaner.
- 5.- Cicuitos Electrónicos. Tomo I (ETSIT). Elias Muñoz Merino.
- 6.- Cincuitos Integrados en recerción de Radio. Pierre Fontenedu.

 $\mathcal{L}^{\text{max}}$  and  $\mathcal{L}^{\text{max}}$ 

7.- Comunications Circuits: 4. Analysis and design. Kenneth K. Clarke Donald T. Hess

 $\frac{1}{\sigma_{\rm s}}$ 

8.- Design of phase - Locked loop cincuits, with experiments Howard M. Merlin Howard W. Sams & Co. Inc.

 $\frac{1}{\sqrt{2}}$ 

9. - Frecuency Synthetizers. Theory and Design Vadim Manassewitsch.

÷.

10.- Introducción a la teoría y Sistemas de Comunicación. B.P.Lathi

11. - Mosfet'FM timer design. Richard Klein & Glen Coers

12.- Recomendaciones e informes del C.C.I.R. Tomo I.

13. - Revista Nueva Electrónica ANO I Nº4

 $\mathfrak{t}$ 

 $5 - 2$ 

# PLANOS

 $\frac{1}{2}$ 

 $\ddot{\mathbf{r}}$ 

í

Ì

Con el objeto de hacer más fácil la localización de las figuras contenidas en este Fliego de Flanos se incluye el siguiente indica de planos:

 $\ddot{\phantom{a}}$ 

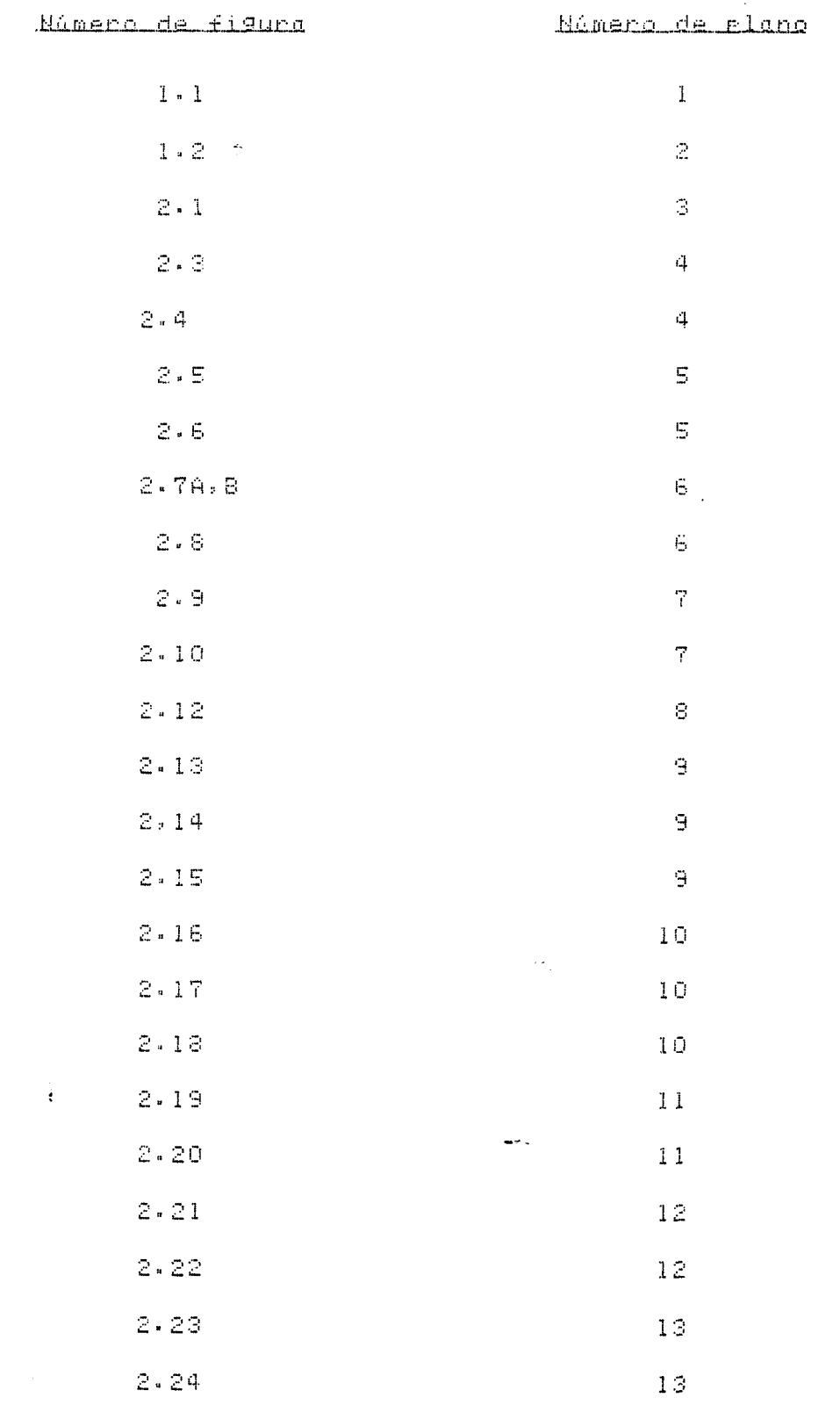

 $\blacksquare$ 

 $\bar{z}$ 

 $1\, \alpha$ 

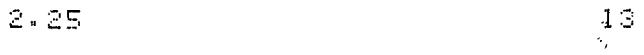

- $\epsilon$  .  $2.26$  $14$
- $14$  $2 - 27$
- $2.28$  $2.29$  $15$
- $2 30$  $1\, \mathbb{S}$
- $\tilde{\mathbb{C}}$  $2.31$  $1\, \overline{5}$
- $2 32$  $1\,6$
- $2 334.58$  $1\,$   $\!$   $\!$
- $2.34$  $17\,$ 
	- $2.35$  $17\,$
	- $2.36A.8$  $1\,8$
- $2.37$  $19.1$
- $2 38$  $19$
- 2.39  $2\,0$
- $2.40$  $\mathbb{Z} \mathbb{O}$  $2.41A$  $\bar{z}$  0
- $2 41B$  $\mathbb{Z}1$
- $2.42$  $\mathbb{Z}\,1$
- $2.43$  $\bar{z}2$  $2.44$  $2\,3$
- $2.45$  $2\,$   $\!$
- $2.46$ 24
- $\pmb{\mathfrak{e}}$  $2.47$ 25  $\rightarrow \rightarrow$
- $-2.48$ 26
	- $2.49$ 26  $2.50A.8$  $2\,7$
	- $2.51$  $27$

 $\ddot{\phantom{0}}$ 

 $\ddot{\cdot}$ 

 $\ddot{\phantom{0}}$
35

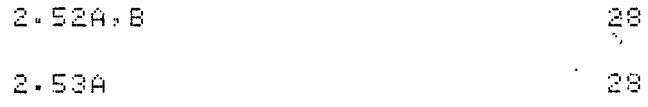

2.53B  $\mathbb{Z}\, \mathbb{S}$ 

- $2.54$  $2.55$ 29
- $2.56$  $30<sub>1</sub>$

 $\ddot{\phantom{a}}$ 

÷

- $2.57A, B$  $\mathbb{S} \, \mathbb{O}$  $2 - 59$ 30
- $2.59A, B$  $\mathbb{S}1$ 
	- 2.60A, B, C, D 32
- $3\cdot1$ 33
- $3.2$ 33.
- $3 3$  $34$  $3 - 4$  $34$
- $3 \cdot 5$ 35.
- $3 7$ 36

 $3 - 5$ 

- $3 8$ 36  $3.9$  $37$
- $3 10A$  $37$
- $3 10B$ 38
- $\ensuremath{\mathbb{S}}\xspace$  . <br> <br> 1 1  $\mathbb{S}\mathbb{S}$
- $3 12$ 39  $\frac{1}{2}$  $3 - 13$ 39  $3 - 14$ 40
- $3 15$  $40<sub>1</sub>$  $3 - 16$  $40$

 $\sim$ 

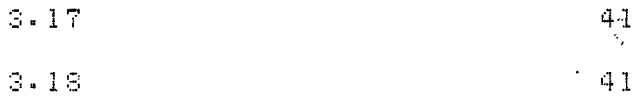

- $3 19$  $4\,2$
- $3.20$  $42$
- $3.21$  $4.3$
- $3.22$  $4\,$  3

 $\ddot{\phantom{a}}$ 

 $\sim 10$ 

 $\hat{\mathcal{A}}$ 

 $\mathbf{r}$ 

 $3.39$ 

 $3 - 40$ 

- $3.23$  $\mathfrak{q}$   $\mathfrak{q}$  $3.24$  $44$
- $3.25$  $4\,\mathrm{S}$ 
	- $3.26$  $45$
	- $3.27$  $4E$
- $3 \cdot 28$  $46$  $3.29$  $47 -$
- 3.30A  $4\,\mathrm{S}$
- 3.308  $\in \mathfrak{p}$
- $3.31$  $\mathbb{S}\,\mathbb{O}$
- $3 32$  $\mathbb{S}\,1$
- $3.33$  $\subseteq 1$
- $3.34$  $\mathsf{S}\mathsf{2}$
- 3.35  $52$  $2 - 36$ 53.
- $3 37$  $\mathbb{S}\mathbb{G}$  $3 - 38$  $54$ 
	- $54$  $\frac{1}{2}$  $54$

 $\ddot{\phantom{0}}$ 

 $\mathcal{L}^{\text{max}}_{\text{max}}$  and  $\mathcal{L}^{\text{max}}_{\text{max}}$ 

 $\mathcal{L}^{\text{max}}_{\text{max}}$  of  $\mathcal{L}^{\text{max}}_{\text{max}}$ 

 $\omega_{\rm{max}}$ 

 $\mathcal{L}_{\text{max}}$  ,  $\mathcal{L}_{\text{max}}$ 

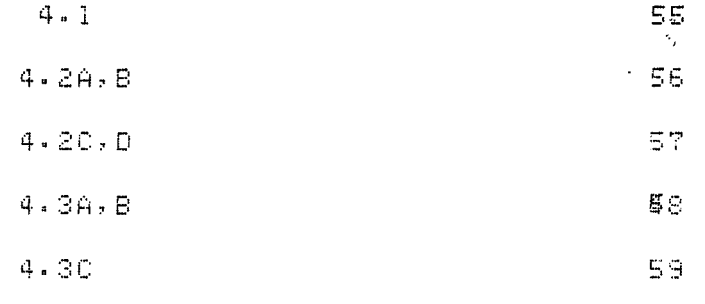

 $\label{eq:2.1} \frac{d\mathbf{x}}{d\mathbf{x}} = \frac{1}{\sqrt{2\pi}}\sum_{i=1}^n \frac{d\mathbf{x}}{d\mathbf{x}} \mathbf{1}_{\mathbf{x}}$ 

 $\mathcal{L}^{\text{max}}_{\text{max}}$  ,  $\mathcal{L}^{\text{max}}_{\text{max}}$ 

 $\mathcal{L}(\mathbf{q})$  and  $\mathcal{L}(\mathbf{q})$  .

 $\mathcal{L}^{\text{max}}_{\text{max}}$  , where  $\mathcal{L}^{\text{max}}_{\text{max}}$ 

 $\mathcal{L}^{\text{max}}_{\text{max}}$  ,  $\mathcal{L}^{\text{max}}_{\text{max}}$ 

 $\ddot{\phantom{1}}$ 

 $\mathcal{L}^{\mathcal{L}}(\mathcal{L}^{\mathcal{L}})$  and  $\mathcal{L}^{\mathcal{L}}(\mathcal{L}^{\mathcal{L}})$  . Then

 $\mathcal{L}^{\text{max}}_{\text{max}}$ 

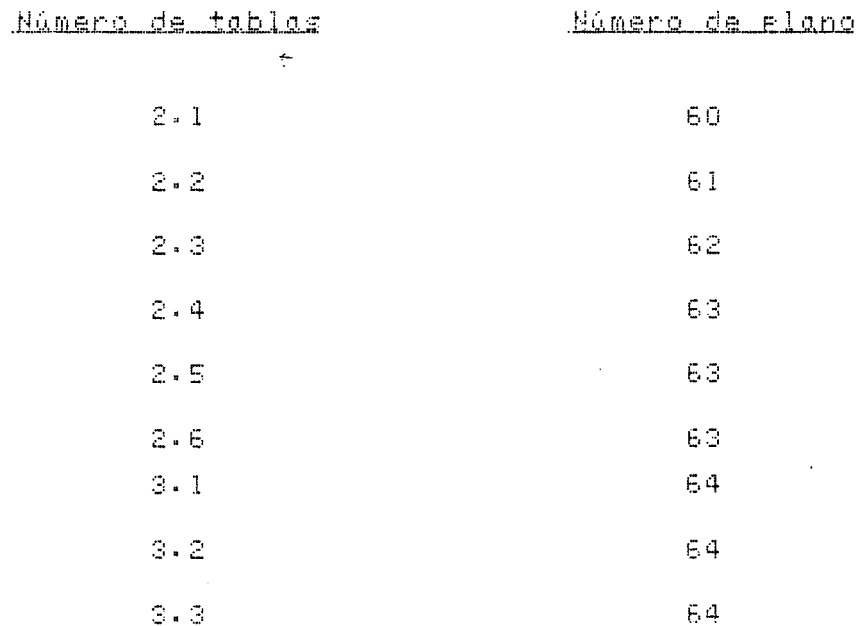

 $\rightarrow$ 

 $\ddot{\phantom{0}}$ 

 $\frac{1}{\gamma}$ 

 $\ddot{\phantom{0}}$ 

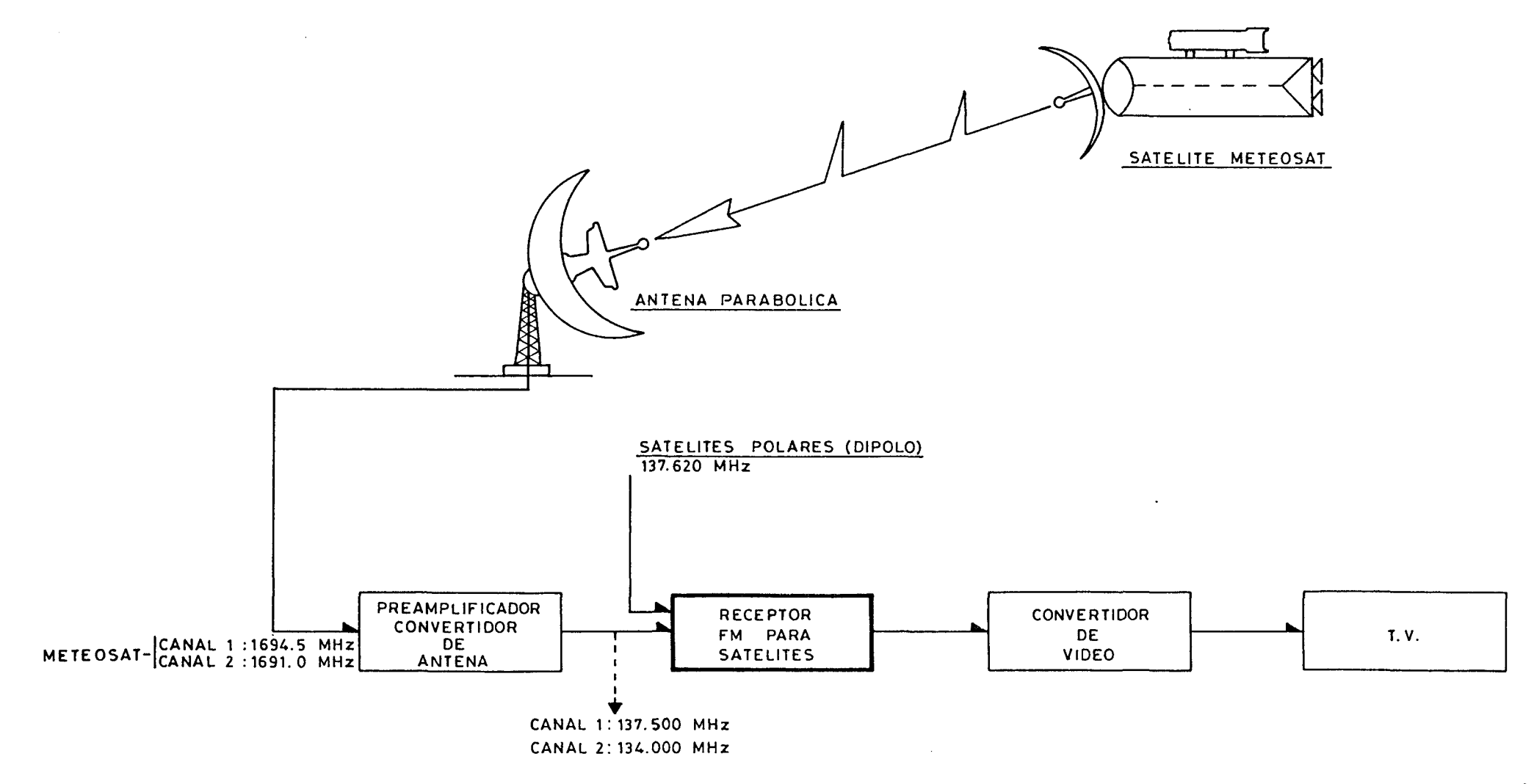

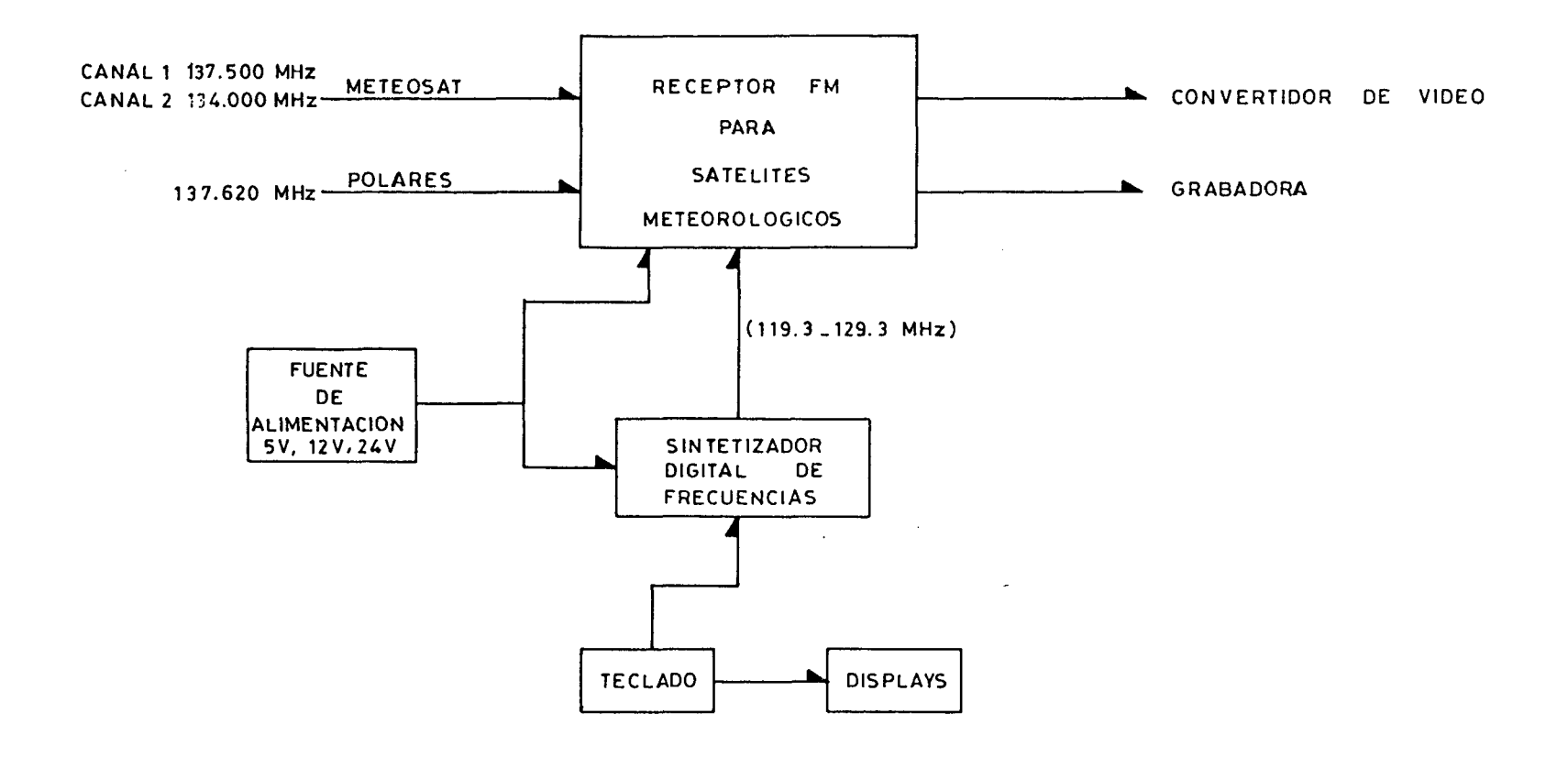

IN

PLANU<sub>-3</sub>

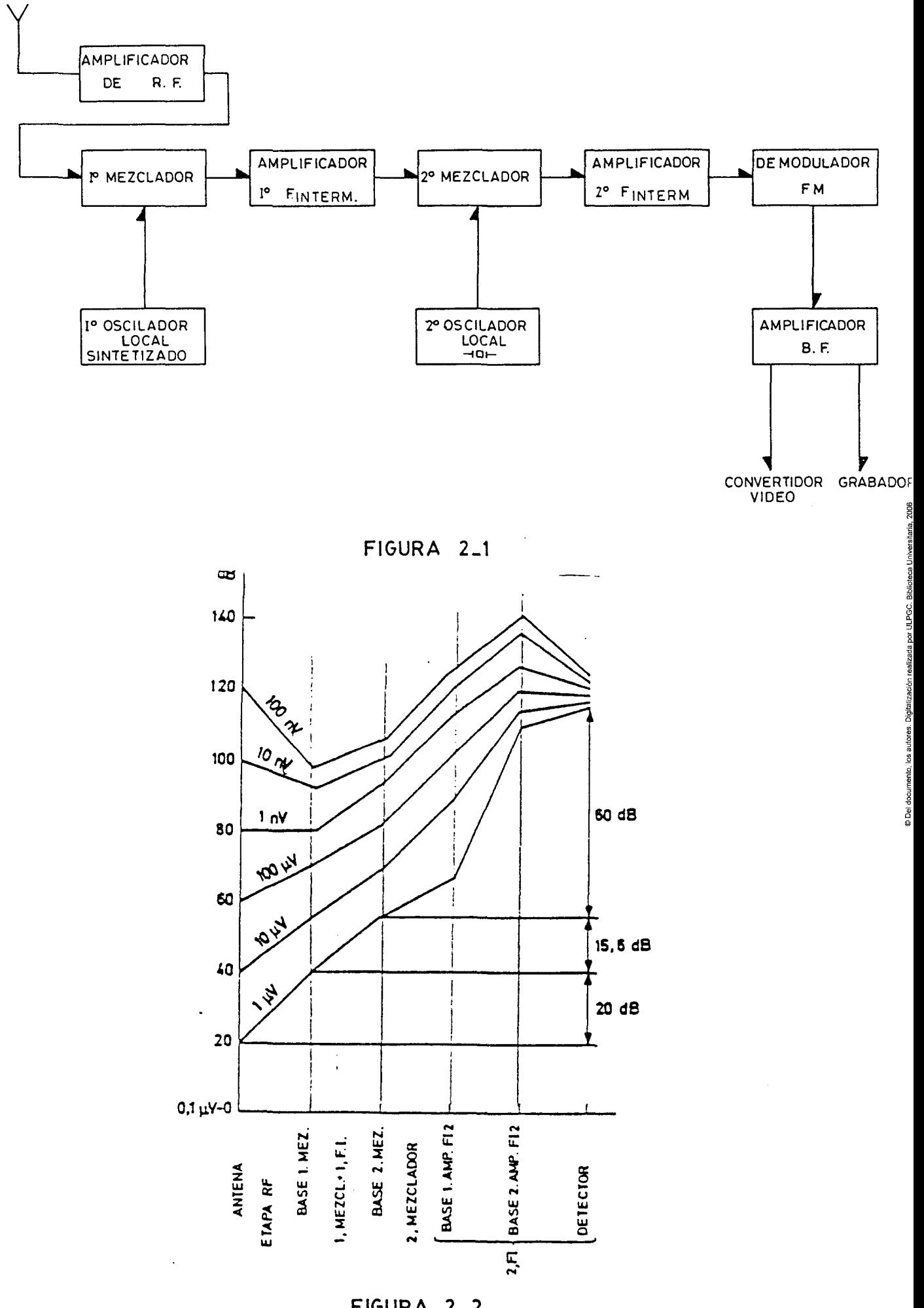

© Del documento, los autores. Digitalización realizada por ULPGC. Biblioteca Universitaria, 2006

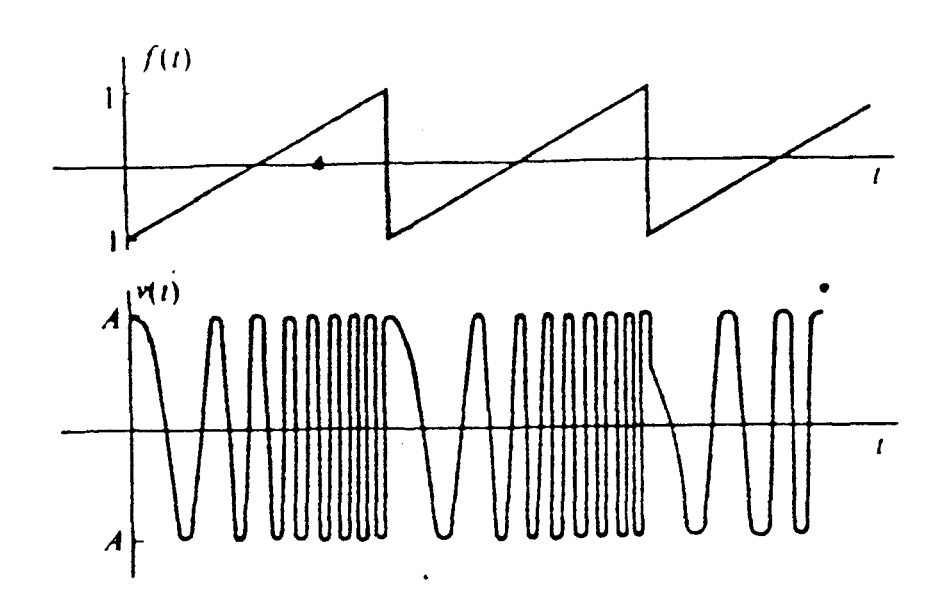

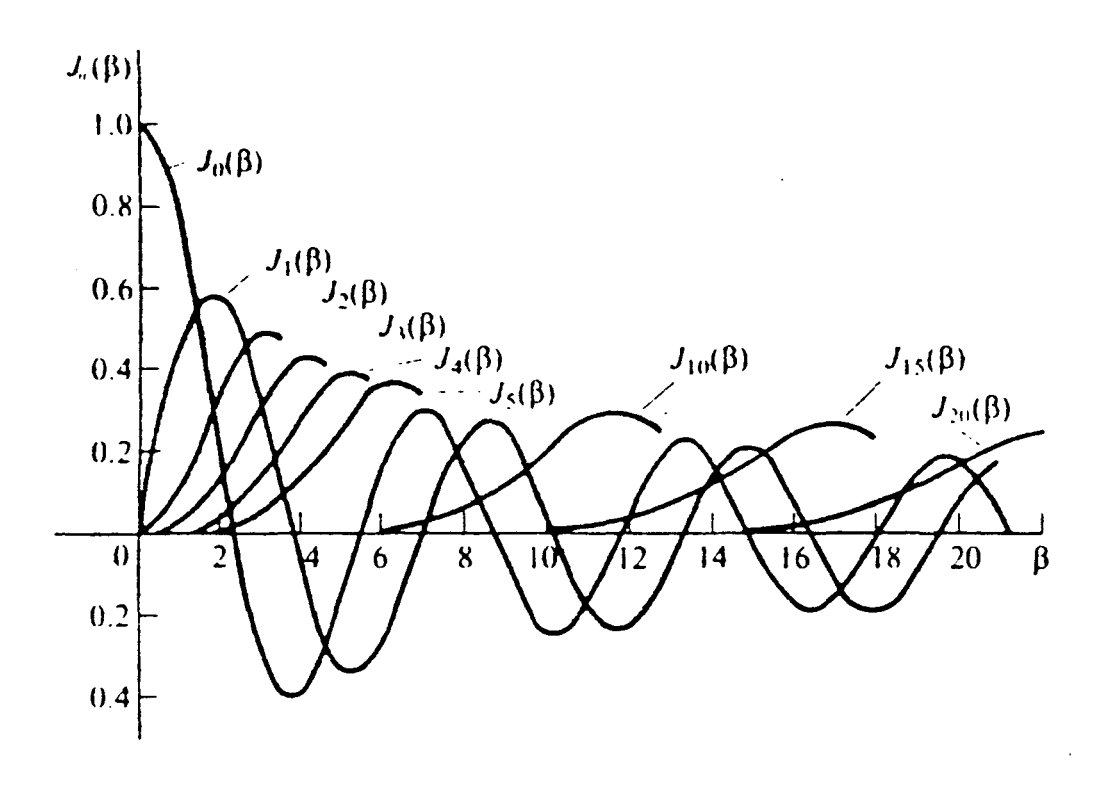

JLPGC.

© Del

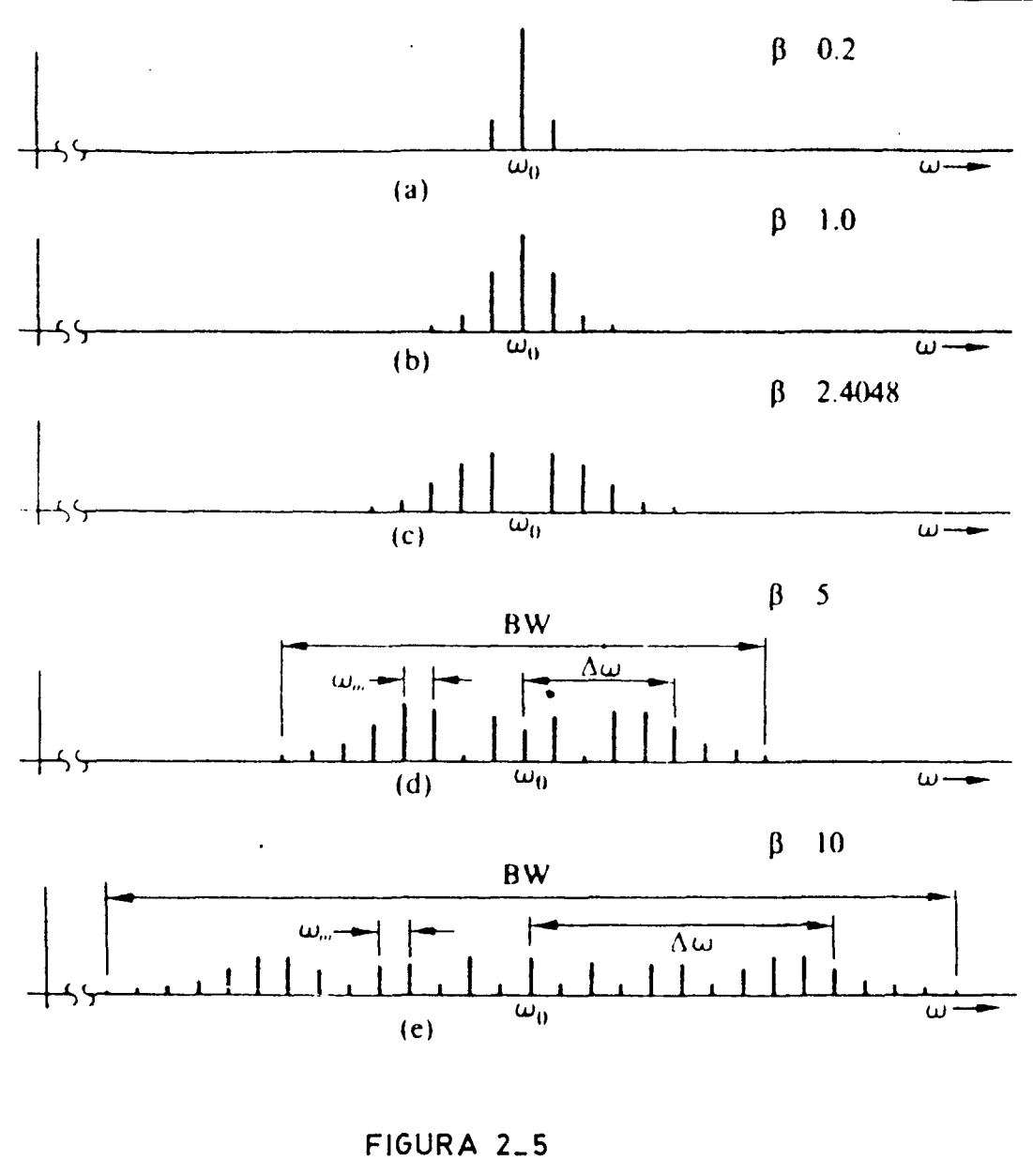

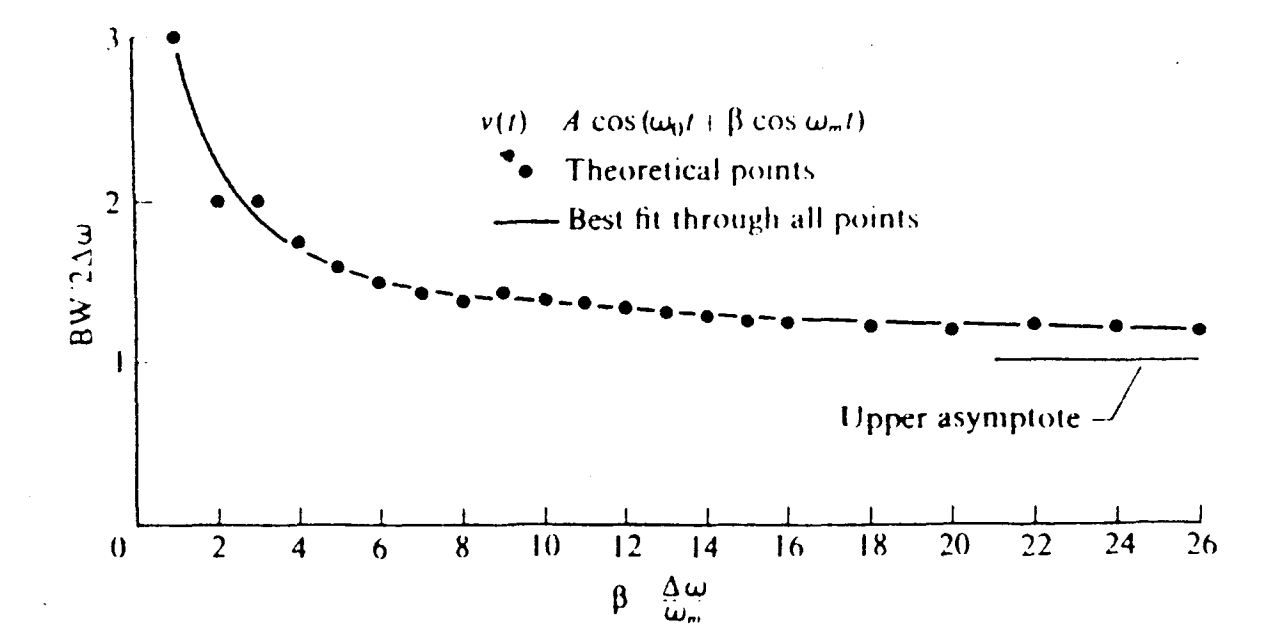

por ULPGC

Del documento, los autores. Digit

BRA

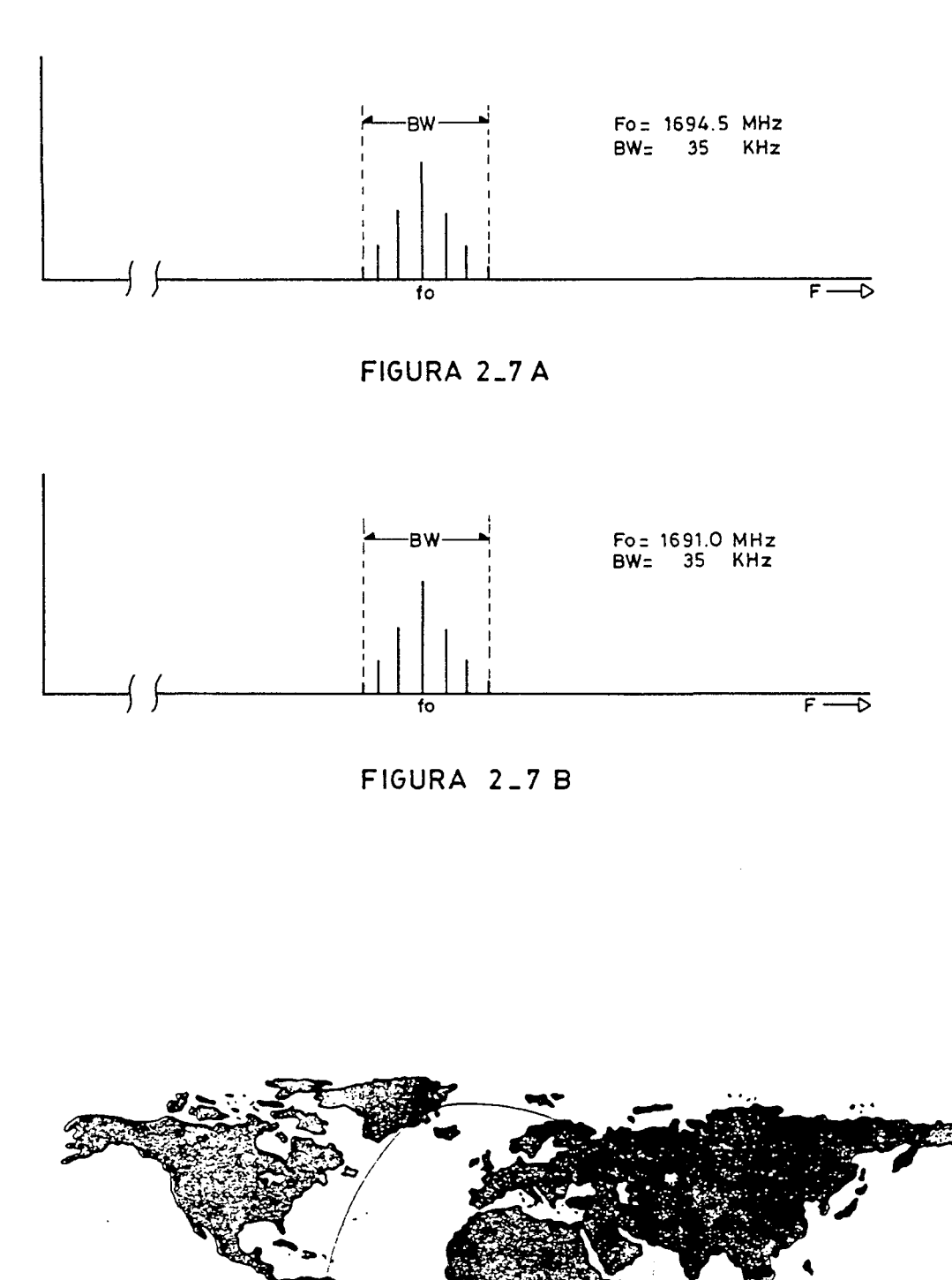

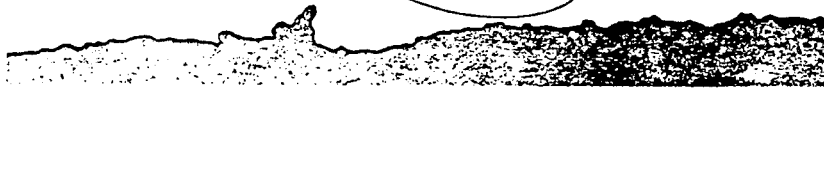

FIGURA 2\_8

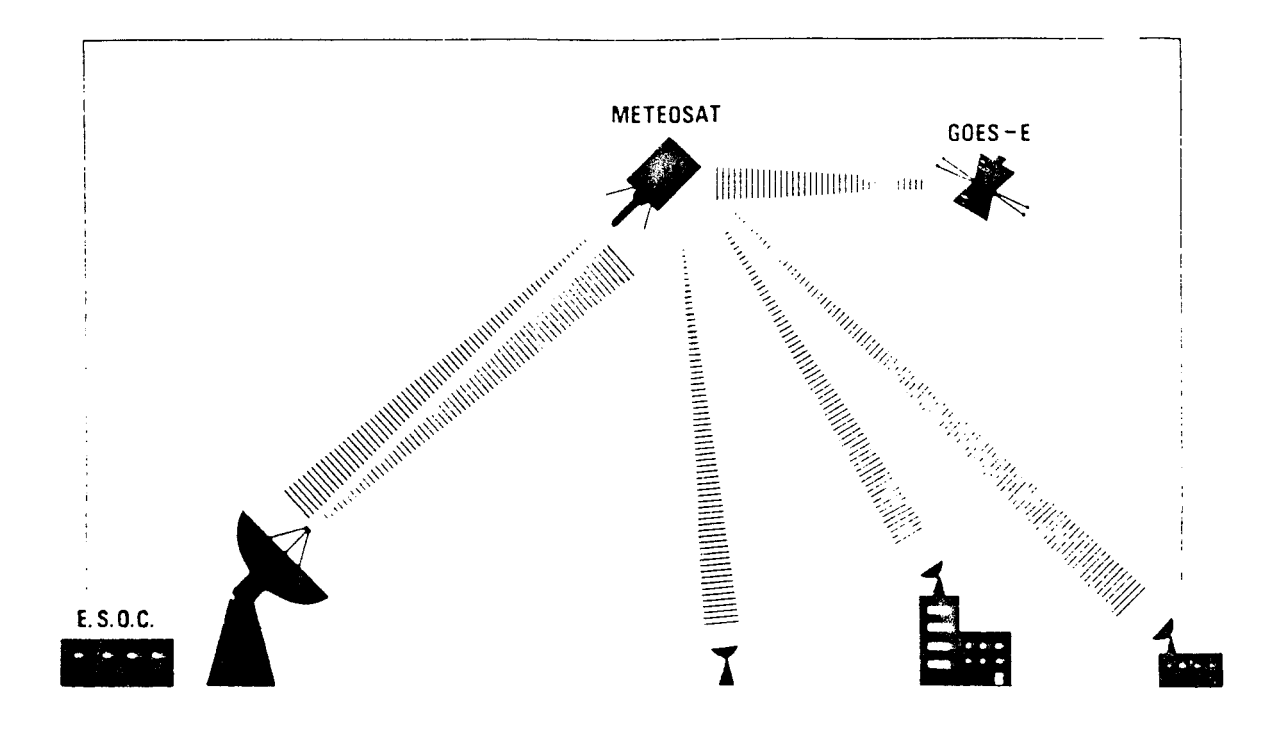

FIGURA 2\_9

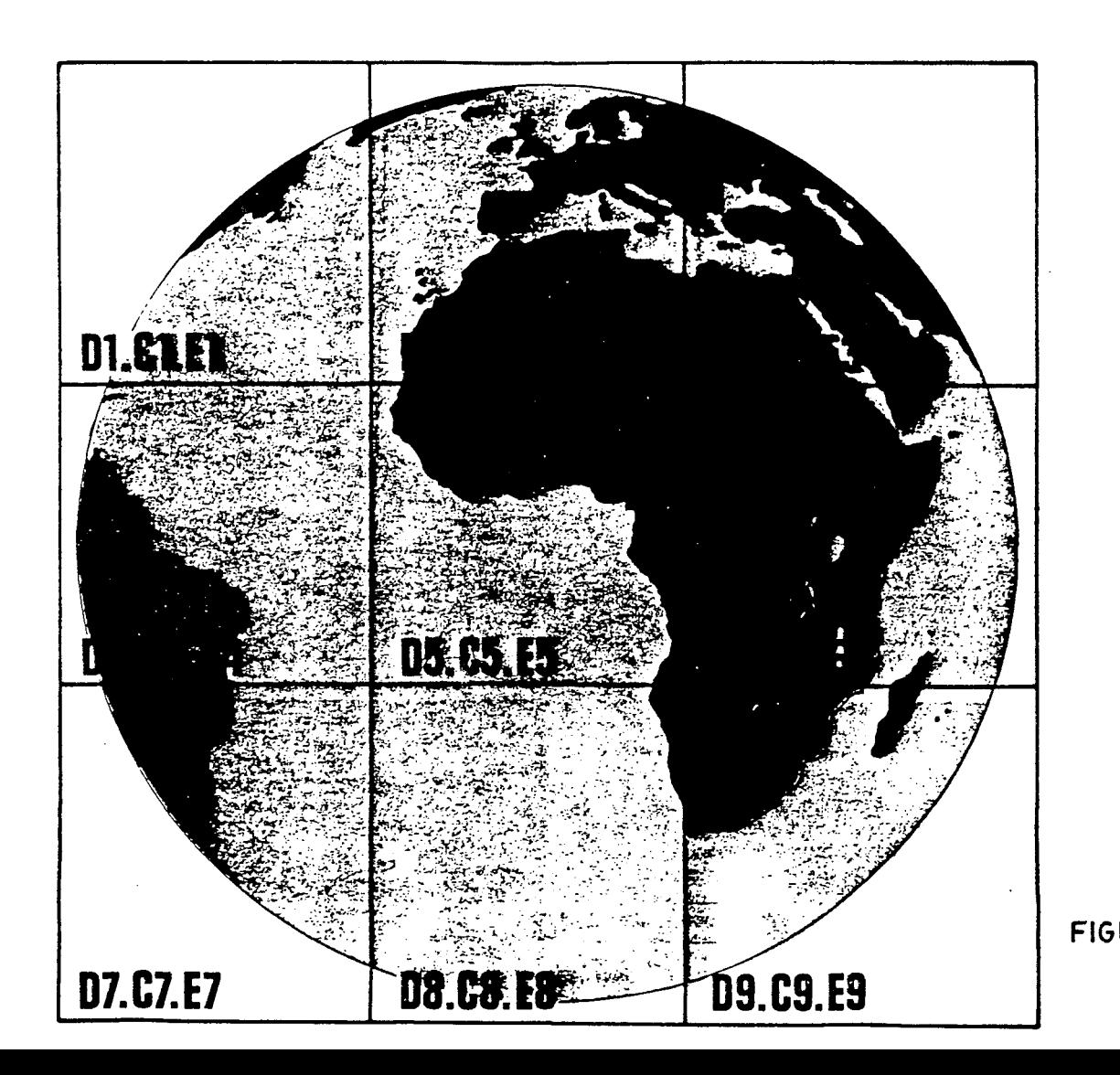

**FIGURA 2.10** 

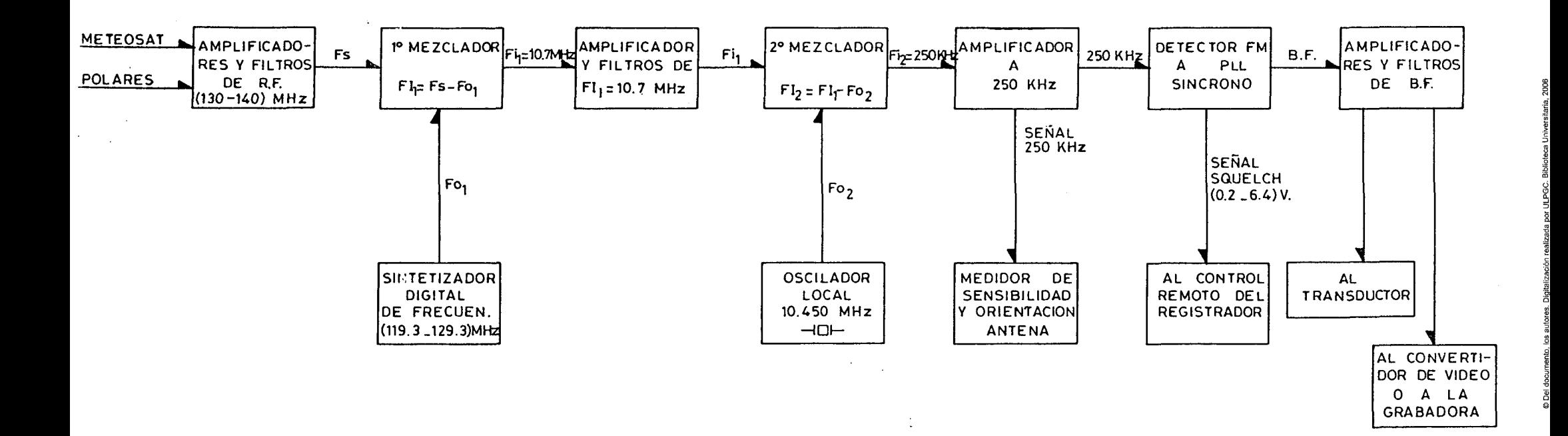

 $\sim$   $\sim$ 

**FIGURA 2\_12** 

 $\sim$ 

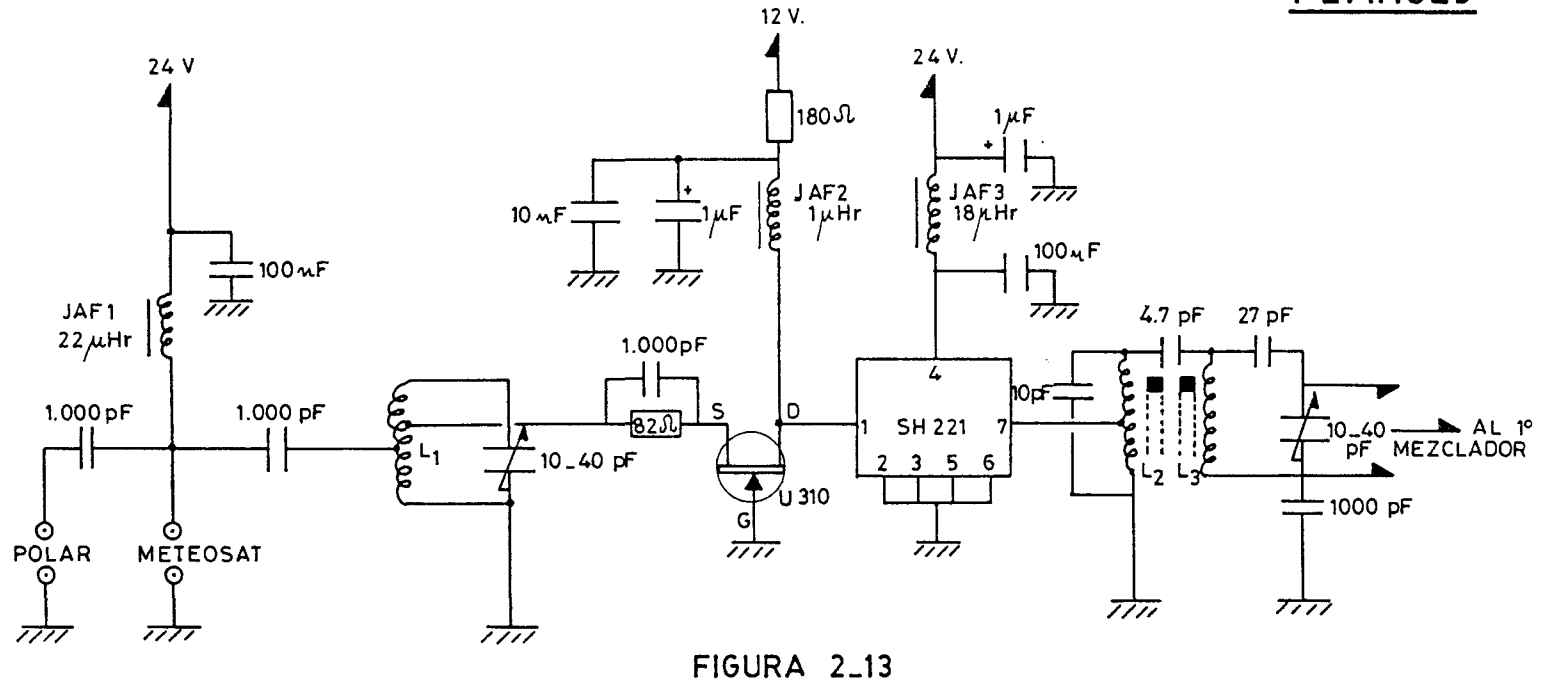

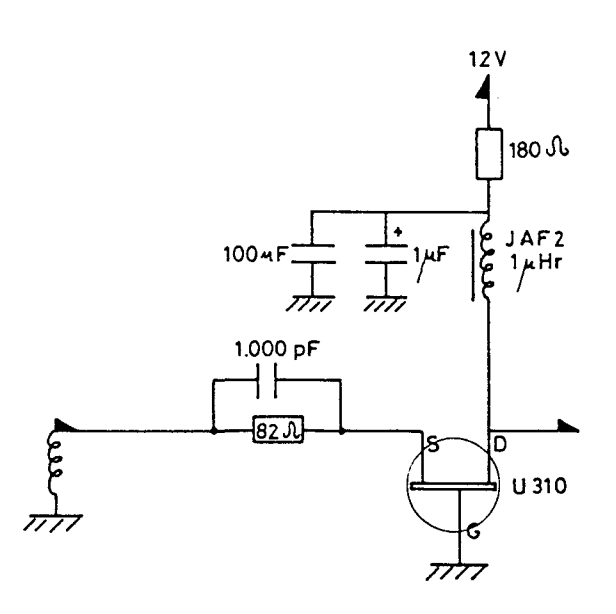

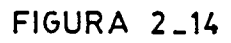

 $\bar{\gamma}$ 

 $\hat{\boldsymbol{r}}$ 

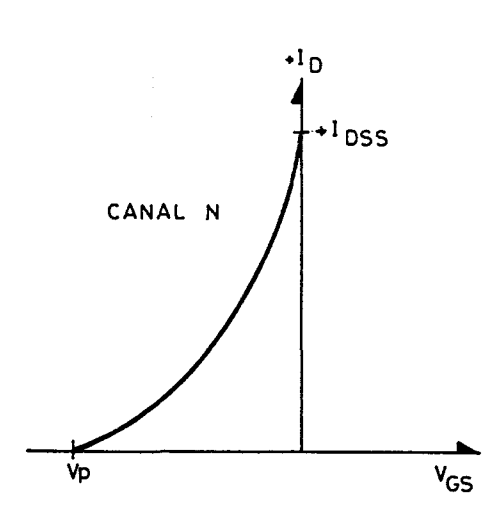

 $\mathcal{A}$ 

**FIGURA 2.15** 

por ULPGC. Biblioteca Universitatia.

© Del documento. los

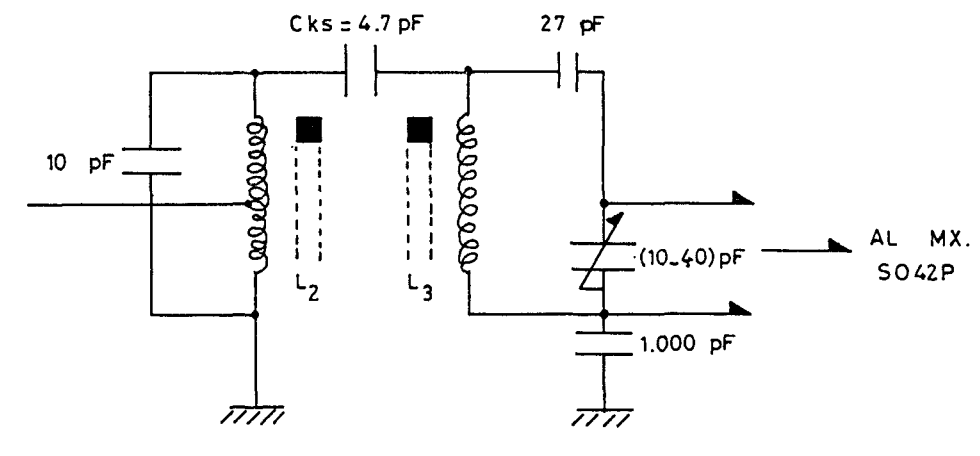

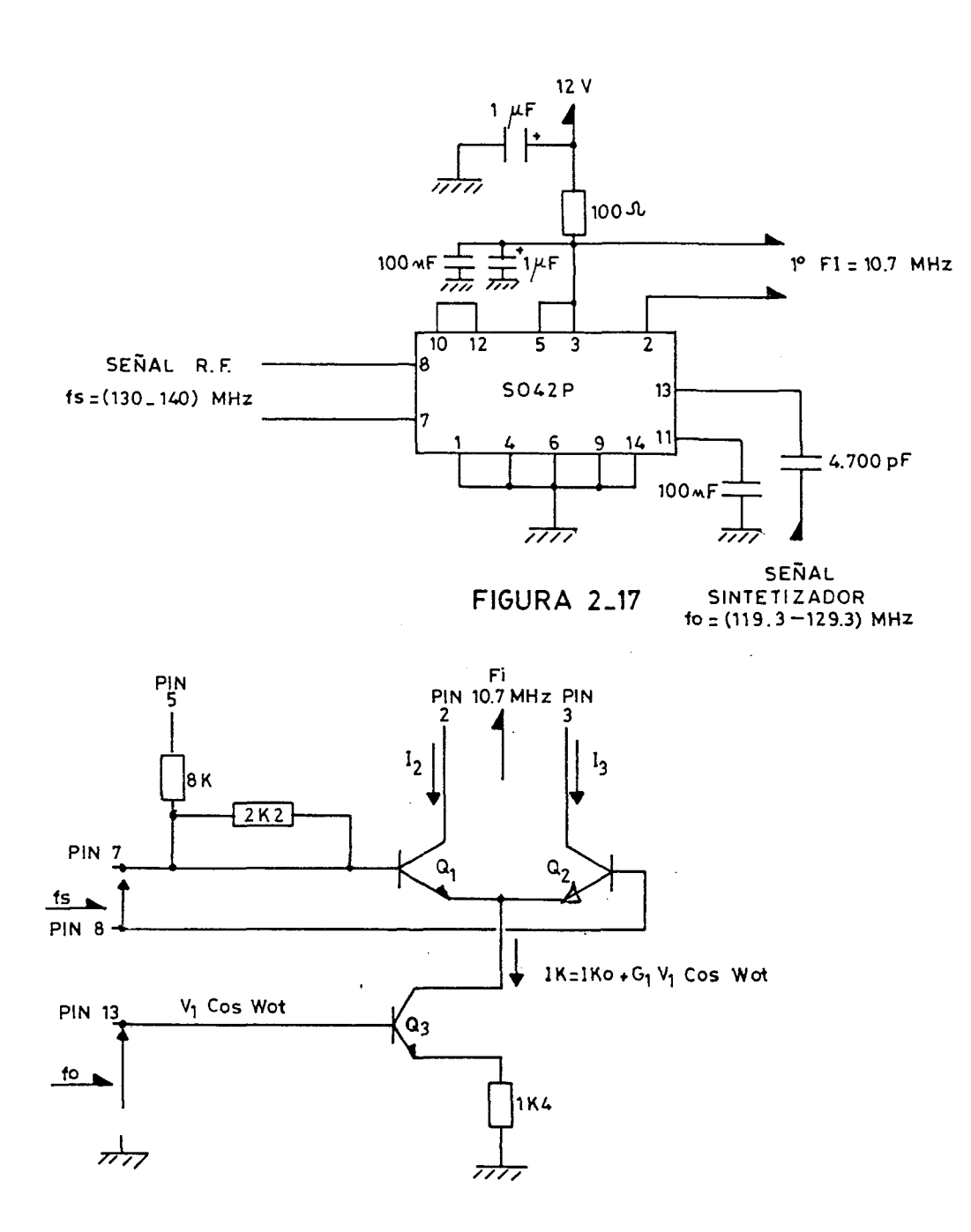

por ULPGC. Biblioteca Universitaria

Digitalización

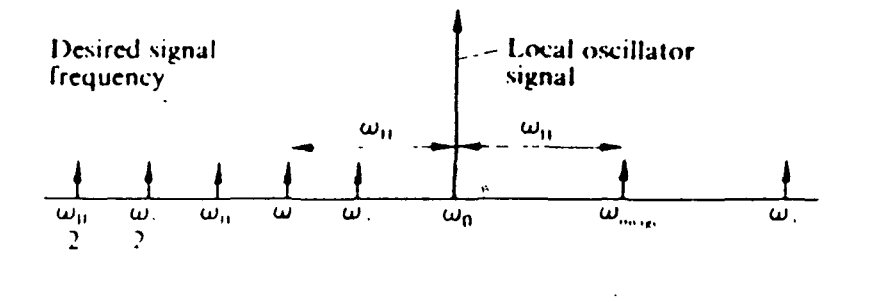

 $\ddot{\phantom{a}}$ 

 $\mathcal{L}_{\mathrm{max}}$ 

 $\bar{\mathcal{A}}$ 

**FIGURA 2.19** 

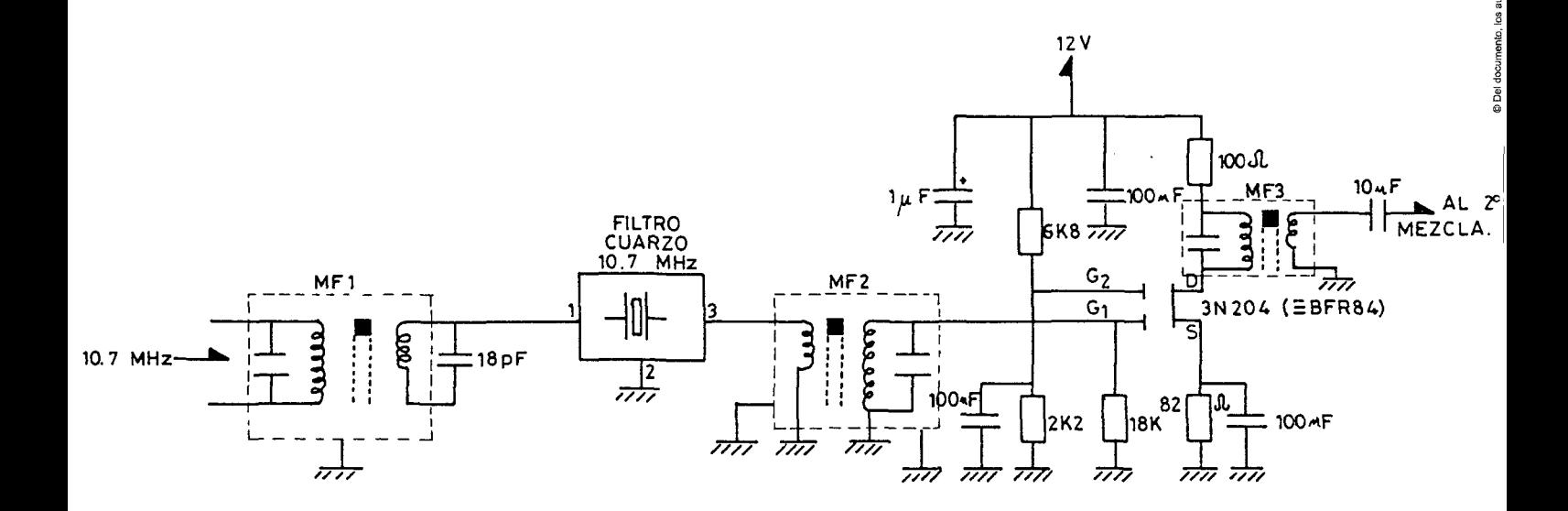

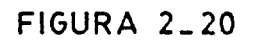

 $\bar{\mathcal{A}}$ 

por ULPGC. Biblioteca Universitaria

© Del documento, los autores. Digitalización

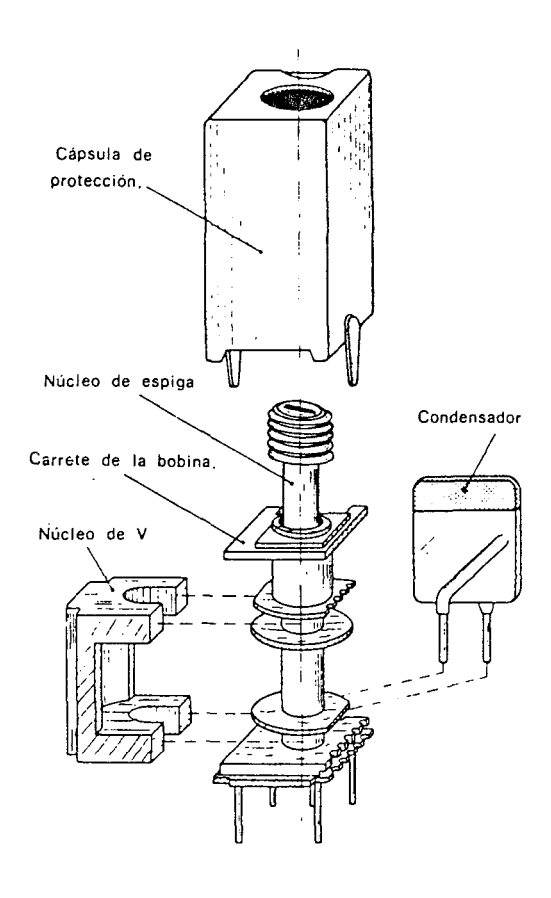

**FIGURA 2\_21** 

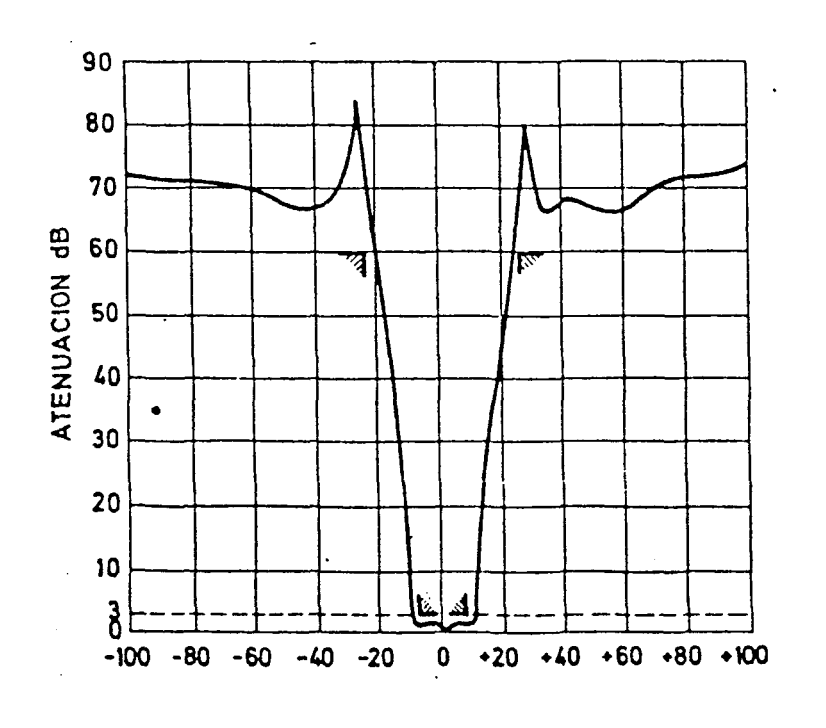

 $\bar{\beta}$ 

FIGURA 2\_22

autores. Digitalización realizada por ULPGC. Biblioteca Universitaria

š

**B** 

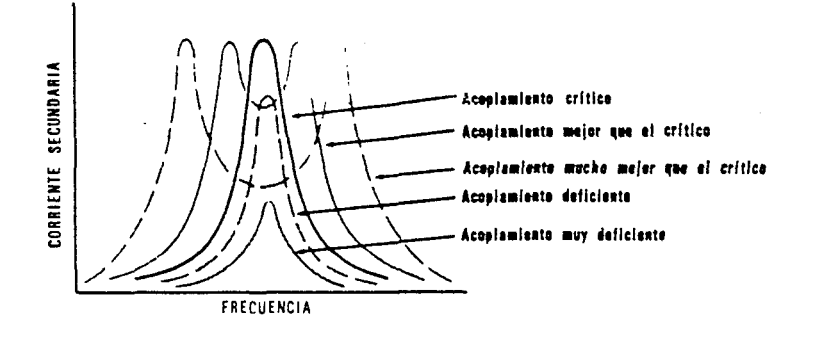

FIGURA 2-23

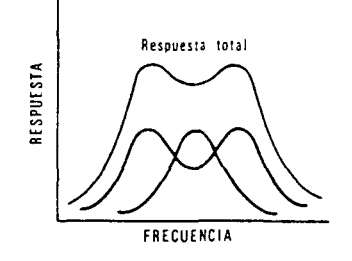

**FIGURA 2-24** 

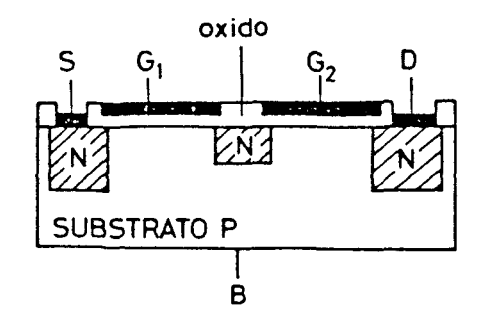

**FIGURA 2.25** 

2006

© Del documento, los autores. Digitalización realizada por ULPGC. Biblioteca Universitaria

 $\begin{array}{c} \rule{0pt}{2ex} \rule{0pt}{2ex} \rule{0pt}{$ 

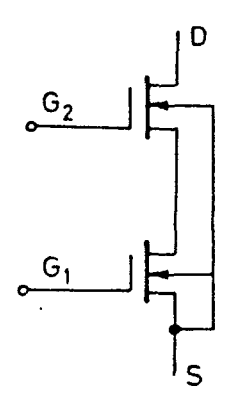

FIGURA 2\_26

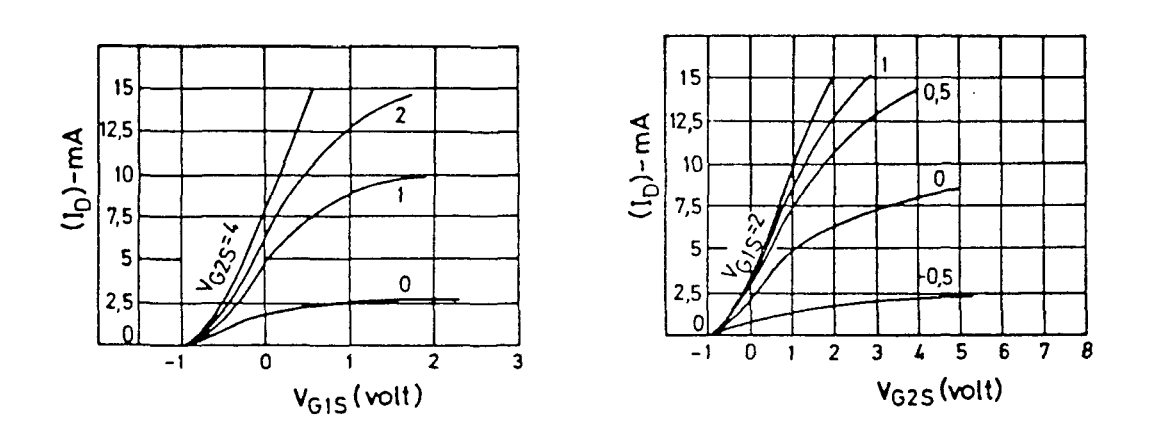

FIGURA 2.27

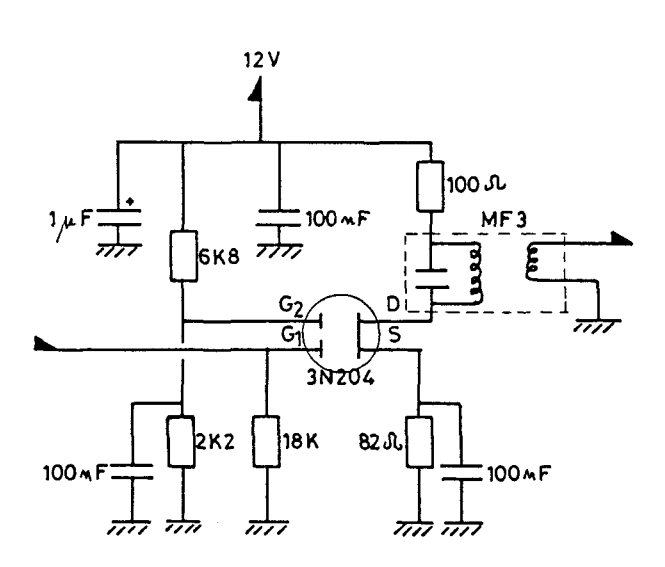

FIGURA 2\_28

 $\overline{\phantom{a}}$ 

 $\ddot{\phantom{0}}$ 

PLANO<sub>-15</sub>

 $\sim$ 

 $\bar{\beta}$ 

© Del documento, los autores. Digitalización realizada por ULPGC, Biblioteca Universitaria, 2006

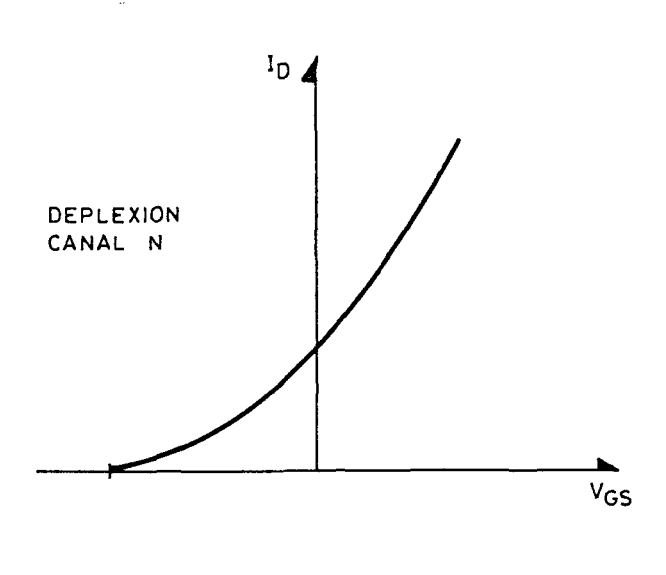

 $\mathbb{C}^*$ 

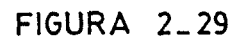

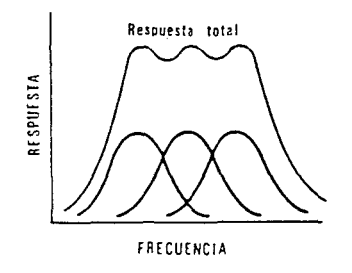

FIGURA 2 \_ 30

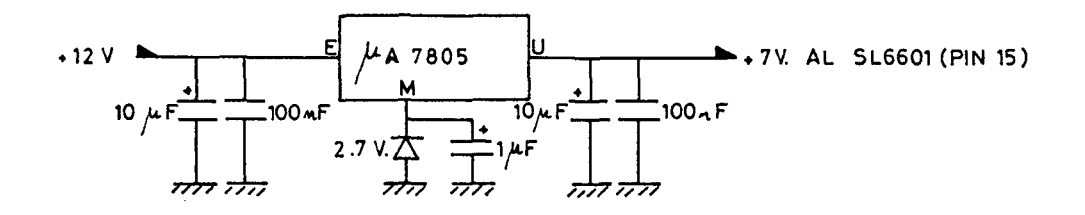

 $\hat{\mathcal{A}}$ 

**FIGURA 2.31** 

2006

por ULPGC.

© Del

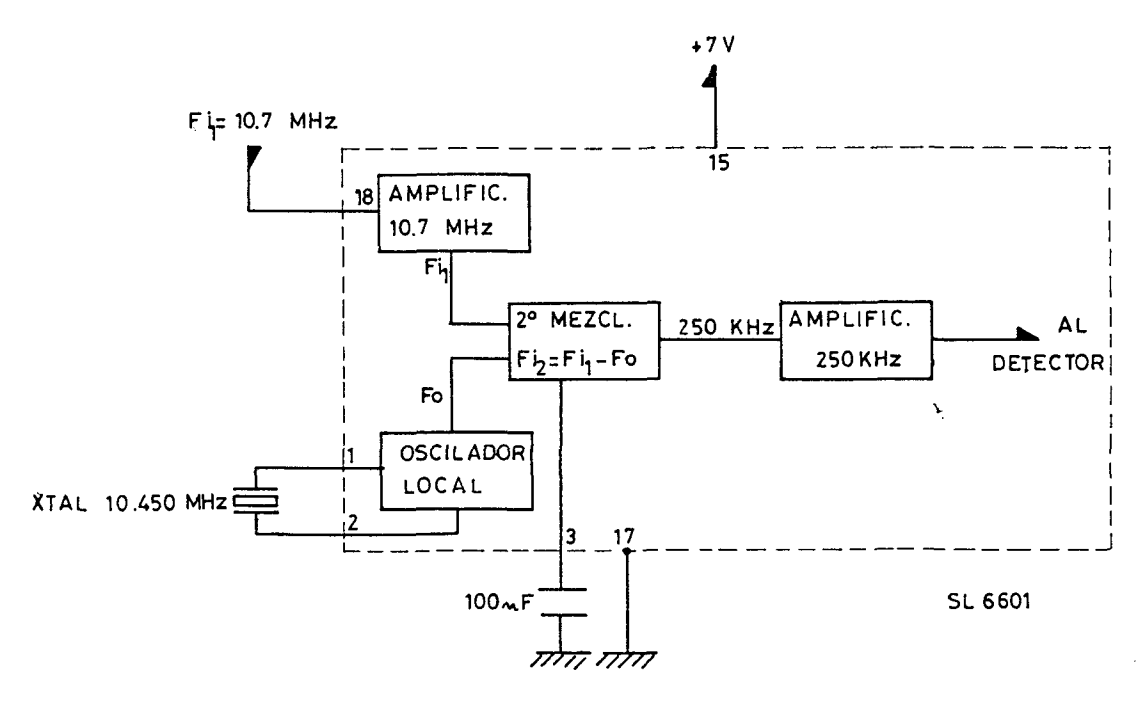

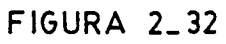

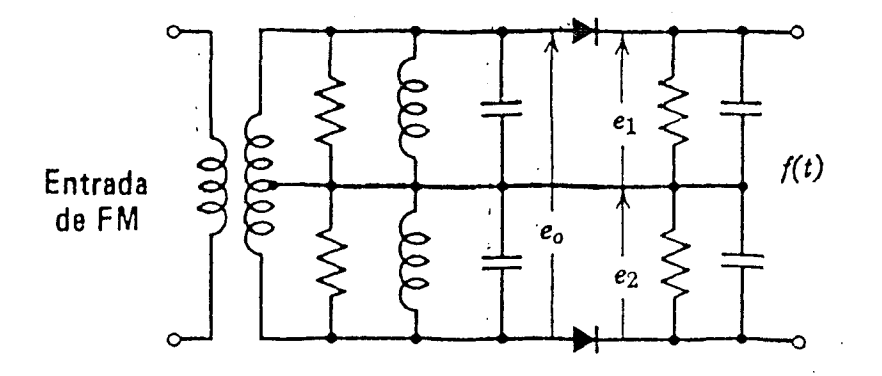

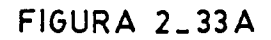

 $\ddot{\phantom{a}}$ 

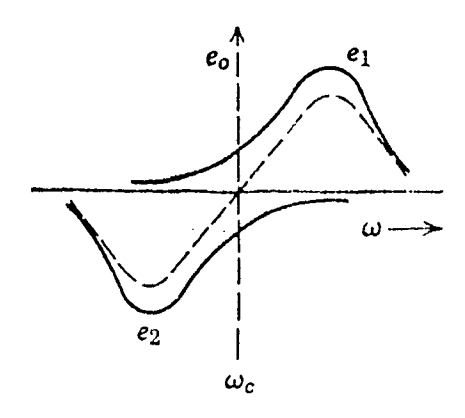

FIGURA 2\_33 B

 $TLAMV = 17$ 

por ULPGC. Biblioteca Universitaria, 2006

Digitalización

nto, los autores

© Del docu

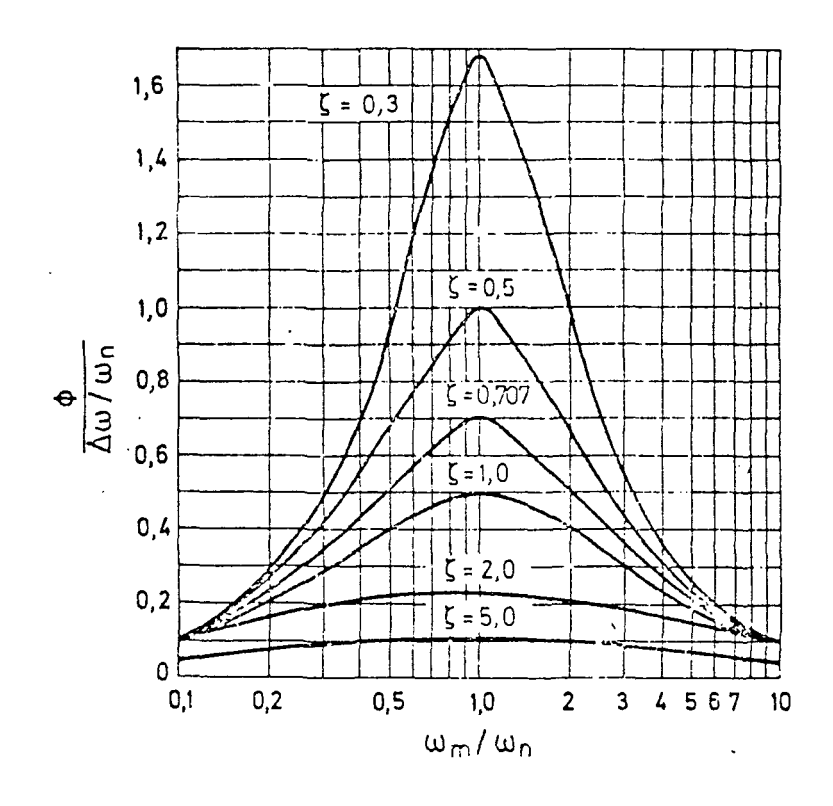

FIGURA 2\_34

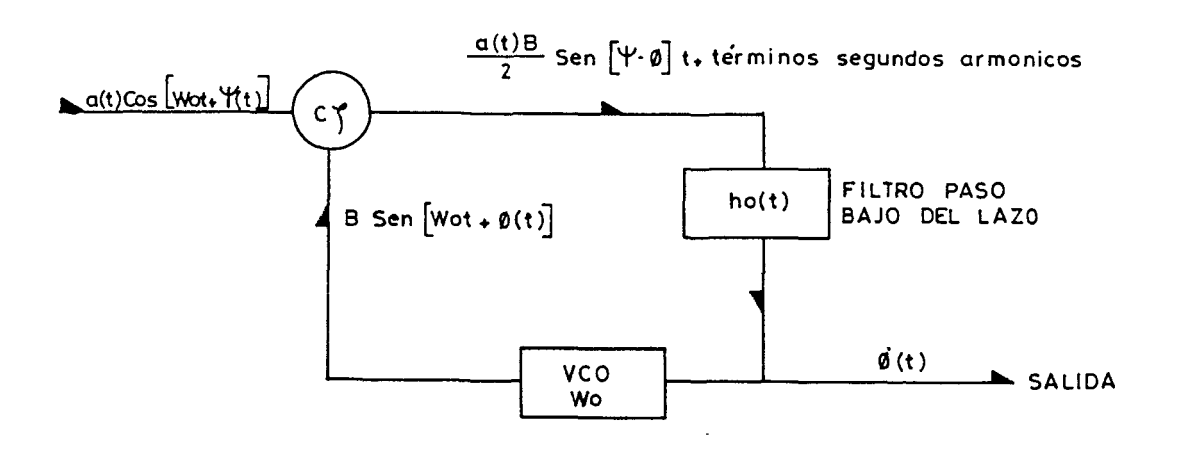

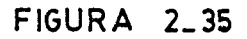

# PLANO<sub>-18</sub>

2006

por ULPGC. Biblioteca Universitaria

© Del documento, los autores. Digitalización realizada

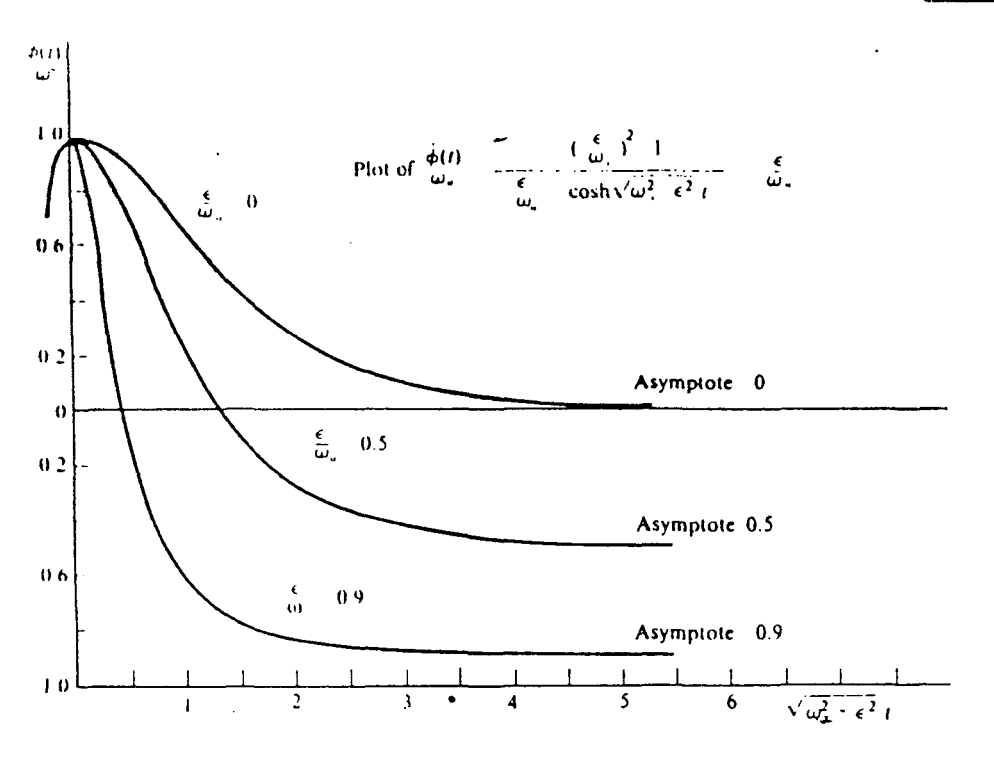

FIGURA 2 \_ 36 A

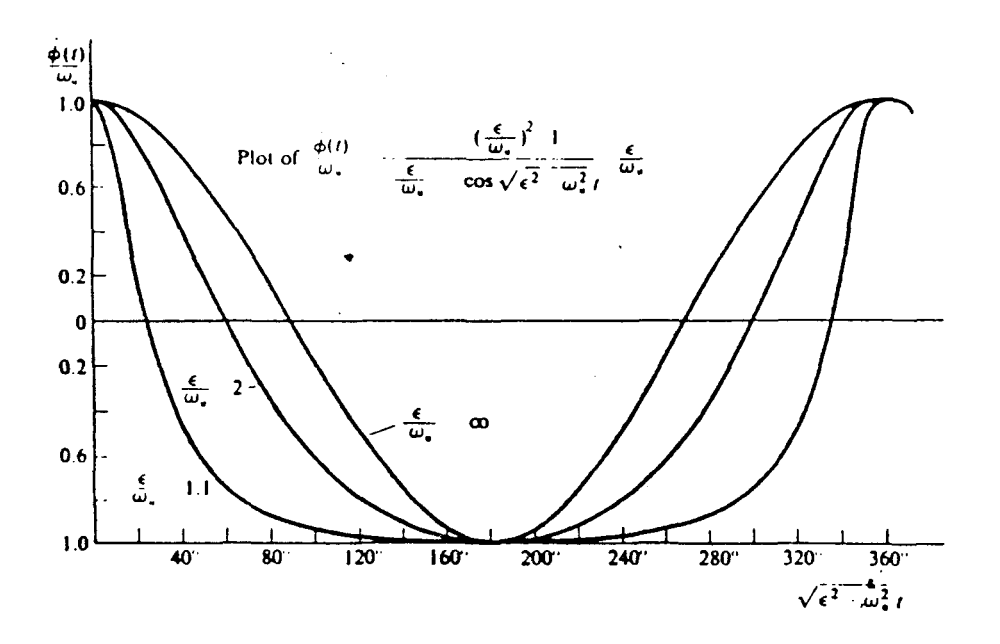

**FIGURA 2 \_ 36 B** 

@ Del documento, los autores. Digitalización realizada por ULPGC. Biblioteca Univers

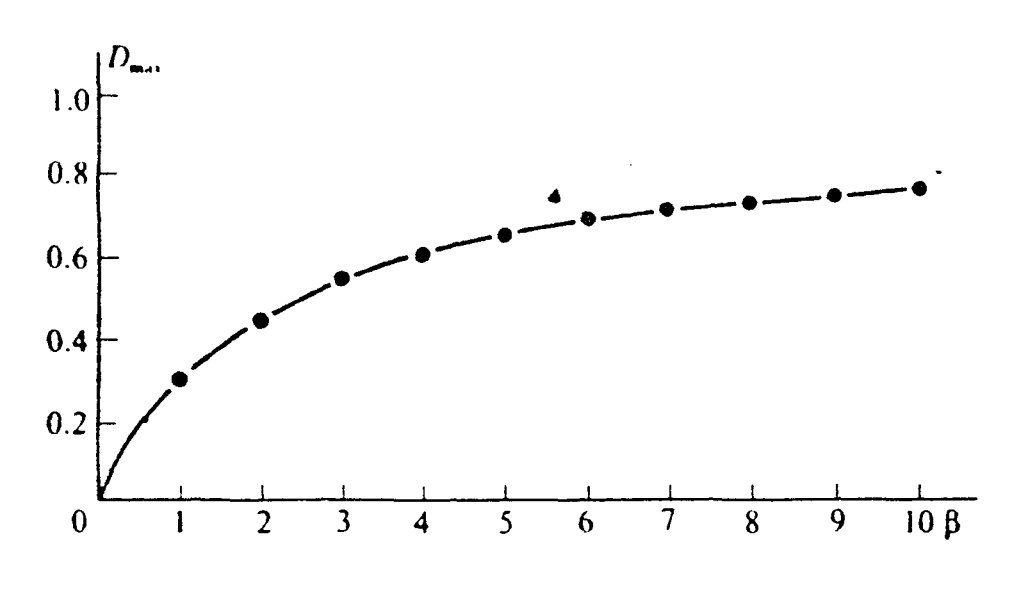

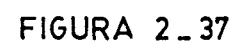

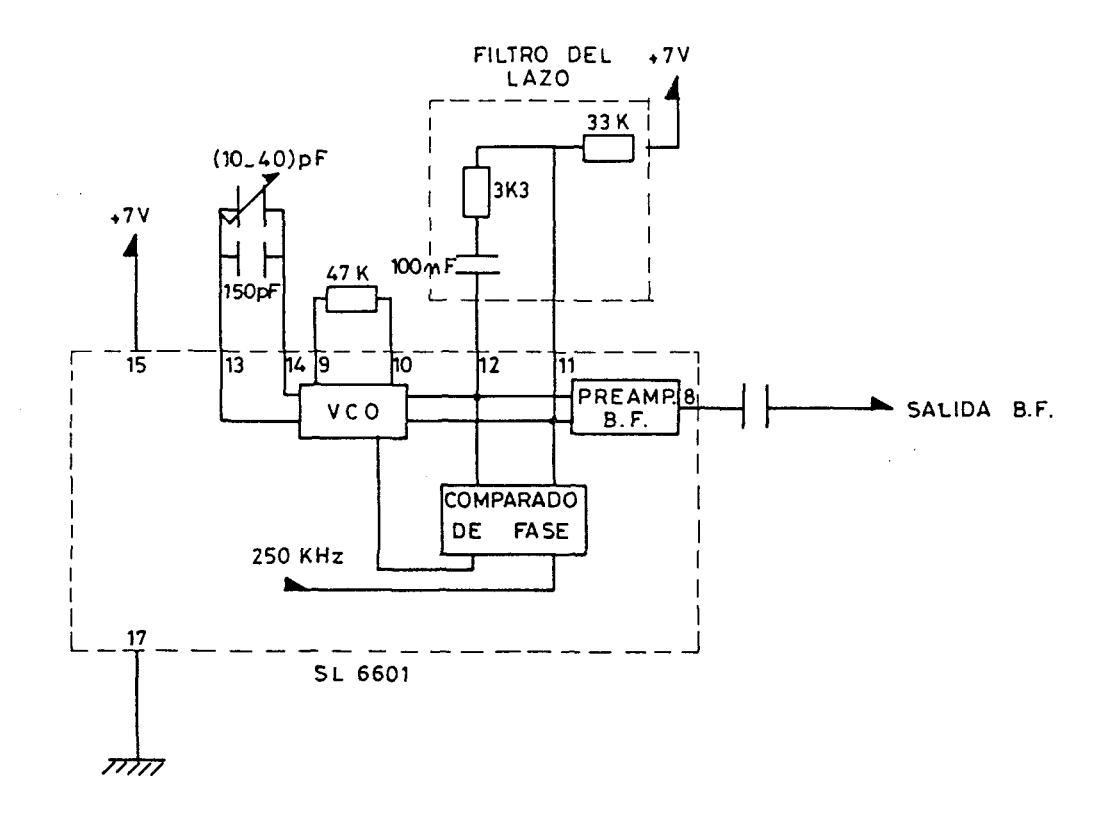

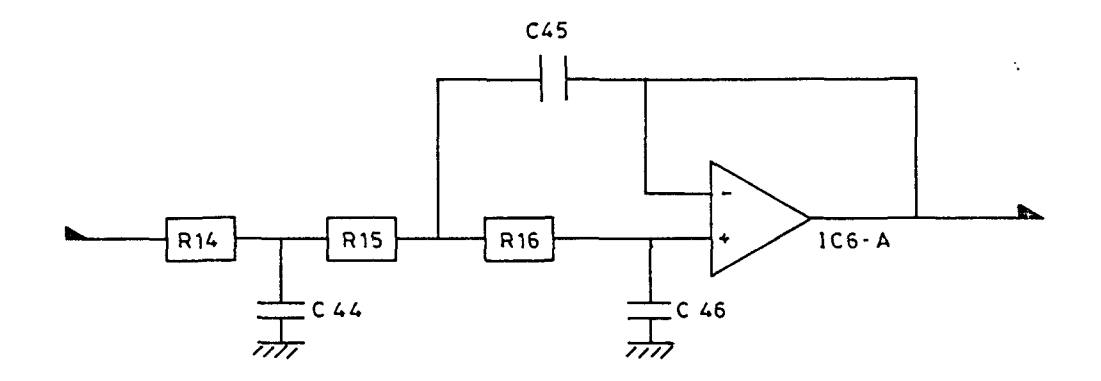

**FIGURA 2\_39** 

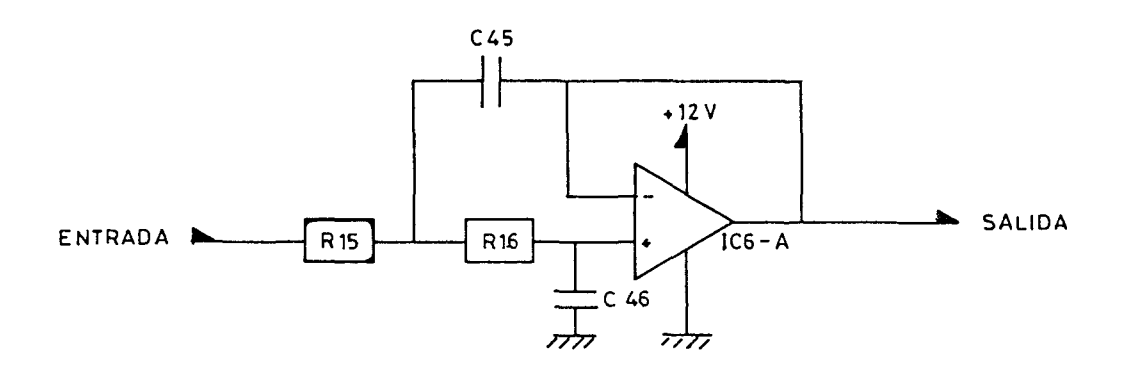

**FIGURA 2\_40** 

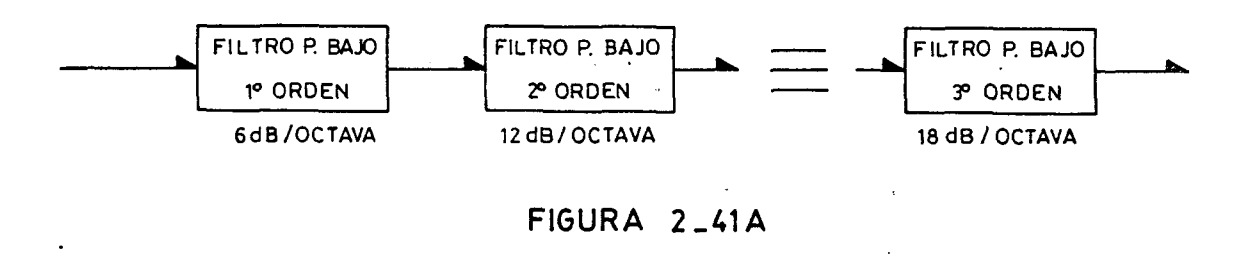

© Del documento, los autores. Digitalización realizada por ULPGC, Biblioteca Univer

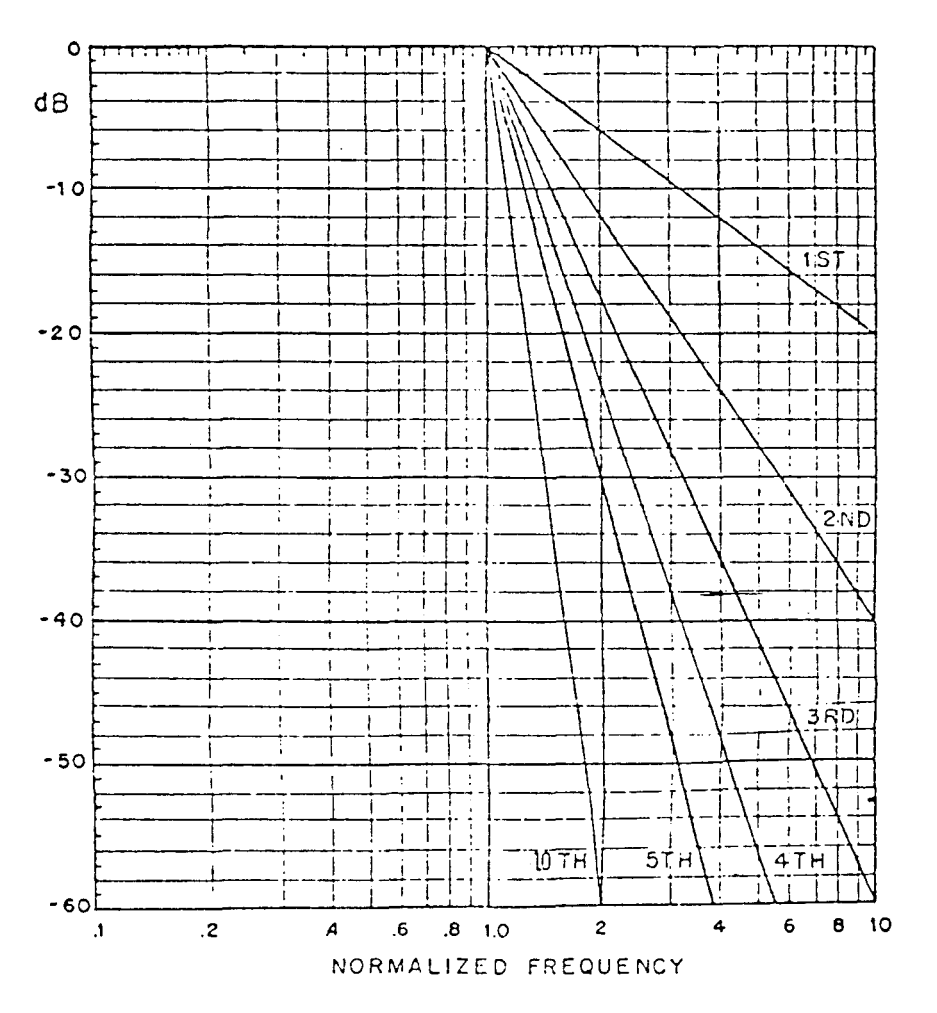

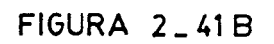

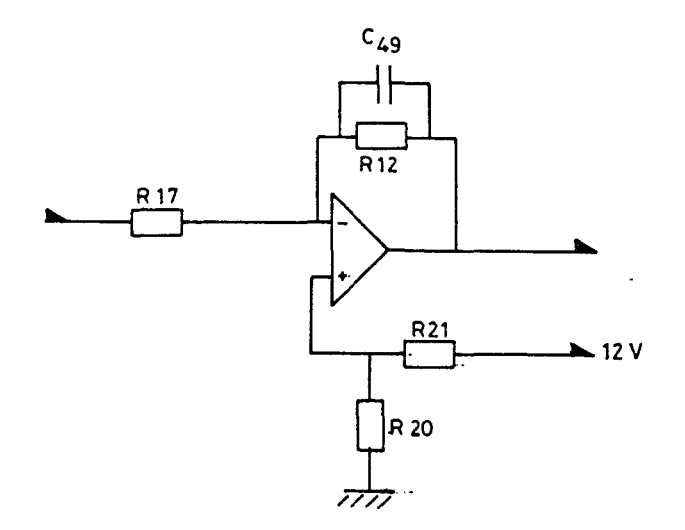

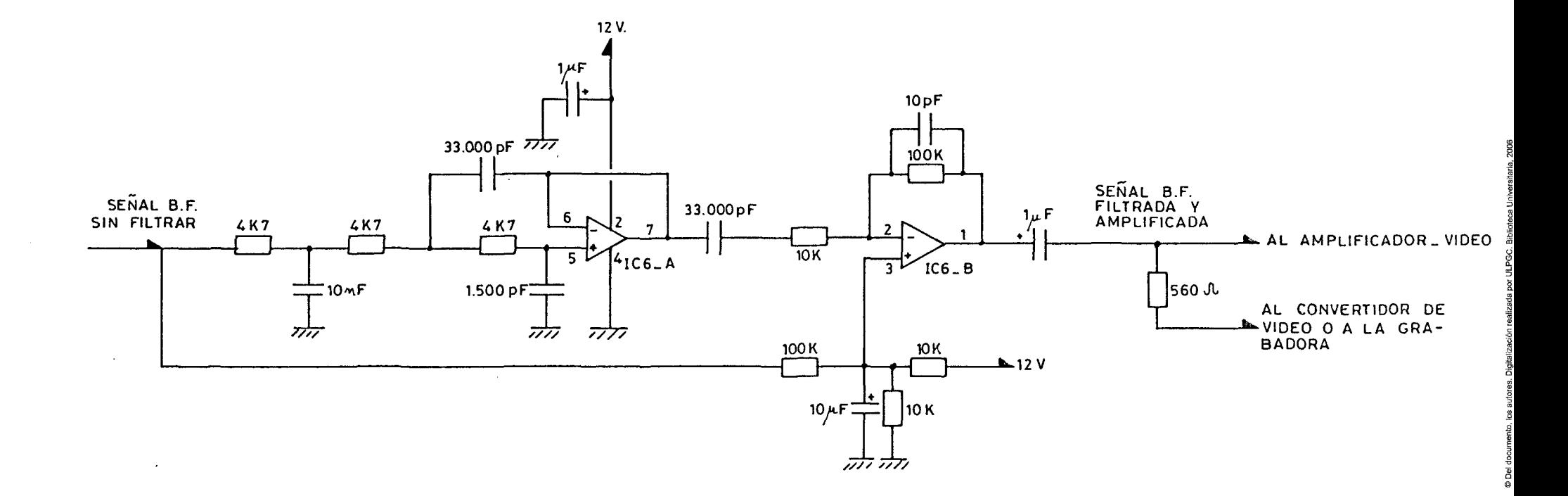

 $\mathcal{L}$ 

PL AN0\_22

© De

 $\varphi\rightarrow$ 

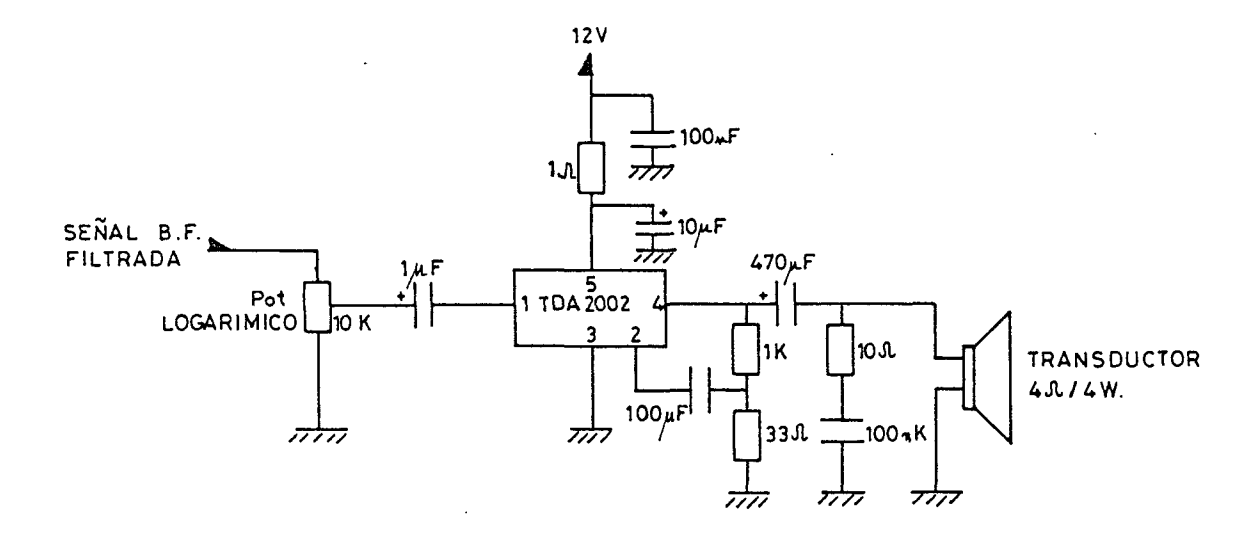

FIGURA 2\_44

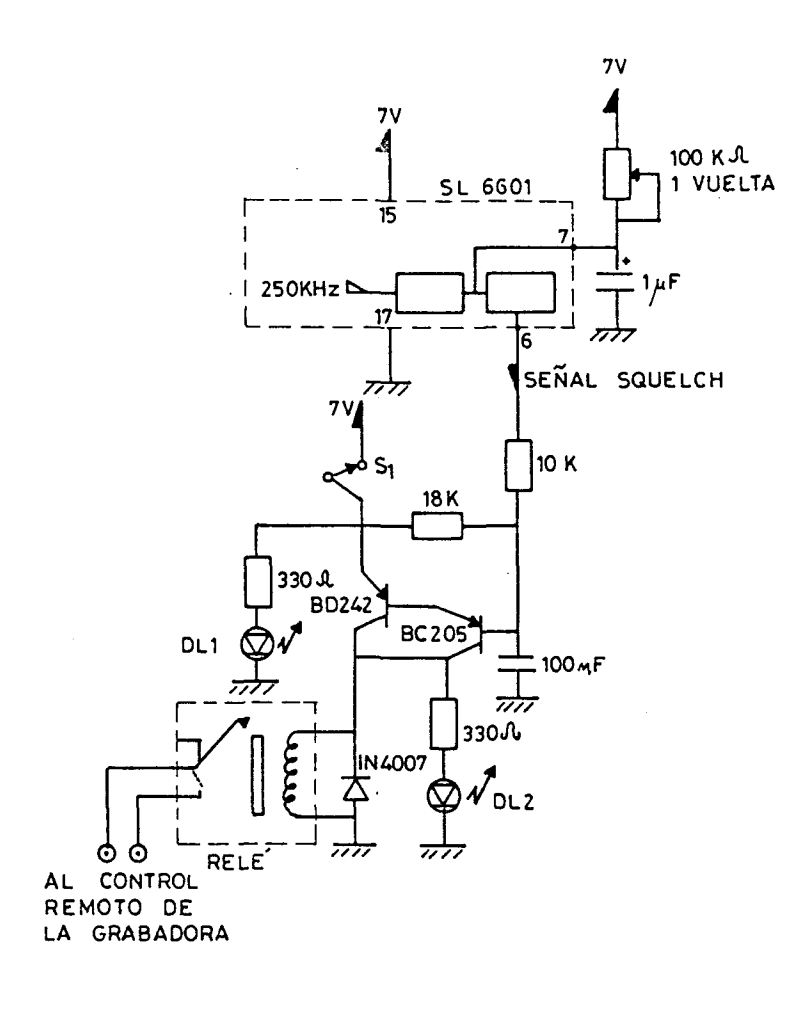

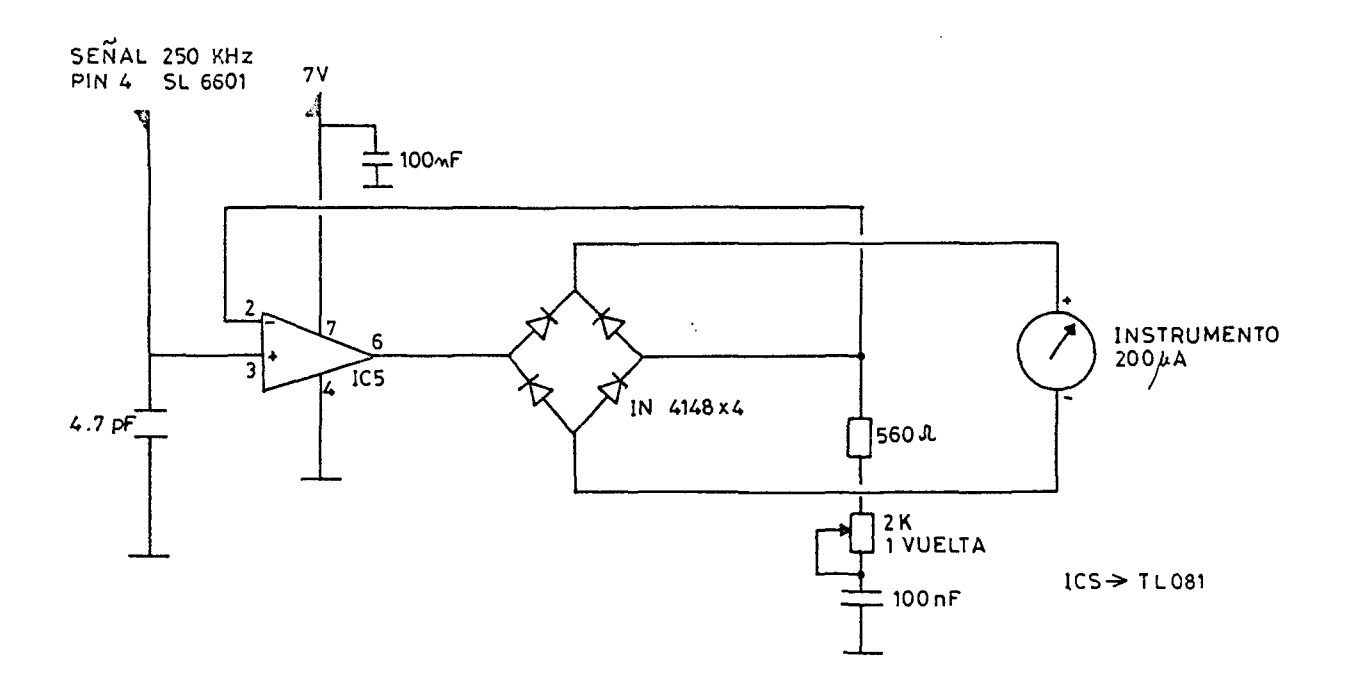

FIGURA 2\_46

 $\sim 10^{11}$  km  $\mathcal{L}_{\mathcal{A}}$ 

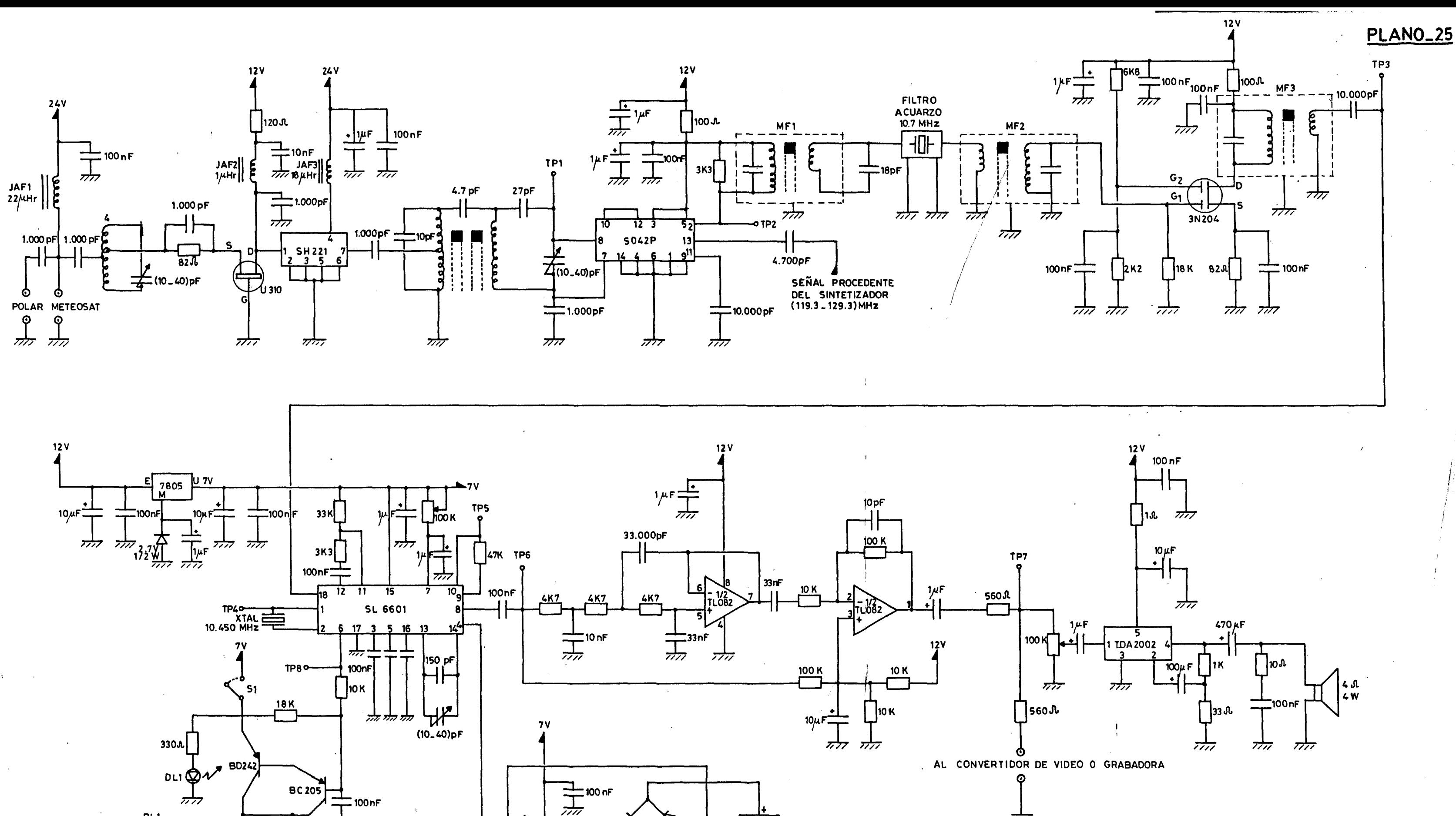

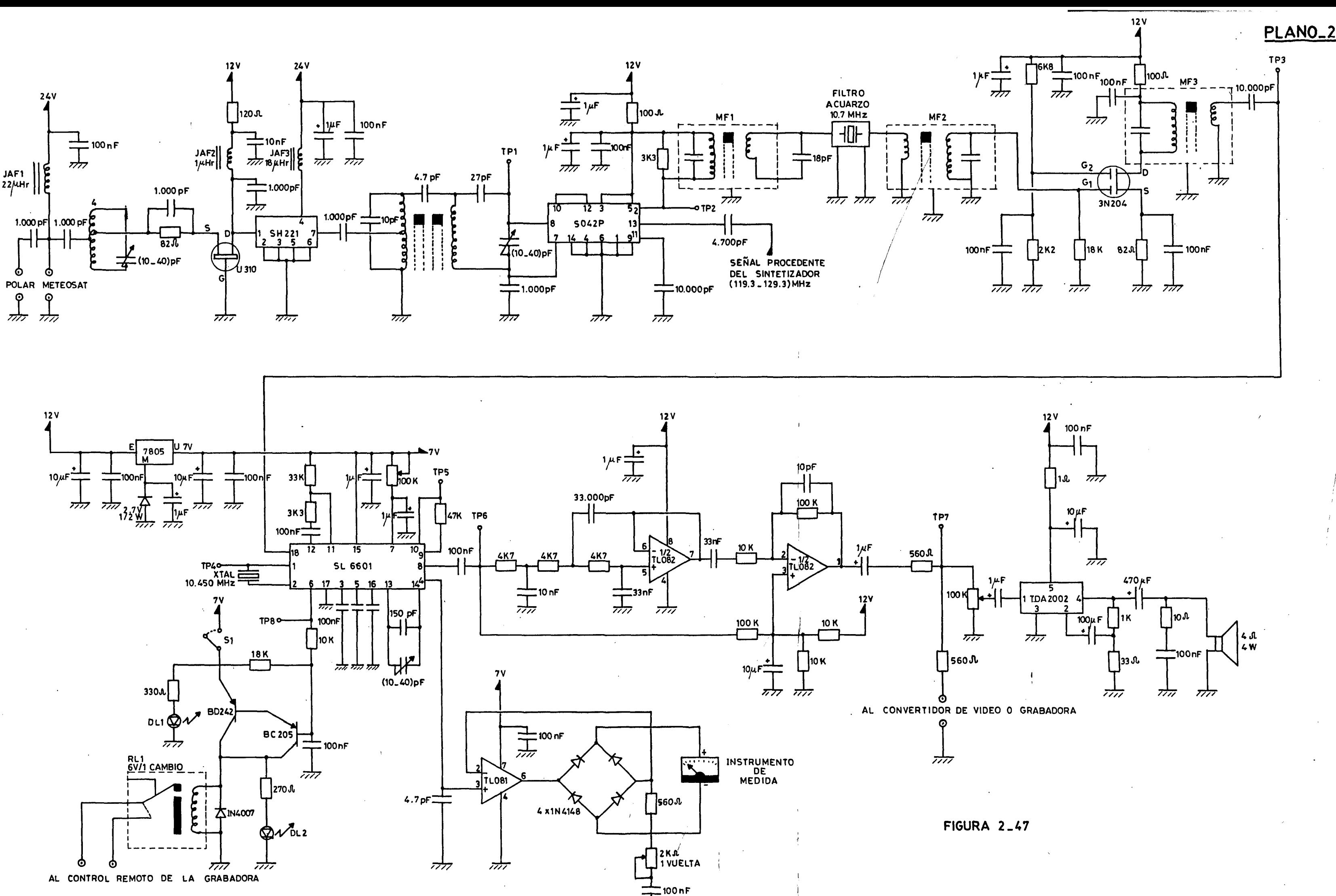

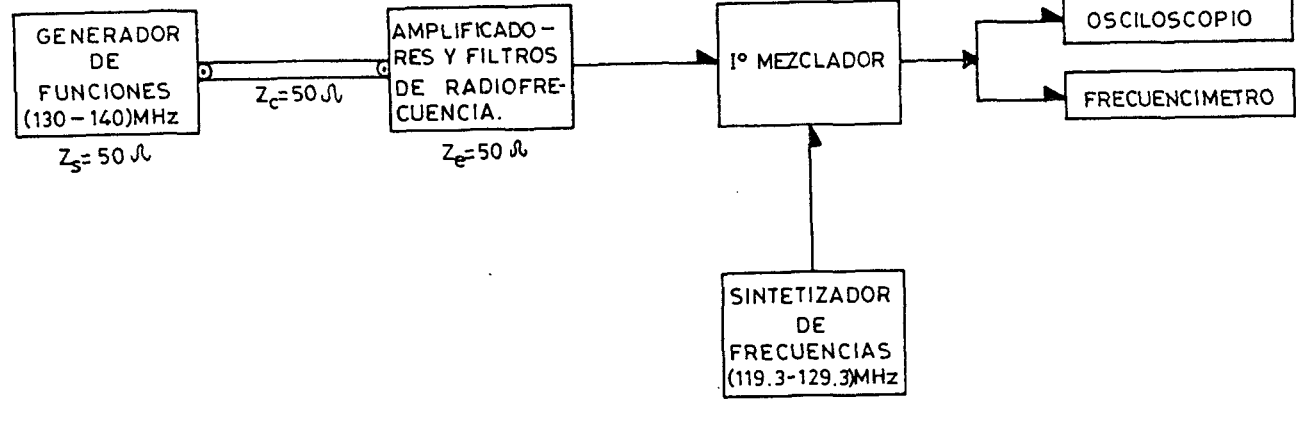

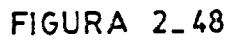

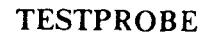

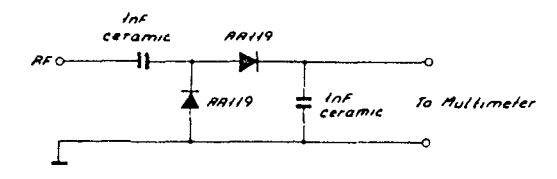

### Layout af testprobe

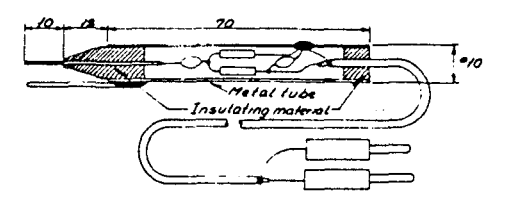

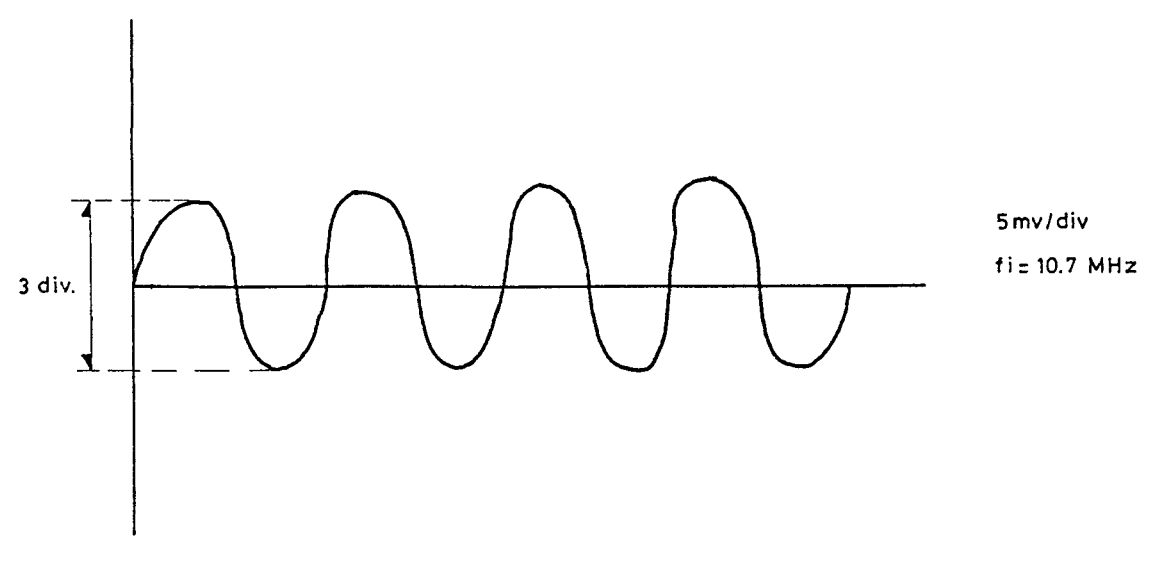

FIGURA 2\_50A

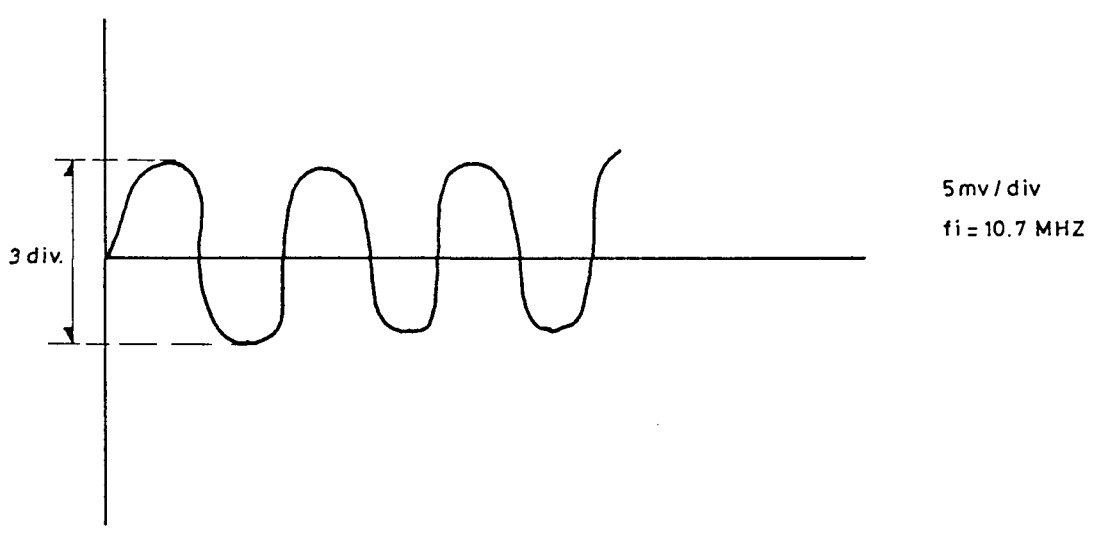

FIGURA 2\_50B

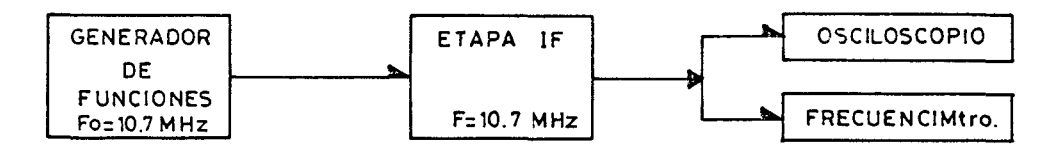

## **FIGURA 2.51**

PLANO<sub>-28</sub>

@ Del documento, los autores. Digitalización realizada por ULPGC. Biblioteca Universitaria, 2006

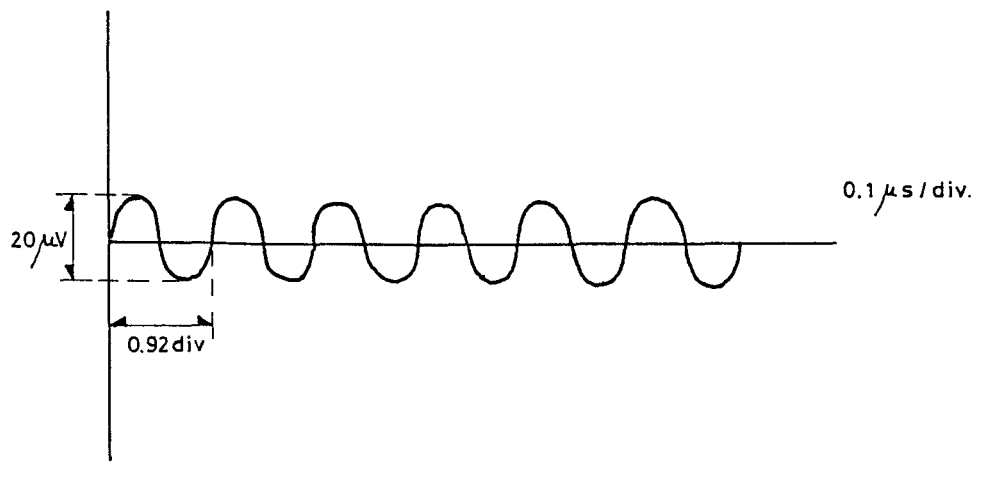

FIGURA 2\_52 A

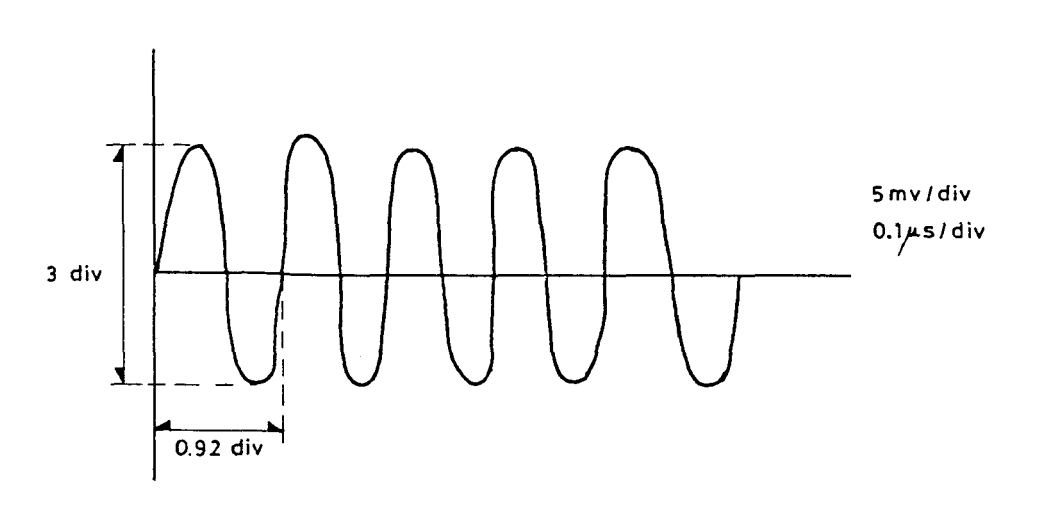

FIGURA 2\_52 B

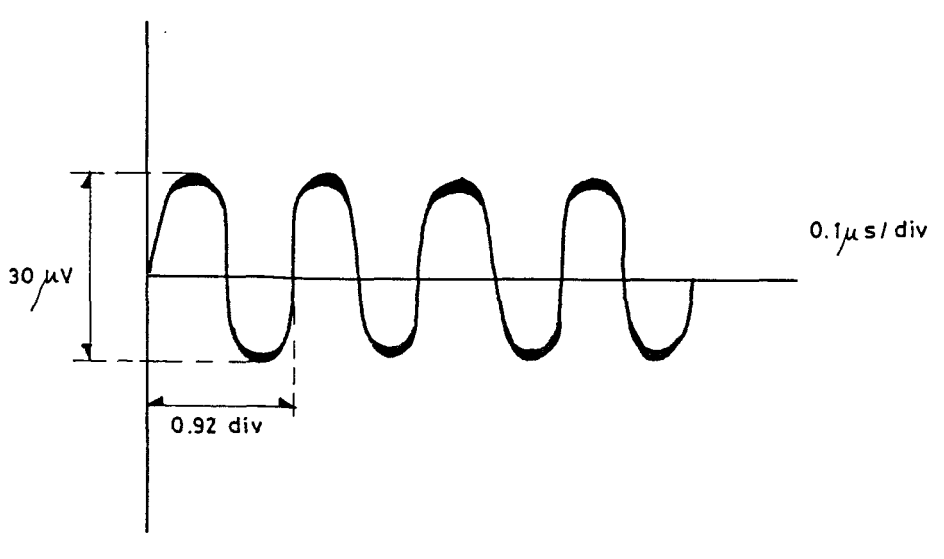

## FIGURA 2\_53 A

© Del documento, los autores. Digitalización realizada por ULPGC. Biblioteca Universitaria, 2006

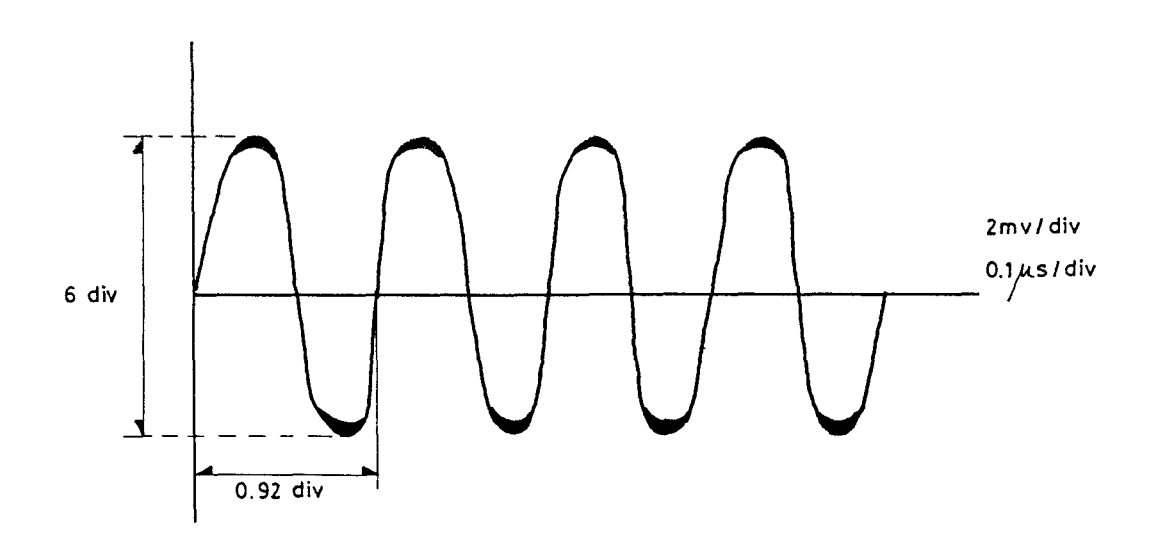

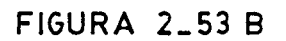

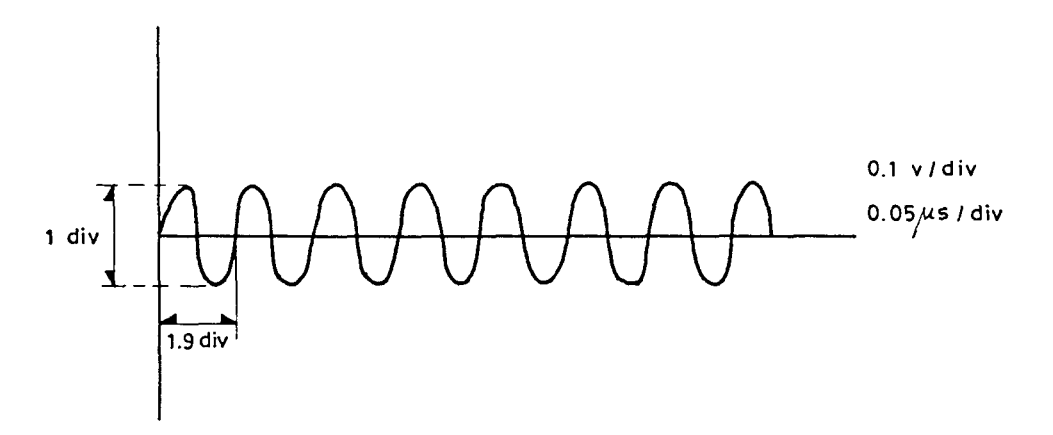

 $\ddot{\phantom{0}}$ 

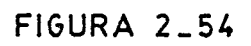

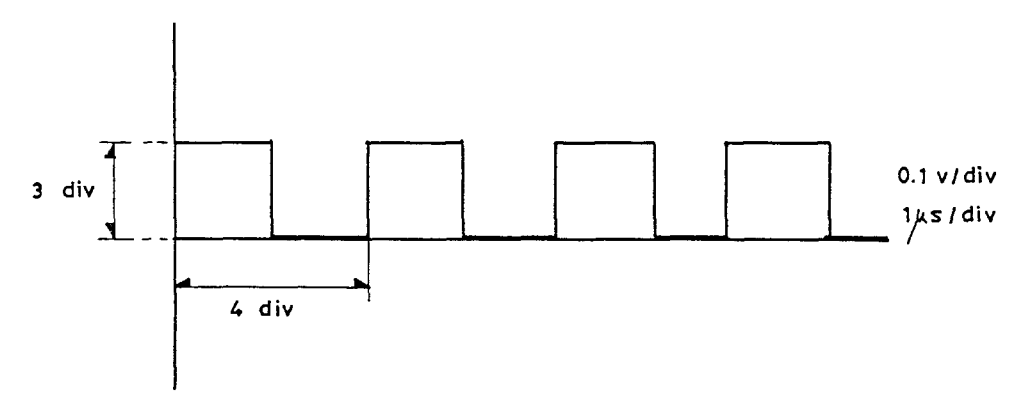

**FIGURA 2.55** 

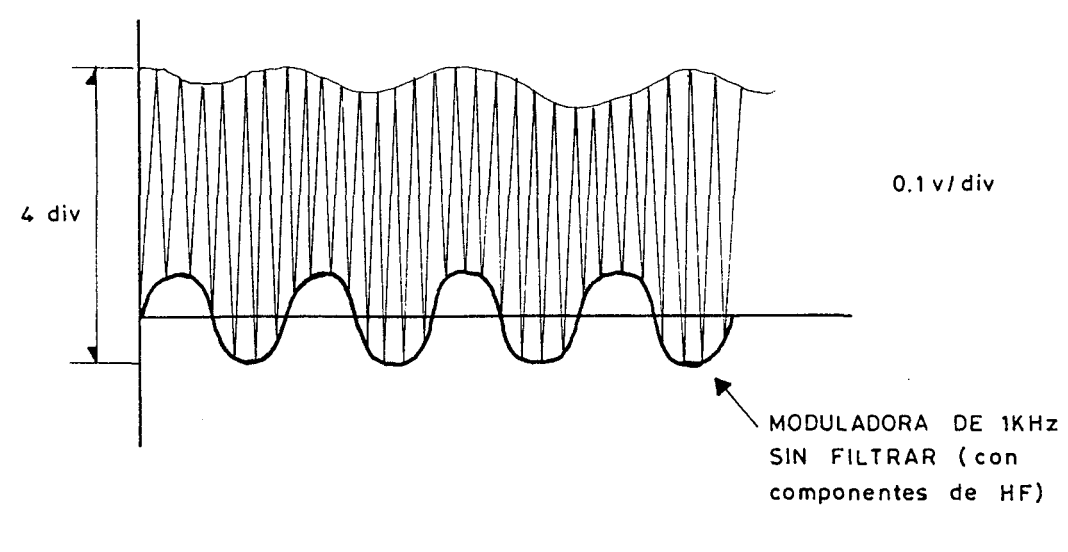

**FIGURA 2 \_56** 

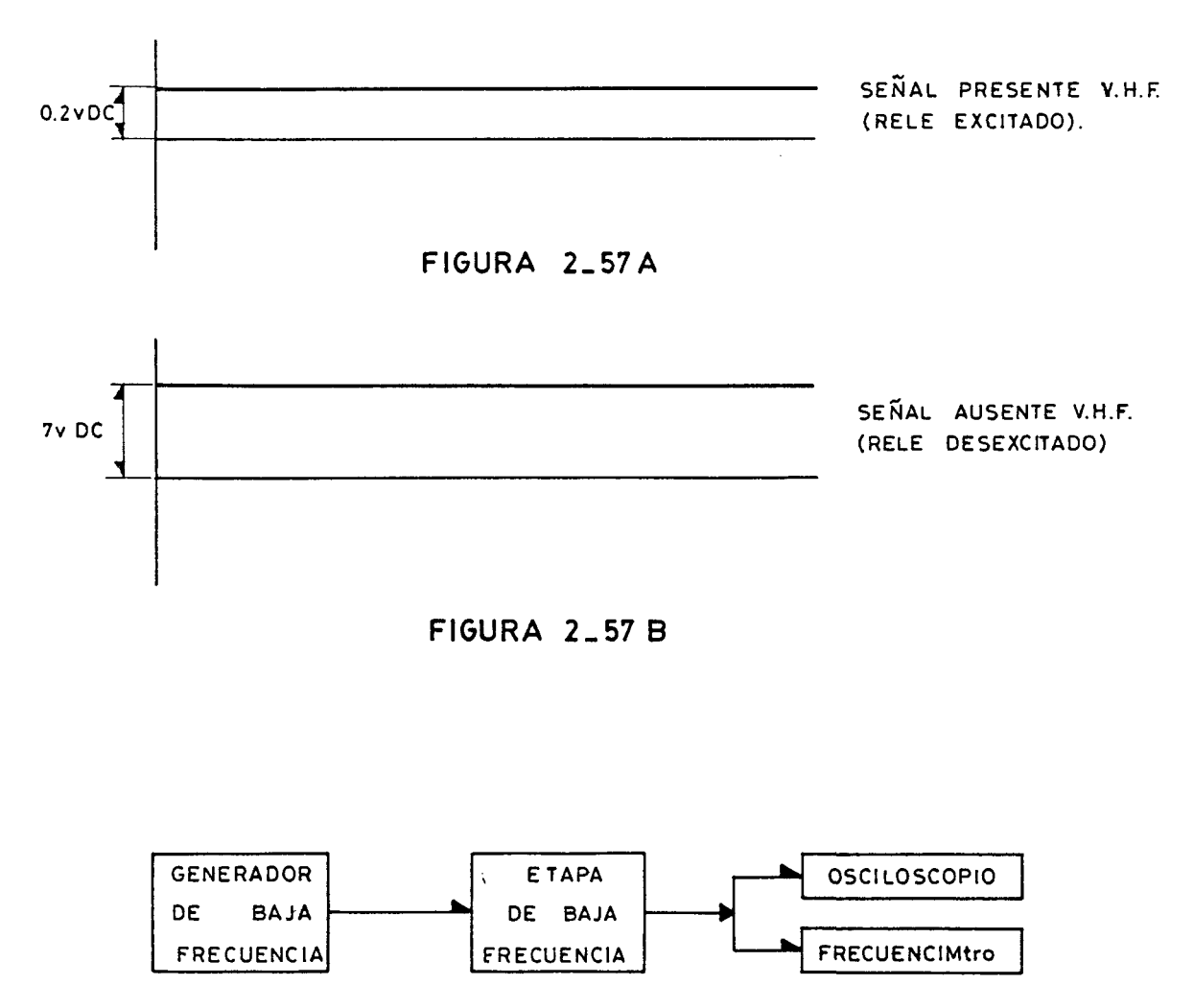

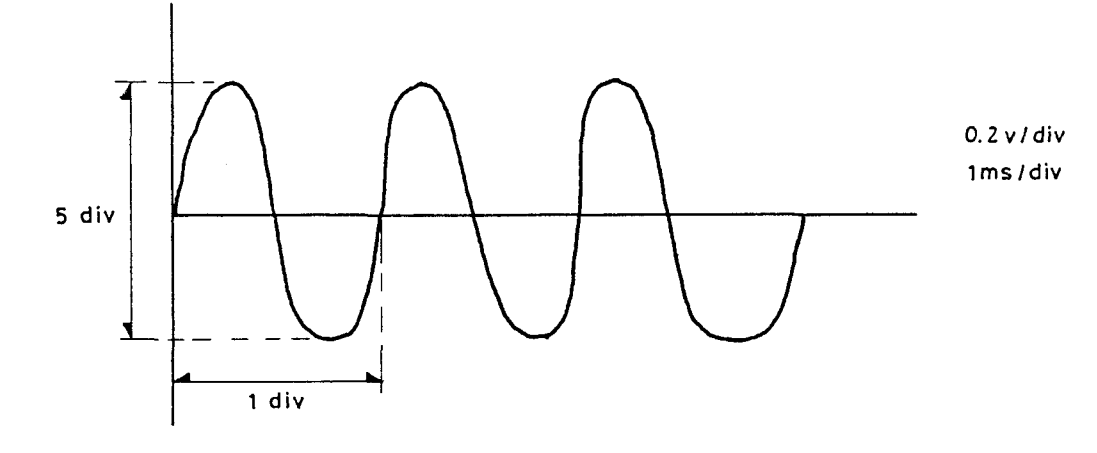

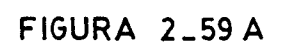

 $\ddot{\phantom{a}}$ 

 $\bar{\mathcal{A}}$ 

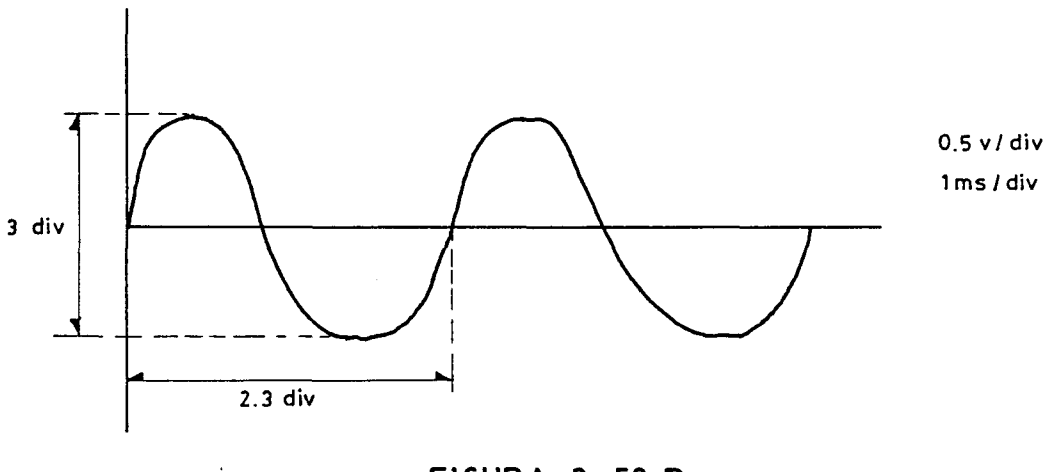

**FIGURA 2.59 B** 

© Del documento, los autores. Digitalización realizada por ULPGC. Biblioteca Universitaria, 2006

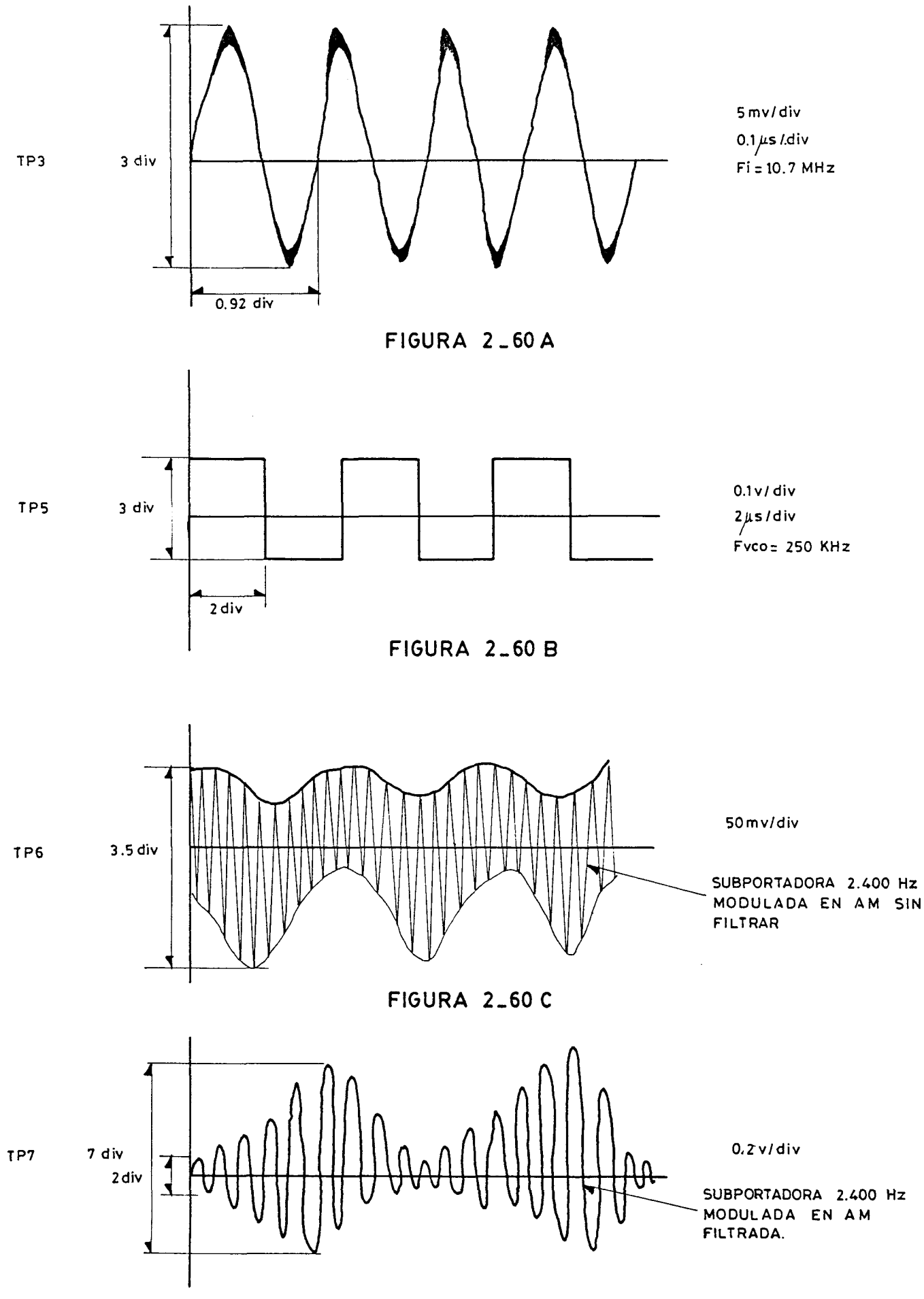

**FIGURA 2\_60 0**
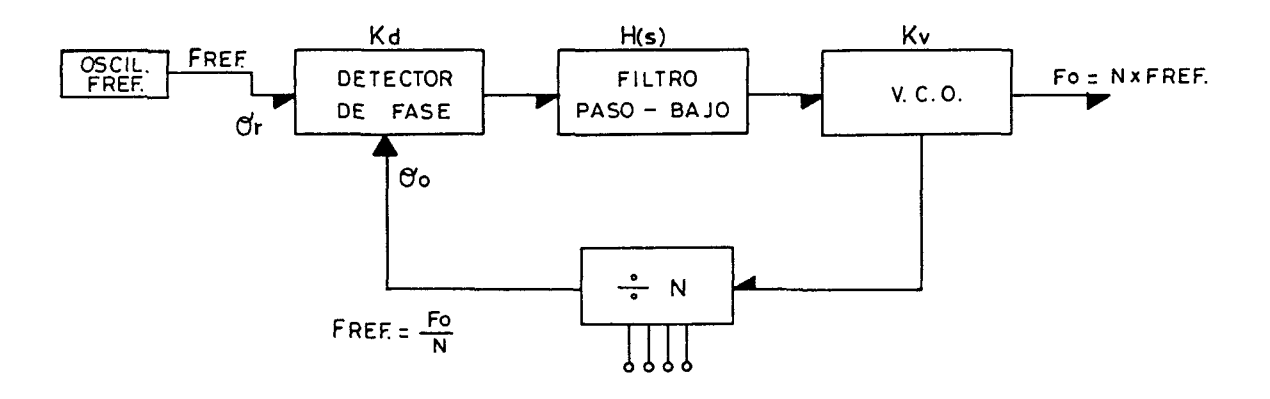

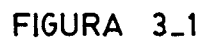

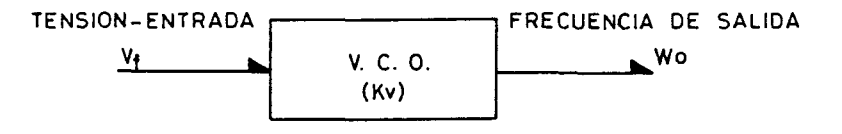

FIGURA 3\_2

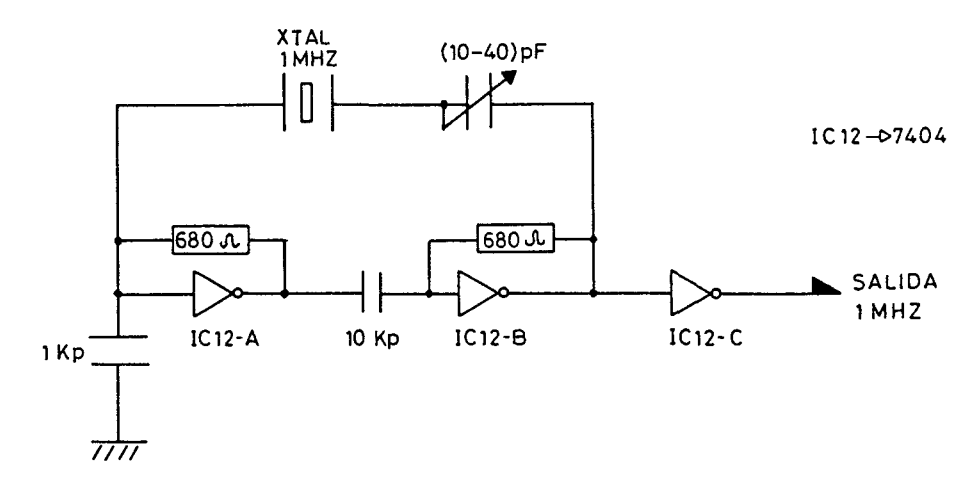

FIGURA 3\_3

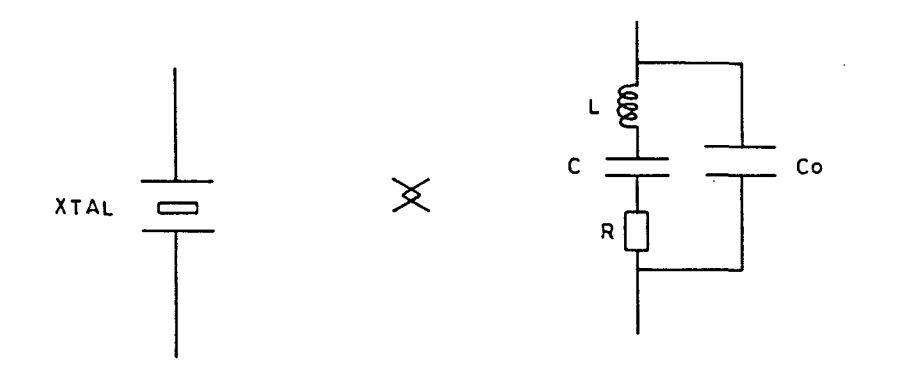

FIGURA 3\_4

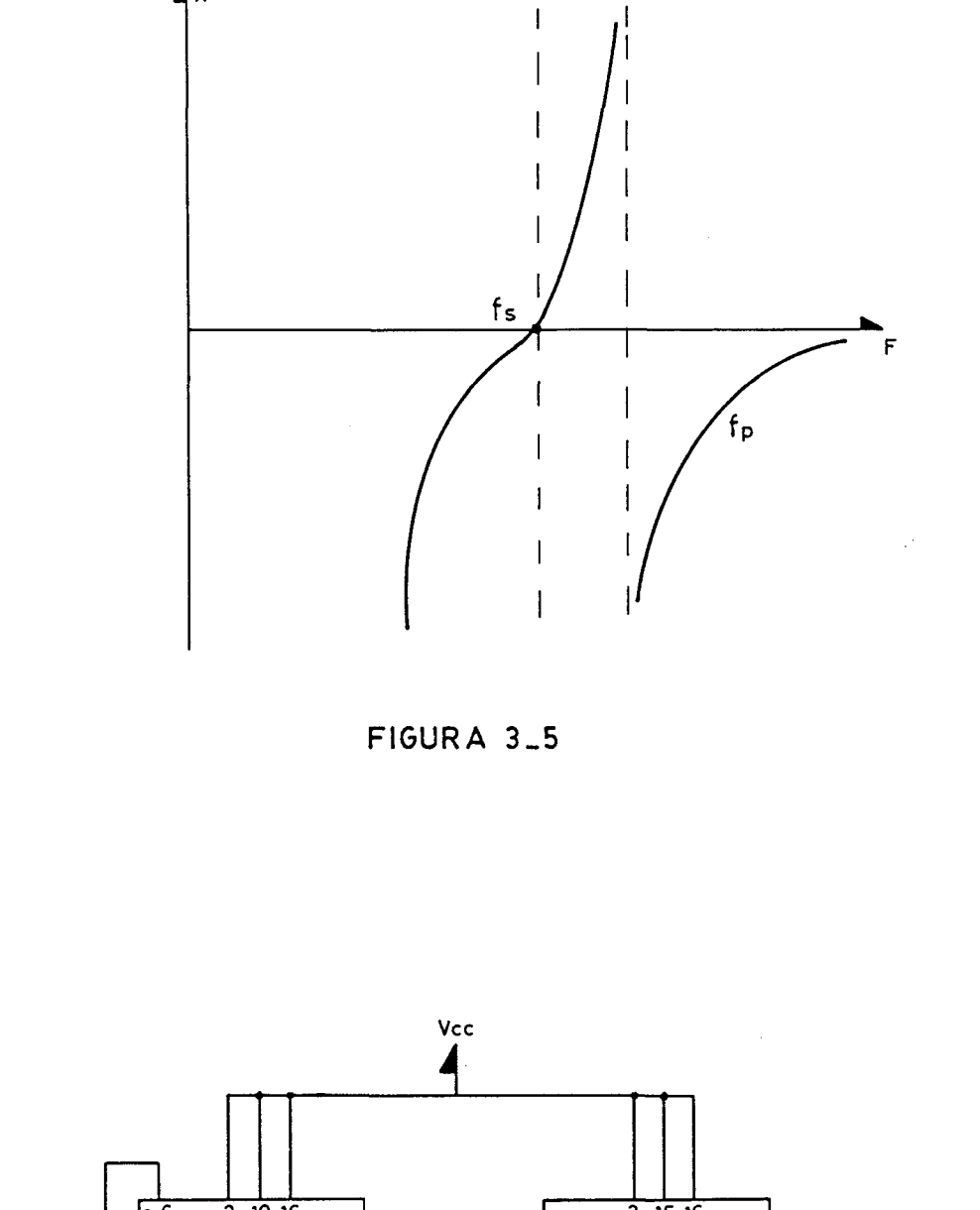

 $\overline{4}x$ 

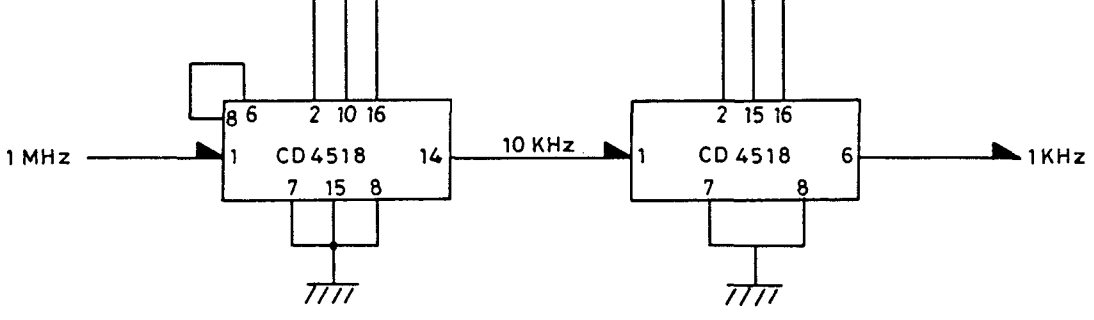

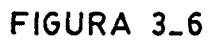

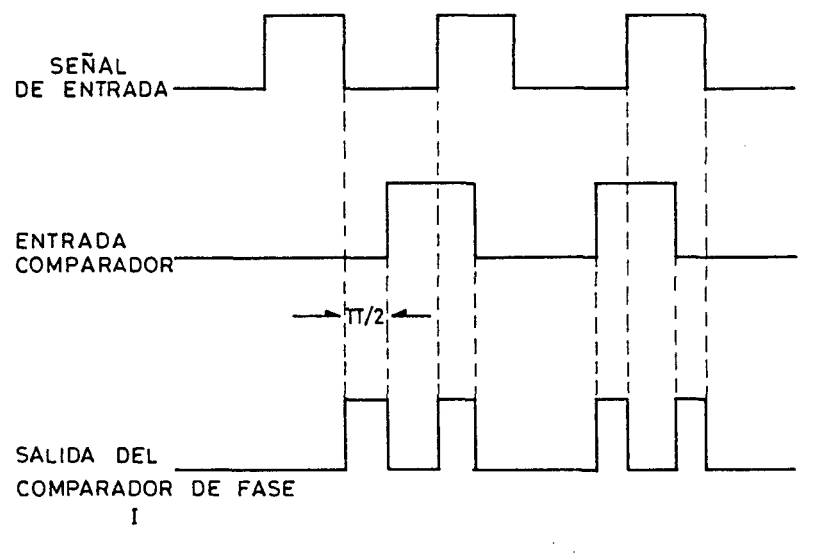

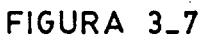

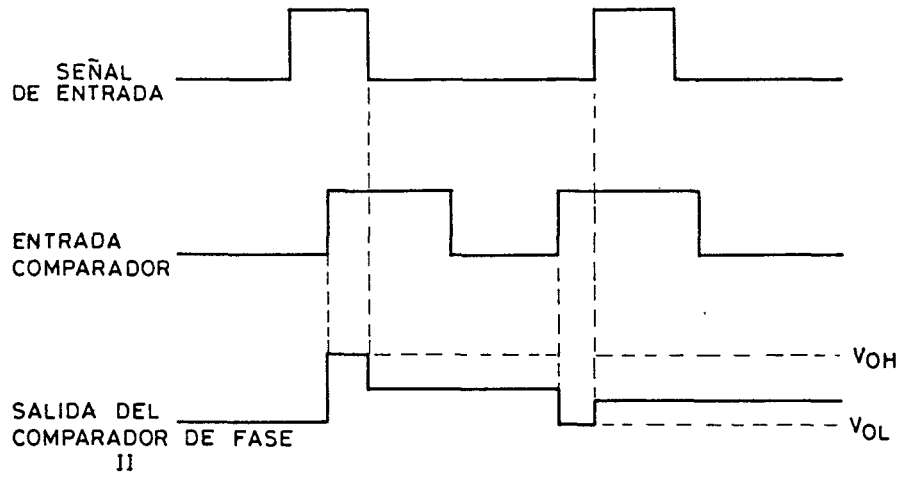

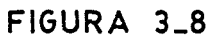

@ Del documento, los autores. Digitalización realizada por ULPGC. Biblioteca Universitaria, 2006

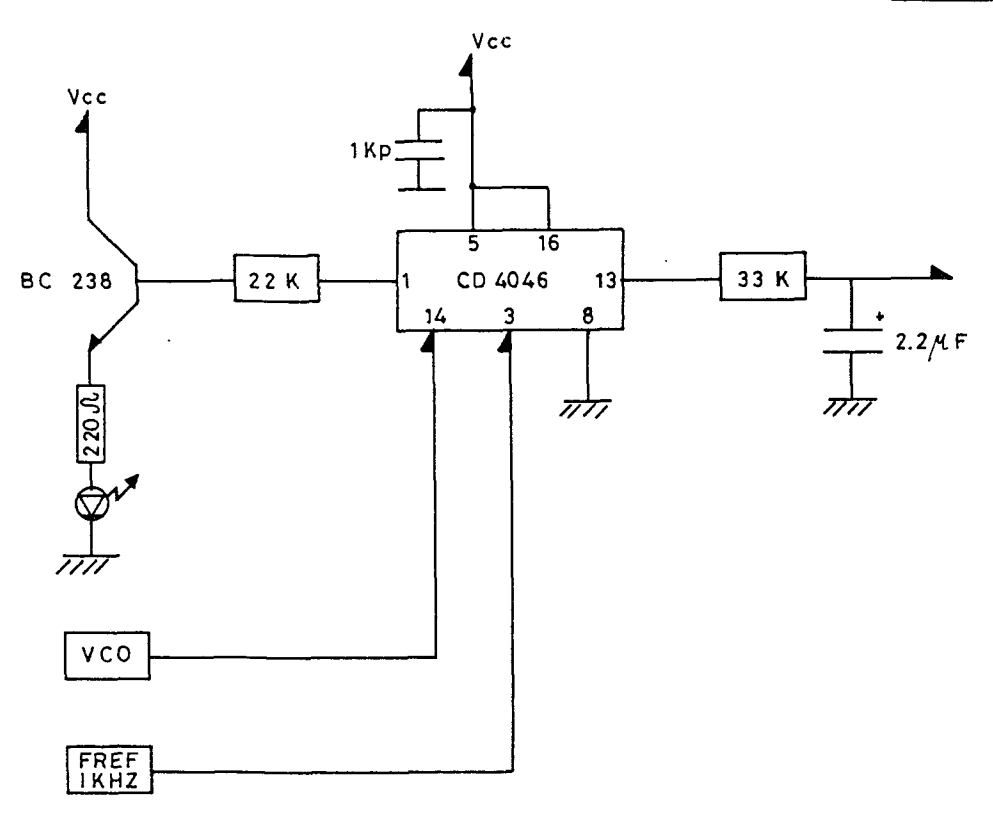

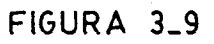

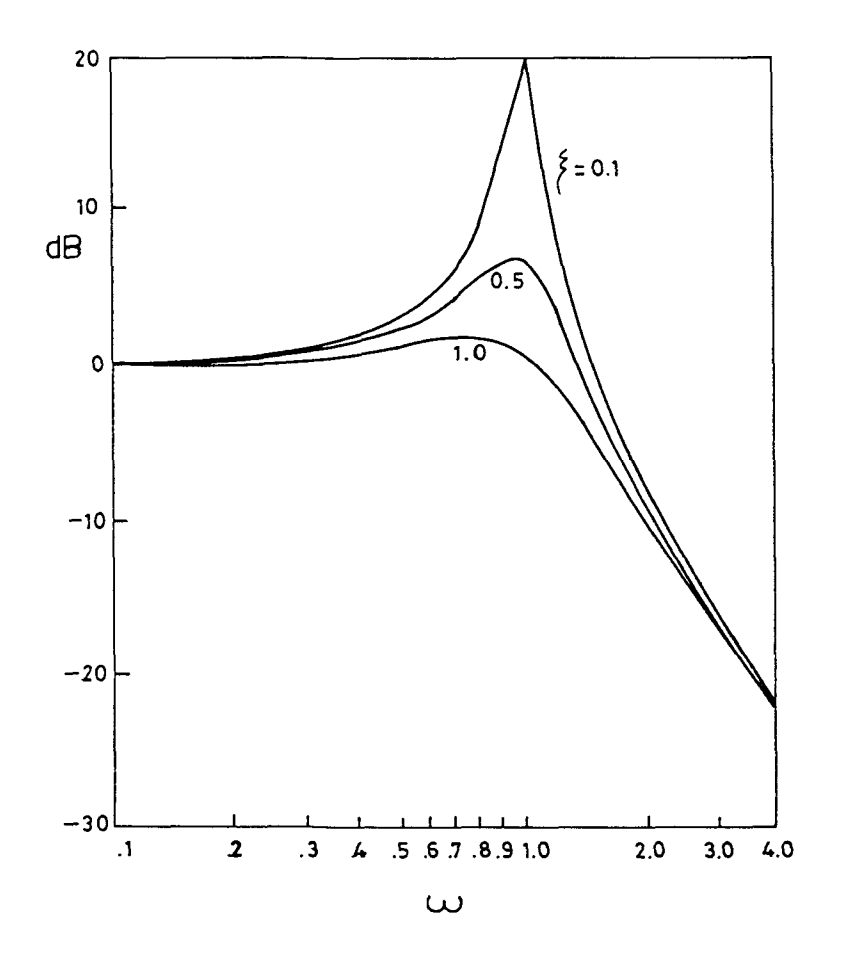

FIGURA 3\_10A

PLANO<sub>-38</sub>

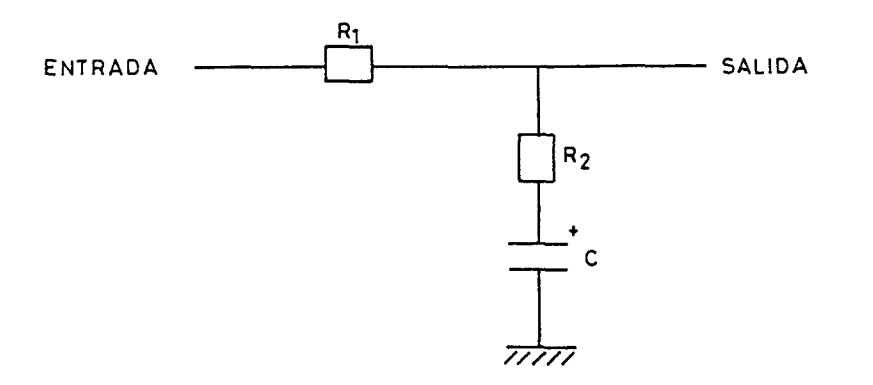

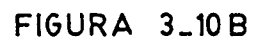

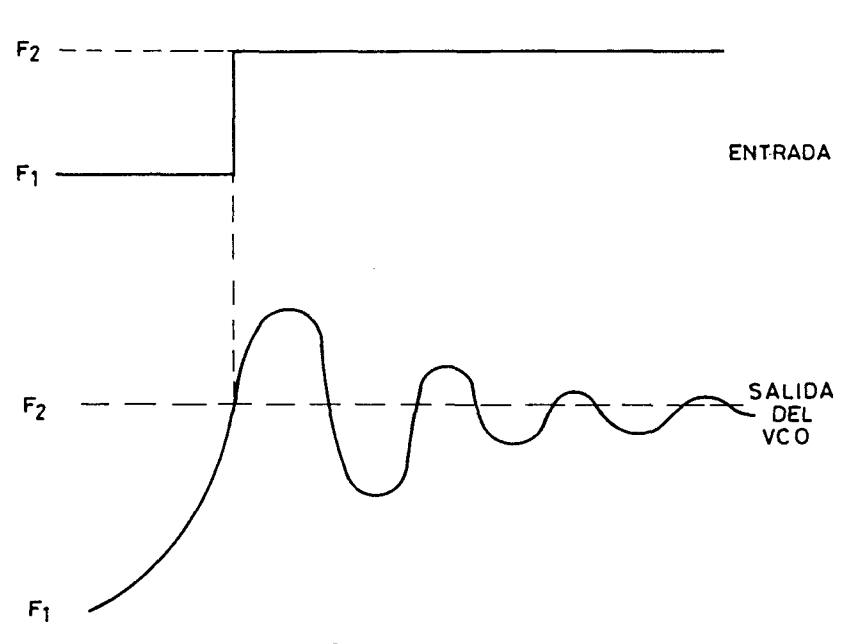

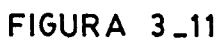

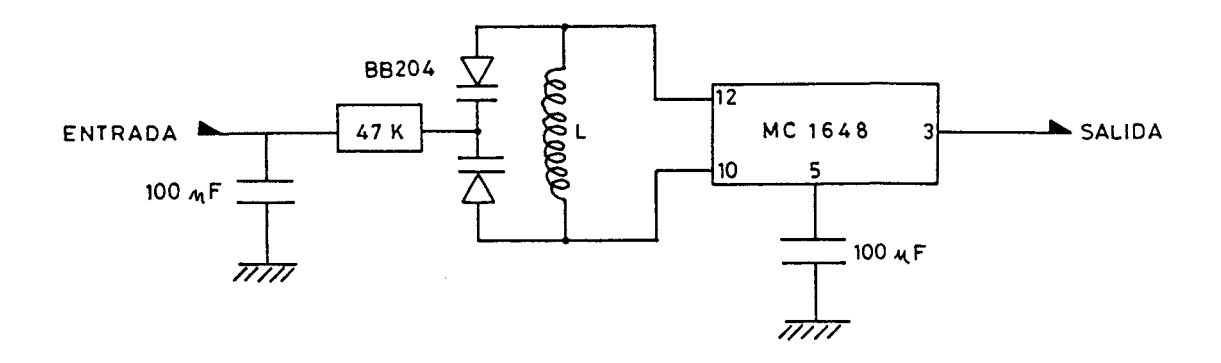

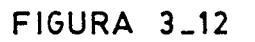

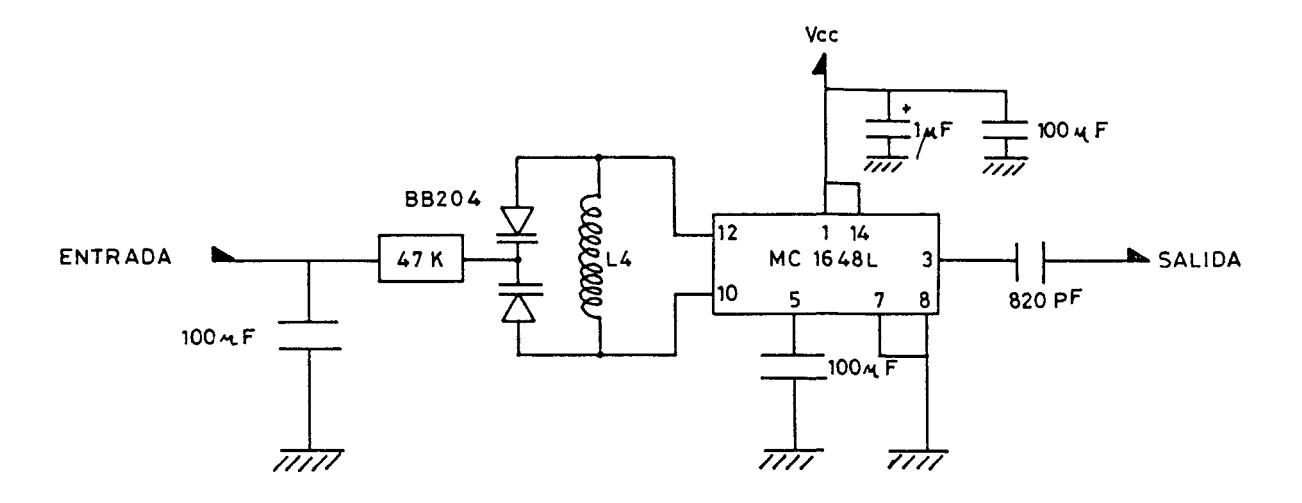

**FIGURA 3\_13** 

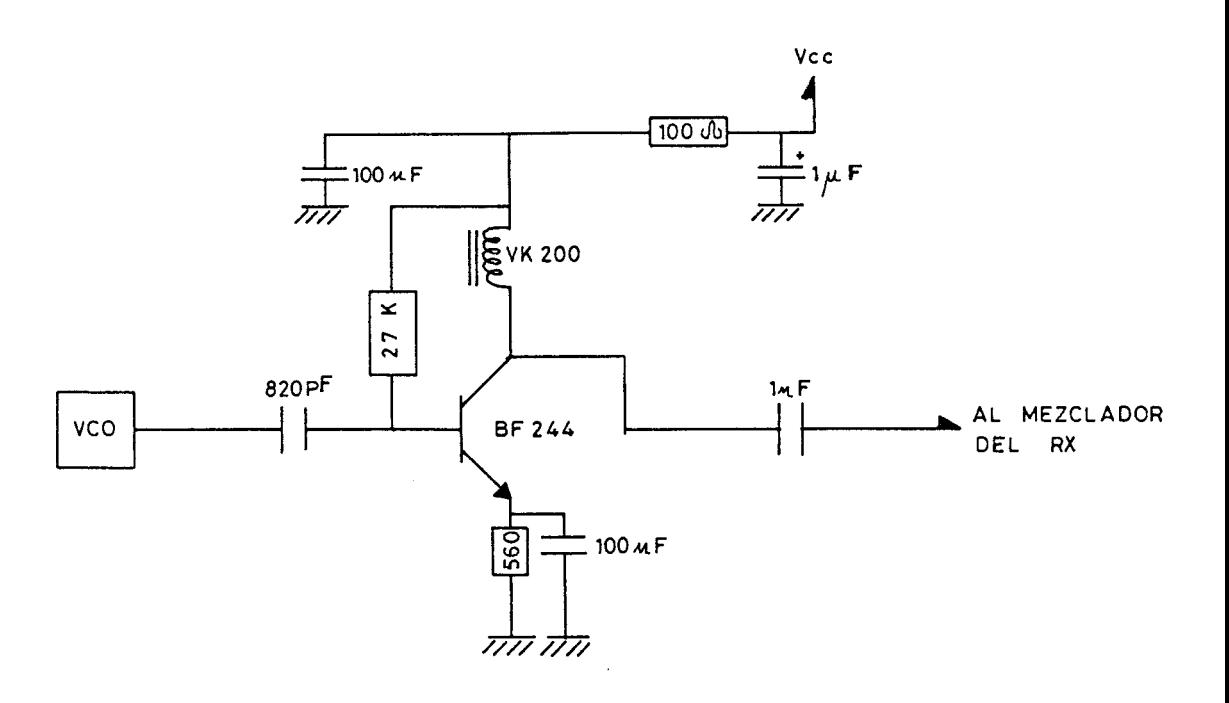

**FIGURA 3\_14** 

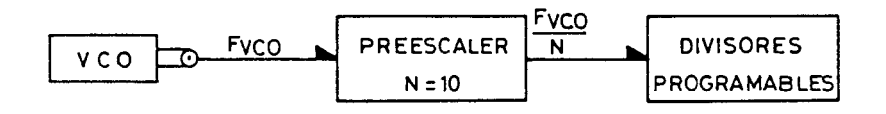

**FIGURA 3\_15** 

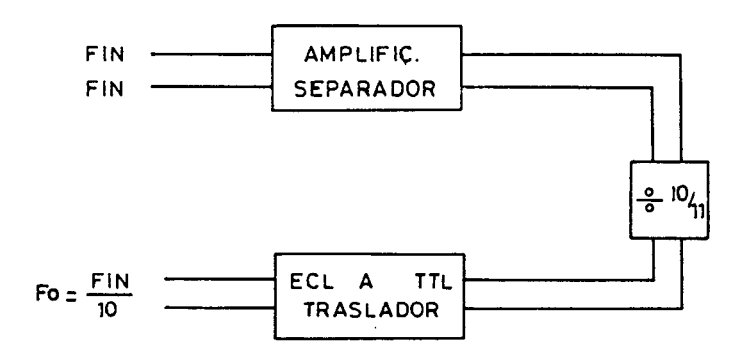

**FIGURA 3\_16** 

2006

š © Del o

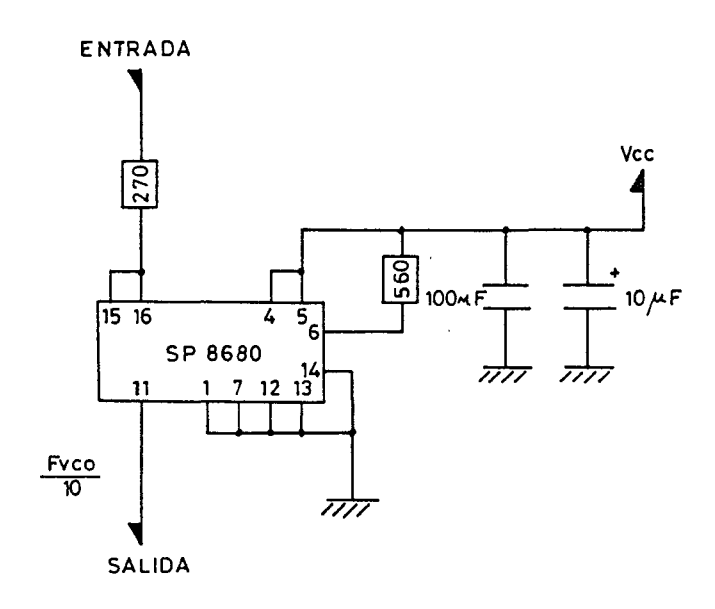

FIGURA 3\_17

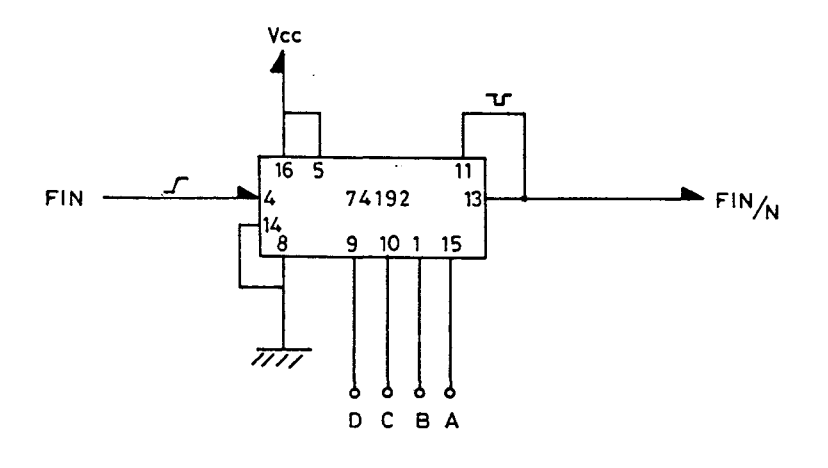

FIGURA 3\_18

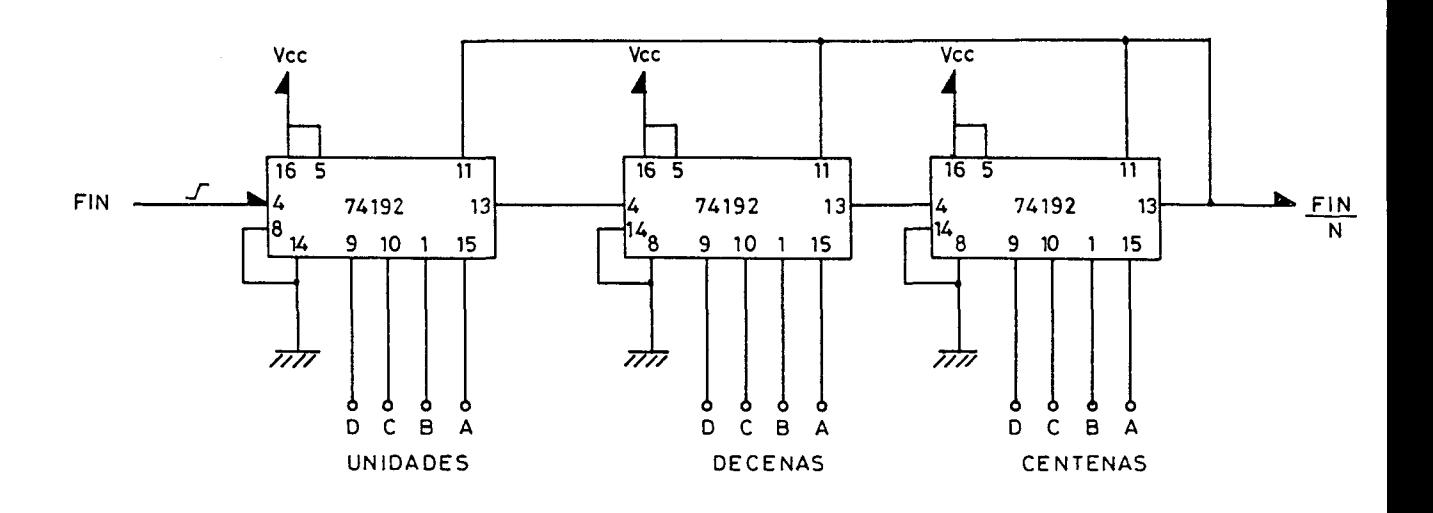

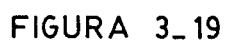

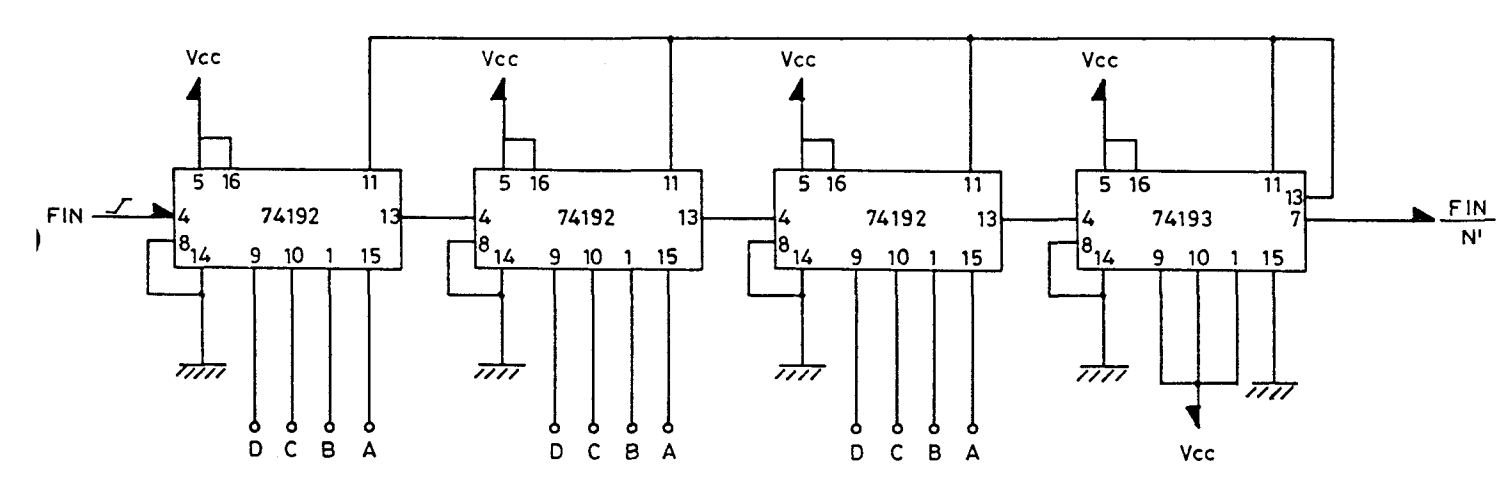

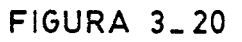

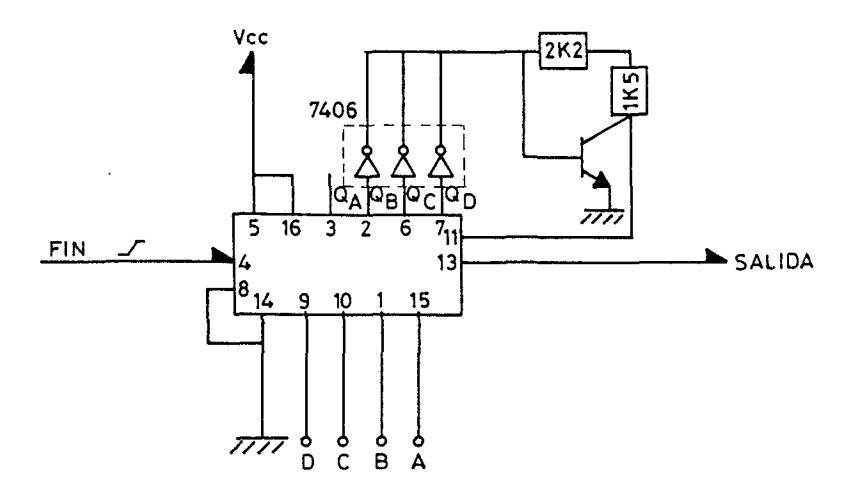

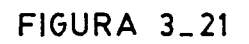

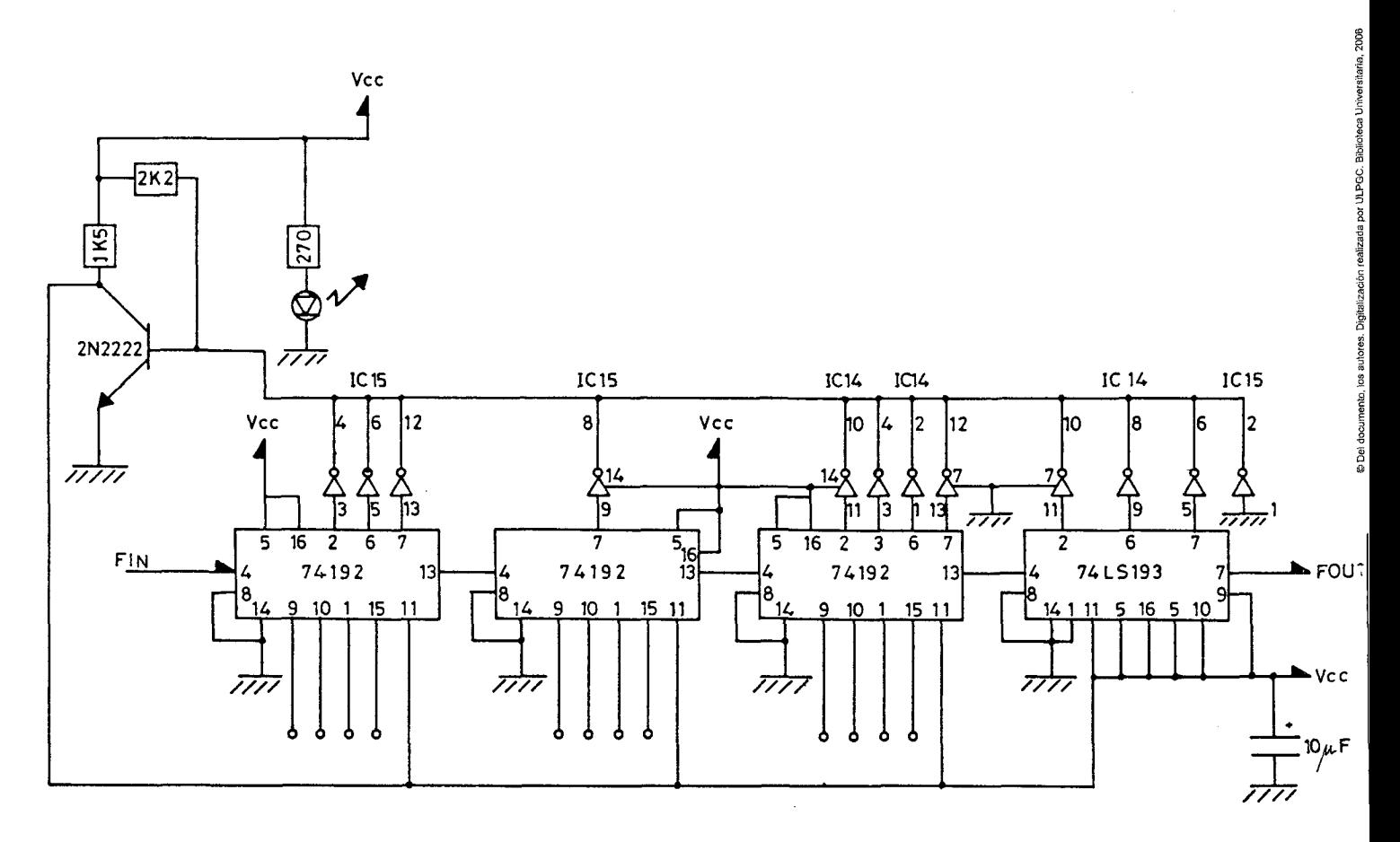

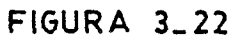

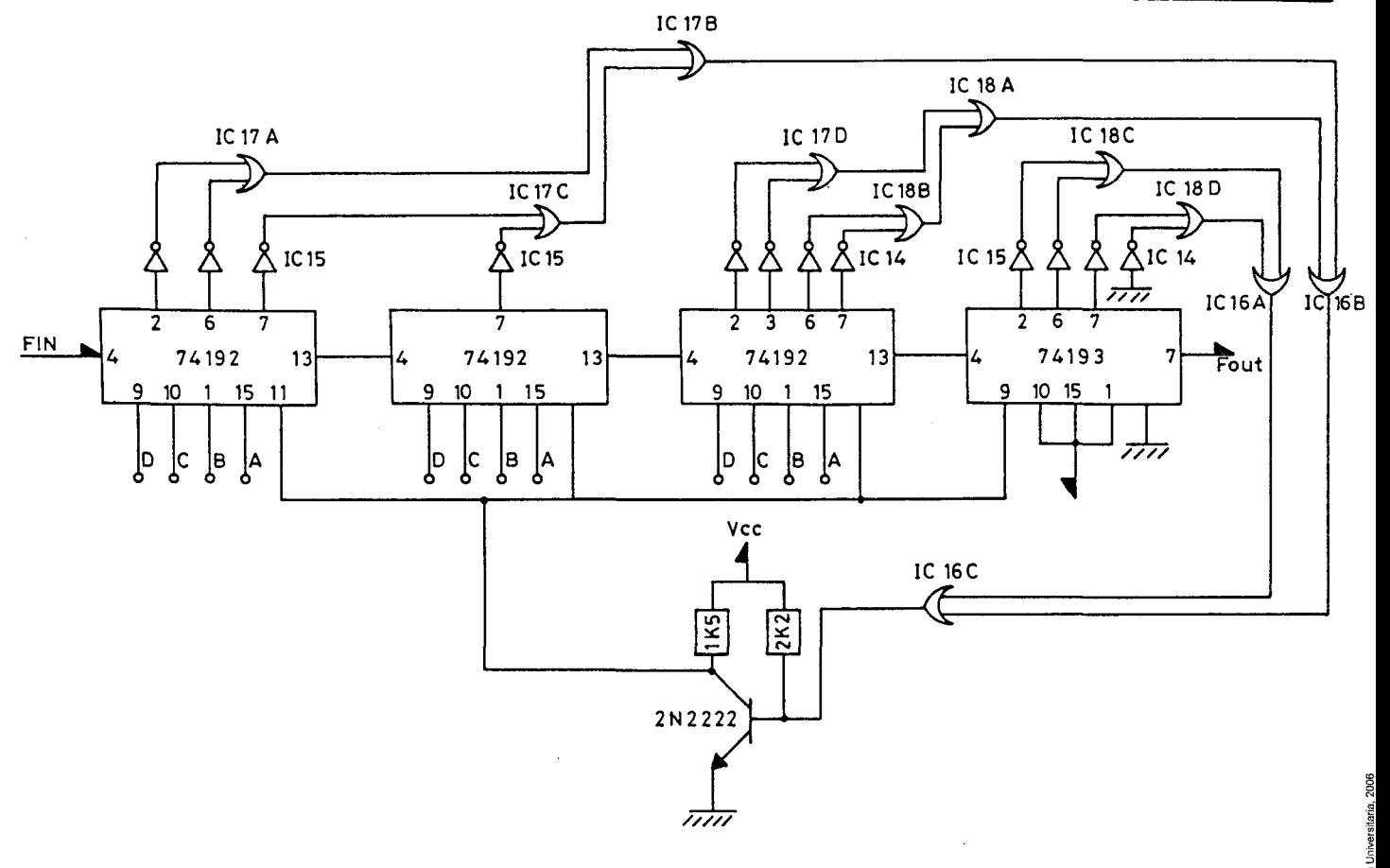

**FIGURA 3\_23** 

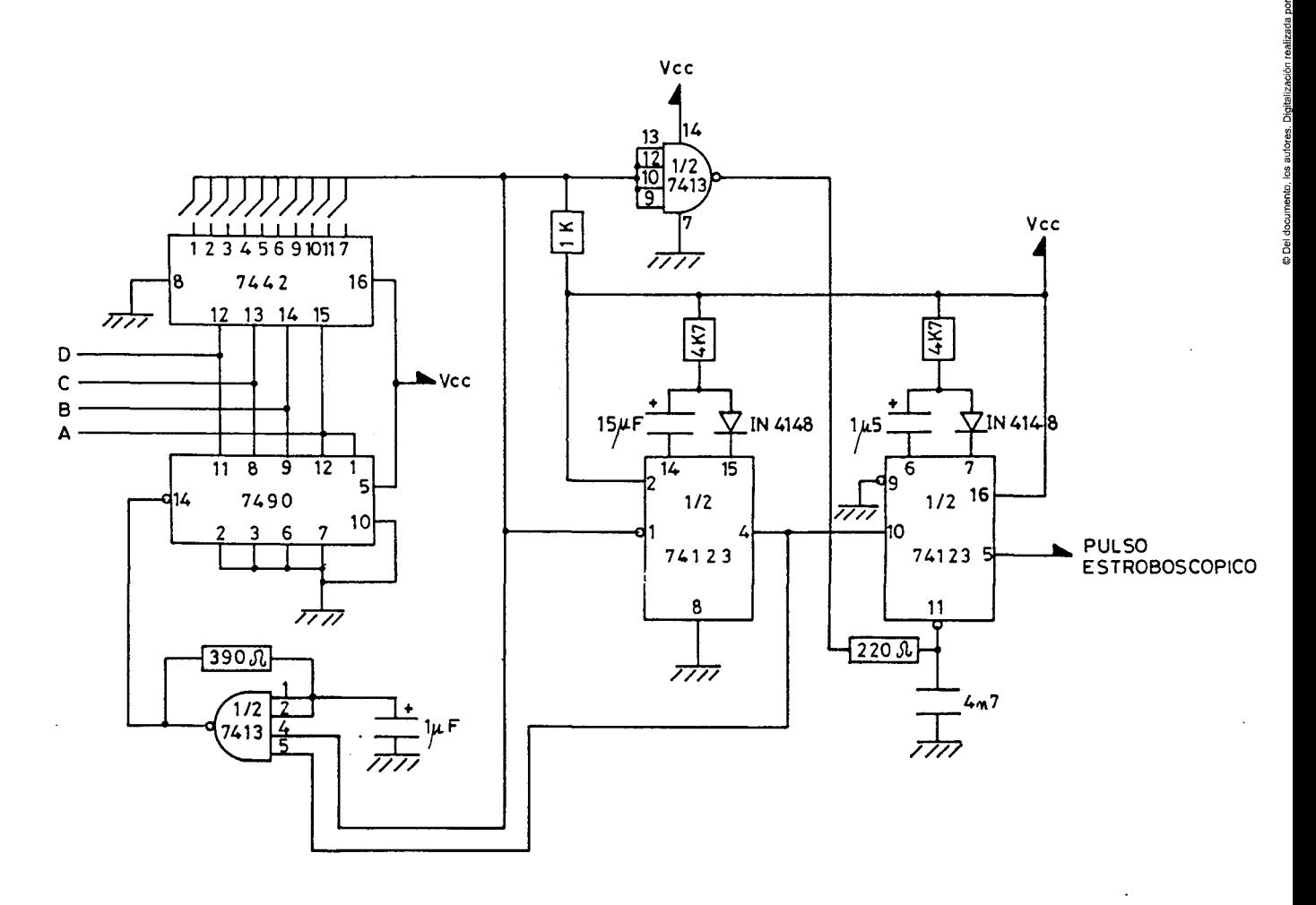

Digitalizacio

los auto

© Del docu

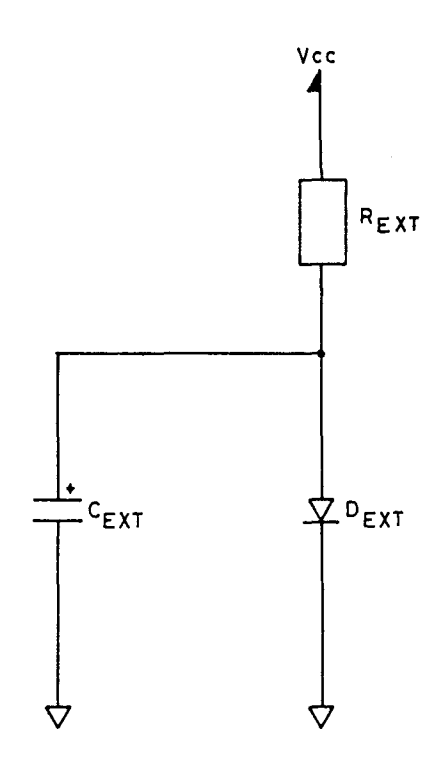

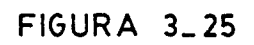

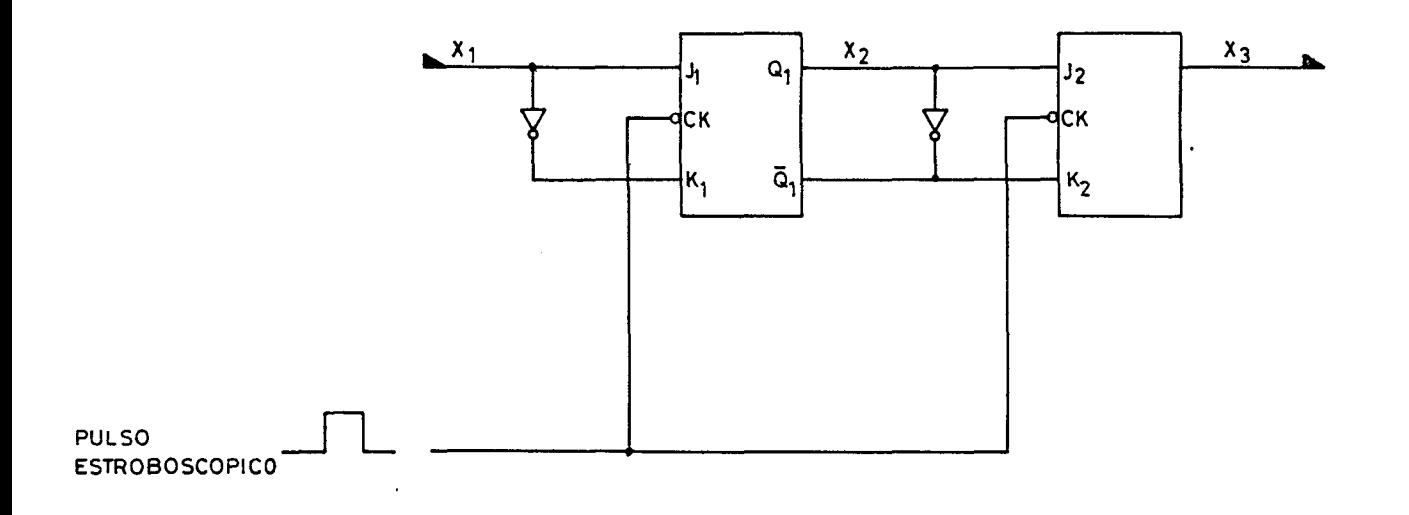

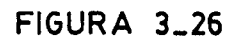

PLANO<sub>-46</sub>

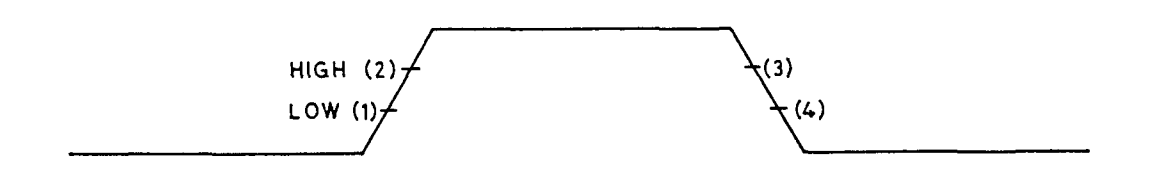

**FIGURA 3\_27** 

 $\ddot{\phantom{a}}$ 

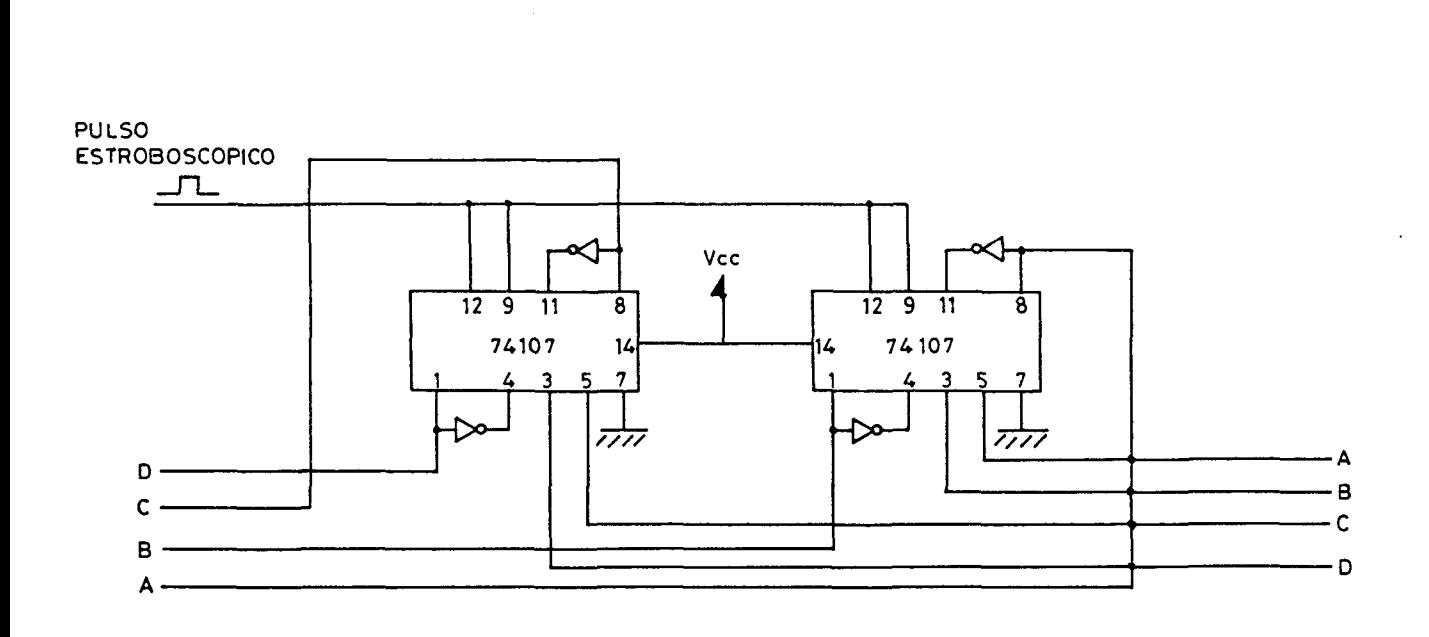

FIGURA 3\_28

 $\ddot{\phantom{0}}$ 

PLANO<sub>-47</sub>

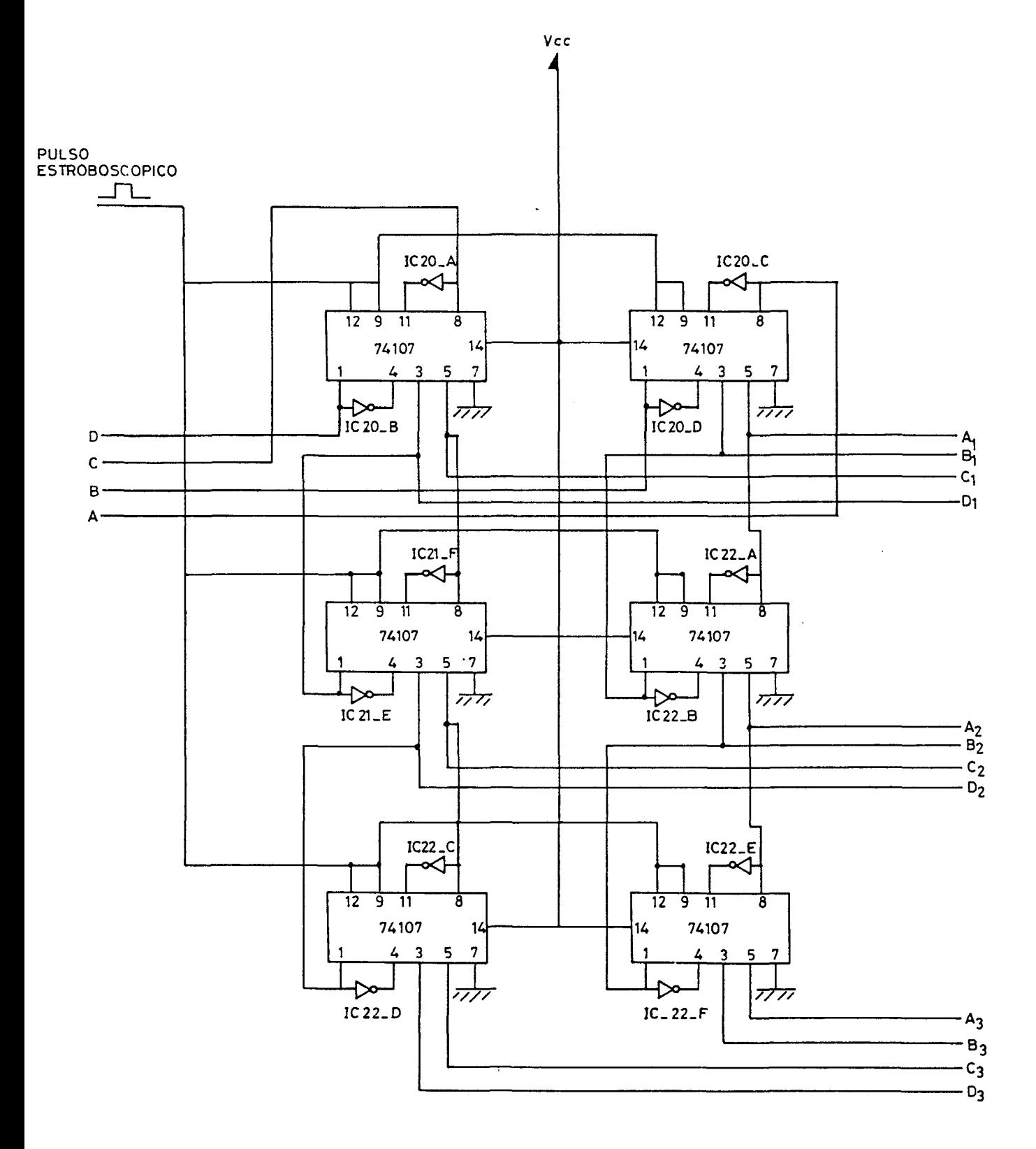

**FIGURA 3\_29** 

**FIGURA**  $3 - 30A$ 

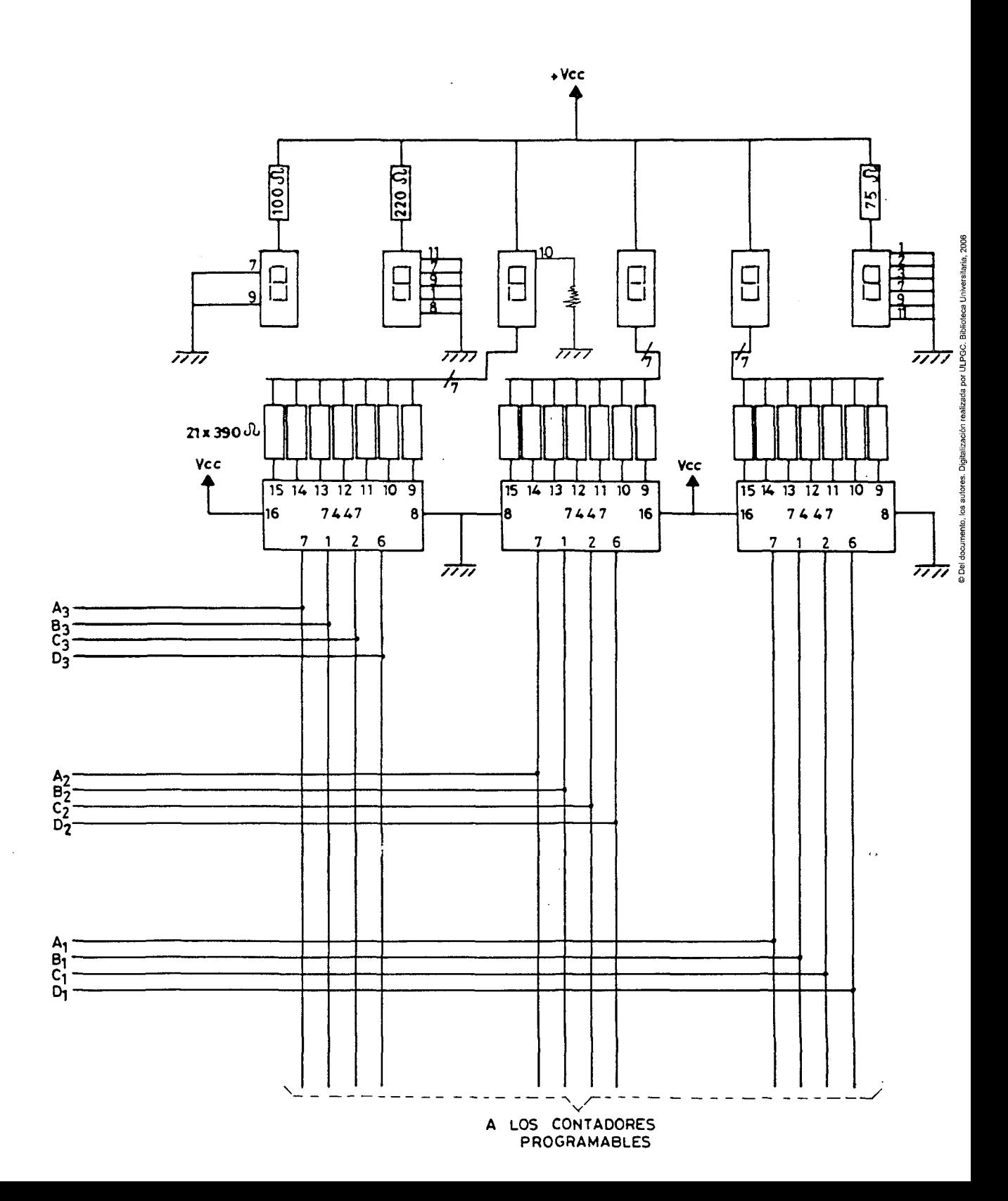

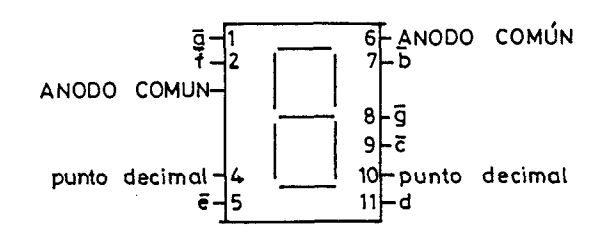

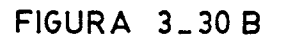

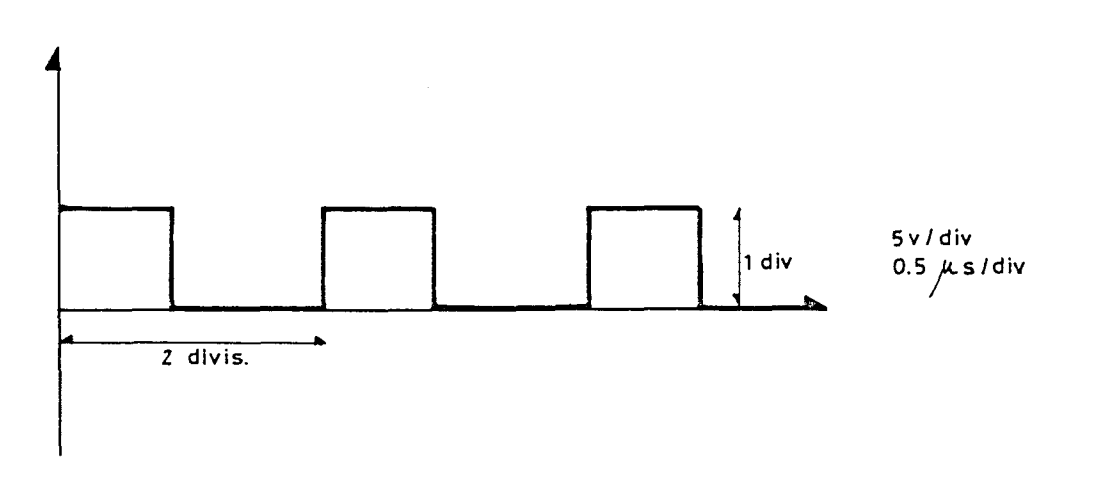

FIGURA 3\_32

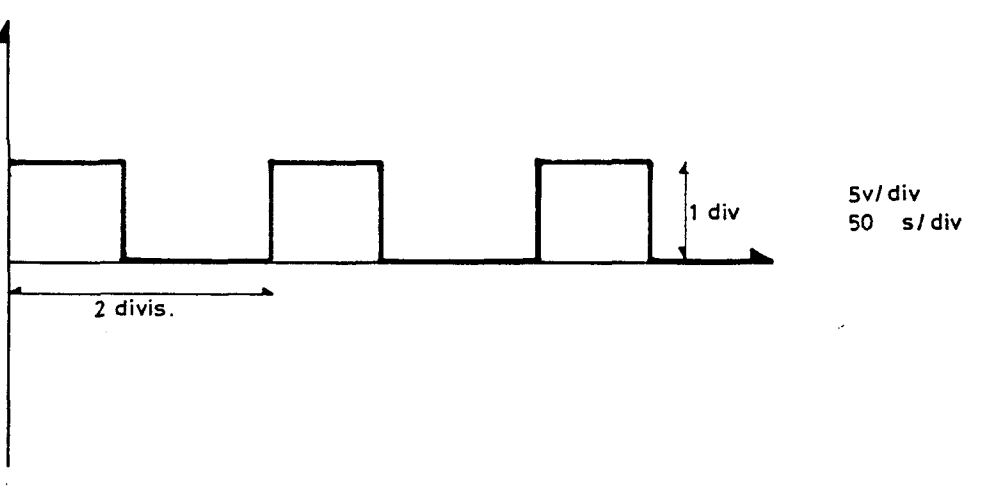

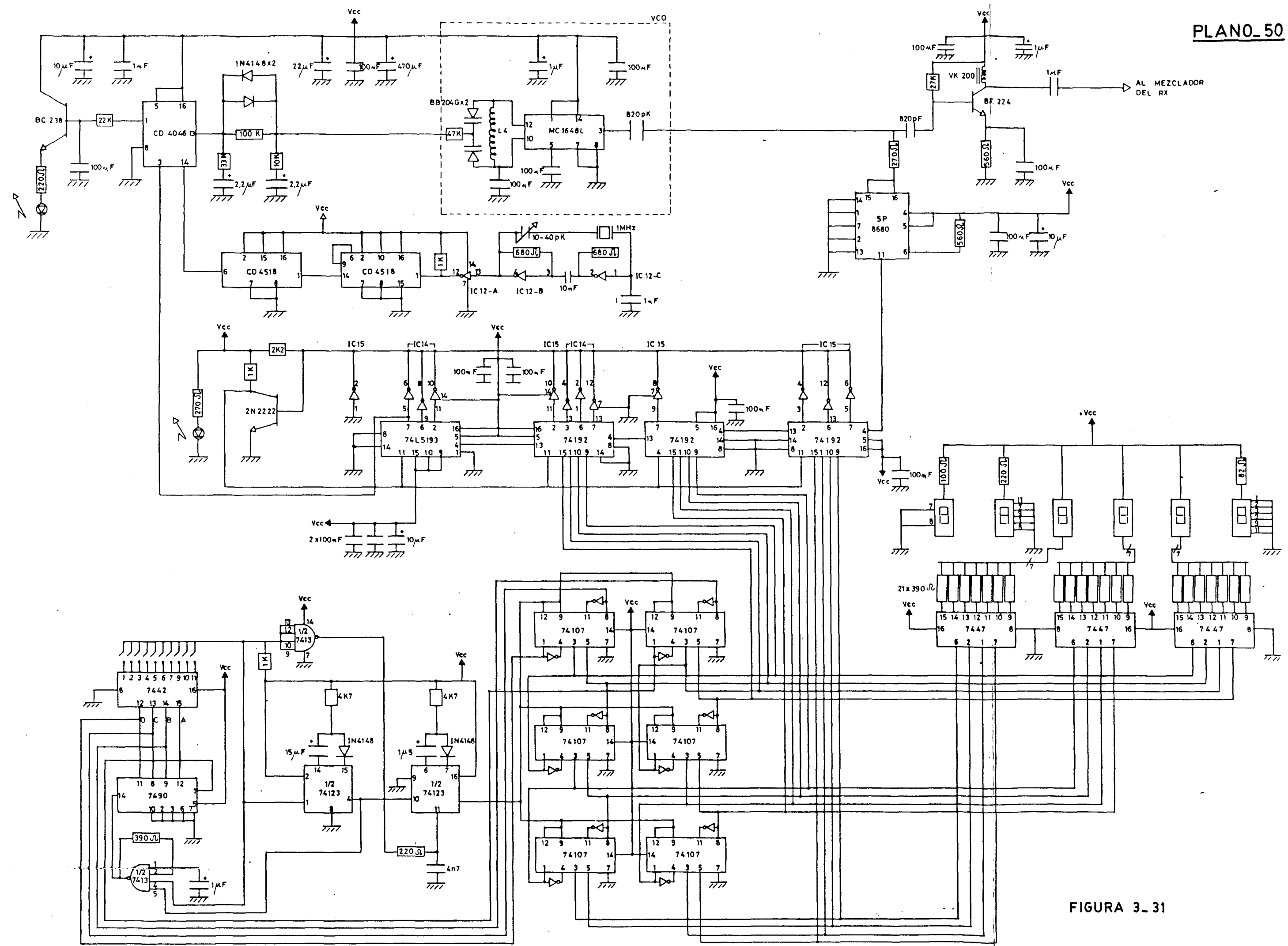

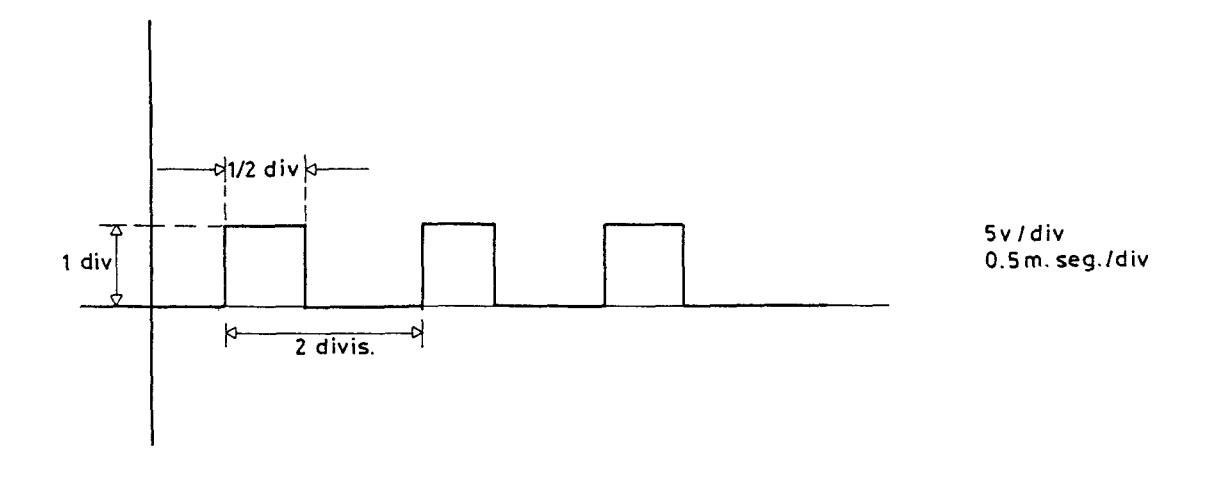

 $\mathbb{R}^2$ 

**FIGURA 3\_34** 

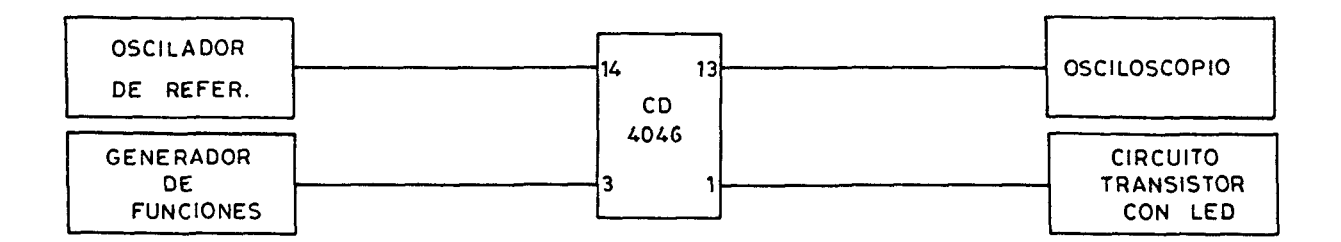

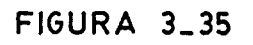

a por ULPGC, Biblioteca Universitaria, 2006

nento, los autores. Digitalización realizac

**Del** 

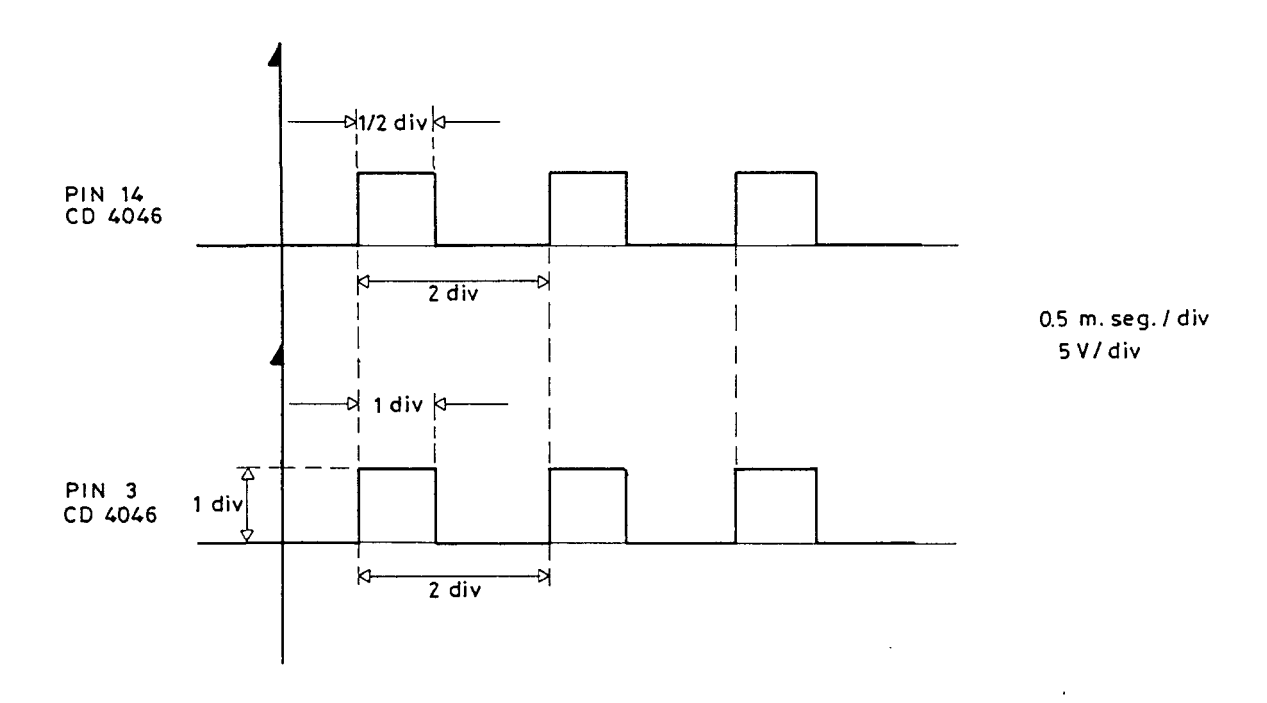

 $\mathcal{L}_{\mathcal{A}}$ 

**FIGURA 3\_36** 

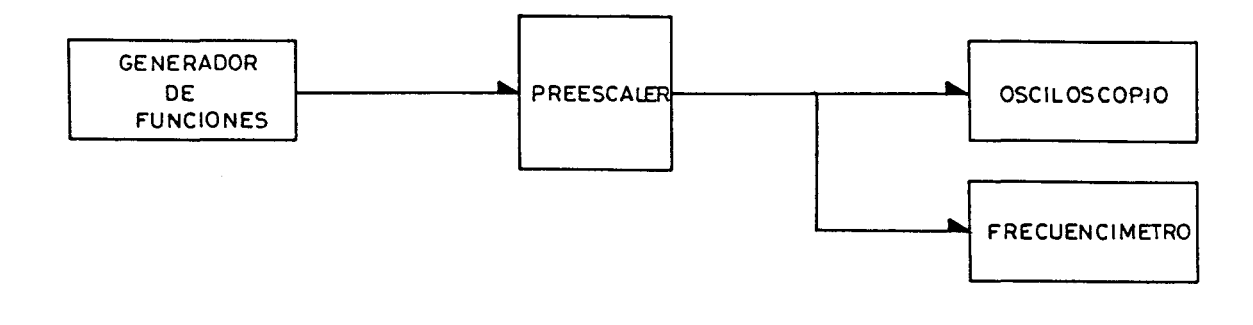

 $\sim 10^{-1}$ 

 $\sim$ 

 $\sim$ 

### PLANO<sub>-53</sub>

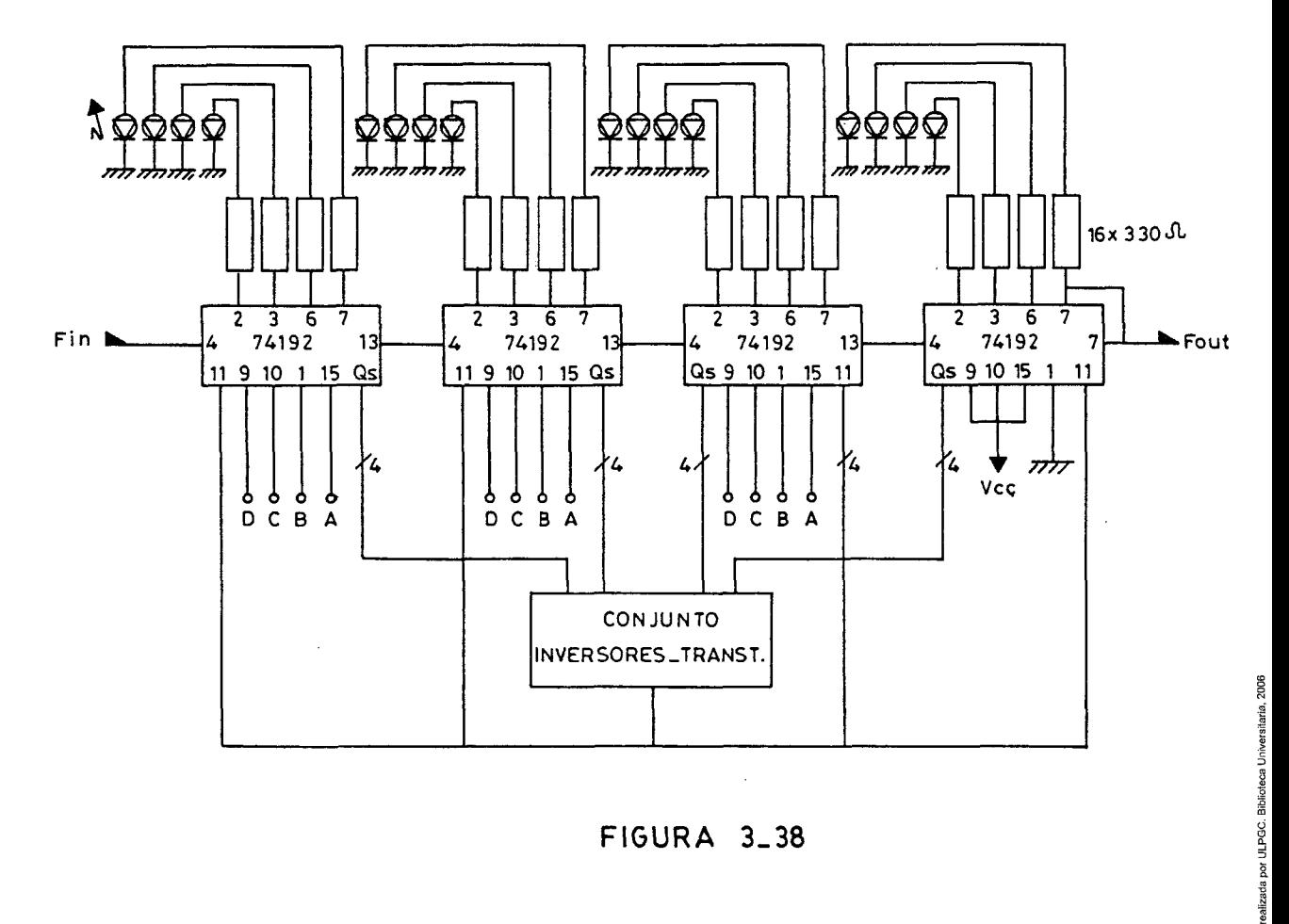

 $\ddot{\phantom{a}}$ 

**FIGURA 3\_38** 

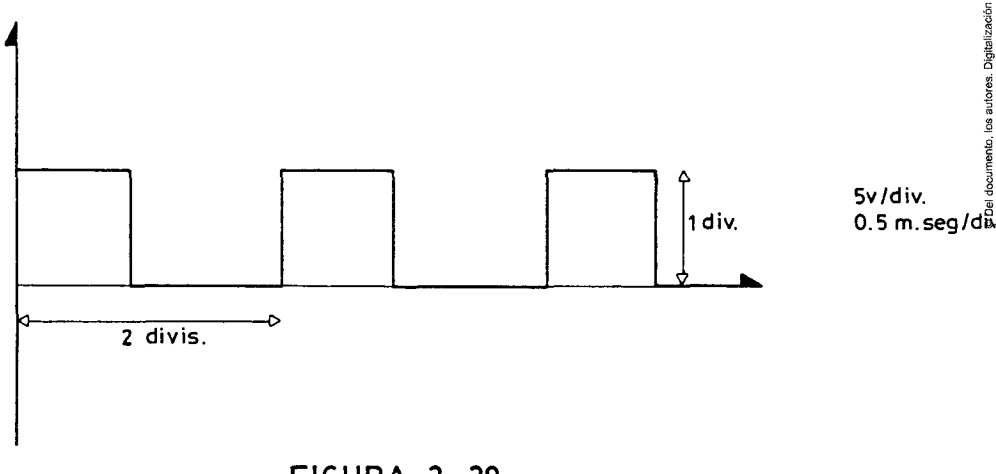

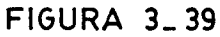

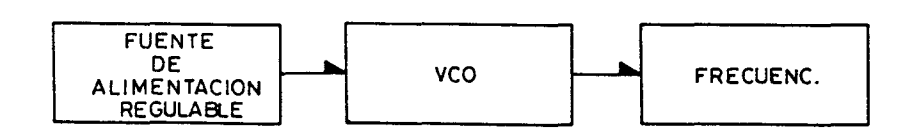

 $\ddot{\phantom{a}}$ 

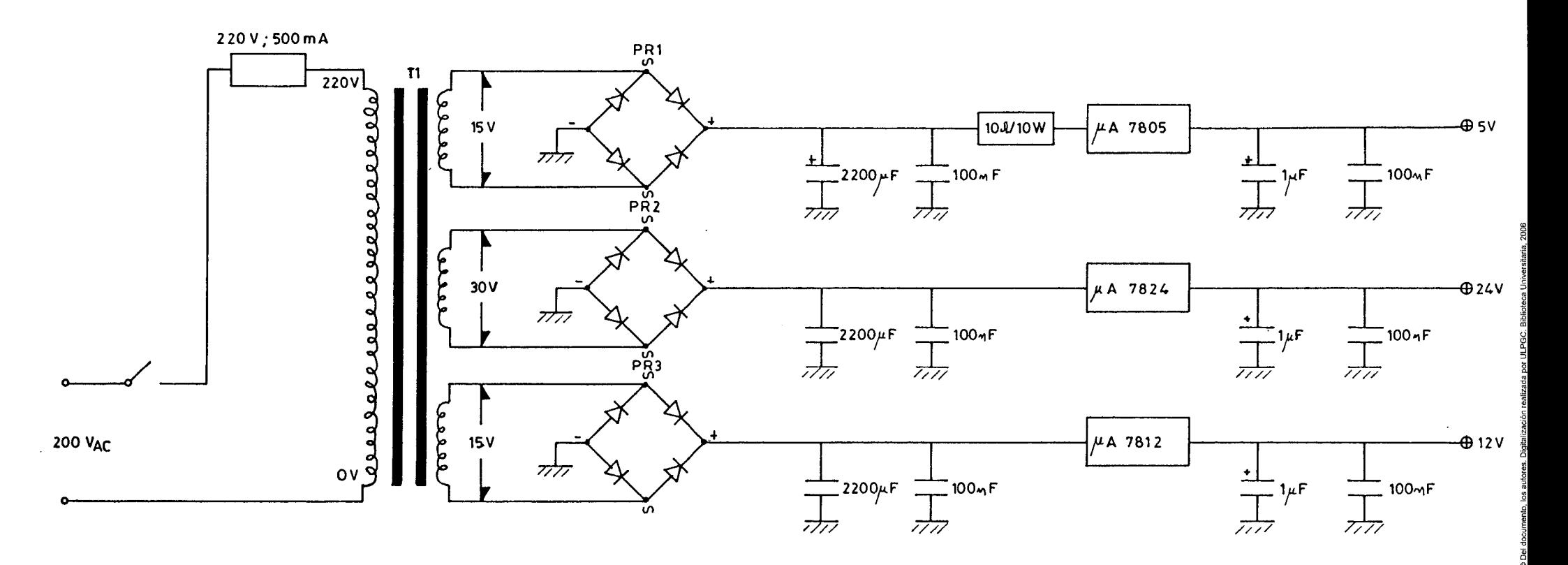

- T1 TRANSFORMADOR, PRIMARIO 220/ SECUNDARIO 15.0.15, 2A DC
- PR1 PUENTE RECTIFICADOR 30V/2.2 AMPERIOS
- PR<sub>2</sub>  $\mathbf{G}$  $\pm 1$  $20V/1$  $\bullet$   $\bullet$
- PR3  $\mathbf{H}$  $20V/1$  $\pm 1$  $\mathbf{1} \mathbf{1}$

 $\sim$ 

FIGURA 4\_1

 $\sim$ 

 $\sim 10$ 

## **PLANQ\_55**

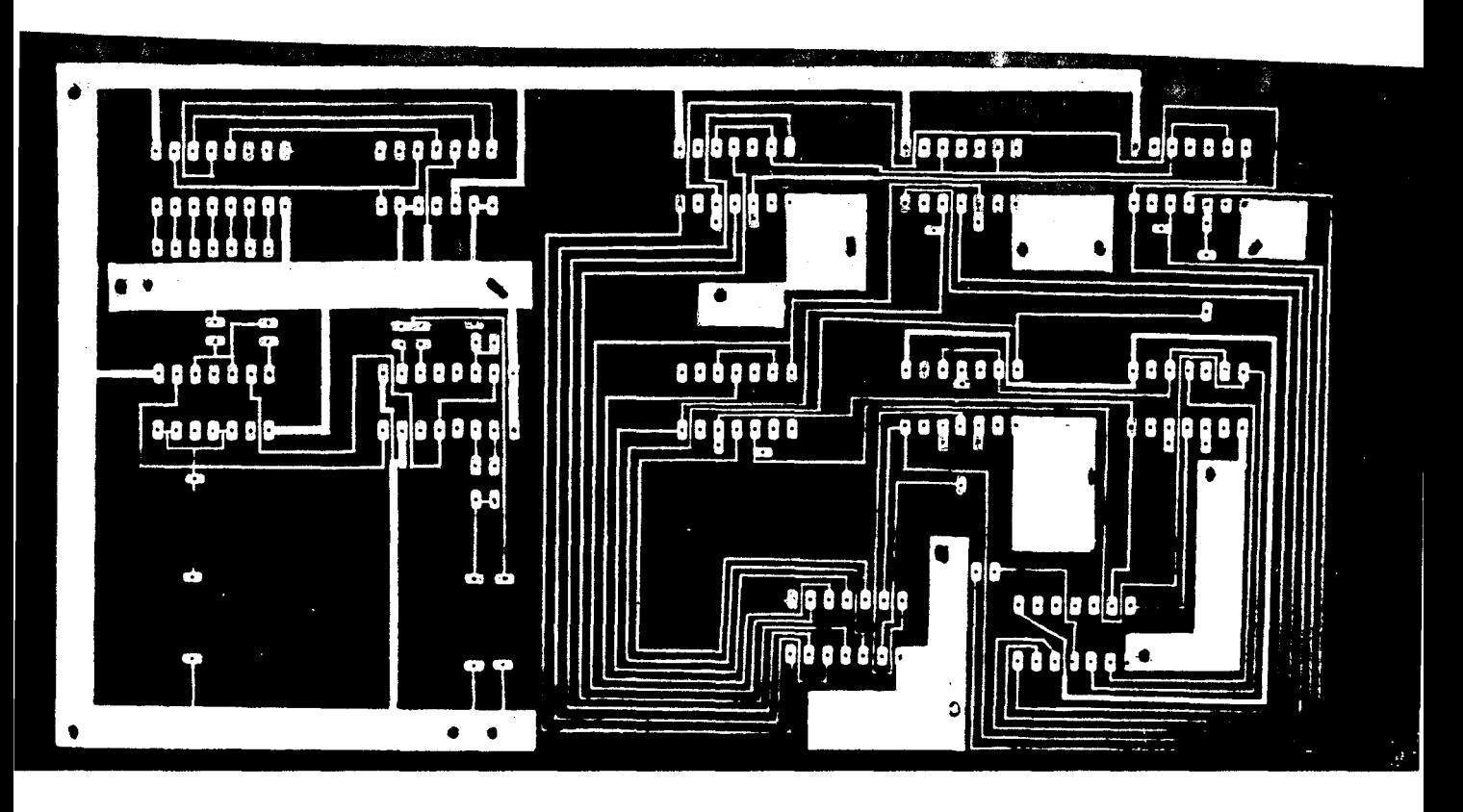

**FIGURA 4\_2A** 

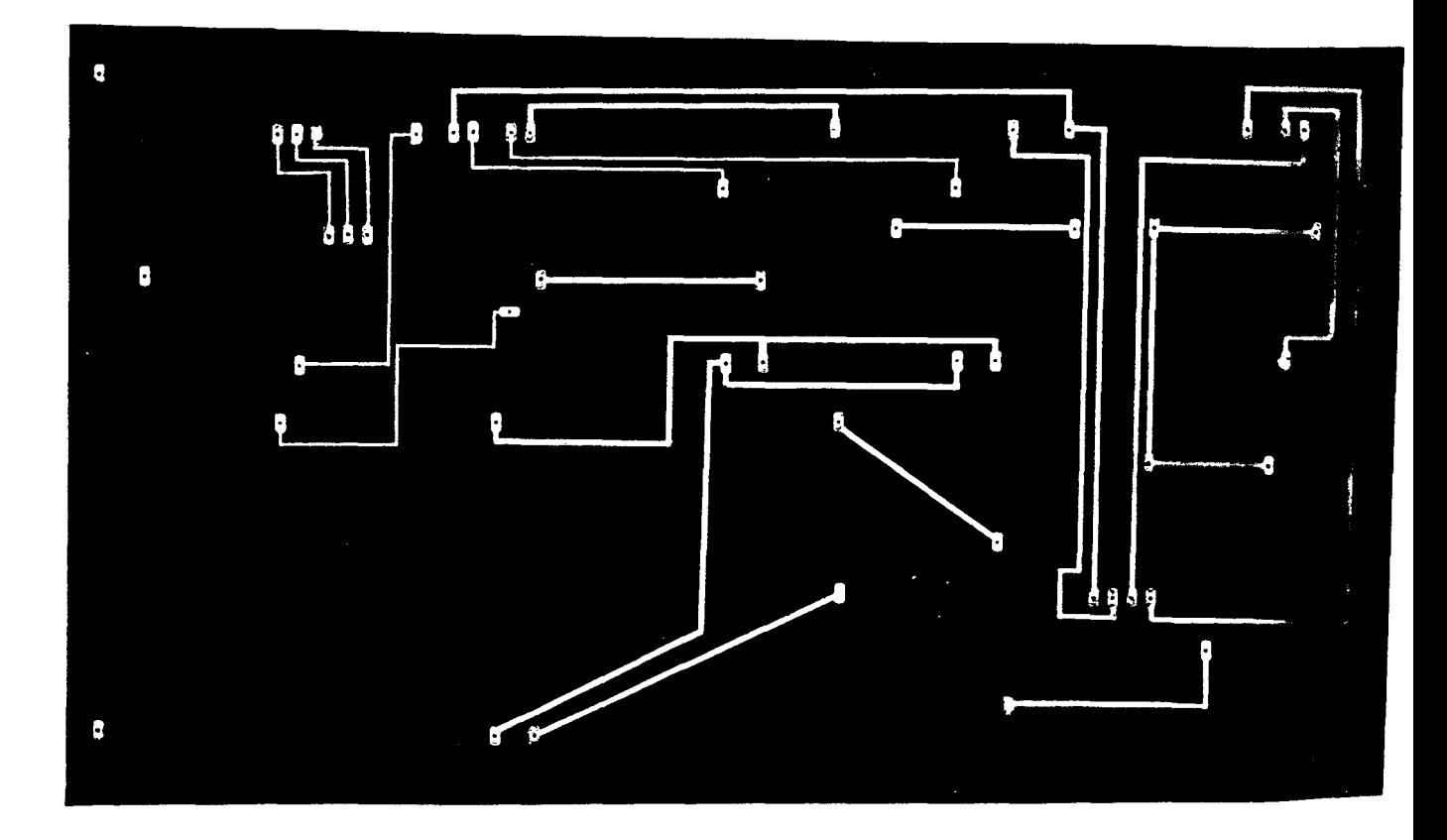

**FIGURA 4\_2 B** 

nento, los autores. Digitalización realizada por ULPGC. Biblio

C Del do

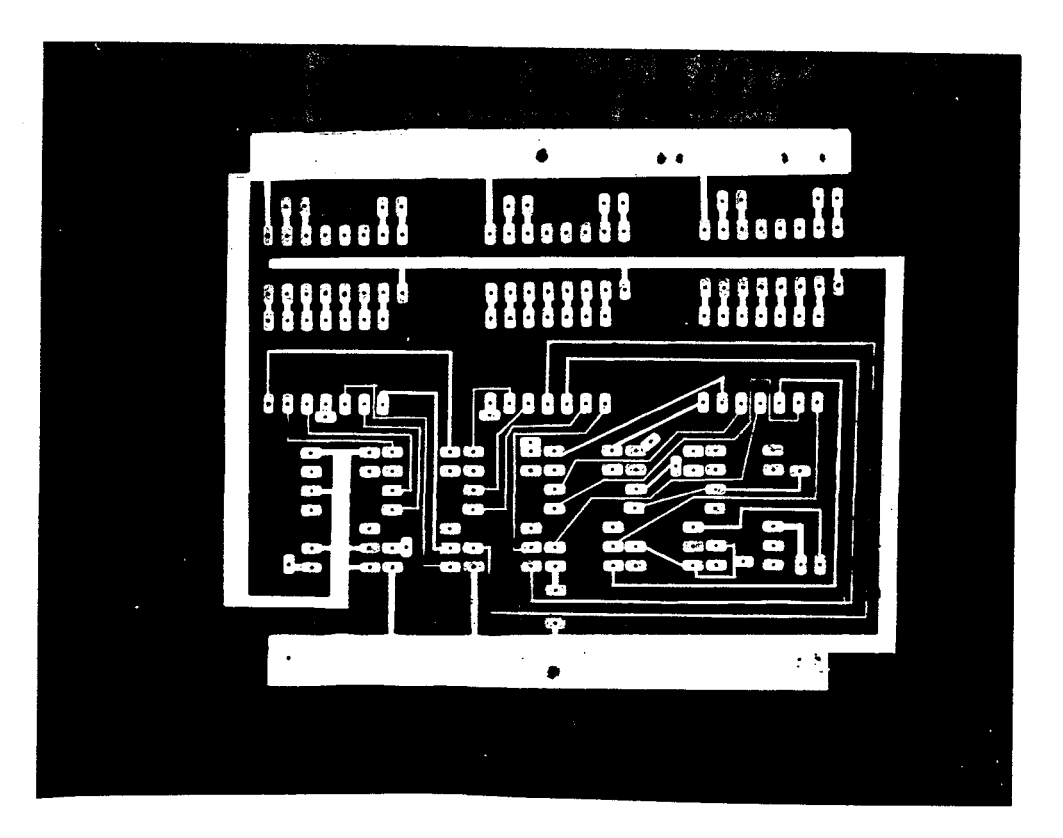

FIGURA 4\_2C

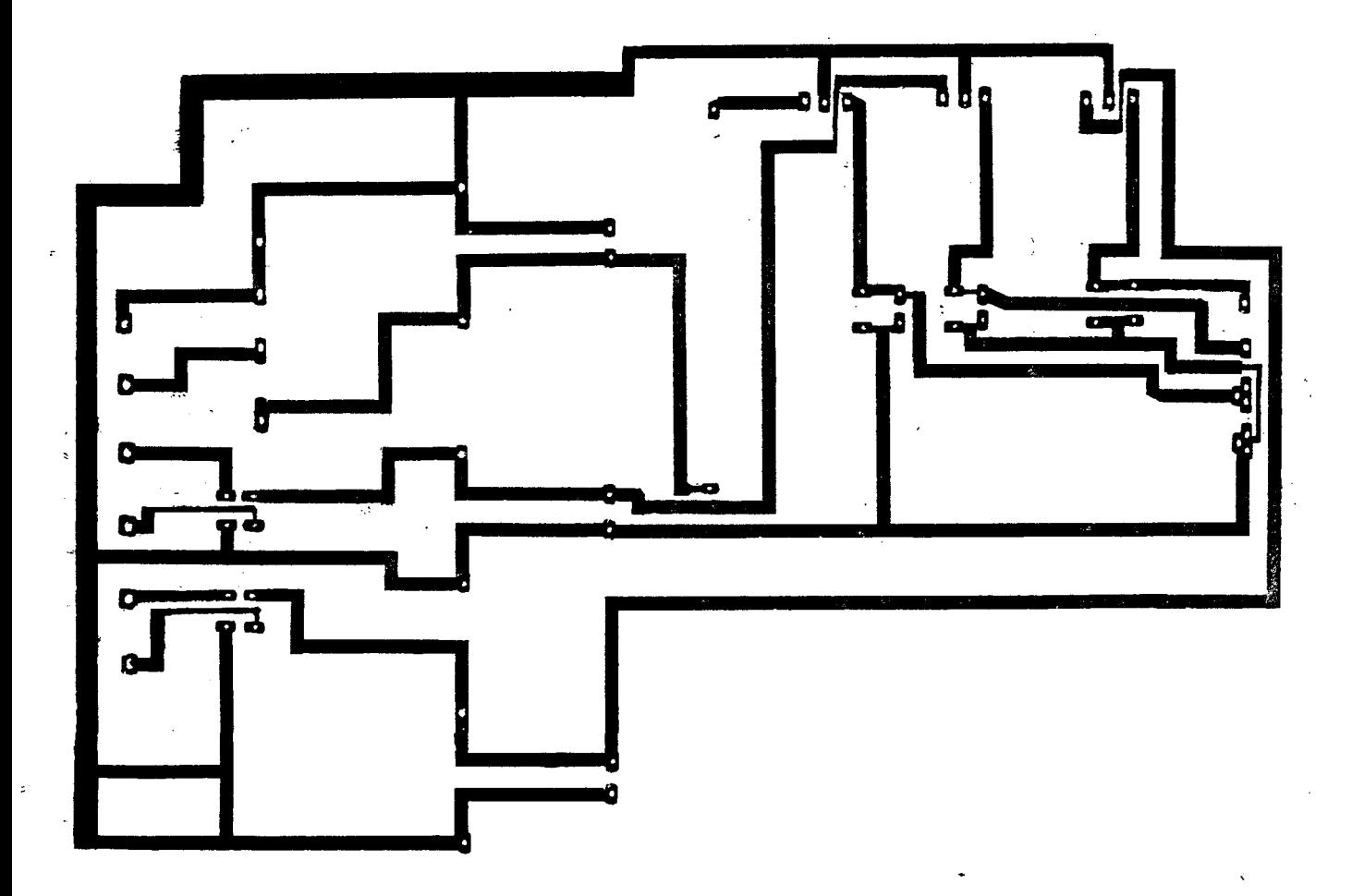

FIGURA 4\_2D

### FIGURA 4\_3 A

 $\hat{\mathbf{z}}$ 

 $\overline{\phantom{a}}$ 

 $\frac{1}{2}$ 

FIGURA 4-3C

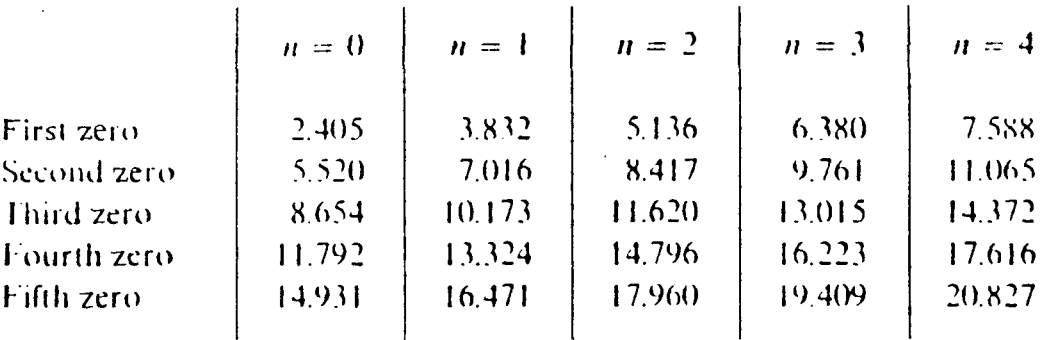

 $\sim$   $\sim$ 

 $\mathcal{L}^{\text{max}}_{\text{max}}$  ,  $\mathcal{L}^{\text{max}}_{\text{max}}$ 

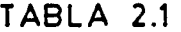

 $\label{eq:2.1} \frac{1}{\sqrt{2}}\int_{\mathbb{R}^3}\frac{1}{\sqrt{2}}\left(\frac{1}{\sqrt{2}}\right)^2\frac{1}{\sqrt{2}}\left(\frac{1}{\sqrt{2}}\right)^2\frac{1}{\sqrt{2}}\left(\frac{1}{\sqrt{2}}\right)^2.$ 

 $\mathbb{R}^2$ 

### ATRIBUCIONES DE FRECUENCIAS

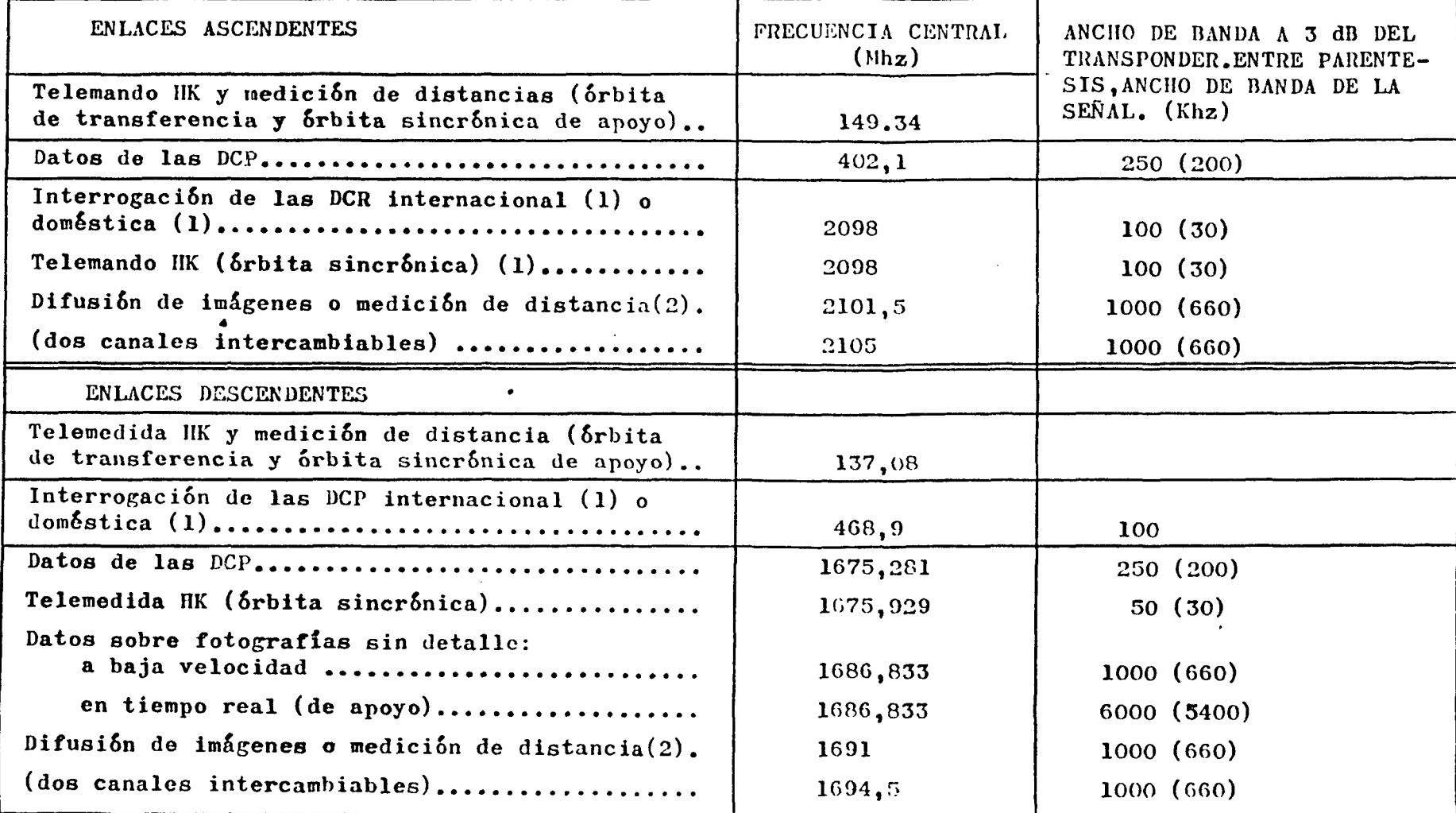

(1) Se utiliza el mismo canal con compartición en el tiempo para telemando HK, la interrogación internacional DCP o la interrogación doméstica DCP.

(2) Dos canales idénticos utilizados ambos por compartición en el tiempo para la difusión WEFAX, difusión de imágenes de gran resolución o medición de distancias.

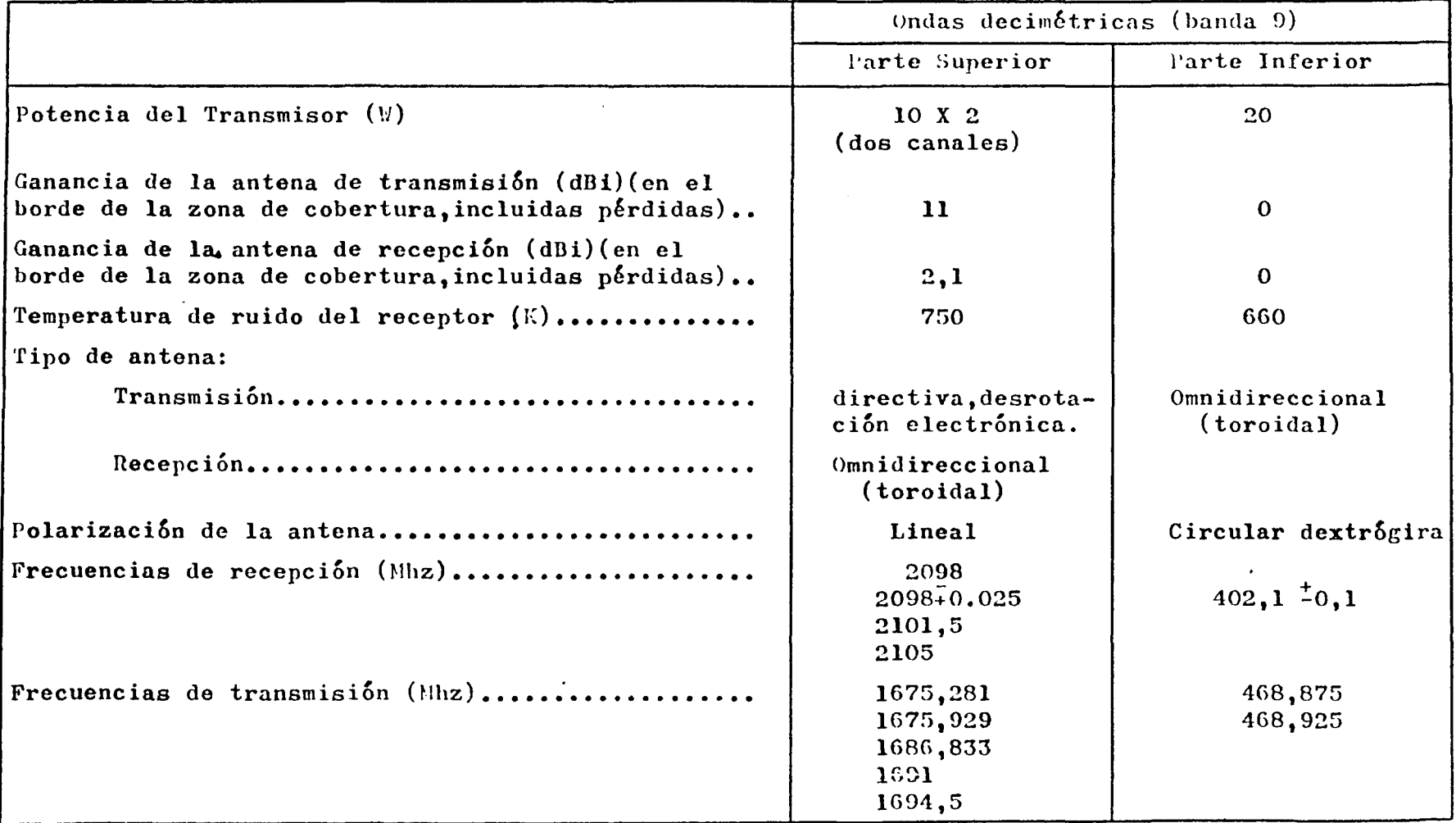

PRINCIPALES CARACTERISTICAS DEL TRANSPONDER DEL METEOSAT

 $\mathbf{P}$ 

## PLAN0\_62

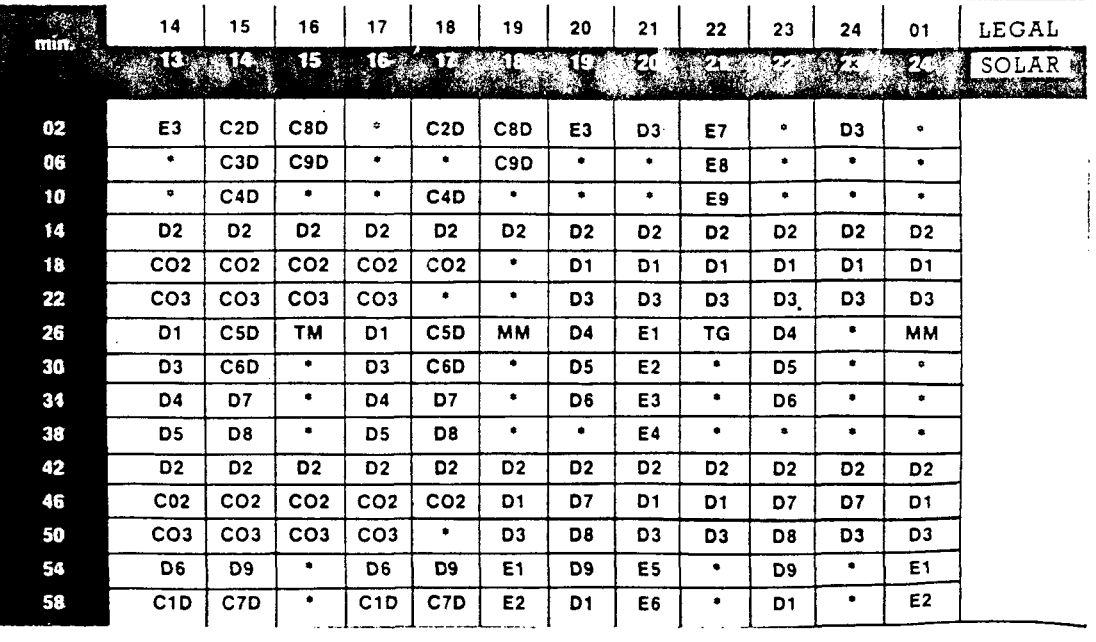

TABLA 2\_4

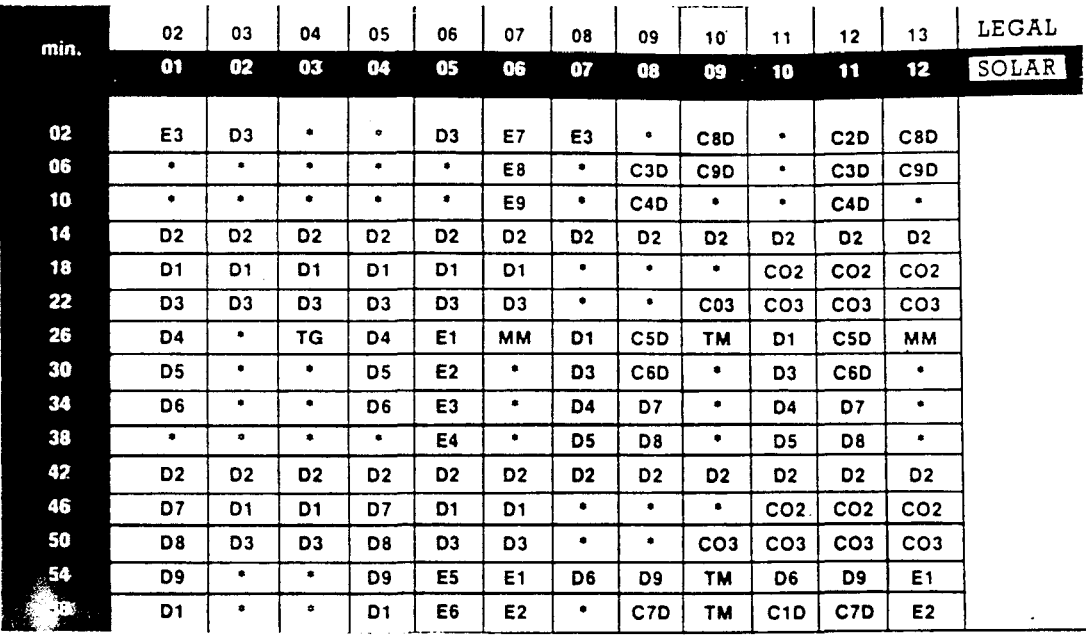

TABLA, 2\_5

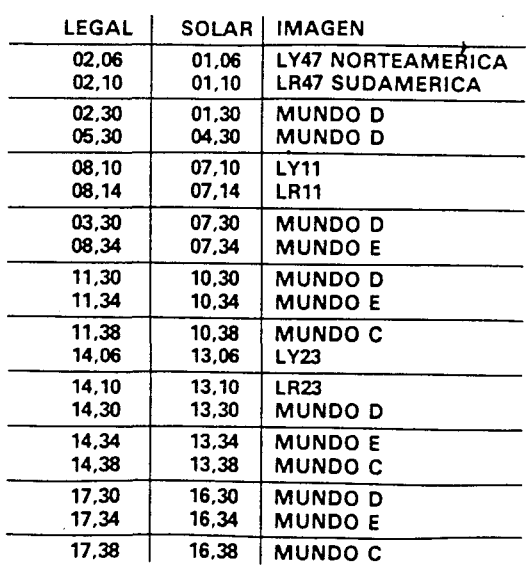

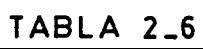

| <b>INPUTS</b> |   | OUTPUT |  |
|---------------|---|--------|--|
|               | R | Q      |  |
| 0<br>O        | ٥ | Ω      |  |
|               |   |        |  |
|               |   |        |  |

TABLA 3\_1

| N | D | C | в | A |
|---|---|---|---|---|
| O | 0 | 0 | O | O |
| 1 | 0 | 0 | ٥ | 1 |
| 2 | 0 | 0 | 1 | O |
| 3 | O | 0 | 1 | 1 |
| 4 | 0 | 1 | ٥ | 0 |
| 5 | 0 |   | 0 | 1 |
| 6 | 0 |   | 1 | 0 |
| 7 | 0 | 1 | 1 | 1 |
| 8 | 1 | 0 | 0 | O |
| 9 |   | 0 | 0 |   |

TABLA 3\_2

 $\frac{1}{2}$ 

| FRECUENCIA_RECEPCION     | FREC._OSCILACION_Vcc               |  |  |
|--------------------------|------------------------------------|--|--|
| 130.000 MHz.             | 119.300 MHz.                       |  |  |
| $132.360$ MHz.           | $121.674$ MHz.                     |  |  |
| ٠ı<br>134.000            | 123.302<br>$\overline{\mathbf{1}}$ |  |  |
| CANAL_2 METEOSAT         |                                    |  |  |
| 134.570 MHz.             | и<br>123.848                       |  |  |
| $136.540$ $\mu$          | 125.844                            |  |  |
| $137,500$ $\mu$          | 126.804<br>$\rightarrow$           |  |  |
| <b>CANAL_1 ME TEOSAT</b> |                                    |  |  |
| 137.770 MHz.             | 127.071<br>'n                      |  |  |
| 139.650<br>-H            | 128.307<br>$\bullet$               |  |  |
|                          |                                    |  |  |

TABLA 3\_3

### **APENDICE**

÷.

 $\hat{\gamma}$ Se proporciona a continuación algunos catálogos con las características técnicas de los componentes utilizados en el descrrollo de este provecto.

A continuación se da un indice de los catálogos incluidos en este pliego de condiciones.

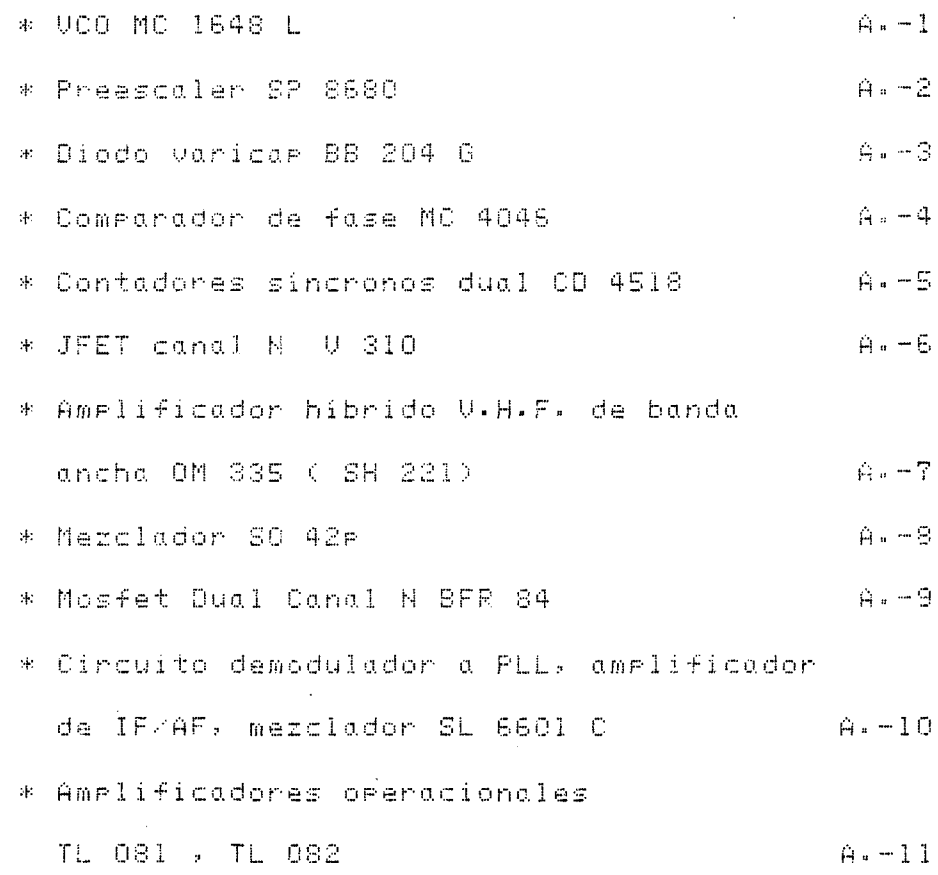

 $\pmb{\ast}$ 

\* Amelificador de Fotencia de audio  $A - 12$ TDA 2002 \* Inversores séxtuales SN 74L304  $A - 13$ \* Cuadrárle ruerta NAND SN 74LS13  $\beta = -1.4$ \* Decodificador 1 a 10 lineas  $A - 15$ **SN 74LS42** \* Contador de décadas SN 7490  $A - 16$ \* Flie-Flor JK SN 74107 A  $A - 17$ \* Multivibrador monoestable redisearable SN 74123  $A - 18$ \* Contadores Programables SN 74192. SN 74193  $A - 19$ \* Reguladores monolíticos de voltaje HA 7805, HA 7812, HA 7824  $A - 20$ 

 $\mathcal{L}^{\text{max}}_{\text{max}}$ 

 $\mathbf{A}$ 

 $\pmb{\cdot}$ 

 $A \cdot 0$ 

 $\sim$ 

 $\frac{\partial}{\partial \rho}$ 

realizada por ULPGC. Biblioteca Universitaria, 2006

res. Digitalización

D Del doo

 $\mathbb{R}^2$ 

 $\mathcal{L}^{\text{max}}_{\text{max}}$  and  $\mathcal{L}^{\text{max}}_{\text{max}}$ UCO MC 1648 L

 $\sim$   $\sim$ 

 $\mathcal{L}^{\text{max}}(\mathcal{L}^{\text{max}})$  $\label{eq:2.1} \frac{1}{\sqrt{2}}\int_{0}^{\infty}\frac{1}{\sqrt{2\pi}}\left(\frac{1}{\sqrt{2}}\right)^{2}d\mu_{\rm{eff}}\,.$ 

 $\mathcal{L}^{\text{max}}_{\text{max}}$  and  $\mathcal{L}^{\text{max}}_{\text{max}}$ 

 $\frac{1}{2} \sum_{i=1}^n \frac{1}{2} \frac{1}{2} \sum_{i=1}^n \frac{1}{2} \frac{1}{2} \sum_{i=1}^n \frac{1}{2} \frac{1}{2} \sum_{i=1}^n \frac{1}{2} \sum_{i=1}^n \frac{1}{2} \sum_{i=1}^n \frac{1}{2} \sum_{i=1}^n \frac{1}{2} \sum_{i=1}^n \frac{1}{2} \sum_{i=1}^n \frac{1}{2} \sum_{i=1}^n \frac{1}{2} \sum_{i=1}^n \frac{1}{2} \sum_{i=1}^n \frac{1}{2}$ 

 $\sim 10$ 

 $\hat{\boldsymbol{\beta}}$ 

 $\tilde{\mathcal{A}}$ 

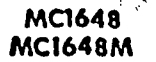

 $0.4.10141$ 

 $\ddot{\phantom{1}}$ 

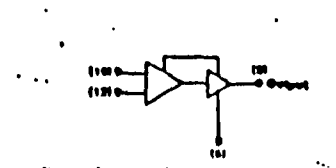

Blumbare fit qurenthads quinere plu mundet des F such ago (Cone 607) L point ago (Core 6220, pod Papel age (Que 640).

**Start Columnarie 1 G of typ** Mookman Sortes Restauras for L 10 stand Industriated = 00 ft typ Power Distances + 100 met syalata 112.0 Vet Duastyl Imark Gotovil Programs = 220 Mins sys

The MC1648 fs on emitter coupled excitizion, constructed on a single manalithic slican chip. Output lovels are compatible with MECL III logic levels. The excitator rearties an external paraflet tank clicutt annoisting of the Inductor (L) and capacitor (C).

A varietier diade may be incorporated into the tank chould to provide a voltage variable front for the ascillator (VCQ). The MC1648 was designed for use in the Muserata Photo Lacked Laon shown in Figure 9. This device may also be used in many other anotications requiring a flaxe ar variable frequency clock source of high spectral purity. (See Figure 2).

The MC1648 may be optrated from a +5.0 Vdc supply or a -5,2 Vdc sipply, depending upon by tiem renairements. **SUPPLY VOLTAGE** OND PINS SUPPLY PING

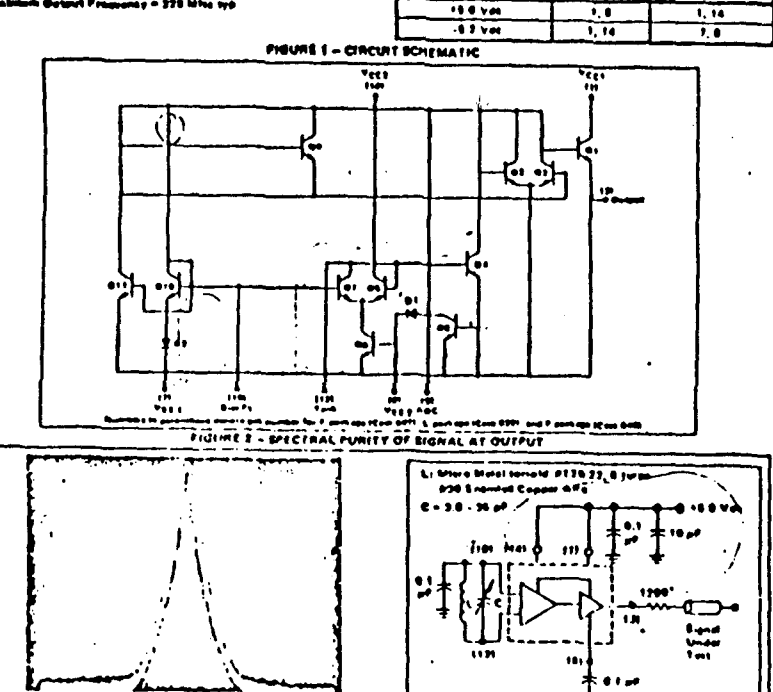

**Bian Wieth + LO Liverate** 

. 188 MHz — Ya Mai Scale i 19 alifan

### ELECTRICAL CHARACTERISTICS

 $\ddot{\phantom{2}}$ 

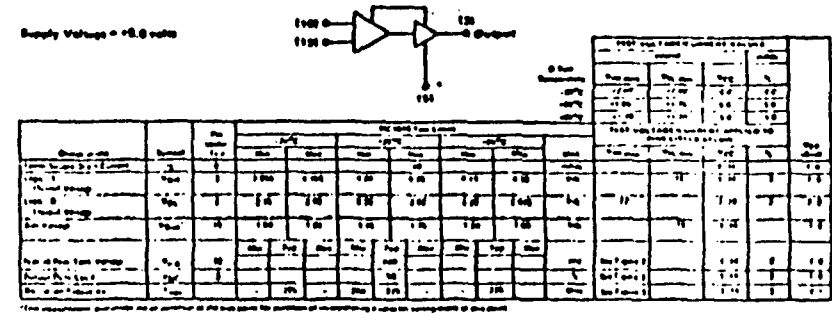

The a model is concern with an in this strip

**ILECTRICAL CHARACTERISTICS** 

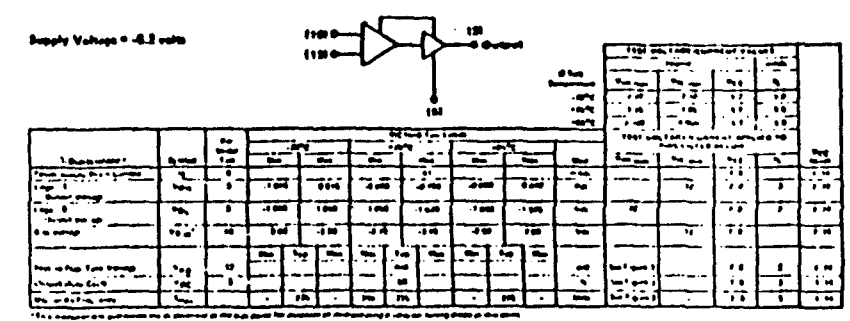

بالمواراة والموالية وتبعدوا والجمال وروا

### FIGURE 3 - TEST CIRCUIT AND WAVEFORMS

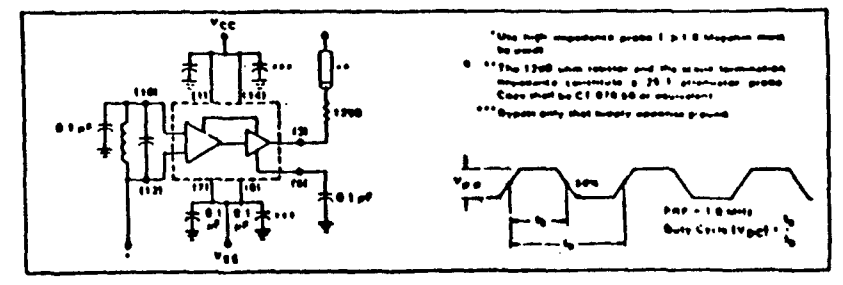

Courtesy Motorata Samiconductor Products, Inc.

 $\ddot{\mathbf{r}}$ 

ه .

\*The 1209 elim restrict plia the scupe to in for providence conditions and 25 European

# **ELECTRICAL CHARACTERISTICS**

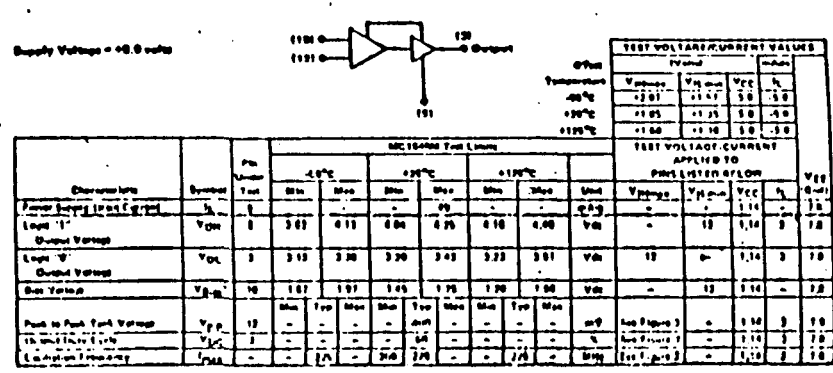

.<br>This measurement por mission if a in prisonal at the bea paint for powered of beergerably it straight make their thing the pain<br>- Yase means in typicary but one it 224 sport,

### ELECTRICAL CHARACTERISTICS

 $\rightarrow$ 

Vetues + -0.2 volu TEST VOLTABER UNALIST VALUES *<u>DIME</u>* **Proved** E  $\frac{1}{2}$   $\frac{1}{2}$   $\frac{1}{2}$   $\frac{1}{2}$   $\frac{1}{2}$   $\frac{1}{2}$   $\frac{1}{2}$   $\frac{1}{2}$ يجير **entre** नही जन्म मान र्वेस निका<u>रित क</u> 110070 **DIC 19404 Toll Lowing TEST YOU FACE RUMMENT** APPLIES TO m a sa fa  $10<sup>2</sup>$ PRESIDEERS **Chairman Series** l suc  $M = 1$  $\overline{\phantom{a}}$ **The State**  $T_{\text{Higgs}}$  $\frac{1}{2}$  and  $\frac{1}{2}$  and  $\frac{1}{2}$  and  $\frac{1}{2}$  and  $\frac{1}{2}$  and  $\frac{1}{2}$  and  $\frac{1}{2}$  and  $\frac{1}{2}$ Passar Supply Thank Laurent  $\overline{\mathbf{r}}$ ┭╤ —— - 50 ా ≖ -7 171. . म्ह Tim  $\overline{\cdots}$ कार  $\overline{4}$  $\overline{4}$ ≂ 71 75 -7 m **English**<br>Thomas Mature  $V_{0.4}$ 7  $\overline{10}$ ╦ .<del>...</del>  $\overline{\cdots}$  $\overline{...}$  $\overline{...}$ .<del>...</del> π  $L = 1$  $\overline{\phantom{a}}$ ≂ ÷ T  $\overline{\cdots}$ **United Values** 75 ᅲ -78 <u>ាក</u> ╥ नगर Sup Voters  $v_{1,n}$ ≖ l Titul **STAT** l a⊼ -94  $H = \frac{1}{2}$ 画面画  $F = 1$  $\overline{\phantom{a}}$  $\sim$  $\ddot{\phantom{a}}$ F. - 1 1 1 1 1 Post in Park Torn Mature n  $\bullet\bullet\bullet$  $\Delta$ a4 ٠., an Papa ۵ũ. w FFI o **Design Long Line** ᅐ  $1.47$ ┯ 7 ┌ ╤. Ξ. τ . u the dealers from ה ו **Exitis**  $\overline{\cdot}$  in These Distribution of काराज ⇁ r z s

 $\overline{1}$ 

---They beared in typically \$60 mV @ 2.0 percy.

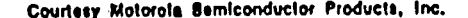

فينجعه بباراز فبالشريخ ويجاهدنا ويرزح

# OPERATING CHARACTERISTICS

Figure 1 illustrates the circuit schematic for the MC1848. The outillated components positive fractions by counting the base of tructuator OS to the collector of Q7. An automusic auto control (AGC) is incorps as of to limit the eurrent shrough the emitter-coupled pair of transistors [O6 and O7) and allow optimum fixturincy response of the escritator.

**Superior State** 

 $\blacksquare$ 

In erder to maintain the high D of the oscillator, and grovide high spectral portry at the autput, transition QR is wild be framfate the escitlator signal to the autisit slifferential nuit 02 and 03, 02 and 03, in conservation with output transition O1, provide a highly buffered output which produces a square wave. Transistors OB thru Q11. provide the bias drive for the oscillator and purpin buffer, Finite 2 Invicates the high spectral purity of the escitiator. eutput (pm 3).

Youn apelating the escitator in the voltage sontrolled mode (Figure 4), in should be noted that the cathode of the seconds shock (D) should be bissed at least 2 Vgg stava Vgg (= 1.4 V for positive supply operation),

FIGURE 4-THE NOTIFIE OPERATIVE IN THE VOLTAGE COMI ROLLED MOOS

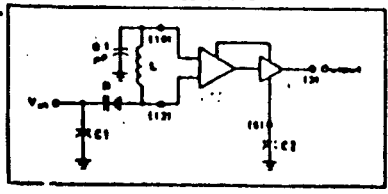

When the MC1848 is used with a constant de voltage to the stractor diade, the autout frequency will very slightly because of insured noise. This variation is plasted versus aperating frequency in Figure &

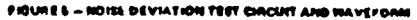

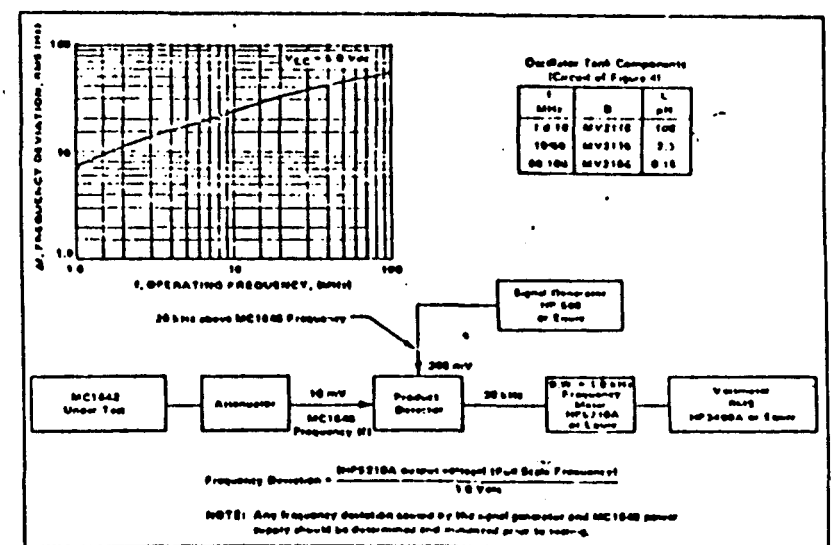
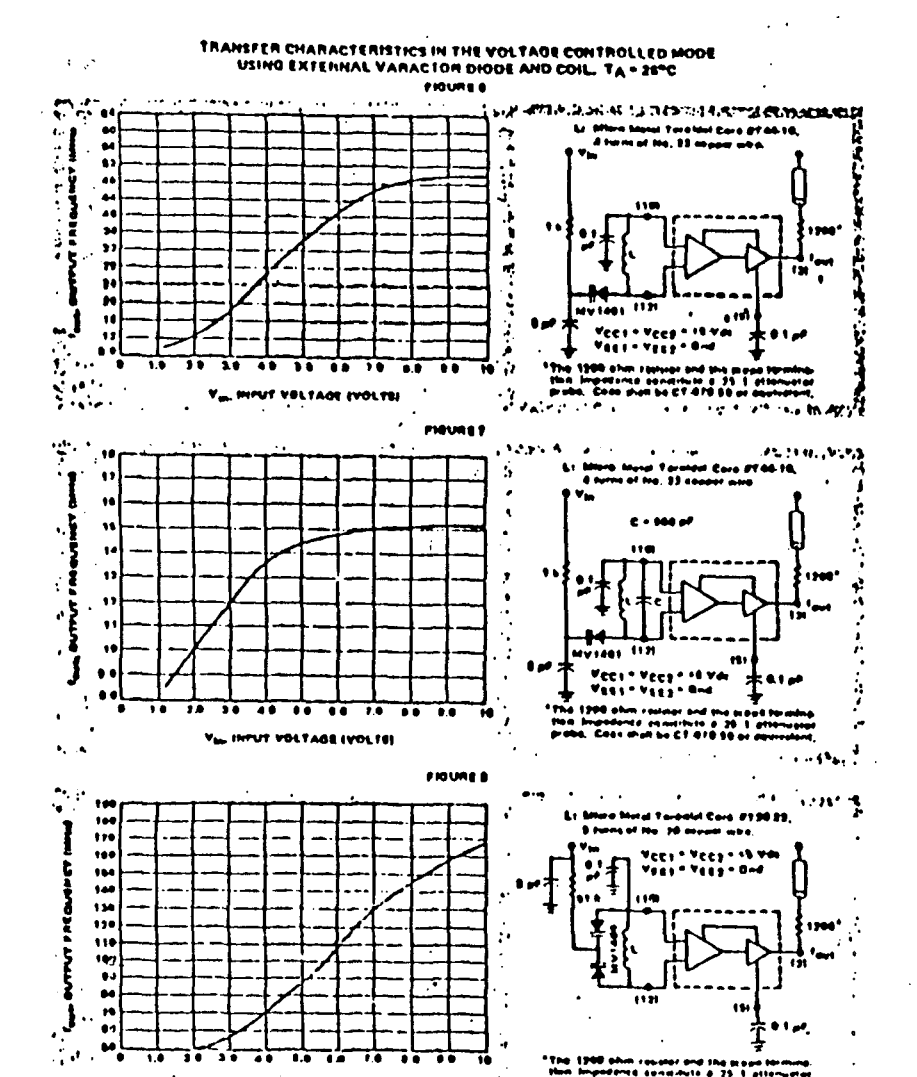

 $\sim$  . You should voltage system

 $\mathcal{M}=\mathcal{M}$ 

Typical transfer characteristics for the escillator in the soltage contrarted mode are shown in Flaures 6, 7 and B. Flaures B and B show transfer characteristics employing ents the capacitum of the varacte. dieds faluse the mout studentshot of the escillator, & of typical), Figure 2 (bustrates the overhat in operating in a voltage curriculad mode with the bullust frequency range fimited. This is achieved by adding a capacitor in parallel with the tank origin as shuwn, The T.K.D resistor in Figures 6 and 7 is used so orgtect the varietier slash during testing. It is not necessary as long as the dumput vehicle does not could the diade to became forward braved. The larger scheed resistor (S1 ED) In Figure & h required to provide instation for the high Impeasive junctions of the two varieties diedet.

#### The tuning range of the ascillator in the voltage can trailed mode may be calculated as:

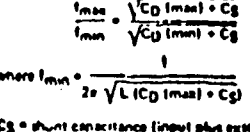

tapacitaved.

**Crimination capacitance as a function of Sun valture**.

Good RF and low-frequency by passing is necessary on the power supply pins (see Figure 2).

Capacitors (C1 and C2 of Figure 4) should be used to bypass the ALIC pums and the VCO mont franches diede), quaranteeine only dc levels at these points.

For autout frequency averation by nieven 1 MHz and \$0. MHz a 0.1 of causeitor is sufficient for C1 and C2. At higher frequencies, smaller values of capacitance should be paid at book frequencies, to be existently accepted at At higher fraquencies the solue of bythose conscitute decirate directly upon the physical favout of the system. All by pening should be as close to the puckups pins in possible **In minimus unawrited feat exhational** 

The provide providence of the tunk circuit is set internatly by the AGC circuitry. Since voltime seving at Lie tank circuit provides the drive for the output buffer, the AGC potential directly affects the output waveform. If it Is desired to have a simple wave at the autuur of the MC1848, a series resisted to tied from the AGC point to the ment regulard power potential (pround if +5.0 valt supply id used, -5.2 valst if a negative supply is used) as guern in Finite 18.

At Nequencies above 100 MHz typ, it may be desirable be increase the tank circuit push to peak values as ender to share the senial at the output of the SIG1248. This In accomplished by tying a series resistor IT h12 minimum) from the AGC to the nust poutier power potential EFS 0 water if a +5.8 velt supply is used, ground if a -6.2 velt supply is used). Figure 11 illustrates this principle.

#### **APPLICATIONS INFORMATION**

The phase lucked loop shown in Figure 9 Hiermates the was of the MCTGIB or a voltage controlled worldator. The Equite Mustrates a Frequency synthesizer useful in survers for EM trasilizat, general aviation, maritime and landmobile communications, amalour and CB recovers. The bystem a, seturity from a single +5.0 Vdc supply, and requires no internal translation, since all components are computible.

Frequency printerion of this type offers the advantages of single stystal operation, simple sharmel selection, and alimization of runcial circuitry to prevent harmonic lectium. Additional features include de digital switching (profierable over RF smiching with a multigle crystal system), and a broad range of suning fup to 150 MHz, the range being set by the varacter dissilet.

 $\mathcal{F}^{\mathcal{A}}_{\mathcal{A}}$  , where  $\mathcal{F}^{\mathcal{A}}_{\mathcal{A}}$  ,  $\mathcal{F}^{\mathcal{A}}_{\mathcal{A}}$ 

The autout frequency of the synthesizer loop is determined by the reference frequency and the number programmed at the programmable counter, faus = RI<sub>Fel</sub>. The channel spacing is ensul to frequency (feet).

For additional information on applications and designs for phala localed leagu and digital frequency synthesizers, ter Muterala Apulication Nates AN632A, AN-535, AN653, AN-Li4 or AN \$54.

Courtesy Motorola Semiconductor Products, Inc.

Courtesy Motorola Bemiconductor Products, Inc.

probe. Cose shall be CT 670 50 or sevinated

 $\mathcal{L}_{\mathcal{A}}$  , and  $\mathcal{L}_{\mathcal{A}}$ 

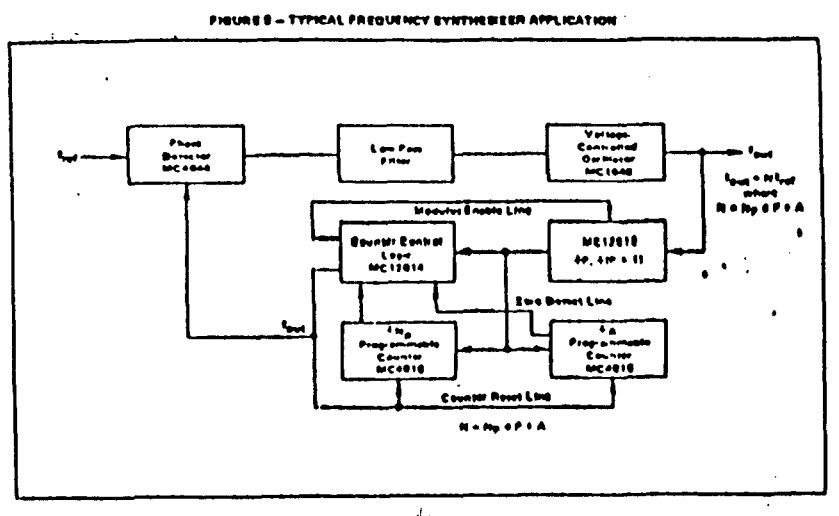

٠.

Figure 10 shows the MC1648 in the variable frequency. more operating from a 150 Vdc supply, To obtain a sine wave at the output, a resister is added from the AGC **IDIENII EPIN BE 10 VEE.** 

Figure 11 stows the MC1648 In the variable frequency mode operating from a +5.0 Vdc supply. To extend the laseful frequency range of the device a resister is added to the AGC circuit at pin B (1 kohm minimum),

Figure 12 shows the MC1648 operating from +8.0 Vde and +9.0 Vdc power supplies. This permits a higher voltage ewing and higher autisit power than is possible from the MECL output (pin 3), Plats of output pawer versus total collector load resistance at pin 1 are given in Eigures 13 and 14 for 100 MHz and 10 MHz eperation. The total collector load includes R in secalist with Rp of L1 and C1 at resonance. The optimum value for R at 100 MHz is approximately 850 ohns,

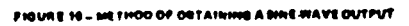

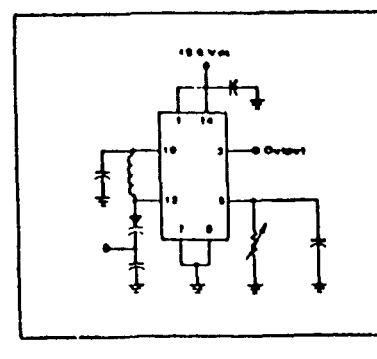

FIGURE 11 - METHOD OF EXTENDING THE USEPUL FREQUENCY RANGE OF THE MC1648

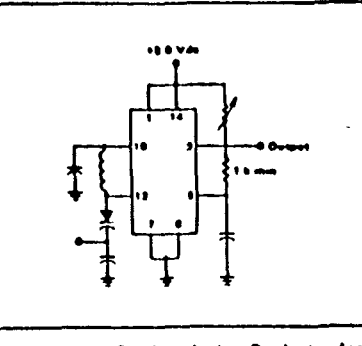

 $\blacksquare$ 

Courtesy Motorola Bemiconductor Products, Inc.

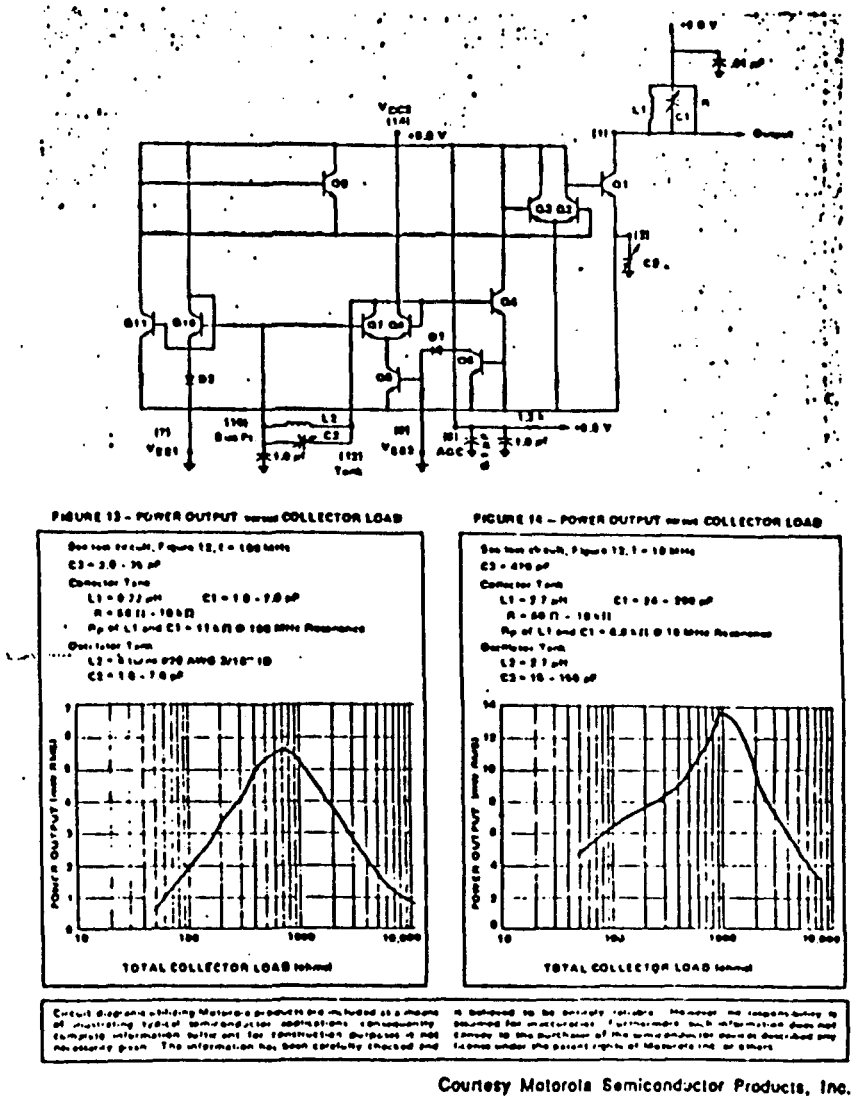

 $\ddot{\phantom{a}}$ 

÷,

 $\mathbb{R}^2$ 

 $\bar{\gamma}$ 

## PREESCALER SP 8680

 $\sim 10$ 

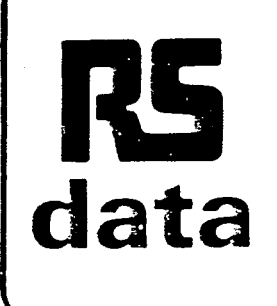

## **RS** 575 MHz  $\div$  10/11<br>**Prescaler i.c. Prescaler i.e.**

**Stock number 302-378** 

The 8680 is an ECL (emitter coupled logic) prescaling counter with both ECL 10K and TTL compatible outputs. The circuit will operate from either ECL or TTL power supplies as required. The division ratio is set by two inputs PE1 and PE2. Division by 10 is undertaken when either control input is in the high state or by 11 when both control inputs are low. The counter can also be set to the eleventh state by applying a high level to the master set input.

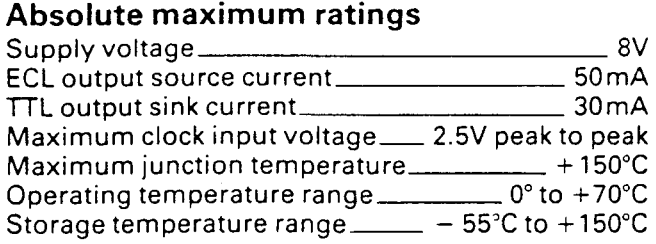

#### **Features**

- High speed operation DC to 575 MHz
- **•** Divide by 10 or 11 selectable
- **ECL and TTL compatible outputs**
- **Asynchronous master set**

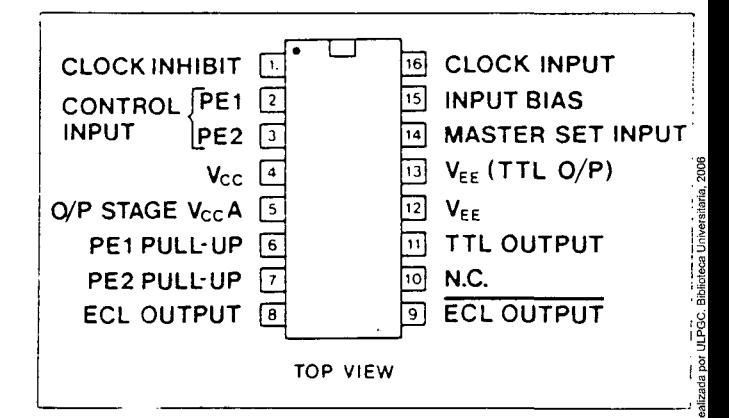

### **Electrical characteristics**

Supply voltage 4.75 to 5.5V  $T_A = 25^{\circ}C$ 

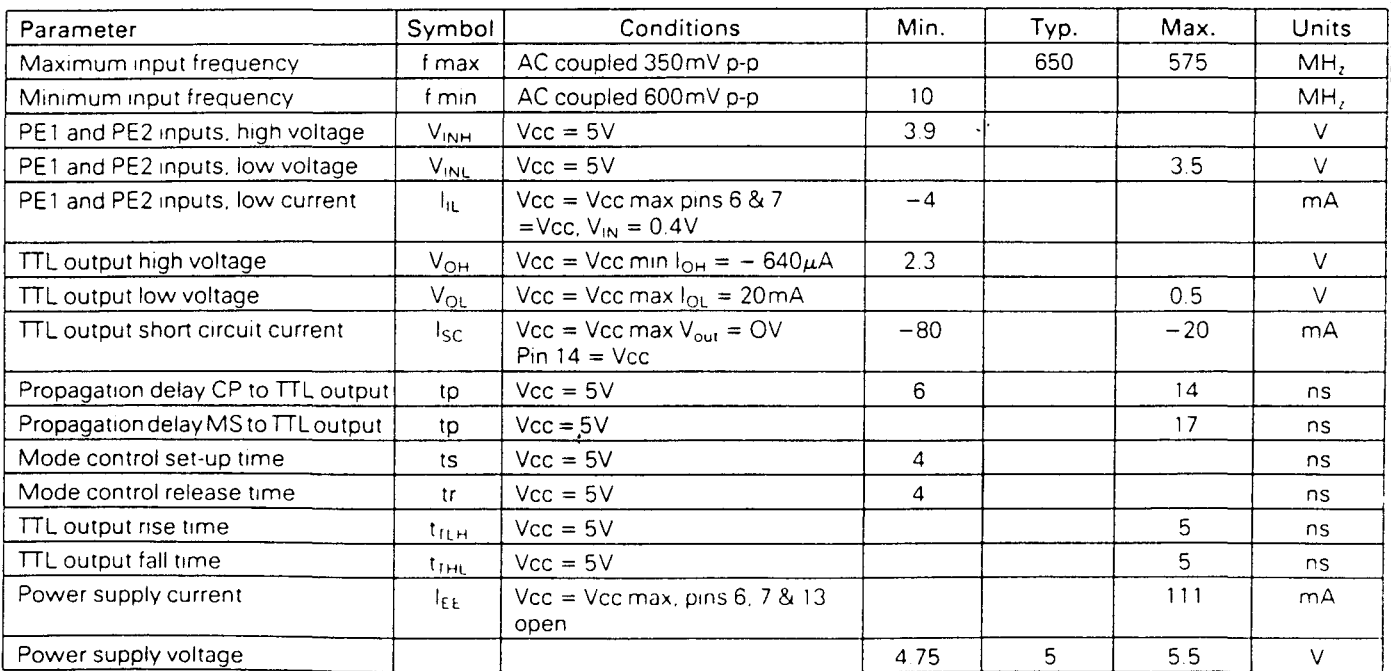

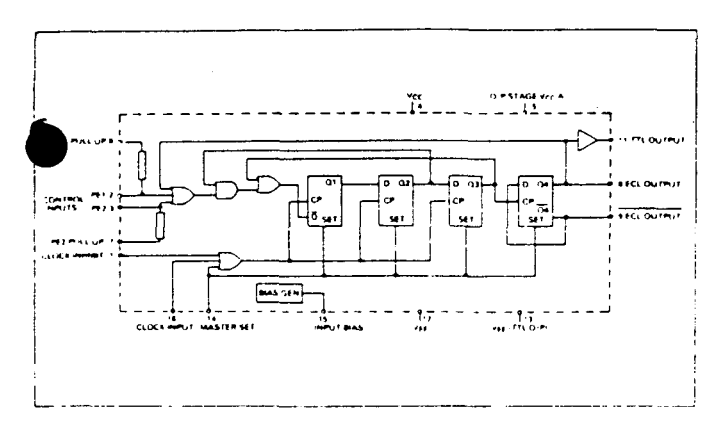

Table 1 **Truth Table** 

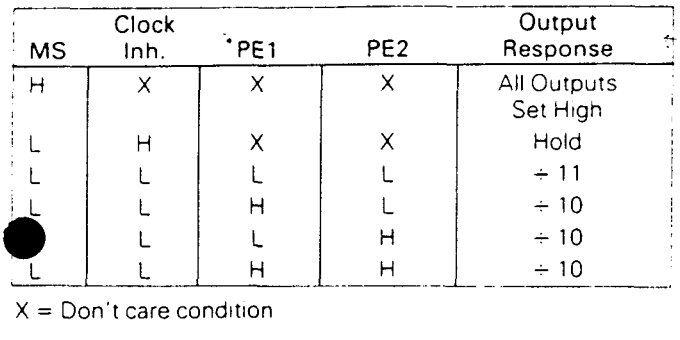

 $X = Don't care condition$ 

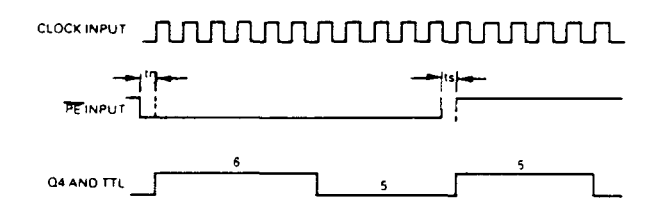

Figure 2 **Input Impedance** 

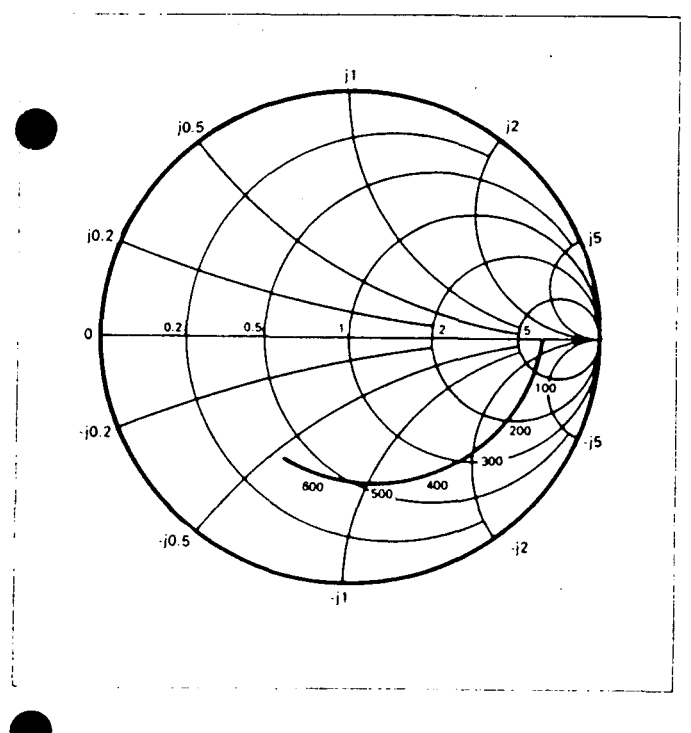

**9t** conditions:\_ Supply voltage 5V, ambient temperature 25°C, frequencies in **MH,** and impedances normalised to 50 $\Omega$ .

## **Applications <sup>4923</sup>**

The clock input to the device is ECL compatible and can also be directly coupled to TTL when connected as shown in figure 3. The clock input can also be capacitively coupled to the signal source as shown in figure 4. When the internally generated bias voltage (pin 15) is connected to the clock input, the clock input becomes centred about the switching threshold see figures 4 and 5.

The two outputs provide complementary signals and are both ECL 10K compatible. Internal pulldown resistors are not included and hence must be added externally to  $V_{EE}$ . The outputs will drive a  $50\Omega$  load to  $-2V$ , the output high level will typically be reduced by 50mV.

The TTL output operates on the same supply and is powered up by connecting the  $V_{EE}$  (pin 12) to the TTL  $V_{EE}$  (pin 13). When the TTL output is not required pin 13 the TTL  $V_{EE}$  pin should be left open circuit reducing the power consumption by 20mW .

Both control inputs (PE1 and PE2) are ECL 10K compatible and each control input is provided with a pull up resistor the remote ends of which are connected to pins 6 and 7. This allows the pull up resistors to be used to interface from TTL or unused if not required. If interfacing to ECL is required then pins 6 and 7 should be left open circuit; alternatively they can be connected to  $V_{EF}$ to act as pull-down resistors. The master set input is used to set the counter to the eleventh state. when high it achieves this and is asynchronous and overrides the clock input.

All the inputs have internal 50K pull-down resistors, and operation will occur down to DC provided the input slew rate is better than  $20 V/\mu s$ .

The input impedance of the device is dependent on the input frequency. See the Smith Chart in figure 2.

All components used in the device circuits should be suitable for the frequencies involved and leads should be kept as short as possible to minimise stray inductance.

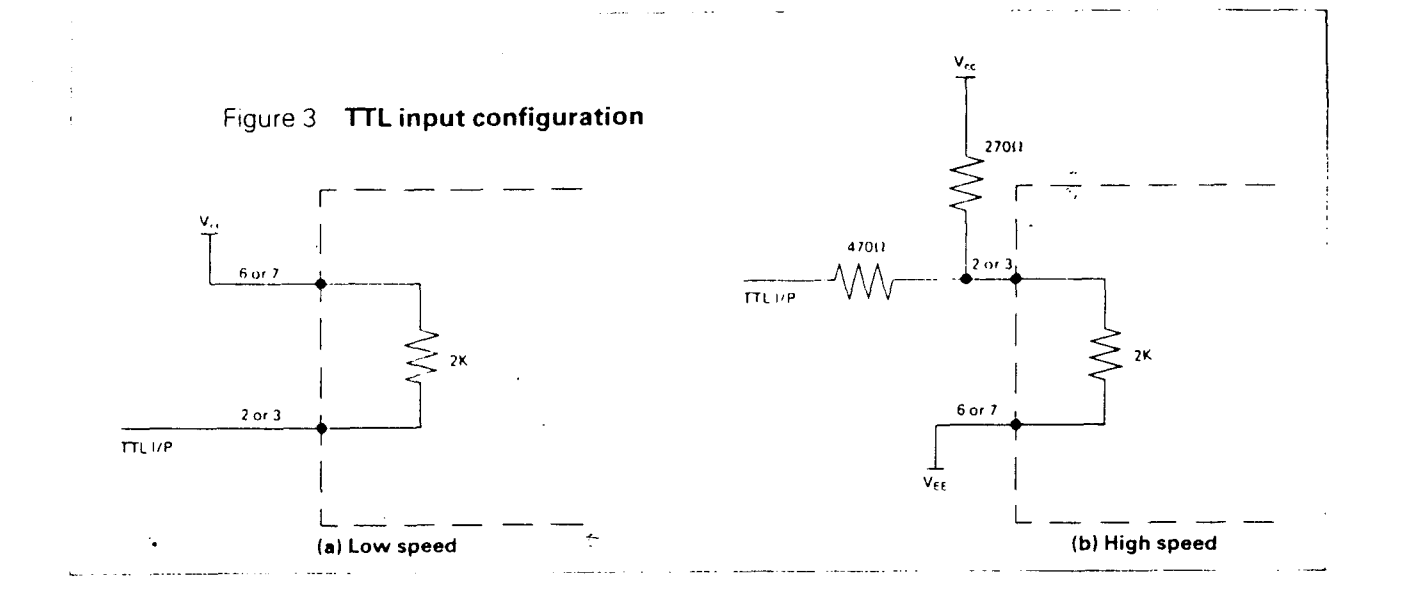

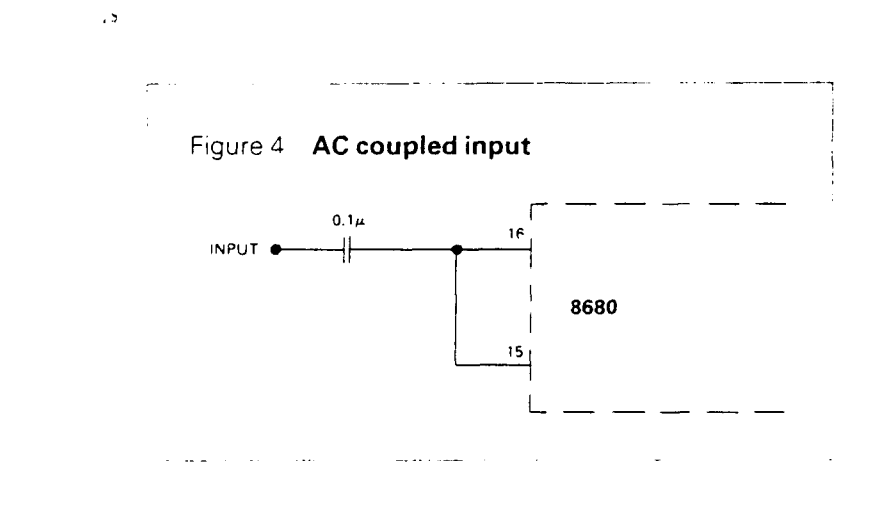

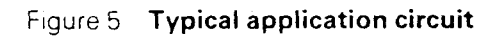

ŧ

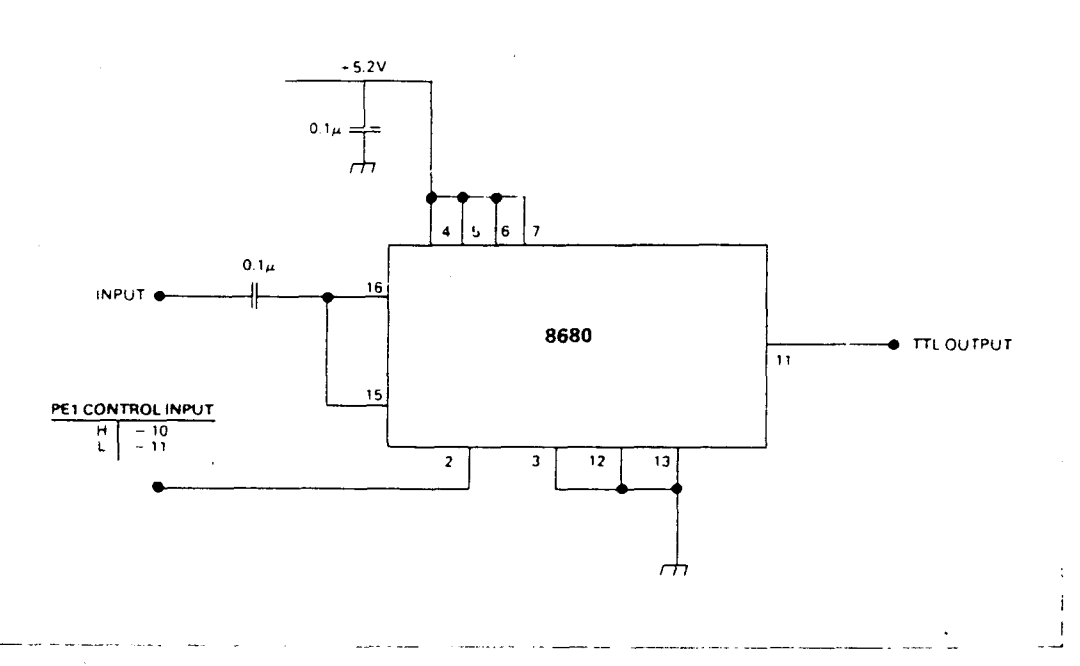

 $\frac{1}{\gamma_{\rm c}}$ l,

 $\mathbb{R}^2$ 

 $\mathcal{A}$ 

## DIODO VARICAP - 88-204-0

 $\ddot{\phantom{a}}$ 

 $\mathcal{A}$  $\downarrow$ 

 $\hat{\mathcal{A}}$ 

 $\ddot{\phantom{1}}$ 

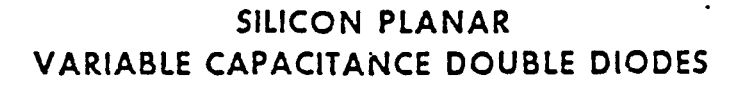

 $\leftarrow$ 

**BB204B BB204G** 

© Del documento, los autores. Digitalización realizada por ULPGC. Biblioteca Universitaria, 2006

١

Dimensions in mm

The BB204B and BB204G are double diodes with common cathode in a plastic TO-92 variant, primarily intended for electronic tuning in band II (f. m.).<br>They are recommended for stages where large signals occur (e.g. oscillator circuits).

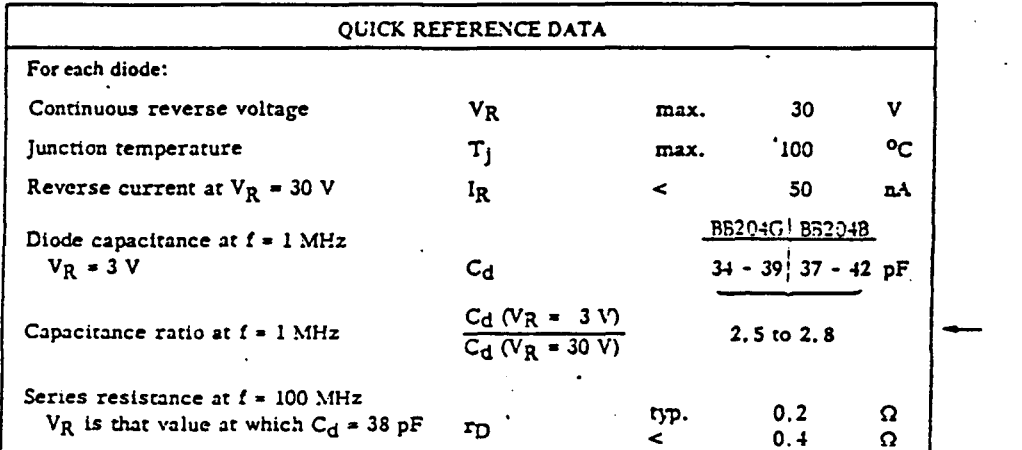

#### MECHANICAL DATA

TO-92 variant

BB204B: blue type marking BB204G: green type marking

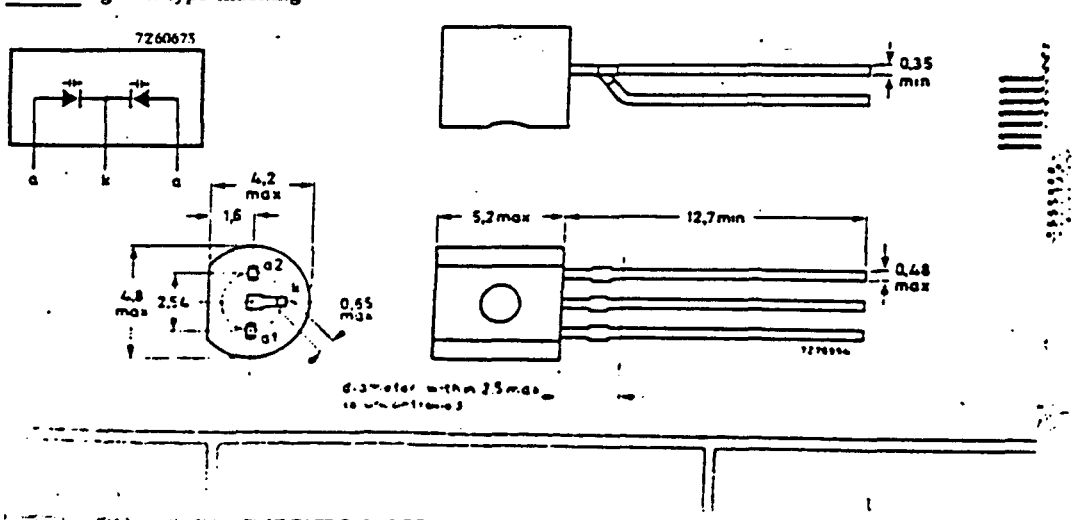

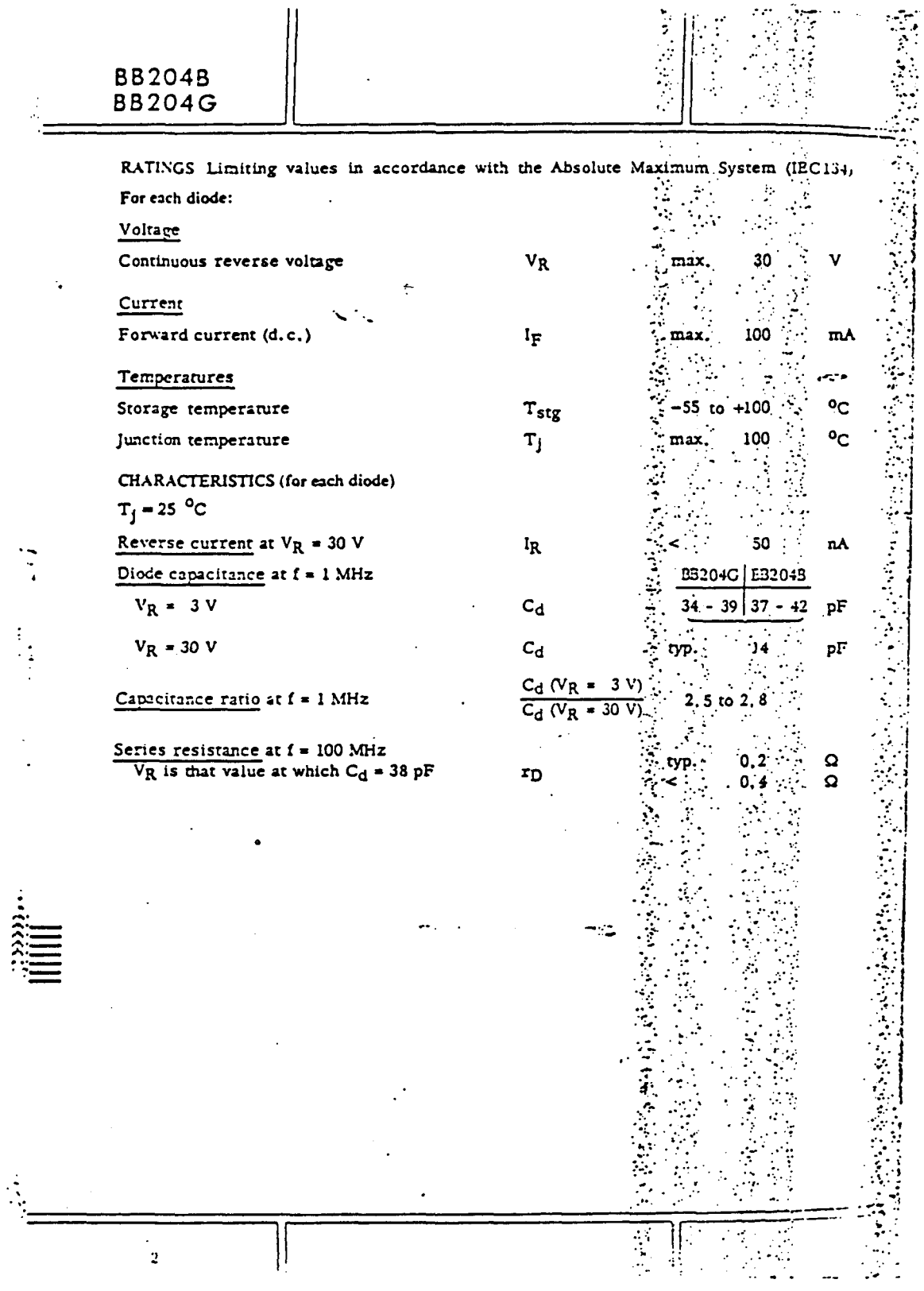

 $\ddot{\cdot}$ 

÷

 $\ddot{\phantom{0}}$ 

l.

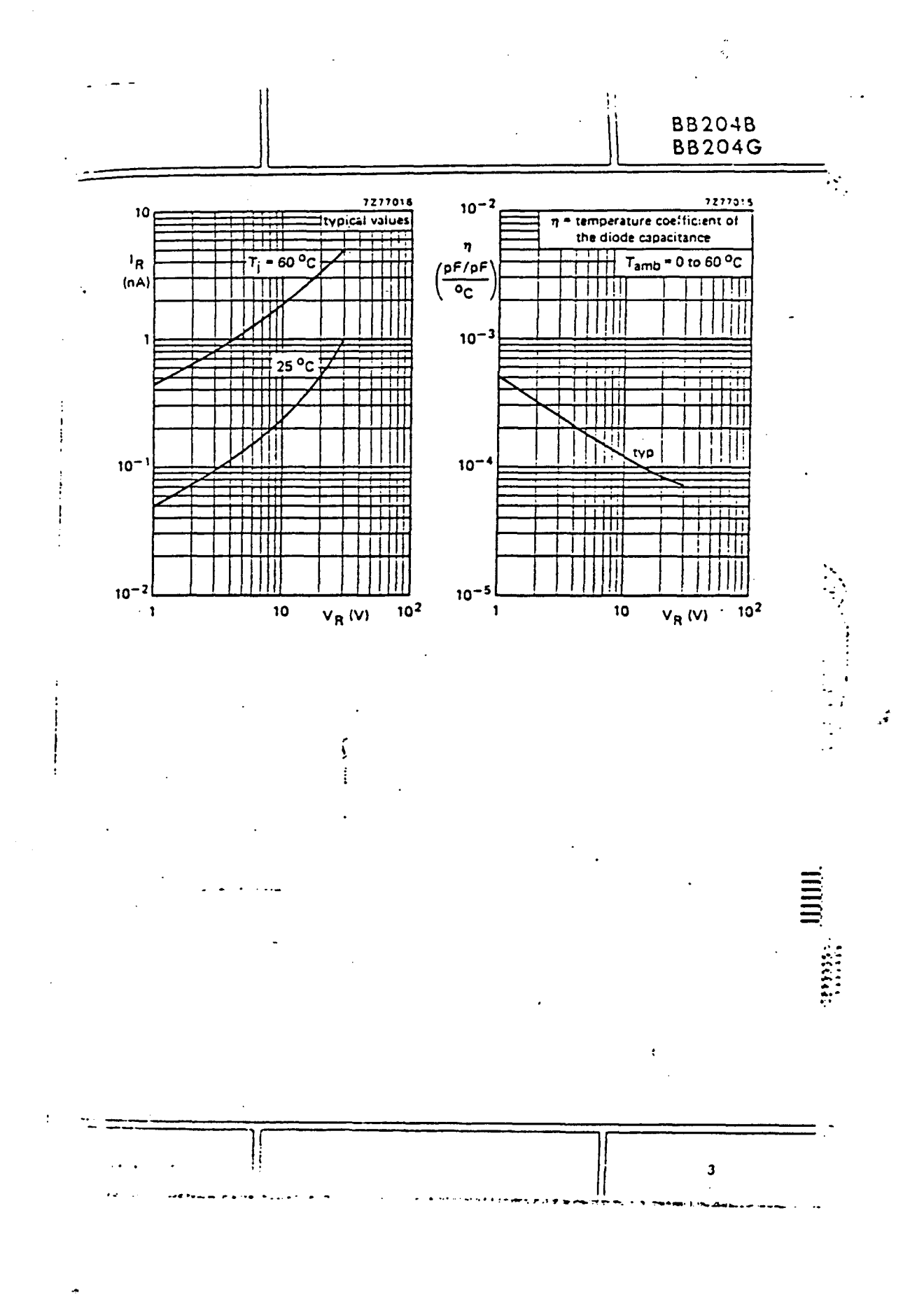

® Del documento, los autores. Digitalización realizada por ULPGC. Biblioteca Universitaria, 2006

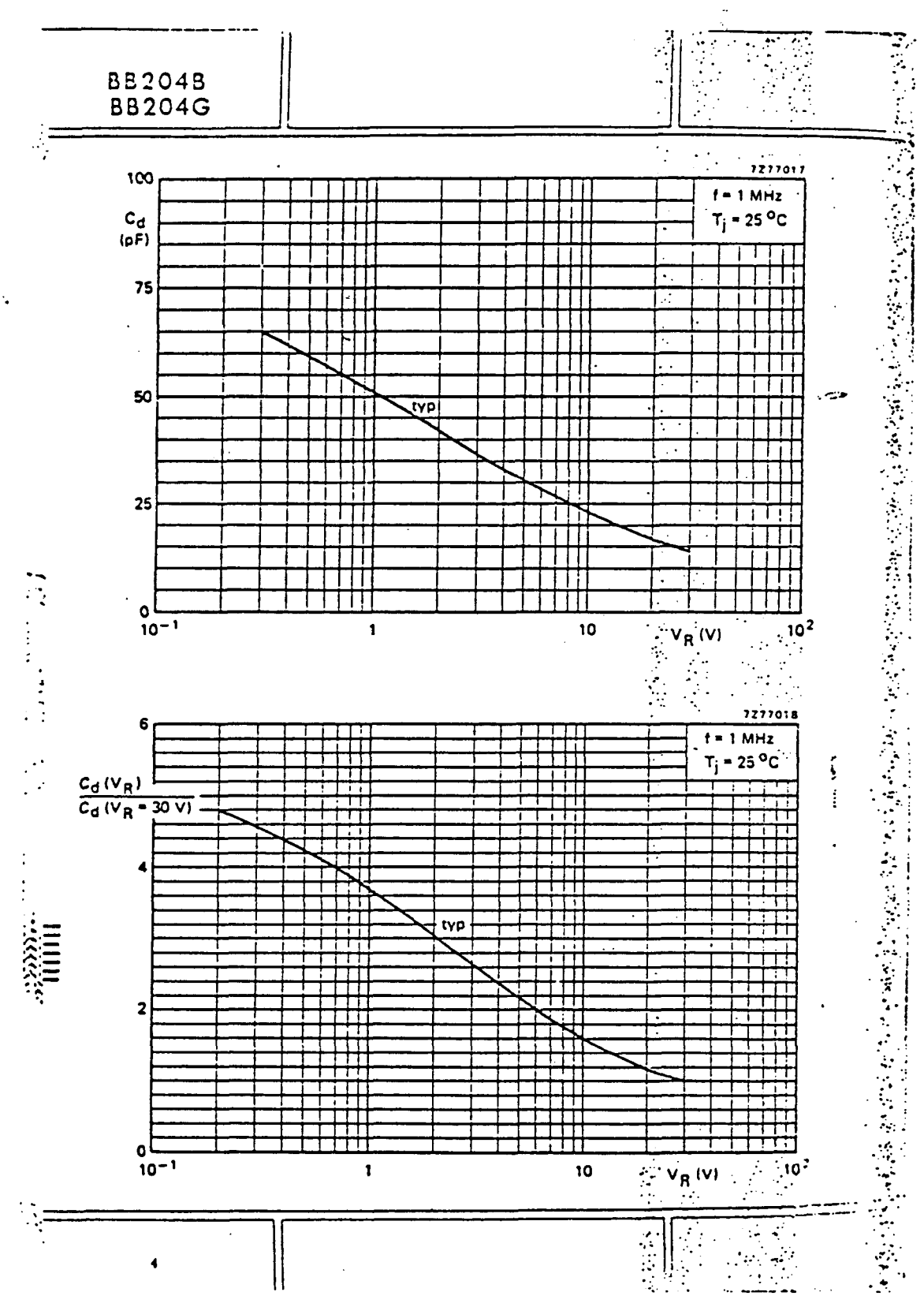

 $\dot{\gamma}$ 

<sup>@</sup> Del documento, los autores. Digitalización realizada por ULPGC. Biblioteca Universitaria, 2006

 $\mathcal{L}=\mathcal{L}^{\mathcal{L}}$ 

 $\ddot{\phantom{a}}$ 

MC 4046

 $\mathcal{A}$ 

 $\hat{\boldsymbol{\cdot}$ 

 $\frac{1}{2}$ 

 $\ddot{\phantom{a}}$ 

 $\sim$   $\lambda$ 

# **22 National<br>22 Semiconductor**

## **UM54HC4046/MM74HC4046 CMOS Phase Lock Loop**

#### **General Description**

The MM54HC4046/MM74HC4046 is a low power phase bot loop utilizing 3.5a silicon-gate P-well microCMOS tehnology to obtain high frequency operation both in the pase comparator and VCO sections. This device contains slow power linear voltage controlled oscillator (VCO), a purce follower, and three phase comparators. The three shase comparators have a common signal input and a common comparator input. The signal input has a self tesing amplifier allowing signals to be either capacitively cuoled to the phase comparators with a small signal or metty coupled with standard input logic levels. This avice is similar to the CD4046 except that the Zener diode a the metal gate CMOS device has been replaced with a ted phase comparator.

Rese comparator I is an exclusive OR (XOR) gate. It proides a digital error signal that maintains a 90 phase shift anveen the VCO's center frequency and the input signal 50% duty cycle input) waveforms. This phase detector is sore susceptible to locking onto harmonics of the input trouency than phase comparator I, but provides better tose rejection.

hase comparator III is an SR flip-flop gate. It can be used sprovide the phase comparator functions and is similar to he first comparator in performance.

hase comparator il is an edge sensitive digital sequential work. Two signal outputs are provided, a comparator wout and a phase pulse output. The comparator output sa TRI-STATE® output that provides a signal that locks the VCO output signal to the input signal with 0 phase shift

#### **Block and Connection Diagrams**

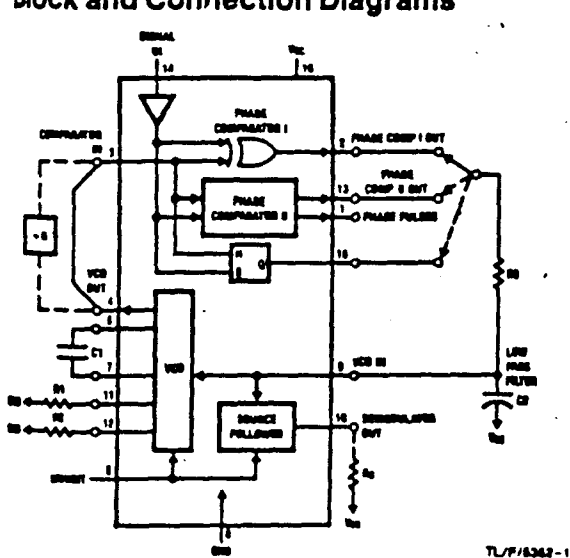

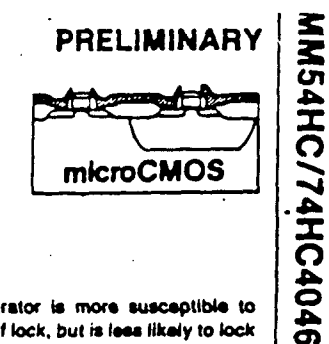

between them. This comparator is more suscaplible to noise throwing the loop out of lock, but is less likely to lock onto harmonics than the other two comparators.

In a typical application all three comparators feed an external filter network which in turn feeds the VCO input. This input is a very high impedance CMOS input which also drives the source follower. The VCO's operating frequency is set by three external components connected to the C1A, C1B, R1 and R2 pins. An inhibit pin is provided to disable the VCO and the source follower, providing a method of putting the IC in a low power state.

The source follower is a MOS transistor whose gate is connected to the VCO input and whose drain connects the Demodulator output. This output normally is used by tying a resistor from pin 10 to ground, and provides a means of looking at the VCO input without loading down modifying the characteristics of the PLL filter.

#### Features

- III Low dynamic power consumption:  $N_{\text{oc}}$  = 4.5V)
- **B Maximum VCO** operating frequency: 20 MHz  $N_{CC} = 4.6V$
- **B** Fast comparator response time (V<sub>CC</sub> = 4.5V) Comparator I: 20 ns
	- Comparator II: 25 ns Comparator III: 20 ns
- T VCO has high linearity and high temperature stability

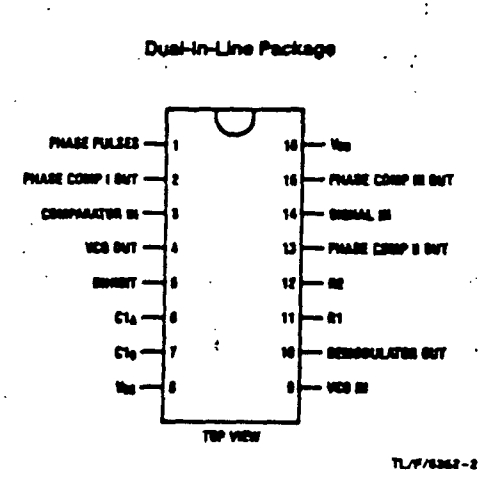

#### Absolute Maxmum Ratings (Notes 1 & 2) Supply Voltage (Vcc)  $-0.5$  to  $+7.0V$ DC Input Voltage (VHJ)  $-1.5$  to  $V_{CC}$  + 1.5V  $-0.5$  to  $V_{CC}$  + 0.5V DC Output Voltage (VOUT)  $±20mA$ Clamp Diode Current (I<sub>IK</sub>, I<sub>OK</sub>)  $±25mA$ DC Output Current per pin (lour)  $±50mA$ DC Voc or GND Current, per pin (Icc) Storage Temperature Range (Tsyg)  $-65^{\circ}$ C to  $+150^{\circ}$ C Power Dissipation (Pp) (Note 3) 500 mW Leed Temperature (TL) (Soldering 10 seconds) **260°C**

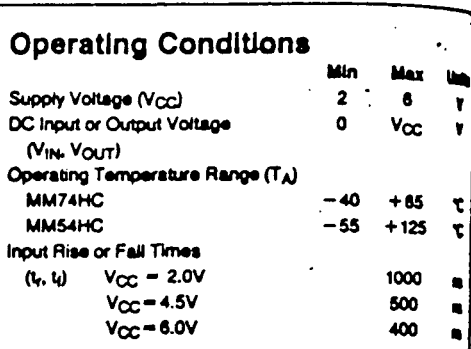

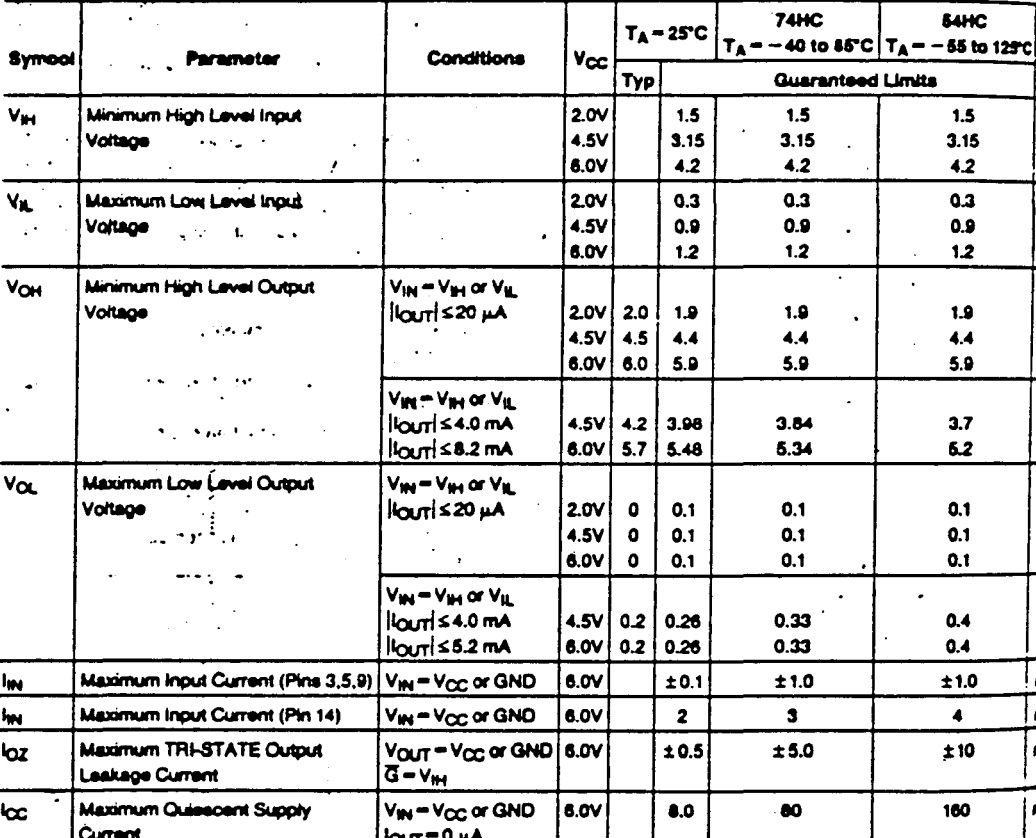

### DC Electrical Characteristics (Note 4)

 $\overline{\phantom{a}}$ 

d is ground.

 $\ddot{\phantom{a}}$ 

 $\sim 10^{11}$  m  $^{-1}$ 

 $i_{\rm max}$ 

 $\bullet$  P re denang -- plasiis "N" paakage: -12 mW/°C from 85°C to 85°C; ceremic "J" paak , a  $-12 - 5$ 100°C to 125°C.

is & Fer a p .<br>1975: the wenst case output voltages (V<sub>OH</sub>, and V<sub>OU</sub>) cocur for HC at 4.5V. Thus the 4.6V values ahould b<br>V<sub>IN</sub> and V<sub>II,</sub> cocur at V<sub>CC</sub>=5.5V and 4.6V respectively. (The V<sub>IN</sub> value at 5.6V is 3.86V.) The worst case l er ma My of BV ±10% the warst ca icc, and log) notur for CMOS at the hig to and so the 6.0V values should be us

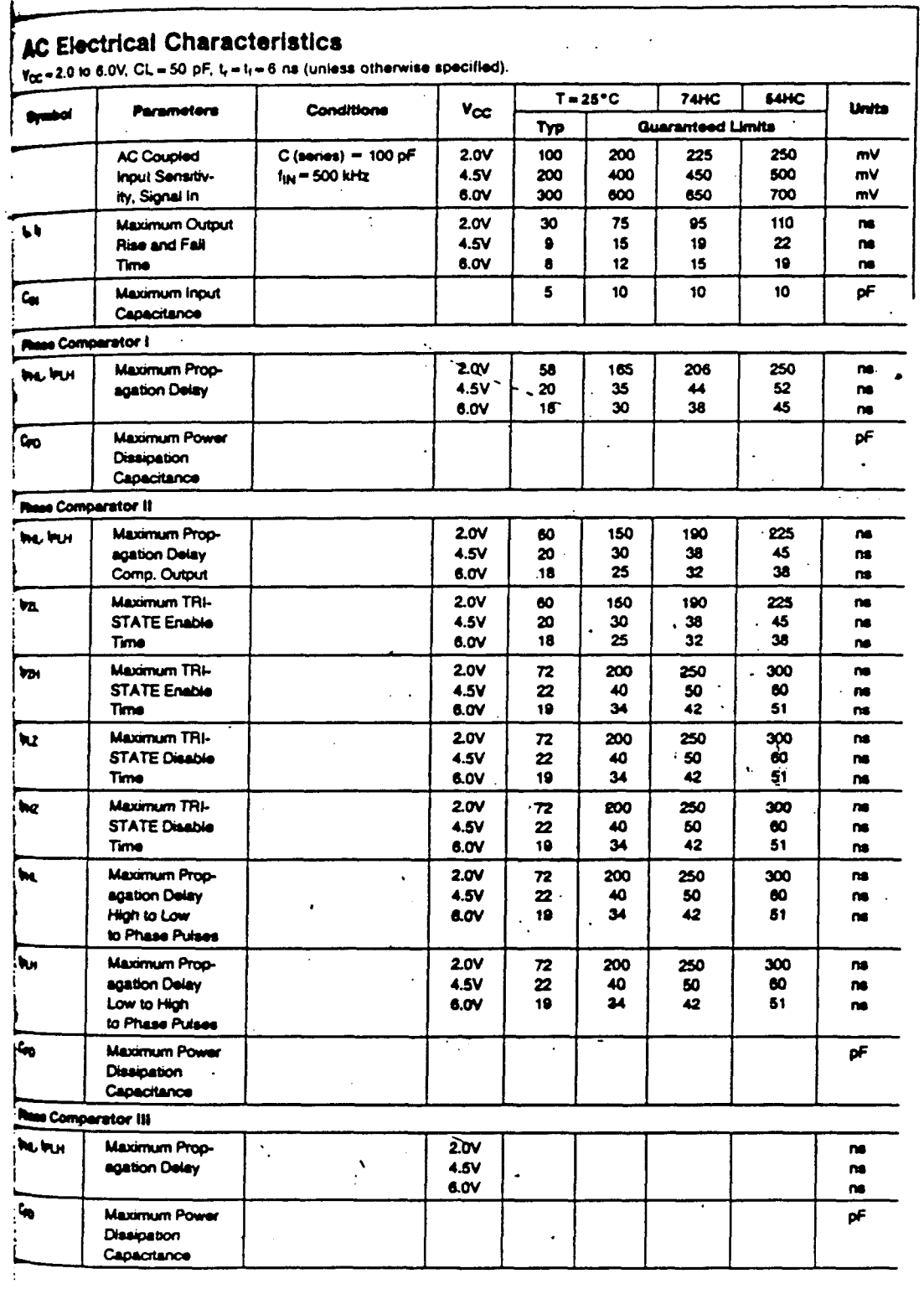

MM54HC/74HC4046

 $\frac{1}{2}$  $\ddot{\cdot}$ 

 $\ddot{\phantom{0}}$ 

 $\ddot{\phantom{0}}$ 

 $\frac{1}{2}$ 

 $\ddot{\phantom{0}}$ 

 $\ddot{\phantom{a}}$ 

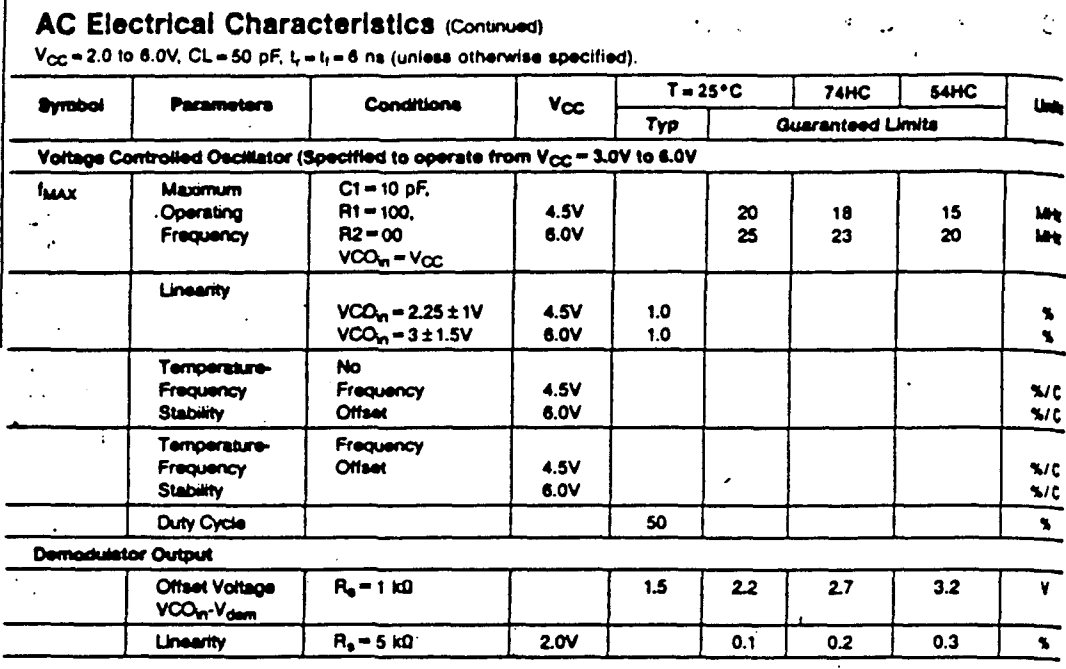

#### **Detailed Circuit Description**

#### VOLTAGE CONTROLLED OSCILLATOR/SOURCE **FOLLOWER**

The VCO requires two or three external components to<br>operate. These are R1, R2, C1. Resistor 1 and capacitor C1 are selected to determine the center frequency of the VCO (see typical performance curves). R2 can be used to set the offset frequency with OV at VCO input. If R2 is omitted the VCO range is from 0 Hz; as R2 is decreased, the offset frequency is increased. The effect of R2 is shown in the design information table and typical performance

curves. By increasing the value of R2 the lock range of the PLL is decreased and the gain (volta/Hz) is increase Thus, for a narrow lock range, large swings on the VOI Input will cause less frequency variation.

@ Del documento, los autores. Digitalización realizada por ULPGC. Biblioteca Universitaria, 2006

Ÿ,

Internally, the resistors set a current in a current mirror.a shown in Figure 1. The mirrored current drives one sided

 $TL/F/4344-1$ 

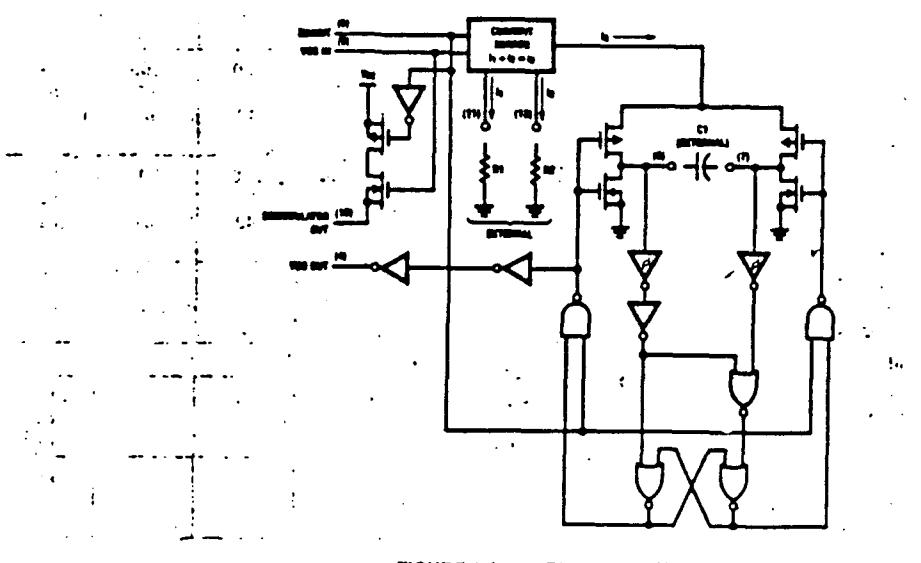

**FIGURE 1. Loois Disoram for VCO** 

#### **Detailed Circuit Description (Continued)**

secapacitor; once the capacitor charges up to the threshad of the Schmitt Trigger the oscillator logic flips the apacitor over and causes the mirror to charge the oppose side of the capacitor. The output from the internal logic s hen taken to pin 4.

the input to the VCO is a very high impedance CMOS sout and thus will not load down the loop filter, easing the there design. In order to make signals at the VCO input scessible without degrading the loop performance, a gures follower transistor is provided. This transistor can is used by connecting a reaistor to ground and its drain aput will follow the VCO input signal.

In inhoit signal is provided to allow disabling of the VCO and the source follower. This is useful if the internal VCO is at being used, but an external one is. A logic high on inhibit subles the VCO and source follower.

The output of the VCO is a standard high speed CMOS asput with an equivalent LS-TTL fanout of 10. The VCO output is approximately a square wave. This output can either directly feed the comparator input of the phase comparators or feed external prescalers (counters) to enable frequency synthesis.

k,

#### **PHASE COMPARATORS**

All three phase comparators have two inputs, Signal In and Comparator in. The Signal in has a special DC bias network that enables AC coupling of input signals. If the signals are not AC coupled then this input requires logic levels the same as standard 54HC/74HC. The comparator input is a standard digital input. Both input structures are shown in Figure 3.

The outputs of these comparators are essentially standard S4HC/74HC voltage outputs (comparator il is TRI-STATE).

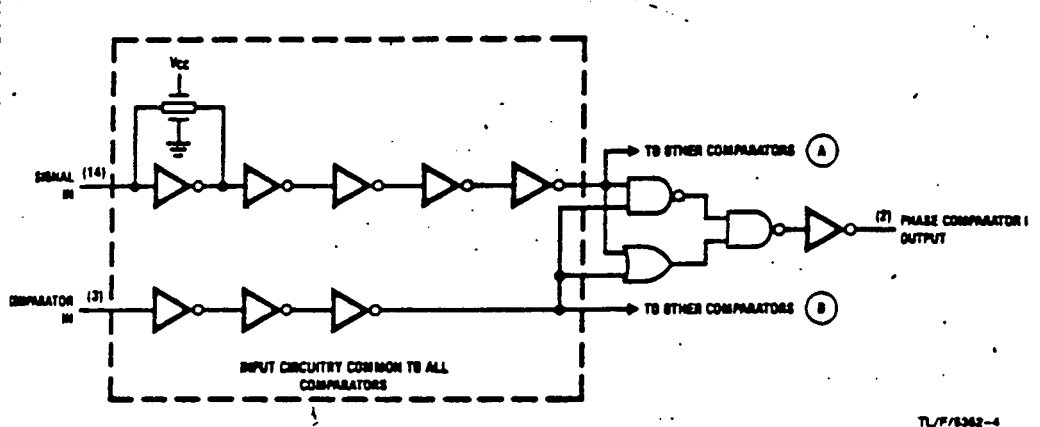

FIGURE 3. Logic Diagram for Phase Comparator I and the Common Input Circuit for All Three Comparators

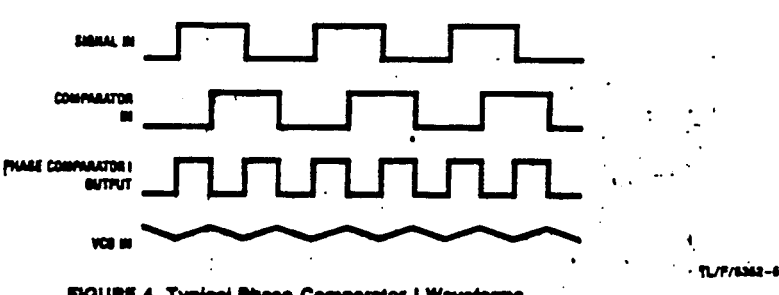

FIGURE 4. Typical Phase Comparator I Waveforms

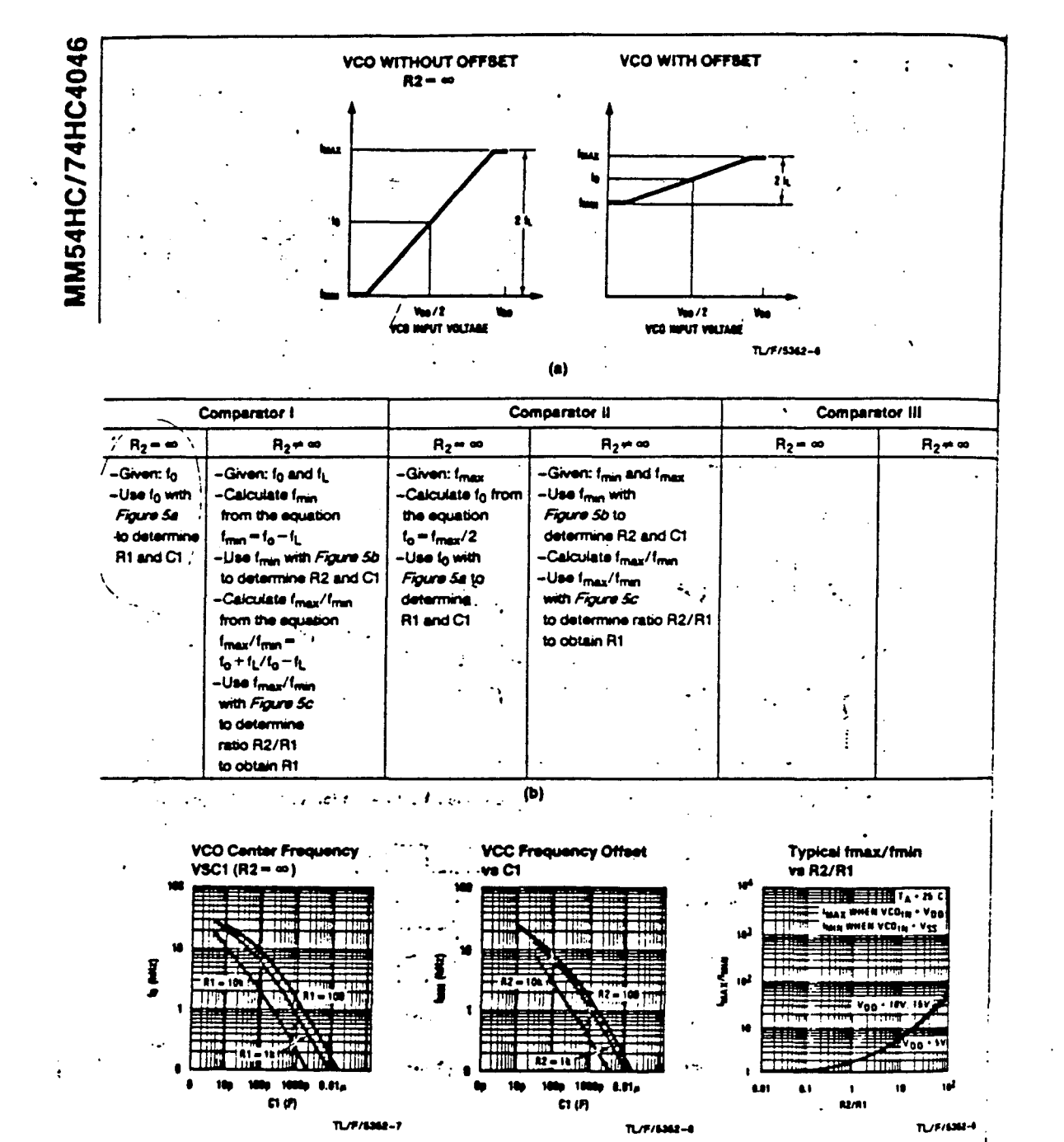

 $\left( \mathbf{c}\right)$  $(d)$  $(•)$ FIGURE 2. VCO Characteristics: a) Idealized Transfer Function b) Determining External Components<br>c), d), e) Typical Frequency Characteristics versus Component Values

**Rihlintera** ULPGC. utores. Digitalización © Del doc

#### **Detailed Circuit Description (Continued)**

Thus in normal operation V<sub>CC</sub> and ground voltage levels are fed to the loop filter. This differs from some phase detectors which supply a current output to the loop filter and this should be considered in the design. (The CD4046 siso provides a voltage.)

Floure 5 shows the state tables for all three comparators.

#### PHASE COMPARATOR I

÷.

This comparator is a simple XOR gate similar to the 54/ 74HC86, and its operation is similar to an overdriven balanced modulator. To maximize lock range the input frequencies must have a 50% duty cycle. Typical input and output waveforms are shown in Figure 4. The output of the phase detector feeds the loop filter which averages the output voltage. The frequency range upon which the PLL will lock onto if initially out of lock is defined as the capture range. The capture range for phase detector I is dependent on the loop filter employed. The capture range can be as large as the lock range, which is equal to the VCO frequency range.

To see how the detector operates, refer to Figure 4. When two square wave inputs are applied to this comparator, an output waveform whose duty cycle is dependent on the phase difference between the two signals results. As the phase difference increases, the output duty cycle increases and the voltage after the loop filter increases. Thus, in order to achieve lock when the PLL input frequency increases the VCO input, voltage must increase

#### Phase Comparator State Diagrams

and the phase difference between comparator in and sighal in will increase. At an input frequency equal to free, the VCO Input is at 0V. This requires the phase detector output to be grounded; hence, the two input signals must be in phase. When the input frequency is f<sub>max</sub>, the VCO input must be V<sub>CC</sub> and the phase detector inputs must be 180° out of phase.

ĸ.

The XOR is more susceptible to locking onto harmonics of the signal input than the digital phase detector II. For instance, a signal 2 times the VCO frequency results in the same output duty cycle as a signal equal to the VCO frequency. The difference is that the output frequency of the 21 example is twice that of the other example. The loop filter and the VCO range should be designed to prevent looking on to harmonics.

#### PHASE COMPARATOR II

This detector is a digital memory network. It consists of four flip-flops and some gating logic, a three state output and a phase pulse output as shown in Figure 6. This comparator acts only on the positive edges of the input signals and is thus independent of signal duty cycle.

Phase comparator II operates in such a way as to force the PLL into lock with 0 phase difference between the VCO output and the signal input positive waveform edges. Figure 7 shows some typical loop waveforms. First assume that the signal input phase is leading the comparator input. This

> $\mathcal{L}$  $\mathcal{L}^{\mathcal{A}}$

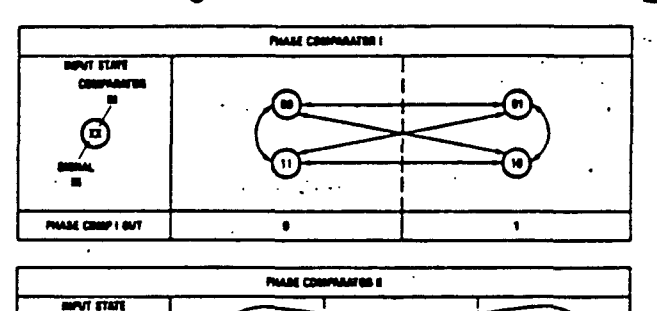

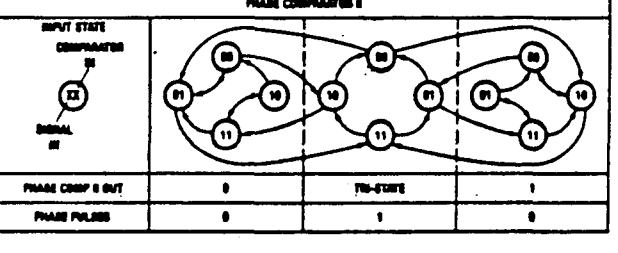

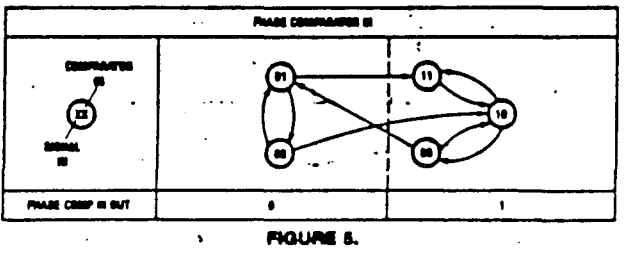

TL/F/6362-10

**Detailed Circuit Description (Continued)** means that the VCO's frequency must be increased to bring its leading edge into proper phase alignment. Thus the phase detector il output is set high. This will cause the loop filter to charge up the VCO input, increasing the VCO frequency. Once the leading edge of the comperator input is detected, the output goes TRI-STATE holding the VCO input at the loop filter voltage. If the VCO still lags the signal then the phase detector will again charge up to VCO input for the time between the leading edges of both waveforms.

If the VCO leads the signal then when the leading edge of the VCO is seen, the output of the phase comparator goes low. This discharges the loop filter until the leading edge of the signal is detected at which time the output disables itself again. This has the effect of slowing down the VCO to again make the rising edges of both waveforms coincidental.

When the PLL is out of lock, the VCO will be running either slower or faster than the signal input. If it is running slower the phase detector will see more signal rising edges and so the output of the phase comparator will be high a majority of the time, raising the VCO's frequency. Conversely, if the VCO is running faster than the signal, the output of the detector will be low most of the time and the VCO's output frequency will be decreased.

- As one can see, when the PLL is locked the output of phase comparator II will be almost always disabled except for minor corrections at the leading edge of the waveforms. When the detector is TRI-STATE the phase pulse output is high. This output can be used to determine when the PLL is in the locked condition.
- This detector has several interesting characteristics. Over the entire VCO frequency range there is no phase difference between the comparator input and the signal input. The lock range of the PLL is the same as the capture

range. Minimal power is consumed in the loop filter since in lock the detector output is a high impedance. Also, when no signal is present, the detector will see only VCO. leading edges, so the comparator output will stay low, forcing the VCO to fmin operating frequency.

Phase comparator II is more susceptible to noise, causing the phase lock loop to unlock. If a noise pulse is seen on the signal input, the comparator treats it as another positive edge of the signal and will cause the output to go high until the VCO leading edge is seen, potentially for a whole signal input period. This would cause the VCO to speed up during that time. When using the phase comparator I, the output of that phase detector would be disturbed for only the short duration of the noise spike and would cause less upset.

#### **PHASE COMPARATOR III**

This comparator is a simple SR flip-flop which can function as a phase comparator as shown in Figure 8. It has some similar characteristics to the edge sensitive comparator. To see how this detector works, assume input pulses are applied to the signal and comparator inputs as shown in Figure 9. When the signal input leads the comparator input, the flop is set. This will charge up the loop filter and cause the VCO to speed up, bringing the comparator into phase with the signal input. When using short pulses as input, this comparator behaves very similarly to the second comparator. But one can see that if the signal input is a long pulse, the output of the comparator will be forced to a one no matter how many comparator input pulses are received. Also, if the VCO input is a square wave (as it is) and the signal input is pulse, then the VCO will force the comparator output low much of the time. Therefore, it is ideal to condition the signal and comparator input to short pulses. This is most easily done by using a series capacitor.

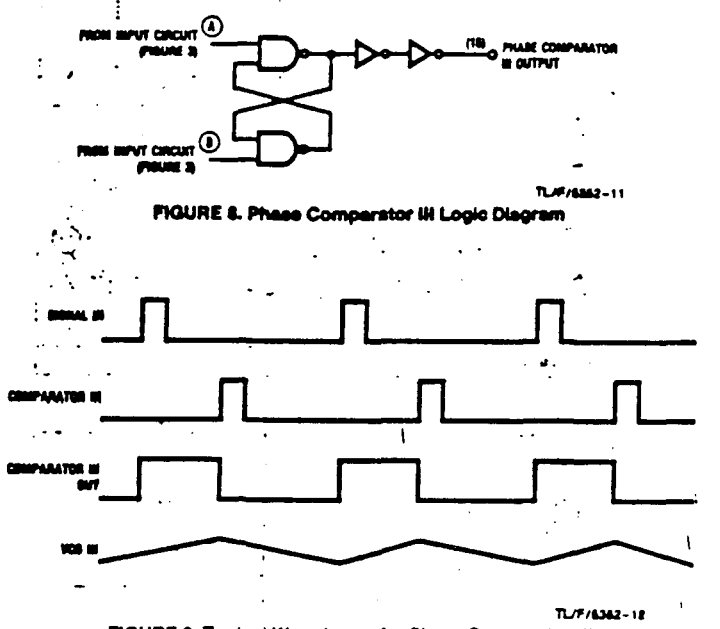

FIGURE 9. Typical Waveforms for Phase Comparator III

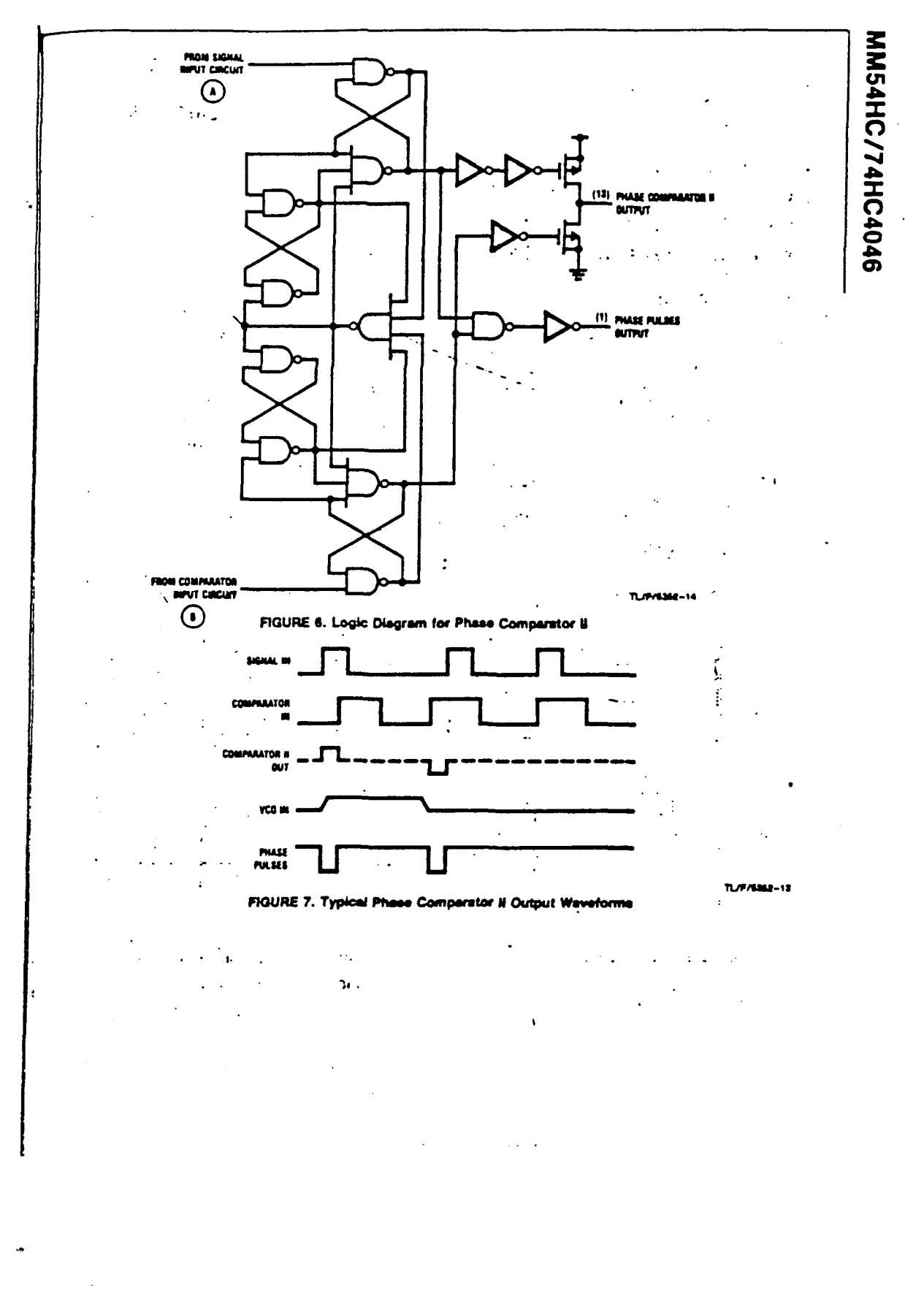

© Del docu

 $\mathcal{A}_{\mathcal{A}}$ 

 $\frac{1}{2}$ 

 $\frac{1}{\sqrt{2}}$ 

## CO 4518

 $\mathcal{A}^{\mathcal{A}}$ 

 $\mathcal{L}^{\text{max}}_{\text{max}}$  ,  $\mathcal{L}^{\text{max}}_{\text{max}}$ 

 $\mathcal{A}$ 

 $\sim$ 

 $\hat{\boldsymbol{\gamma}}$ 

 $\hat{\mathbf{z}}_i$ 

## **22 National<br>22 Semiconductor**

## CD4518BM/CD4518BC, CD4520BM/CD4520BC<br>Dual Synchronous Up Counters

#### **General Description**

The CD4518BM/CD4518BC dual BCD counter and the CD4520BM/CD4520BC dual binary counter are implemented with complementary MOS (CMOS) circuits constructed with N- and P-channel enhancement mode transistors.

Each counter consists of two identical, independent, synchronous, 4-stage counters. The counter stages are toggle lilp-flops which increment on either the positiveedge of CLOCK or negative-edge of ENABLE, simplifying cascading of multiple stages. Each counter can be asynchronously cleared by a high level on the RESET line. All inputs are protected against static discharge by diode clamps to both V<sub>DO</sub> and V<sub>SS</sub>.

3.0 V to 15 V

0.45 V<sub>DD</sub> (typ.)

or 1 driving 74LS

#### **Features**

**B** Wide supply voltage range

**III** High noise immunity

- Low power TTL fan out of 2 driving 74L compatibility
- **B** 6 MHz counting rate (typ.) at  $V_{DD} = 10V$

#### **Truth Table**

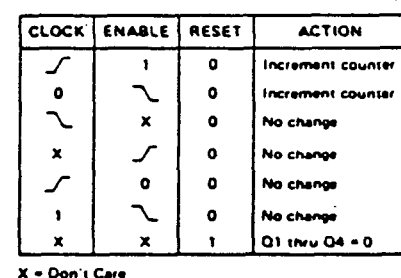

**Connection Diagram** 

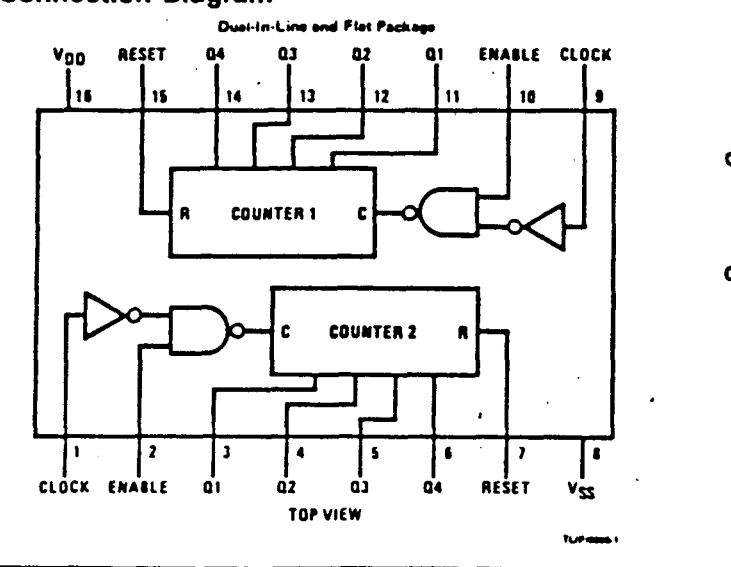

Order Number CD4518BMJ, CD4518BCJ, CD4520BMJ or CD4520BCJ See NS Package J16A

Order Number CD4518BMN, **CD4518BCN, CD4520BMN** or CD4520BCN See NS Package N16E

#### **Absolute Maximum Ratings**

(Notes 1 and 2)

ŧ

 $\sim$ 

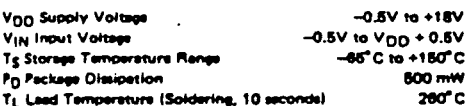

**Recommended Operating Conditions** 

k)

 $(Note 2)$ 

VDD Supply Voltage **V<sub>IN</sub>** Input Voltage TA Operating Temperature Range<br>CD45188M, CD45208M CD46188C, CD46208C

 $\overline{\mathcal{L}}$ 

3V to 15V ov to Voo -65°C to +125°C 40°C to +85°C

## .DC Electrical Characteristics CD4518BM/CD4520BM (Note 2)

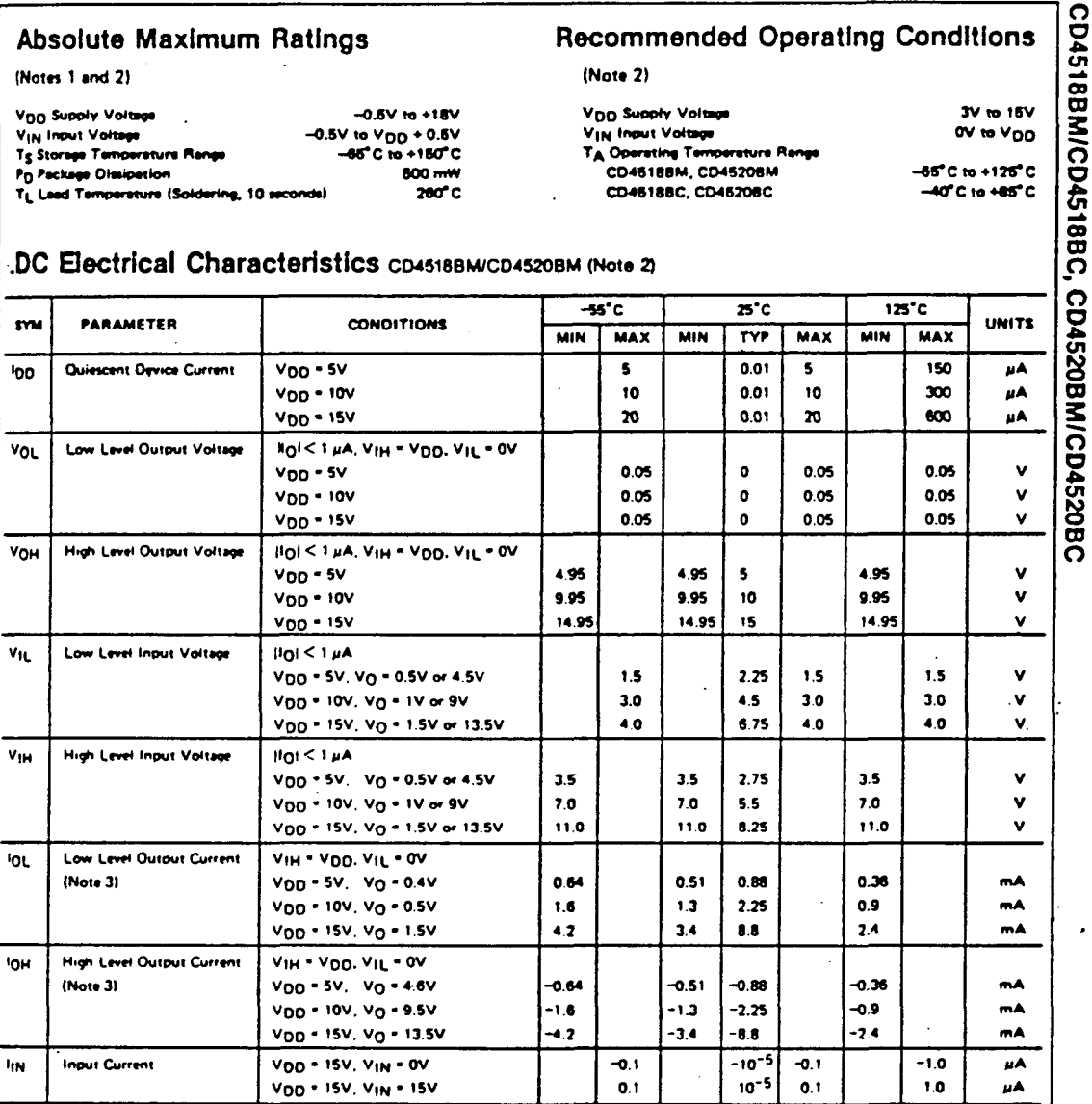

## DC Electrical Characteristics co4518BC/CD4520BC (Note 2)

 $-40^\circ$ C  $\overline{\mathbf{z}^c}$  $\overline{\mathbf{m}^{\prime}\mathbf{c}}$ sym **PARAMETER UNITS CONDITIONS MIN** MAX **MIN TYP MAX MIN MAX**  $V_{DD} = 5V$ Quiescent Device Current **IDD** 20  $0.01$ 20 150 μA  $V_{DD} = 10V$ 40 0.01 40  $300$ uA.  $V_{DD}$  = 15V  $\bullet$  $\pmb{\infty}$ 600  $0.01$ μA **IIOI < 1 HA. VIH = VOD. VIL = 0V** VoL Low Level Output Voltage  $V_{DD} - 5V$ 0.05  $\bullet$ 0.05 0.05  $\mathbf{v}$  $V_{DD} = 10V$ 0.05  $\pmb{\mathfrak{o}}$  $0.05$  $0.05$ v  $V_{DD} = 15V$  $0.05$  $0.05$ 0.05 v  $\bullet$  $||0|| < 1 \mu A$ ,  $V_{1}H = V_{0}U$ ,  $V_{1}L = 0V$ VOH **High Level Output Voltage**  $VDO = 6V$ 4.95 495 6 495 v ŧ  $V_{DD} = 10V$ 9.95 10  $9.95$  $\mathbf{v}$ 9.95  $V_{DD} - 15V$ 14 95  $\mathbf{v}$  $14.95$ 14.95  $15$ 

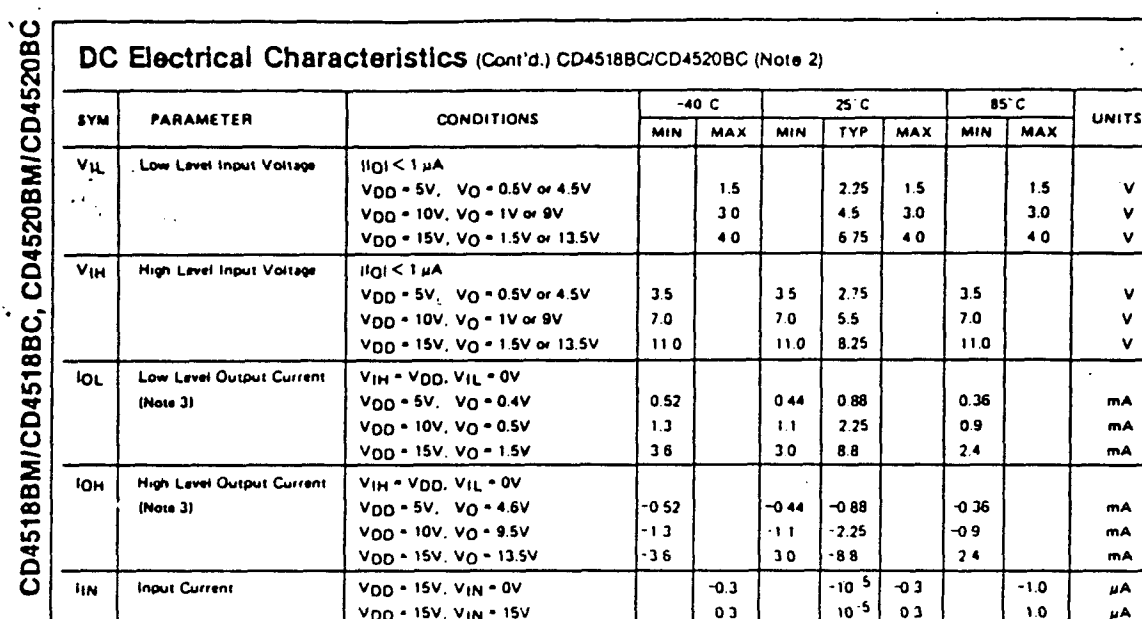

 $\frac{1}{\gamma}$ 

## AC Electrical Characteristics  $T_A = 25^\circ \text{C}$ ,  $C_L = 50 \text{pF}$ ,  $R_L = 200 \text{k}\Omega$ ,  $t_t = t_t = 20 \text{ns}$ ,

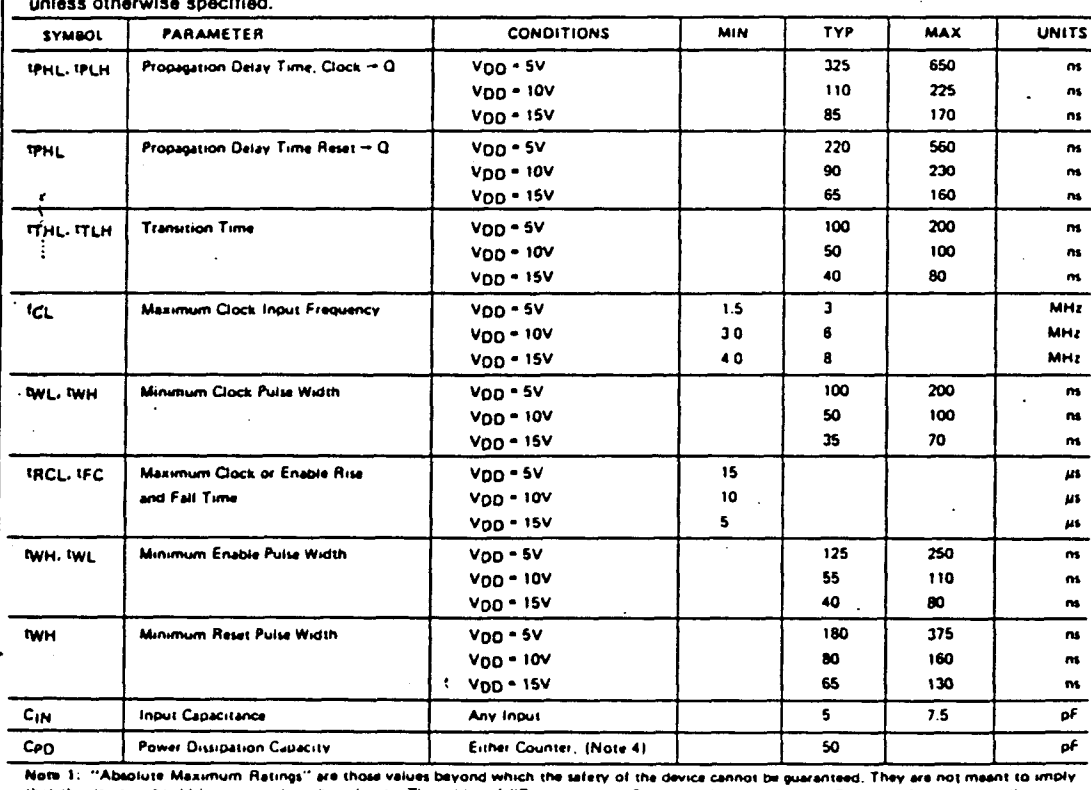

es should be operated at these limits. The tables of "Recommended Operating Conditions" and "Electrical Characteristics" prov conditions for actual device operation.

conditions for actual device operation,<br>- Note 3, - V<sub>SS</sub> = 0V unless otherwise specified,<br>- Note 3; - I<sub>OH</sub> and I<sub>OL</sub> are tested one output at a time,<br>- Nete 4: - C<sub>PD</sub> determines the no load ac power consumption of a CMO

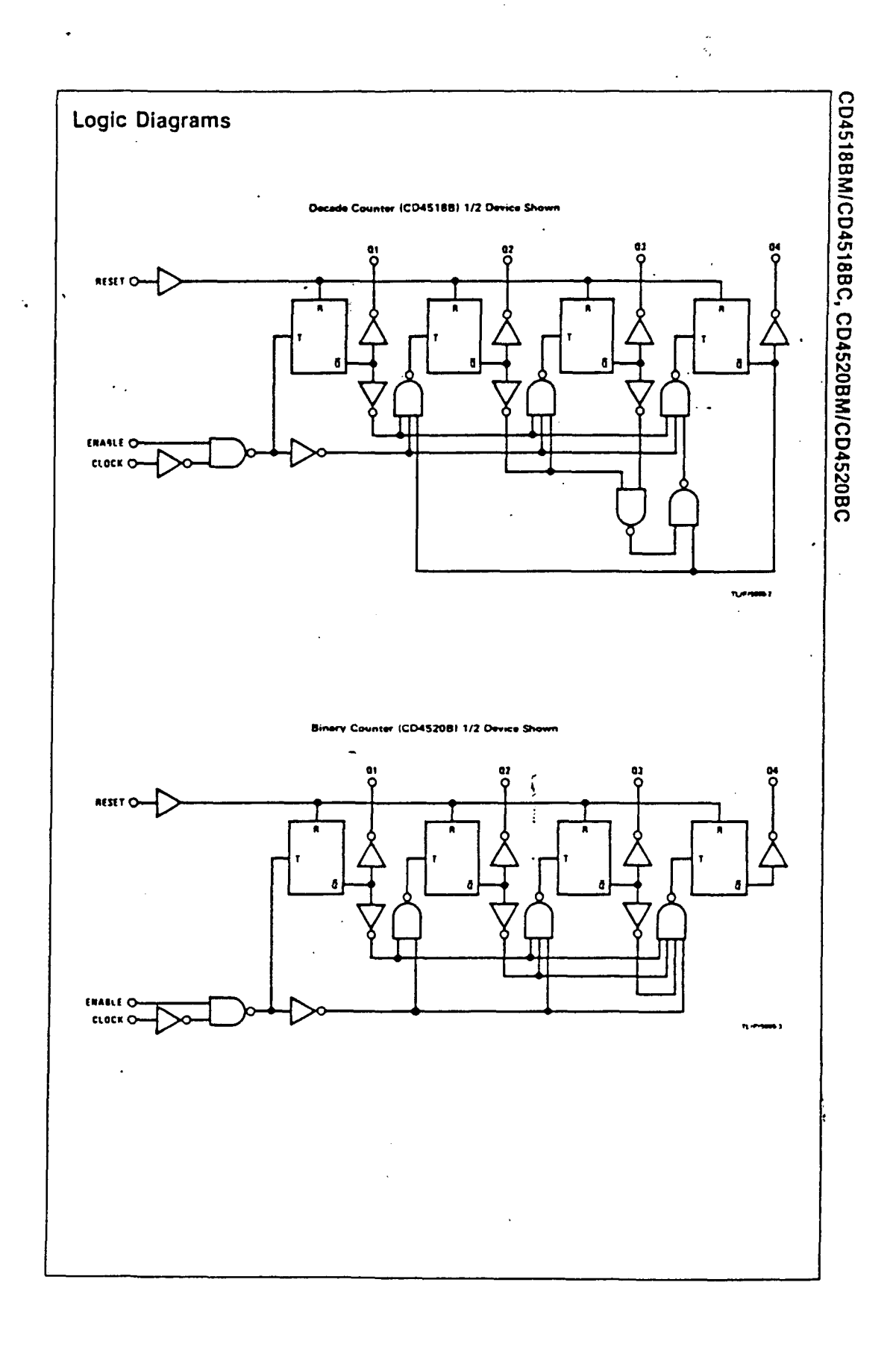

 $\ddot{\zeta}$  $\begin{array}{c} \bullet \\ \bullet \\ \bullet \end{array}$ 

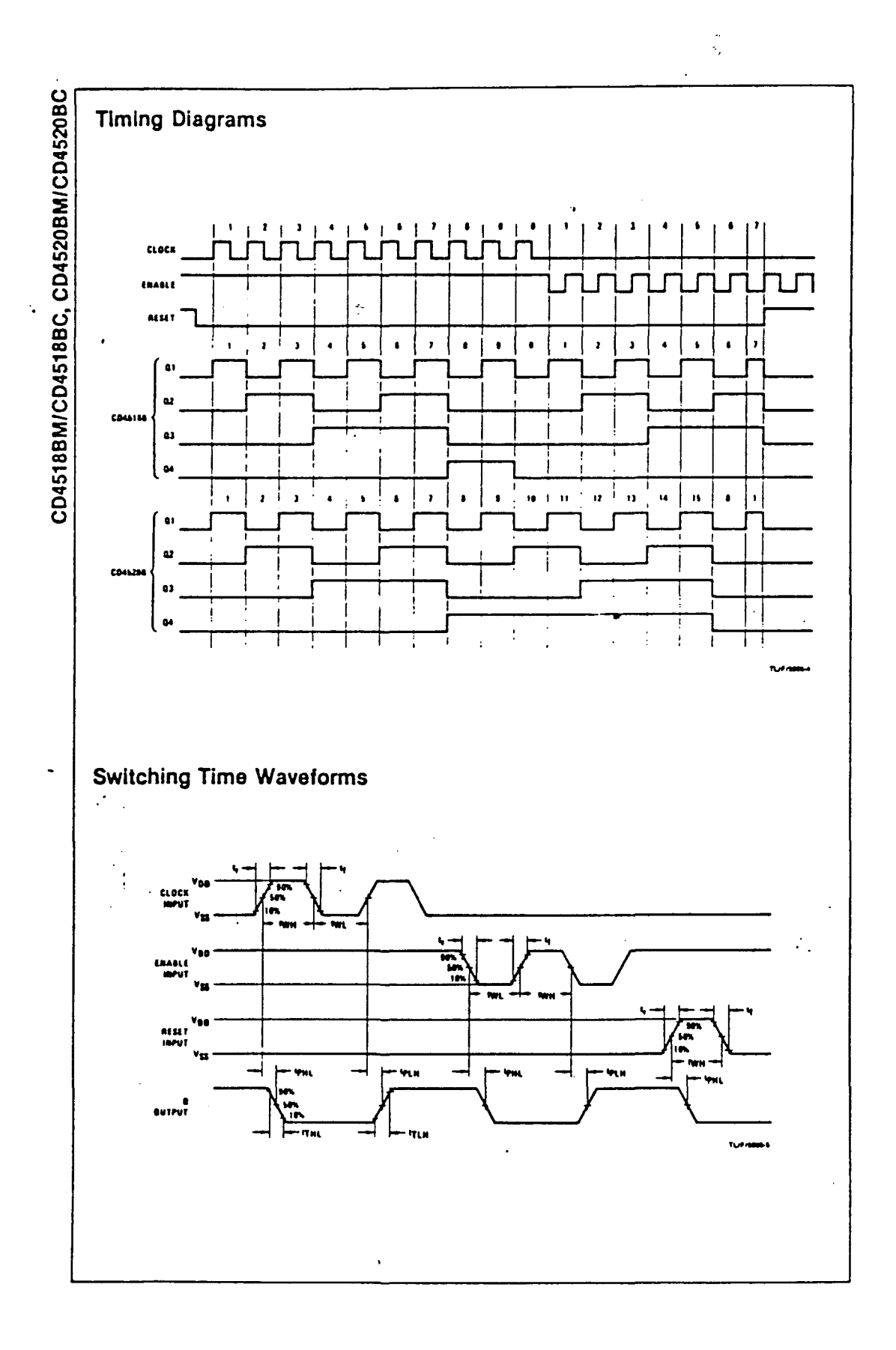

a por ULPGC © Del documento, los autores. Digitalizació

 $\frac{d}{dt} \sum_{i=1}^{n} \frac{d}{dt} \left( \frac{d}{dt} \right) \left( \frac{d}{dt} \right)$  $\ddot{\phantom{0}}$ 

 $\frac{d^2\mathcal{L}}{d\mathcal{L}} = \frac{d^2\mathcal{L}}{d\mathcal{L}} \label{eq:2.1}$ 

## **FET U 310**

 $\mathcal{L}^{\text{max}}_{\text{max}}$  and  $\mathcal{L}^{\text{max}}_{\text{max}}$ 

 $\ddot{\phantom{1}}$ 

 $\mathcal{L}_{\text{max}}$ 

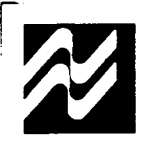

## U308-10 N-Channel JFETs

#### **General Description**

The U308 thru U310 series of N-channel JFETs is<br>designed for VHF amplifier, oscillator and mixer applications.

#### Absolute Maximum Ratings (25°C)

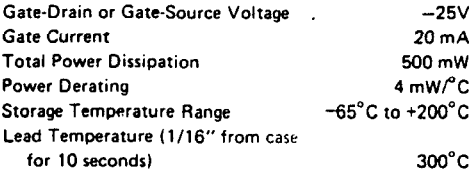

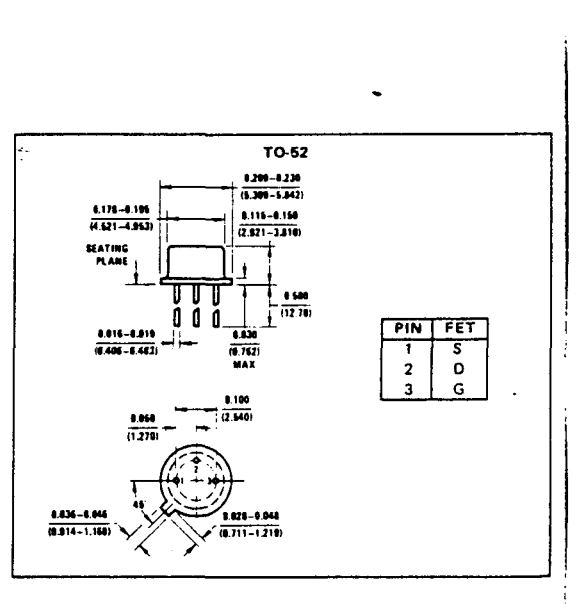

Process 92

#### Electrical Characteristics (25°C unless otherwise noted)

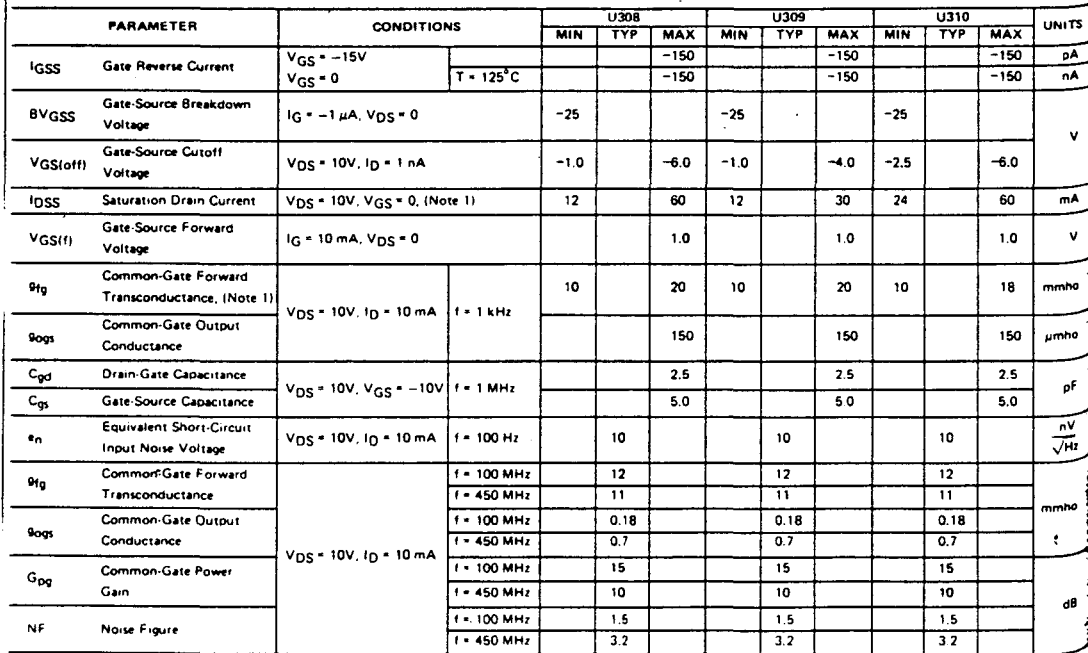

Note 1: Pulse test duration = 2 ms.

 $\frac{2\pi}{\pi}$ 

 $\mathcal{L}^{\text{max}}_{\text{max}}$  and  $\mathcal{L}^{\text{max}}_{\text{max}}$ 

 $\Delta_{\rm{max}}$ 

 $\hat{\boldsymbol{\theta}}$ 

## A. PIBRIDO OM 335

 $\sim 10^{-1}$ 

 $\sim 10^{11}$  km  $^{-1}$ 

 $\sim 10$ 

 $\frac{1}{2}$ 

## **HYBRID VHF /UHF WIDE-BAND AMPLIFIER**

I'.

II

Two-stage wide-band amplifier in the hybrid technique. designed for use in mast-heac booster amplifiers. as pre-amplifier in MATV systems. and as general-purpose amp! fier for *v.h.f.* and *u.h.f.* applications

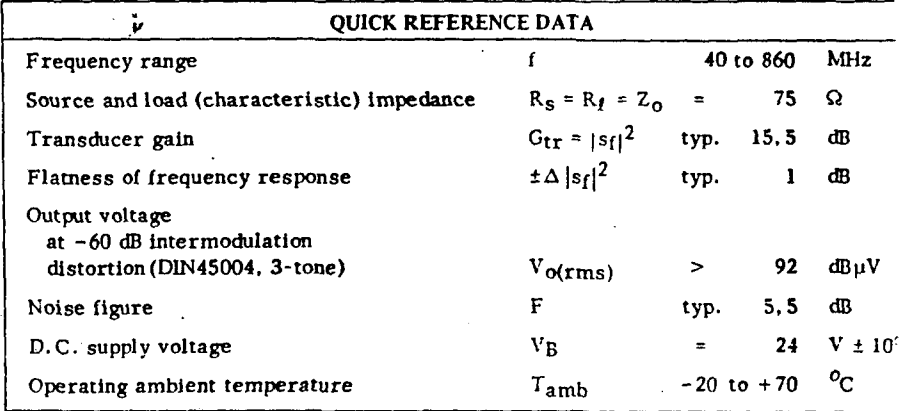

#### ENCAPSULATION 7-pin, in-line, resin-coated body, see MECHANICAL DATA

#### CIRCUIT DIAGRAM

., ·.,

 $11\%$  .  $\mathbf{r} = \mathbf{r}$ 

 $\epsilon \rightarrow$ 

 $\mathcal{L}_{\rm eff}$ 

...---

 $\sim 100\,M_\odot$ 

II

i  $\mathbf{I}$ I I I f

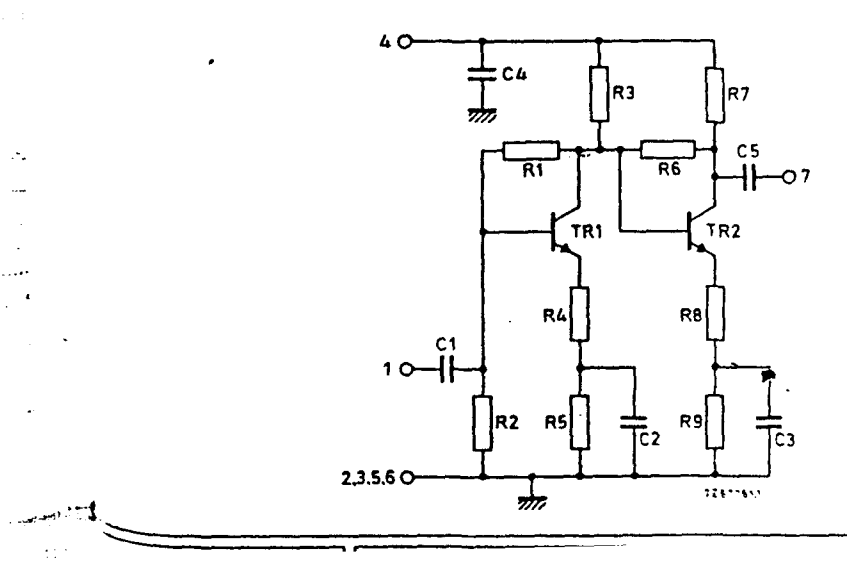

Dimensions in mm

 $5<sub>s</sub>$ 

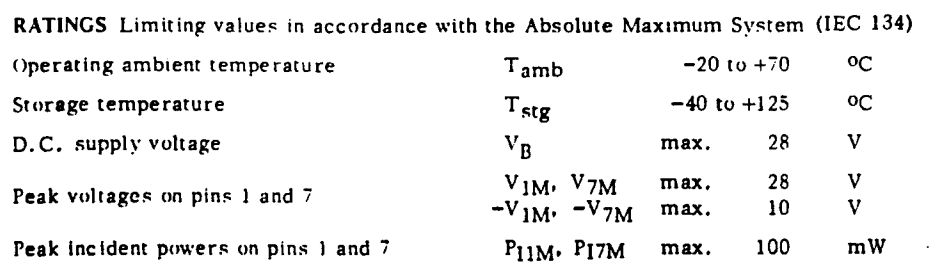

#### **CHARACTERISTICS**

 $\cdot$ 

#### Measuring conditions

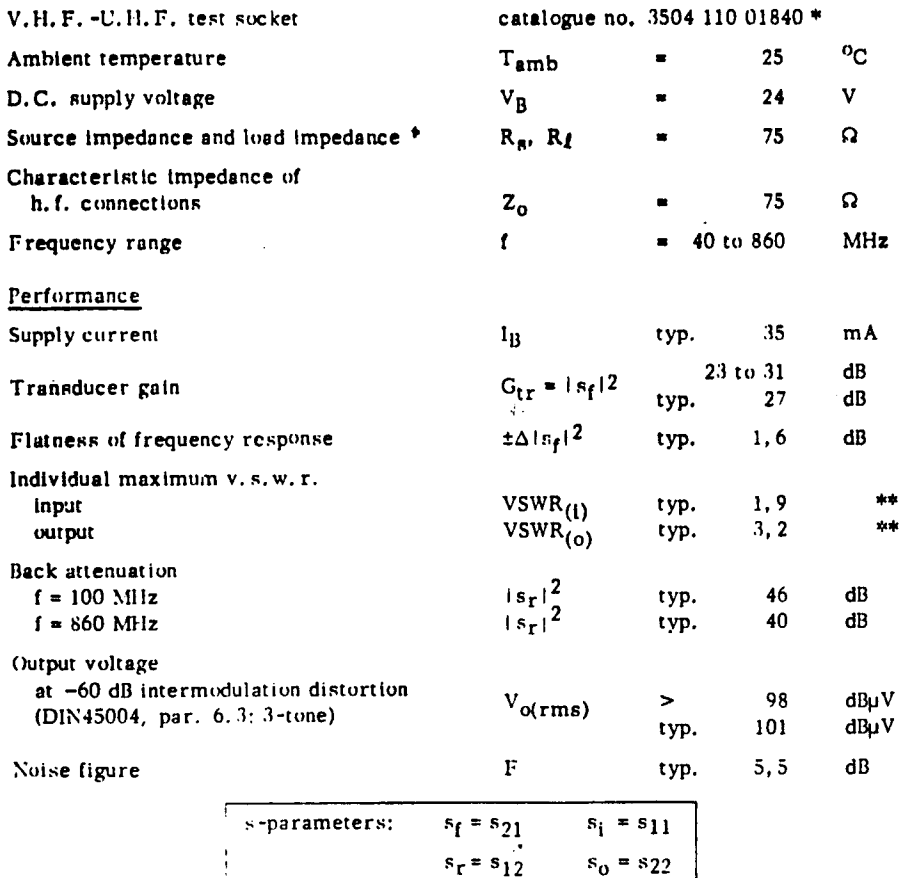

\* This socket can be made available for customer reference purposes.

## Highest value, for a sample, occurring in the frequency range.

## OPERATING CONDITIONS

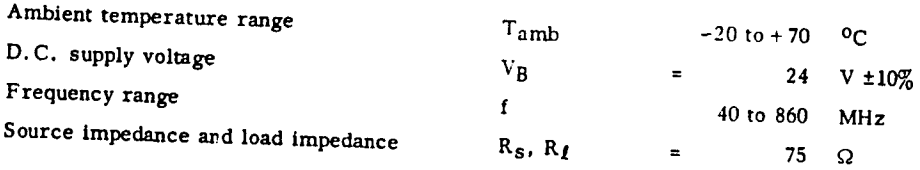

#### MECHANICAL DATA

#### Encapsulation

The device is resin coated.

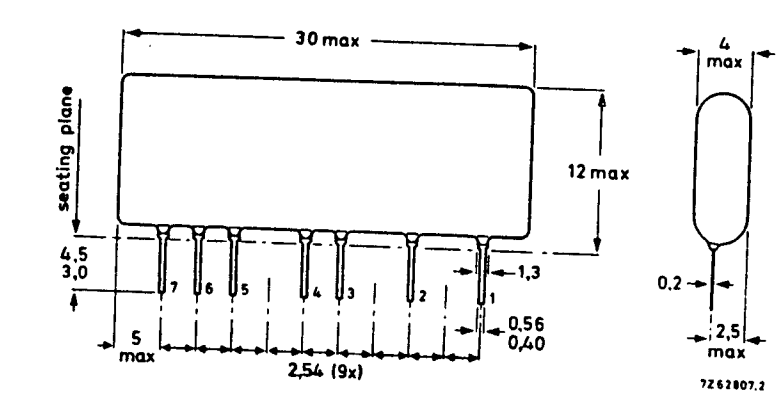

#### **Terminal connections**

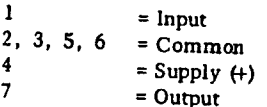

## Soldering recommendations

## Hand soldering

Maximum contact time for a soldering-iron temperature of 260 °C; up to seating plane:

 $\mathcal{L}$ 

**LILLE** 

#### Dip or wave soldering

260 °C is the maximum permissible temperature of the solder; it must not be in contact with the joint for more than 5 seconds. The total contact time of successive solder waves must not exceed 5 seconds.

The device may be mounted against the printed-circuit board, but the temperature of the device must not exceed 125 oc. If the printed-circuit board has been pre-heated, forced cooling may be necessary immediately after soldering to keep the temperature below the allowable limit.

#### Mounting recommendations

 $\epsilon$  .

The module should preferably be mounted on double-sided printed-circuit board, see the example shown below.

Input and output should be connected to 75  $\Omega$  tracks.

The connections to the "common" pins should be as close to the seating plane as possible.

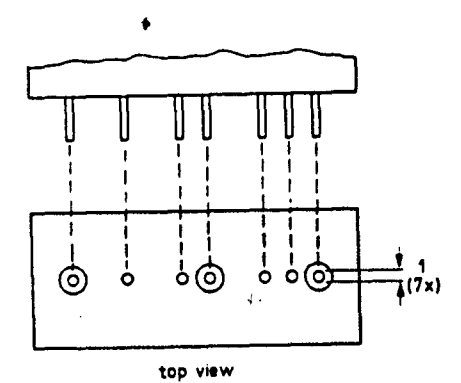

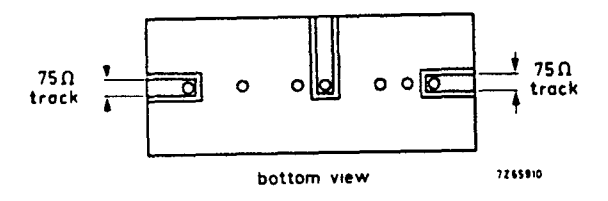

 $\mathbf{P}$ 

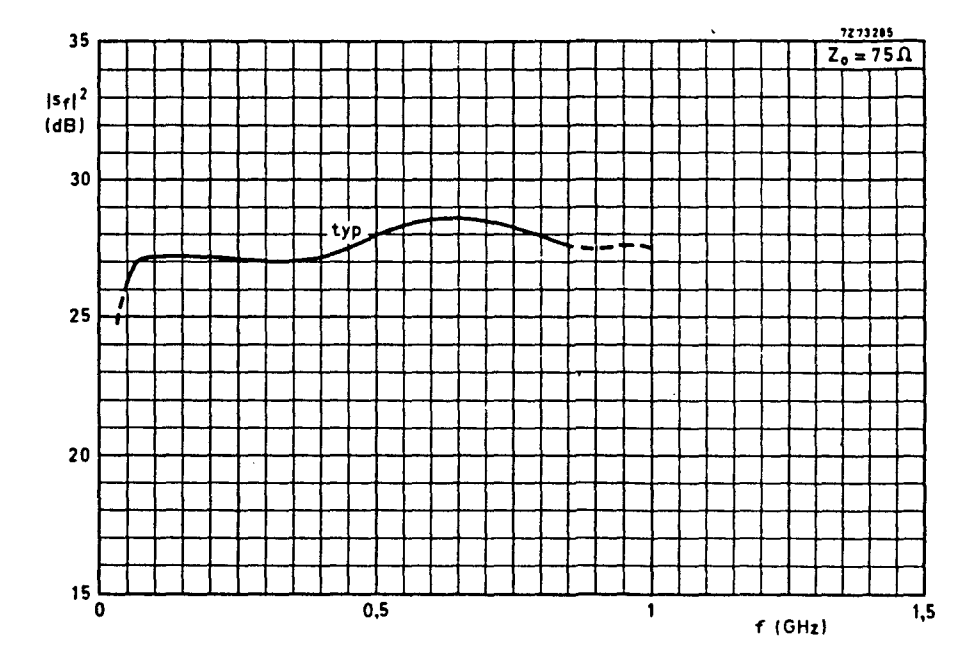

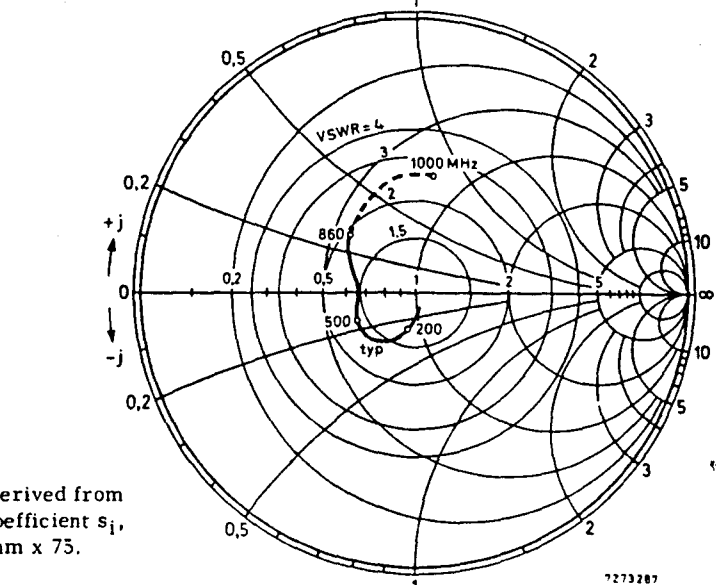

Input impedance derived from input reflection coefficient s<sub>i</sub>, co-ordinates in ohm x 75.

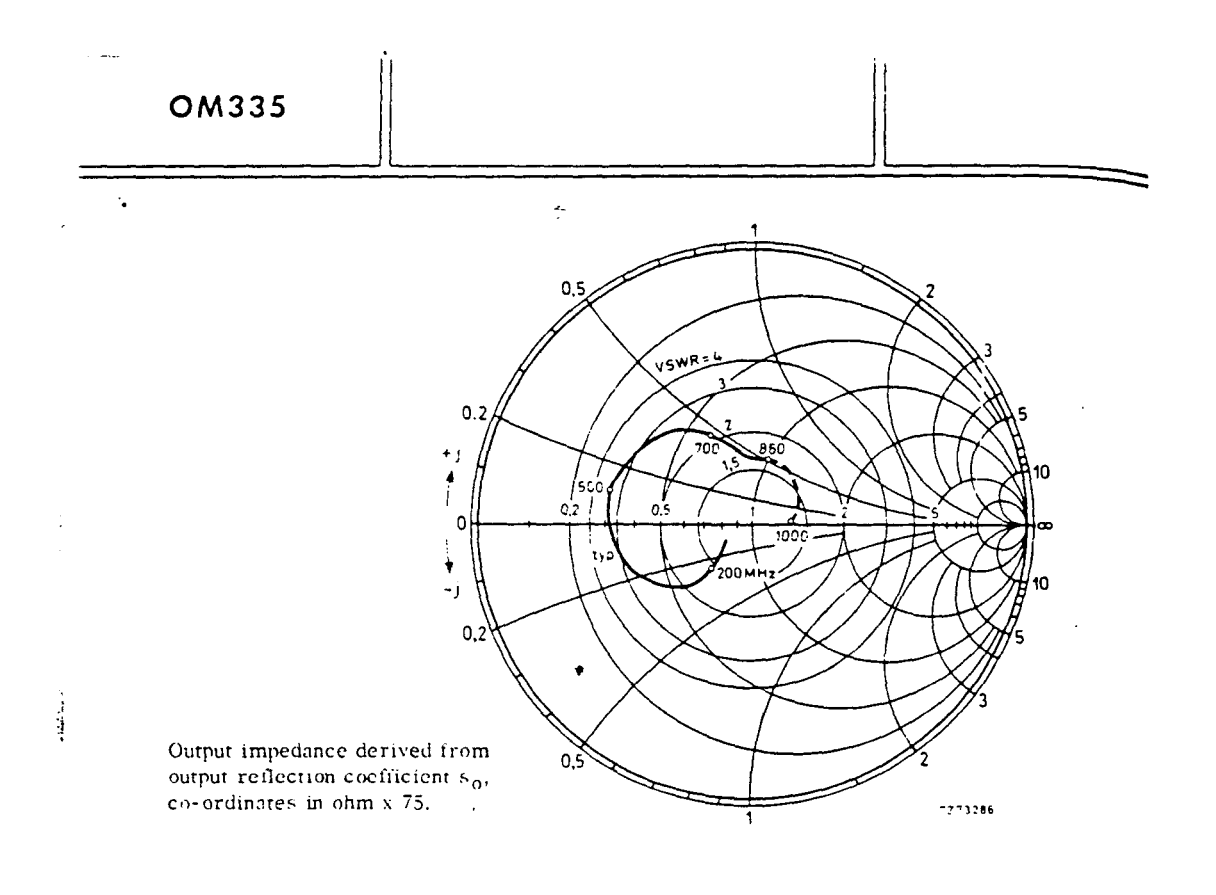

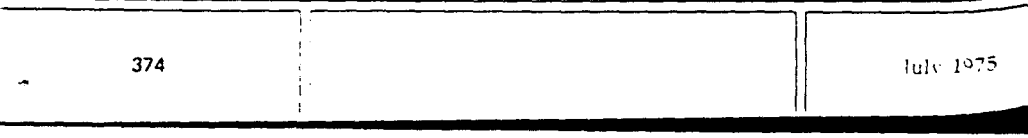

lillill

 $\ddot{\phantom{a}}$ 

ĩ.

 $\tilde{\gamma}_k$ 

 $\sim 10^{11}$  m  $^{-2}$ 

 $\sim 10^{-10}$ 

## MEZCLADOR SO 42P

 $\sim 10$ 

 $\sim 10$ 

 $\mathcal{L}(\mathbf{r})$ 

 $\hat{\mathcal{A}}$ 

 $\sim$   $\sim$ 

 $\Delta$ 

EL SO42 P

#### **GENERALIDADES**

El SO42 P es un modulador en anillo de aplicación universal para todo uso, hasta los 200 MHz. Puede hacer intervenir o no a su oscilador incorporado. La señal de salida está desembarazada de las señales de entrada. Paralelamente a su utilización de base en mezclador, convertidor de frecuencia y desmodulador en los receptores FM/AM, el SO42 P puede ser utilizado lo mismo que un inversor de polaridad, multiplicador, etc.

Se caracteriza por los puntos siguientes:

- $-$  amplia gama de tensiones de alimentación.
- $-$  numerosas aplicaciones.
- $-$  pocos componentes externos
- ganancia de conversión elevada
- $-$  poco ruido

Presentado en cápsula de plástico de 14 terminales, el SO42 P está completado por el S042 E, suministrado en cápsula metálica redonda.

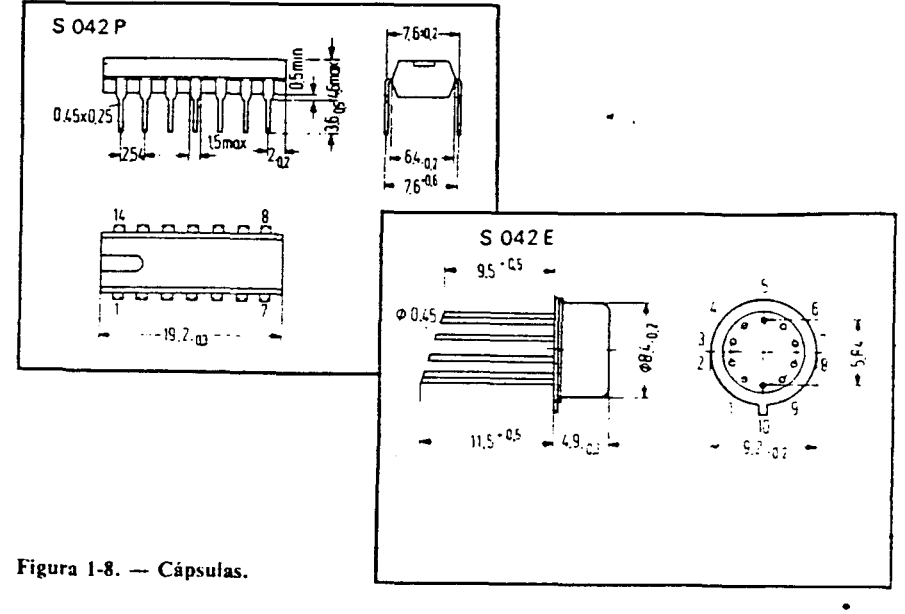

22
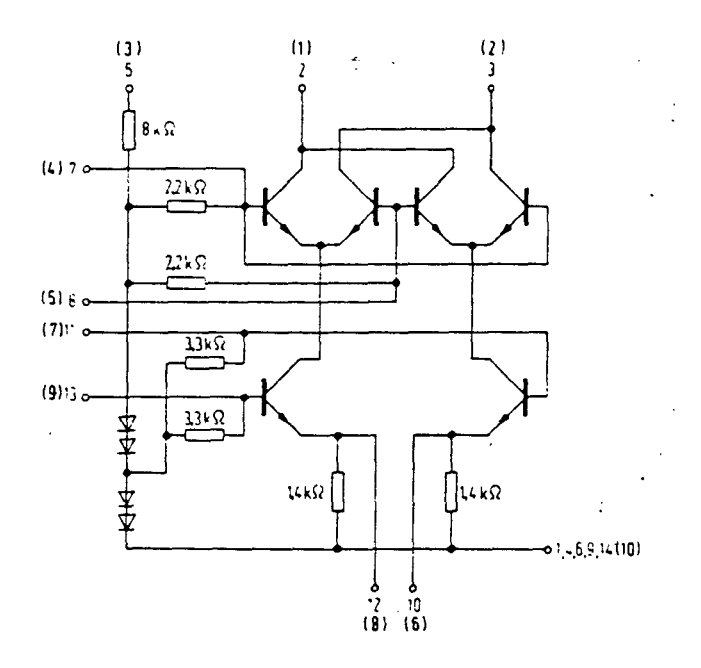

Las indicaciones entre paréntesis se refieren al SO42E.

Figura 1-9. - Esquema interno y conexionado.

# **VALORES LIMITES ABSOLUTOS**

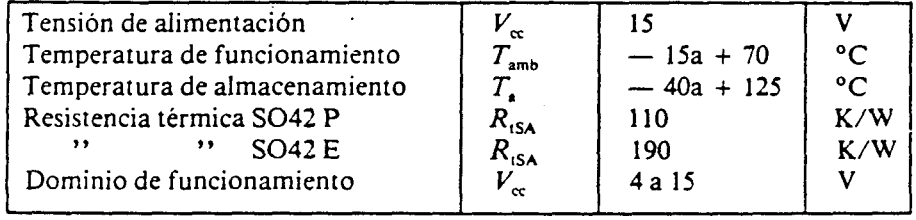

@ Del documento, los autores. Digitalización realizada por ULPGC. Bithioteca Universitaria, 2006

 $\mathbf{r}$ 

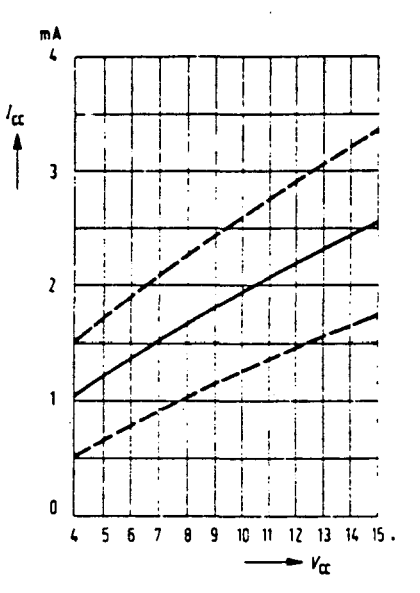

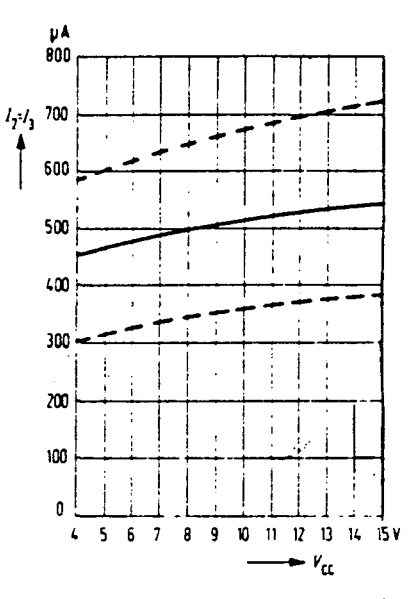

Consumo en función de la tensión de alimentación<sup>:</sup>

Corriente de salida en función de la tensión de alimentación.

Figura 1-10. - Curvas.

# **CARACTERISTICAS GENERALES**  $(Vcc = 12 V T_{amb} = 25 °C)$

Consumo total Corriente de salida Corriente de salida diferencial Corriente de polarización Ganancia en potencia ( $f_E = 100 \text{ MHz}$ ,  $f_{\text{osc}} = 110,7 \text{ MHz}$ )<br>Tensión de ruptura ( $I_{2,3} = 10 \text{ mA}$ ,  $V_{7,8} = \text{OV}$ ) Capacidad de salida Ganancia de conversión

Factor de ruido

 $24$ 

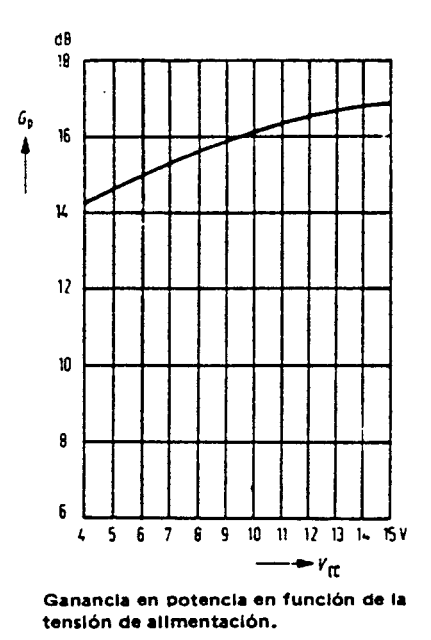

l.

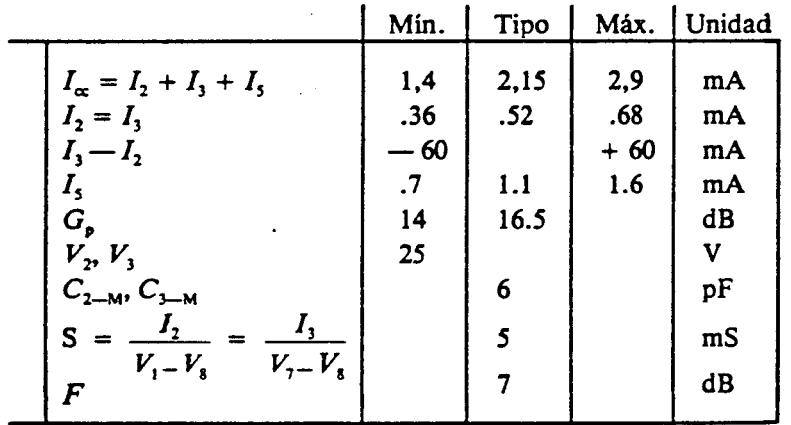

25

Į

nel<br>S

 $\frac{1}{2}$ 

 $\ddot{\ddot{\phi}}$ 

#### MOSFET BFR 84

 $\ddot{\phantom{0}}$ 

 $\pmb{\cdot}$ 

# BFR84

# SILICON N-CHANNEL DUAL IG-MOS-FET

Depletion type field-effect transistor in a TO-72 metal envelope with source and substrate connected to the case, intended for a wide range of v.h.f. applications, such as v.h.f. television tuners, f.m. tuners, as well as for applications in communication, instrumentation and control.

This MOS-FET tetrode is protected against excessive input voltage surges by integrated back-to-back diodes between gates and source.

The tetrode configuration, a series arrangement of two gate controlled channels, offers:

a) very low feedback capacitance providing the possibility of more than 40 dB gain control in r.f.

amplifiers requiring negligible a.g.c. power.

b) excellent signal handling capability over the entire gain control range.

c) low noise figure combined with high gain.

### QUICK REFERENCE DATA

÷.

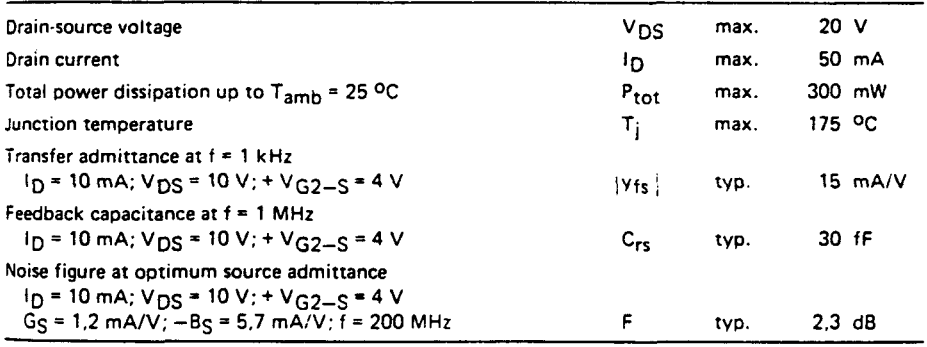

### **MECHANICAL DATA**

Fig. 1 TO-72.

Source and substrate connected to the case.

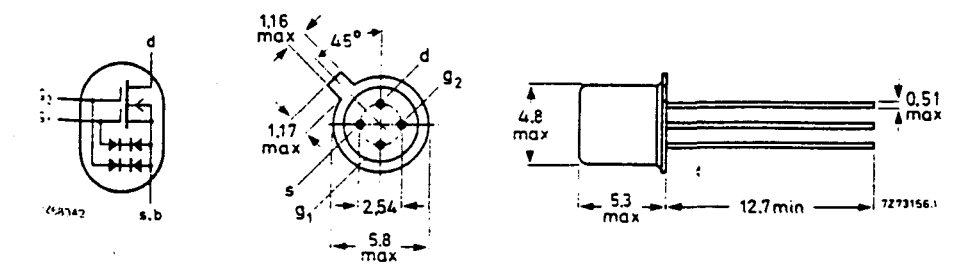

Accessories: 56246 (distance disc).

May 1980 227

Dimensions in mm

 $\mathbf{\hat{r}}$ 

2006

or ULPGC. Bil

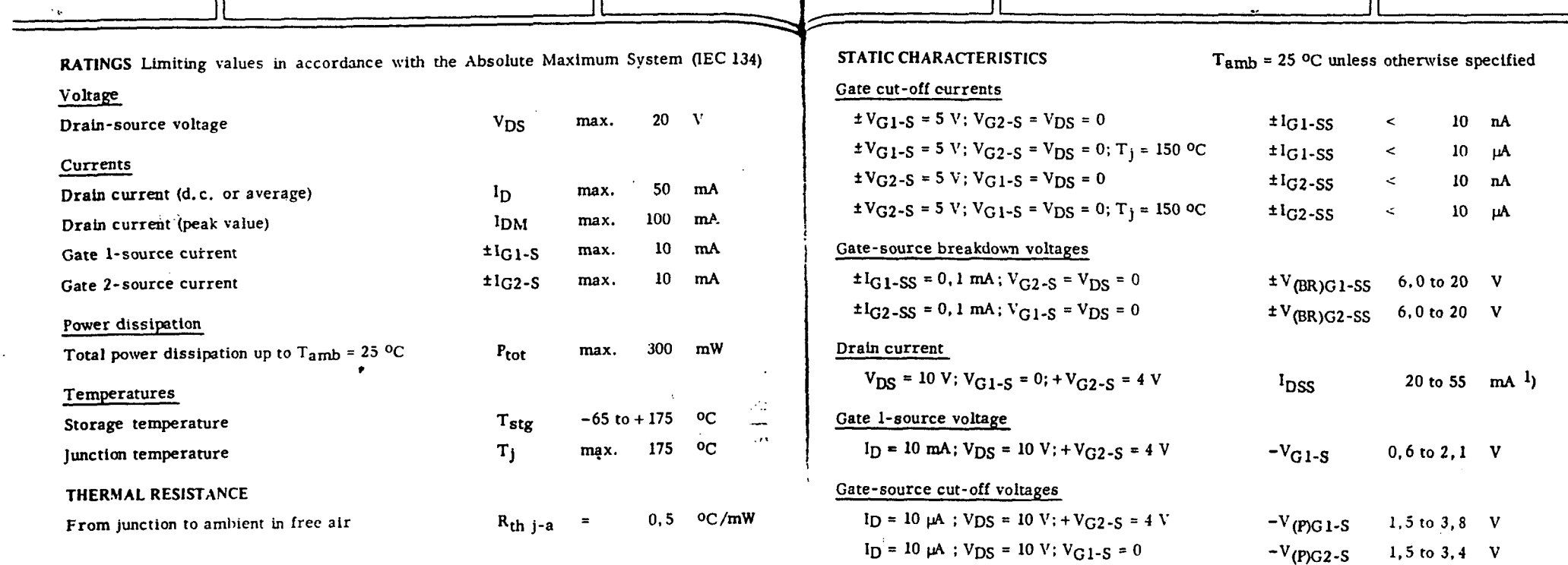

ा

×

.•

**BFR84** 

 $\bullet$ 

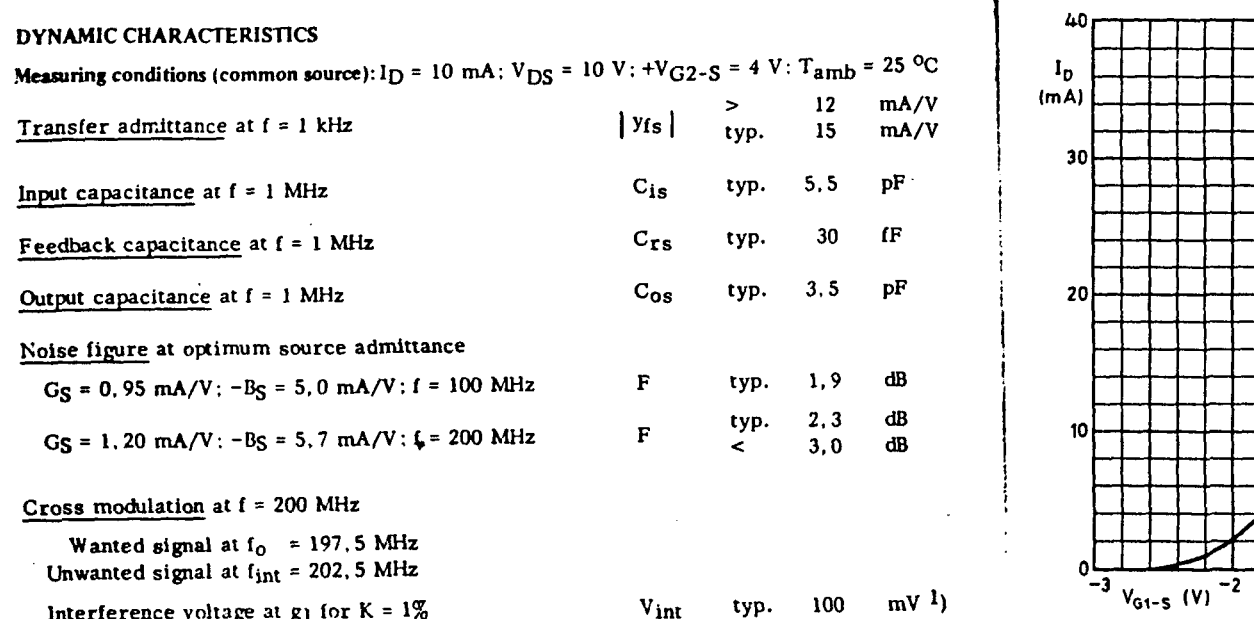

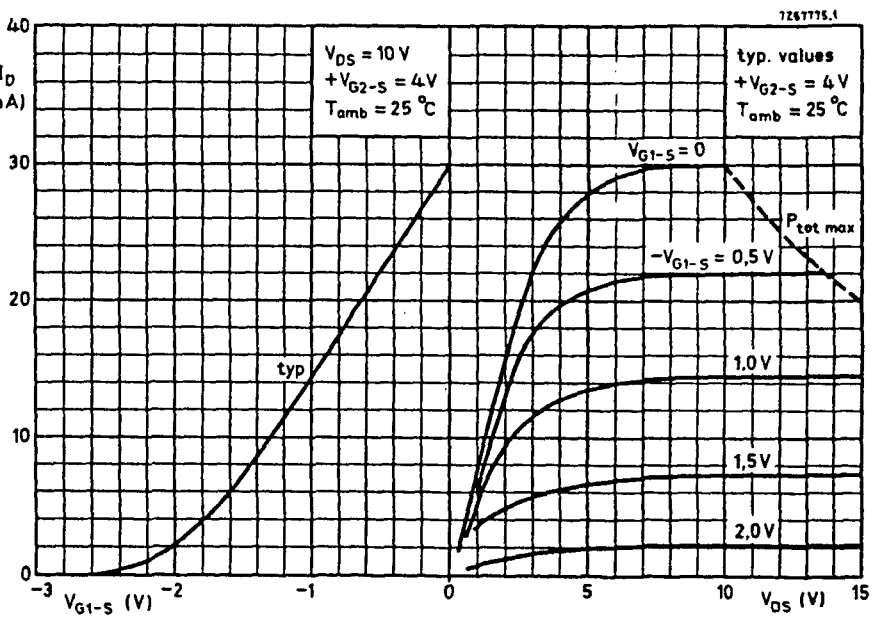

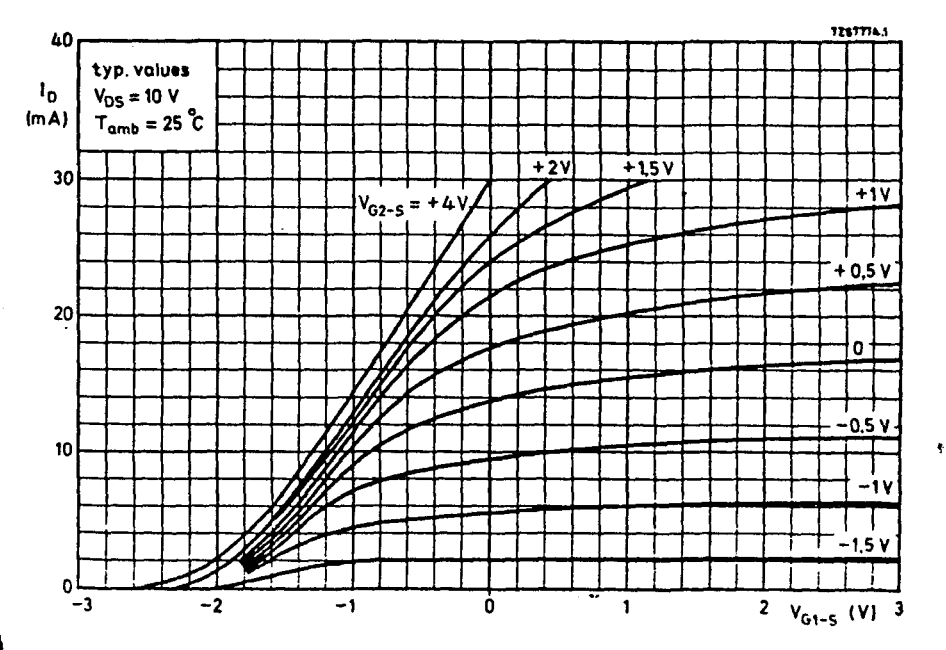

1) Cross modulation is defined here as the voltage at  $g_1$  of an unwanted signal with  $80\%$ modulation depth, giving  $0.8\%$  modulation depth on the wanted signal (a.m. definition).

◢

 $\overline{\omega}$ 

 $\hat{\vec{a}}$ 

 $\mathcal{E}$ 

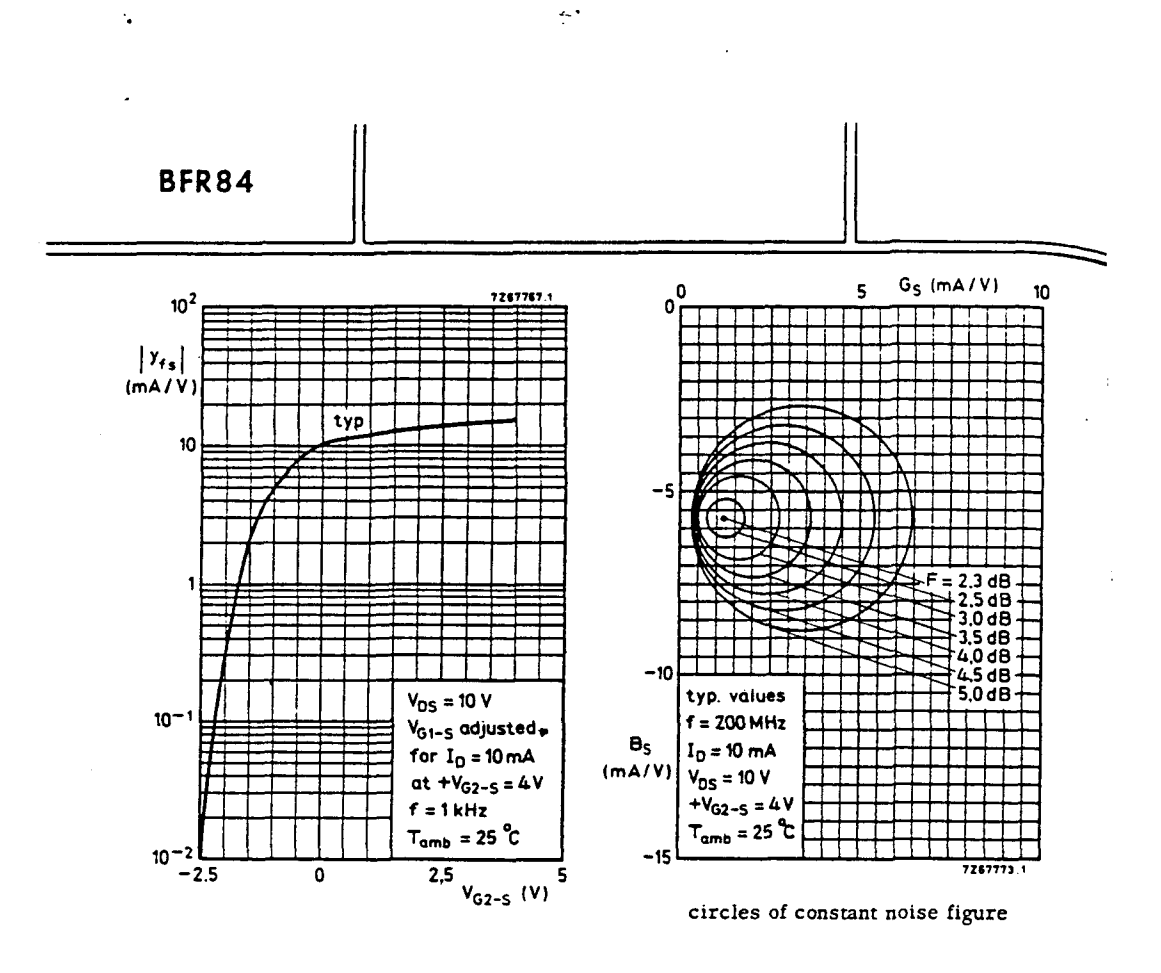

ł

realizada por ULPGC. Biblioteca Universitaria, 2006

Digitalización

 $A - 10$ 

 $\langle t \rangle$ 

 $\frac{1}{\sqrt{2}}$ 

 $\sim$   $\sim$ 

# SL 6601 C

 $\frac{2\pi}{3}$ 

 $\sim$  .

 $\hat{\mathcal{A}}$ 

 $\hat{\mathcal{A}}$ 

 $\Delta \sim 10^4$ 

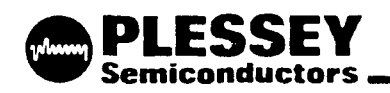

# **SL6601C**

 $\overline{L}$ 

# LOW POWER IF/AF PLL CIRCUIT FOR NARROW BAND FM

The SL6601 is a straight through or single conversion IF<br>amplifier and detector for FM radio applications. Its minimal power consumption makes it ideal for hand held and remote applications where battery conservation is important. Unlike many FM integrated circuits, the SL6601 uses an advanced phase locked loop detector capable of giving superior signalphease ratio with excellent co-channel interference<br>rejection, and operates with an IF of less than 1MHz<br>Normally the SL6601 will be fed with an input signal of up to 17MHz there is a crystal oscillator and mixer for conversion to the IF amplifier, a PLL detector and squelch system

# **FEATURES**

÷.

 $\bullet$ 

- $\blacksquare$ High Sensitivity, 2pV Typical
- $\blacksquare$ Low Power, 2-3mA Typical at 7V
- $\blacksquare$ Advanced PLL Detector
- . Available in Miniature, Chip Carrier, Package
- 100°c Tested for SINAD  $\blacksquare$

### **APPLICATIONS**

- $\blacksquare$ Low Power NBFM Receivers
- FSK Data Equipment
- Cellular Radio Telephones

# QUICK REFERENCE DATA

Christa

CRYSTAL

.<br>Mixer decouru

2NO IF FILTER

SOUTLER D.P.

 $0.07$ 

Fig.1 Pin connections - "sc view

2ND IF DECOUPLE

SQUELOH TRIGGER FILTER

**VOS TIMING RESISTOR** 

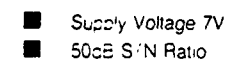

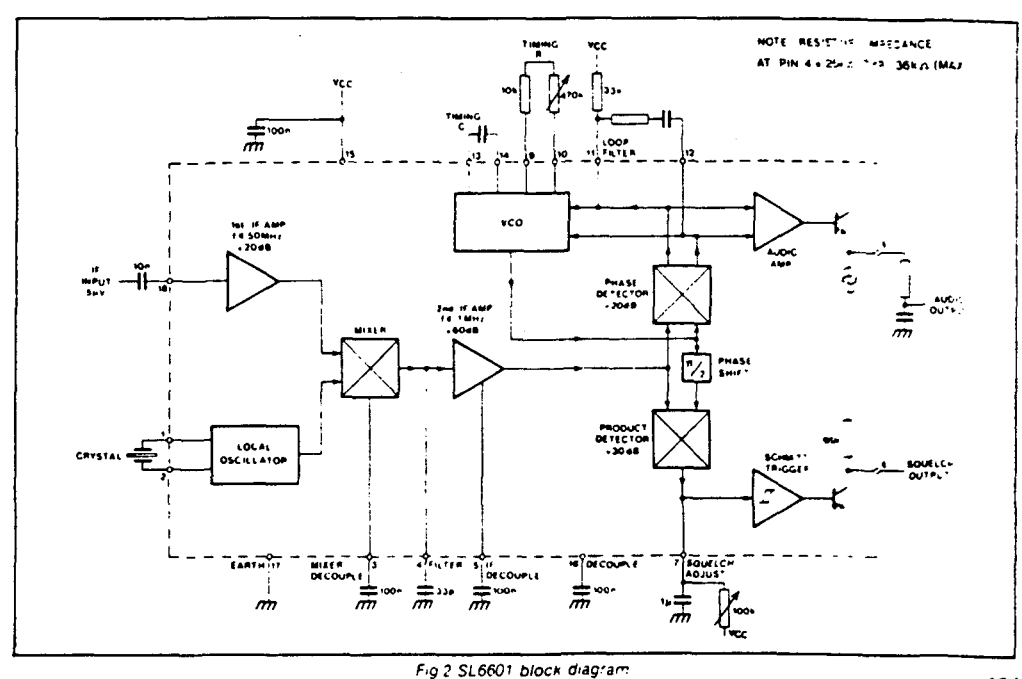

k,

ومعاة

فأعدوه

 $\mathcal{L}_{\text{max}}$ 

 $\frac{2\pi \epsilon}{\epsilon}$ 

ومكومت

.<br>COTMING RESIDER

**DG18** 

DP 12

ţ

 $\mathbf{r}$ 

# **SL6601**

# **ELECTRICAL CHARACTERISTICS**

Test conditions (unless otherwise stated): Supply voltage Vee: 7V

Input signal frequency: 10 7MHz, frequency modulated with a 1kHz tone with a ±2.5kHz frequency deviation<br>Ambient temperature: -30°C to +85°C; IF = 100kHz; AF bandwidth = 15kHz

r

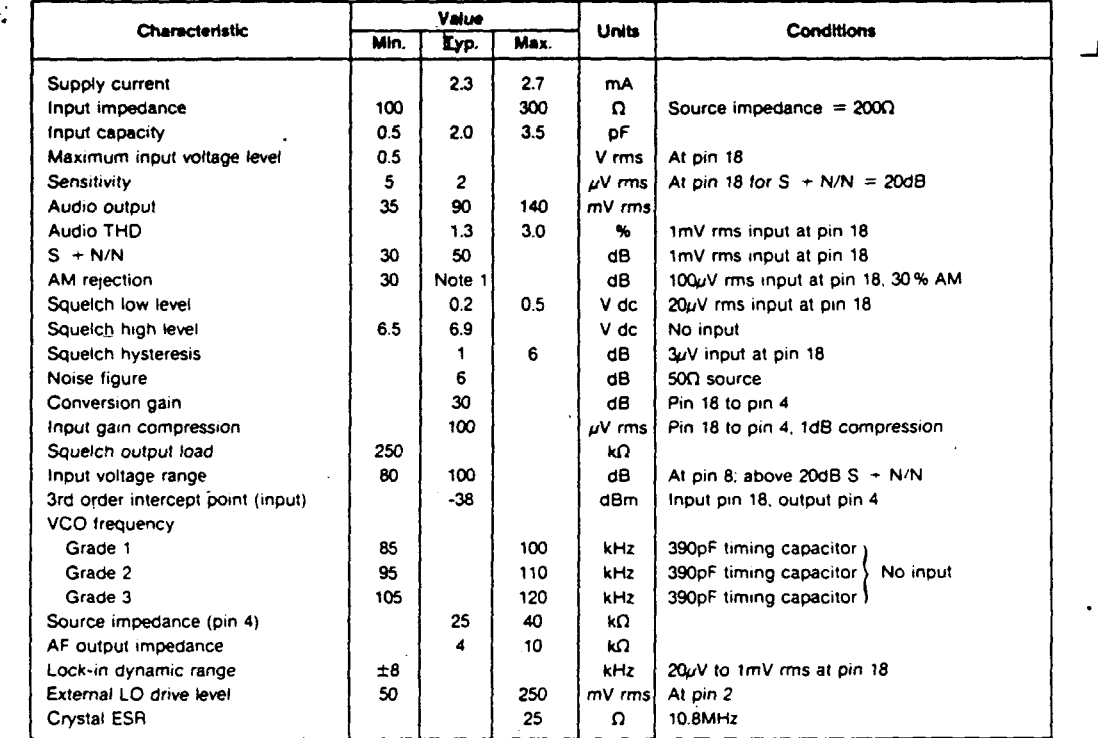

### **APPLICATION** NOTES

### IF Ampllllers **and** Mixer

The SL6601 can be operated either in a 'straight through' mode with a maximum recommended input frequency of **800k** Hz or in a single conversion mode with an input frequency of 50MHz maximum and an IF of 100kHz or ten times the peak deviation, whichever is the larger. The crystal<br>oscillator frequency can be equal to either the sum or difference of the two IF's. the exact frequency is not critical

The circuit is designed to use series resonant fundamental crystals between 1 and 17MHz.

When **a** suitable crystal frequency is not available a fundamental crystal of one third of that frequency may be used, with some degradation in performance.

E.G. If an external oscillator is used the recommended level is 70mV rms and the unused pin should be left O/C. The input is AC coupled *via* a 0.0lµF capacitor.

A capacitor connected between pin 4 and ground will shunt the mixer output and limit the frequency response of the mixer output and limit the frequency response of the<br>input signal to the second IF amplifier. A value of 33pF is advised when the second IF frequency is 100kHz. 6.8pF is advised for 455kHz

#### Phase Locked Loop

The Phase Locked Loop detector features a voltage controlled oscillator with nominal frequency **set** by an

..

external capacitor according to the formula ( $\frac{1}{35}$ )pF, where f<br>is the VCO frequency in MHz. The nominal frequency may<br>differ from the theoretical but there is provision for a fine frequency adjustment by means of a variable resistor<br>between the VCO output pins; a value of 470k has negligible effect while 6.8k {recommended minimum value) increases the frequency by approximately 20 %.

Care should be taken to ensure that the free running VCO frequency is correct: because the VCO and limiting IF amplifier output produce square waves. it is possible to obtain lock with the VCO frequency fractionally related to the IF. e.g. IF = 100kHz, VCO = 150kHz. This condition can produce good SINAD ratios but poor squelch pertormance. The-loop filter is connected between pins 11 and 12; a 33k

resistor is also required between pin 11 and Vcc. The values of the filter resistor R2 and capacitor C1 must be chosen so that the natural loop frequency and damping<br>factor are suitable for the FM deviation and modulation bandwidth required. The recommended values for various conditions are tabulated below.

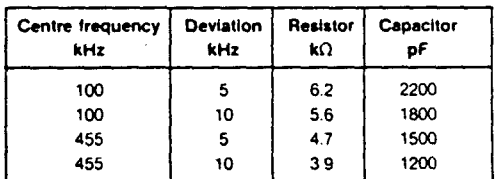

Note that the values of loop filter are not critical and in many cases may be omitted.

ĩ

2006

The AF output voltage depends upon the % deviation and so. for **a** given deviation. output is inversely proportional to centre frequency. As the noise is constant, the signal to noise ratio ia also inversely proportional to centre frequency.

### VCO **Frequency Grading**

The SL6601 is supplied in 3 selections of VCO centre frequency. This frequency is measured with **a** 390pF timing capacitor and no input signal.

**Devices are COded** 'SL6601C' and **a** '/1', *·12·. ·13·* to indicate the selection.

Frequency tolerances are:<br>/1 85 - 100kHz (or u

/1 85 - 100kHz (or uncoded) /2 95 - 110kHz

- 
- 105 120kHz

/3 105 Note that orders cannot be accepted for any particular selection, but all devices in a tube will be the same selection.

#### **Squelch Faclllty**

When inputs to the product detector differ in phase a series of current pulses will flow out of pin 7. The feature can be<br>used to adjust the VCO; when a 1mV unmodulated input<br>signal is applied to pin 18 the VCO frequency should be trimmed to maximise the voltage on pin 7.

The squelch level is adjusted by means of a preset variable resistor between pin 7 and Vee to set the output signal to noise ratio at which it is required to mute the output. The capacitor between pin 7 and ground determines the squelch attack time. A value between 10nF and 10µF can be chosen to give the required characteristics.

Operation at signal to noise ratios outside the range 5- 18dB is not recommended. Where the 'front end' noise 1s 0 high (because of very high front end gain) the squelch may well never operate. This effect can be obviated by sensible receiver gain distnbution.

The load on the squelch output (pin 6) should not be less than 250k0. Reduction of the load below this level leads to hysteresis problems in the squelch circuit.

The use of an external PNP transistor allows hysteresis to **be** increased. See Fig 4. The use of capacitors greater than 1000pF from pm 6 to ground is not recommended.

#### **Outputs**

High speed data outputs can be taken direct from pins 11 **and** 12 but normally for audio applications pin 8 is used. A filter network will be needed to restrict the audio bandwidth and an RC network consisting of  $4.7k\Omega$  and  $4.7nF$  may be used.

#### Layout Techniques and Alignment

The SL6601 is not critical in PCB layout requirements except in the 'straight through· mode. In this mode. the input components and circuits should be isolated from the VCO components. **as** otherwise the VCO will attempt to 'lock' to itself. and the ultimate signal to noise ratio will suffer.

The recommended method of VCO adjustment is with a frequency measurement system on pin 9. The impedance must be high, and the VCO frequency is adjusted with no input signal.

### **LOOP FILTER DESIGN**

The **design** of loop filters in PLL detectors **Is a** straight forward process. In the **case** of the SL6601 this part of the circuit is non-critical, and in any case will be affected by variations in Internal device parameters. The major **area** of Importance is in ensuring that the loop bandwidth is not so low **as** to allow unlocking of the loop with modulation.

Damping Factor can be chosen for maximum flatness of frequency response or for minimum noise bandwidth; and values between 0.5 and 0.8 **are** satisfactory. 0.5 giving minimum noise bandwidth.

Design starts with an arbitrary choise of In, the natural loop frequency. By setting this at slightly higher than the maximum modulation frequency. the noise rejection can be slightly improved. The ratio fnv'fn highest modulating frequency to loop frequency can then be evaluated.

### SL6601

From the graph, Fig.3 the value of the function

$$
\frac{\Phi d}{\Delta t}
$$

can be established for the desired damping factor.

**4'•**  - peak phase error

fn - loop natural frequency  $\Delta f$  - maximum deviation of the input signal

and as In and  $\Delta t$  are known,  $\Phi \cdot$  is easily calculated. Values for  $\Phi$  should be chosen such ; hat the error in phase is between 0.5 and 1 radian. This is because the phase detector limits at ±n/2 radians and is non linear approaching these points. Using a very small peak phase error means that the output from the phase detector is low, and thus impairs the signal to noise ratio. Thus the choice of **a** compromise value. and 0.5 to 1 radian is used. If the value of **4'eachteved** is far removed from this value, **a new** value of In should be chosen and the process repeated.

With In and D established, the time constants are derived from

$$
t_1 + t_2 = \frac{K_0 K_0}{(2\pi f_0)^2}
$$
  
and  $t_2 = \frac{D}{\pi f_0} - \frac{1}{K_0 K_0}$ 

K.Ko is 0.3f a where fo is the operating frequency of the VCO. t, is fixed by the capacitor and an internal 20kO resistor: 12 is fixed by the capacitor and external resistor.

so C = 
$$
\frac{t_1}{2C \times 10^3}
$$

and R<sub>ext</sub> =  $\frac{tz \times 20 \times 10^3}{t_1}$ 

In order that standard values may **be** used. it is better to establish a value cf C and use the next lowest standard value **e.g.** c- <sup>=</sup>238.F. use 220.F. as it is better to widen the loop bandwidth rather than narrow it.

The value of Rest is then 'rounded up' by a similar process. It is. however, better to increase Rext to the nearest preferred value as loop bandwidth is proportional (Res) - 1/2 while damping factor is proportional to A: thus damping factor is lncre2aing mere quickly which gives **a** more level response.

#### Example

A frequency modulated signal has a deviation of 10kHz and a maximum modulating frequency cf 5kHz. The VCO frequency is 200kHz.

Let  $I_n = 6kHz$  and  $D = 0.5$ 

Then from the graph

$$
\frac{\Phi_{\rm eff}}{\Delta t} = 0.85
$$

$$
\Phi_{\bullet} = \frac{0.85 \Delta 1}{\text{fn}} = \frac{0.85 \times 10}{6} = 1.4 \text{ rads.}
$$

This is too **large. so** Increase In **e.g.** to 10kHz.

$$
\frac{4\pi}{16} = 0.5 \frac{\Phi_{\text{eln}}}{\Delta t} = 0.45
$$
\n
$$
\Phi_{\text{e}} = \frac{0.45 \times 10}{10} = 0.45
$$

- which is somewhat low

i.

2006

ahlinteca ULPGC. ğ

L

# **SL6601**

Therefore set 
$$
f_n = 7.5kHz
$$
  
\n
$$
\frac{f_m}{f_n} = 0.666
$$
\n
$$
\frac{\Phi d_n}{\Delta t} = 0.68
$$
\n
$$
\Phi_e = \frac{0.66 \times 10}{7.5} = 0.88 \text{ rads.}
$$
\n
$$
t_1 + t_2 = \frac{K_0 K_0}{(2\pi f_n)^2}
$$
\n
$$
K_0 K_0 = 0.3f_0 \text{ where } f_0 \text{ is the VCO frequency}
$$

$$
t_1 + t_2 = \frac{0.3 \times 200 \times 10^3}{(2\pi \times 7.5 \times 10^3)^2} = 27\mu s
$$
  

$$
t_2 = \frac{D}{\pi t_0} - \frac{1}{K_0 K_0}
$$
  

$$
0.5 \qquad 1
$$

$$
= \frac{}{ \pi \times 7.5 \times 10^{3}} - \frac{0.3 \times 200 \times 10^{3}}{0.3 \times 200 \times 10^{3}}
$$
  
= 4.5*u*s

 $t_1 = 22.5 \mu s$ 

 $\frac{22.5 \times 10^{-6}}{20 \times 10^{3}} = 1.125 \text{nF (use 1nF)}$  $\mathbf{t}$  $\mathbf c$  $\equiv$  $\equiv$  $20 \times 10^{3}$ 

$$
R = \frac{12}{\text{t}} \times 20 \times 10^3
$$

$$
= \frac{4.5}{22.5} \times 20 \times 10^3
$$

$$
= 4k\Omega \text{ (use 3.9k)}
$$

Actual loop parameters can now be recalculated

$$
t_1 = 20 \mu s
$$
  $t_2 = 3.9 \mu s$ 

 $2\pi t_n = \frac{(K_0K_0)}{(t_1 \times t_2)} = \frac{(2 \times 10^5 \times 0.3)}{(23.9 \times 10^{-6})}$  $=$  50.1k rad/sec = 7.97kHz

D = 
$$
ln(t_2 + \frac{1}{K_0K_0}) = 0.515
$$

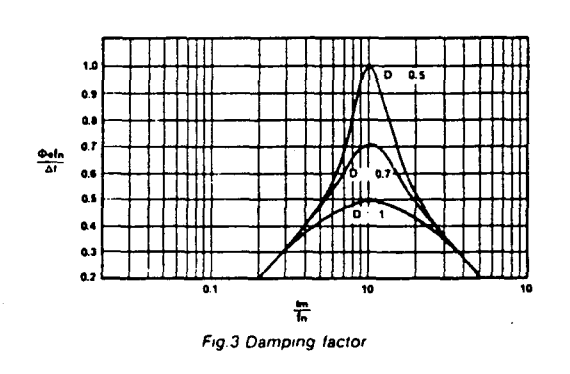

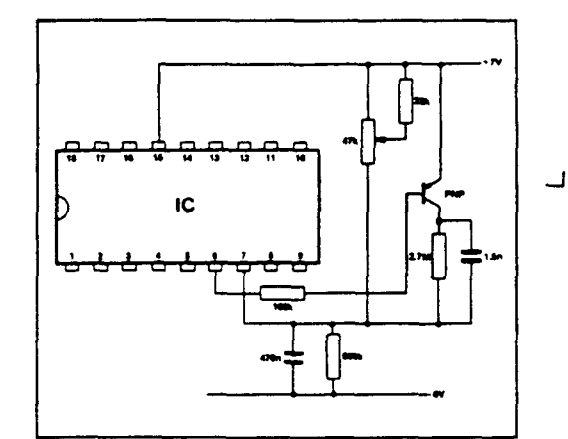

Ŝ,

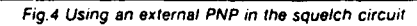

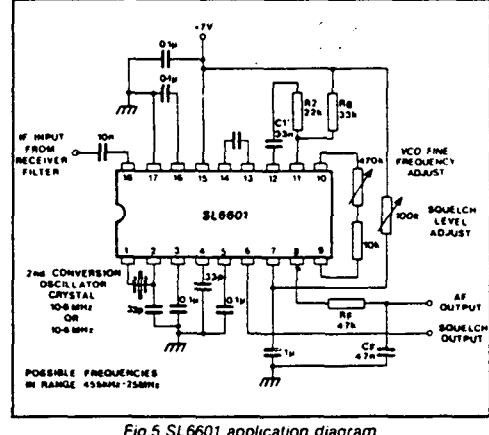

Fig.5 SL6601 application diagram<br>(1st IF = 10.7MHz, 2nd IF = 100kHz)

# **TYPICAL CHARACTERISTICS**

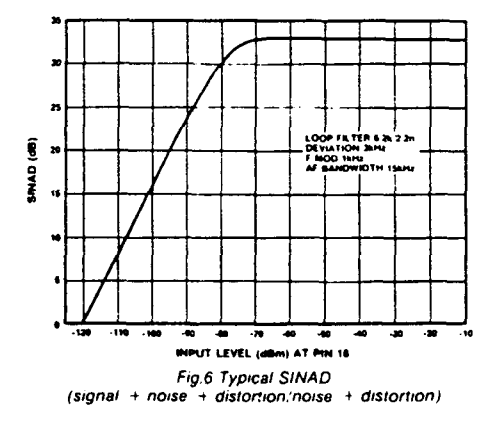

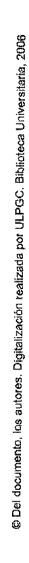

٦

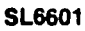

k,

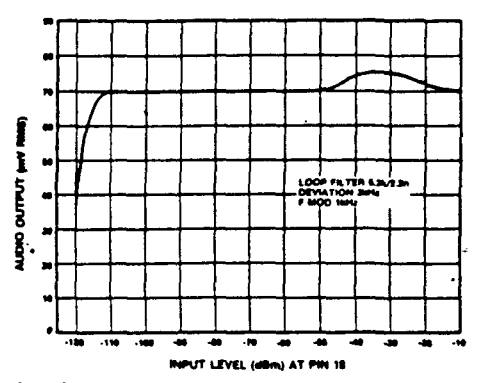

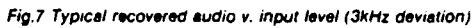

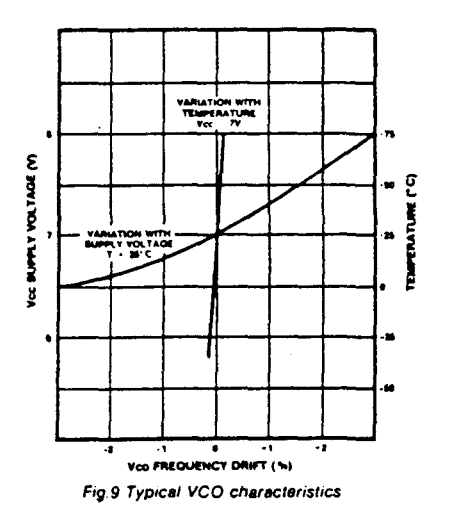

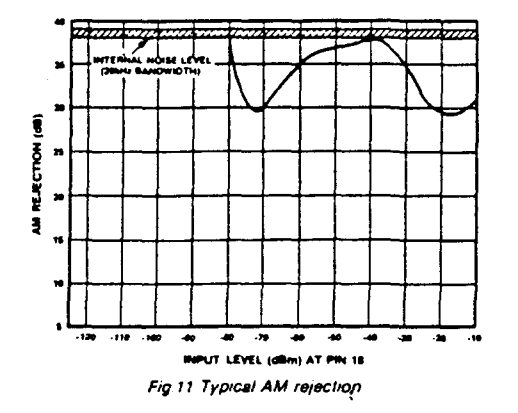

- 
- (the ratio between the audio output produced by:<br>
(a) a 3kHz deviation 1kHz modulation FM signal and<br>
(b) a 30% modulated 1kHz modulation AM signal at the<br>
same input voltage level  $\}$

Ŀ.

 $\omega_{\rm{in}}$ 

 $\ddot{\phantom{a}}$ 

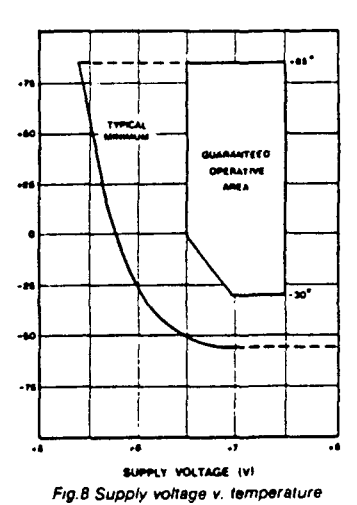

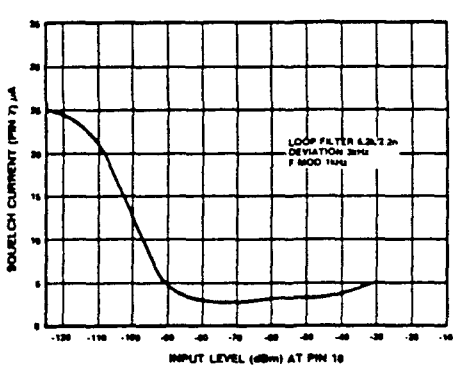

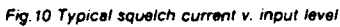

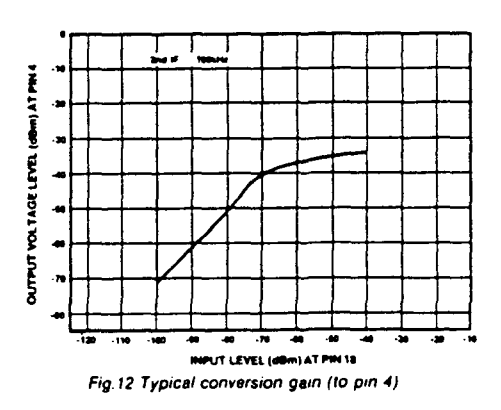

### **ABSOLUTE MAXIMUM RATINGS**

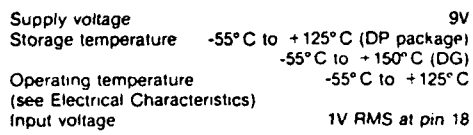

125

ì.

 $\frac{1}{\sqrt{2}}$  $\ddot{\phantom{a}}$ 

 $\sim 10^{-11}$ 

 $\mathcal{L}^{\text{max}}_{\text{max}}$  and  $\mathcal{L}^{\text{max}}_{\text{max}}$ 

A. OPERACIONALES TL 081, TL 082

 $\mathcal{L}(\mathcal{A})$ 

 $\mathcal{L}_{\text{max}}$  and  $\mathcal{L}_{\text{max}}$ 

 $\mathcal{F}_{\mathbf{q}}$  .

 $\sim 10^{-1}$ 

 $\frac{1}{\sqrt{2}}$ 

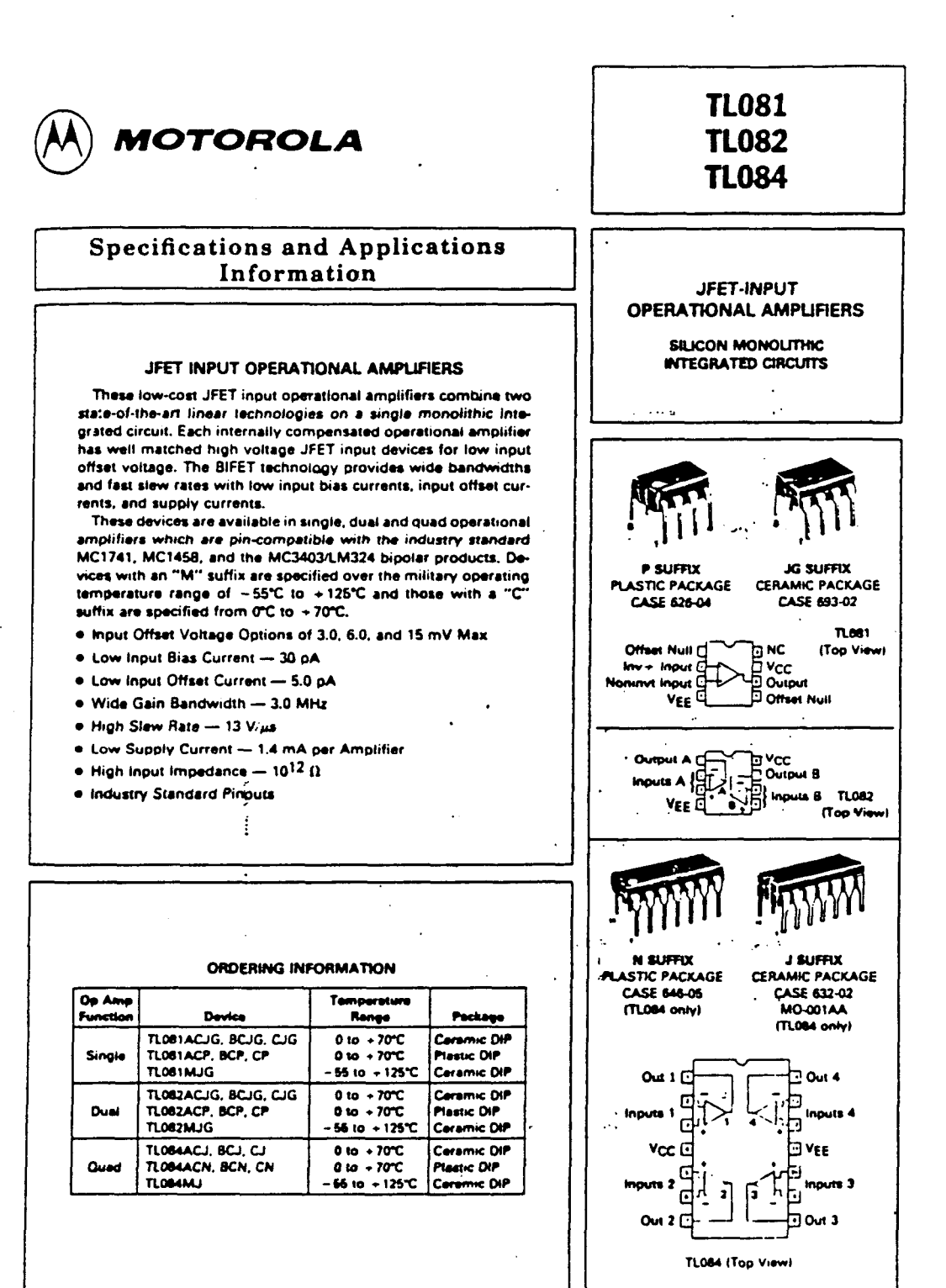

÷,

k,

@ Del documento, los autores. Digitalización realizada por ULPGC. Biblioteca Universitaria, 2006

 $\bullet$ 

### **MAXIMUM RATINGS**

 $\mathcal{L}$ 

÷

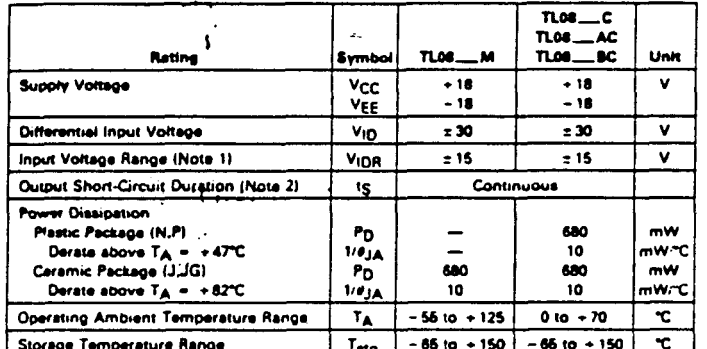

de of the input voltage must not exceed the magnitude of the supply voltage or 15 volts, wi

J.

ver is less  $\frac{1}{2}$  $\frac{1}{2}$  . That is  $\frac{1}{2}$ .<br>Nad to ground or a .<br>Telephone Tel

 $\frac{1}{\gamma_{j}}$ 

 $\sim$   $^{-1}$ 

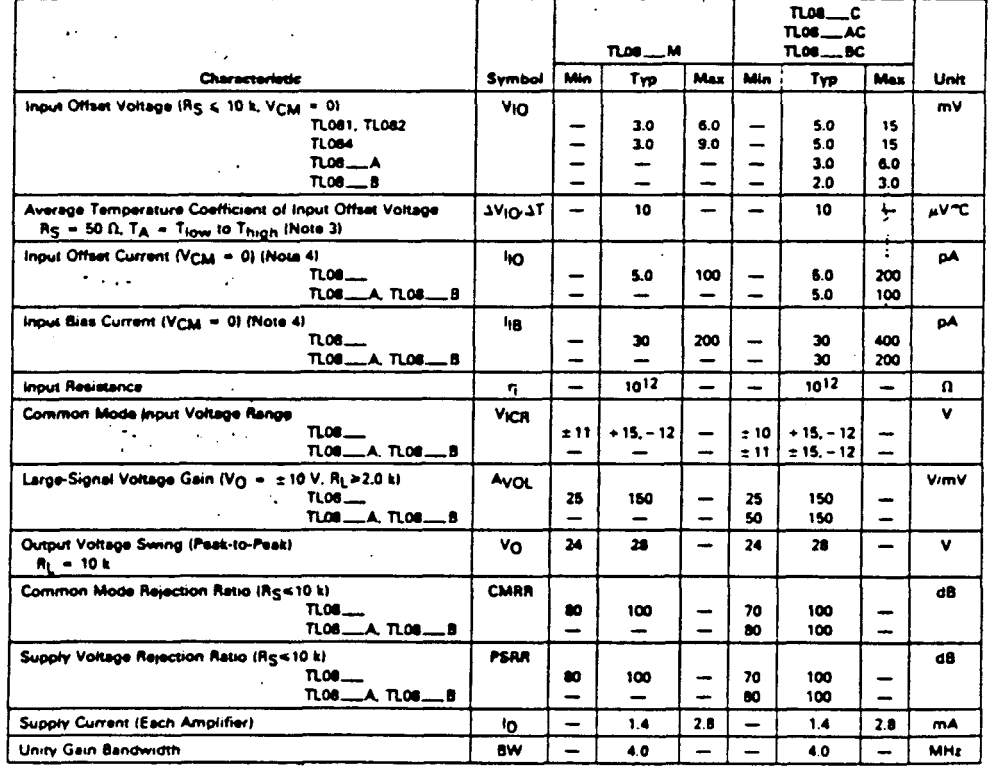

ELECTRICAL CHARACTERISTICS IVCC = +15 V. VEE = -15 V. TA = +25°C unless otherwise noted)

÷.

# ELECTRICAL CHARACTERISTICS (V<sub>CC</sub> = +15 V, V<sub>EE</sub> = -15 V, T<sub>A</sub> = +25°C unless otherwise noted).

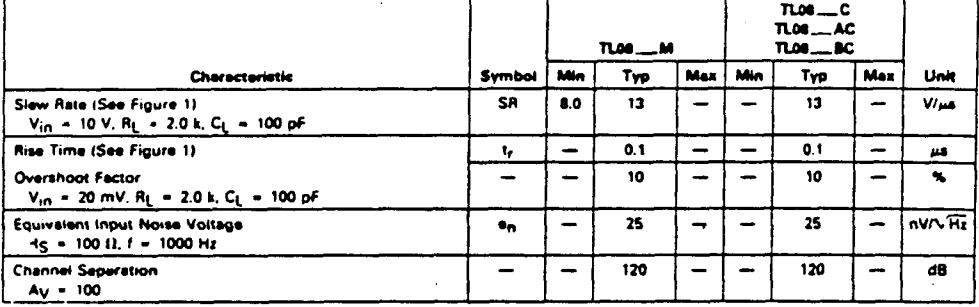

ELECTRICAL CHARACTERISTICS (V<sub>CC</sub> = +15 V, V<sub>EE</sub> = -16 V, T<sub>A</sub> = T<sub>iow</sub> to T<sub>high</sub> [Note 3].)

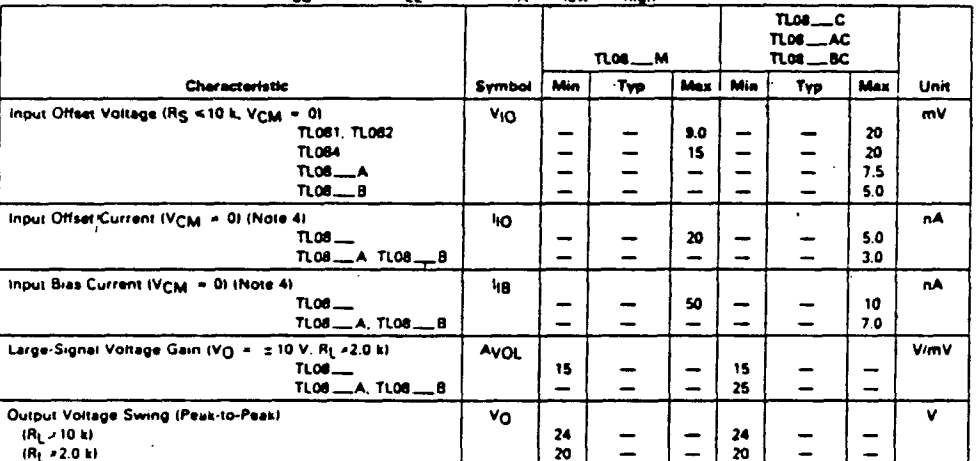

NOTES (COMM

 $\vdots$  $\ddot{\bullet}$ 

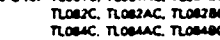

OTES (continued)<br>
3 Tion = 55°C for TLOBIM, TLOBEM, TLOBEM, TLOBEM, TLOBEM, TLOBEM, TLOBEM, TLOBEM, TLOBEM, TLOBEM, TLOBEM, TLOBEM, TLOBEM, TLOBEM, TLOBEM, TLOBEM, TLOBEM, TLOBEM, TLOBEM, TLOBEM, TLOBEM, TLOBEM, TLOBEM, TL

FIGURE 1 - UNITY GAIN VOLTAGE o v<sub>o</sub> V<sub>in O</sub> ł RL - 2.0 k Ş CL = 100 pF ∔

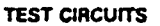

FIGURE 2 - INVERTING GAIN OF TO

Á k,

 $\epsilon$  .

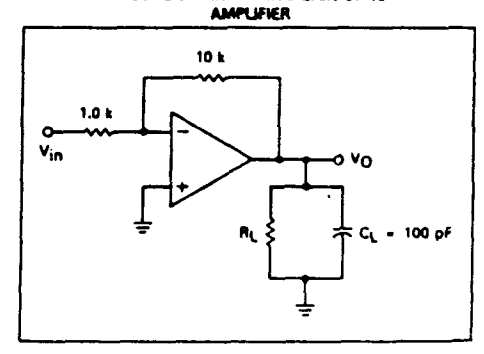

© Del documento, los autores. Digitalización realizada por ULPGC. Bibliofeca Universitaria, 2006

 $\mathbf{r}_{\infty}$  $\mathbf{r}$ 

ŀ.

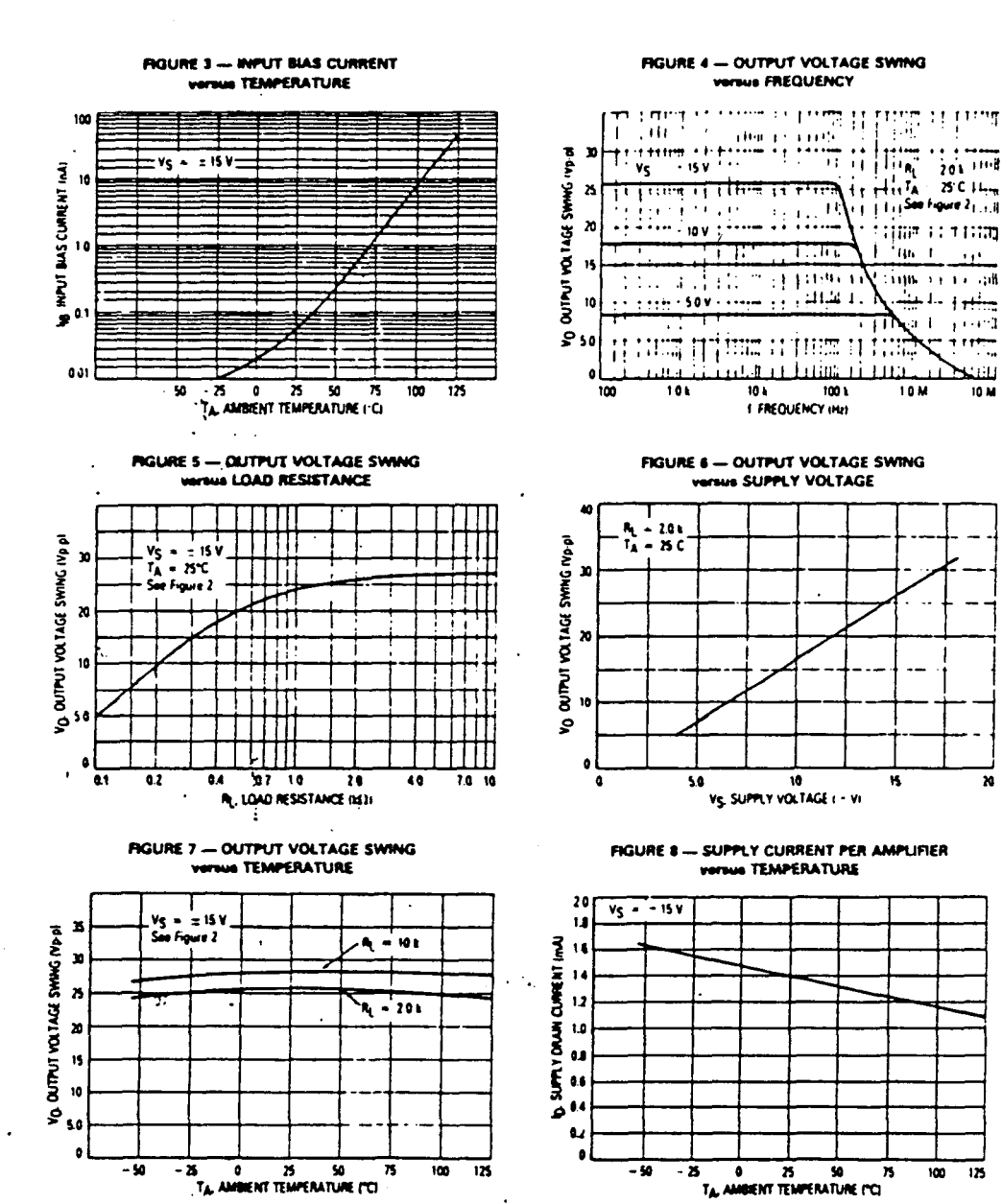

l.

© Del documento, los autores. Digitalización realizada por ULPGC. Biblioteca Universitaria, 2006

 $\overline{\mathbf{x}}$ 

ľ

K)

۰.

J

ł

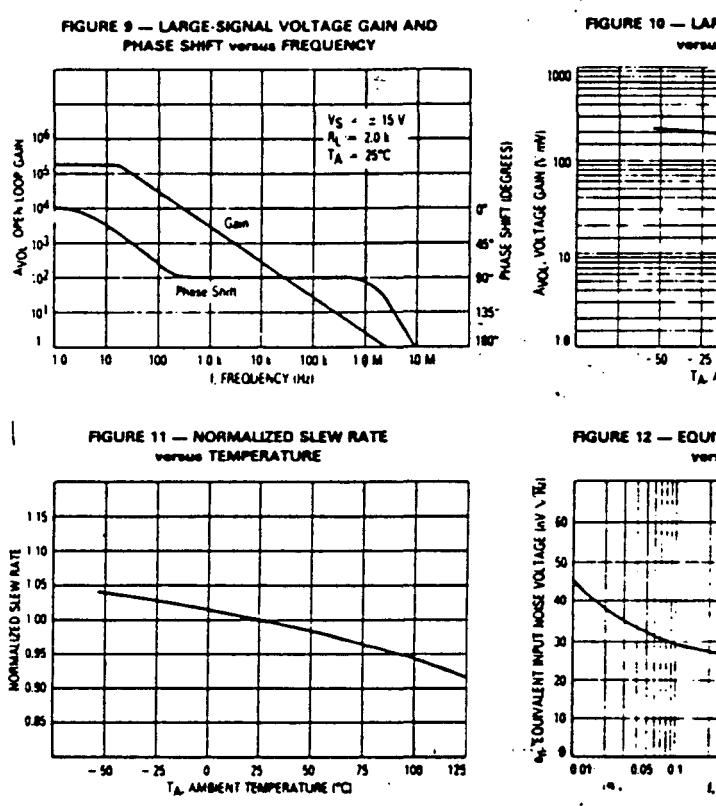

 $\ddot{\phantom{1}}$ 

#### FIGURE 10 - LARGE-SIGNAL VOLTAGE GAIN **WS TEMPERATURE**

 $\sim 5\%$ 

k,

 $\mathbb{R}$  . The set of  $\mathbb{R}$ 

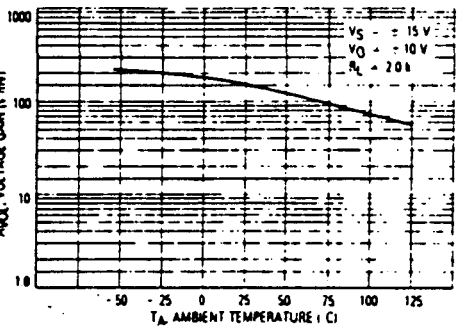

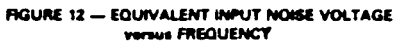

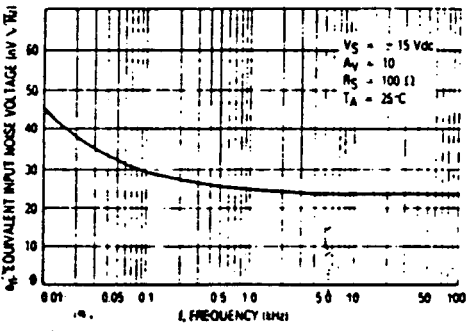

ř.

 $\sim$ 

 $\sim$ 

 $\mathcal{A}$ 

**FIGURE 13 - TOTAL HARMONIC DISTORTION** versus FREQUENCY

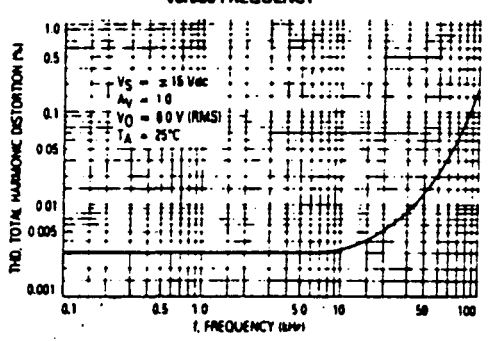

k.

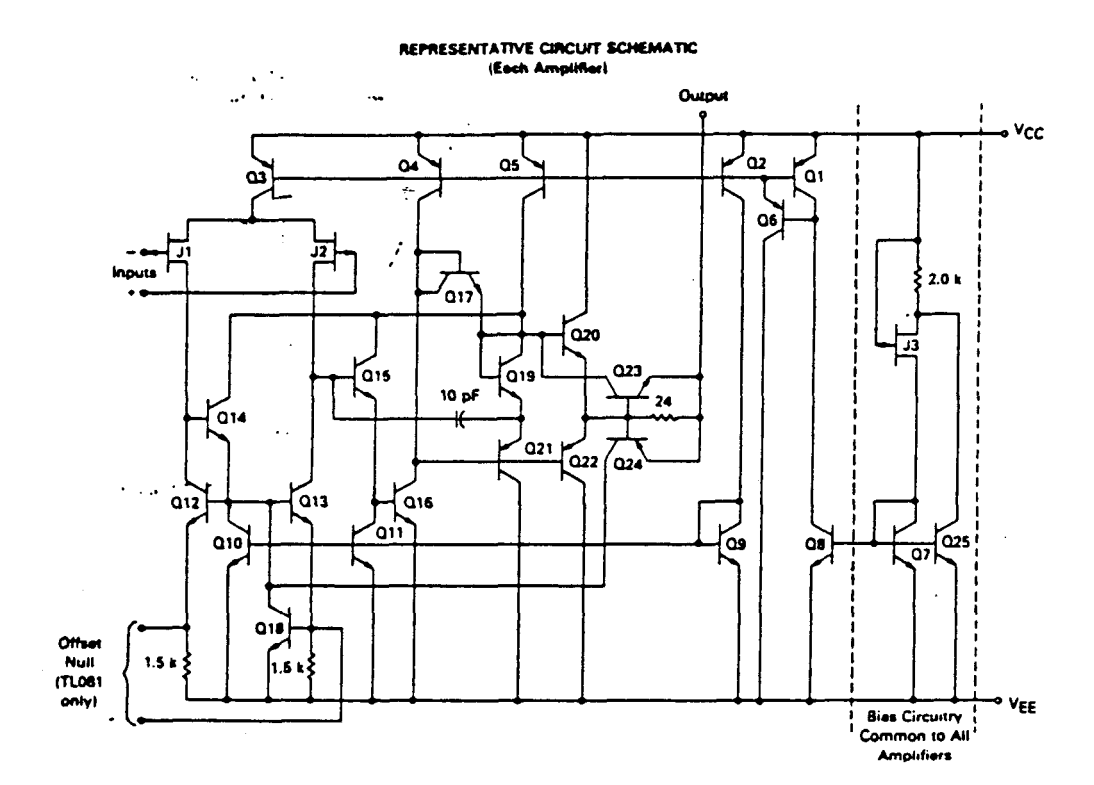

 $\ddot{\phantom{a}}$ 

 $\mathbf{r}$ 

J.

 $\mathbf{L}$ 

**TYPICAL APPLICATIONS** 

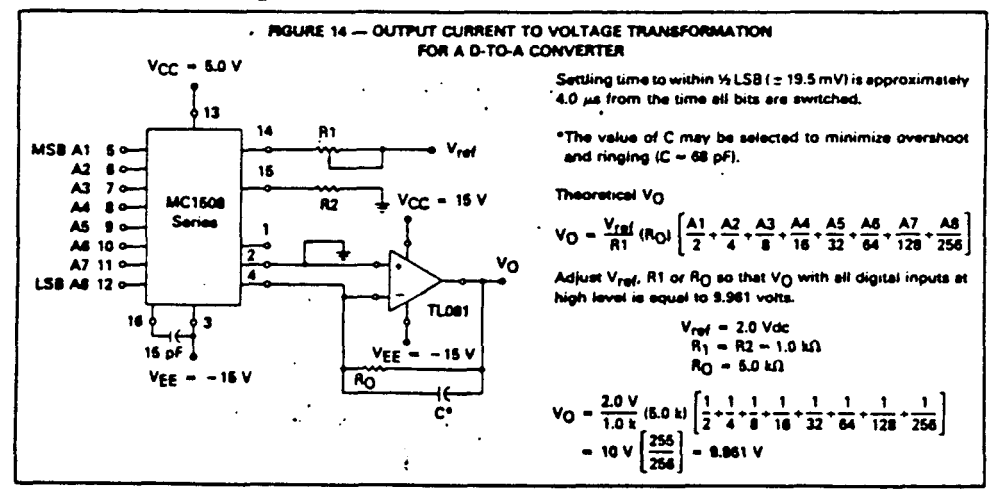

 $\mathcal{A}_1$ 

### **RGURE 15 - POSITIVE PEAK DETECTOR**

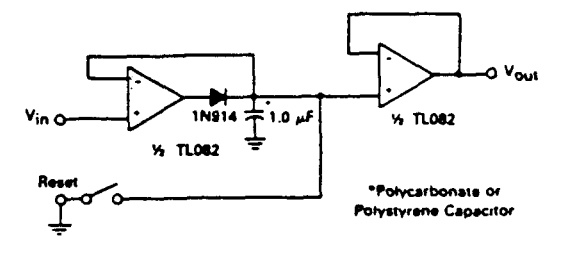

FIGURE 15 - LONG INTERVAL RC TIMER

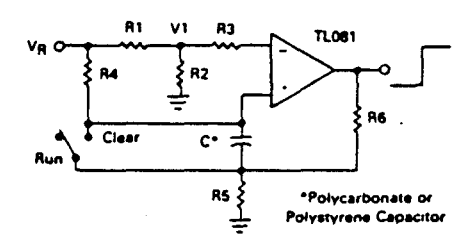

Time (t) = R4 C(n (V<sub>R</sub> V<sub>R</sub> - V<sub>1</sub>), R<sub>3</sub> = R<sub>4</sub>, R<sub>5</sub> = 0.1 R6<br>
If R1 = R2: t = 0.693 R4C<br>
Design Example: 100 Second Timer<br>
V<sub>R</sub> = 10 V = C = 1.0  $\mu$ F = R3 = R4 = 144 M<br>
R6 = 20 k = R<sub>2</sub> = 2.0 k = R1 = R2 = 1.0 k

į

 $\frac{1}{2}$ 

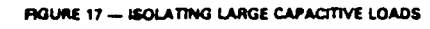

k,

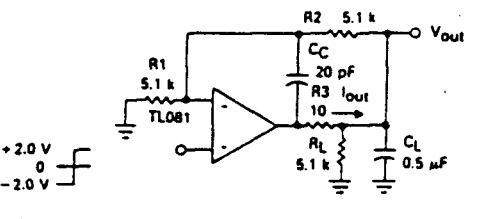

· Overshoot < 10%

 $\bullet$  type and  $\bullet$  is a set of  $\bullet$  . The  $\vee_{\mathsf{Out}}$  slow rate is determined by  $\mathsf{C}_\mathsf{L}$ <br> $\bullet$  When driving large  $\mathsf{C}_\mathsf{L}$ , the  $\vee_{\mathsf{Out}}$  slow rate is determined by  $\mathsf{C}_\mathsf{L}$ and lout(max)-

 $\frac{\Delta V_{OMI}}{\Delta t} = \frac{I_{OMI}}{C_L} = \frac{0.02}{0.5} V_{I\mu\alpha} = 0.04 V_{I\mu\alpha} \text{ (with } C_L \text{ shown)}$ 

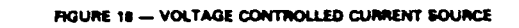

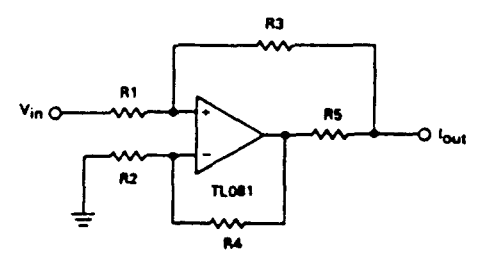

If R1 through R4 >> R5 then  $I_{\text{out}} = \frac{V_{\text{in}}}{RS}$ 

 $\cdot$ 

 $\frac{1}{\gamma_{\rm c}}$ 

 $\bar{z}$ 

 $\hat{\boldsymbol{\beta}}$ 

# A. AUDIO TDA 2002

 $\frac{1}{\sqrt{2}}$ 

 $\sim 10^{11}$  km

 $\mathcal{L}_{\mathbf{a}}$ 

 $\mathcal{L}^{\text{max}}_{\text{max}}$  and  $\mathcal{L}^{\text{max}}_{\text{max}}$ 

# **TDA2002 · TDA2002A** 8 WATT AUDIO POWER AMPLIFIERS

FAIRCHILD LINEAR INTEGRATED CIRCUITS

GENERAL DESCRIPTION - The TDA2002 and TDA2002A are monolithic integrated circuits designed for class B audio power amplifier applications using low impedance loads ) we said subsymbol to lives of authorizon power amplifier applications using row impedance loads<br>[ (down to 1,6 Ω)]. They are constructed using the Fairch Id Planar\* epitaxial process. The<br>- devices typically provide 8 W

The TDA2002 and TDA2002A are provided in a 5-pin power package, with two pin configurations (H and V) for ease in mounting either horizontally or vertically in the PC board.

The TDA2002A is the same electrically as the TDA2002 except it does not include the overvoltage (Load dump) protection circuit.

#### **\* THERMAL SHUT DOWN**

 $\overline{a}$ 

· SHORT CIRCUIT PROTECTION (AC)

 $\bullet$ OVERVOLTAGE PROTECTION (TDA2002)

LOW EXTERNAL COMPONENTS

● HIGH CURRENT CAPABILITY (3.5 A)<br>● MINIMUM SPACE REQUIREMENT

- 
- WIDE SUPPLY VOLTAGE RANGE (8 V to 18 V) ·

### ABSOLUTE MAXIMUM RATINGS

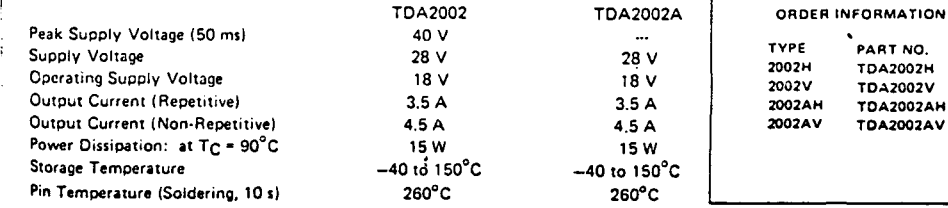

lanar is a patented Fairchild Process.

CONNECTION DIAGRAM<br>5-PIN POWER PACKAGE

SPIN FUNER FACKAGE<br>(TOP VIEW)<br>PACKAGE OUTLINE GO PACKAGE CODE H, V

THERMAL DATA

 $\theta$  JC Thermal resistance junction to case (max) 4°C/W

 $\overline{\phantom{a}}$ 

 $4 - 261$ 

@ Dei documento, los autores. Digitalización realizada por ULPGC. Biblioteca Universitaria, 2006

### FAIRCHILD . TDA2002 . TDA2002A

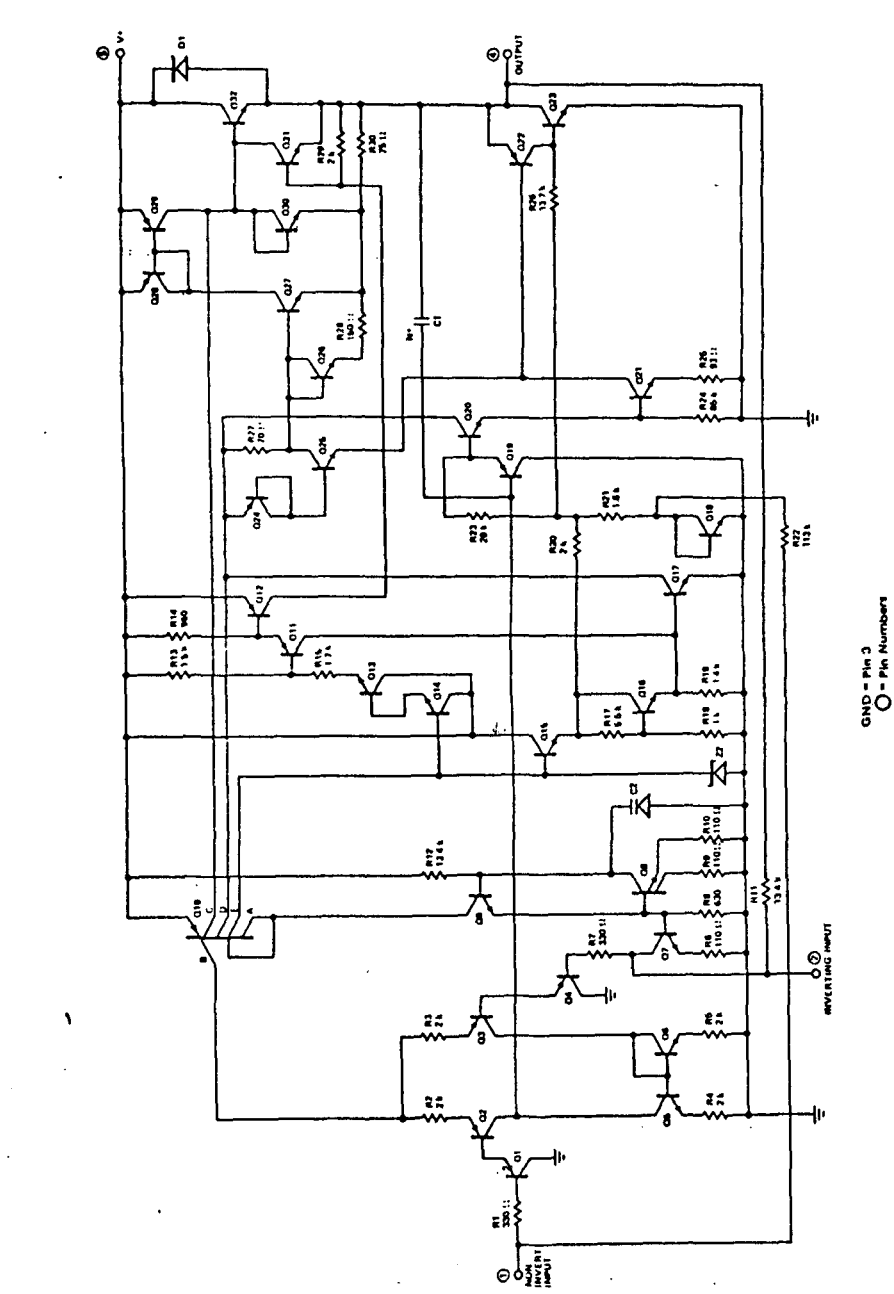

# FAIRCHILD . TDA2002 . TDA2002A

وعين

41

**ELECTRICAL CHARACTERISTICS:**  $V* = 14.4 V$ ,  $T_A + 25^{\circ}C_s$  unless otherwise specified; see test circuit

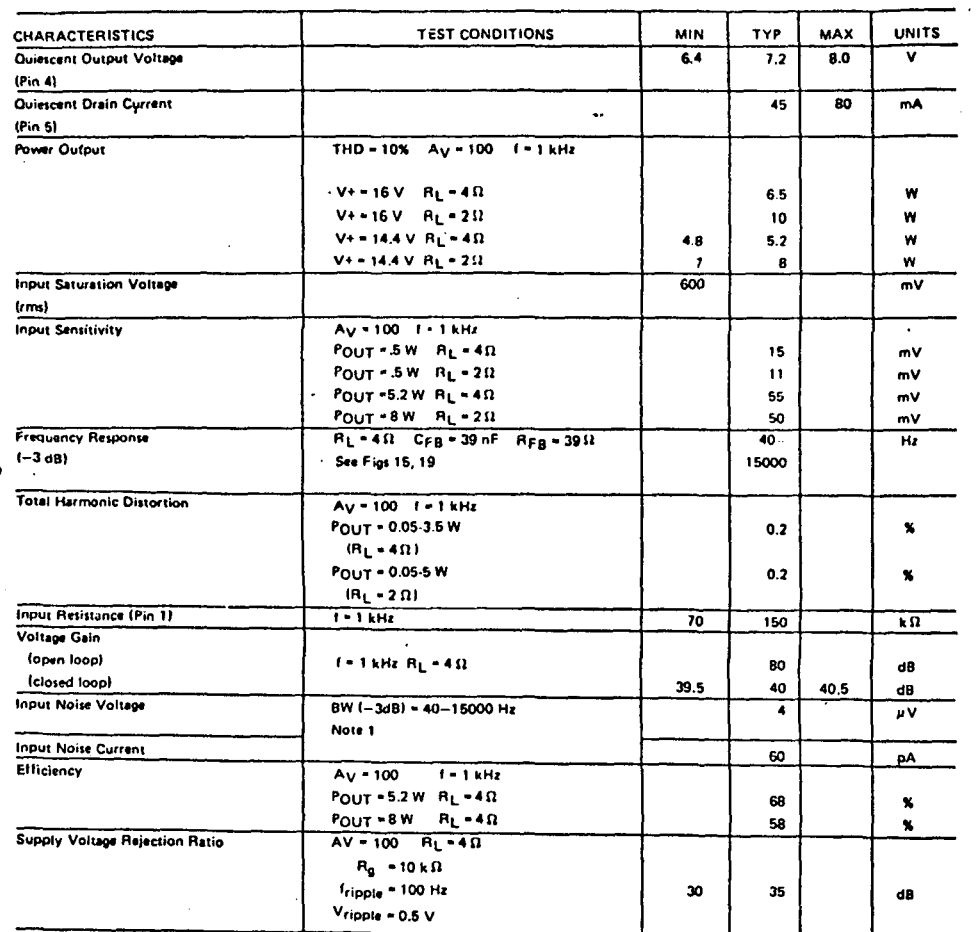

 $\mathcal{L}_{\mathcal{I}}$ 

 $\ddot{\phantom{1}}$ 

Note 1: Bandwidth (-3 dB) of test equipment = 10-25000 Hz

EQUIVALENT CIRCUIT

FAIRCHILD . TDA2002 . TDA2002A

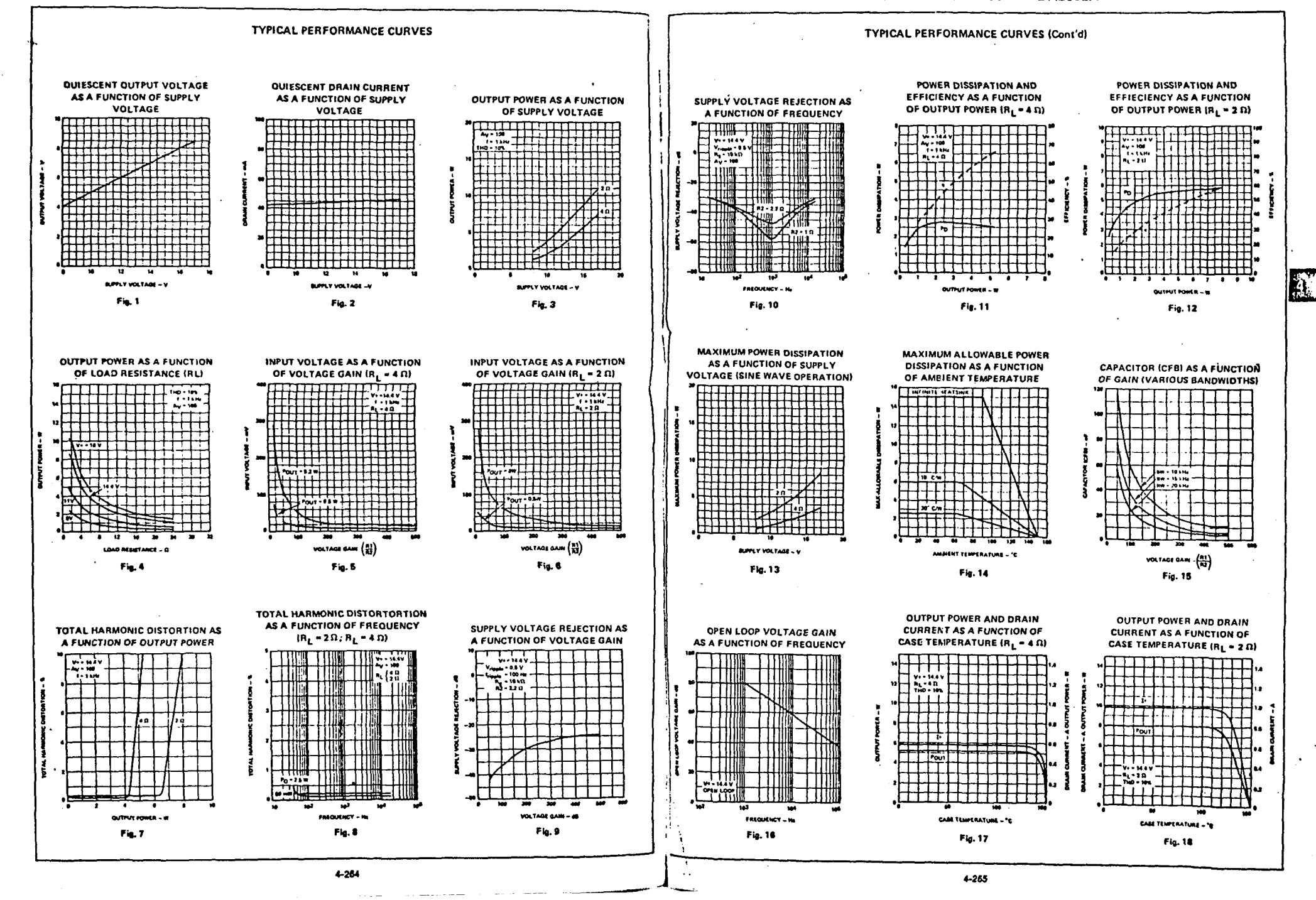

#### $\sim$  $\Delta \sim 10^{-1}$

#### FAIRCHILD . TDA2002 . TDA2002A

### **DESIGN CONSIDERATIONS**

ದಲ್ಲಿದೆ.

 $\overline{\phantom{a}}$ 

 $\Delta$ 

The board layout of the TDA2002 and TDA2002A is critical to assure good stability. The layout shown in Figure 20 is recommended. If a different layout is used, it is important that the ground points of inputs 1 and 2 be well decoupled from the ground of the output. Pin lengths should be as short as possible.

The component values shown on the applications schematics are recommended. However, other values may be used, and Table 1 is intended to serve as a guide for the designer on the effect of changing component values.

No electrical insulation is needed between the package tab and the heat sink, if the heat sink is electrically isolated or is at ground potential.

# FAIRCHILD . TDA2002 . TDA2002A

 $\overline{1}$ and and

### **APPLICATIONS INFORMATION:**

Several typical applications of the TDA2002 and TDA2002A are shown in this section, together with printed circuit board layouts.

Figures 19 and 20 show a typical circuit with CFB, RFB shown dashed, CFB and RFB may be used to adjust the bandwidth after the gain has been set by the ratio R1/R2. (See Figure 15).

Figures 23 and 24 show a typical 15 watt bridge circuit utilizing two devices. A potentiometer (P1) is included to balance the offset voltages between the two devices.

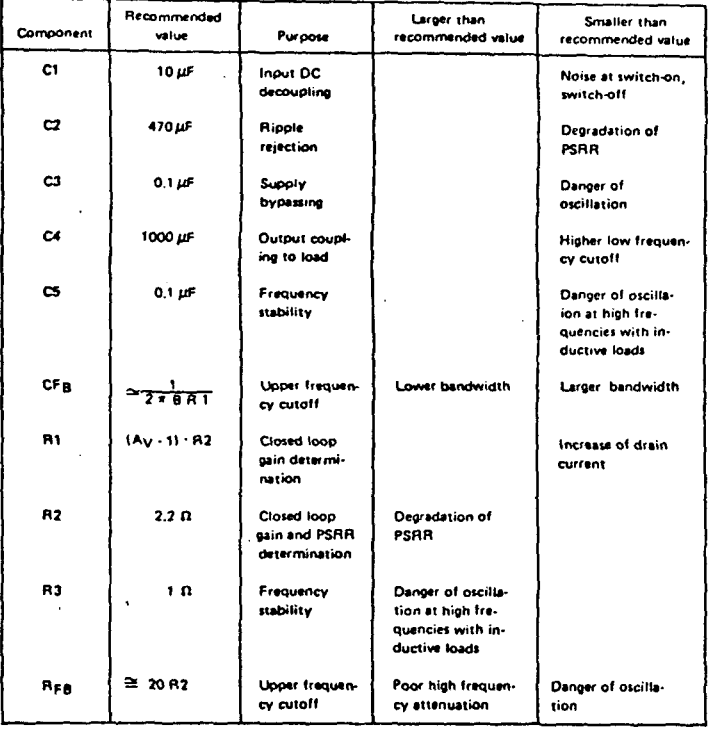

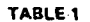

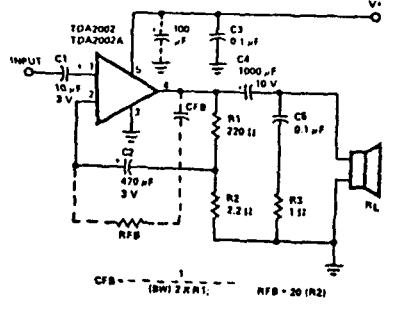

**TYPICAL APPLICATION CIRCUIT** 

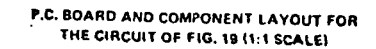

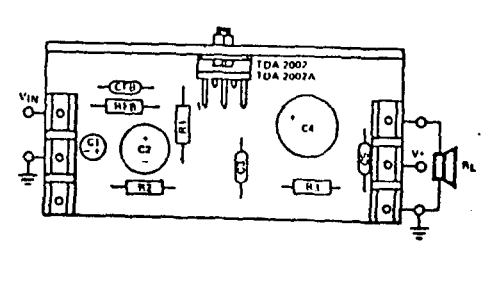

Fig. 20

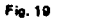

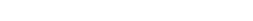

LOW COST APPLICATION CIRCUIT

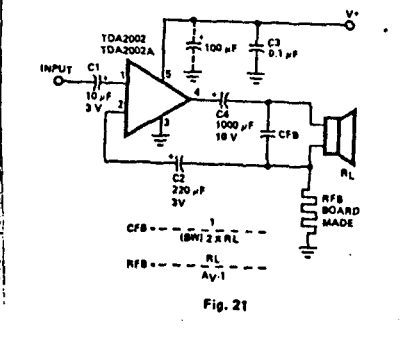

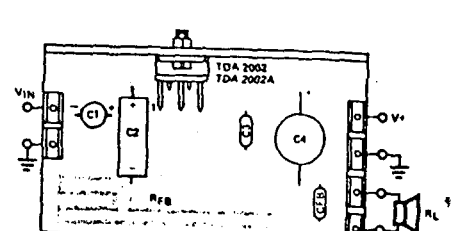

P.C. BOARD AND COMPONENT LAYOUT FOR

THE CIRCUIT OF FIG. 21 (1:1 SCALE)

Fig. 22

 $\bullet$ 

# **15 WATT BRIDGE CIRCUIT**

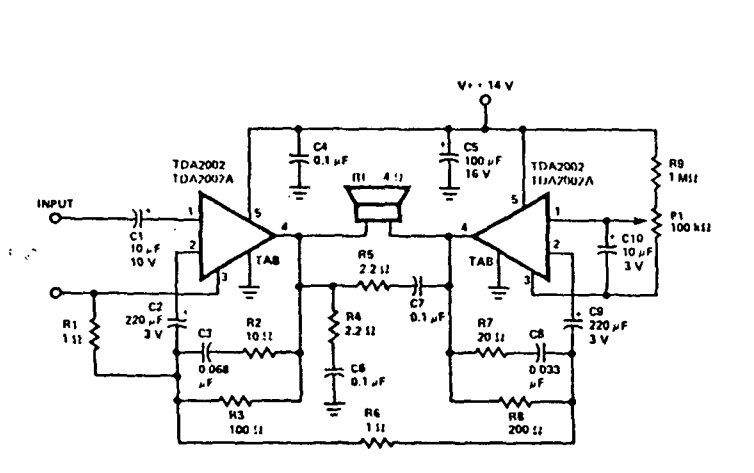

Fig. 23

P.C. BOARD AND COMPONENT LAYOUT FOR THE CIRCUIT OF FIG. 23 (1:1 SCALE)

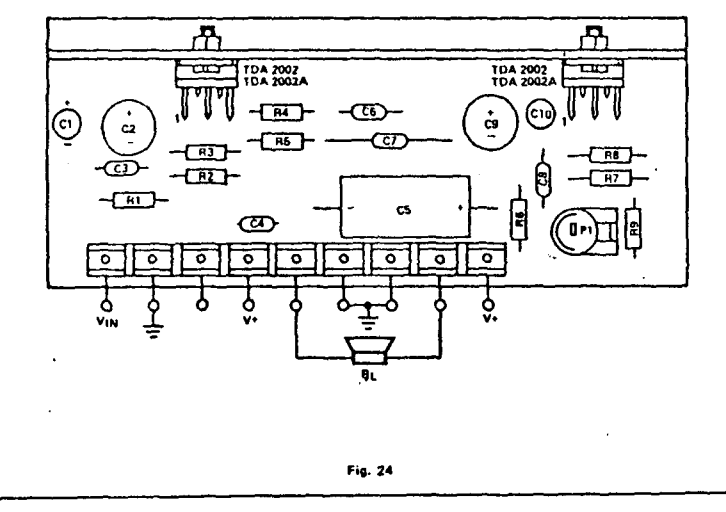

#### **THERMAL SHUTDOWN**

Both the TDA2002 and TDA2002A have been designed with a thermal shutdown feature. Typical curves of output power and supply current as a function of case temperature are shown in Figures 17 and 18. The thermal overload circuit reduces the drive to the output stage when the junction temperature exceeds the design threshold. The result is a reduced supply current and power output consistent with maintaining the junction temperature at the design limit.

The thermal overload feature offers several important advantages to the circuit designer:

- 1. The device can withstand excessive ambient temperatures (below 150° C) and temporary or permanent overloads on the outout.
- 2. The safety margin on the heat sink dosign may be roduced because the device will not be damaged by excessive junction temperature (below 150° C). The only result of this increased junction temperature will be a reduction in output power and supply current.

#### **OVERVOLTAGE (LOAD DUMP) PROTECTION**

The TDA2002 has been designed with a built-in circuit which enables this device to withstand a series of voltage spikes (see Figure 25). The load dump feature starts at about 18 V, so the operating voltage must not exceed 18 V.

This feature is particularly important in automobile applications, and the pulse train shown in Figure 25 is intended to simulate the voltage spikes which often occur on the supply line in automotive applications.

If the supply voltage peaks exceed 40 V, then an LC network must be inserted between the supply and Pin 5 to assure that the pulses at Pin 5 will not exceed the limits shown in Figure 25. A typical LC network is shown in Figure 26. With this network a train of pulses up to 120 V and 2 ms wide can be applied from the supply line.

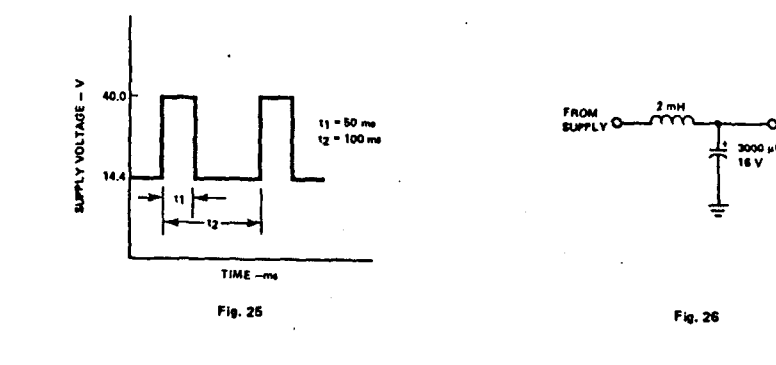

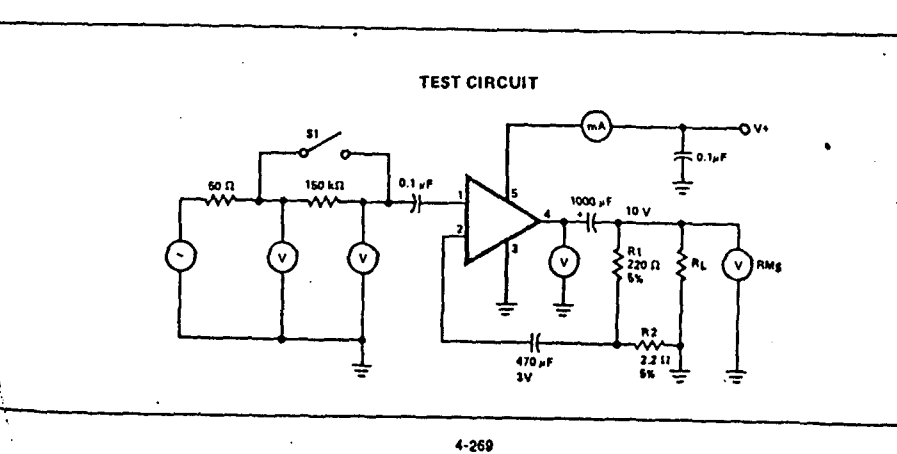

 $\mathbf{H}$ 

 $4 - 268$ 

 $\overline{\phantom{a}}$ 

 $\bar{z}$ 

 $\ddot{\phantom{a}}$ 

 $\ddot{\phantom{1}}$ 

# INVERSORES SN 74LS04

Ĵ,

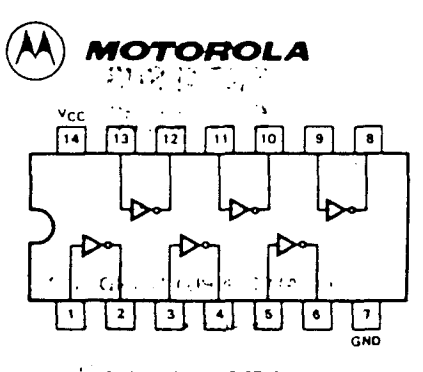

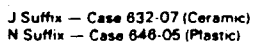

### **GUARANTEED OPERATING RANGES**

 $\mathbf{r}$ 

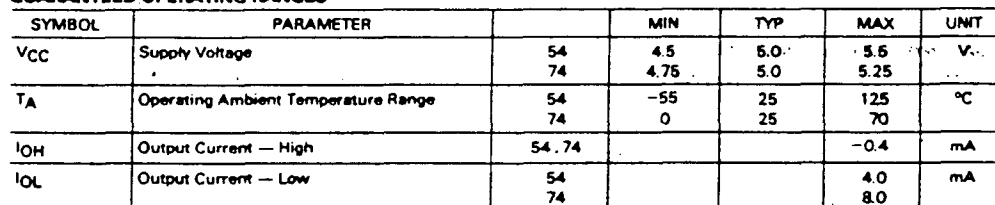

 $\frac{1}{2}$ 

 $\mathcal{A}_{\infty}$ 

 $\hat{\mathcal{A}}$ 

### DC CHARACTERISTICS OVER OPERATING TEMPERATURE RANGE (unless otherwise specified)

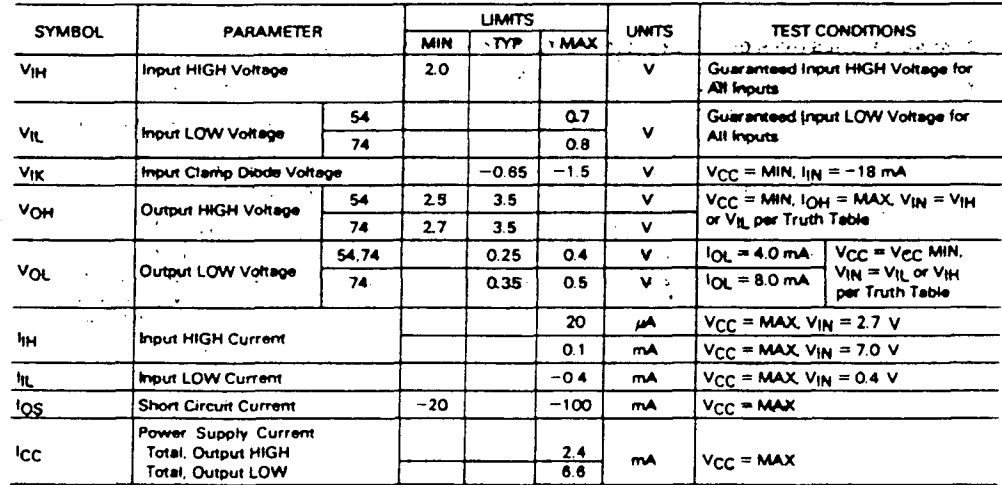

### AC CHARACTERISTICS:  $T_A = 26$ <sup>o</sup>C

 $\pmb{\mathcal{L}}$ 

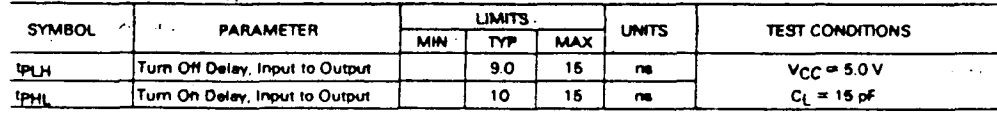

ealizada por ULPGC. Biblioteca Universitaria, 2006

Digitalizació

**BO** 

**SN54LS04** 

**SN74LS04** 

**HEX INVERTER** 

LOW POWER SCHOTTKY

 $\ddot{ }$ 

J.

 $\ddot{\cdot}$ 

ŀ,

 $\bar{z}$ 

# $A - 14$

 $\frac{\partial}{\partial y}$  $\mathcal{L}^{\text{max}}_{\text{max}}$  and  $\mathcal{L}^{\text{max}}_{\text{max}}$ 

 $\label{eq:2.1} \frac{d\mathbf{x}}{d\mathbf{x}} = \frac{d\mathbf{x}}{d\mathbf{x}} \mathbf{x} + \frac{d\mathbf{x}}{d\mathbf{x}} \mathbf{x} + \frac{d\mathbf{x}}{d\mathbf{x}} \mathbf{x} + \frac{d\mathbf{x}}{d\mathbf{x}} \mathbf{x} + \frac{d\mathbf{x}}{d\mathbf{x}} \mathbf{x} + \frac{d\mathbf{x}}{d\mathbf{x}} \mathbf{x} + \frac{d\mathbf{x}}{d\mathbf{x}} \mathbf{x} + \frac{d\mathbf{x}}{d\mathbf{x}} \mathbf{x} + \frac{d\mathbf{x}}{d\mathbf{x}} \math$ 

# PUERTAS NAND SN 74LS13

 $\sim 10^{-1}$ 

 $\mathcal{L}^{\text{max}}$ 

 $\sim$ 

 $\hat{\mathbf{z}}$ 

 $\Delta \phi$ 

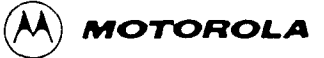

 $\ddot{\phantom{a}}$ 

DESCRIPTION - The SN54LS/74LS13 and SN54LS/74LS14 contain logic gates 'inverters which accept standard TTL input signals and provide standard TTL output levels. They are capable of transforming slowly changing input signals into sharply defined, jitter-free output signals. Additionally, they have greater nolse margin than conventional inverters

Each circuit contains a Schmitt trigger followed by a Darlington level shifter and a phase splitter driving a TTL totem pole output. The Schmitt trigger uses positive feedback to effectively speed-up slow input transitions, and provide different input threshold voltages for positive and negative going transitions. This hysteresis between the positive going and negative going input thresholds (typically 800 mV) is determined internally by resistor ratios and is essentially insensitive to temperature. and supply voltage variations

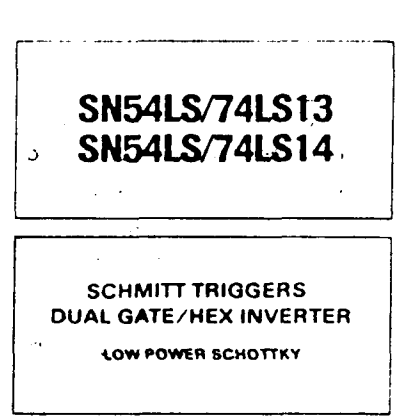

ومورود وبالمنا

 $\ddot{\phantom{a}}$ 

# **LOGIC AND CONNECTION DIAGRAMS**

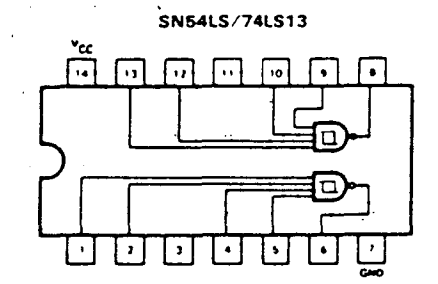

SN54LS/74LS14

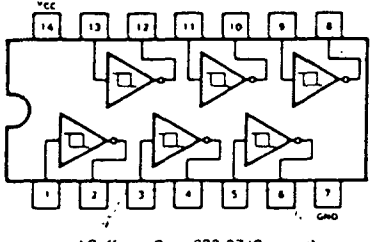

J Suffix -- Case 632-07 (Ceramic) N Suffix - Case 646-05 (Plastic)

#### **GUARANTEED OPERATING RANGES**

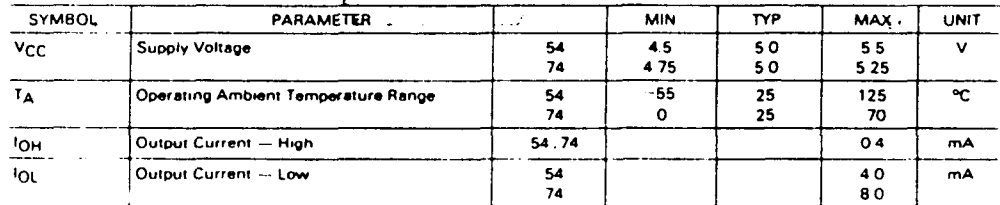

MOTOROLA SCHOTTKY TTL DEVICES

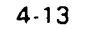

 $\mathcal{L}$ 

ULPGC. Biblioteca

### SN54LS/74LS13 . SN54LS/74LS14

#### $\omega$  .  $\Delta$  $\sim$   $\sim$ 749

 $\ddot{\phantom{a}}$ 

 $\overline{4}$ 

DC CHARACTERISTICS OVER OPERATING TEMPERATURE RANGE (unless otherwise specified)

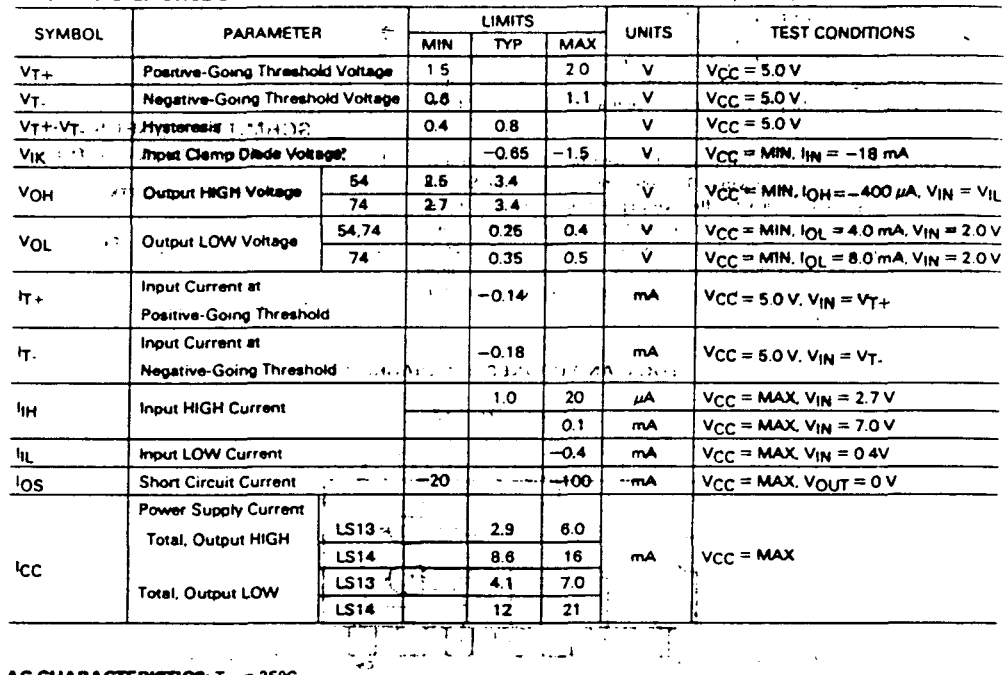

 $\ddot{\tilde{z}}$ 

**B** 

 $\sim 10^{11}$ 

 $\sim 10^{-1}$ 

 $\mathcal{A}_{\mathcal{A}}$  $\frac{1}{2}$ 

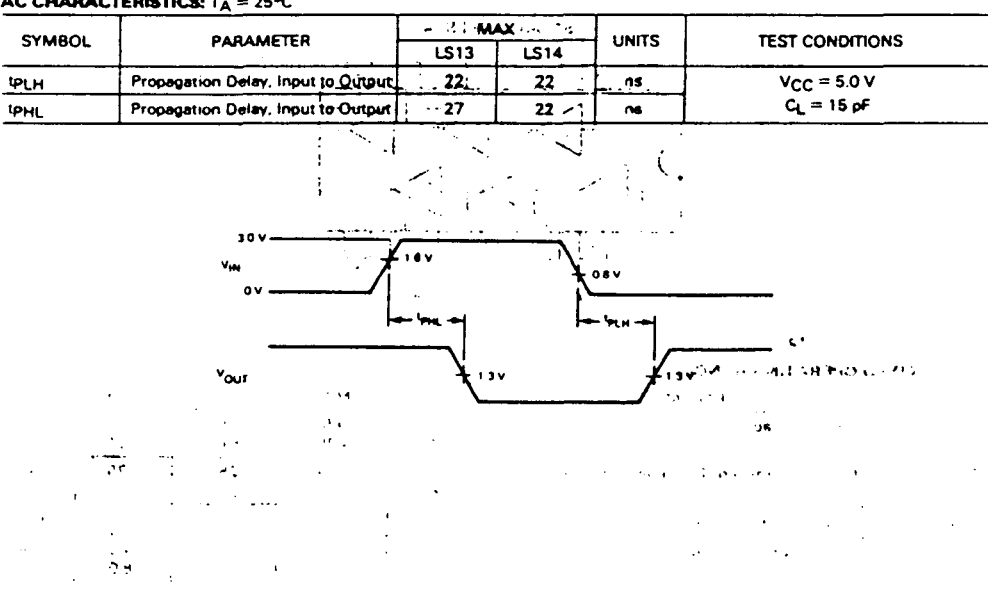

# MOTOROLA SCHOTTKY TTL DEVICES

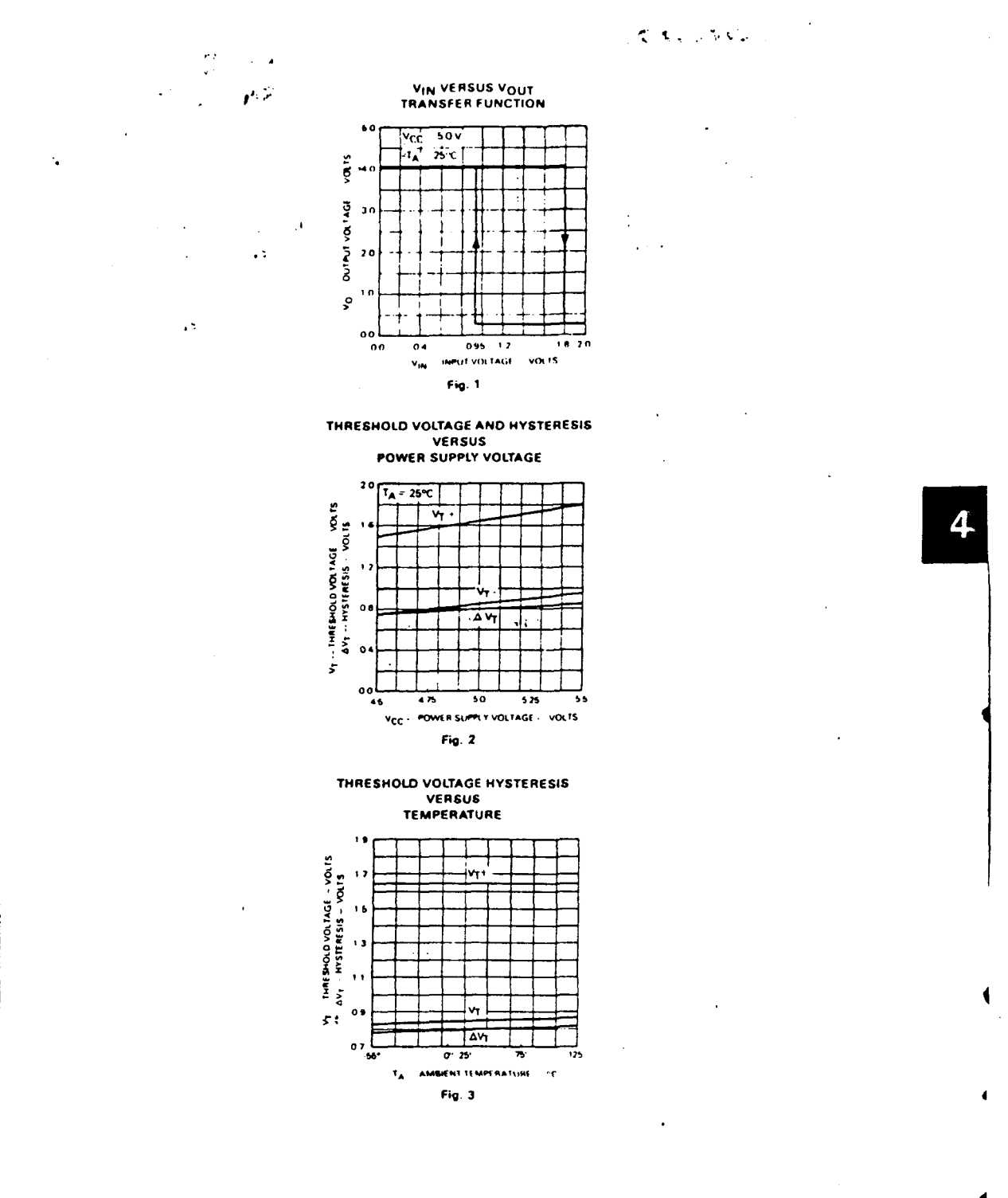

J.

ealizada por ULPGC. Biblioteca Universitaria, 2006

a Del

 $4 - 15$ 

ä.

 $\frac{\partial}{\partial y}$ 

 $\mathcal{D}$ 

 $\ddot{\phantom{a}}$ 

÷

 $\ddot{\phantom{a}}$ 

# DECODIFICADOR SN 74LS42

 $\ddot{\phantom{a}}$ 

Ŷ.

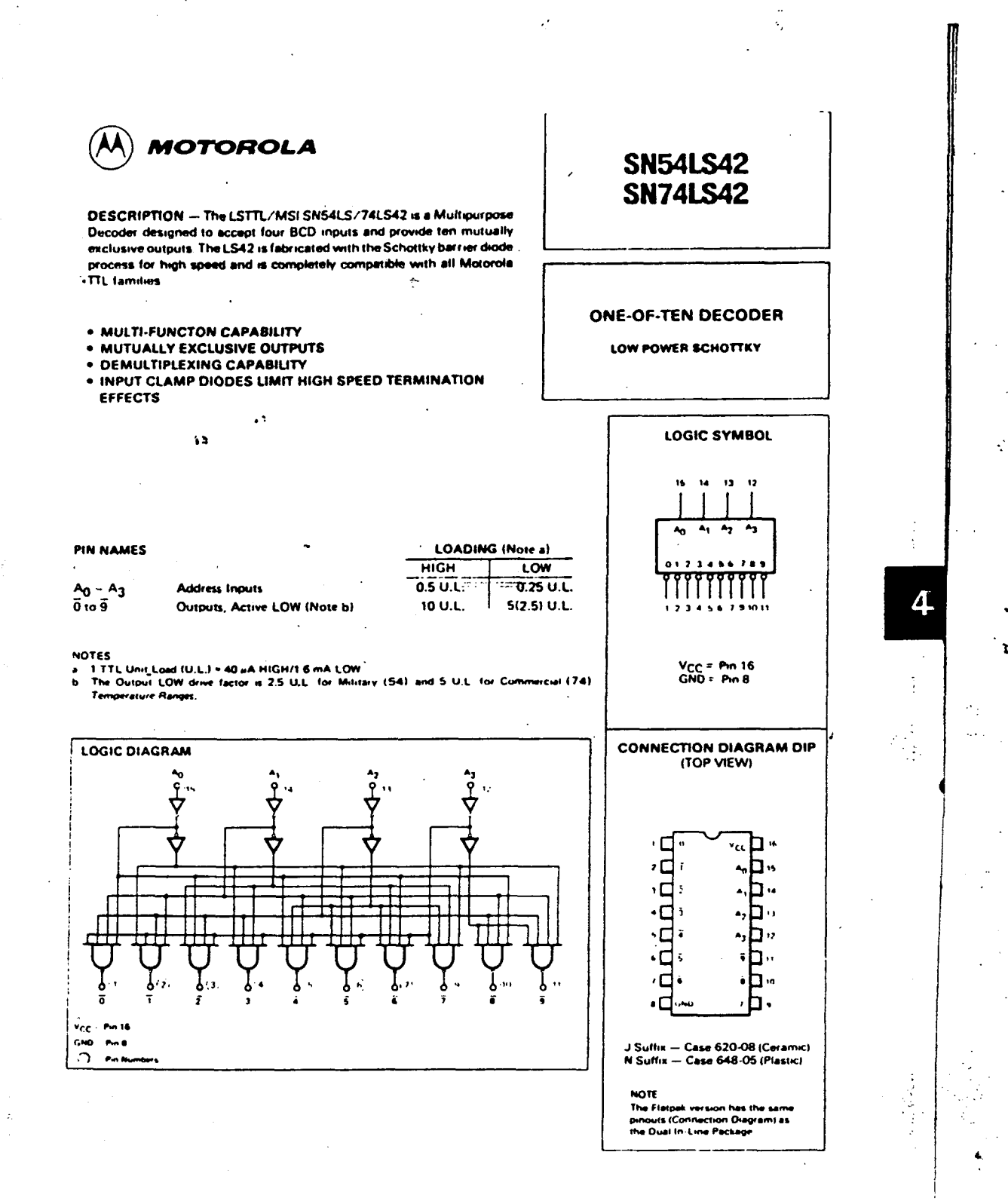

8

@ Del documento, los autores: Digitalización realizada por ULPGC. Biblioteca

÷.

# MOTOROLA SCHOTTKY TTL DEVICES

 $4 - 29$
ç.

FUNCTIONAL DESCRIPTION - The LS42 decoder accepts four active HIGH BCD inputs and provides ten mutually exclusive active LOW outputs, as shown by logic symbol or diagram. The active LOW outputs facilitate addressing other MSI units with LOW input enables.

The logic design of the LS42 ensures that all outputs are HIGH when binary codes greater than nine are applied to the inputs.

The most significant input A<sub>3</sub> produces a useful inhibit function when the LS42 is used as a one-of-eight decoder. The A<sub>3</sub><br>input can also be used as the Data input in an 8-output demultiplexer application.

÷.

## **TRUTH TABLE**

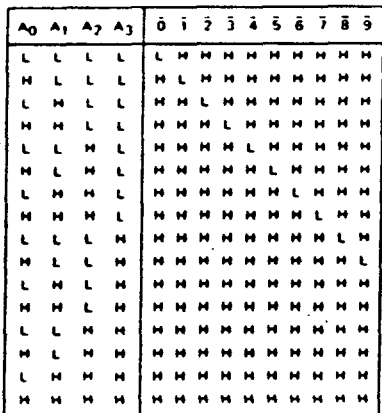

@ Del documento, los autores. Digitalización realizada por ULPGC. Biblioteca Universitaria, 2006

 $1.22.1$ 

H = HIGH Voltage Level<br>L = LOW Voltage Level

#### **GUARANTEED OPERATING RANGES**

 $\ddot{\cdot}$ 

经实际

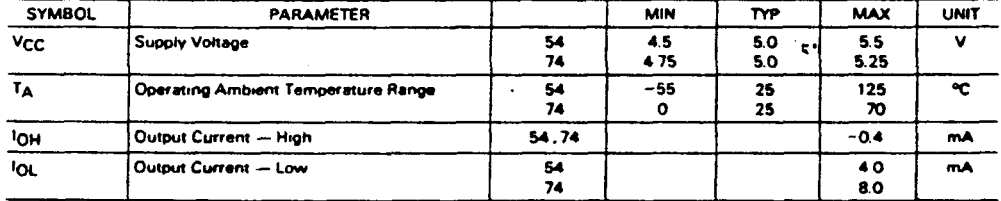

# MOTOROLA SCHOTTKY TTL DEVICES

4-30

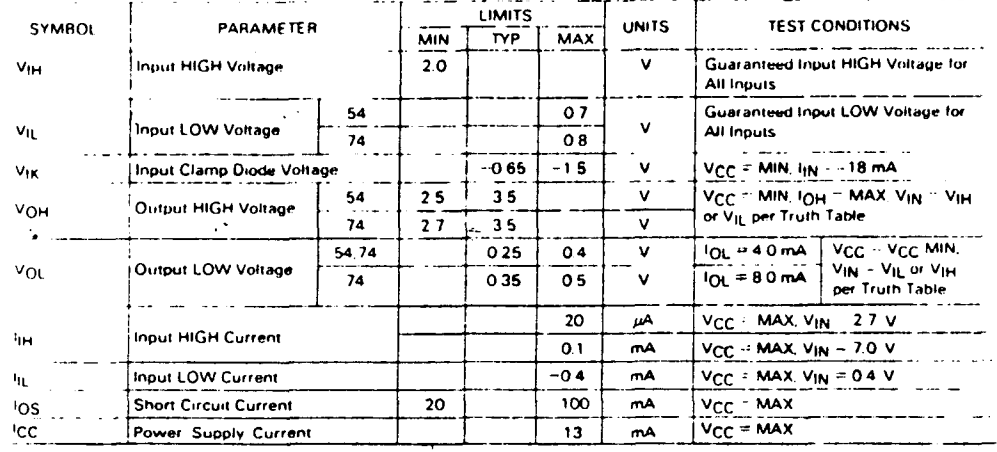

# DC CHARACTERISTICS OVER OPERATING TEMPERATURE RANGE (unless otherwise specified)

# AC CHARACTERISTICS:  $T_A = 25^{\circ}C$  .

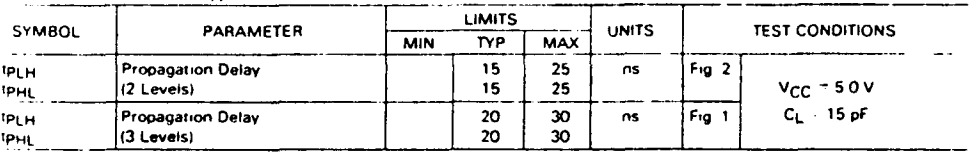

# AC WAVEFORMS

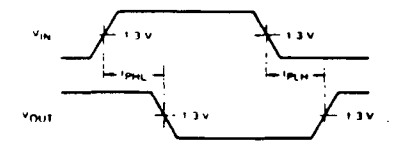

Fig. 1

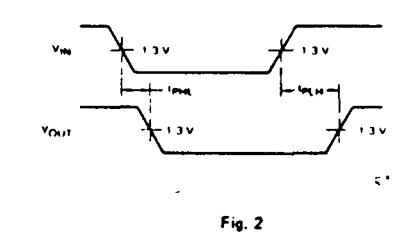

÷,

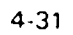

 $\frac{1}{\gamma_{\rm c}}$ 

 $\ddot{\cdot}$ 

 $\ddot{\phantom{a}}$ 

÷

#### **SH 7490** CONTADOR

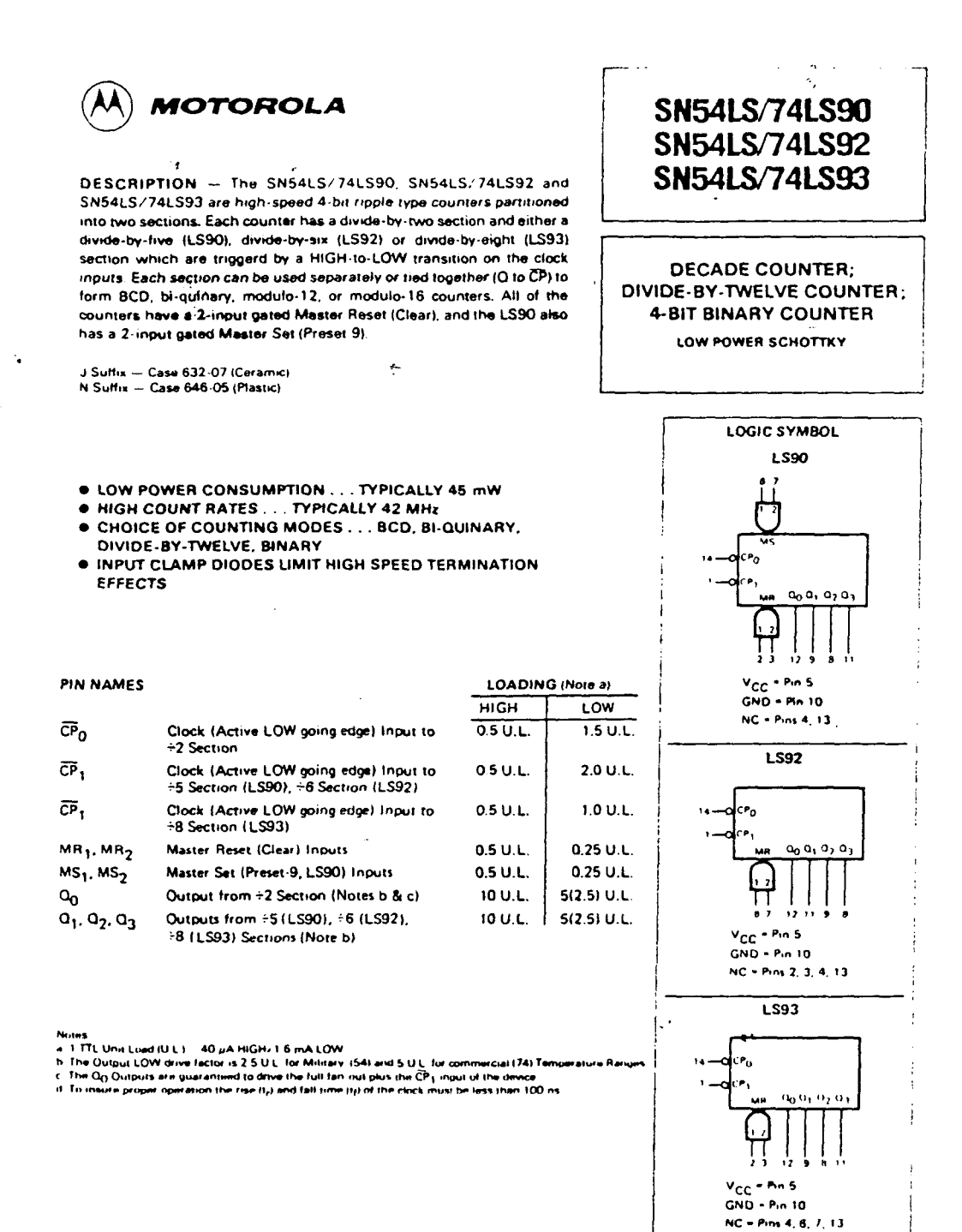

Biblioteca Universitaria, 2006

los autores. Digitalización realizada por ULPGC.

documento,

**C** Del c

## $4.64$

 $\hat{\mathbf{t}}$ 

Ì

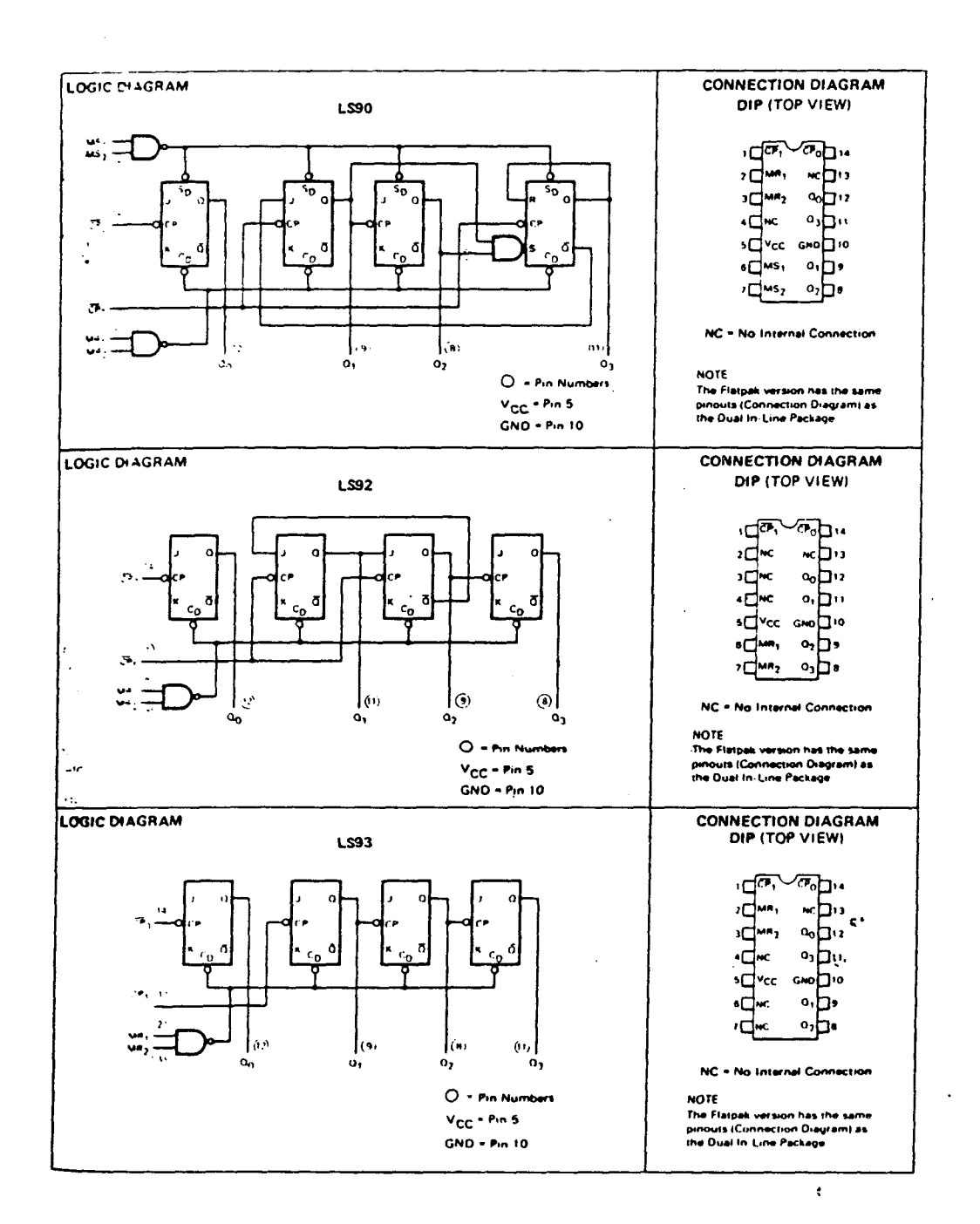

 $\ddot{\phantom{a}}$ 

 $\sim$ 

SN54LS 74LS90 · SN54LS/74LS92 · SN54LS/74LS93

MOTOROLA SCHOTTKY TTL DEVICES

 $\overline{a}$ 

# SN54LS/74LS90 • SN54LS/74LS92 • SN54LS/74LS93

FUNCTIONAL DESCRIPTION - The LS90, LS92, and LS93 are 4-bit ripple type Decade, Divide-By-Twelve, and Binary Counters respectively. Each device consists of four master/slave flip-flops which are internally connected to provide a divide-by-two section and a divide-by-five (LS90), divide-by-six (LS92), or divide-by-eight (LS93) section. Each section has a separate clock input which initiates state changes of the counter on the HIGH-to-LOW clock transition. State changes of the Q outputs do nol occur simultaneously because of internal rtppledelays Therefore. decoded output signals are subfect to decoding spikes and should not be used for clocks or strobes. The Qo output of each device is designed and specified to drive the rated fan-out plus the CP<sub>1</sub> input of the device

A gated AND asynchronous Master Reset (MR1+ MR2) is provided on all counters which overrides and clocks and resets (clears) all the flip-flops A gated AND asynchronous Master Set (MS<sub>1</sub> · MS<sub>2</sub>) is provided on the LS90 which overrides the clocks and the MR inputs and sets the outputs to nine (HLLH)

Since the oytput from the divide-by-two section is not internally connected to the succeeding stages, the devices may be operated in various counting modes

#### LS90

- A. BCD Decade (8421) Counter -- The  $\bar{C}P_1$  input must be externally connected to the Q<sub>0</sub> output. The  $\bar{C}P_0$  input receives the incoming count and a BCD count sequence 1s produced
- 8 Symmetrical 91-quinary Divide-8y-Ten Counter -- The Q3 output must be externally connected to the CP<sub>O</sub> input. The input count is then applied to the  $\overline{\text{CP}}_1$  input and a divide-by-ten square wave is obtained at output  $\text{Q}_0$
- C. Divide-By-Two and Divide-By-Five Counter No external interconnections are required. The first flip-flop is used as a binary element for the divide-by-two function (CP<sub>O</sub> as the input and Q<sub>O</sub> as the output). The CP<sub>1</sub> input is used to obtain binary divide-by-five operation at the Q3 output

#### LS92

**a** 

- A Modulo 12, Divide-By-Twelve Counter  $-$  The  $\tilde{CP}_1$  input must be externally connected to the  $Q_0$  output The  $\bar{CP}_0$  input receives the incoming count and Q3 produces a symmetrical divide-by-twelve square wave output.
- B. Divide-By-Two and Divide-By-Six Counter No external interconnections are required<sup>.</sup> The first flip-flop is used as a binary element for the drvide-by-two function. The  $\overline{\text{CP}}_1$  input is used to obtain divide-by-three operation at the Q<sub>1</sub> and Q<sub>2</sub> outputs and divide-by-six operation at the Q3 output.

#### **LS93**

- 4-Bit Ripple Counter The output  $Q_0$  must be externally connected to input  $\overline{\mathbb{CP}}_1$ . The input count pulses are applied to input  $\overline{\text{CP}}0$  Simultaneous divisions of 2, 4, 8, and 16 are performed at the Q<sub>0</sub>, Q<sub>1</sub>, Q<sub>2</sub>, and Q<sub>3</sub> outputs as shown in the truth table
- 8 3 -Bit Ripple Counter The input count pulses are applied to input CP<sub>1</sub> Simultaneous frequency divisions of 2, 4, and 8 are available at the Q1, Q2, and Q3 outputs Independent use of the first flip-flop is available if the reset function coincides with reset of the 3-bit ripple-through counter

#### MOTOROLA SCHOTTKY TTL DEVICES

4-66

# SN54LS/74LS90 · SN54LS/74LS92 · SN54LS/74LS93

d Binary irovide a on has a  $_{i}$  of the  $Q$ secoding the rated

 $\ddot{\phantom{a}}$ 

s(clears) s and the

s may be

eives the

The input

 $\cdot$ 

sabinary iin binary

*Fo* input

is a binary 12 outputs

ed to input ruth table

, and 8 are aides with

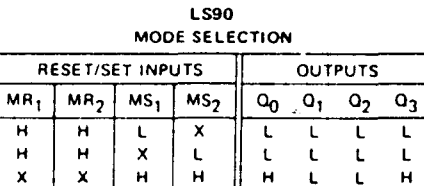

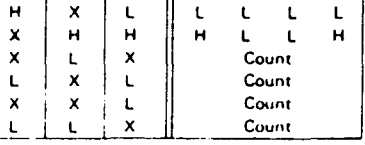

Ĺ  $x - x$ HIGH Voltage Level<br>LOW Voltage Level<br>L<sup>3</sup> Don't Gare

 $\frac{1}{x}$ 

 $\mathbf{t}$ 

 $\pmb{\mathsf{x}}$ 

 $\lambda$ 

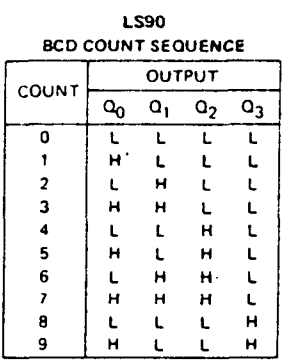

NOTE Output Q<sub>0</sub> is connected to Input<br>CP<sub>1</sub> for BCD count

÷

 $\ddot{\phi}$ 

 $\sim$  .

 $\mathcal{L}^{(1)}$ 

 $\overline{a}$ 

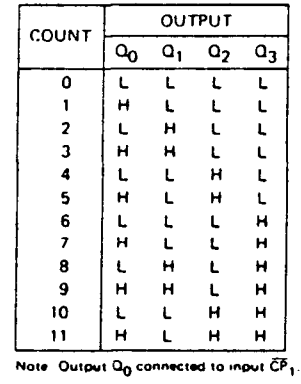

**LS92** 

TRUTH TABLE

**LS92 AND LS93 MODE SELECTION** 

 $\hat{\gamma}_j$ 

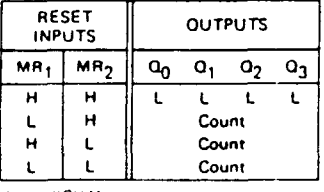

H + HIGH Voltage Level<br>L + LOW Voltage Level<br>X + Don't Gare

TRUTH TABLE **OUTPUT**  $\frac{1}{2}$  count

**LS93** 

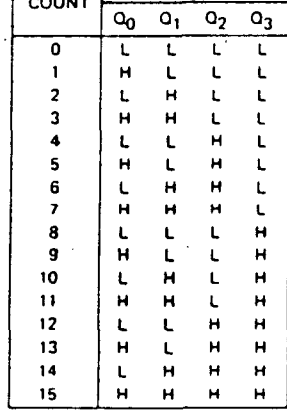

Note: Output Q<sub>0</sub> connected to input CP<sub>1</sub>

 $\ddot{\phantom{a}}$ 

# MOTOROLA SCHOTTKY TTL DEVICES

 $4 - 67$ 

 $\bar{z}$ 

 $\ddot{\phantom{a}}$ 

itaria, 2006 por ULPGC nento, los autores. **S** © Dei

 $\mathbf{I}$ 

# SN54LS/74LS90 · SN54LS/74LS92 · SN54LS/74LS93

# **GUARANTEED OPERATING RANGES**

l.

÷.

4

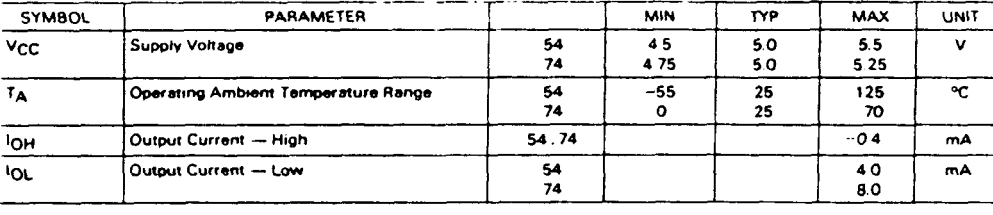

k)

 $\mathbf{c}$ 

# DC CHARACTERISTICS OVER OPERATING TEMPERATURE RANGE (unless otherwise specified)

 $\ddot{\cdot}$ 

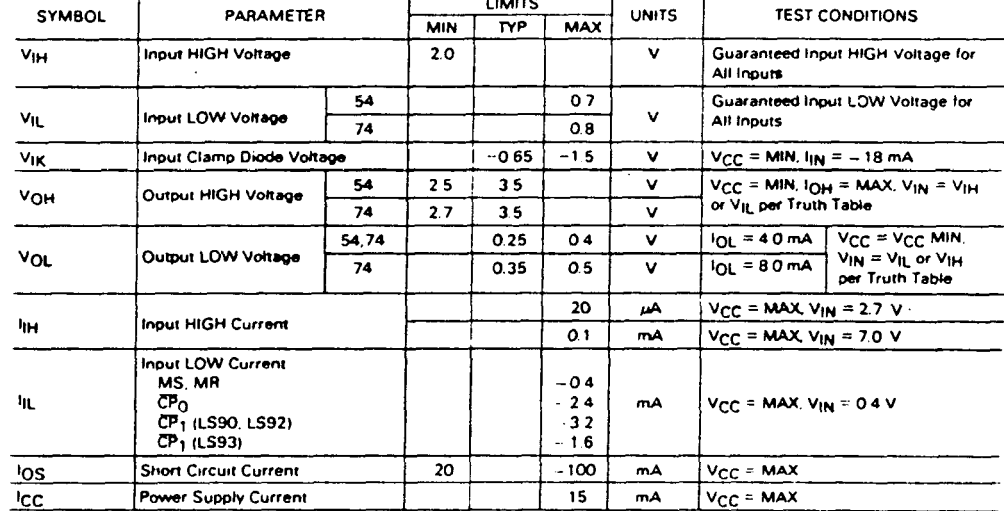

# MOTOROLA SCHOTTKY TTL DEVICES

4.68

@ Del documento, los autores. Digitalización realizada por ULPGC. Biblioteca Universitaria, 2006

 $\mathbf{i}$ 

# SN54LS/74LS90 . SN54LS/74LS92 . SN54LS/74LS93

# AC CHARACTERISTICS: TA = 25°C. V<sub>CC</sub> 5.0 V. Ct 15 of

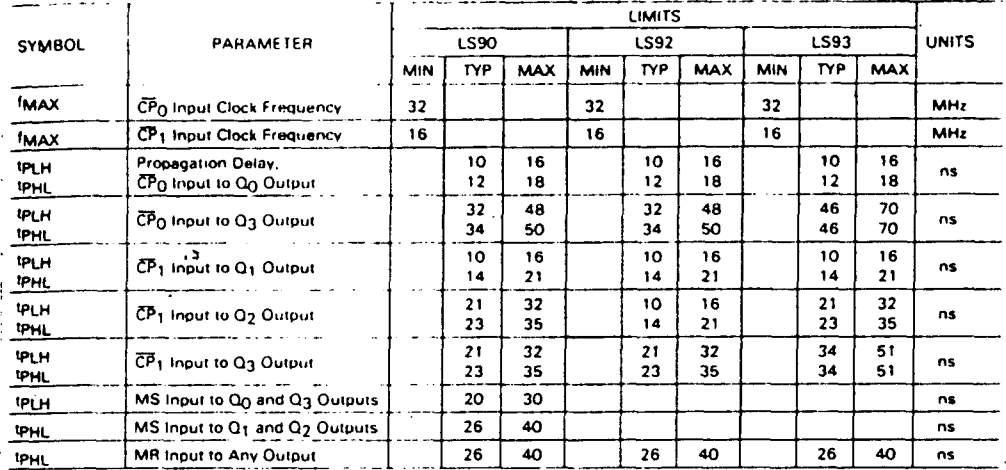

# AC SETUP REQUIREMENTS: TA - 25°C. VCC - 50V

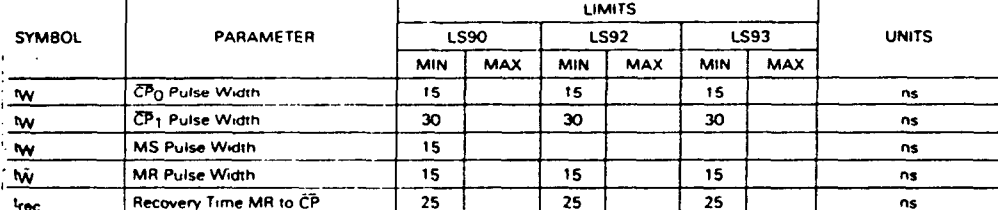

RECOVERY TIME (t<sub>rec</sub>) is defined as the minimum time required between the end of the reset pulse and the clock<br>{transition from HIGH-to-LOW in order to recognize and transfer HIGH data to the Q outputs

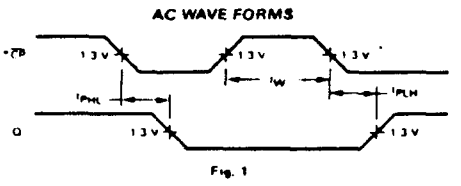

.<br>The number of Clinck Pulses required between the t<sub>PHL</sub> and t<sub>PLH</sub> measurements can be determined from the appropriate Truth Tables <sup>1</sup>

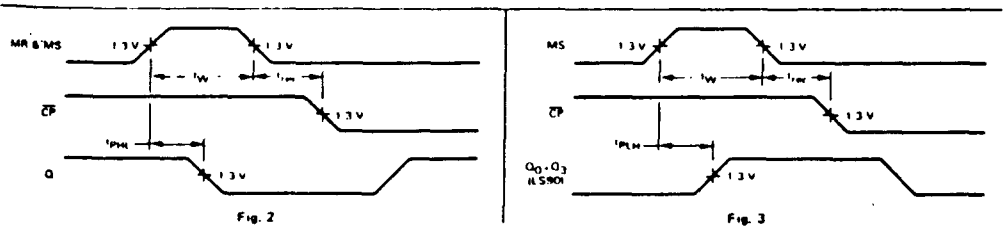

# MOTOROLA SCHOTTKY TTL DEVICES

4.69

 $\frac{1}{\beta_{\alpha}}$ 

 $\frac{1}{\sqrt{2}}$ 

 $\sim 10$ 

# FLIP-FLOP JK SN 74107 A

 $\Delta \phi$ 

 $\hat{\boldsymbol{\theta}}$ 

 $\hat{\mathcal{A}}$ 

 $\ddot{\phantom{a}}$ 

 $\mathcal{L}(\mathbf{r})$ 

 $\sim$   $\sim$ 

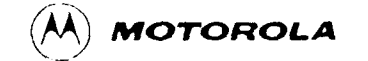

DESCRIPTION - The SN54LS 74LS107A is a Dual JK Flip-Flop with individual J. K. Direct Clear and Clock Pulse inputs. Output changes are initiated by the HIGH-to-LOW transition of the clock. A LOW signal on CD input overrides the other inputs and makes the Q output LOW

The SN54LS/74LS107A is the same as the SN54LS/74LS73A but has corner power pins

**SN54LS107A SN74LS107A** 

# **DUAL JK FLIP-FLOP**

LOW POWER SCHOTTKY

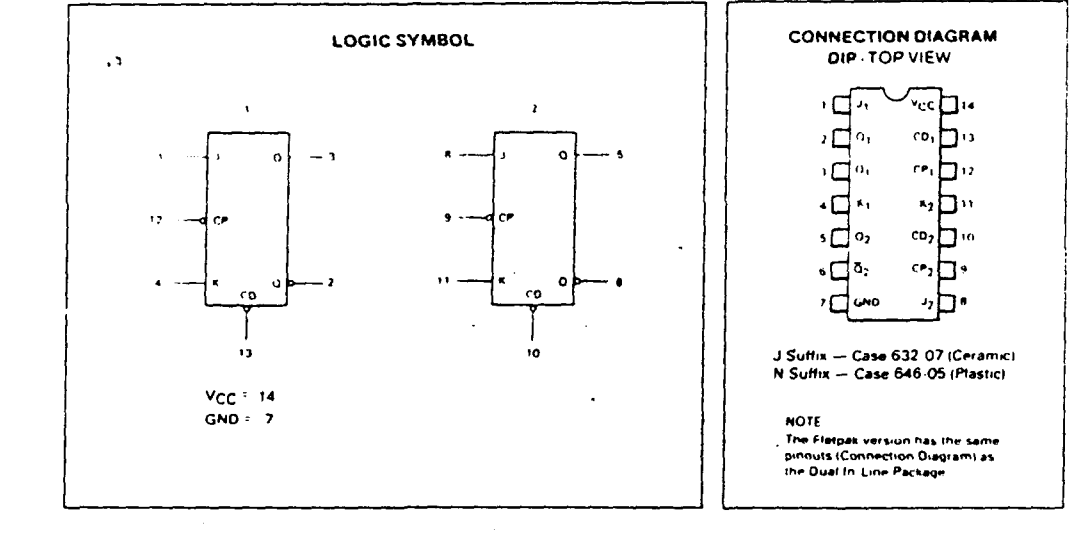

#### **GUARANTEED OPERATING RANGES**

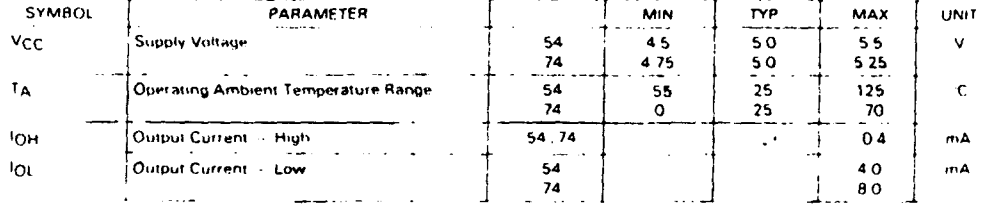

 $\frac{1}{4}$ 

# MOTOROLA SCHOTTKY TTL DEVICES

4.76

# SN54LS/74LS107A

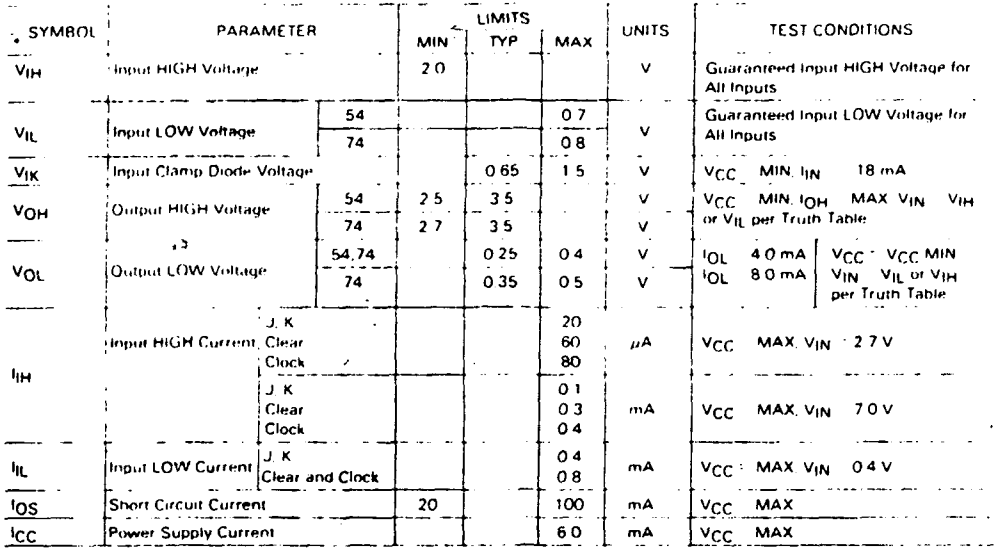

# DC CHARACTERISTICS OVER OPERATING TEMPERATURE RANGE (unless otherwise specified)

#### AC CHARACTERISTICS:  $T_A = 25^\circ C$ ,  $V_{CC} = 5.0 \text{ V}$

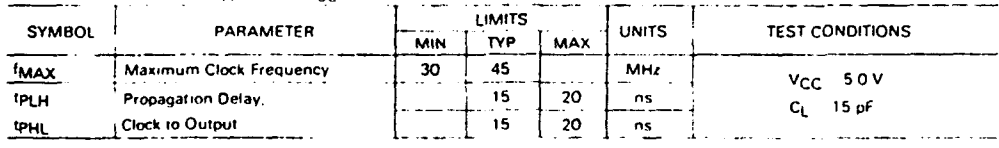

@ Del documento, los autores. Digitalización realizada por ULPGC. Biblioteca Universitaria, 2006

# AC SETUP REQUIREMENTS:  $T_A = 25^\circ C$ ,  $V_{CC} = 50 V$

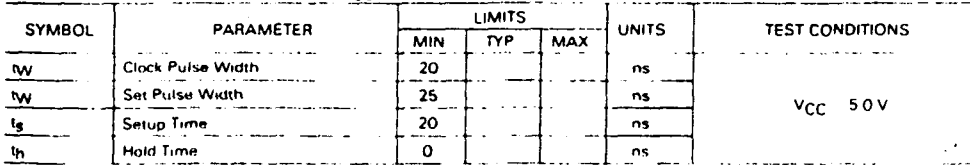

# MOTOROLA SCHOTTKY TTL DEVICES

 $4 - 77$ 

 $\frac{1}{\sqrt{2}}$ 

 $\mathcal{L}_{\mathcal{D}}$ 

# MULTIUIBRADOR SH 74123

 $\mathcal{L}^{\text{max}}_{\text{max}}$  ,  $\mathcal{L}^{\text{max}}_{\text{max}}$ 

 $\Delta \sim 10^4$ 

 $\mathcal{A}^{\mathcal{A}}$ 

 $\ddot{\phantom{0}}$ 

 $\sim$   $\sim$ 

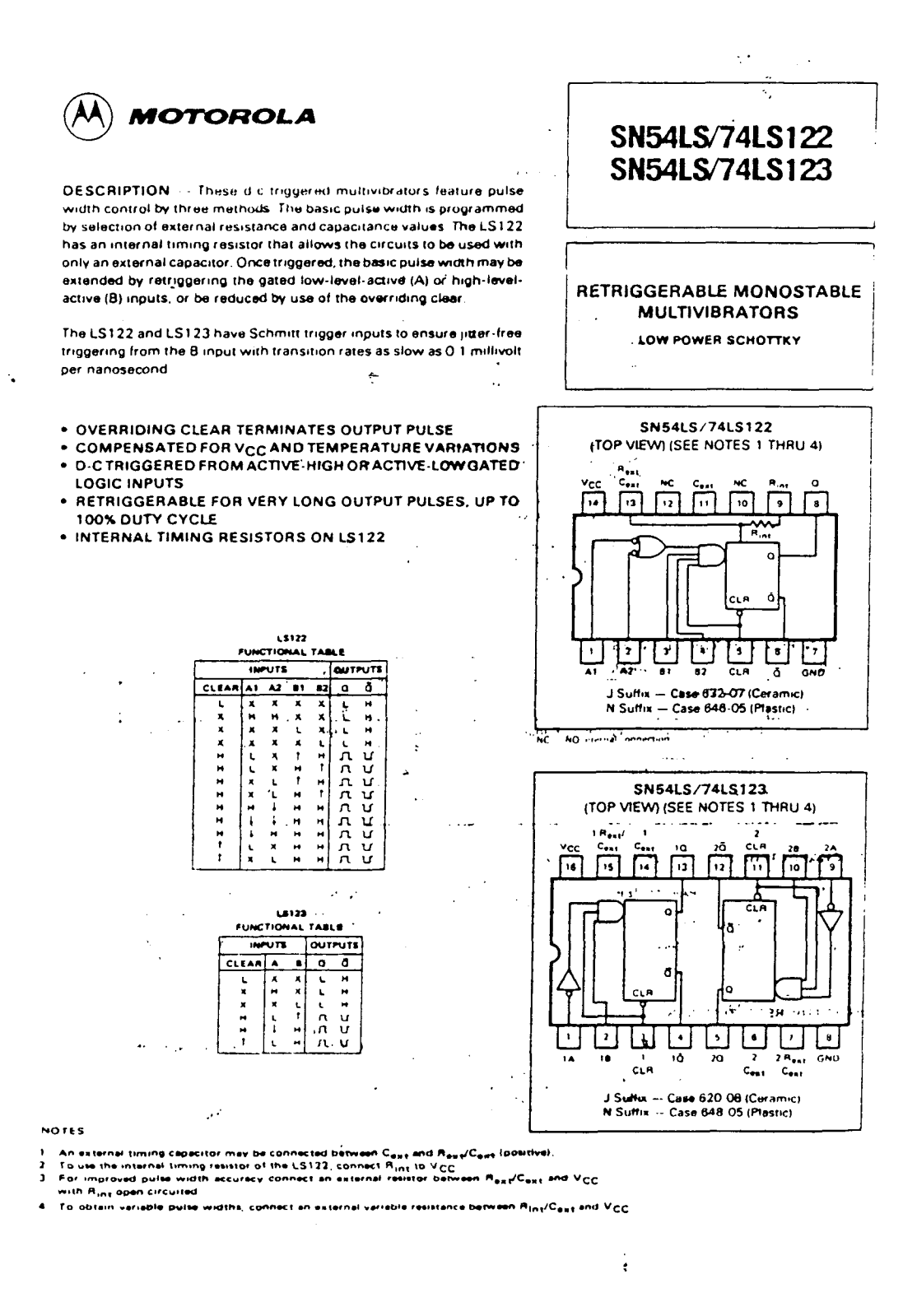

ULPGC. Biblioteca Universitaria, 2006

 $\overline{5}$ 

hinitalización

8

**Del** 

MOTOROLA SCHOTTKY TTL DEVICES

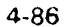

# SN54LS/74LS122 . SN54LS/74LS123

#### **TYPICAL APPLICATION DATA**

The output pulse twi is a function of the external components. C<sub>ext</sub> and Rext or Cext and R<sub>int</sub> on the LS122. For values of Cext J 1000 uF the output pulse at VCC 50 V and VRC 50 V (see Figures 1, 2, and 3) is given by

twick Rest Cest where K is nominally 0.45

If Cext is on pF and Rext is in kQ then twis in nanoseconds

The C<sub>ext</sub> terminal of the LS122 and LS123 is an internal connection to ground, however for the best system performance Cext should be hard wired to ground

. Care should be taken to keep R<sub>ext</sub> and C<sub>ext</sub> as close to the monostable as possible with a minimum amount of inductance between the Rext/CextUnction and the Rext/Cext pin. Good groundplane and adequate bypassing should be designed into the watern for cotimum performance to insure that no false triggering occurs

It should be noted that the Cext pin is internally connected to ground on the LS122 and LS123, but not on the LS221 Therefore, if Cext is hard-wired externally to ground, substitution of a LS221 onto a LS123 socket will cause the LS221 to become non-functional.

The switching diode is not needed for electrolytic capacitance application and should not be used on the LS122 and LS123

To find the value of K for C<sub>ext</sub> > 1000 pF, refer to Figure 4. Variations on V<sub>CC</sub> or V<sub>RC</sub> can cause the value of K to change, as can the temperature of the LS123, LS122. Figures 5 and Gangwithe behavious of the circus shown in Figures 1 and 2 (Leepered power supplies are used for VCC and VRC If VCC is tied to VRC. Figure 7 shows how K will vary with VCC and temperature. Remember, the changes in Rext and Cext with temperature are not calculated and included in the graph 15.19

As long as C<sub>ext</sub> ≥ 1000 pF and 5K < R<sub>ext</sub> < 260 K (SN74LS122/123) or 5K < R<sub>ext</sub> < 160 K (SN54LS122/123), the change in K with respect to Rext is negligable

" If C<sub>BAT</sub>  $\leq$  1000 pF the graph shown on Figure 8 can be used to determine the output pulse width. Figure 9 shows how K will change for Cext < 1000 pF if Vcc and Vgc are connected to the same power supply. The pulse width twinn anoseconds is approximated by

tw  $\theta$  + 0.05 Cext (pF) + 0.45 Rext (kΩ) Cext + 11.6 Rext

Inorder to trim the output pulse width, it is necessary to include a variable resistor between VCC and the Rext / Cext pin.or between V<sub>CC</sub> and the R<sub>ext</sub> pin of the LS122 Figure 10, 11, and 12 show how this can be done. Rext remote should be kept as close to the monostable as possible.

Retriggering of the part, as shown in Figure 3, must not occus before C<sub>ext</sub> is discharged or the retrigger pulse will not have any effect. The discharge time of C<sub>BXL</sub> in nanoseconds is guaranteed to be less than 0.22 C<sub>BXL</sub> (pF) and is typically 0.05 C<sub>BXL</sub> (pF) For the smallest possible deviation in output pulse widths from various devices, it is suggested that C<sub>ext</sub> be kept  $\geqslant$  1000 pF

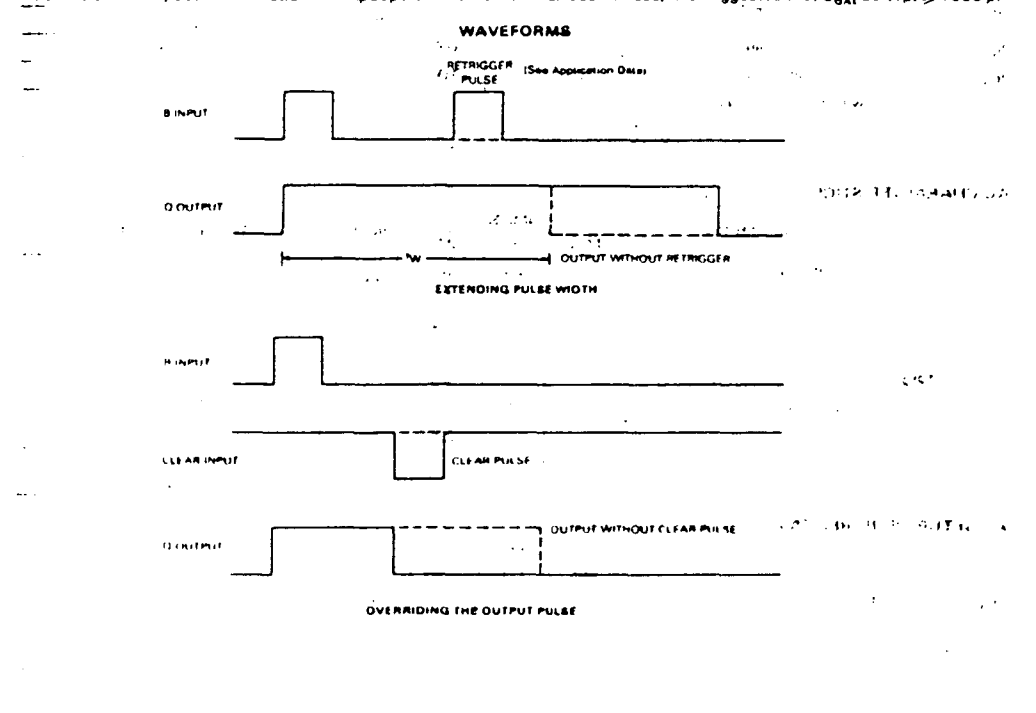

#### MOTOROLA SCHOTTKY TTL DEVICES

 $4 - 87$ 

 $\sim 100$ 

# SN54LS/74LS122 . SN54LS/74LS123

# **GUARANTEED OPERATING RANGES**

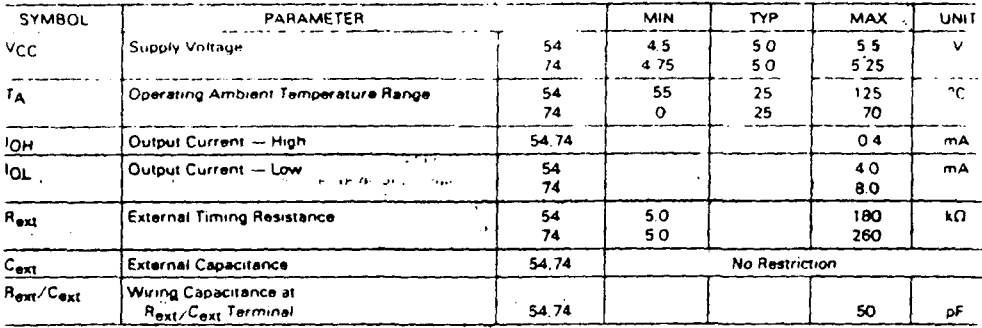

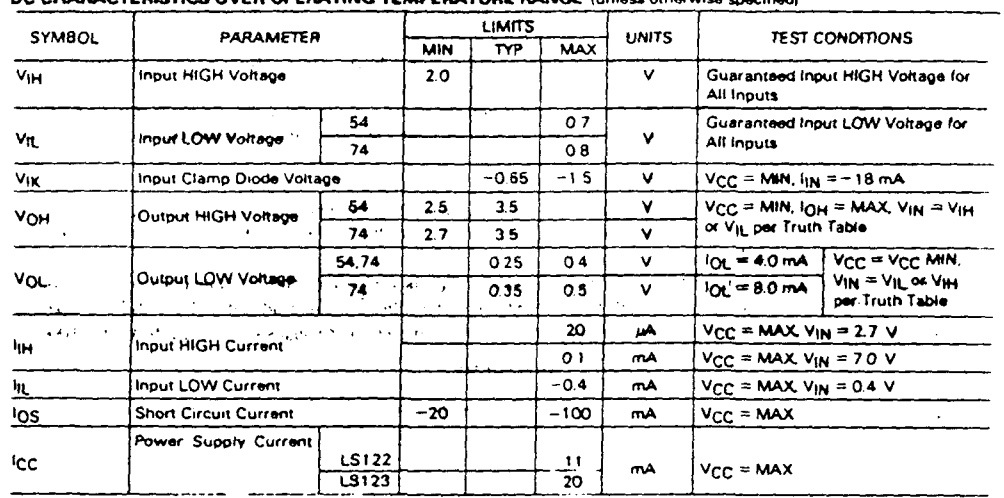

# AC CHARACTERISTICS:  $T_A = 25^{\circ}C$ ,  $V_{CC} = 5.0 V$

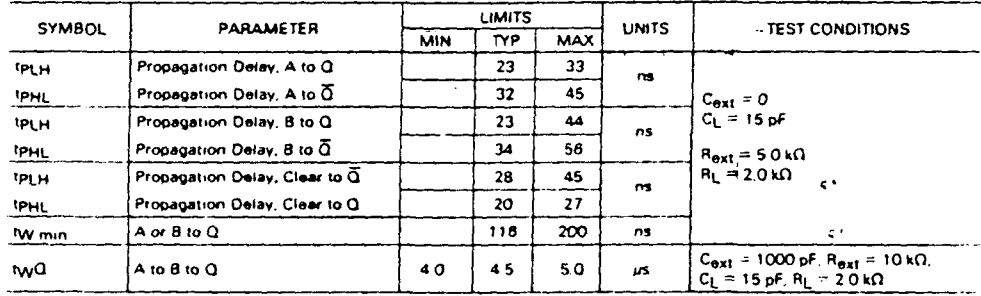

# AC SETUP REQUIREMENTS:  $T_A = 26^{\circ}$ C, V<sub>CC</sub> = 60V

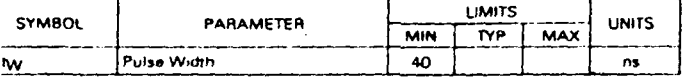

# MOTOROLA SCHOTTKY TTL DEVICES

4-88

λ

 $\overline{1}$ 

 $\frac{1}{2}$ 

ŕ,

# SN54LS/74LS122 · SN54LS/74LS123

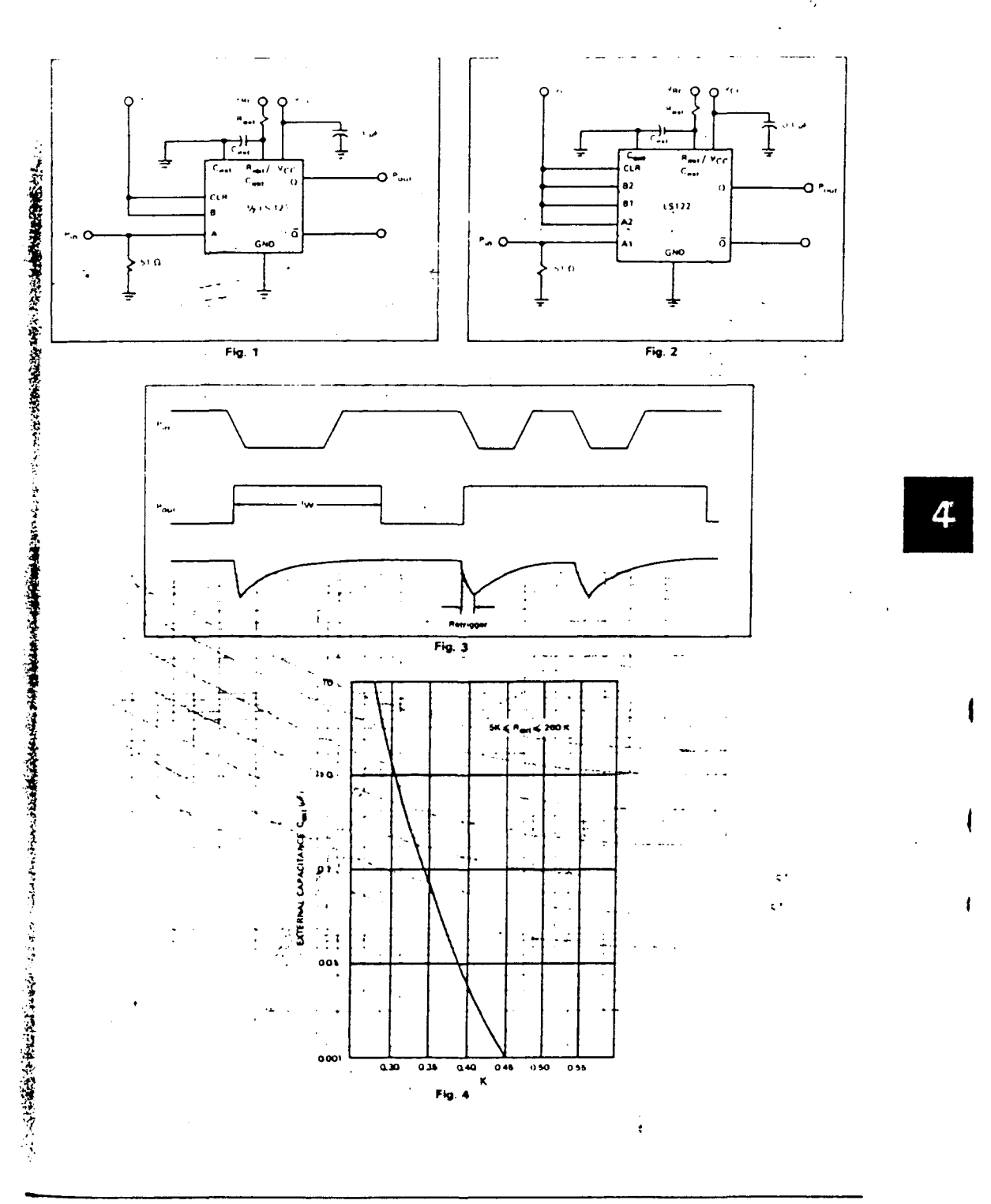

B<sub>Del</sub>

# MOTOROLA SCHOTTKY TTL DEVICES

4-89

#### SN54LS/74LS122 . SN54LS/74LS123

4

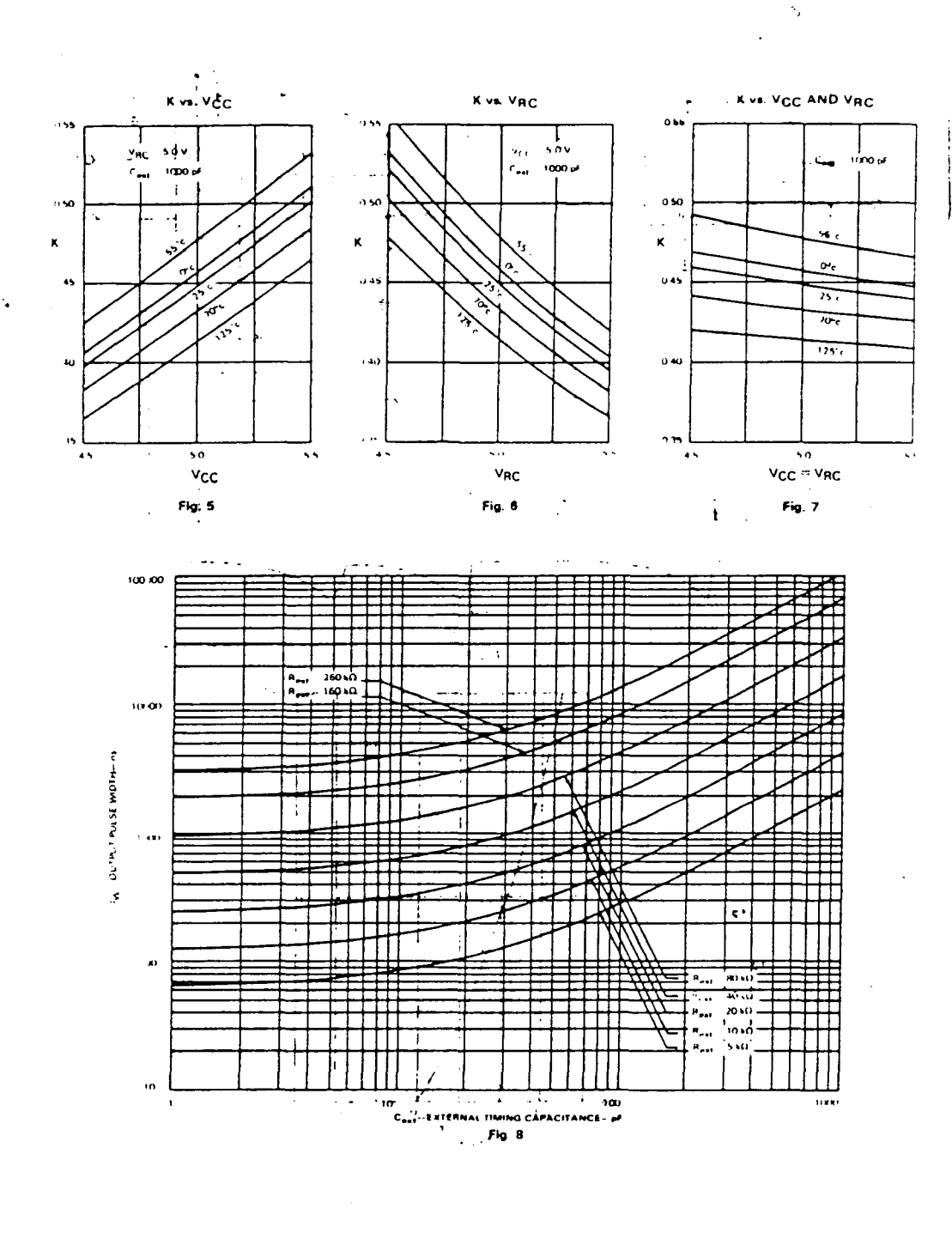

 $\sim 2$ 

 $\mathcal{L}^{(1)}$  .

**POOL** 

Dinita

S<sub>0</sub>

© Del doc

## MOTOROLA SCHOTTKY TTL DEVICES

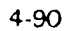

 $\ddot{\phantom{a}}$ 

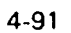

Fig. 10 - LS123 REMOTE TRIMMING CIRCUIT

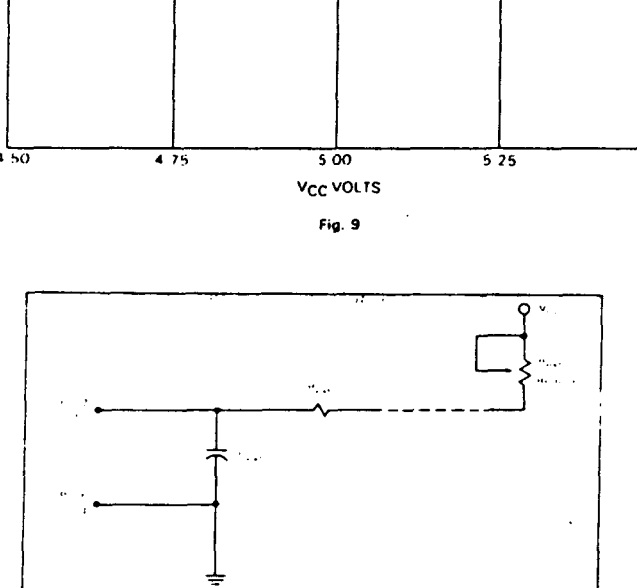

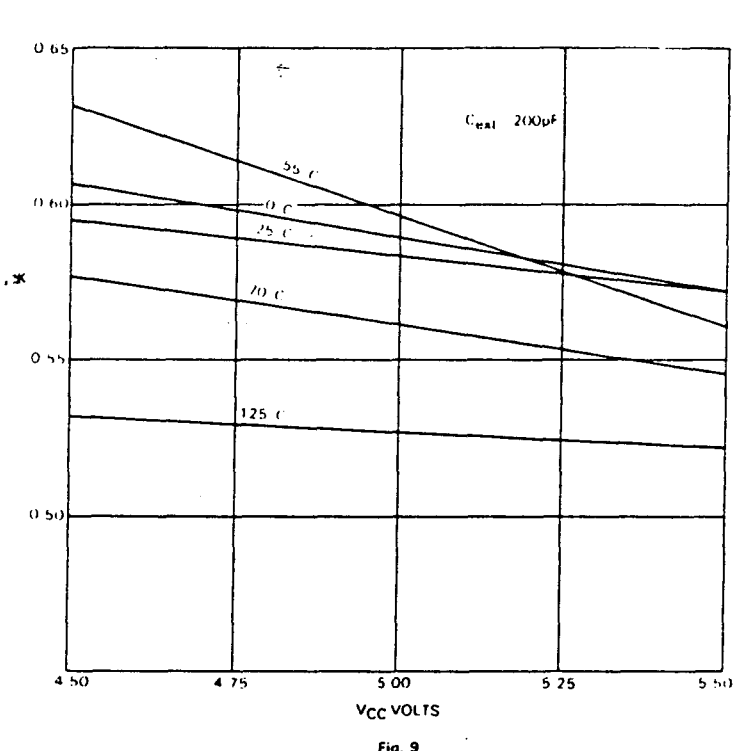

÷,

SN54LS/74LS122 . SN54LS/74LS123

ł

4

ŗ,

4

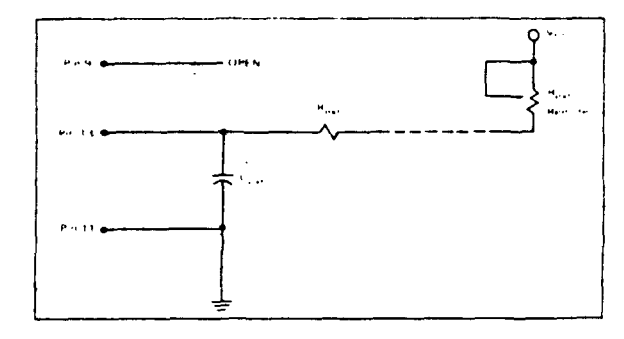

٩.

Fig. 11-LS122 REMOTE TRIMMING CIRCUIT WITHOUT Rext

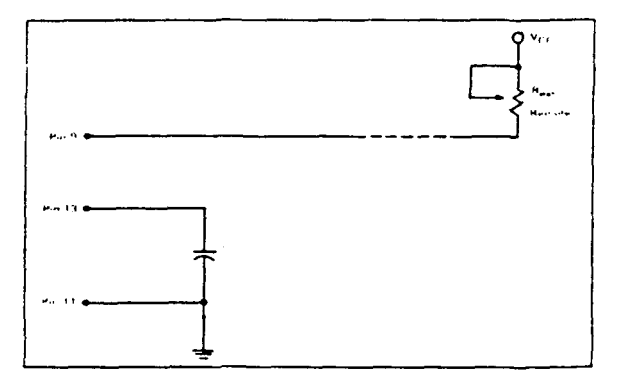

Fig. 12-LS122 REMOTE TRIMMING CIRCUIT WITH Rint

# MOTOROLA SCHOTTKY TTL DEVICES

 $\mathbf{r}$ 

 $\frac{1}{\gamma_{\rm s}}$ 

 $\langle \cdot \rangle$   $\langle x_{\rm s} \rangle$ 

 $\sim$   $\sim$ 

# CONTADORES PROGRAMABLES SN 74192, SN 74193

 $\mathcal{A}_{\bullet}$  .

 $\sim$   $\sim$ 

2006

por ULPGC

nto, los autores. Digitalizaci

© Del doo

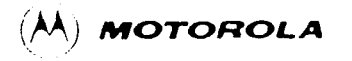

The SN54LS 74LS192 is an UP DOWN BCD. **DESCRIPTION** Decade (8421) Counter and the SN54LS, 74LS193 is an UP. DOWN MODULO 18 Binary Counter. Separate Count Up and Count Down Clocks are used and in either counting mode the circuits operate synchronously. The outputs change state synchronous with the LOWsynchronously the version  $\frac{1}{2}$  of  $\frac{1}{2}$  to  $\frac{1}{2}$  HIGH transitions on the clock inputs

Separate Terminal Count Up and Terminal Count Down outputs are provided which are used as the clocks for a subsequent stages without extra logic, thus simplifying multistage counter designs. Individual preset inputs allow the circuits to be used as programmable counters. Both the Parallel Load (PL) and the Master Reset (MR) inputs asyn chronously override the clocks.

- LOW POWER 95 mW TYPICAL DISSIPATION
- . HIGH SPEED . . . 40 MHz TYPICAL COUNT FREQUENCY
- · SYNCHRONOUS COUNTING
- + ASYNCHRONOUS MASTER RESET AND PARALLEL LOAD
- . INDIVIDUAL PRESET INPUTS
- · CASCADING CIRCUITRY INTERNALLY PROVIDED INPUT CLAMP DIODES LIMIT HIGH SPEED TERMINATION **EFFECTS**

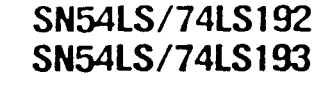

# PRESETTABLE BCD/DECADE **UP/DOWN COUNTER** PRESETTABLE 4-BIT BINARY UP/DOWN COUNTER LOW POWER SCHOTTKY

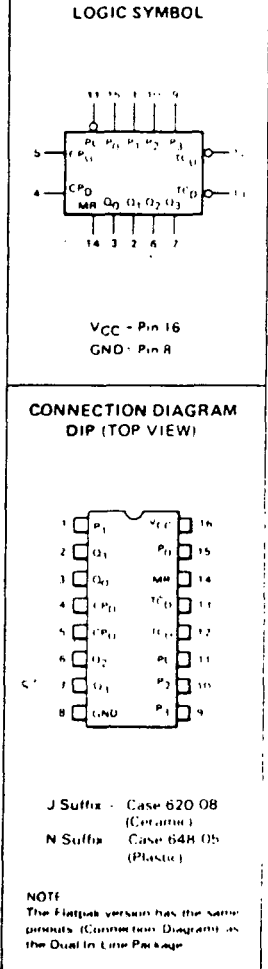

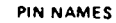

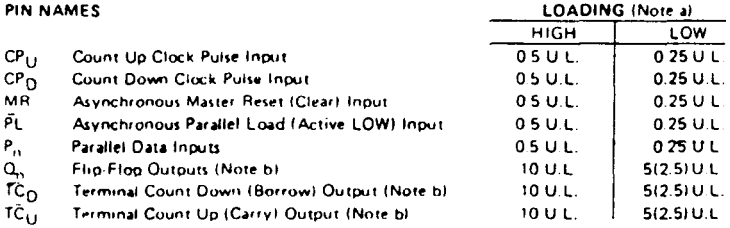

NOTES

1.13.<br>1.13L Unit Load (U.L.) + 40. µA HIGH/1.6 mA LOW h. The Output LOW drive factor is 2.5 U.L. for MILITARY (54) and 5 U.L. for COMMERCIAL(74)

Temperature Ranges.

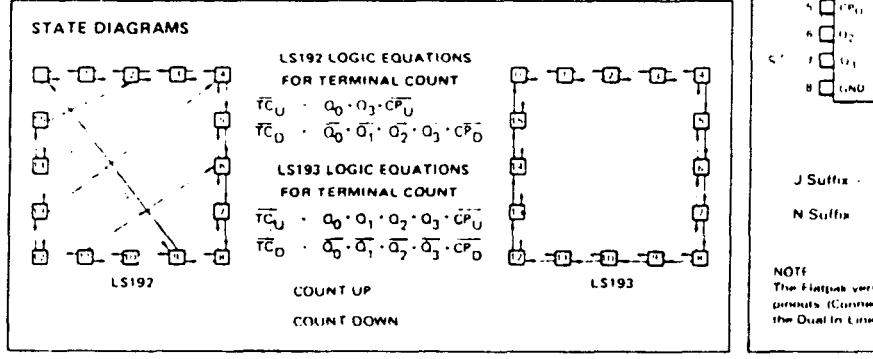

#### MOTOROLA SCHOTTKY TTL DEVICES

4.186

**LOGIC DIAGRAMS** 

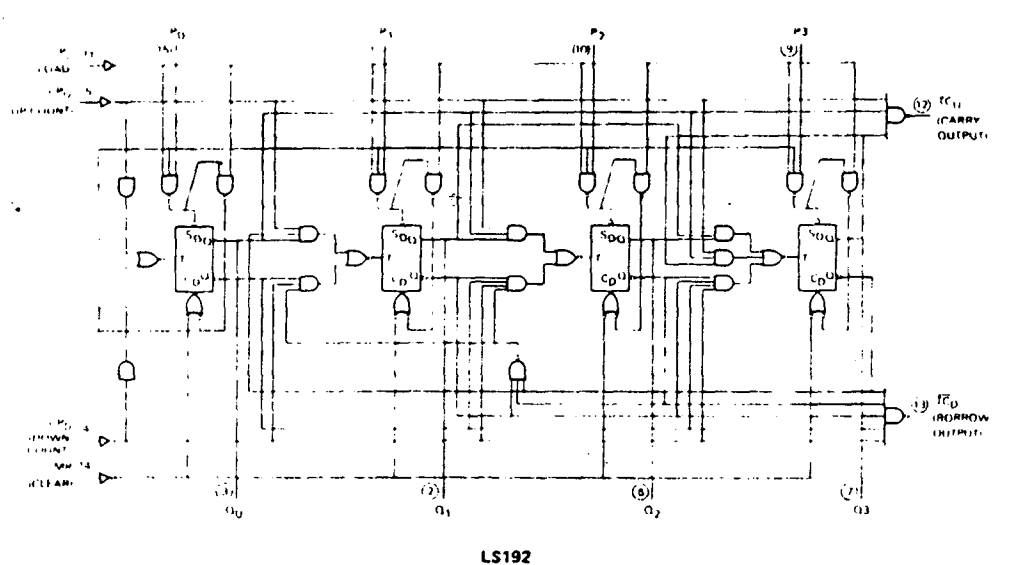

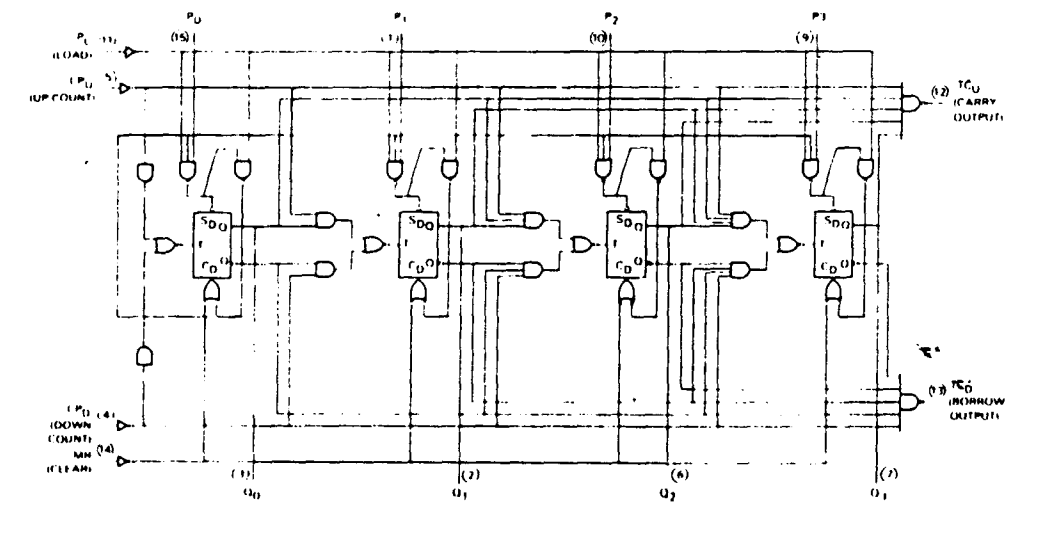

LS193

ł

 $V_{CC}$   $P(m/16)$ GND Pm 8

MOTOROLA SCHOTTKY TTL DEVICES

4-187

## SN54LS/74LS192 . SN54LS/74LS193

The LS192 and LS193 are Asynchronously Presettable Decade and 4 Bit Binary **FUNCTIONAL DESCRIPTION** Synchronous UP, DOWN (Reversable) Counters. The operating modes of the LS192 decade counter and the LS193 binary counter are identical, with the only difference being the count sequences as noted in the State Diagrams. Each circuil contains four master 'slave flip-flops, with internal gating and steering logic to provide master reset, individual preset, count up and count down operations.

Each flip-flop contains JK feedback from slave to master such that a LOW-to-HIGH transition on its T input causes the slave, and thus the Q output to change state. Synchronous switching, as opposed to ripple counting, is achieved by driving the steering gates of all stages from a common Count Up line and a common Count Down line, thereby causing all state changes to be initiated simultaneously. A LOW-to-HIGH transition on the Count Up input will advance the count by one a similar transition on the Count Down input will decrease the count by one. While counting with one clock input, the other should be held HIGH. Otherwise, the circuit will either count by twos or not at all, depending on the state of the first flip flop, which cannot toggle as long as either Clock input is LOW.

The Terminal Count Up (TC<sub>U</sub>) and Terminal Count Down (TC<sub>D</sub>) outputs are normally HIGH. When a circuit has reached the maximum count state (9 for the LS192, 15 for the LS193), the next HIGH to LOW transition of the Count Down Clock goes LOW. Since the TC outputs repeat the clock waveforms, they can be used as the clock input signals to the next higher order circuit in a multistage counter.

Each circuit has an asynchronous parallel load capability permitting the counter to be preset. When the Parallel Load (PL) and the Master-Reset (MR) inputs are LOW, information present on the Parallel Data inputs (Po, Pa) is loaded into the counter and appears on the outputs regardless of the conditions of the clock inputs. A HIGH signal on the Master Reset input will disable the preset gates, override both Clock inputs, and latch each Q output in the LOW state. If one of the Clock inputs is LOW during and after a reset or load operation, the next LOW-to HIGH transition of that Clock will be interpreted as a legitimate signal and will be counted.

t

#### MODE SELECT TABLE

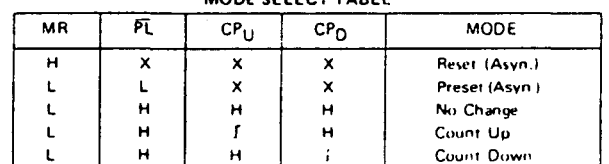

LOW Voltage Level

**HTGH Voltage Level** 

Don't Care  $\boldsymbol{\mathsf{x}}$ 

**LOW to HIGH Clock Transition** 

## MOTOROLA SCHOTTKY TTL DEVICES

4-188

4

# SN54LS 74LS192 . SN54LS/74LS193

#### **GUARANTEED OPERATING RANGES**

 $\Box$   $\blacktriangleright$ 

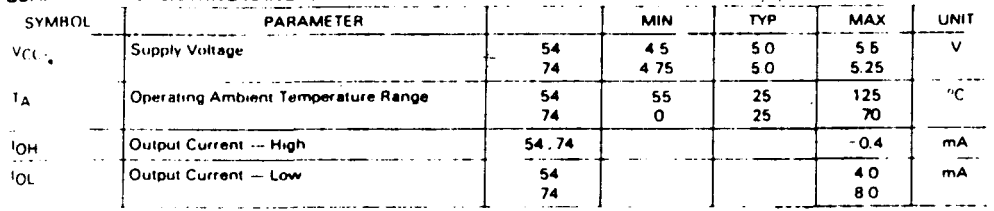

# DC CHARACTERISTICS OVER OPERATING TEMPERATURE RANGE (unless otherwise specified)

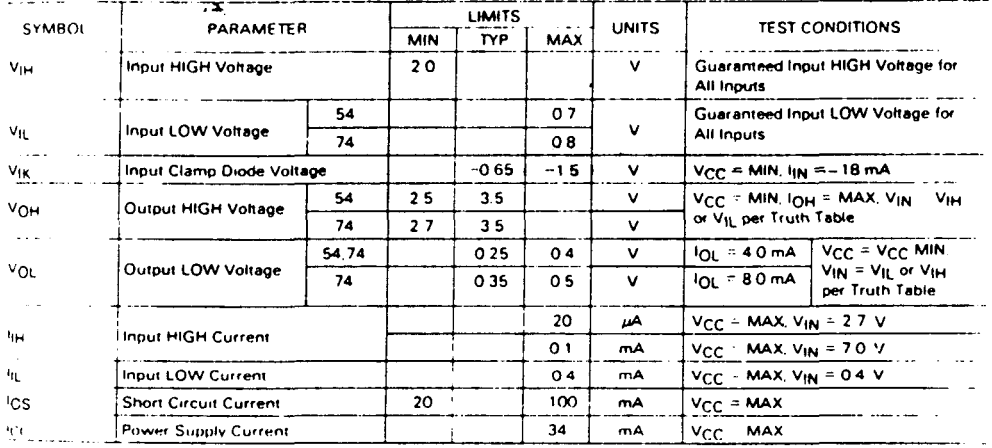

# AC CHARACTERISTICS: TA 25°C

į

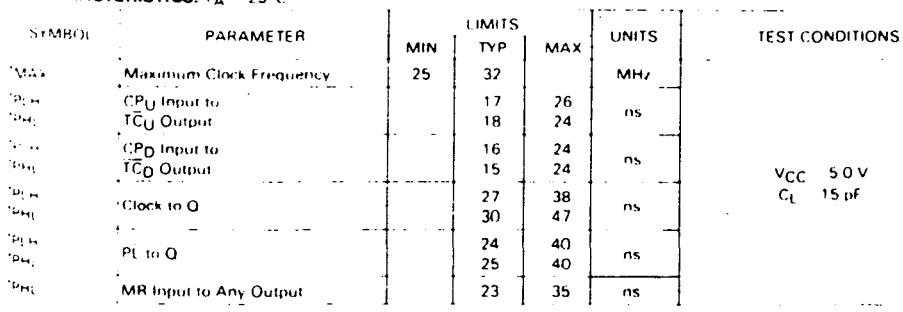

#### SN54LS/74LS192 . SN54LS /74LS193

#### AC SETUP REQUIREMENTS: TA 25 C

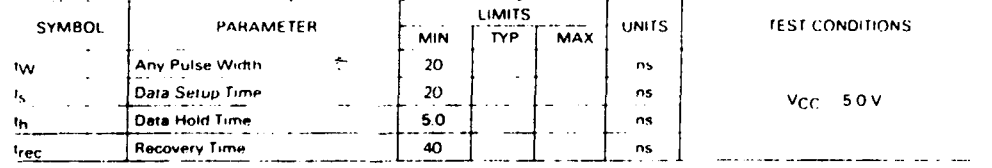

#### **DEFINITIONS OF TERMS:**

SETUP TIME (tg) is defined as the minimum time required for the correct logic level to be present at the logic input prior to the PL transition from LOW to HIGH in order to be recognized and transferred to the outputs

HOLD TIME (th) is defined as the minimum time following the PL transition from LOW to HIGH that the logic level must be maintained at the input in order to ensure continued recognition. A negative HOLD TIME indicates that the correct logic level may be released prior to the PL transition from LOW to HIGH and still be recognized.

RECOVERY TIME (trech is defined as the minimum time required between the end of the reset pulse and the clock transition from LOW to HIGH in order to recognize and transfer HIGH data to the Q outputs.

# MOTOROLA SCHOTTKY TTL DEVICES

٠

 $\mathbf{c}$ 

4-190

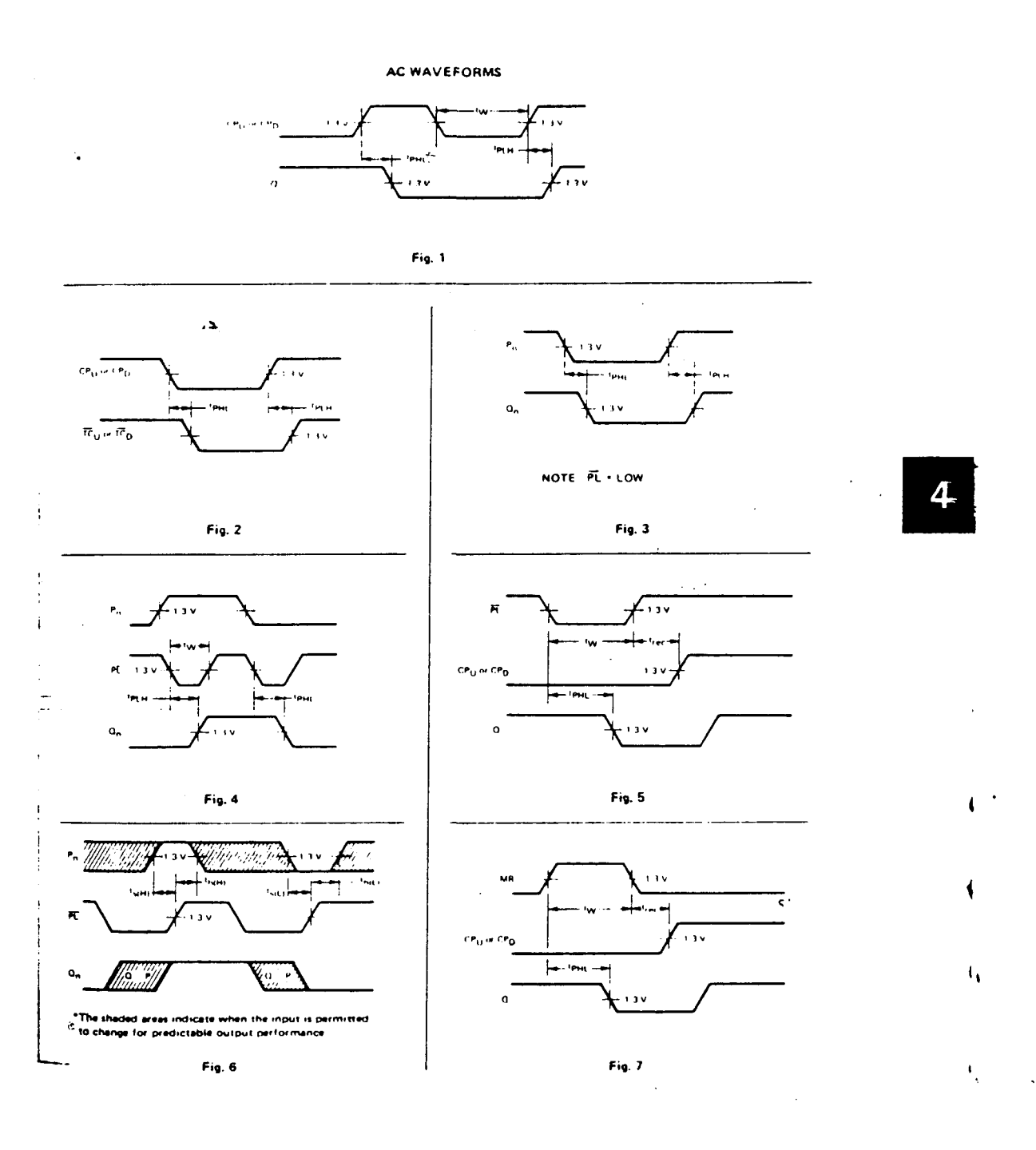

 $\frac{1}{\gamma}$ 

a por ULPGC

pres. Digitalización

# MOTOROLA SCHOTTKY TTL DEVICES

4-191  $\bar{z}$ 

 $\bullet$ 

 $\frac{1}{\gamma_{\rm s}}$ 

 $\left\langle \cdot \right\rangle$ 

# R. UOLTAJE | WA 7805, WA7812, WA7824

 $\ddot{\phantom{1}}$ 

 $\frac{1}{3}$ 

 $\ddot{\phantom{a}}$ 

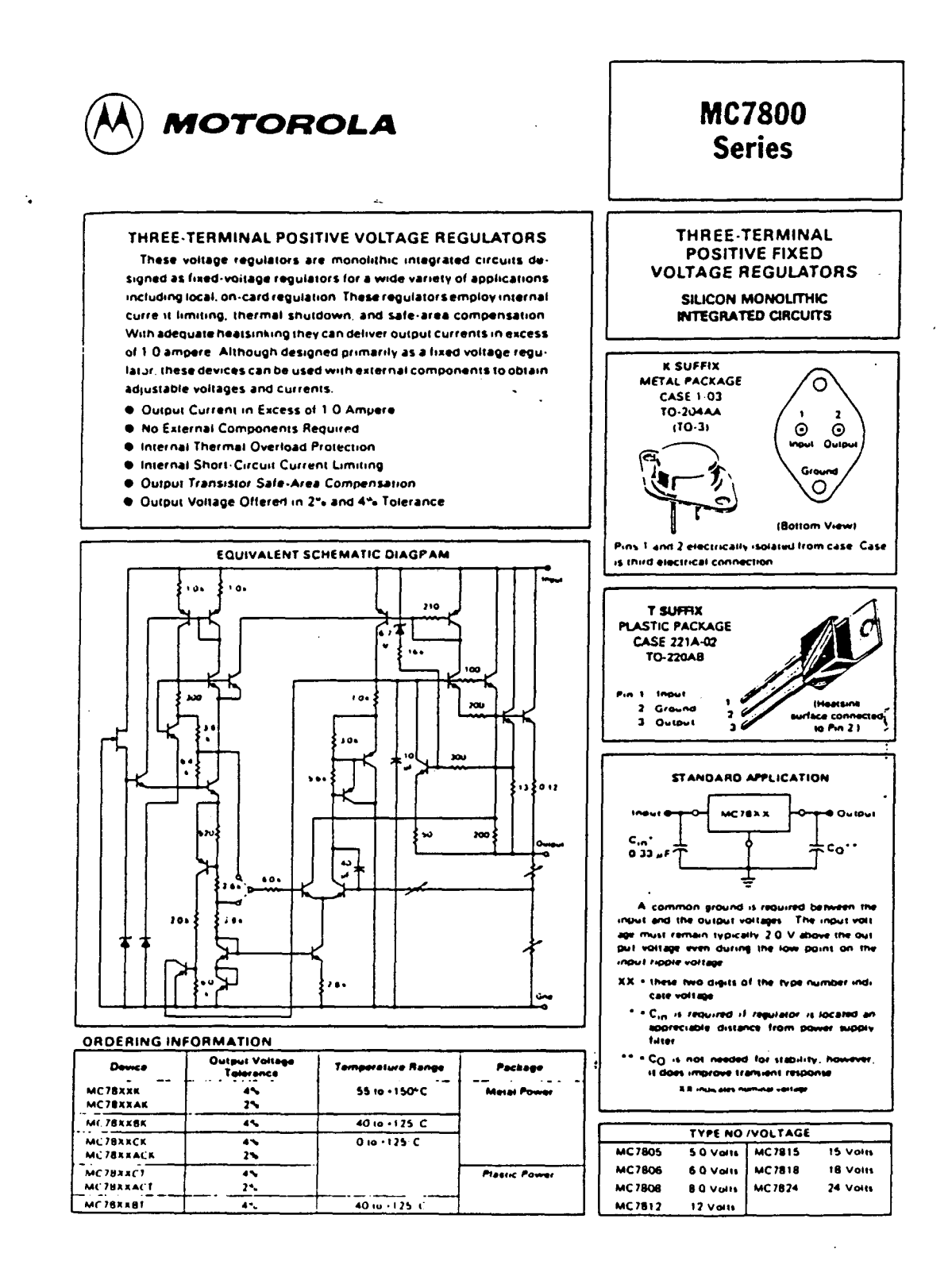

CDel documento, los autores. Digitalización realizada por ULPGC. Biblioteca Universitaria, 2006

 $\hat{\gamma}_j$ 

 $\ddot{\phantom{0}}$ 

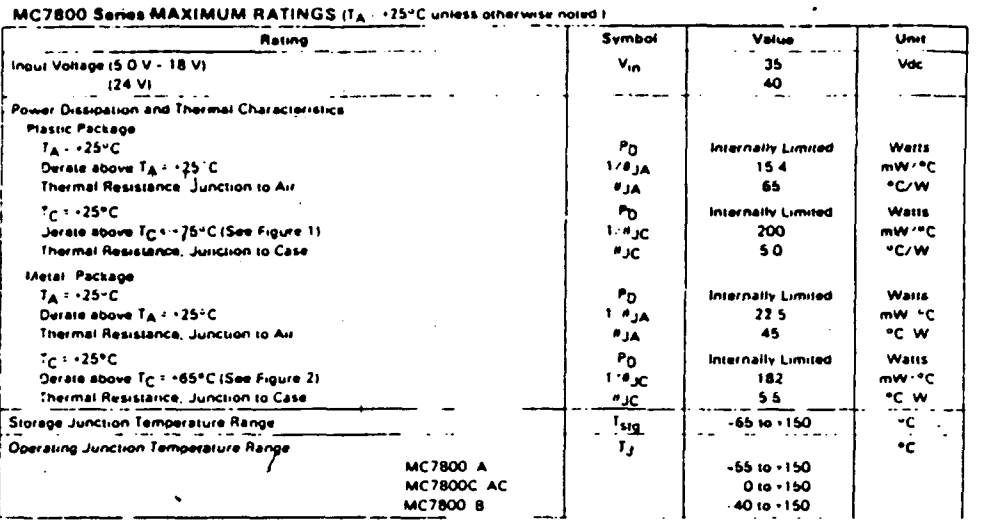

**DEFINITIONS** 

Line Hegulation - The change in output voltage for a change in the ingitiation — the change in output somage for a change in and conditions of low dissipation or by using pulse techniques such that the aver-<br>low dissipation or by using pulse techniques such that the aver-<br>age chip temperature is not significantly affected.

Quiescent Current - That part of the input current that is not delivered to the load

k,

.<br>Cutbut Noise Village - The rms ac voltage at the output, with<br>constant load and no input ripple, measured over a specified fre quency range

Load Regulation - The change in output voltage for a change in load current at constant chip remperature

Masimum Bower Dissipation -- The masimum total device dissi<br>patiun for which the regulator will operate within specifications  $\ddot{\bullet}$ .

 $\lambda$  ,  $\lambda$  ,  $\lambda$ 

 $\mathbf{L}$  $\ddot{\phantom{a}}$ 

 $\omega = \omega_0 = 1$ 

Long Term Stability - Output voltage stability under accelerated the test conditions with the maximum rated voltage listed in dissipation

ŀ

 $\ddot{\phantom{a}}$ 

#### $uc$ 7805  $B$   $C$  $\begin{array}{|c|c|c|}\n\hline\n\text{MCP} & \text{MCP} & \text{MCP} \\
\hline\n\text{MCP} & \text{MCP} & \text{MCP} \\
\hline\n\end{array}$ ELECTRICAL CHARACTERISTICS IV. 10 V.10 500 mA 11 Thus In Ingel Hotel  $\begin{array}{|c|c|c|c|c|c|c|c|} \hline \multicolumn{1}{|c|}{\multicolumn{1}{|c|}{\multicolumn{1}{c|}{\multicolumn{1}{c|}{\multicolumn{1}{c|}{\multicolumn{1}{c|}{\multicolumn{1}{c|}{\multicolumn{1}{c|}{\multicolumn{1}{c|}{\multicolumn{1}{c|}{\multicolumn{1}{c|}{\multicolumn{1}{c|}{\multicolumn{1}{c|}{\multicolumn{1}{c|}{\multicolumn{1}{c|}{\multicolumn{1}{c|}{\multicolumn{1}{c|}{\multicolumn{1}{c|}{\multicolumn{1}{c|}{\mult$  $\frac{MC7005}{Tv^2}$  $10<sub>1</sub>$  $\mathbf{r}$ Characteristic nian.<br>Kabupatèn Min  $\begin{array}{c}\n\overline{M}\bullet\overline{A} \\
\overline{M}\bullet\overline{A}\n\end{array}$  $\overline{\bullet}$  $\ddotsc$  $\overline{\bullet}$ Oursus Voltage (T<sub>J</sub> 125°C)  $\mathbf{E}$  $\frac{1}{2}$ \_vo.<br>\_v  $\overline{\mathbf{F}}$  $\overline{\phantom{a}}$  $\begin{array}{cccccc} \textbf{Quapal Vohage (I)} & 25^{\circ}\textbf{C}_1 & \ldots & 25^{\circ}\textbf{C}_2 & \ldots & \ldots \\ \hline \textbf{Quapal Vohage (I)} & 10 A & F_Q & 15 W) \\ 20 MA & 10 A & 20 V K \\ 30 MA & 10 A & 20 V K \\ \textbf{Quapalioent (I)} & 23 V K \\ 20 V K & 20 V K & 22 V K \\ 30 W K & 30 V K & 22 V K \\ 40 V K & 22 V K & 22 V K \\ 50 MA & 10^{-1} & 25 A \\ 50 MA &$  $\overline{a}$ . ╦  $\bar{v}_{\rm O}$  $5.25$  $4.75$  $50$  $4.65$  $50$  $5.35$  $4.25$  $^{50}$  $23$  $\hat{\mathbb{I}}$  $\ddot{\phantom{a}}$  $\mathbb{Z}$  $\sim$ **The Canada**  $\frac{30}{25}$  $\overline{10}$ 100  $\overline{a}$  $\sim$  $20$  $\overline{a}$  $\overline{2}$ 100  $\frac{50}{2}$ 20  $\overline{50}$  $20 \ddot{=}$  $\frac{1}{2}$ Ż,  $\mathbb{I}$  $\overline{\phantom{a}}$  $\overline{a}$  $\bullet$ 100  $^{40}_{15}$  $\overline{a}$  $\overline{\mathbf{z}}$ 100  $\overline{a}$ 100  $\ddot{\bullet}$  $\overline{25}$  $\overline{50}$  $\overline{15}$ 50  $\mathbb{R}^2$ Ξ,  $\overline{\bullet}$  $\ddot{\bullet}$  $\bullet$  $\mathbf{u}$  $\overline{\bullet}$  $\overline{\mathbf{m}}$ A  $\frac{1}{2}$  $\frac{1}{2}$ Quescent Current II. +25°C)  $\sim$ ᠼ Quiescent Current Change ١ä  $\overline{a}$ Juintons Lucrem Christian<br>
3 0 Vdc = V<sub>in</sub> = 25 Vdc<br>
5 0 Vdc = V<sub>in</sub> = 25 Vdc<br>
5 0 mA = 10 <sup>+</sup> 1 0 A  $\overline{\phantom{a}}$  $\ddot{\phantom{a}}$  $rac{0}{2}$  $\begin{array}{c} 13 \\ 0.5 \end{array}$ 03  $0.5$ 0.04  $\dddot{\bullet}$ .<br>08 68 Ruple Rejection<br>**Ruple Rejection**<br>80 Voic V<sub>in</sub> 18 Voic F 320 Hz  $\ddot{ }$ **AR**  $\ddot{\phantom{a}}$  $\frac{1}{2}$ .<br>Vol  $\mathbf{r}$  $\overline{1}$  $20$ Origoni Voltage (IQ - 1 Q A T J - 25"C)  $\frac{v_{\text{in}}}{v_{\text{in}}}$   $\frac{v_{\text{0}}}{v_{\text{in}}}$  $\frac{1}{4}$ ÷.  $\div$  $\frac{1}{20}$ ᅘ  $\ddot{\bullet}$  $\ddot{\mathbf{10}}$ ٠ò Output Noise Voltage (1 a = +25 °C)<br>10 Hz = 1 = 100 kHz  $\frac{1}{2}$ ÷,  $\ddot{\phantom{1}}$  $\overline{D}$  $\dot{a}$  $\ddot{\phantom{a}}$ Ξ'n Quiput Resistance | 10 kHz  $\ddot{\mathbf{Q}}$  $\vec{r}$  $\dddot{\circ}$ 5 ு Short Circuit Current Limit (T<sub>A</sub> = +25<sup>-1</sup>C)<br>V<sub>in</sub> 1 35 Voc  $0.7$  $\mathbf{I}_{\mathbf{K}}$  $\ddot{ }$  $\frac{22}{11}$  $\overline{\mathbf{z}}$  $\overline{13}$  $\mathbf{B}$ Post Output Current (T.j. 125°C) دمسا  $\tilde{z}$  $.06$  $\ddot{\tilde{}}$  $\overline{1}$ Average Temperature Coefficient of<br>- Quibut Voltage  $\frac{1}{2}$ Ţ  $\overline{\mathbf{r}}$   $\mathbf{v}_0$  $\mathbf{I}$  $\overline{a}$  $\overline{a}$ MC7805A. AC MARACTERISTICS W. 10Y 10. 10A M  $\frac{1}{2} \frac{1}{2} \frac{$  $\mathbf{a}$  $\frac{1678054}{10}$ C780SAC **Unit** Symt  $\frac{1}{30}$ Ē. Characteristics k. تبير ┺  $\mathbf{B}$  $\mathbf{S}$  $\overline{\mathbf{E}}$  $\overline{\mathbf{v}}$ .  $\frac{v_0}{v_0}$  $\mathbf{\overline{u}}$ Output Voltage (Ty +25"C)  $\overline{\phantom{a}}$ . ಷ Output Voltage<br>
(5.0 mA = 10 = 1.0 A = Po<br>
7.5 Volt = V<sub>in</sub> = 20 volt  $\overline{\mathbf{52}}$  $52$  $\ddot{\bullet}$  $\bullet$  $\overline{\phantom{a}}$  $\ddot{\bullet}$ **15 WI**  $\sim$   $\sim$  $\ddot{\phantom{0}}$  $\overline{a}$  $\ddot{\phantom{0}}$ '™ :<br>I me Regulation (Note 21 we Reynation (Note 21<br>19 Vol. - V<sub>ol. 1</sub> 13 Vol. 1<sub>13</sub> - 500 met<br>10 Vol. - V<sub>ol. 1</sub> 12 Vol.<br>13 Vol. - V<sub>ol. -</sub> 20 Vol. 1<sub>3</sub> - 255C<br>23 Vol. - V<sub>ol. -</sub> 20 Vol. 1<sub>3</sub> - 255C  $\frac{20}{30}$  $\frac{10}{10}$  $\overline{10}$ 50  $\begin{array}{c} \bullet \\ \bullet \\ \bullet \end{array}$  $\frac{10}{20}$  $\frac{50}{25}$  $rac{10}{20}$  $^{4.0}_{10}$  $\zeta$  $\tilde{\phantom{a}}$  $\frac{10}{10}$  $\frac{10}{2}$  $\ddot{z}$ ---٣ņ  $\frac{25}{25}$  $\overline{20}$  $\overline{25}$ 100  $\frac{1}{2}$  $\overline{100}$  $\frac{20}{10}$  $\frac{25}{15}$  $\bar{z}$  $\frac{1}{50}$  $\ddot{\bullet}$  $\frac{1}{2}$  $\bar{z}$ L.  $\overline{\bullet}$ ≖  $50$ Quiescent Current ï,  $0 -$ University Control (1997)<br>
Ty - 125°C (1998)<br>
Bulleton Current Change<br>
BO Vec + V<sub>et</sub> - 23 Vec 1<sub>0</sub> - 500 mA<br>
7 3 Vec + V<sub>et</sub> - 20 Vec <sup>7</sup>1 - 125°C<br>
50 mA + 10 \ 1.0 m<br>
Reger Rejection  $32$  $\frac{10}{10}$  $\ddot{\mathbb{I}}$  $12$  $\dddot{\phantom{1}}$ .<br>ولا  $\alpha$  $05$ <br> $05$ <br> $02$  $\bullet$  $\frac{1}{2}$  $\frac{1}{2}$  $\frac{0}{0}$  $\ddot{\phantom{1}}$  $\frac{0.7}{0.04}$  $\rightarrow$  $\ddot{\phantom{a}}$  $0.5$  $\mathbb{R}$  $\overline{z}$ ŵ  $\overline{\mathbf{a}}$ space materials of the Vice 1 120 Hz<br>
1 1 25 °C<br>
10 Vice 1 Vice 1 120 Hz<br>
10 Vice 1 Vice 1 120 Hz<br>
10 1500 mA  $\overline{a}$  $\ddot{\phantom{a}}$  $\overline{a}$  $\overline{12}$  $\bullet$  $\overline{\mathbf{r}}$ u ñ  $\begin{array}{r} \n 10 \quad 500 \text{ mA} \\
 \text{Drogeni} \quad \text{Vøllager~II} \quad \text{ } 0 \text{ A} \cdot \overline{Y}_2 \quad \text{ } 25^{\circ}\text{C} \text{)} \\
 \text{Ougen Neats Vøllager~II} \quad \text{ } 125^{\circ}\text{C} \text{)} \\
 10 \text{ Hz} \cdot 1 \le 100 \text{ MHz} \\
 \text{Ougen Reustance~II} \approx 1.9 \text{ MHz} \end{array}$  $\overline{20}$

 $\frac{1}{2}$ 

Australia Theory Coefficient of Output Vehian Thomas Safe for MC78XX A<br>NOTES 1 Tissue - 35°C for MC78XX A<br>- 40°C for MC78XX A<br>- 40°C for MC78XXB<br>- 2 Lead and line regulation are sprecified at co  $\overline{\text{ro}}_0$ Then 1950°C for MC78XX A

Shert Circuit Current Limit (TA +28°C)

Peak Output Current (Ty., 125°C)

 $\ddot{\phantom{a}}$ 

 $\overline{\phantom{a}}$ 

**Inchessed Muse Changes in** You due to heating effects must be faken into account Pulsa testing with low duty cycle is used **SARALAIN** 

 $\equiv$ 

 $\ddot{\phantom{1}}$ 

 $\frac{13}{2}$ 

 $\frac{1}{2}$ 

 $\overline{p}$ 

ᅲ

 $\mathbf{r}$ 

 $\overline{\bullet}$ 

 $\hat{\mathbf{r}}$ 

 $\frac{1}{2}$ 

<u>ُ</u>ٽيمبر<br>س

 $\overline{\mathbf{v}}$  $\sim$   $\sim$ 

 $\mathbf{t}_{\mathbf{H}}$ 

 $\overline{a}$ 

 $\frac{1}{2}$  $\ddot{\phantom{a}}$  Ę

 $\mathord{\text{--}}$ 

ż

 $\overline{\mathbf{10}}$ 

 $\mathbf{r}$ 

 $\overline{\bullet}$ 

 $\tilde{\mathbf{r}}$ 

71

 $25.$ 

40

 $\ddot{\mathbb{I}}$ 

 $\bar{r}$ 

 $\mathbf{B}$ 

**Voc** 

 $\overline{N}$  vo

 $m1$ 

▔ѧ

 $\bullet$ 

.<br>mv ÷с

k.

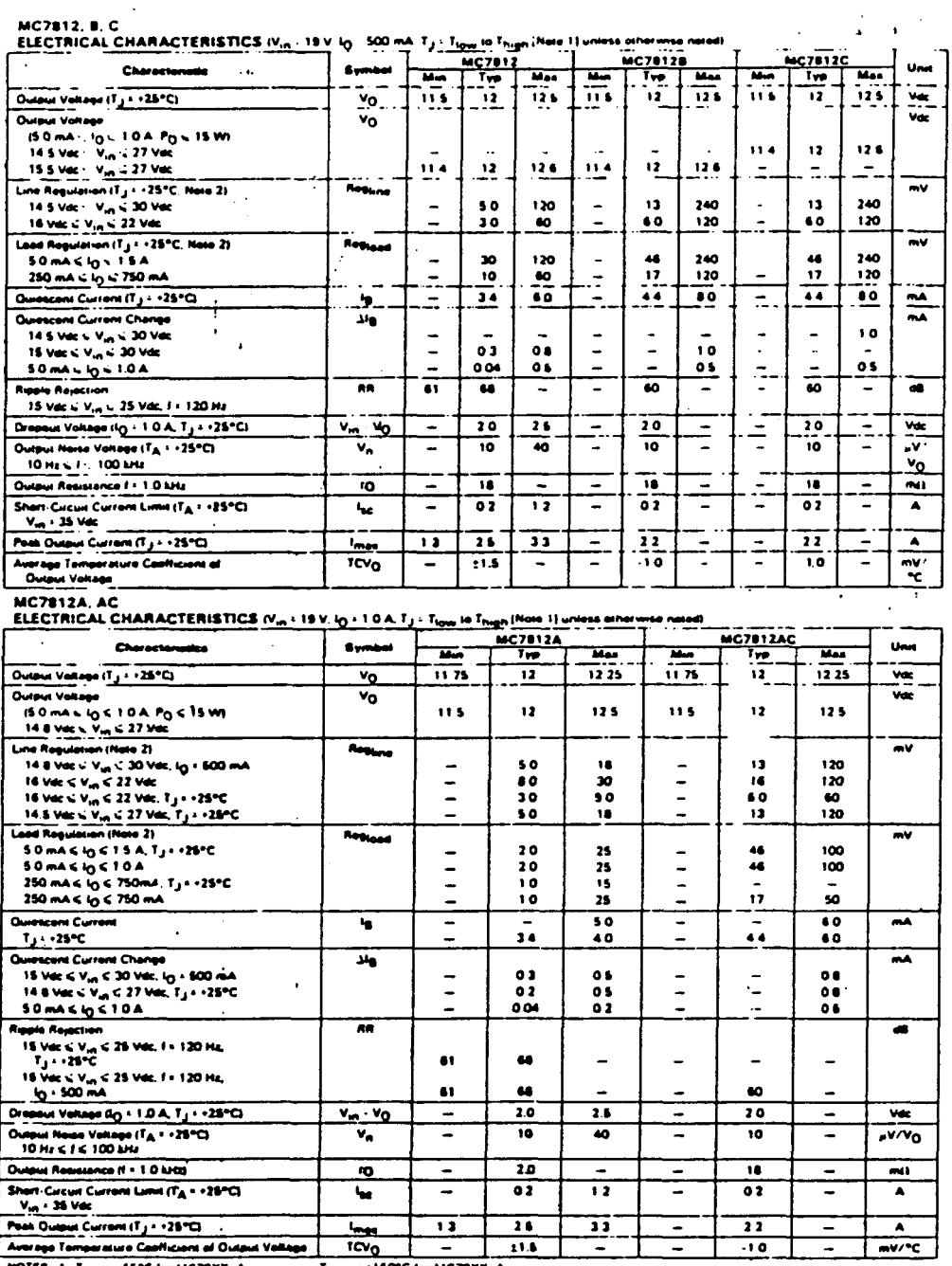

 $\frac{1}{\sqrt{2}}$ 

TE HE MICTEAN.<br>Tel:MC78XXC, AC<br>DPC fer:MC78XXB ¢

, FRI BOYC Ber MC78XX, A<br>19928YC for MC78XXC, AC-8

na Ch i ara si n co usm H n lamai e an ν'n. o ta fu í  $\frac{1}{2}$  **COR** 

# MC7815, S.C.

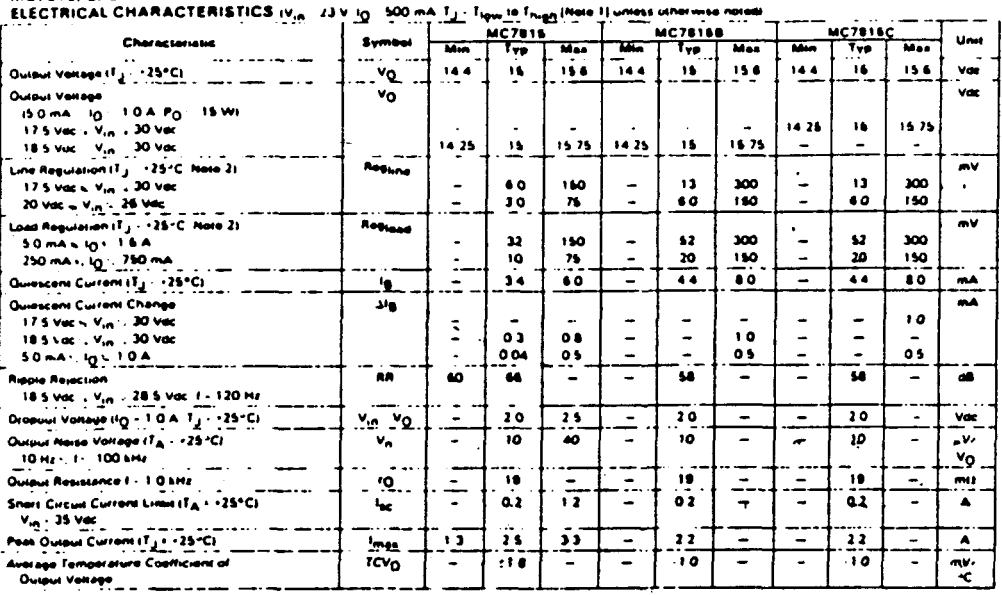

k,

÷.

**Child** 

sibliote

por ULPGC.

mento, los autores. Digitalización realizada

C Del docur

MC7815A, AC<br>ELECTRICAL CHARACTERISTICS IN

١

 $3346110477$  $\overline{a}$ 

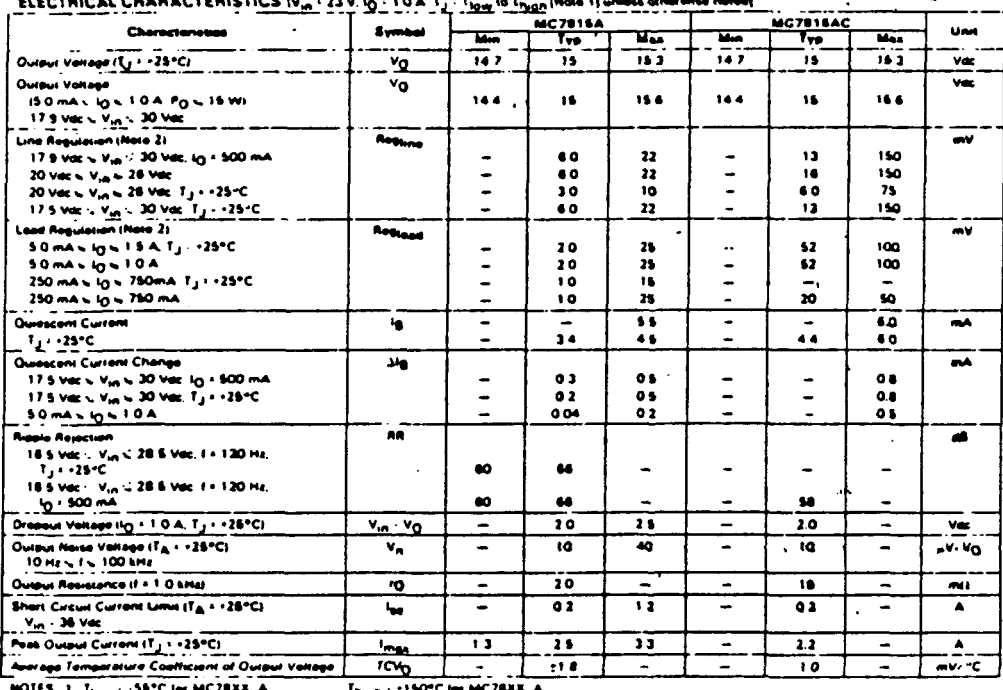

n - 1190°C fee HAC78AR, A<br>- 11125°C fee MC78ARC, AC, B

10" for MC78XXC AC

 $2.1$ . . . . . abbarra. نعد منع عد ×  $\ddot{\phantom{a}}$ 

÷.

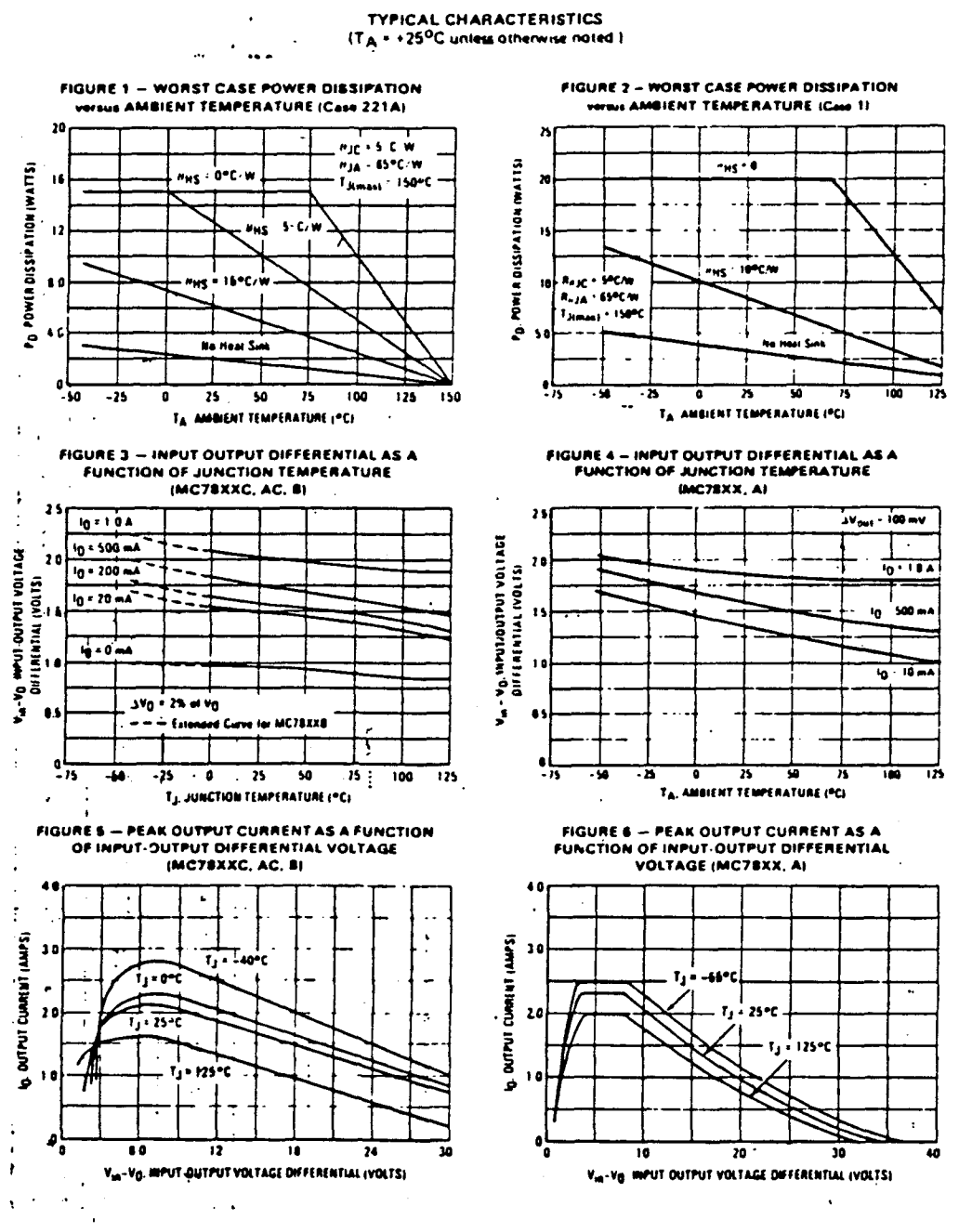

 $\mathbb{Z}$ 

Å

 $\sim$   $\sim$ 

 $\sqrt{2}$  and  $\sqrt{2}$  and  $\sqrt{2}$  and  $\sqrt{2}$ 

 $\bar{z}$ 

 $\sim 10^{-1}$  and  $\sim 10^{-1}$  $\overline{a}$ 

Ĵ,

÷,

 $\bar{z}$ 

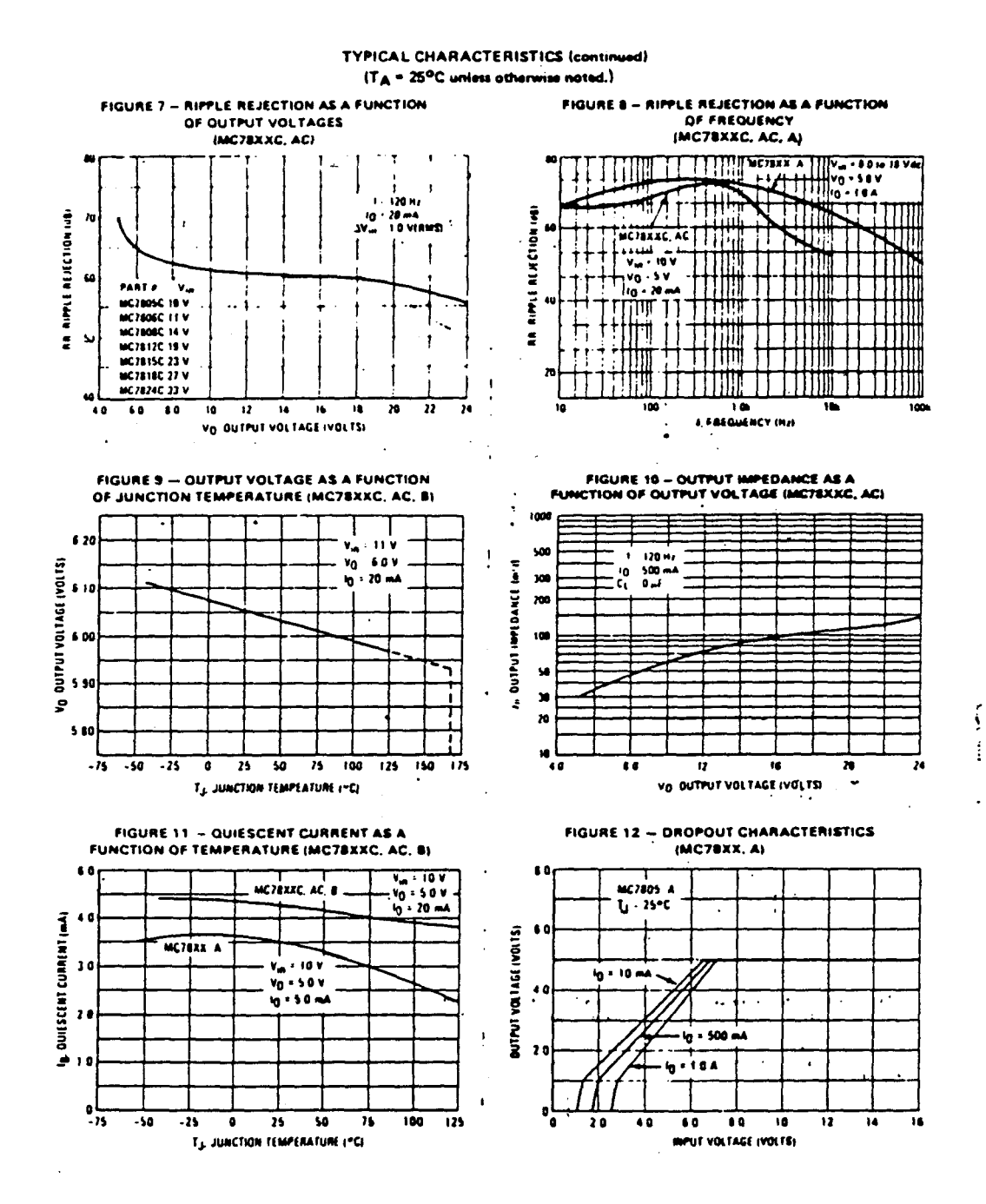

 $\hat{\zeta}$ 

#### APPLICATIONS INFORMATION

k.

The MC7800 Series of fixed voltage regulators are designed.<br>with Thermal Overload Protection that shuts down the circuit in subscript to an excessive cover overload condition. Internal when superiou to an exceeding power overload condition, internati<br>ShartCircuit Protection that limits the maximum current the cri-<br>cuit will pas, and Output Transitor Safe-Area Compensation that contractor the output shart-carguit current as the valiage across the

.<br>In many lew current spokcotions, compeniation capacitors are .<br>In moursed . However, it is recommended that the regulator.<br>In the regulator is connected .

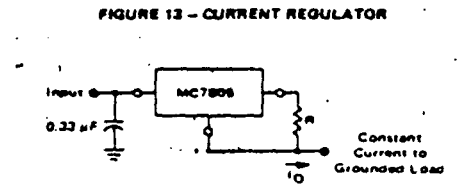

MC7805C is chosen in this application. Resistor R determines the ourset as follows:

 $10 - \frac{8y}{R} - 10$ 

Ig<sup>72</sup>1.5 mA over time and load changes

.<br>Earlyn, 1041 validate and the author source incuise the state of the S<br>Sahm, 1041 validate less 2 valis.<br>The the incut validate less 2 valis.

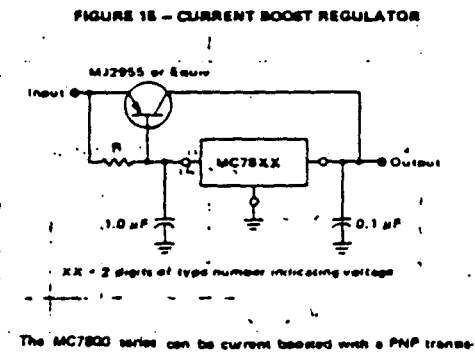

The M22955 provides current teams are in the terms of the company of the COV and the company of the process of the PMP metermines when the pass transition P and the pass transition of the PMP metermines when the proof. Input-ousput differential veltage minimi<br>Vgg of the pass transistor. um is increased by  $\mathcal{F}_{\mathcal{A}}$ 

 $\alpha = 1.34$  ,  $\alpha = 0.14$ 

 $\sim 10^7$  $\mathbf{A}$ 

to the power supply filter with long wire lengths, or if the output to the power supply filter with long wire lengths, or if the output<br>load capacitance is large. An input by pass capacitor should be<br>selected to provide good high-frequency characteristics to insure<br>stable operation under a at high frequencies should be chosen. The bypass capacitorshould be mounted with the shortest possible leads directly.across the regulators input terminals. Normally good construction techniques should be used to minimize ground loops and lead reustancedrops since the requistor has no external sense lead.

Ż.  $\mathbf{v}_1$ 

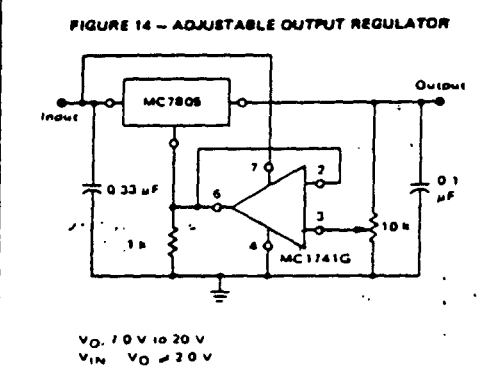

The addition of an operational amonifier allows adjustment to The automobility of an upperatureal amplitude studies and structures<br>higher or intermediate values while response provide on the action<br>stics. The minimum voltage obtainable with this actingement is<br>2.0 volts greater than

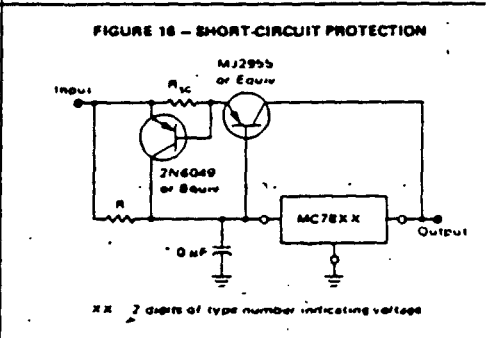

The circuit of Figure 16 can be modified to provide supply printed The circuit of Pigure TB can be modified to provide supply prints:<br> *Race against thote circuits by adding* a short-circuit sense resitor<br>  $R_{\rm IC}$  and an additional PNP transistor. The current sensing PNP<br>
must be able t
# PRESUPUESTO

Del do

 $\bar{\beta}$ 

## COMPOSICION DEL EQUIPO

El presente provecto ha sido llevado a cabo Por el equipo que se relaciona a continuación:

- Un ingeniero tachico de telecomunicación, director del proyecto, encargado de su desarro\_ llo, así como de la coordinación de su equi\_ Fo y la surervisión del trabajo.
- Un maestro de taller, consistiendo su traba\_ jo en la realización de las Placas de cincui\_ to impreso y montaje de los componentes elec\_ tránicos.
- Un delineante, encargado de realizar las figu\_ Thas explicativas del proyecto.
- Un mecanógrafo, cuya labor ha consistido en meconoGrafiar la totalidad de este proyecto.

 $\gamma_{\rm g}$ 

# COSTES DE LA EJECUCION MATERIAL

Los caritulos que inclusen el importe de la ejecución material de este proyecto son los siguientes:

## RELACION DE SALARIOS

 $\mathcal{L}_\mathbf{z}$ 

A continuación se expone la distribu\_ ción de cargas sociales.

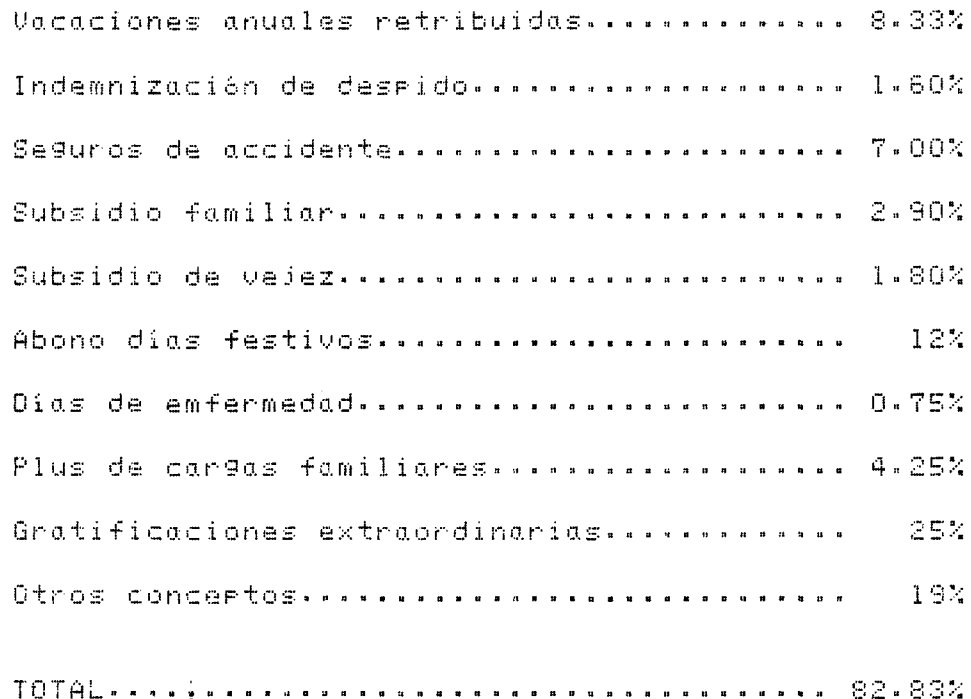

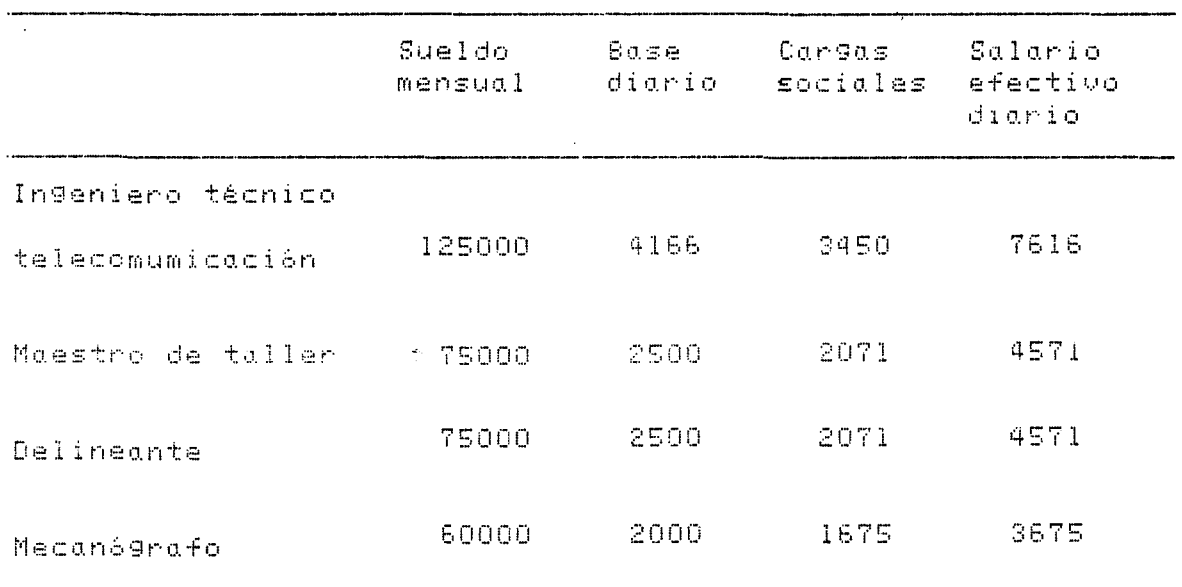

El importe de los salarios es:

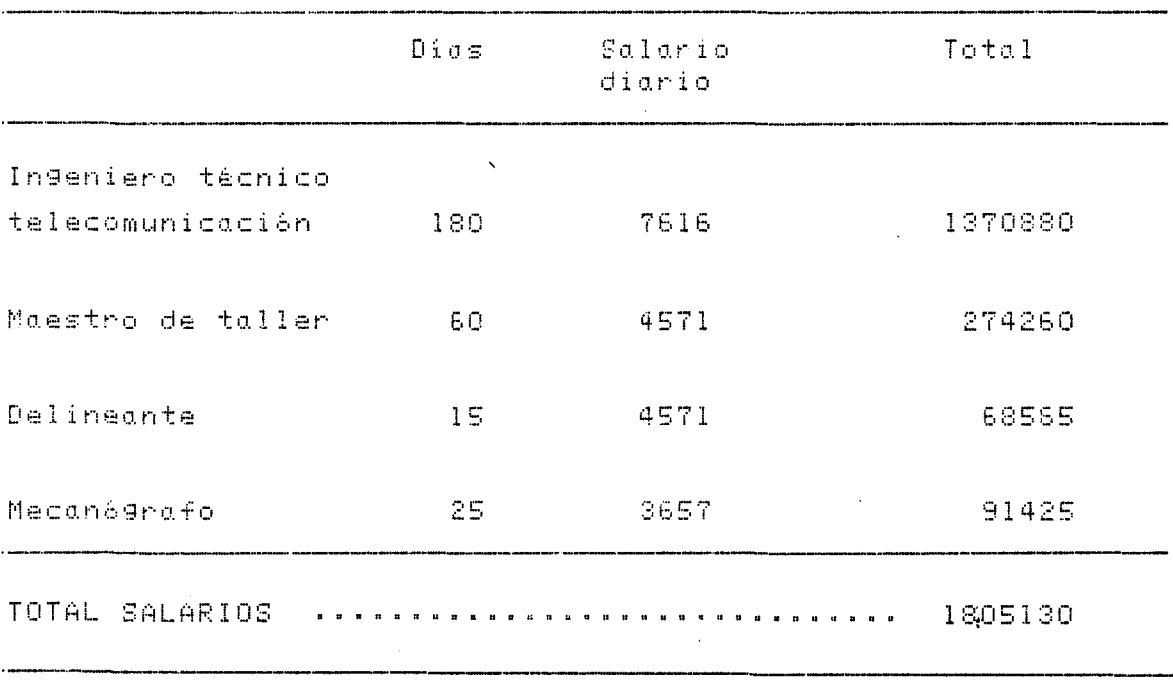

2006 **B** 

#### PRESUPUESTO IU

 $\hat{\gamma}_\mu$ 

Alguiler de equiros de medida y laboratorio HORAS Total alsuiler Alguilar/hord 8000 - 10  $100$ 800000 

Comera de material

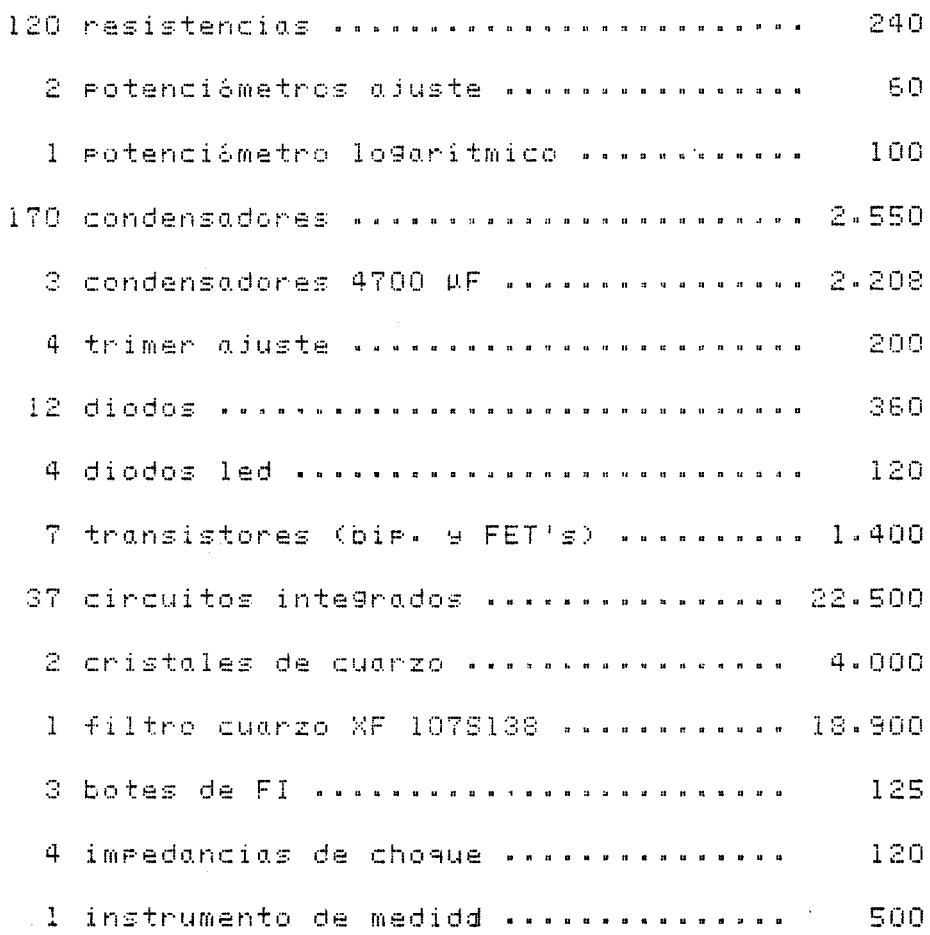

l.

# PRESUPUESTO U

 $\frac{4}{\gamma_{\rm s}}$ 

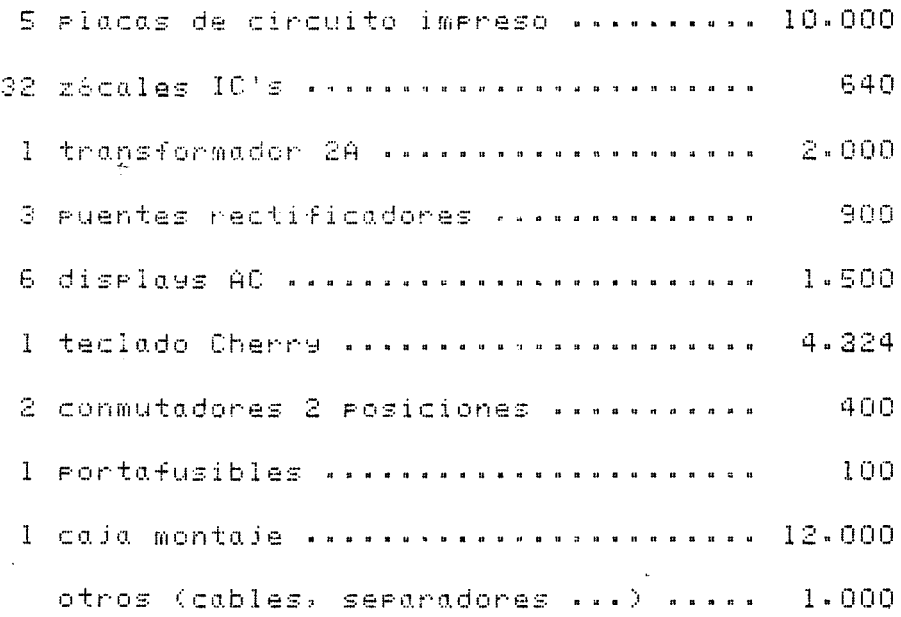

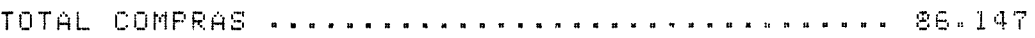

COSTE EJECUCION MATERIAL .....................2.691.277

į.

## GASTOS GENERALES Y BENEFICIO INQUSTRIAL

Está estipulado reflejar un 16% del importe de efecución industrial como Gastos Generales, y un 6% como beneficio industrial, sumando un rorcentaje del 22%.

Importe de G.G. 9 B.I. (22% de 2.691.277)= 592.081

#### HONORARIOS DEL PROYECTO

Sagún las tarifas existentes, elgresente groyec\_ to se encuentra clasificado dentro del Gruno XII, nor lo que connesponde aplicar un 7% sobre los coeficientes de los tramos en que se divide el importe de la ejecución material. Tenemos rues:

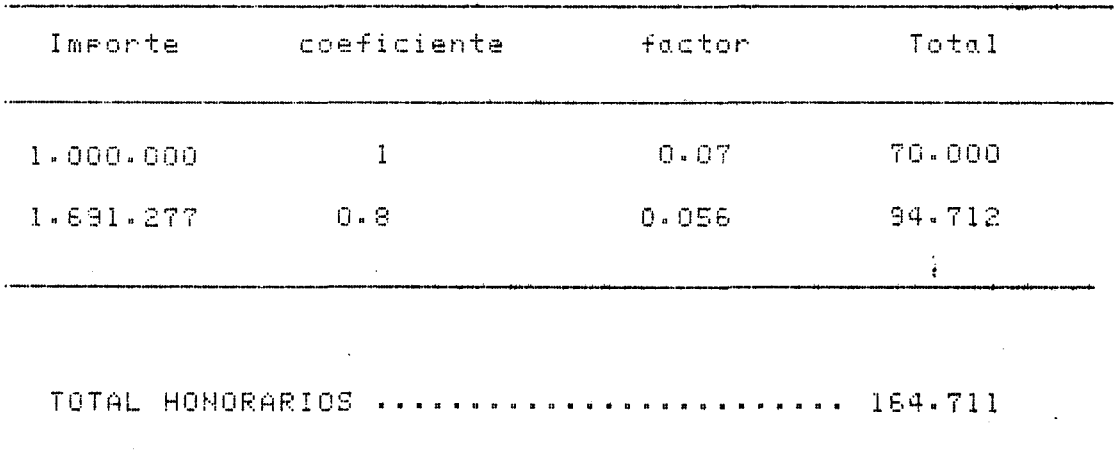

 $\frac{1}{\gamma_{\rm c}}$ 

PRESUPUESTO TOTAL

 $\mathbf{r}$ 

 $\mathfrak k$ 

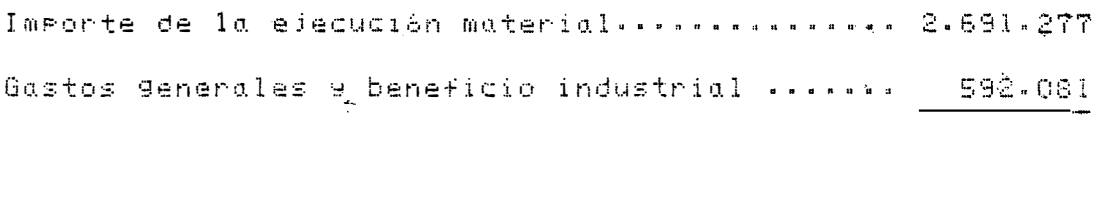

Presuruasto da contrata secuenciale de la partida 3.283.358

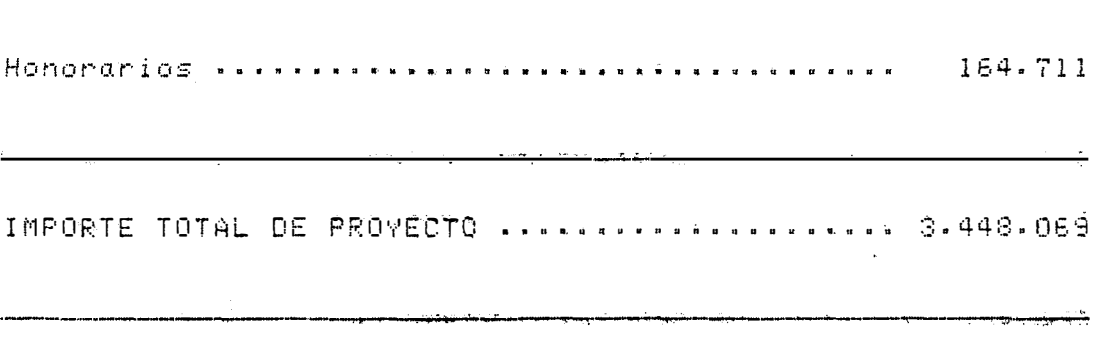

Importa el presente presupuesto la cantidad de tres millones, cuatrodientas quarenta y ocho mil, sesenta y nueve resetas.

Las Palmas de Gran Canaria, Julio 1986

El ingeniero proyectista

fdo. Francisco Eugenio González